# **Permuted Index**

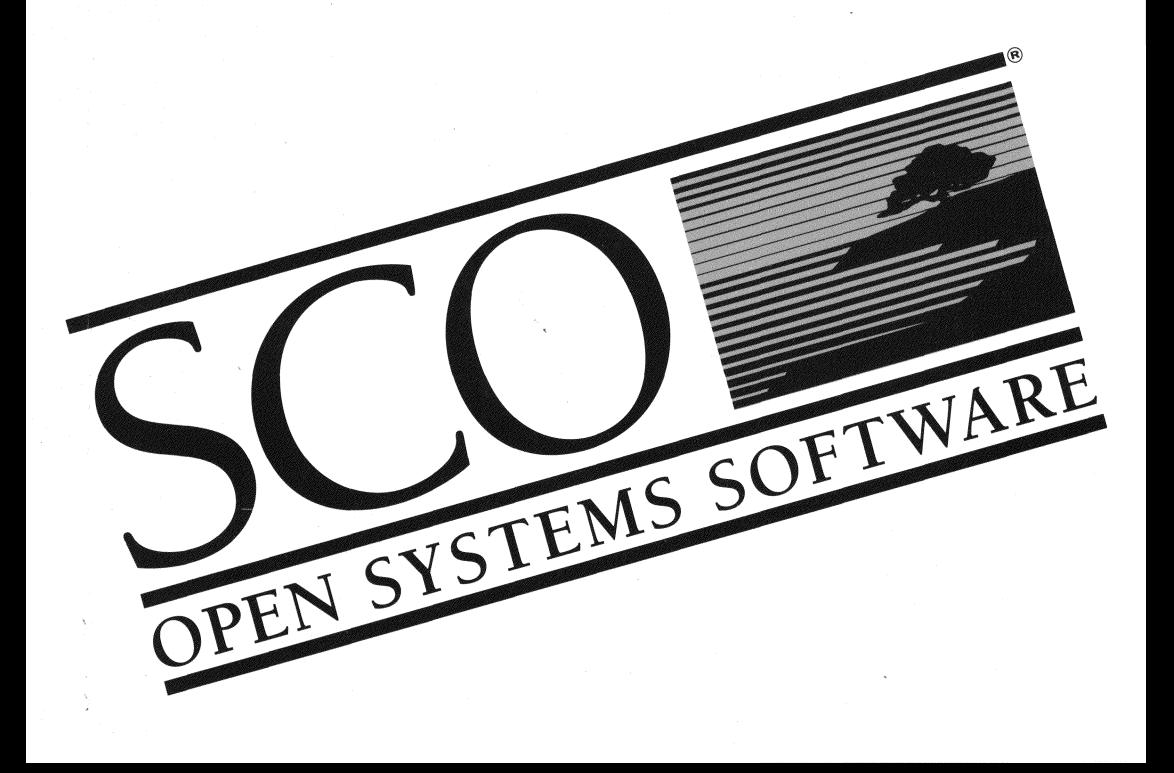

© 1983-1993 The Santa Cruz Operation, inc.

© 1980-1990 Microsoft Corporation.

© 1989-1990 UNIX System Laboratories, inc.

All Rights Reserved.

No part of this publication may be reproduced, transmitted, stored in a retrieval system, nor translated into any human or computer language, in any form or by any means, electronic, mechanical, magnetic, optical, chemical, manual, or otherwise, without the prior written permission of the copyright owner, The Santa Cruz Operation, Inc., 400 Encinal, Santa Cruz, California, 95060, U.S.A. Copyright infringement is a serious matter under the United States and foreign Copyright Laws.

The copyrighted software that accompanies this manual is licensed to the End User only for use in strict accordance with the End User License Agreement, which should be read carefully before commencing use of the software. Information in this document is subject to change without notice and does not represent a commitment on the part of The Santa Cruz Operation, Inc.

SCO OPEN DESKTOP Software is commercial computer software and, together with any related documentation, is subject to the restrictions on U.S. Government use as set forth below. The contract of the contract of the contract of the contract of the contract of the contract of the contract of the contract of the contract of the contract of the contract of the contract of the contract of the con

If this procurement is for a DOD agency, the following DFAR Restricted Rights Legend applies:

#### RESTRICTED RIGHTS LEGEND:

USE, DUPUCATION OR DISCLOSURE BY THE GOVERNMENT IS SUBJECT TO RESTRICTIONS AS SET FORTH IN SUBPARAGRAPH (c)(1)(ii) OF RIGHTS IN TECHNICAL DATA AND COMPUTER SOFTWARE CLAUSE AT DFARS 252.227-7013. CONTRACTOR/MANUFACTURER IS THE SANTA CRUZ OPERATION, INC., 400 ENCINAL STREET, SANTA CRUZ, CA 95060.

If this procurement is for a civilian government agency, the following FAR Restricted Rights Legend applies:

#### RESTRICTED RIGHTS LEGEND:

THIS COMPUTER SOFTWARE IS SUBMITTED WITH RESTRICTED RIGHTS UNDER GOVERNMENT CONTRACT NO. (AND SUBCONTRACT NO. \_\_\_\_\_\_, IF APPROPRIATE). IT MAY NOT BE USED, REPRODUCED, OR DISCLOSED BY THE GOVERNMENT EXCEPT AS PROVIDED IN PARAGRAPH (g)(3)(i) OF FAR CLAUSE 52.227-14 OR AS OTHERWISE EXPRESSLY STATED IN THE CONTRACT. CONTRACTOR/MANUFACTURER IS THE SANTA CRUZ OPERATION, INC., 400 ENCINAL STREET, SANTA CRUZ, CA 95060.

## Permuted Index

sco, Open Desktop, The Santa Cruz Operation, the Open Desktop logo, and the SCO logo are registered trademarks of The Santa Cruz Operation, Inc. in the USA and other countries.

All other brand and product names are or may be trademarks of, and are used to identify products or services of, their respective owners.

Date: 6 January 1993 Document version: 3.0.0A

### *Permuted Index*

SCO® reference material is distributed as individual reference sections in the various volumes of the Operating and Development Systems. The section identifier is enclosed in parentheses after the title of the manual page; this same system is used in text when discussing manual pages.

Reference manual pages can also be accessed online with the man(C) command or with the xman(X) command on Open Desktop<sup>®</sup> / Open Server<sup>™</sup> systems.

The permuted index directs you to the reference manual page containing the command, call, or file that you need.

The permuted index is derived from the description lines found on each reference manual page. Each entry is alphabetized by the middle column, and ends with the title of a reference manual page and section letter(s). **In** many cases, the lines wrap, starting in the middle column and ending in the left column. A slash (/) indicates that the description line is truncated.

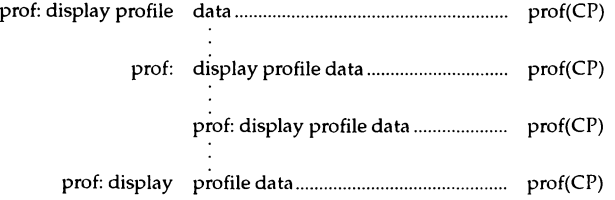

To use the permuted index, search the middle column for a key word or phrase. In the example above, a search for "data", "display", "prof", and "profile" each yield the man page name and section  $\text{prof}(\text{CP})$ .

### *Reference manual sections*

While other system vendors used arabic numerals to identify the sections. sco has replaced this convention with mnemonic character section names. The following table lists the section name, description, and location of each reference section.

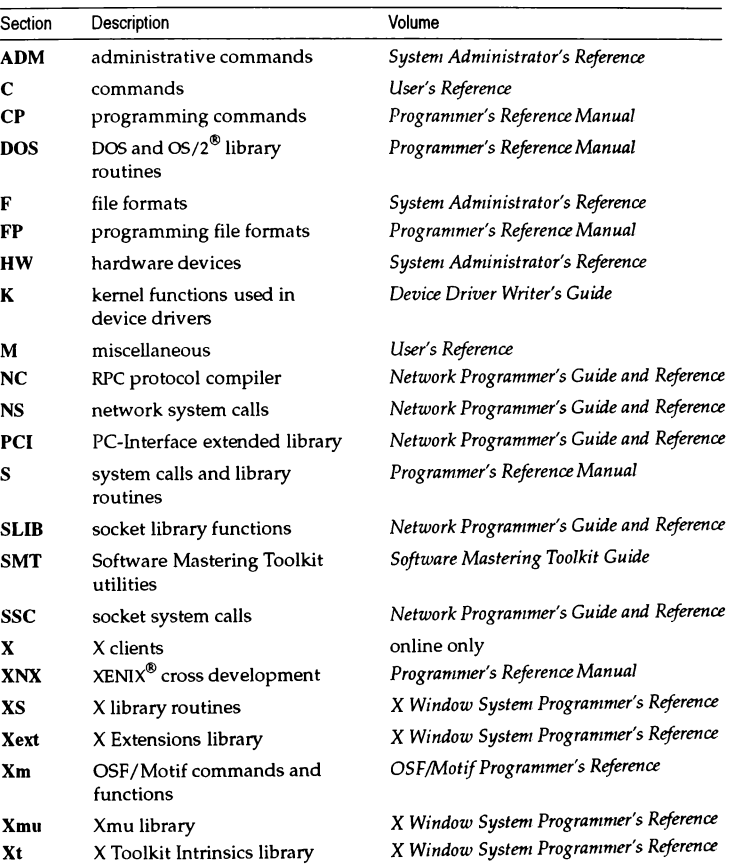

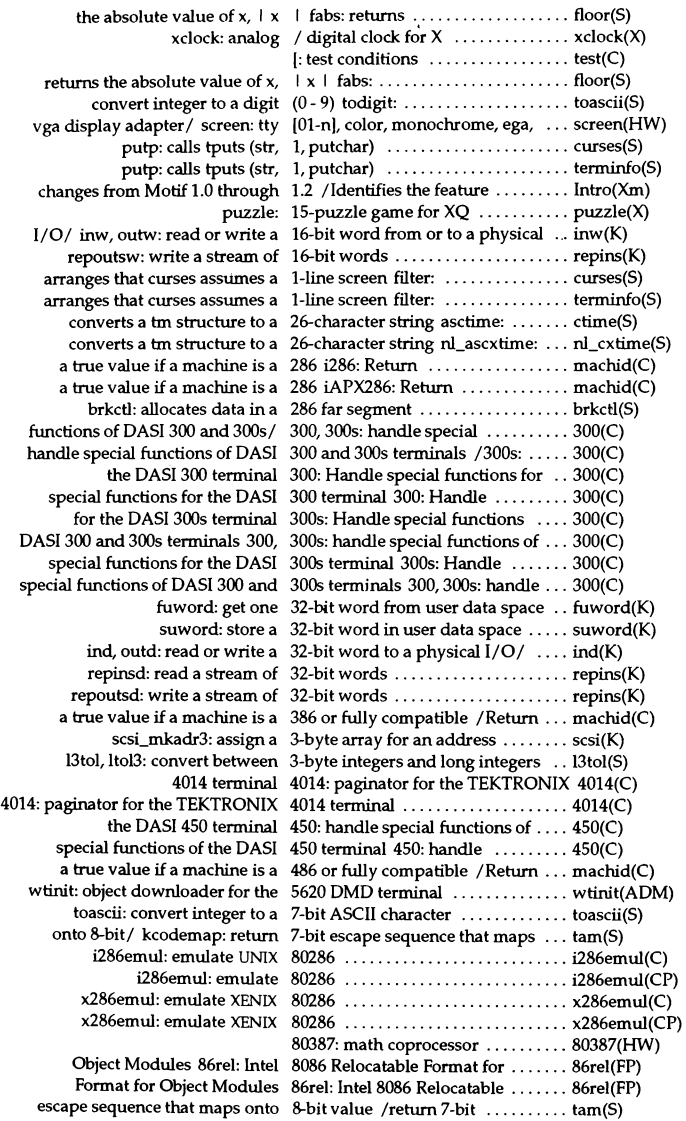

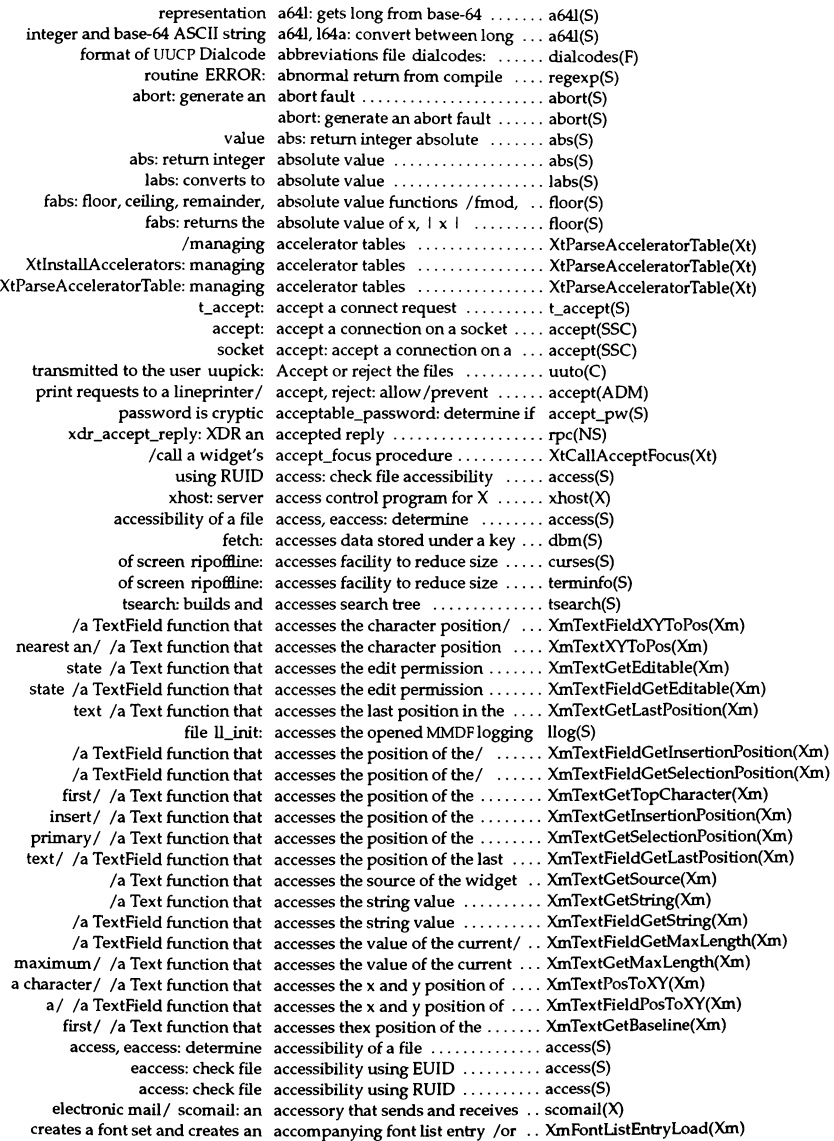

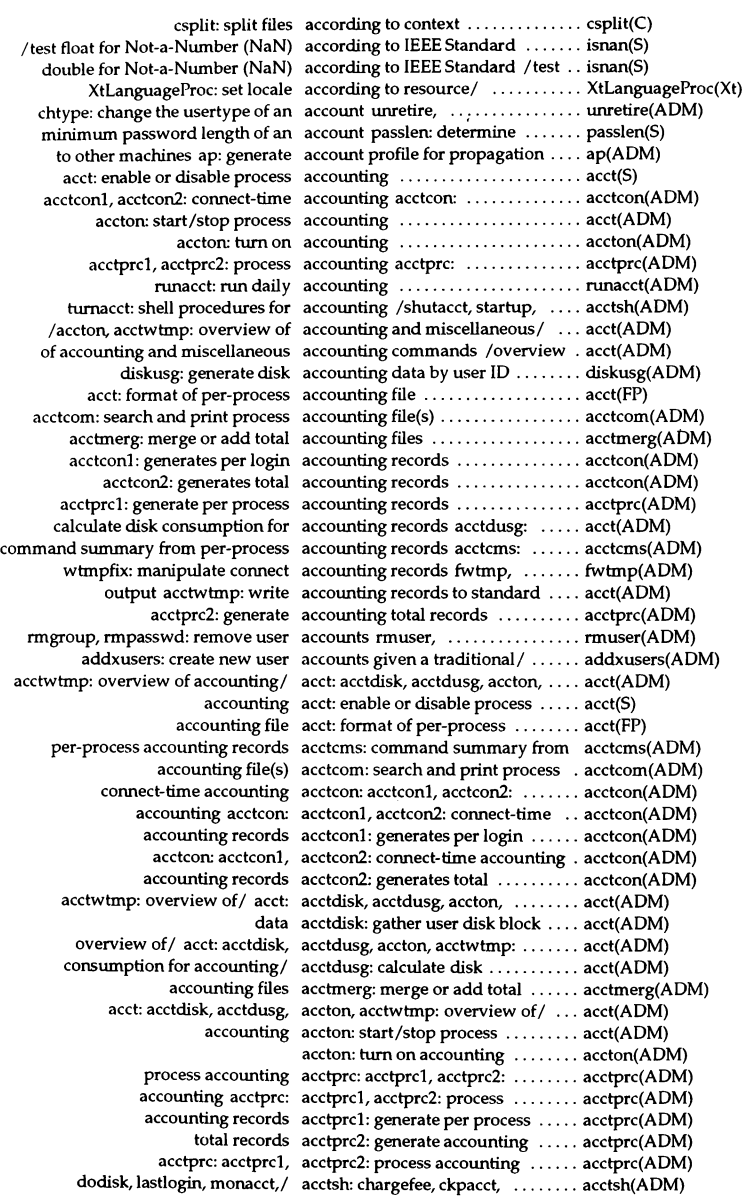

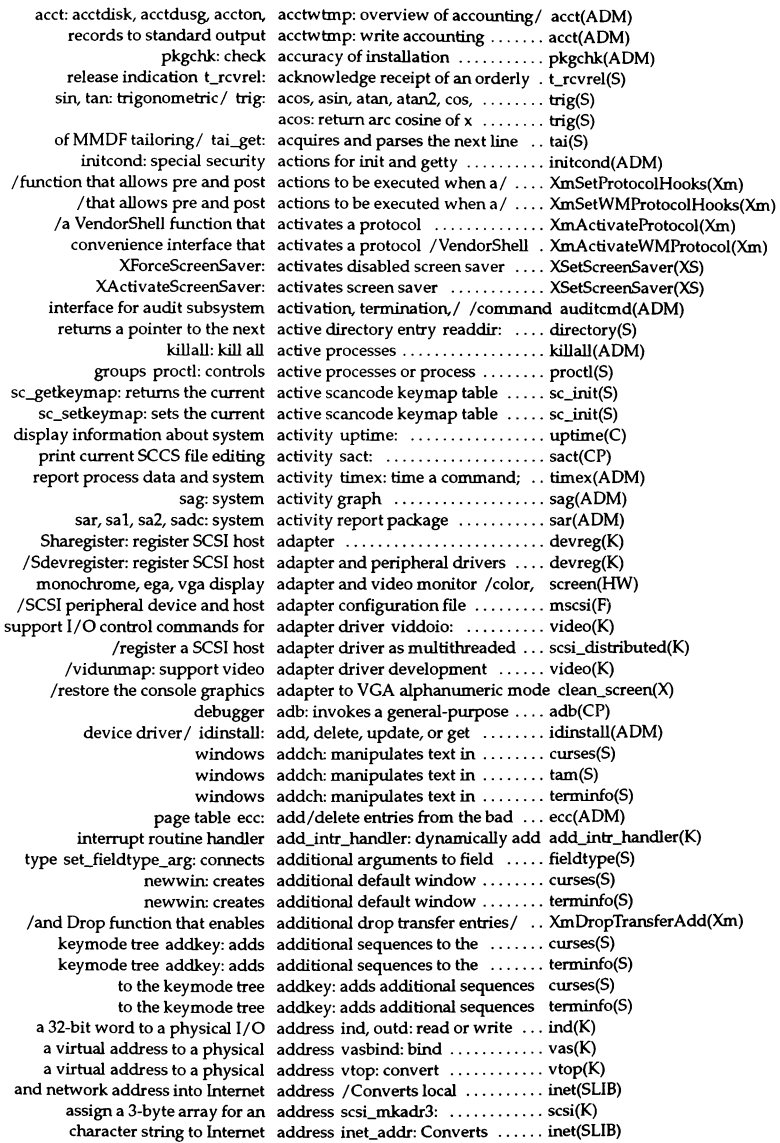

character string to network address inet\_network: Converts ... inet(SLlB) convert 3 bytes to kernel address scsi\_stok: ................... scsi(K) copy bytes to or from a physical address copyio: .................. copyio(K) from or write a byte to an I/O address inb, outb: read a byte ..... inb(K) get network entry by address getnetbyaddr: ............ getnetent(SLlB) get network host entry by address gethostbyaddr: ........... gethostbyname(SLlB) get protocol entry by address getprotobyaddr: ......... getprotoent(SLlB) inb: read a byte from 1/ 0 address ......................... inb(K) local address from Internet address inet\_lnaof: Extracts ....... inet(SLIB) mCadr: specifies the text of one address ......................... mCsend(S) ml\_cc: switches to mUo address ......................... mCsend(S) ml\_to: swithces to ml\_cc address ......................... ml\_send(S) mm\_radr: reads an MMDF address ......................... mmdf(S) mm\_wadr: writes an MMDF address ......................... mmdf(S) network address from Internet address inet\_netof: Extracts ....... inet(SLlB) outb: write a byte to  $I/O$  address  $\dots\dots\dots\dots\dots\dots\dots$  inb(K) read a word from physical I/O address inw: .................... inw(K) return the local IP address get\_m yaddress: .......... rpc(NS) word from or to a physical I/O address /read or write a 16-bit .... inw(K) write a word from to physical I/O address outw: ................... inw(K) region edata: first address above initialized data ..... end(S) etext: first address above program text ....... end(S) region end: first address above uninitialized data .. end(S) inet Inaof: Extracts local address from Internet address ..... inet(SLIB) inet\_netof: Extracts network address from Internet address ..... inet(SLIB) / Converts local and network address into Internet address ...... inet(SLlB) mm\_waend: endsMMDF address list ...................... mmdf(S) /inet\_netof: Internet address manipulation routines .... inet(SLIB) protocol specific name and address resolver nameserver: ..... nameserver(X) /vasmapped, vasunbind: virtual address space memory routines ... vas(K) ml\_aend: signals the end of address specification .................. ml\_send(S) vasbind: bind a virtual address to a physical address ..... vas(K) vtop: convert a virtual address to a physical address ..... vtop(K) t\_bind: bind an address to a transport endpoint ... t\_bind(S) inet\_ntoa: Converts Internet address to ASCII format .......... inet(SLIB) checkaddr: MMDF address verification program ...... checkaddr(ADM) mail when there is only one addressee ml\_1adr: initiates ...... ml\_send(S) convert virtual and physical addresses ptok, ktop: ............. ptok(K) tgoto: returns a cursor addressing string ................ termcap(S) XmAddTabGroup: a function that adds a manager or a primitive/ ... XmAddTabGroup(Xm) keymode tree addkey: adds additional sequences to the .. curses(S) keymode tree addkey: adds additional sequences to the .. terminfo(S) putdvagnam: rewrites or adds an entry to the database ..... getdvagent(S) /a pixmap caching function that adds an image to the pixmap cache XmlnstalIimage(Xm) /a List function that adds an item to the list  $\dots$ ......... XmListAddItem(Xm) /a List function that adds an item to the list ........... XmListAdditemUnselected(Xm) /a VendorShell function that adds client callbacks for a/ ....... XmAddProtocoICallback(Xm) /convenience interface that adds client callbacks for a/ ....... XmAddWMProtocoICallback(Xm) XAddPixel: adds constant value to pixels ...... XCreatelmage(XS) /a Ust function that adds items to a list ............... XmUstAdditemsUnselected(Xm) /a List function that adds items to the list  $\dots\dots\dots\dots$  XmListAddItems(Xm) XlnsertModifiermapEntry: adds KeyCode to control set ...... XChangeKeyboardMapping(XS) /a ScrolledWindow function that adds or changes a window work/ . XmScrolledWindowSetAreas(Xm) refreshes sereen echochar: adds single character and ......... curses(S)

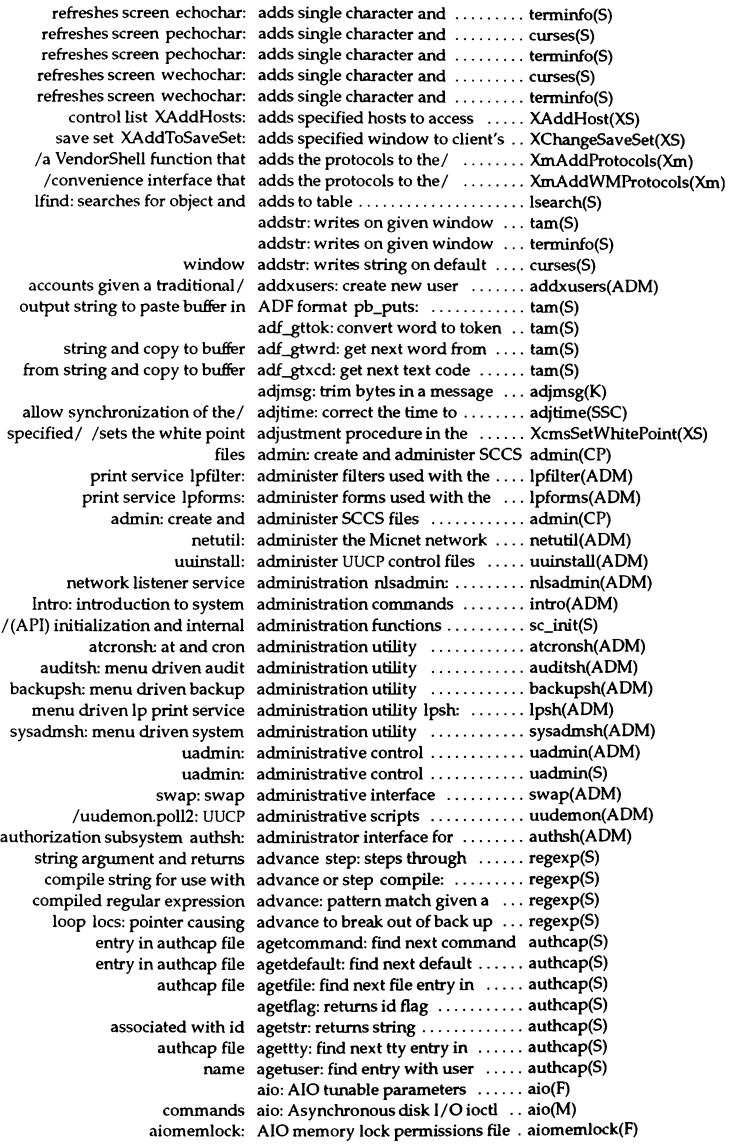

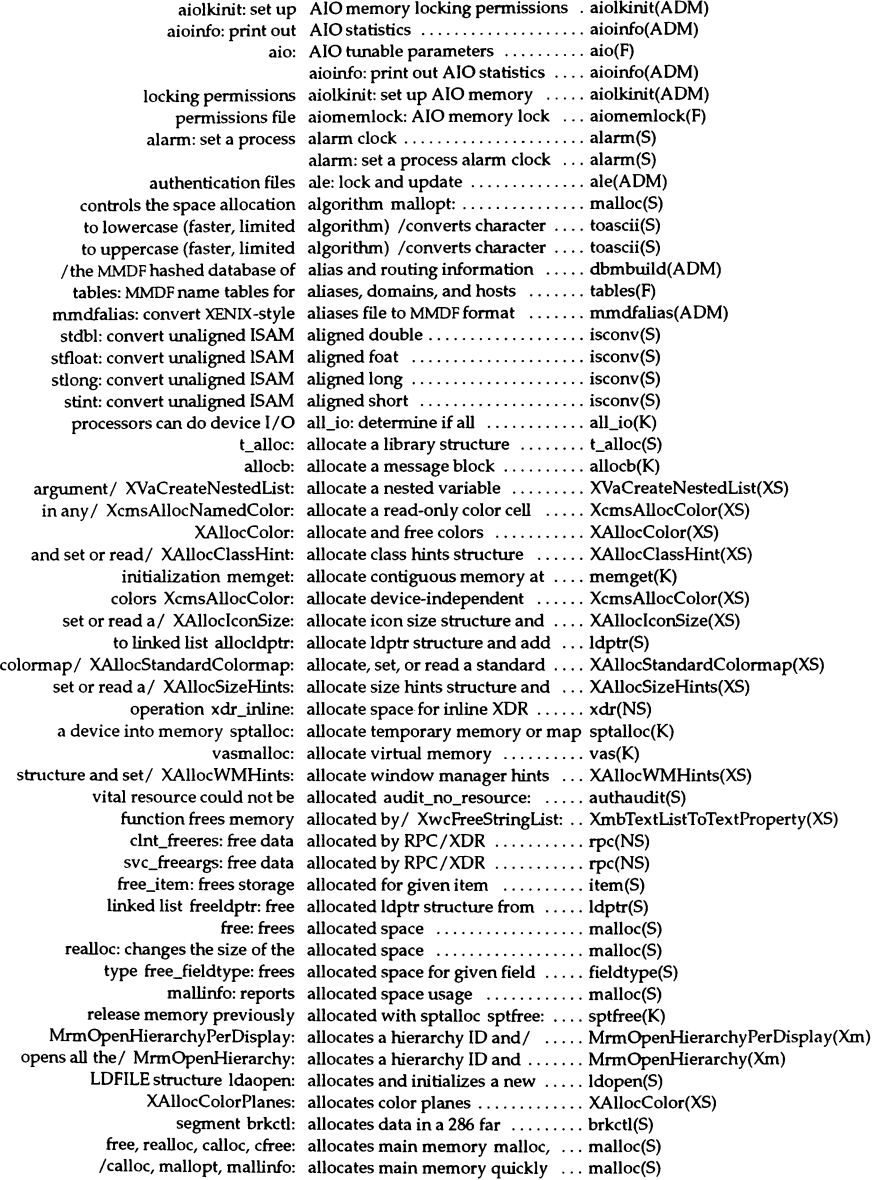

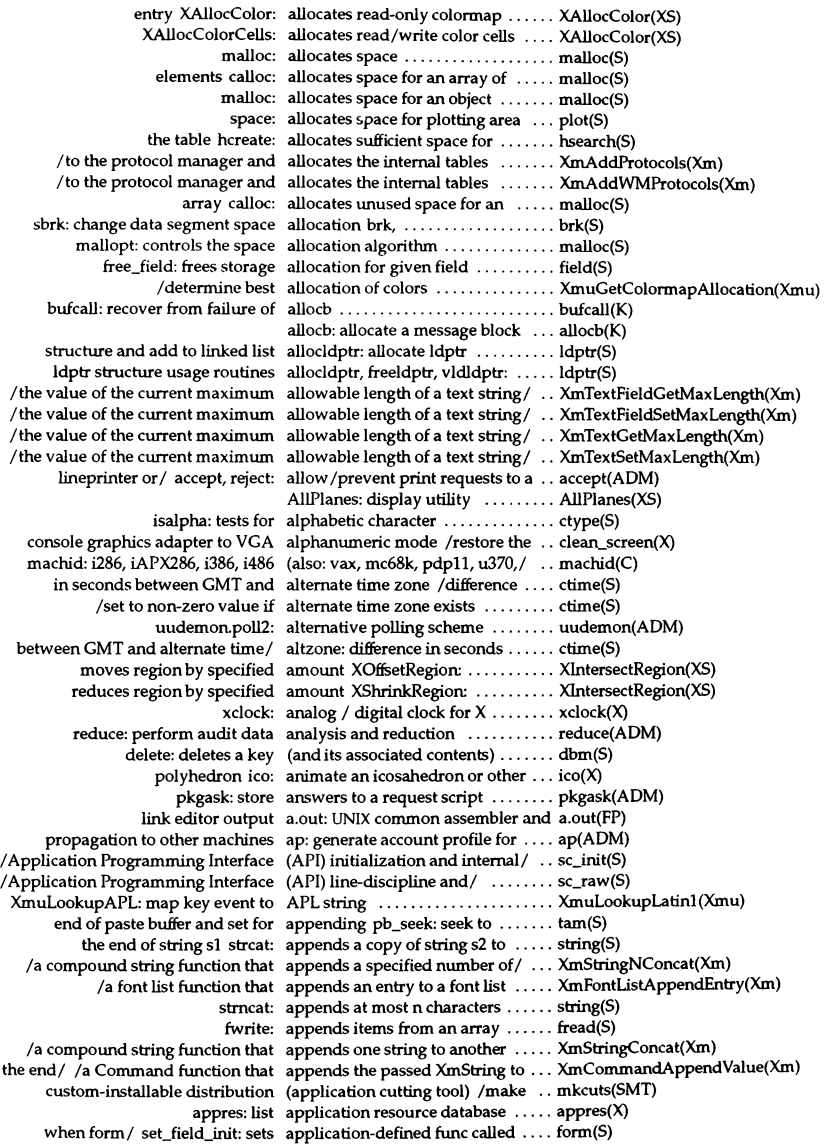

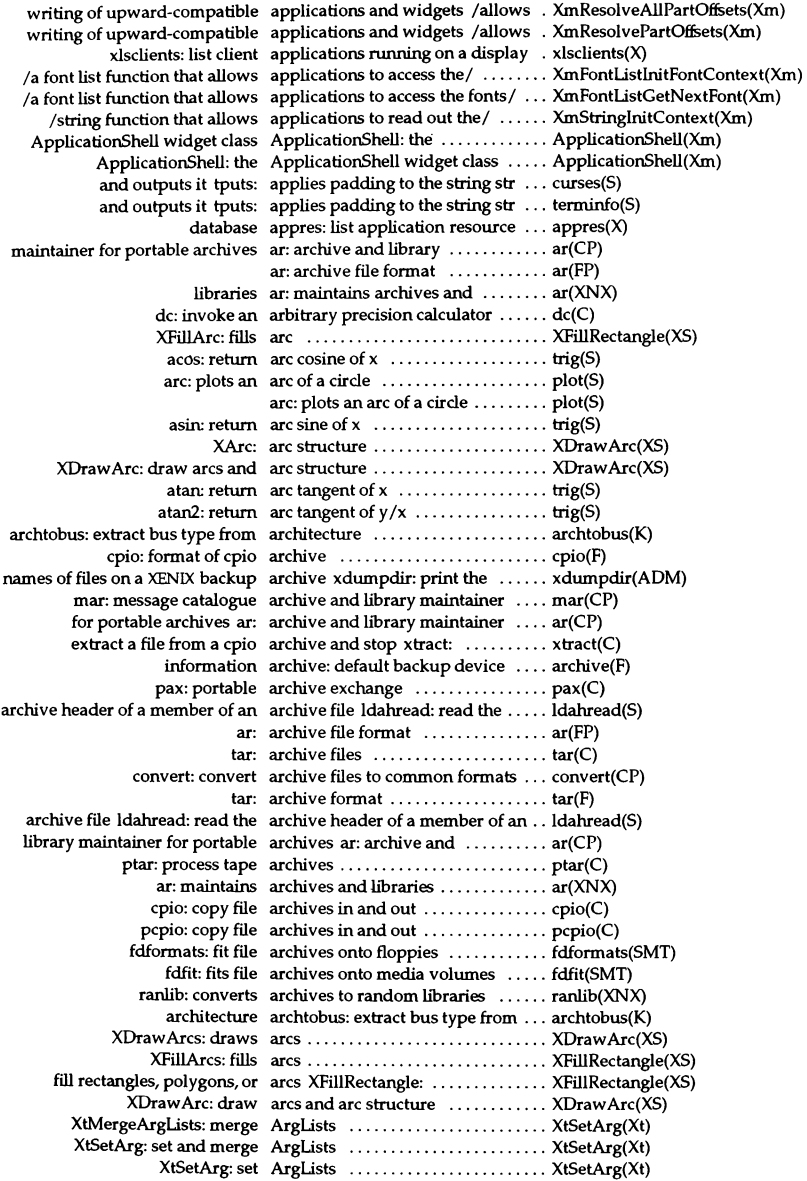

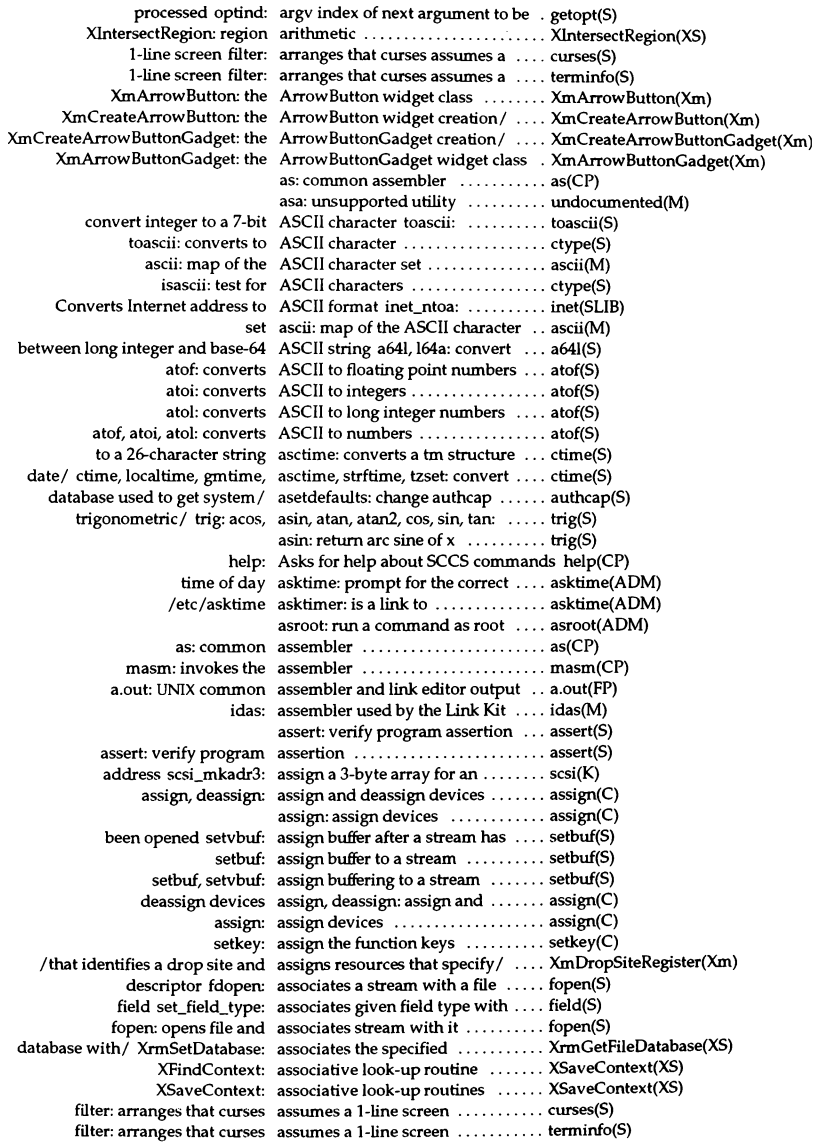

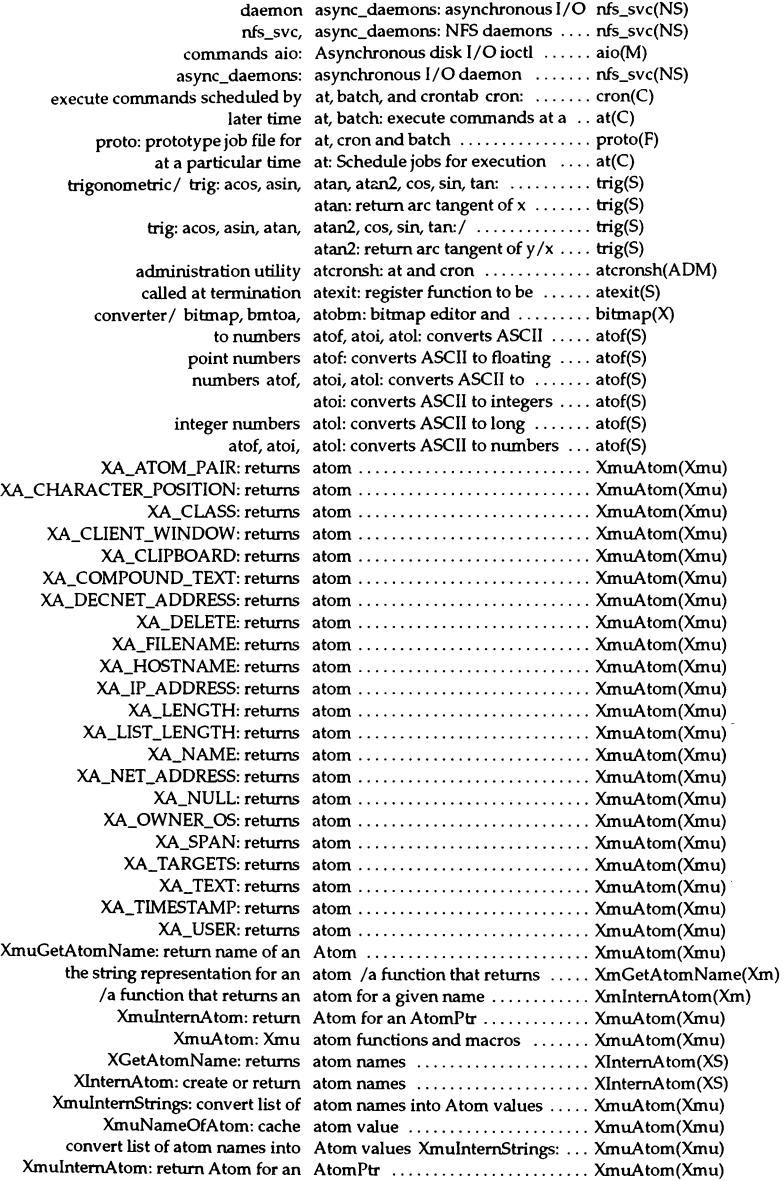

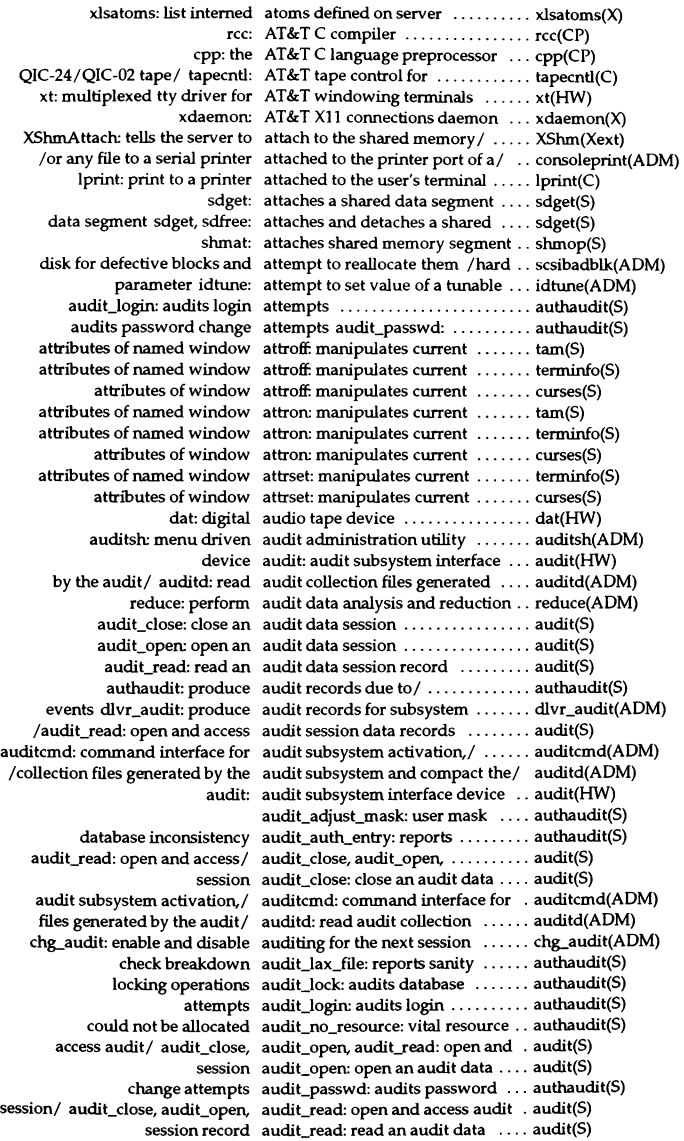

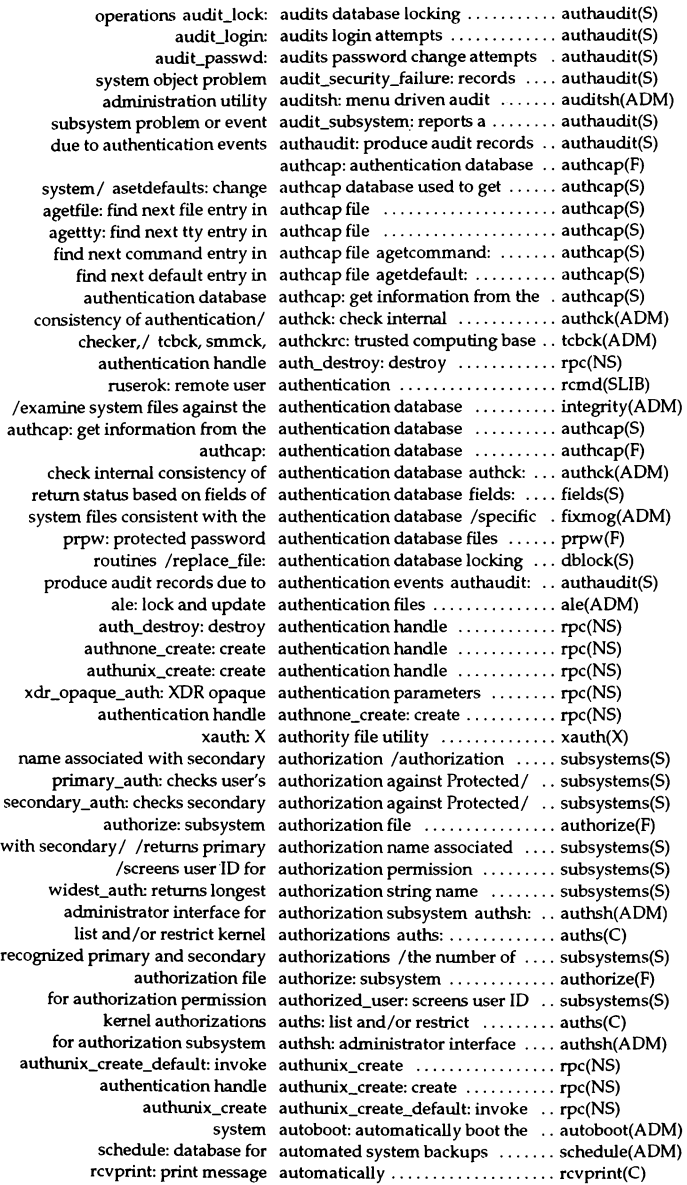

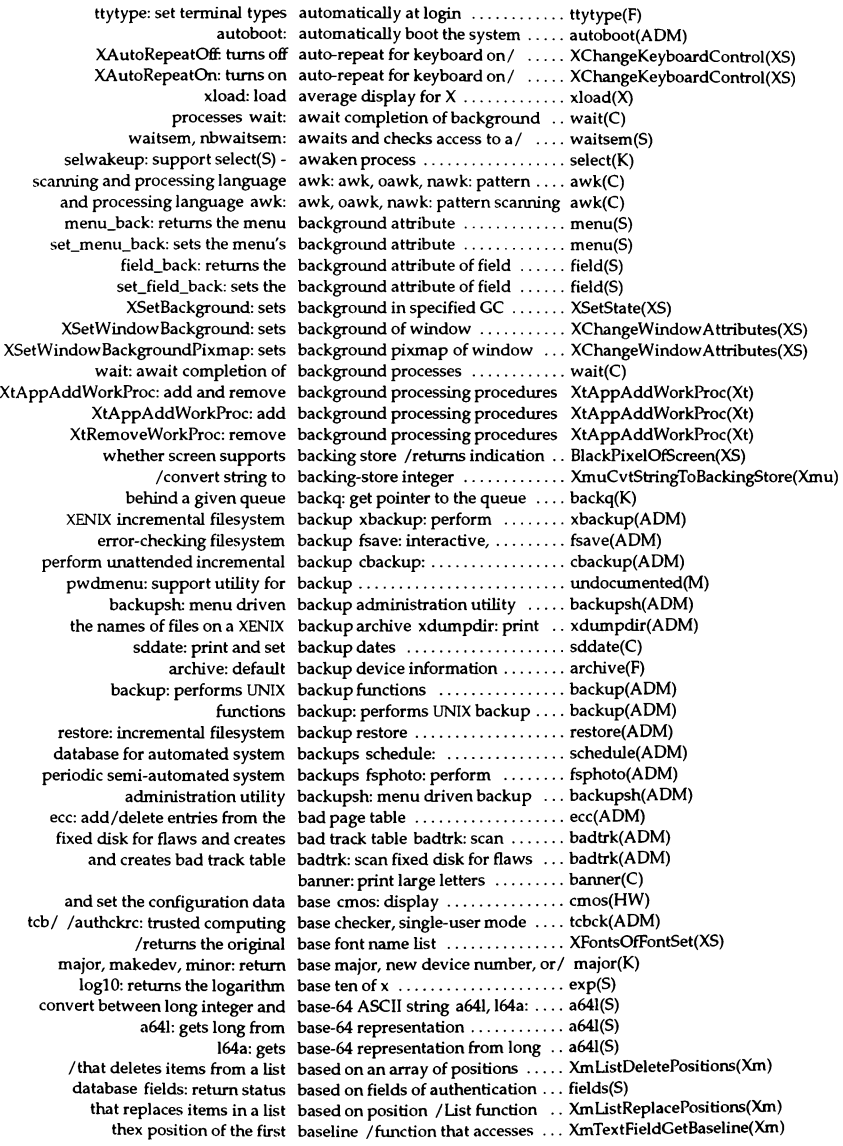

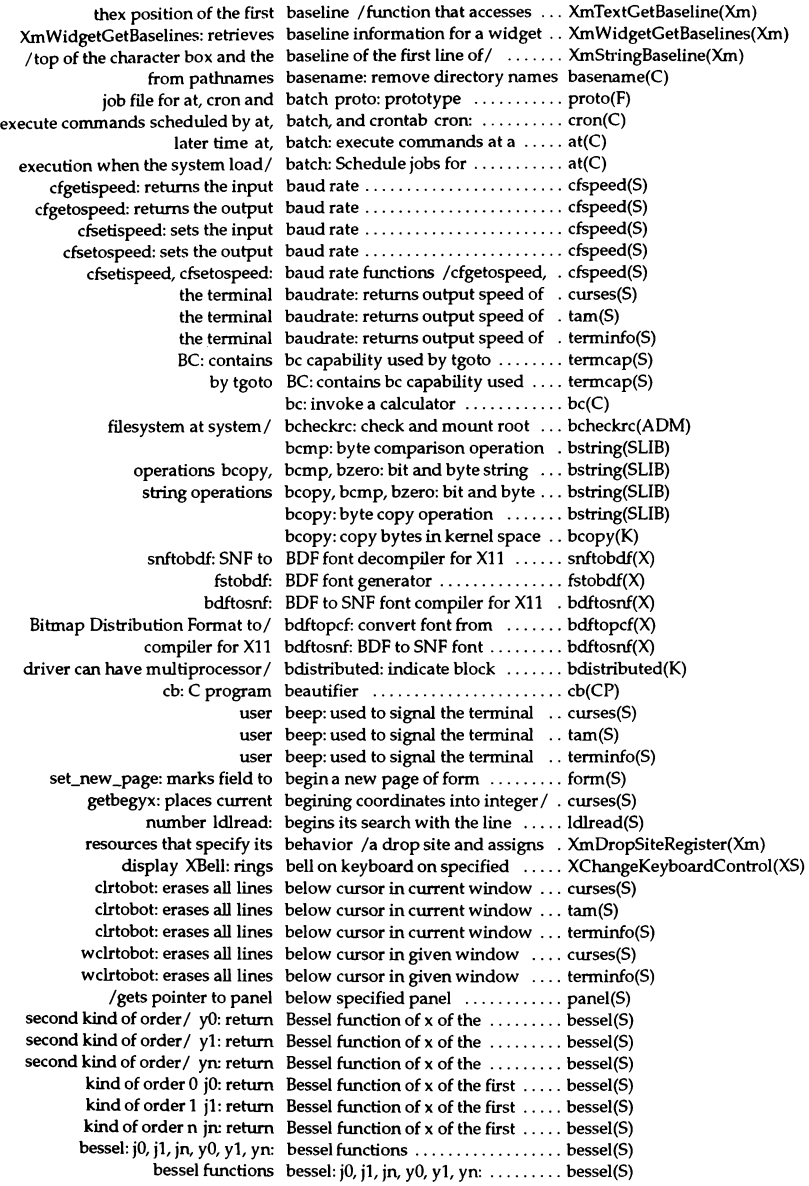

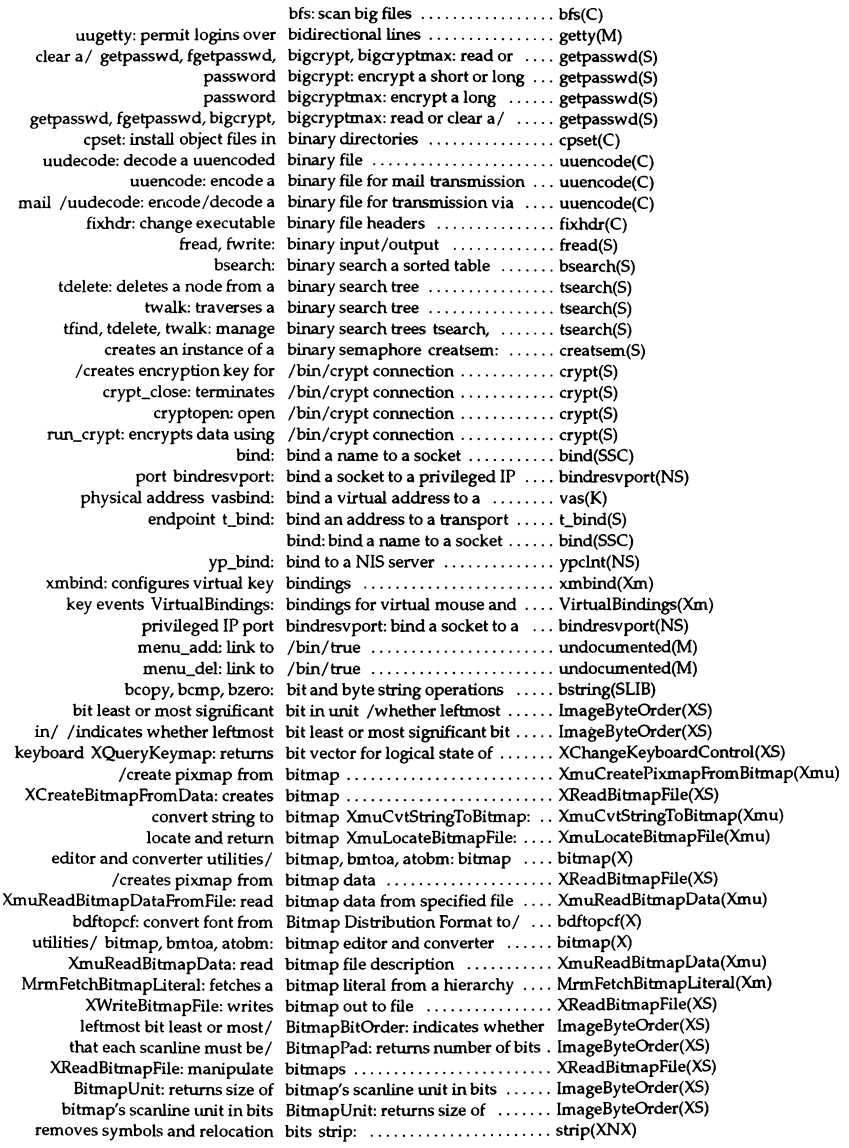

size of bitmap's scanline unit in bits BitmapUnit: returns .......... ImageByteOrder(XS) tcsendbreak: transmit zero-valued bits for specified duration ......... tcflow(S) BitmapPad: returns number of bits that each scanline must be/ ... ImageByteOrder(XS) white CCC/ XcmsQueryBlack: obtain black, blue, green, red, and ....... XcmsQueryBlack(XS) screen BlackPixel: returns black pixel value for specified ..... AlIPlanes(XS) value for specified screen BlackPixel: returns black pixel ..... AIlPlanes(XS) information functions and macros BlackPixelOfScreen: screen ....... BlackPixeIOfScreen(XS) insertln: inserts blank line above current line ...... curses(S) insertln: inserts blank line above current line  $\dots$ ... tam(S)  $insertIn: inserts$  blank line above current line  $\dots$ ... terminfo(S) winsertln: inserts blank line above current line ...... curses(S) winsertln: inserts blank line above current line ...... terminfo(S)  $rmb: remove extra-blank lines from a file ... . . . . . . . . rmb(M)$ window erase: copies blanks to every position in the ..... curses(S) window erase: copies blanks to every position in the ..... tam(S) window erase: copies blanks to every position in the ..... terminfo(S) window werase: copies blanks to every position in the ..... curses(S) window werase: copies blanks to every position in the ..... terminfo(S) aIIocb: allocate a message block ........................... a1locb(K) copyb: copy a message block ........................... copyb(K) dupmsg: duplicate a message block ........................... dupmsg(K) freeb: free a message block  $\dots\dots\dots\dots\dots\dots\dots\dots$ . freeb(K) scsi\_get\_gen\_cmd: fill a command block ................................ scsi(K) select(S) - process should not block selsuccess: support ......... select(K) select(S) - process should block selfailure: support .......... select(K) sync: update super block ........................... sync(S) sync: update the super block ........................... sync(ADM) translate input block to output block Ies\_translate\_block: ......... Ies\_translate\_block(PCI) enter\_quiet\_zone:\_block all keyboard signals ......... dblock(S) brelse: release a block buffer ............................. brelse(K) getablk: get a buffer from the block buffer pool geteblk,  $\dots\dots\dots$  geteblk $(K)$ acctdisk: gather user disk block data ....................... acct(ADM) dupb: duplicate a message block descriptor ..................... dupb(K) ramdisk: memory block device ..................... ramdisk(HW) splbuf: prevent interrupts &om block device ..................... spl(K) bdistributed: indicate block driver can have/ ........... bdistributed(K) physck: raw I/O for block drivers .................... physio(K) physio, physck: raw I/O for block drivers .................... physio(K) physio: raw I/O for block drivers .................... physio(K)  $rmvb: remove a message block from a message ... . . . . . . . . . . . . . . .$ unlinkb: remove a message block from the head of a message  $\ldots$  unlinkb(K) shutdn: flushes block I/O and halts the CPU ...... shutdn(S) clrbuf: zero a block I/O buffer ................. clrbuf(K) queue disksort: add a block I/O request to a device's .... disksort(K) mm\_wtxt: writes block of MMDF message text ...... mmdf(S) mm\_rstm: reads a buffered block of MMDF text ................... mmdf(S)  $\gamma$ splni, splpp, spltty, splx: block or permit interrupts  $\ldots \ldots$  spl $(K)$ S\_ISBLK: determines if file is a block special file ................. stat(S) putbc: add block to clist ..................... putc(K) putcf: add block to freelist  $\dots\dots\dots\dots\dots$ . putc $(K)$ /translate input block to output block ............. Ies\_translate\_block(PCI) exhelp: execute help process and block until return ................ tam(S) change and/or examine blocked signals sigprocmask: ..... sigprocmask(S)  $r/w$  can be performed without blocking ttselect: ensure  $\dots\dots\dots$  tty(K)

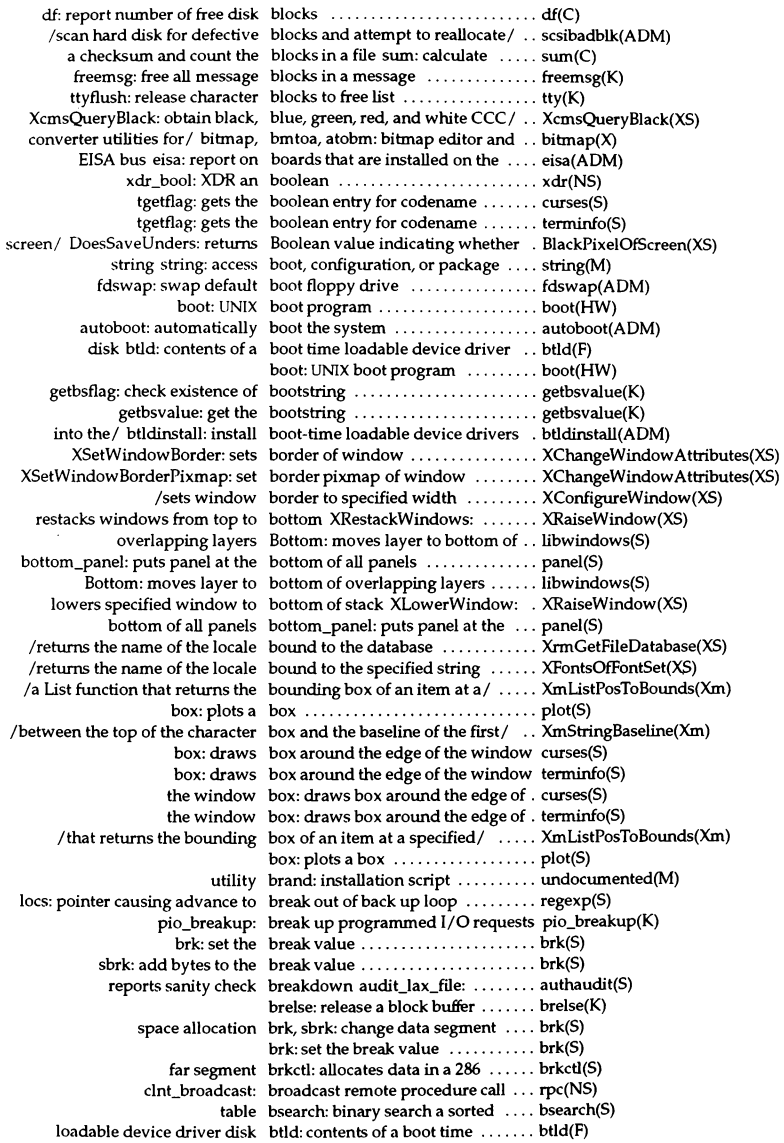

loadable device drivers into the/ btldinstall: install boot-time ....... btldinstall(ADM) pages btoc: convert bytes to memory ..... btoc(K) and clicks (memory pages) btoc, ctob: convert between bytes .. btoc(K) returns value of field buffer buf field\_buffer: ................. field(S) set\_field\_buffer: sets buffer \_buf of field to value ...................... field(S) allocb bufcall: recover from failure of .... bufcall(K) brelse: release a block buffer .................................. brelse(K) clrbuf: zero a block II 0 buffer ........................... clrbuf(K) current state of terminal to a buffer savetty: saves ................. curses(S) current state of terminal to a buffer savetty: saves  $\dots\dots\dots\dots$  tam(S) current state of terminal to a buffer savetty: saves ................ terminfo(S) flush the translation lookaside buffer flushtlb: ................... flushtlb(K) next word from string and copy to buffer adf gtwrd: get  $\dots \dots \dots$  tam(S) of a portion of the internal text buffer /that retrieves a copy ...... XmTextFieldGetSubstring(Xm) of a portion of the internal text buffer /that retrieves a copy ...... XmTextGetSubstring(Xm) of a wide character internal text buffer /retrieves a a portion ....... XmTextFieldGetSubstringWcs(Xm) of a wide character internal text buffer /that retrieves a portion .... XmTextGetSubstringWcs(Xm) read paste buffer file to buffer pb\_gbuf:  $\dots$ ...................... tam(S) returns events in motion history buffer XGetMotionEvents: ........ XSendEvent(XS) returns number of bytes in cut buffer XFetchBytes: .............. XStoreBytes(XS) testb: testfor an available buffer ........................... testb(K) text code from string and copy to buffer  $\text{adf}_\text{g}$ txcd: get next ......... tam(S) ttout: move data to the output buffer  $\dots\dots\dots\dots\dots\dots\dots\dots\dots$  tty(K) opened setvbuf: assign buffer after a stream has been ..... setbuf(S) pb\_weof: output EOF to paste buffer and close file .................. tam(S) pb\_empty: clear out paste buffer and close it ................ tam(S) xcutsel: interchange between cut buffer and selection .............. xcutsel(X) pb\_seek: seek to end of paste buffer and set for appending ...... tam(S) returns value of field buffer buf field\_buffer: ............ field(S) set field\_buffer: sets\_buffer buf of field to value ......... field(S) pb\_check: check if paste buffer contains anything .......... tam(S) pb\_name: get name for paste buffer file ........................ tam(S) pb\_open: open or create a paste buffer file ........................ tam(S) pb\_gets: read paste buffer file and convert to text ...... tam(S) pb\_gbuf: read paste buffer file to buffer ................. tam(S) /returns string in menu buffer for given menu ............ menu(S) geteblk, getablk: get a buffer from the block buffer pool ... geteblk(K) pb\_puts: output string to paste buffer in ADF format ............. tam(S) XFlush: handle output buffer or event queue ............. XFlush(XS) get a buffer from the block buffer pool geteblk, getablk: ....... geteblk(K) XStoreBuffer: store bytes in cut buffer, provide the buffer to use .... XStoreBytes(XS) /returns motion history buffer size ....................... XSendEvent(XS) netbuf: TLI/XTI network buffer structure .................. netbuf(FP) requests/ XSync: flushes output buffer then waits until all ......... XFlush(XS) setbuf: assign buffer to a stream ................ setbuf(S) /sets the menu pattern buffer to given pattern ............ menu(S) bytes in cut buffer, provide the buffer to use /store ............... XStoreBytes(XS) mm\_rstm: reads a buffered block of MMDF text ....... mmdf(S) fclose: writes buffered data and closes stream ... fclose(S) stream fflush: writes buffered data to file for named .... fclose(S) stdio: standard buffered input/output package .... stdio(S) mm\_wstm: writes buffered MMDF text .............. mmdf(S) setbuf, setvbuf: assign buffering to a stream ............. setbuf(S) XRotateBuffers: rotates cut buffers .......................... XStoreBytes(XS)

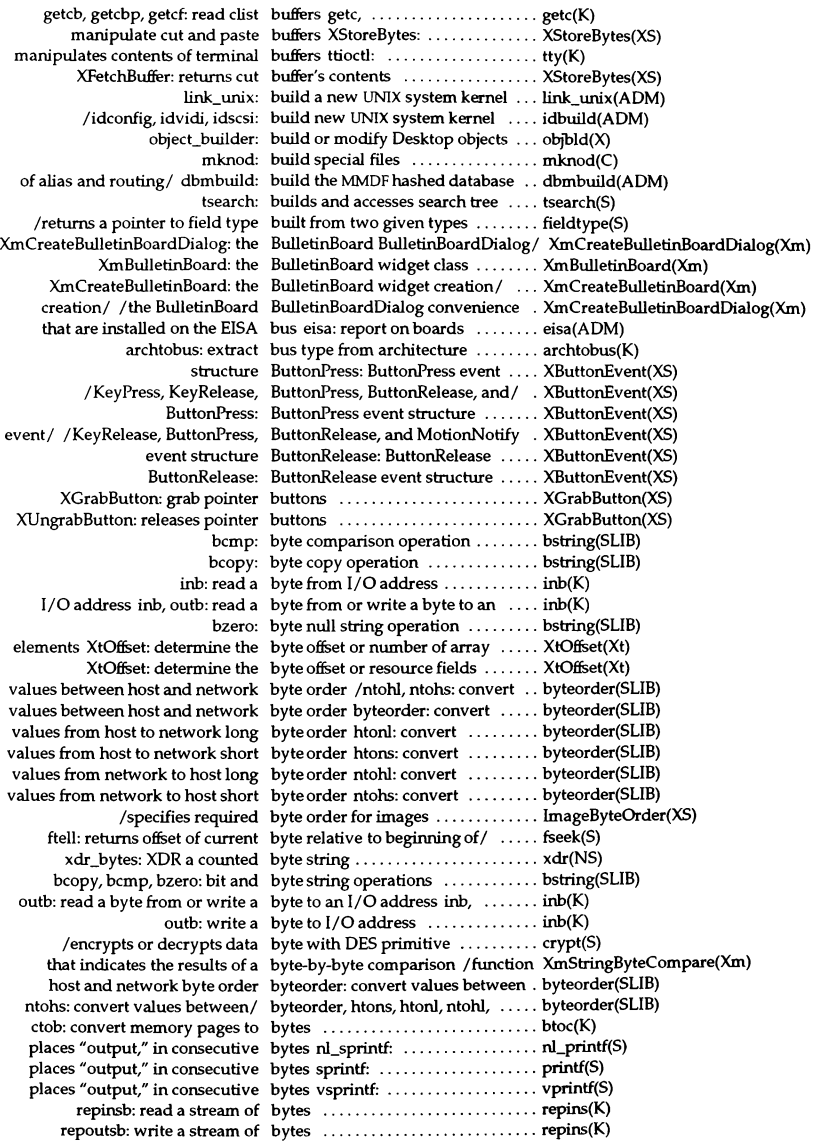

scsCswap4: swap 4 bytes ........................... scsi(K) swab: swap bytes ........................... swab(S) the point given by the next four bytes point: plots ................ plot(S) wc: count words, lines and bytes ................................. wc(C) btoc, ctob: convert between bytes and clicks (memory pages) . . btoc(K) space copyin. copyout: copy bytes between user and kernel ..... copyin(K) space copyout: copy bytes from kernel space to user .... copyin(K) space copyin: copy bytes from user space to kernel .... copyin(K) adjmsg: trim bytes in a message ............... adjmsg(K) msgdsize: get the number of data bytes in a message ............... msgdsize(K) pullupmsg: concatenate bytes in a message  $\dots\dots\dots\dots\dots$  pullupmsg(K) XFetchBytes: returns number of bytes in cut buffer ................ XStoreBytes(XS) buffer *tol* XStoreBuffer: store bytes in cut buffer, provide the .... XStoreBytes(XS) bcopy: copy bytes in kernel space ................ bcopy(K) size: print section sizes in bytes of COFF files .................. size(CP) appends a specified number of bytes to a compound string /that . . XmStringNConcat(Xm) scsi s2tos: convert 2 bytes to a short  $\dots\dots\dots\dots\dots$  scsi(K) scsi\_stok: convert 3 bytes to kernel address  $\dots\dots\dots\dots$  scsi(K) scsCs3tol: convert 3 bytes to long ..................... scsi(K) scsi\_stol: convert 4 bytes to long ..................... scsi(K) btoc: convert bytes to memory pages ............. btoc(K) address copyio: copy bytes to or from a physical  $\dots\dots\dots$  copyio(K) sbrk: add bytes to the break value ............. brk(S) operations bcopy, bcmp, bzero: bit and byte string  $\dots\dots\dots$  bstring(SLIB) bzero: byte null string operation ... bstring(SLIB) (zero) bzero: set memory locations to  $0 \ldots$  bzero(K) moves cursor to row r, column c move: ................................ tam(S) representation of the character c unctrl: expands to printable ..... curses(S) representation of the character c unctrl: expands to printable ..... terminfo(S) the pad character for menu m to c set\_menu\_pad: sets ................ menu(S) xdr\_array: XDR a C array of objects ................ xdr(NS) xdr\_char: XDR a C character ...................... xdr(NS) ce: invokes the C compiler ...................... ce(CP)  $rcc: AT&T$  C compiler  $\ldots \ldots \ldots \ldots \ldots \ldots$  rcc(CP) xdr\_double: XDR a C double ........................ xdr(NS) xdr\_enum: XDR a C enum ......................... xdr(NS) xdr\_vector: XDR a C fixed length array ................ xdr(NS) xdr\_float: XDR a C float .......................... xdr(NS) cflow: generate C flowgraph ..................... cflow(CP) rcflow: generate C flow graph ..................... rcflow(CP) returns pointer to last character c from string s strrchr: ............... string(S) pointer to first character c in string's strchr: returns  $\dots\dots$  string(S) xdr\_int: XDR a C integer ........................ xdr(NS) form\_driver: checks if c is a form request or data  $\dots\dots\dots$  form(S) menu\_driver: checks if character (c) is a menu request or data  $\dots$ . menu(S) cpp: the AT&T C language preprocessor .......... cpp(CP) xdr\_long: XDR a C long .......................... xdr(NS) UNGETC: returns argument c on call to GETC() or / ............ regexp(S) ungetch: places character c onto input queue ................. curses(S) ungetch: places character c onto input queue .................. terminfo(S) xdr\_pointer: XDR a C pointer ........................ xdr(NS) xdr\_reference: XDR a C pointer ........................ xdr(NS) make utility imake: C preprocessor interface to the .... imake(XS) cscope: interactively examine a C program ........................... cscope(CP)

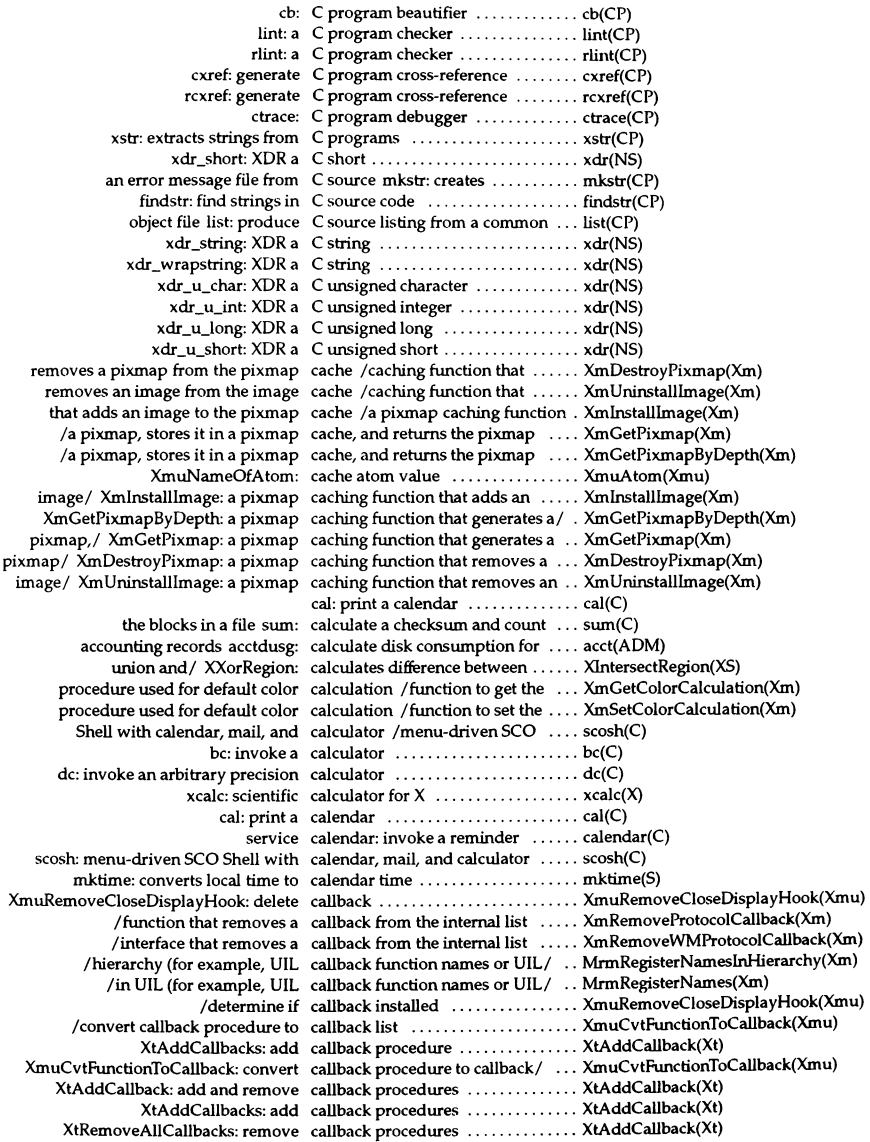

XtRemoveCallback: remove callback procedures .............. XtAddCallback(Xt) XtRemoveCallbacks: remove callback procedures .............. XtAddCallback(Xt) XmuAddCloseDisplayHook: add a callback to display ............... XmuAddCloseDisplayHook(Xmu) XtCallCallbacks: process callbacks ........................ XtCaIlCallbacks(Xt) XtHasCallbacks: process callbacks ........................ XtCaIlCallbacks(Xt) *lfunction* that adds client callbacks for a protocol ........... XmAddProtocoICallback(Xm) *linterface* that adds client callbacks for a protocol ........... XmAddWMProtocoICallback(Xm) get the network of the caller svc\_getcaller: ................ rpc(NS) exit: terminates calling process .................... exit(S) getpid: returns process ID of calling process ................... getpid(S) returns parent process ID of calling process getppid: .......... getpid(S) returns process group ID of caIling process getpgrp: .......... getpid(S) wait: suspends calling process ................... waiteS) waitpid: suspends calling process of pid ............... wait(S) a signal sigpause: suspends the calling process until it receives .... sigsetv(S) popen: creates pipe between calling program and command .... popen(S) /specified by the user and by the calling program with size hints  $\dots$  XParseGeometry(XS) array of elements calloc: allocates space for an ...... malloc(S) for an array calloc: allocates unused space ..... malloc(S) memory malloc, free, realloc, calloc, cfree: allocates main ....... malloc(S) allocates/ malloc, free, realloc, calloc, mallopt, mallinfo: ......... malloc(S) callrpc: call a remote procedure ... rpc(NS) untimeout: cancel a timeout request .......... timeout(K) lineprinter cancel: cancel requests to ......... cancel(C) cancel: cancel requests to lineprinter ...... cancel(C) *la* clipboard function that cancels a copy to the clipboard .... XmClipboardCanceICopy(Xm) whether terminal has color/ can change color: determines ..... curses(S) whether terminal has color/ can\_change\_color: determines ..... terminfo(S) processor can do device  $I/O$  can doio: determine if current .... can doio(K) from tty device canon: process raw input data ..... canon(K) canput: test for room in a queue ... canput(K) whether terminal has color capabilities /determines .......... curses(S) whether terminal has color capabilities *Idetermines* .......... terminfo(S) scancode: PC-scancode capable terminal ..................... scancode(HW) deSCription into a *terminfol* captoinfo: convert a termcap ...... captoinfo(ADM) pnch: file formatfor card images ..................... pnch(FP) into/ nl: controls whether carriage return is translated ....... curses(S) into/ nl: controls whether carriage return is translated ....... tam(S) into/ nl: controls whether carriage return is translated ....... terminfo(S) into/ nonl: controls whether carriage return is translated ....... curses(S) into/ nonl: controls whether carriage return is translated ....... tam(S) into/ nonl: controls whether carriage return is translated ....... terminfo(S)  $I$ reads input until newline, carriage return, or enter key ....... curses(S) getstr: returns newline, carriage return, or enter key ....... terminfo(S) wgetstr: returns newline, carriage return, or enter key ....... terminfo(S) Icalls wgetch() until newline, carriage return, or enter key *isl* ... terminfo(S) XmCascadeButtonHighlight: a CascadeButton and / ................ XmCascadeButtonHighlight(Xm) XmCascadeButton: the CascadeButton widget class ....... XmCascadeButton(Xm)  $XmCreateCaseAa$ eButton: the CascadeButton widget creation  $/$  . XmCreateCascadeButton(Xm) XmCreateCascadeButtonGadget: the CascadeButtonGadget creation/ .. XmCreateCascadeButtonGadget(Xm) XmCascadeButtonGadgetHighlight: a CascadeButtonGadget function *thatl* XmCascadeButtonGadgetHighlight(Xm) sets the/ /a CascadeButton and CascadeButtonGadget function that XmCascadeButtonHighlight(Xm) obtains the widget ID for the CascadeButtonGadget in an/ /that XmOptionButtonGadget(Xm) XmCascadeButtonGadget: the CascadeButtonGadget widget class XmCascadeButtonGadget(Xm)

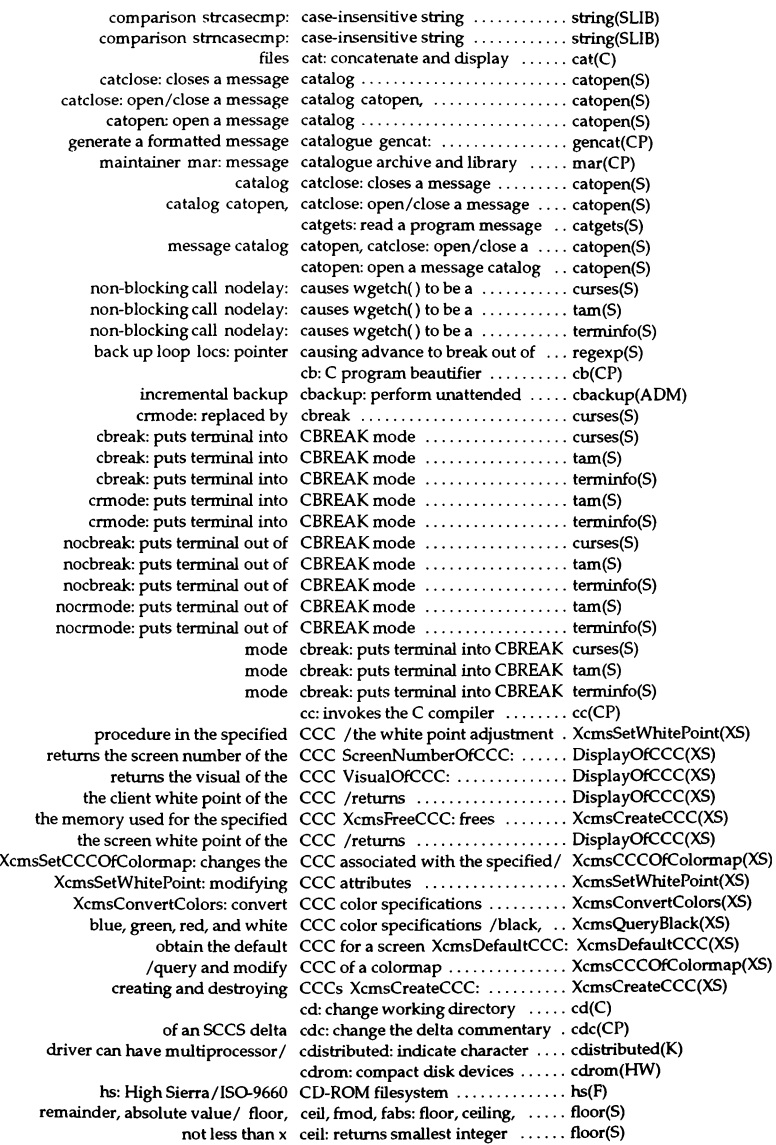

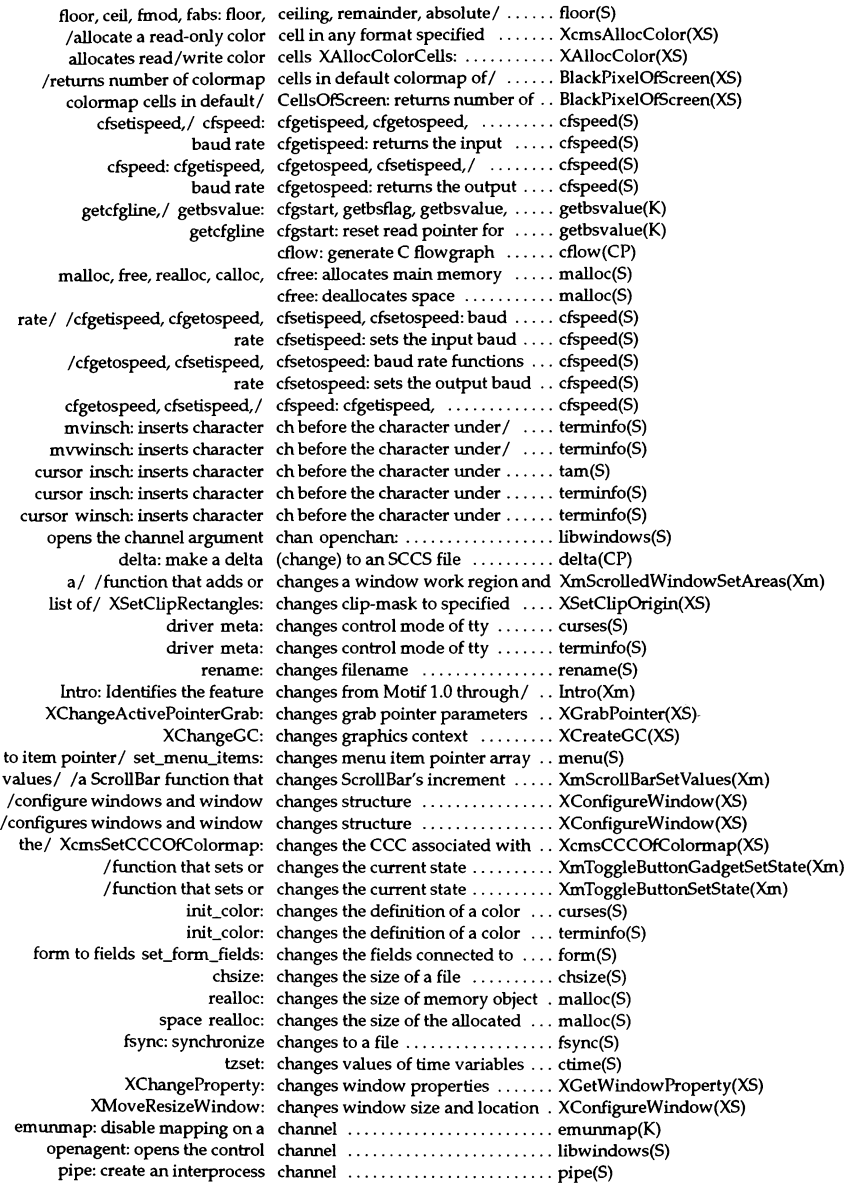

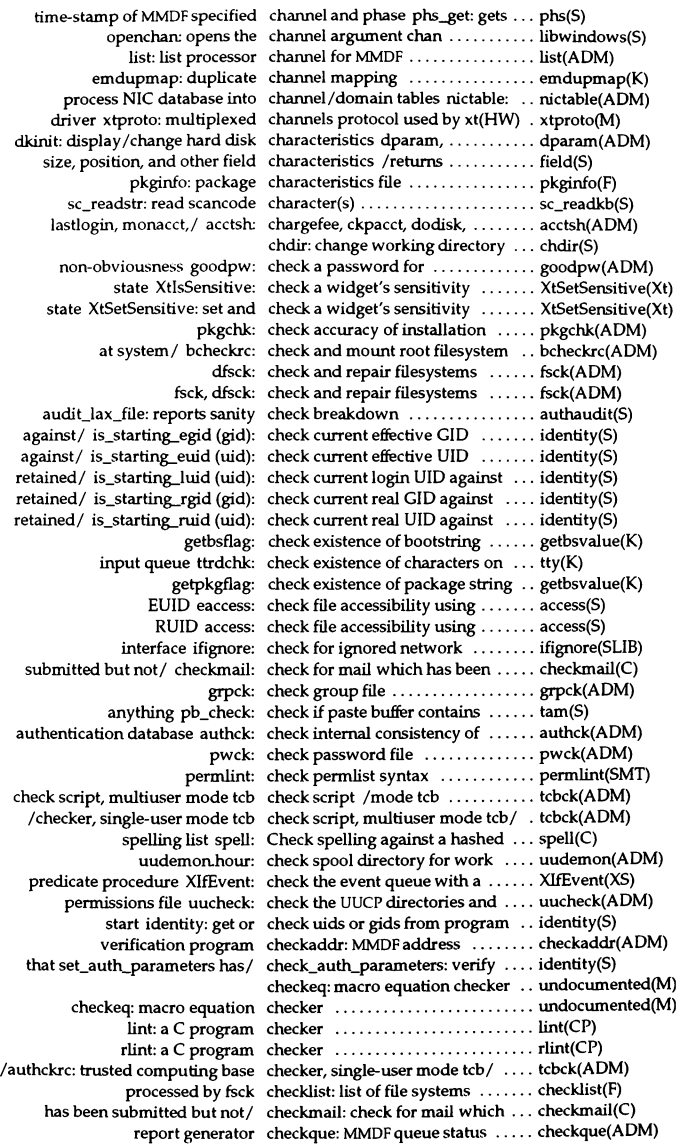

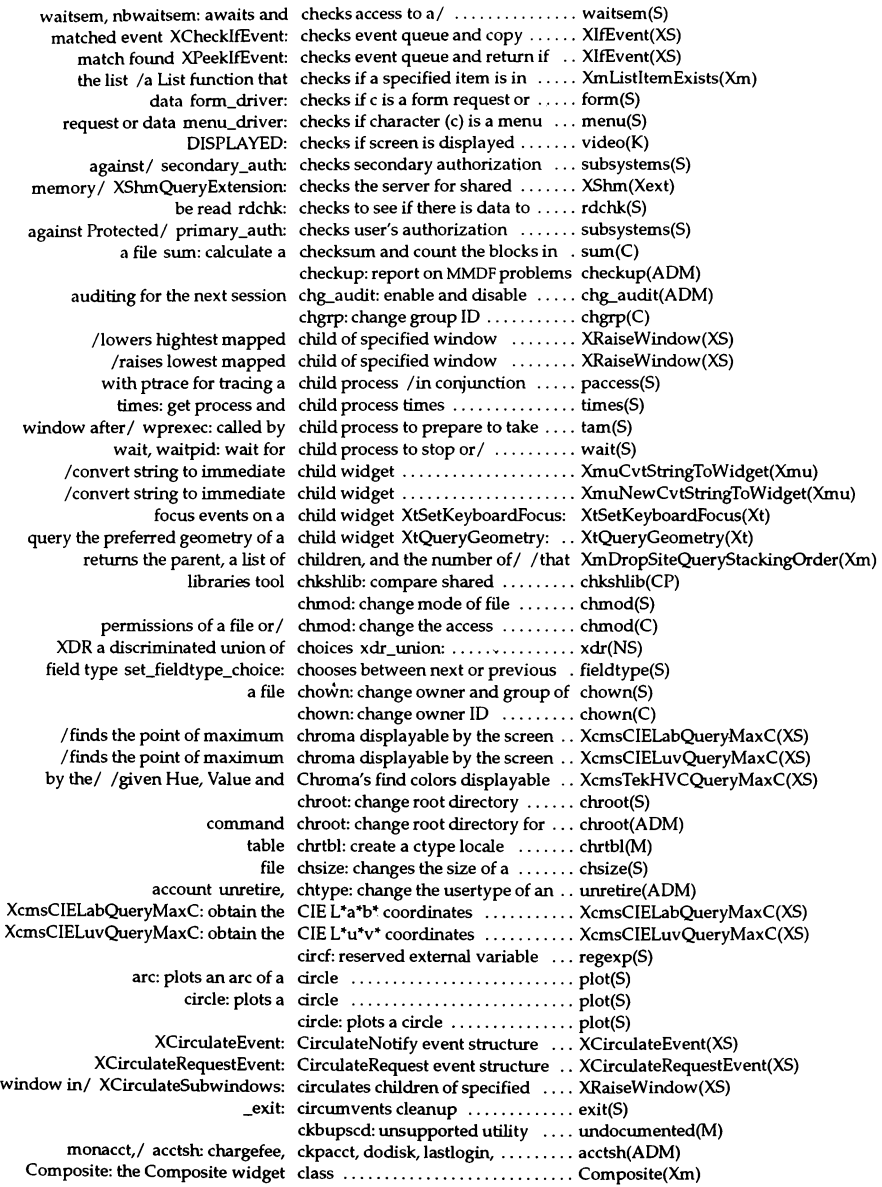

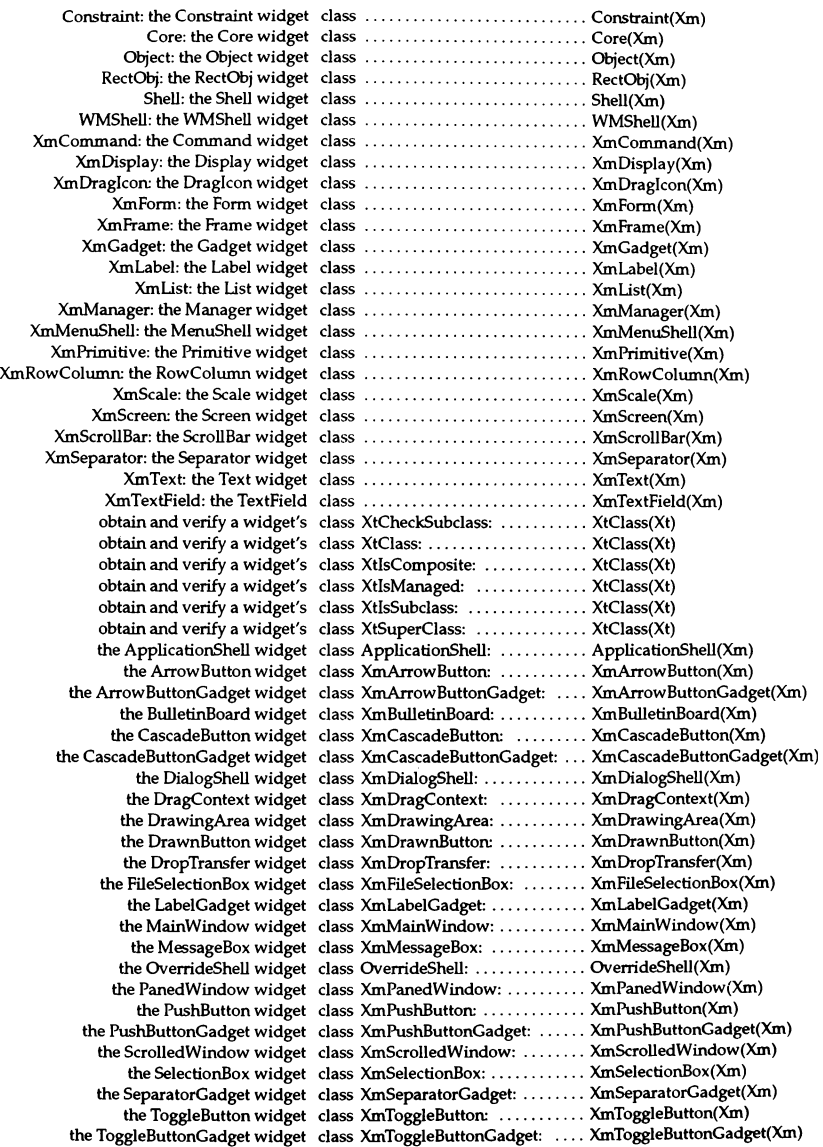
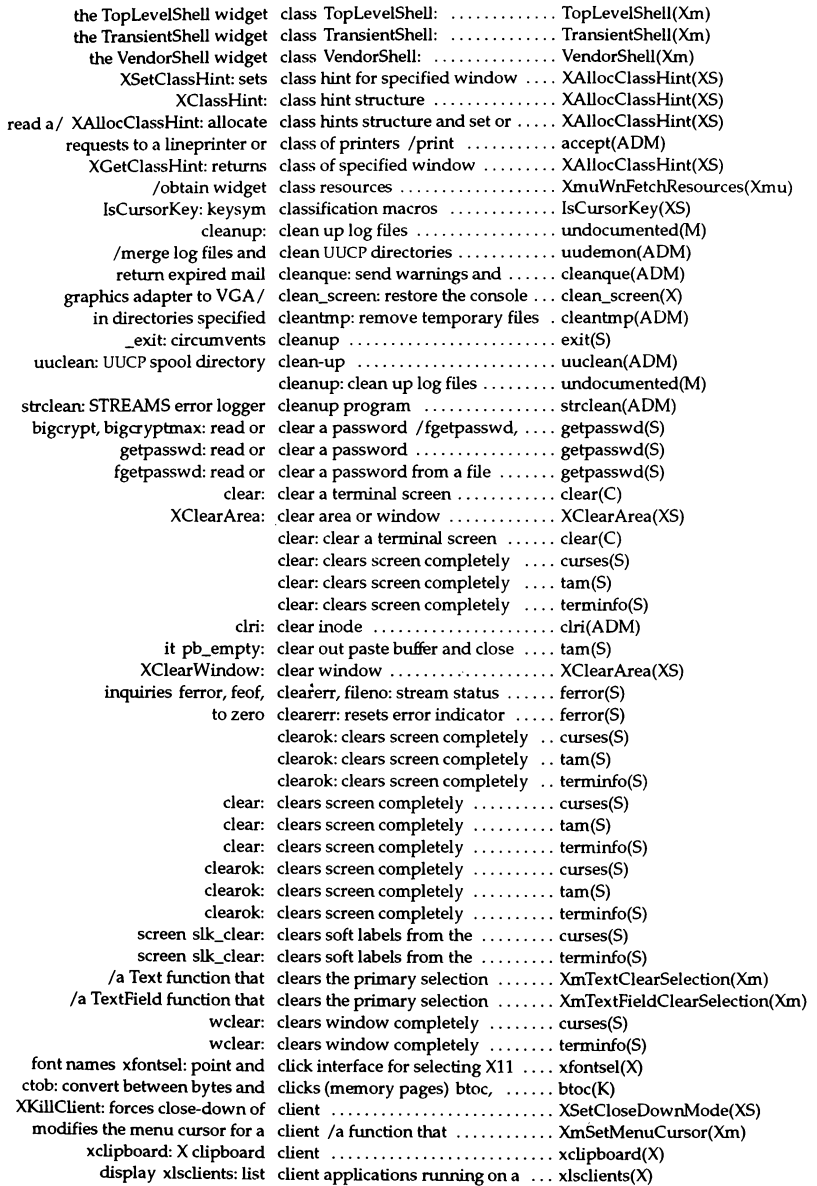

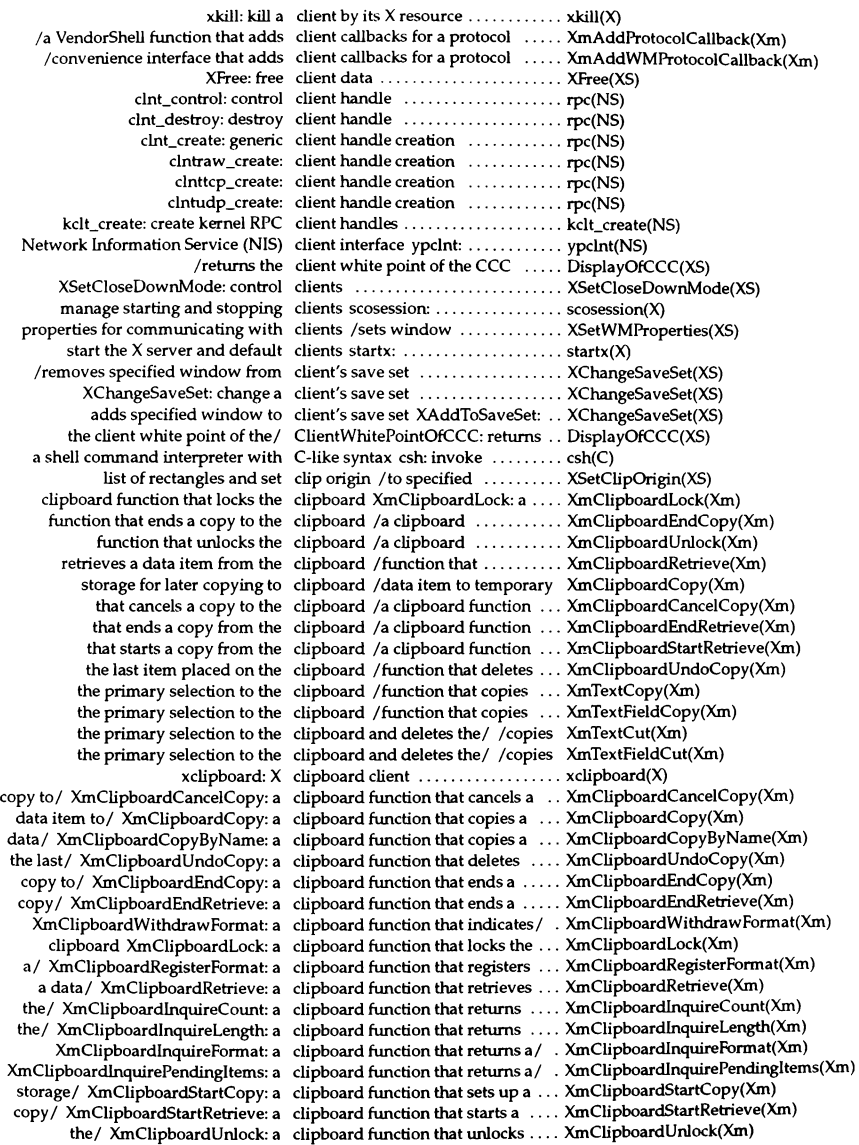

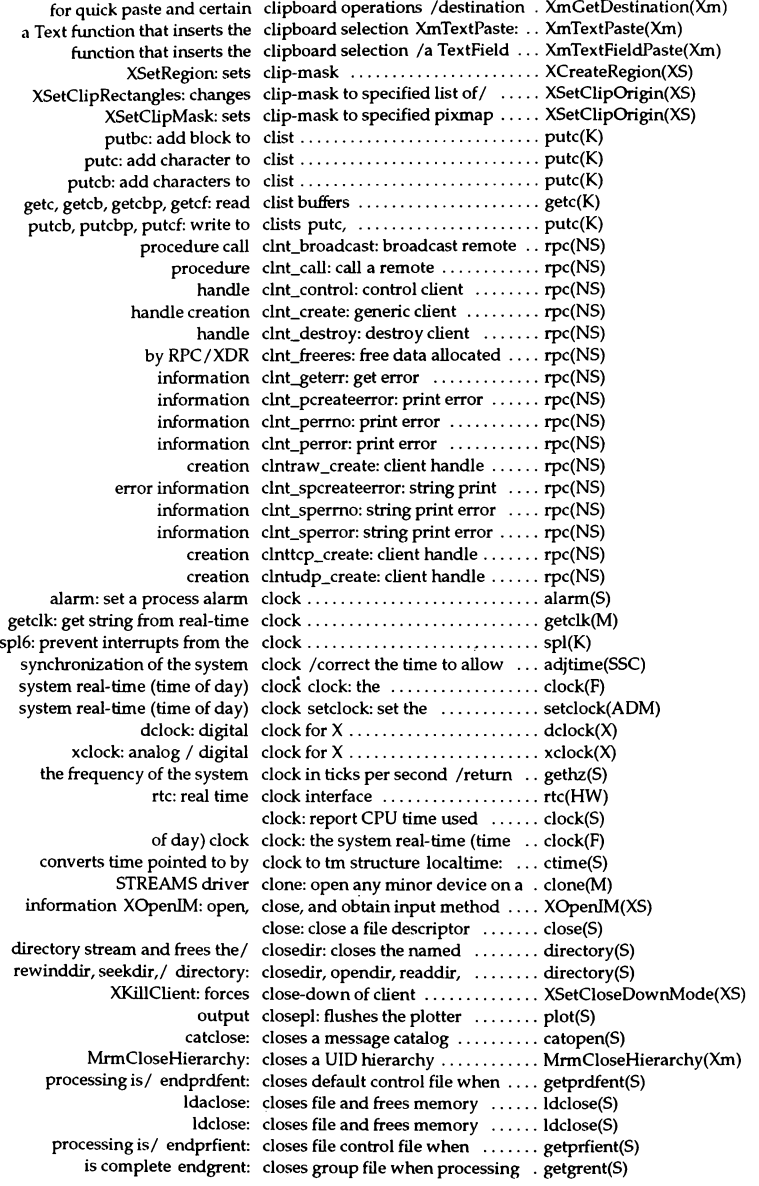

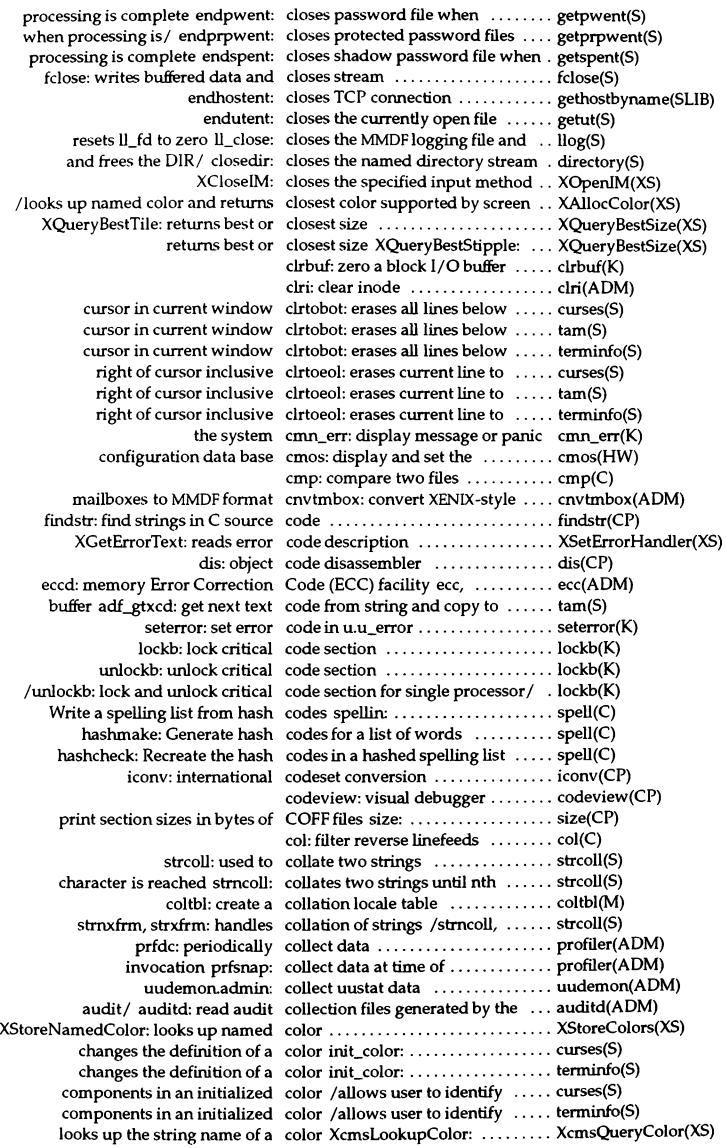

start\_color: manipulates color on color alphanumeric terminals ..... curses(S)

start\_color: manipulates color on color alphanumeric terminals ..... terminfo(S) setcolor, setcolour: set screen color and other screen attributes ... setcolor(C) XAllocNamedColor: looks up named color and returns closest color / .... XAllocColor(XS) the procedure used for default color calculation *Ito* get .......... XmGetColorCalculation(Xm) the procedure used for default color calculation *Ito* set .......... XmSetColorCalculation(Xm) Idetermines whether terminal has color capabilities ................. curses(S) /determines whether terminal has color capabilities ................. terminfo(S) specified /allocate a read-only color cell in any format ........... XcmsAllocColor(XS) allocates read/write color cells XAllocColorCells: ...... XAllocColor(XS) DisplayOfCCC: Color Conversion Context macros . DisplayOfCCC(XS) /convert string to color cursor ..................... XmuCvtStringToColorCursor(Xmu) rgb: color database compiler .......... rgb(X) showrgb: color database previewer ......... showrgb(X) /fetches a named color literal from a UID file  $\dots\dots$  MrmFetchColorLiteral(Xm) display/ screen: tty [01-n], color, monochrome, ega, vga ...... screen(HW) start\_color: manipulates\_color on color alphanumeric / ..... curses(S) start\_color: manipulates color on color alphanumeric  $/$  ..... terminfo(S) XAllocColorPIanes: allocates color planes ..................... XAllocColor(XS) /looks up the string name of a color, returns the exact color/ .....  $XQueryColor(XS)$ XcmsQueryBlue: returns the color specification in *thel* ......... XcmsQueryBlack(XS) XcmsQueryGreen: returns the color specification in *thel* ......... XcmsQueryIDack(XS) XcmsQueryRed: returns the color specification in *thel* ......... XcmsQueryBlack(XS) XcmsQueryWhite: returns the color specification in *thel* ......... XcmsQueryBlack(XS) XcmsConvertColors: convert CCC color specifications ............... XcmsConvertColors(XS) blue, green, red, and white CCC color specifications /black, ....... XcmsQueryBlack(XS) XColor: color structure ................... XCreateColormap(XS) XcmsColor: Xcms color structure ................... XcmsColor(XS) copy, or destroy colormaps and color structure /create, ........... XCreateColormap(XS) possible formats in the Xcms color structure XcmsCIELab: ...... XcmsColor(XS) possible formats in the Xcms color structure XcmsCIELuv: ..... XcmsColor(XS) possible formats in the Xcms color structure XcmsCIEXYZ: ..... XcmsColor(XS) possible formats in the Xcms color structure XcmsCIEuvY: ..... XcmsColor(XS) possible formats in the Xcms color structure XcmsCIExyY: ...... XcmsColor(XS) pOSSible formats in the Xcms color structure XcmsPad: ......... XcmsColor(XS) possible formats in the Xcms color structure XcmsRGB: ........ XcmsColor(XS) possible formats in the Xcms color structure XcmsRGBi: ........ XcmsColor(XS) possible formats in the Xcms color structure XcmsTekHVC: .... XcmsColor(XS) named color and returns closest color supported by screen /up .... XAllocColor(XS) of a color, returns the exact color value /up the string name ... XQueryColor(XS) XLookupColor: returns color values ..................... XQueryColor(XS) XQueryColor: obtain color values ..................... XQueryColor(XS) XQueryColors: returns color values ..................... XQueryColor(XS) XcmsQueryColor: obtain color values ..................... XcmsQueryColor(XS) identify components in an/ color\_content: allows user to ...... curses(S) identify components in an/ color content: allows user to ...... terminfo(S) Icreate standard colormap ....................... XmuLookupStandardColormap(Xmu) CCC associated with the specified colormap / changes the ............ XcmsCCCOfColormap(XS) XCopyColormapAndFree: copies colormap ....................... XCreateColormap(XS) XFreeColormap: deletes colormap ....................... XCreateColormap(XS) XUninstallColormap: removes colormap ....................... XinstallColormap(XS) XmuCreateColormap: create colormap ....................... XmuCreateColormap(Xmu) create standard colormap XmuStandardColormap: XmuStandardColormap(Xmu) number of entries in default colormap /returns maximum ..... AllPlanes(XS)

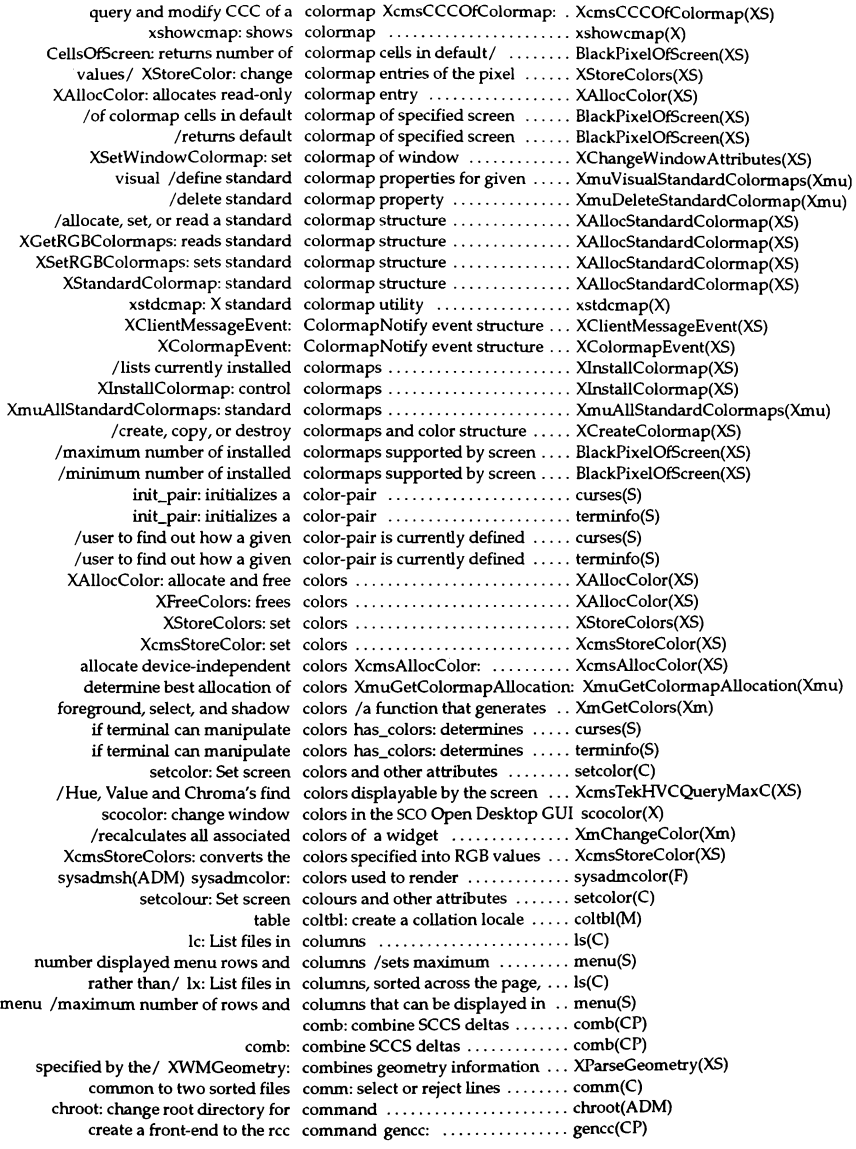

execute UNIX operating system command uexec: ................ uexec(PCI) ioctl: I/O control command ....................... ioctl(S) pclose: returns exit status of command ....................... popen(S) pipe between calling program and command popen: creates ......... popen(S) returning a stream to a remote command /ruserok: routines for .. rcmd(SLlB) rexec: return stream to a remote command ....................... rexec(SLlB) system: issue a shell command ....................... system(S) time: time a command .............................. time(C) /Kom shell, a standard/restricted command and programming language ksh(C) of the string displayed in the command area of the widget /end . XmCommandAppendValue(Xm) asroot: run a command as root ................ asroot(ADM) priority nice: run a command at a different scheduling nice(C) scsi-8et...gen...cmd: fill a command block .................. scsi(K) agetcommand: find next command entry in authcap file .... authcap(S) output null-terminated string to command entry /echo line wcmd: . tam(S) env: set environment for command execution ................ env(C) printenv: print environment for command execution ................ env(C) uux: UNIX-to-UNIX system command execution ................ uux(C) passed/ XmCommandAppendValue: a Command function that appends the XmCommandAppendValue(Xm) error message XmCommandError: a Command function that displays an XmCommandError(Xm) access a/ XmCommandGetChild: a Command function that is used to . XmCommandGetChild(Xm) displayed/ XmCommandSetValue: a Command function that replaces a XmCommandSetValue(Xm) quits nohup: run a command immune to hangups and nohup(C) Runlayer: runs specified command in layer ................ Iibwindows(S) subsystem activation, / auditcmd: command interface for audit ...... auditcmd(ADM) rsh: invoke a restricted shell (command interpreter) ........... rsh(C) sh: invoke the shell command interpreter ............. sh(C) syntax csh: invoke a shell command interpreter with C-like . . csh(C) constructs of the Deskshell command language /and control . . deskshell $(X)$ the commands of the Deskshell command language /commands: . deskcommands(X) Manager structures, and parse the command line /Manager, Resource XrmInitialize(XS) XrmParseCommand: parses command line ................... Xrmlnitialize(XS) rcmd: execute a command on a remote machine ... rcmd(SLlB) getopt: parse command options ................ getopt(C) getopts, getoptcvt: parse command options ................ getopts(C) system activity timex: time a command; report process data and timex(ADM) uuxqt: execute remote command requests ............... uuxqt(ADM) accounting records acctcms: command summary from per-process acctcms(ADM) / is a link to init. When the command telinit is run, init is/  $\dots$  init(M) XmCommand: the Command widget class ........... XmCommand(Xm) XmCreateCommand: the Command Widget creation function XmCreateCommand(Xm) Xt\_options: standard X Toolkit command-line options ........... Xt\_options(X) Intro: introduces lINIX commands ...................... intro(C) Introduces Development System commands Intro: ................ Intro(CP) aio: Asynchronous disk I/O ioctl commands ...................... aio(M) and miscellaneous accounting commands /overview of accounting acct(ADM) help: Asks for help about SCCS commands ...................... help(Cp) install: install commands ...................... install(ADM) interpret tty driver I/O control commands ttiocom: .............. ttiocom(K) script that executes inittab commands initscript: ............... initscript(ADM) streamio: STREAMS iocti commands ...................... streamio(M) to XENIX cross-development commands Intro: introduction .... Intro(XNX) to system administration commands Intro: introduction .... intro(ADM) xargs: construct and execute commands ...................... xargs(C)

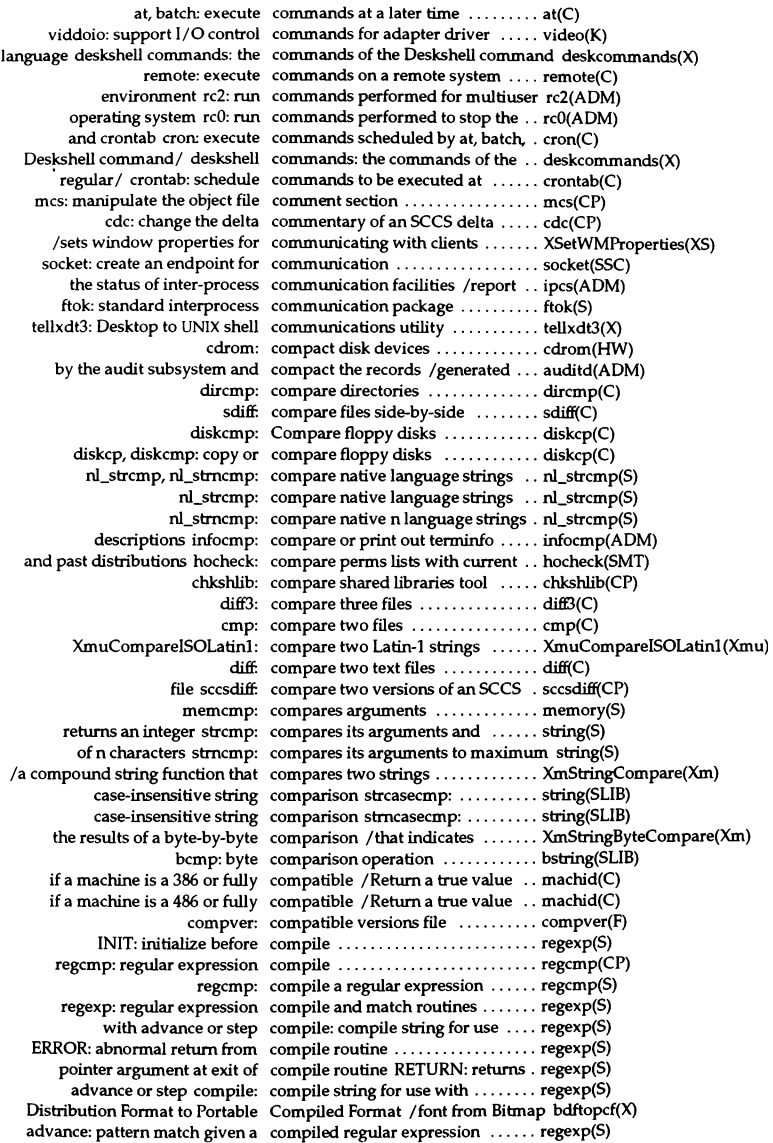

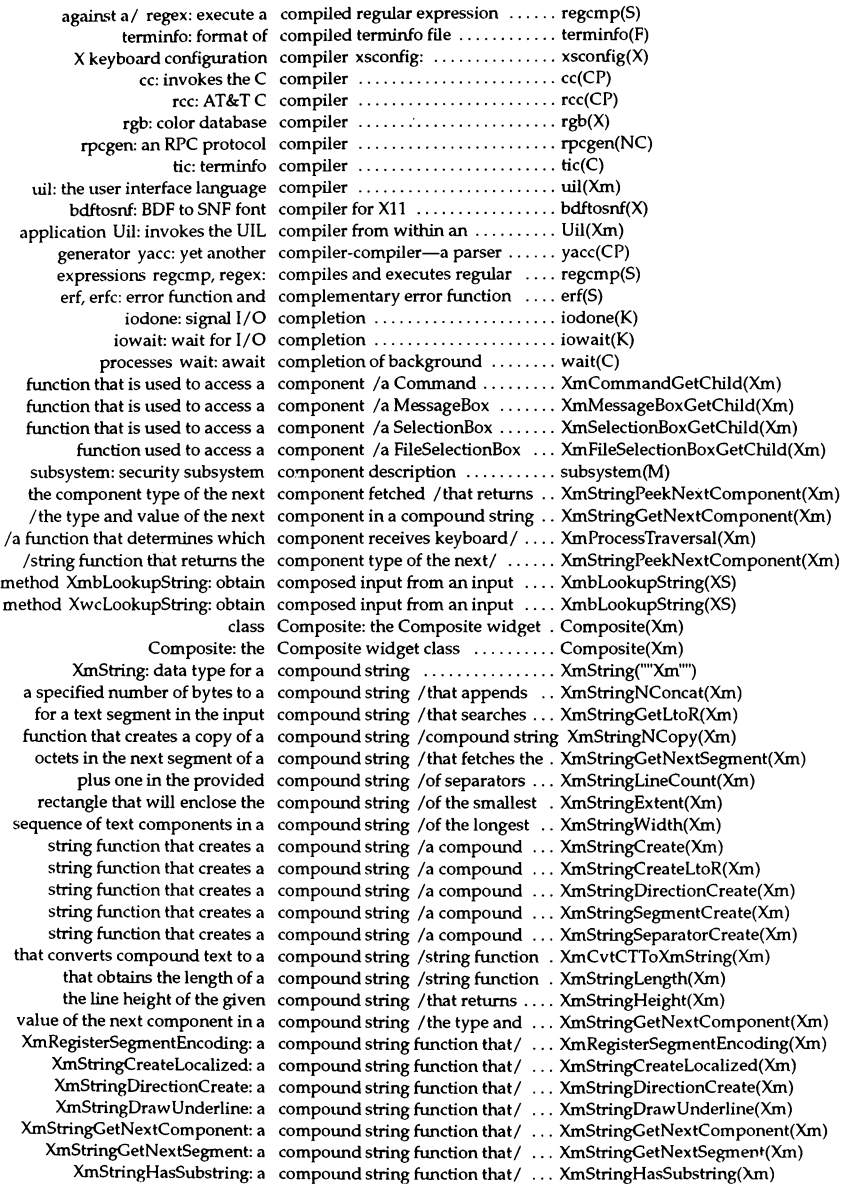

XmStringPeekNextComponent: a compound string function that/ ... XmStringPeekNextComponent(Xm) XmStringSeparatorCreate: a compound string function that/ ... XmStringSeparatorCreate(Xm) allows/ XmStringlnitContext: a compound string function that .... XmStringlnitContext(Xm) appends a/  $XmStringNConcat: a$  compound string function that  $\dots$   $XmStringNConcat(Xm)$ appends one/ XmStringConcat: a compound string function that .... XmStringConcat(Xm) compares *two/XmStringCompare: a compound string function that .... XmStringCompare(Xm)* converts a/ XmCvtXmStringToCT: a compound string function that .... XmCvtXmStringToCT(Xm)

## converts/ XmCvtCTToXmString: a compound string function that .... XmCvtCTToXmString(Xm) creates a copy/  $XmStringNCopy: a compound string function that ... XmStringNCopy(Xm)$ creates a/ XmStringCreate: a compound string function that .... XmStringCreate(Xm) creates a/ XmStringCreateLtoR: a compound string function that .... XmStringCreateLtoR(Xm) creates/ XmStringCreateSimple: a compound string function that .... XmStringCreateSimple(Xm) creates/ XmStringSegmentCreate: a compound string function that .... XmStringSegmentCreate(Xm) determines the/ XmStringExtent: a compound string function that .... XmStringExtent(Xm)  $d$ raws a compound/ XmStringDraw: a compound string function that  $\dots$  XmStringDraw(Xm) draws a/ XmStringDrawImage: a compound string function that .... XmStringDrawImage(Xm) indicates/ XmStringByteCompare: a compound string function that .... XmStringByteCompare(Xm) instructs / XmStringFreeContext: a compound string function that .... XmStringFreeContext(Xm) makes a copy of / XmStringCopy: a compound string function that .... XmStringCopy(Xm) obtains the/ XmStringLength: a compound string function that .... XmStringLength(Xm) provides / XmStringEmpty: a compound string function that .... XmStringEmpty(Xm) recovers memory XmStringFree: a compound string function that .... XmStringFree(Xm) returns the/ XmStringBaseline: a compound string function that .... XmStringBaseline(Xm) returns *thel* XmStringHeight: a compound string function that .... XmStringHeight(Xm) returns the/ XmStringLineCount: a compound string function that .... XmStringLineCount(Xm) returns *thel* XmStringWidth: a compound string function that .... XmStringWidth(Xm) returns/ XmMapSegmentEncoding: a compound string function that .... XmMapSegmentEncoding(Xm) searches for / XmStringGetLtoR: a compound string function that .... XmStringGetLtoR(Xm) /string function that draws a compound string in an  $X$  window . XmStringDraw(Xm) and/ /string function that draws a compound string in an X Window . XmStringDrawImage(Xm) Istring function that creates a compound string in the current! .. XmStringCreateLocalized(Xm) /string function that creates a compound string in the language/. XmStringCreateSimple(Xm) /that indicates whether one compound string is contained/ .... XmStringHasSubstring(Xm) /string function that converts a compound string to compound text XmCvtXmStringToCT(Xm) data type for an array of compound strings XmStringTable: . XmStringTable(""Xm"") converts a compound string to compound text /function that .... XmCvtXmStringToCT(Xm) *Istring* function that returns the compound text encoding *fonnatl* . XmMapSegmentEncoding(Xm) Istring function that registers a compound text encoding fonnat for I XmRegisterSegmentEncoding(Xm) XctData: compound text functions ......... XctData(Xmu) XctData structure for parsing Compound Text string *Icreate* .... XctData(Xmu) XctData structure to reparse Compound Text string *Ireset* ..... XctData(Xmu) XctNextitem: parse next item from Compound Text string ........... XctData(Xmu) *Istring* function that converts compound text to a compound *I* ... XmCvtCTToXmString(Xm) cprs: compress a common object file .... cprs(CP) pack, pcat, unpack: compress and expand files ........ pack(C) compress: compress data ......... compress(C) compress: compress data ................... compress(C) compress, uncompress, zcat: compress data for storage,/ ....... compress(C) compress data for storage,/ compress, uncompress, zcat: ...... compress(C) storage, uncompress and display compressed files *ldata* for ........ compress(C) zcat: display compressed files ................. compress(C) dn\_comp: compresses domain name ........ resolver(SLlB) XTextExtents: compute or query text extents ..... XTextExtents(XS) XmbTextExtents: compute text extents ............. XmbTextExtents(XS)

XwcTextExtents: compute text extents ............. XmbTextExtents(XS) XTextWidth: compute text width .............. XTextWidth(XS) table entry of a/ Idtbindex: compute the index of a symbol .... Idtbindex(S) scsi: small computer systems interface ....... scsi(HW) mem: provides access to the computer's physical memory ..... mem(FP) XTextExtents16: computes text extents ............ XTextExtents(XS) XTextWidth16: computes text width ............. XTextWidth(XS) time values difftime: computes the difference between .. difftime(S) XUnionRegion: computes union of two regions .... X1ntersectRegion(XS) tcbck, smmck, authckrc: trusted computing base checker, / ........ tcbck(ADM) compver: compatible versions file . compver(F) cat: concatenate and display files ...... cat(C) pullupmsg: concatenate bytes in a message .... pullupmsg(K) linkb: concatenate two messages into one linkb(K) dbm\_clearerr: reset error condition ........................ ndbm(NS) (: test conditions ....................... test(C) test: test conditions ....................... test(C) selected information about system configuration idcheck: return ..... idcheck(ADM) xsconfig:  $X$  keyboard configuration compiler  $\dots\dots\dots\dots$  xsconfig $(X)$ update, or get device driver configuration data /add, delete, ... idinstall(ADM) cmos: display and set the configuration data base ........... cmos(HW) device and host adapter configuration file /peripheral ..... mscsi(F) mvdevice: video driver back end configuration file ................. mvdevice(F) sdevice: local device configuration file .................... sdevice(F) types mfsys: configuration file for filesystem .... mfsys(FP) line disciplines from kernel configuration files /or remove .... idaddld(ADM) hwconfig: read the configuration information ........ hwconfig(C) string: access boot, configuration, or package string ... string(M) configure: kernel configuration program ........... configure(ADM) slot: read the microchannel configuration registers ............ slot(C) getcfgline: get the configuration string .............. getbsvalue(K) mapstr: Configure function key mapping .. mapkey(M) program configure: kernel configuration .... configure(ADM) PC keyboard mapkey: Configure keyboard mapping on a . mapkey(M) / determine locale support and configure locale modifiers ........ XSupportsLocale(XS) mapkey, mapscm, mapstr, convkey: configure monitor screen mapping mapkey(M) netconfig: configure networking products .... netconfig(ADM) mapscrn: Configure screen mapping ........ mapkey(M) scomouse: configure the mouse .............. scomouse(X) Ipadmin: configure the print service ........ Ipadmin(ADM) mapchan: configure tty device mapping ..... mapchan(M) idconfig: configure UNIX system kernel ..... idbuild(ADM) changes/ XConfigureWindow: configure windows and window .. XConfigureWindow(XS) XConfigureEvent: ConfigureNotify event structure ... XConfigureEvent(XS) XConfigureRequestEvent: ConfigureRequest event structure . XConfigureRequestEvent(XS) xmbind: configures virtual key bindings .... xmbind(Xm) changes/ XWindowChanges: configures windows and window . XConfigureWindow(XS)  $t_T$ cvconnect: receive the confirmation from a connect/ ..... t\_rcvconnect(S) tracing a child/ paccess: used in conjunction with ptrace for ....... paccess(S) fwtmp, wtmpfix: manipulate connect accounting records ....... fwtmp(ADM) a socket connect: initiate a connection on ... connect(SSC) XOpenDisplay: connect or disconnect to X server .. XOpenDisplay(XS) receive the confirmation from a connect request t\_rcvconnect: ..... t\_rcvconnect(S) t\_accept: accept a connect request .................. t\_accept(S)

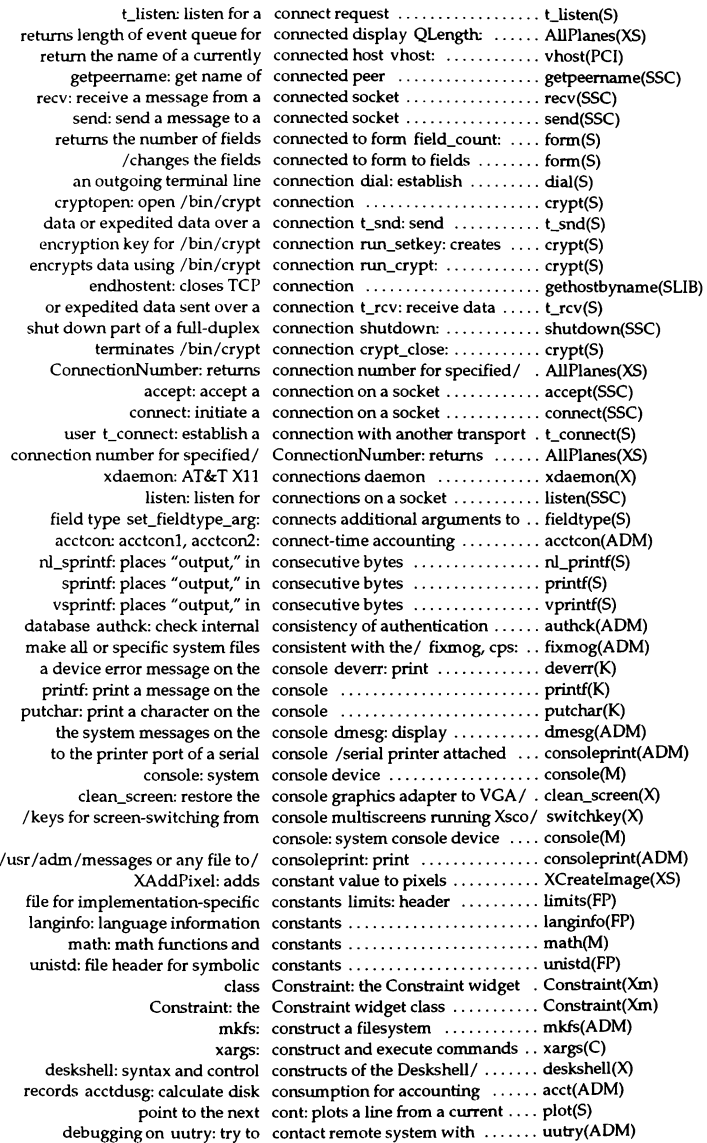

/whether one compound string is contained within another ......... XmStringHasSubstring(Xm) idmkinit: read files containing inittab specifications ... idmkinit(ADM) /returns pointer to structure containing modifier keys ......... XChangeKeyboardMapping(XS) ev block: wait until the queue contains an event ................. ev\_block(S) pb\_check: check if paste buffer contains anything .................... tam(S) tgoto  $BC:$  contains bc capability used by  $\ldots$ . termcap(S) as encoded by stty ospeed: contains output speed of terminal . termcap(S) capability used by tputs PC: contains pad character from pc .... termcap(S) tzname: contains time zone names ......... ctime(S) tgoto UP: contains up capability used by .... termcap(S) /applications to read out the content segment by segment  $\dots$ . XmStringInitContext(Xm) deletes a key (and its associated contents) delete: ................. dbm(S) showsnf: print contents of an SNF file ............ showsnf(X) xev: print contents of  $X$  events  $\dots\dots\dots\dots\dots$  xev $(X)$ /create an application context .......................... XtCreateApplicationContext(Xt) /destroy an application context .......................... XtCreateApplicationContext(Xt) GContext from associated graphics context XGContextFromGC: obtains XCreateGC(XS) XChangeGC: changes graphics context .......................... XCreateGC(XS) XCopyGC: copies graphics context .......................... XCreateGC(XS) XFreeGC: destroys graphics context .......................... XCreateGC(XS) and obtain an application context /create, destroy, .......... XtCreateApplicationContext(Xt) csplit: split files according to context .......................... csplit(C) reset the stat of an input context XwcResetIC: .............. XmbResetIC(XS) reset the state of an input context XmbResetIC: ............... XmbResetIC(XS) the input method of an input context /destroy, and obtain ...... XCreateIC(XS) values from the specified input context /obtain input context ..... XSetlCValues(XS) XGetGCValues: returns graphics context components .............. XCreateGC(XS) XSetlCFocus: set and unset input context focus ..................... XSetlCFocus(XS) an input method that the input context has lost focus /notify ..... XSetICFocus(XS) /the toolkit that the font list context is no longer needed ....... XmFontListFreeFontContext(Xm) instructs the toolkit that the context is no longer needed /that . XmStringFreeContext(Xm) DisplayOfCCC: Color Conversion Context macros .................. DisplayOfCCC(XS) XGCValues: graphics context structure ................. XCreateGC(XS) graphics contexts and graphics context structure /create or free ... XCreateGC(XS) XUniqueContext: creates unique context type ..................... XSaveContext(XS) input/ XGetlCValues: obtain input context values from the specified .. XSetlCValues(XS) if the font\_set might include context-dependent drawing /true . XFontsOfFontSet(XS) /create or free graphics contexts and graphics context/ .... XCreateGC(XS) initialization memget: allocate contiguous memory at ............ memget(K) Deskshell/ deskshell: syntax and control constructs of the .......... deskshell(X) xhost: server access control program for  $X$  ............... xhost $(X)$ converter conv: common object file ......... conv(CP) /BulletinBoard BulletinBoardDialog convenience creation function ..... XmCreateBulletinBoardDialog(Xm) /FileSelectionDialog convenience creation function ..... XmCreateFileSelectionDialog(Xm) /a Form FormDialog convenience creation function ..... XmCreateFormDialog(Xm) /a MessageBox TemplateDialog convenience creation function ..... XmCreateTemplateDialog(Xm) /a RowColumn Widget convenience creation function ..... XmCreateMenuBar(Xm) /a RowColumn widget convenience creation function ..... XmCreateOptionMenu(Xm) /a RowColumn widget convenience creation function ..... XmCreatePopupMenu(Xm) /a RowColumn widget convenience creation function ..... XmCreatePulldownMenu(Xm) /a RowColumn Widget convenience creation function ..... XmCreateRaclioBox(Xm) /a RowColumn widget convenience creation function ..... XmCreateSimpleCheckBox(Xm) /a RowColumn widget convenience creation function ..... XmCreateSimpleMenuBar(Xm) /a RowColumn Widget convenience creation function ..... XmCreateSimpleOptionMenu(Xm)

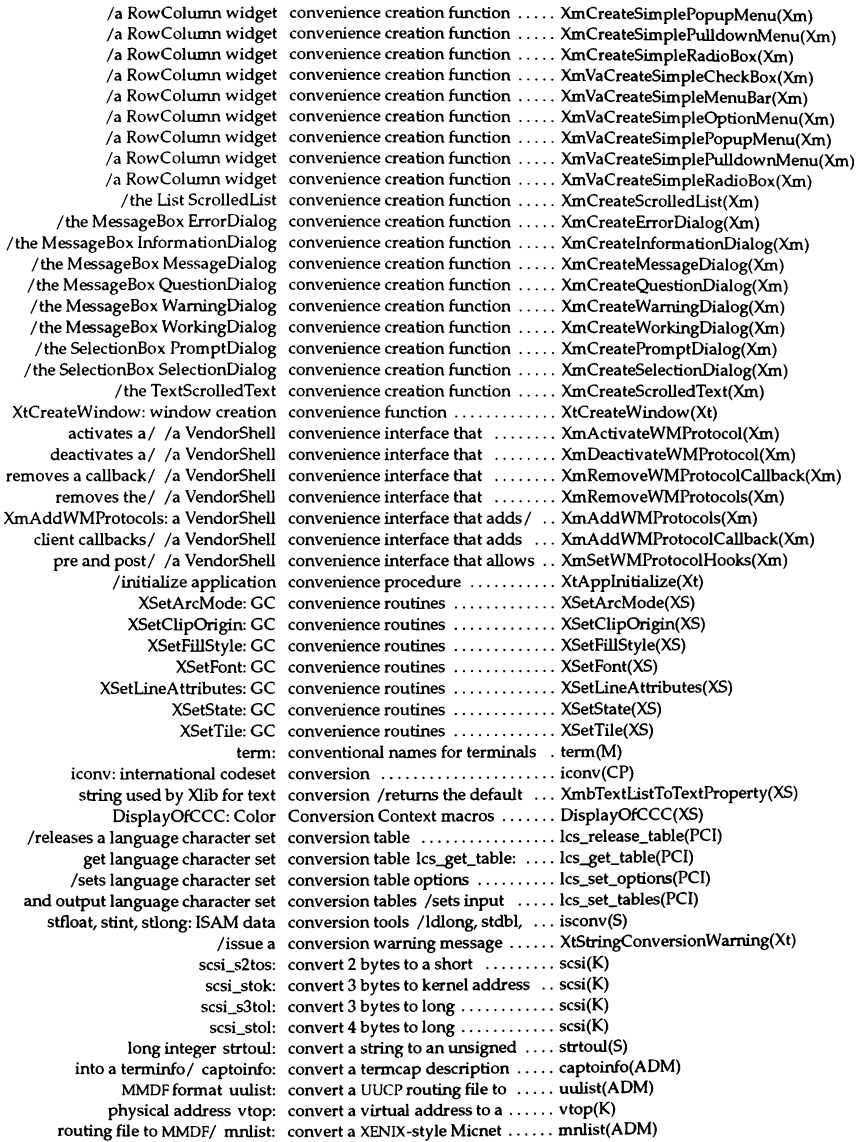

dd: convert and copy a file  $\dots\dots\dots\ldots$  dd(C) formats convert: convert archive files to common ... convert(CP) and long integers 13tol, ltol3: convert between 3-byte integers ... 13tol(S) (memory pages) bloc, ctob: convert between bytes and clicks .. btoc(K) base-64 ASCII string a641, 164a: convert between long integer and . . a641(S) btoc: convert bytes to memory pages .... btoc(K) XmuCvtFunctionToCailback: convert callback procedure to/ .... XmuCvtFunctionToCallback(Xmu) XcmsConvertColors: convert CCC color specifications .. XcmsConvertColors(XS) toint: convert character to an integer .... toascii(S) common formats convert: convert archive files to .... convert(CP) /gmtime, asctime, strftime, tzset: convert date and time to string .... ctime(S) string ecvt, fevt, gcvt: convert floating-point number to .. ecvt(S) Distribution Format to/ bdftopcf: convert font from Bitmap ......... bdftopcf(X) fscanf: convert formatted input .......... scanf(S) scanf: convert formatted input ........... scanf(S) sscanf: convert formatted input ........... scanf(S) character toascii: convert integer to a 7-bit ASCII .... toascii(S) 9) todigit: convert integer to a digit  $(0 - \ldots \ldots$  toascii(S) Iddbl: convert [SAM integer to double ... isconv(S) Idfloat: convert [SAM integer to float ...... isconv(S) Idint: convert ISAM integer to short  $\dots$  isconv(S) Idlong: convert ISAMinteger to long ...... isconv(S) XtConvertCase: convert KeySym to KeyCodes ..... XtSetKeyTranslator(Xt) XtRegisterCaseConverter: convert KeySym to KeyCodes ..... XtSetKeyTranslator(Xt) XtSetKeyTranslator: convert KeySym to KeyCodes ..... XtSetKeyTranslator(Xt) XtTranslateKeycode: convert KeySym to KeyCodes ..... XtSetKeyTranslator(Xt) XStringToKeysym: convert keysyms ................. XStringToKeysym(XS) Atom values XmuInternStrings: convert list of atom names into .... XmuAtom(Xmu) format repackman: convert man pages to packed ..... repackman(ADM) ctob: convert memory pages to bytes  $\dots$  btoc(K) string mbstowcs: Convert multibyte string to wide .. mblen(S) dumps to old-style corex: convert new-style core image ..... corex(C) getopts instead of / getoptcvt: convert shell scripts to use  $\dots\dots$  getopts(C) character to wide/ mbtowc: Convert single multibyte ......... mblen(S) XmuConvertStandardSelection: convert standard selection ........ XmuConvertStandardSelection(Xmu) XStringListToTextProperty: convert string lists and text/ ...... XStringListToTextProperty(XS) double-precision number strtod: convert string to ..................... strtod(S) XmuCvtStringToBackingStore: convert string to backing-store/ ... XmuCvtStringToBackingStore(Xmu) XmuCvtStringToBitmap: convert string to bitmap .......... XmuCvtStringToBitmap(Xmu) XmuCvtStringToColorCursor: convert string to color cursor ...... XmuCvtStringToColorCursor(Xmu) XmuCvtStringToCursor: convert string to cursor ........... XmuCvtStringToCursor(Xmu) value XmuCvtStringToGravity: convert string to enumeration ..... XmuCvtStringToGravity(Xmu) widget XmuCvtStringToWidget: convert string to immecliate child .. XmuCvtStringToWidget(Xmu) widget XmuNewCvtStringToWidget: convert string to immecliate child .. XmuNewCvtStringToWidget(Xmu) strtol: convert string to integer .......... strtol(S) long XmuCvtStringToLong: convert string to integer of type ... XmuCvtStringToLong(Xmu) style XmuCvtStringToShapeStyle: convert string 10 integer shape .... XmuCvtStringToShapeStyle(Xmu) XmuCvtStringTojustify: convert string to Xtjustify value ... XmuCvtStringTojustify(Xmu) XmuCvtStringToOrientation: convert string to XtOrientation/ ... XmuCvtStringToOrientation(Xmu)  $X<sub>m</sub>$ DTextListToTextProperty: convert text lists and text/ ....... XmbTextListToTextProperty(XS) gmtime: convert time to UTC ............. ctime(S) read paste buffer file and convert to text  $pb\_gets: \ldots \ldots \ldots$  tam(S) double stdbl: convert unaligned ISAM aligned .. isconv(S) foat stfloat: convert unaligned ISAM aligned .. isconv(S)

long stlong: convert unaligned ISAM aligned .. isconv(S) short stint: convert unaligned ISAM aligned .. isconv(S) units: convert units ........................ units(C) *Ihtons,* htonl, ntohl, ntohs: convert values between host *andl* . byteorder(SLlB) network byte order byteorder: convert values between host and .. byteorder(SLlB) network long byte order htonl: convert values from host to ....... byteorder(SLlB) network short byte order htons: convert values from host to ....... byteorder(SLlB) host long byte order ntohl: convert values from network to ... byteorder(SLlB) host short byte order ntohs: convert values from network to ... byteorder(SLlB) addresses ptok, ktop: convert virtual and physical ...... ptok(K) multibyte character wctomb: Convert wide character to ........ mblen(S) string wcstombs: Convert wide string to multibyte .. mblen(S) adf\_gttok: convert word to token .............. tam(S) to MMDF format mmdfalias: convert XENIX-style aliases file .... mmdfalias(ADM) MMDF format cnvtmbox: convert XENIX-style mailboxes to .. cnvtmbox(ADM) XtConvert: invoke resource converter ........................ XtConvert(Xt) XtDirectConvert: invoke resource converter ........................ XtConvert(Xt) conv: common object file converter ........................ conv(CP) register resource converter XtAppAddConverter: ... XtAppAddConverter(Xt) /that installs the reverse converter for a previously/ ....... XmRepTypeAddReverse(Xm) 1 that installs the resource converter for XmNtearOflMode[ ... XmRepTypelnstaUTearOflModeIConverter(Xm) /bmtoa, atobm: bitmap editor and converter utilities for  $X$  .............. bitmap(X) XtConvert: invoke resource converters ....................... XtConvert(Xt) *la* compound string function that converts a compound string *tol* ... XmCvtXmStringToCT(Xm) value *la* function that converts a string to a unit-type .... XmCvtStringToUnitType(Xm) 2&-character string asctime: converts a tm structure to a ....... ctime(S) 26-character string nl ascxtime: converts a tm structure to a  $\dots \dots$  nl cxtime(S) XmConvertUnits: a function that converts a value in one unit type/ . XmConvertUnits(Xm) libraries ranlib: converts archives to random ...... ranlib(XNX) numbers atof: converts ASCII to floating point ... atof(S) atoi: converts ASCII to integers ........ atof(S) numbers atol: converts ASCII to long integer ..... atof(S) atof, atoi, atol: converts ASCII to numbers ....... atof(S) Internet address inet\_addr: Converts character string to ....... inet(SLIB) network address inet\_network: Converts character string to ....... inet(SLlB) tolower: converts character to lowercase ... toascii(S) (faster, limited/ \_tolower: converts character to lowercase ... toascii(S) toupper: converts character to uppercase ... toascii(S) (faster, limited/ \_toupper: converts character to uppercase ... toascii(S) *la* compound string function that converts compound text to *al* ..... XmCvtCTToXmString(Xm) nl\_scanf, nl\_fscanf, nl\_sscanf: converts formatted native/ ....... nl\_scanf(S) ASCII format inet\_ntoa: Converts Internet address to ...... inet(SLIB) XKeycodeToKeysym: converts keysyms ................ XStringToKeysym(XS) XKeysymToKeycode: converts keysyms ................ XStringToKeysym(XS) XKeysymToString: converts keysyms ................ XStringToKeysym(XS) address into/ inet\_makeaddr: Converts local and network ....... inet(SLIB) time mktime: converts local time to calendar .... mktime(S) three-byte integers ltol3: converts long integers to .......... 13tol(S) into RGB values XcmsStoreColors: converts the colors specified ...... XcmsStoreColor(XS) long integers 13tol: converts three-byte integers to ..... 13tol(S) to tm structure local time: converts time pointed to by clock .. ctime(S) pointed to by timeptr strftime: converts time values in structure .. ctime(S) labs: converts to absolute value ........ labs(S) toascii: converts to ASCII character ....... ctype(S)

\_tolower: converts to lowercase ............ ctype(S) tolower: converts to lowercase ............ ctype(S) \_toupper: converts to uppercase ............ ctype(S) toupper: converts to uppercase ............ ctype(S) local time ctime: converts UNIX epoch time to  $\dots$  ctime(S) local time nl cxtime: converts UNIX epoch time to  $\dots \dots$  nl\_cxtime(S) null-terminated string in/ gcvt: converts value to a ................ ecvt(S) ndigit rounded for FORTRAN/ fcvt: converts value to string of ........ ecvt(S) ndigit ecvt: converts value to string of ........ ecvt(S) mapping mapkey, mapsern, mapstr, convkey: configure monitor screen . mapkey(M) mapkey file into the *current* / convkey: Translate an old-style .... mapkey(M) timod: Transport Interface cooperating STREAMS module ... timod(M) of the item at a specified y coordinate *Ireturns* the position ... XmUstYToPos(Xm) *la* clipboard function that copies a data item passed by name XmClipboardCopyByName(Xm) *la* clipboard function that copies a data item to temporary *I* .. XmClipboardCopy(Xm) structure and the/ copydvagent: copies a device assignment ....... getdvagent(S) system doscp: Copies a DOS file to UNIX ......... doscmd(C) /a font list function that copies a font list .................... XmFontListCopy(Xm) in the window erase: copies blanks to every position .... curses(S) in the window erase: copies blanks to every position .... tam(S) in the window erase: copies blanks to every position .... terminfo(S) in the window werase: copies blanks to every position .... curses(S) in the window werase: copies blanks to every position .... terminfo(S) memmove: copies characters between objects .. memmove(S) area memccpy: copies characters from memory ... memory(S) XCopyColormapAndFree: copies colormap ................. XCreateColormap(XS) strncpy: copies exactly n characters  $\dots \dots$  string(S) XCopyGC: copies graphics context ........... XCreateGC(XS) fread: copies items into an array ......... fread(S) *tol* XmuCopylSOLatin1Uppered: copies Latin-110wercase string .... XmuCopyISOLatin1Lowered(Xmu) *tol* XmuCopyISOLatin1Lowered: copies Latin-1 uppercase string .... XmuCopyISOLatin1Lowered(Xmu) memcpy: copies n characters ................... memory(S) screen using stdscr as/ refresh: copies named window to terminal . curses(S) screen using stdscr as/ refresh: copies named window to terminal . tam(S) screen using stdscr as/refresh: copies named window to terminal . terminfo(S) strcpy: copies string s2 to s1 ................. string(S) physical terminal/ wrefresh: copies the named window to the  $\ldots$  curses(S) physical terminal / wrefresh: copies the named window to the  $\ldots$  tam(S) physical terminal / wrefresh: copies the named window to the  $\ldots$  terminfo(S) XmTextCopy: a Text function that copies the primary selection *tol* ... XmTextCopy(Xm) XmTextCut: a Text function that copies the primary selection *tol* ... XmTextCut(Xm) the//a TextField function that copies the primary selection to .... XmTextFieldCopy(Xm) the/ /a TextField function that copies the primary selection to .... XmTextFieldCut(Xm) one tty to/ sc\_copyscstate: copies the scancode state from .... sc\_raw(S) 80387: math coprocessor ..................... 80387(HW) public UNIX-to-UNIX system file copy uuto, uupick: ..................... uuto(C) uucp: Perform a UNIX-to-UNIX copy ................................. uucp(C) uuname: UNIX-to-UNIX system copy uucp, uulog, ................. uucp(C) dd: convert and copy a file  $\dots\dots\dots\dots\dots\dots\ldots$  dd(C) copymsg: copy a message .................. copymsg(K) copyb: copy a message block ............. copyb(K) XCopyArea: copy areas ....................... XCopyArea(XS) kernel space copyin, copyout: copy bytes between user and ...... copyin(K) user space copyout: copy bytes from kernel space to ... copyin(K)

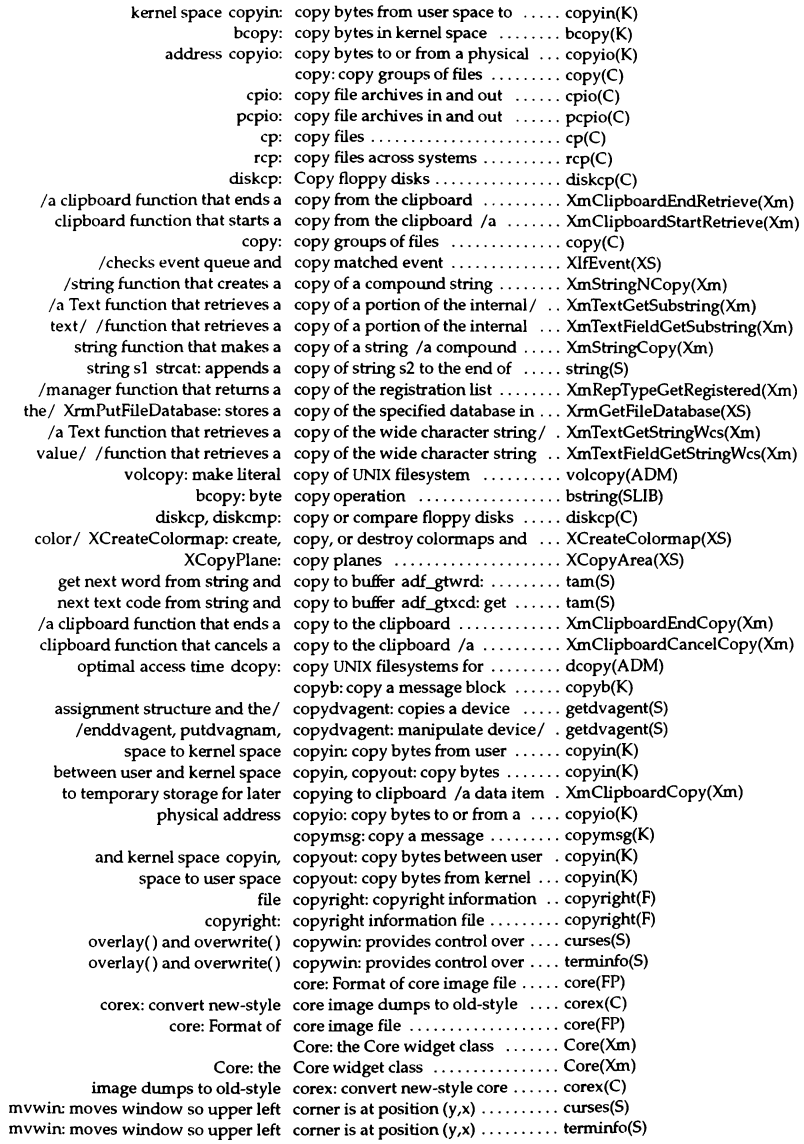

permissions/ fixperm: examine, correct or initialize file ............. fixperm(ADM) *Imoves* the menu windows cursor to correct position .................. menu(S) synchronization of the/ adjtime: correct the time to allow ........... adjtime(SSC) asktime: prompt for the correct time of day ............... asktime(ADM) ecc, eccd: memory Error Correction Code (ECC) facility .... ecc(ADM) wtmpfix: corrects wtmp fdes ................ fwtmp(ADM) keyname: returns character string corresponding to key ............. curses(S) keyname: returns character string corresponding to key  $\dots\dots\dots\dots$  terminfo(S) cos: return cosine of x ............ trig(S) trig: acos, asin, atan, atan2, cos, sin, tan: trigonometric/ ....... trig(S) of argwnent cosh: returns hyperbolic cosine .... sinh(S) sinh. cosh, tanh: hyperbolic functions ... sinh(S) cosh: returns hyperbolic cosine of argwnent ............... sinh(S) acos: return arc cosine of x ....................... trig(S) cos: return cosine of x ....................... trig(S) display line-by-line execution count profile data lprof: .......... Iprof(CP) sum: calculate a checksum and count the blocks in a file  $\dots\dots\dots$  sum(C) XmuWnCountOwnedResources: count Widget resources ........... XmuwnCountOwnedResources(Xmu) wc: count words, lines and bytes ...... wc(C)  $xdr_b$  bytes: XDR a counted byte string  $\dots\dots\dots\dots dx(NS)$ cp: copy files .................... cp(C) between user space and the / cpass, passc: pass a character  $\dots$ ... cpass(K) user write request cpass: returns a character in ....... cpass(K) cpio: format of cpio archive ..................... cpio(F) xtract: extract a fde from a cpio archive and stop ............. xtract(C) out cpio: copy file archives in and ..... cpio(C) cpio: format of cpio archive ....... cpio(F) preprocessor cpp: the AT&T C language ........ cpp(CP) file cprs: compress a common object ... cprs(CP) files consistent with/ fixmog, cps: make all or specific system .... fixmog(ADM) binary directories cpset: install object files in ........ cpset(C) flushes block 1/0 and halts the CPU shutdn: .................... shutdn(S) clock: report CPU time used ........................... clock(S) crash: examine system images ..... crash(ADM) rewrite an existing one creat: create a new file or .......... creat(S) coltbl: create a collation locale table ...... coltbl(M) chrtbl: create a ctype locale table ......... chrtbl(M) curtbl: create a currency locale table ...... montbl(M) montbl: create a currency locale table ...... montbl(M) create\_file\_securely: create a file using an attribute/ .... create\_file\_securely(S) command gencc: create a front-end to the ree ....... gencc(CP) Imakefile xmkmf: create a Makefile from an ......... xmkmf(XS) mestbl: create a messages locale table ..... mestbl(M) file tmpnam, tempnam: create a name for a temporary  $\dots$ . tmpnam(S) existing one creat: create a new file or rewrite an ..... creat(S) new\_menu: create a new menu ................ menu(S) fork: create a new process ............... fork(S) numtbl: create a numeric locale table ...... numtbl(M) pb\_open: open or create a paste buffer file ........... tam(S) XtCreatePopupShell: create a pop-up sheIl ............. XtCreatePopupShell(Xt) symbolic links to another/  $l$ ndir: create a shadow directory of ......  $lndir(XS)$ mkshlib: create a shared library ............. mkshlib(CP) ctags: create a tags file .................. ctags(C) tee: create a tee in a pipe .............. tee(C)

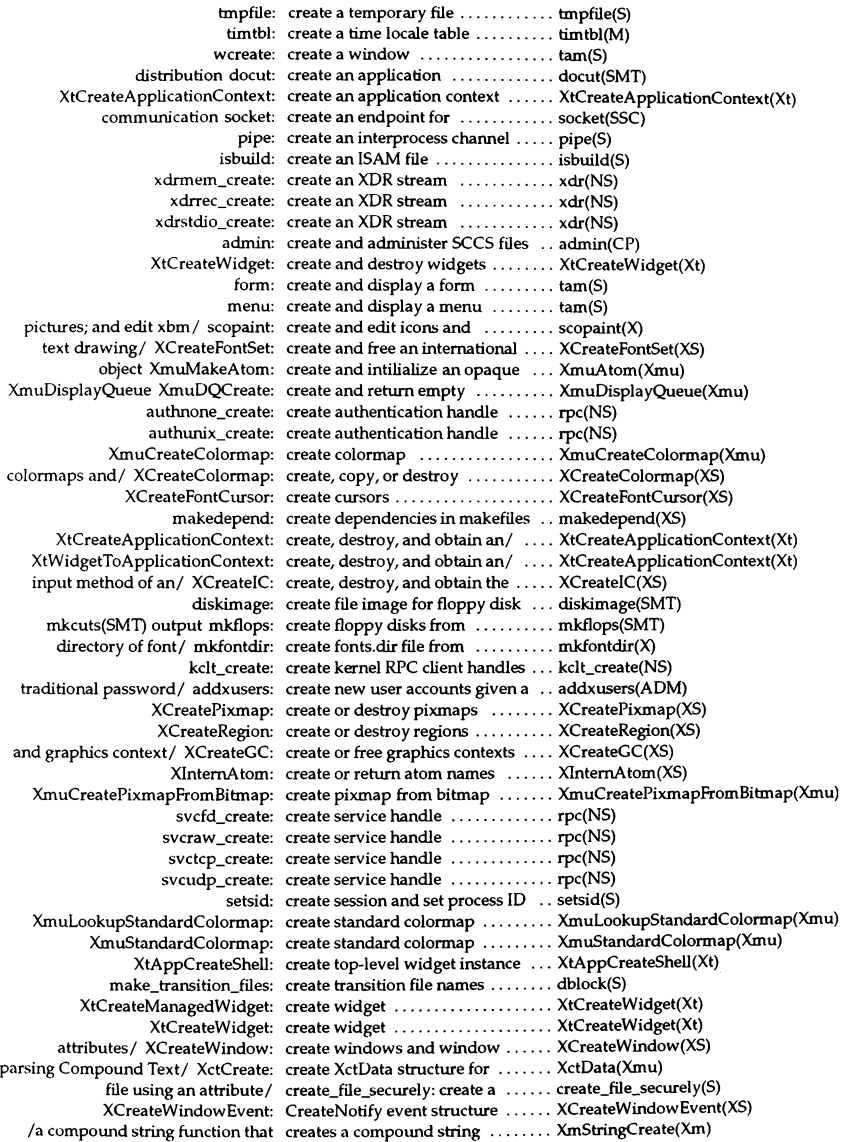

/a compound string function that creates a compound string ........ XmStringCreateLtoR(Xm) /a compound string function that creates a compound string ........ XmStringDirectionCreate(Xm) /a compound string function that creates a compound string ........ XmStringSegmentCreate(Xm) /a compound string function that creates a compound string ........ XmStringSeparatorCreate(Xm) /a compound string function that creates a compound string in the/ . XmStringCreatelocalized(Xm) /a compound string function that creates a compound string in the/ . XmStringCreateSimple(Xm) /a compound string function that creates a copy of a compound/ .... XmStringNCopy(Xm) /a Drag and Drop function that creates a DragIcon widget ........ XmCreateDragIcon(Xm) directory tempnam: creates a filename in a named ..... tmpnam(S) path-prefix tmpnam: creates a filename using the  $\dots\dots$ . tmpnam(S) /a font list function that creates a font list ................. XmFontListCreate(Xm) /a font list function that creates a font list entry ............ XmFontListEntryCreate(Xm) /function that loads a font or creates a font set and creates an/  $\ldots$  XmFontListEntryLoad(Xm) it in the/ XrmGetStringDatabase: creates a new database and stores . XrmGetFileDatabase(XS) new field: creates a new field  $\dots\dots\dots\dots$ . field(S) new fieldtype: creates a new field type  $\dots\dots\dots$  fieldtype(S) /a font list function that creates a new font list  $\dots\dots\dots\dots$  XmFontListAdd(Xm) new form: creates a new form  $\dots\dots\dots\dots$  form(S) separate shell New: creates a new layer with a ........ libwindows(S) separate shell Newlayer: creates a new layer without a ..... libwindows(S) XmCreateWorkArea: a function that creates a RowColumn work area .. XmCreateWorkArea(Xm) XShmCreatePixmap: creates a shared memory pixmap .. XShm(Xext) XShmCreatelmage: creates a shared memory X1mage .. XShm(Xext) newwin: creates additional default window . curses(S) newwin: creates additional default window . terminfo(S) /a font or creates a font set and creates an accompanying font list/ XmFontListEntryload(Xm) from C source mkstr: creates an error message file ...... mkstr(CP) string in an X Window and creates an image /a compound ... XmStringDrawlmage(Xm) semaphore creatsem: creates an instance of a binary ..... creatsem(S) a subwindow within a pad subpad: creates and returns a pointer to .... curses(S) a subwindow within a pad subpad: creates and returns a pointer to .... terminfo(S) new pad data structure newpad: creates and returns pointer to ..... curses(S) new pad data structure newpad: creates and returns pointer to ..... terminfo(S) new window subwin: creates and returns pointer to ..... curses(S) new window subwin: creates and returns pointer to ..... terminfo(S) MrmFetchWidget: fetches and creates any indexed (Ull named)/ . MrmFetchWidget(Xm) scan fixed disk for flaws and creates bad track table badtrk: .... badtrk(ADM) XCreateBilmapFromData: creates bitmap ................... XReadBilmapFile(XS) setkey: creates encryption key ............ crypt(S)  $\binom{bin/crypt}{run\_setkey}$ : creates encryption key for .......... crypt(S) primitive des\_setkey: creates encryption key with DES .. crypt(S) XCreateGlyphCursor: creates glyph cursor .............. XCreateFontCursor(XS) pointer XrmPutLineResource: creates new database and returns .. XrmPutResource(XS) pointer XrmPutSlringResource: creates new database and returns .. XrmPutResource(XS) pointer XrmQPutResource: creates new database and returns .. XrmPutResource(XS) pointer XrmQPutStringResource: creates new database and returns . . XrmPutResource(XS) new\_item: creates new item ..................... item(S) XSublmage: creates new sub image ............ XCreatelmage(XS) program and command popen: creates pipe between calling ...... popen(S) XCreatePixmapCursor: creates pixmap cursor ............ XCreateFontCursor(XS) XCreatePixmapFromBitmapData: creates pixmap from bitmap data . . XReadBitmapFile(XS) XmuCreateStippledPixmap: creates stippled pixmap .......... XmuCreateStippledPixmap(Xmu) XCreateSimpleWindow: creates subwindow .............. XCreateWindow(XS) symlink: creates symbolic link to a file ...... symlink(S)

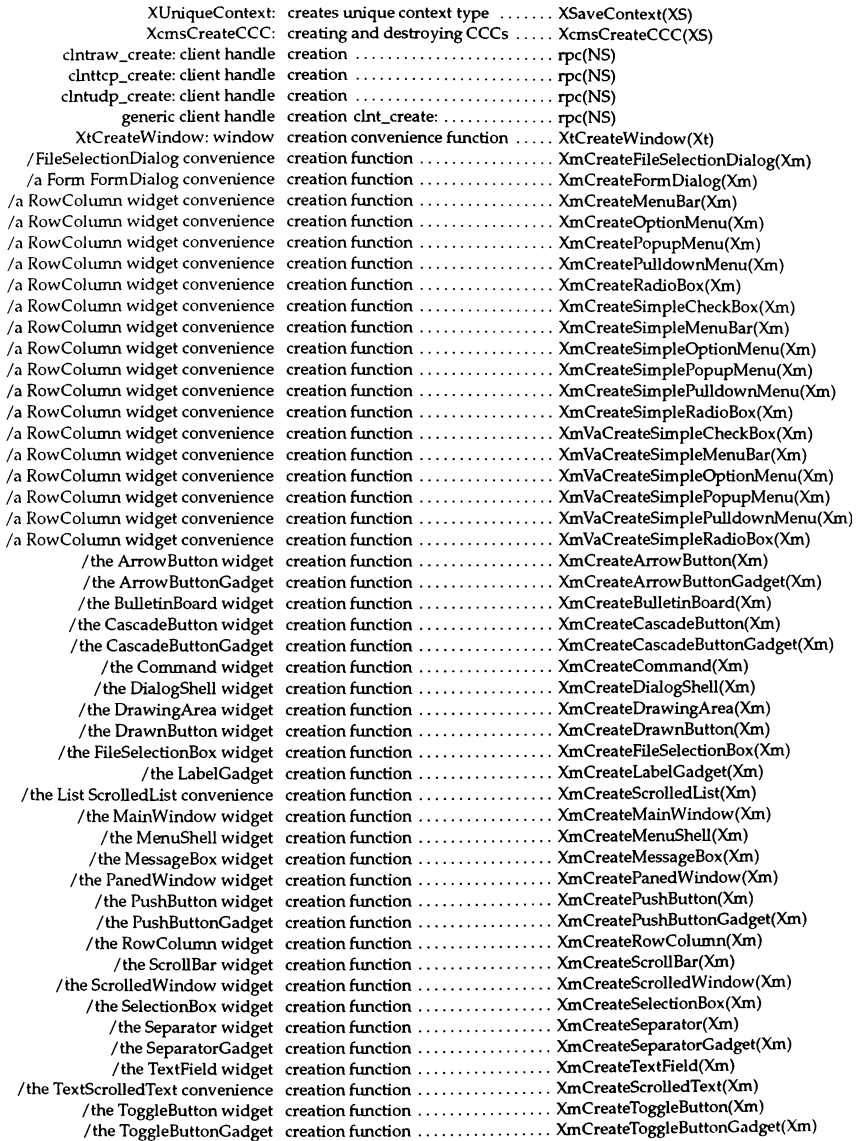

BulletinBoardDialog convenience creation function / BuiletinBoard .. XmCreateBulletinBoardDialog(Xm) ErrorDialog convenience creation function /the MessageBox XmCreateErrorDialog(Xm) InfonnationDialog convenience creation function /the MessageBox XmCreatelnformationDialog(Xm) MessageDialog convenience creation function /the MessageBox XmCreateMessageDialog(Xm) PromptDialog convenience creation function· /SelectionBox ... XmCreatePromptDialog(Xm) QuestionDialog convenience creation function /the MessageBox XmCreateQuestionDialog(Xm) SelectionDialog convenience creation function /SelectionBox ... XmCreateSelectionDialog(Xm) TemplateDialog convenience creation function /a MessageBox .. XmCreateTemplateDialog(Xm) WarningDialog convenience creation function /the MessageBox XmCreateWarningDialog(Xm) WorkingDialog convenience creation function /the MessageBox XmCreateWorkingDialog(Xm)  $XmCreateForm:$  the Form widget creation function  $\dots\dots\dots\dots$   $XmCreateForm(Xm)$ XmCreateFrame: the Frame widget creation function ................. XmCreateFrame(Xm) XmCreateLabel: the Label widget creation function ................. XmCreateLabel(Xm) XmCreateList: the List widget creation function ................. XmCreateList(Xm) XmCreateScale: the Scale widget creation function ................. XmCreateScale(Xm) XmCreateText: the Text widget creation function ................. XmCreateText(Xm) for MRM to access the widget creation function for / /needed .... MrmRegisterClass(Xm) umask: set and get file creation mask ....................... umask(S) a binary semaphore creatsem: creates an instance of .... creatsem(S) xdr\_authunix\_parms: XDR UNIX credentials ...................... rpc(NS) lockb: lock critical code section .............. lockb(K) unIockb: unlock critical code section .............. 10ckb(K) lockb, unlockb: lock and unlock critical code section for single/ .... lockb(K) mode crmode: puts terminal into CBREAK tam(S) mode crmode: puts terminal into CBREAK terminfo(S) crmode: replaced by cbreak ....... curses(S) wnl: turn on/off mapping NL into  $CR/NL$  on output  $\dots\dots\dots\dots$  tam(S) atcronsh: at and cronadministration utility ........ atcronsh(ADM) proto: prototype job file for at, cron and batch  $\dots\dots\dots\dots\dots$  proto(F) by at, batch, and crontab cron: execute commands scheduled cron(C) scheduling information for cron queues queuedefs: ........... queuedefs(F) scheduled by at, batch, and crontab cron: execute commands . . cron(C) executed at regular intervals crontab: schedule commands to be . crontab(C) dosld: MS-DOS cross linker ...................... dosld(CP) os2ld: OS/2 cross linker ...................... os2Id(CP) Intro: introduction to XENIX cross-development commands .... Intro(XNX) cxref: generate C program cross-reference ................... cxref(CP) rcxref: generate C program cross-reference ................... rcxref(CP) menu: CRT menu routines ................ menu(S) item: CRT menu-item routines ......... item(S) crypt: encode/decode ............ crypt(C) crypt: encrypts a password ........ crypt(S) encryption functions crypt: password and file .......... crypt(S) /bin/crypt connection crypt\_close: tenninates ........... crypt(S) determine if password is cryptic acceptable\_password: ..... accept\_pw(S) connection cryptopen: open /bin/crypt ....... crypt(S) program cscope: interactively examine a C .. cscope(Cp) interpreter with C-like syntax csh: invoke a shell command ...... csh(C) context csplit: split files according to ...... csplit(C) terminal ct: spawn getty to a remote ........ ct(C) ctags: create a tags file ............ ctags(C) filename ctermid: generate terminal ........ ctermid(S) to local time ctime: converts UNIX epoch time .. ctime(S) asctime, strftime, tzset:/ ctime, local time, gmtime, ......... ctime(S)

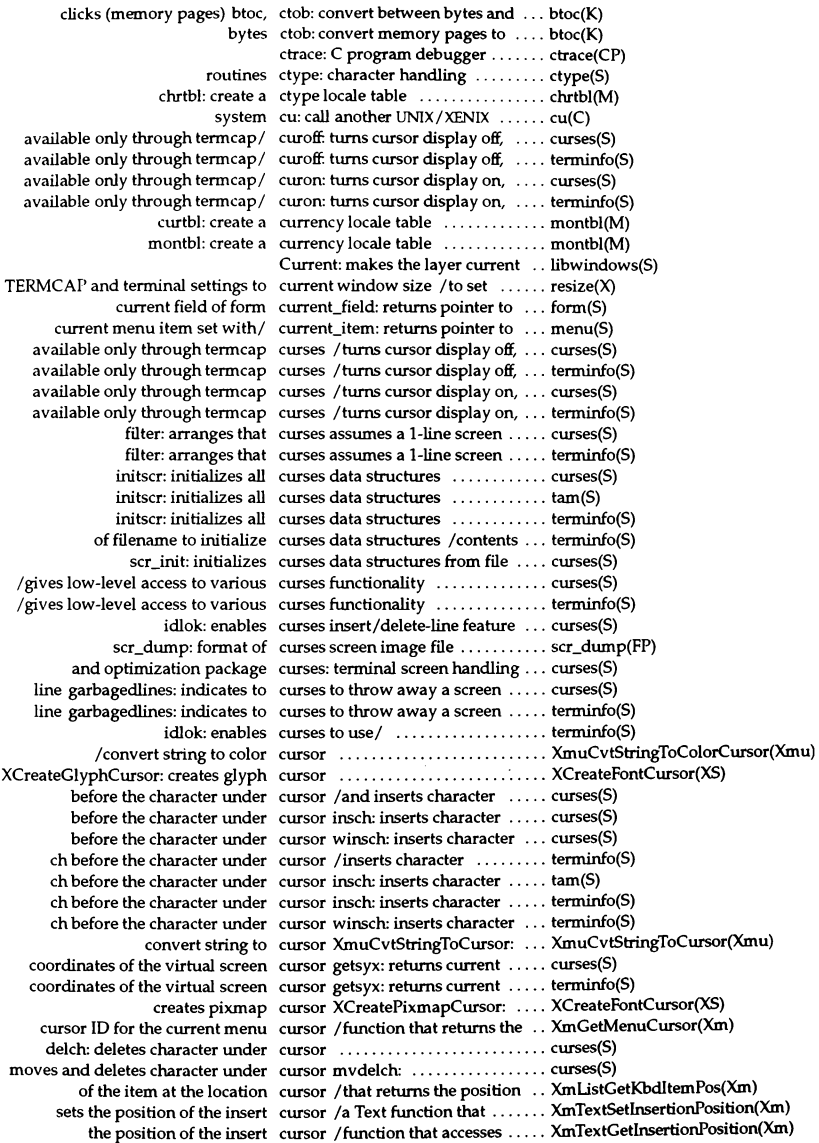

the position of the insertion cursor /function that accesses ..... XmTextFieldGetlnsertionPosition(Xm) the position of the insertion cursor /function that sets ......... XmTextFieldSetlnsertionPosition(Xm)  $tooto:$  returns a cursor addressing string  $\dots\dots\dots$  termcap(S) /ftmction that sets the location cursor at a specified position ...... XmListSetKbdltemPos(Xm) cursor being/ leaveok: leaves cursor at location of the window .. curses(S) cursor being/ leaveok: leaves cursor at location of the window ... tam(S) cursor being/ leaveok: leaves cursor at location of the window .. terminfo(S) cursor at location of the window cursor being refreshed /leaves .... curses(S) cursor at location of the window cursor being refreshed /leaves  $\dots$  tam(S) cursor at location of the window cursor being refreshed /leaves .... terminfo(S) XUndefineCursor: undoes effect of cursor defme .................... XDefineCursor(XS) only through/ curoff. turns cursor display off, available ....... curses(S) only through/ curoff. turns cursor display off, available ....... terminfo(S) through termcap/ curon: turns cursor display on, available only .. curses(S) through tenncap/ curon: turns cursor display on, available only .. terminfo(S) /a function that modifies the menu cursor for a client ................ XmSetMenuCursor(Xm) XFreeCursor: frees cursor from cursor resource ID .... XRecolorCursor(XS) /a function that returns the cursor ID for the current menu/ ... XmGetMenuCursor(Xm)  $\text{chpt}$ : erases all lines below cursor in current window  $\ldots \ldots \ldots$  curses(S)  $\text{chtobot: erases all lines below}$  cursor in current window  $\dots\dots\dots$  tam(S) c!rtobot: erases ail lines below cursor in current window ......... tenninfo(S) wclrtobot: erases all lines below cursor in given window ........... curses(S) wclrtobot: erases all lines below cursor in given window .......... terminfo(S) moves and deletes character under cursor in named window mvwdeIch: curses(S) wdelch: deletes character under cursor in named window .......... curses(S) delch: deletes character under cursor in window  $\dots\dots\dots\dots\dots$  tam(S) delch: deletes character under cursor in window ................... terminfo(S) deleteIn: deletes line under cursor in window ................ curses(S) deleteln: deletes line under cursor in window  $\dots\dots\dots\dots$  tam(S) deleteln: deletes line under cursor in window .................. terminfo(S) mvdeIch: deletes character under cursor in window ................ tenninfo(S) mvwdelch: deletes character under cursor in window ................... terminfo(S) wdelch: deletes character under cursor in window .................... terminfo(S) wdeleteln: deletes line under cursor in window ................ curses(S) wdeleteln: deletes line under cursor in window .................. terminfo(S) erases current line to right of cursor inclusive clrtoeol: ......... curses(S) erases current line to right of cursor inclusive clrtoeol:  $\dots\dots\dots$  tam(S) erases current line to right of cursor inclusive clrtoeol: ......... terminfo(S) erases current line to right of cursor, inclusive wcIrtoeol: ....... curses(S) erases current line to right of cursor, inclusive wcIrtoeol: ....... terminfo(S) True if specified KeySym is cursor key IsCursorKey: returns ... IsCursorKey(XS) mvcur: low-level cursor motion ................... curses(S) mvcur: low-level cursor motion ........................ terminfo(S) window wgetpos: get current cursor position in specified  $\dots\dots$  tam(S) two integer / getyx: places cursor position of the window in .. curses(S) two integer / getyx: places cursor position of the window in  $\dots$  tam(S) two integer/ getyx: places cursor position of the window in .. terminfo(S) XFreeCursor: frees cursor from cursor resource ID ............... XRecolorCursor(XS) XQueryBestCursor: returns largest cursor size ...................... XRecolorCursor(XS) normal, or very/curs\_set: sets cursor state to invisible, .......... curses(S) normal, or very/ curs\_set: sets cursor state to invisible, .......... terminfo(S) /moves the menu windows cursor to correct position ......... menu(S) move: moves cursor to line y, column x ......... curses(S) move: moves cursor to line  $y$ , column  $x$ ......... terminfo(S)

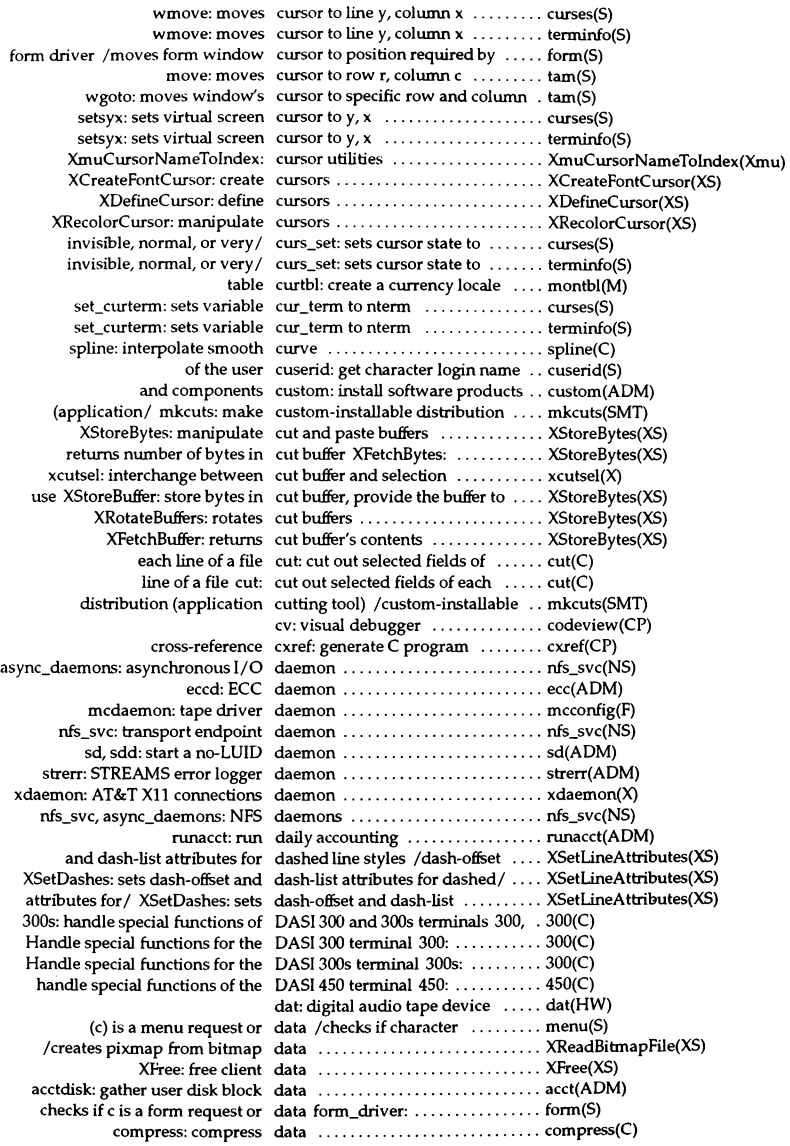

delete: delete data ............................ dbm(NS) execution count profile data /display line-by-line ........ Iprof(CP) fetch: access data ............................ dbm(NS) get device driver configuration data /add, delete, update, or ...... idinstall(ADM) prfdc: periodically collect data ......................... , .. profiler(ADM) prfpr: format profiler data ............................ profiler(ADM) prof: display profile data ............................ prof(CP) prof: displays profile data ............................ prof(XNX) read and write streams of device data /repoutsw, repoutsd: ........ repins(K) repout: write streams of data ............................ repins(K) returns the length of the stored data /a clipboard function that .... XmClipboardInquireLength(Xm) store: store data ............................ dbm(NS) to secondary widget resource data /that provides access ........ XmGetSecondaryResourceData(Xm) transmission or reception of data tcflow: suspend ............. tcflow(S) uncompress: uncompress data ............................ compress(C) uudemon.admin: collect uustat data ............................ uudemon(ADM) sdwaitv: synchronizes shared data access ...................... sdgetv(S) sdwaitv: synchronizes shared data access sdgetv, ............... sdgetv(S)  $clnt_f$ reeres: free data allocated by RPC/XDR  $\ldots$ .... rpc(NS) svc\_freeargs: free data allocated by RPC/XDR ...... rpc(NS) reduce: perform audit data analysis and reduction ....... reduce(ADM) fclose: writes buffered data and closes stream ........... fclose(S) time a command; report process data and system activity timex: ... timex (ADM) structure XctFree: free all data associated with XctData ...... XctData(Xmu) prfsnap: collect data at time of invocation ......... profiler(ADM) display and set the configuration data base cmos: .................. cmos(HW) diskusg: generate disk accounting data by user ID .................. diskusg(ADM) des\_encrypt: encrypts or decrypts data byte with DES primitive ..... crypt(S) msgdsize: get the number of data bytes in a message .............. msgdsize(K) stfloat, stint, sllong: ISAM data conversion tools /stdbl, ...... isconv(S) t\_rcvuderr: receive a unit data error indication ............... t\_rcvuderr(S) /uncompress, zcat: compress data for storage, uncompress and/ compress(C) gets the server pixmap data format XShmPixmapFormat: . XShm(Xext) ttread: read data from a device ............... tty(K) sgetl: gets long integer data from memory ............... sputl(S) /read bitmap data from specified file ........... XmuReadBitmapData(Xmu) canon: process raw input data from tty device ................ canon(K) brkctl: allocates data in a 286 far segment ......... brkctl(S) sputl, sgetl: access long integer data in a machine-independent / .. sputl(S) plock: lock process, text, or data in memory .................. plock(S) spull: puts long integer data in memory .................. spull(S) timing requirements for raw data input titimeo:  $\dots\dots\dots\dots\dots$  tty(K) XShmGetImage: reads image data into a shared memory XImage XShm(Xext) no longer wants to supply a data item /that the application .... XmClipboardWithdrawFormat(Xm) that returns the number of data item formats /function ...... XmClipboardInquireCount(Xm) /function that retrieves a data item from the clipboard ...... XmClipboardRetrieve(Xm) clipboard function that copies a data item passed by name /a ..... XmClipboardCopyByName(Xm) clipboard function that copies a data item to temporary storage /  $a$  XmClipboardCopy(Xm) test whether a message is a data message datamsg: ............. datamsg(K) tcflush: discard all data not written or read .......... tcflow(S) connection t\_snd: send data or expedited data over a ..... t\_snd(S) a connection  $t_Tcv$ : receive data or expedited data sent over  $\dots t_Tcv(S)$ t\_snd: send data or expedited data over a connection ............ t\_snd(S) vidumapinit: return a kernel data pointer ............................ video(K)

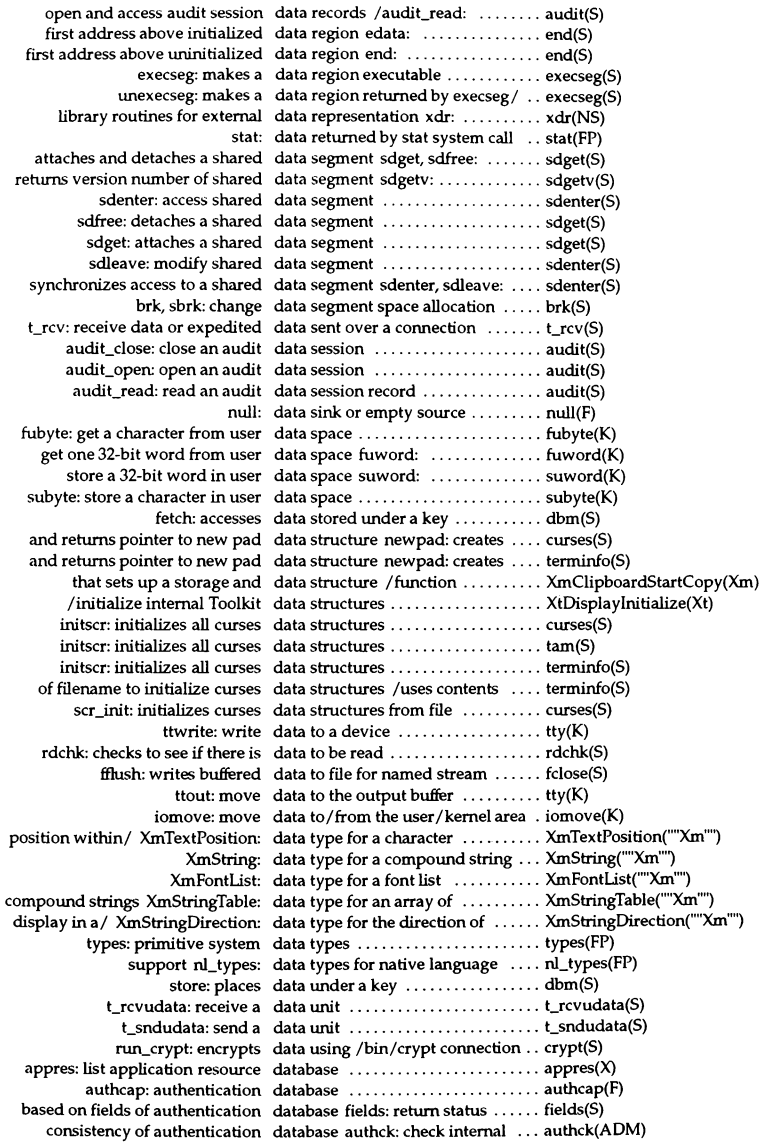

dbm-<Iose: close database ........................ ndbm(NS) dbm\_open: open database ........................ ndbm(NS) dbminit: initialize database ........................ dbm(NS) dbminit: opens database ........................ dbm(S) destroy the specified resource database XrmDestroyDatabase: ... XrmGetFileDatabase(XS) file to the software installation database instaIlf: add a ........... instaIlf(ADM) files against the authentication database /examine system ....... integrity(ADM) files: file control database ........................ files(F) frrstkey: return first key in database ........................ dbm(NS) from protected password database / and flag information ... fields(S) from the authentication database /get information ........ authcap(S) from the file control database /attribute specification  $\ldots$  create file securely(S) information from terminal control database /current field and flag ... fields(S) information to protected password database /add field and flag ...... fields(S) message from error message database /returns ................ XSetErrorHandler(XS) name of the locale bound to the database /returns the ............ XrmGetFileDatabase(XS) nextkey: return next key in database ........................ dbm(NS) of a resource file into a database /merges the contents .... XrmMergeDatabases(XS) remove a file from software database removef: ............... removef(ADM) restartterm: reads in terminfo(F) database ........................ curses(S) restartterm: reads in terminfo(F) database .............................. terminfo(S) return error database XtAppGetErrorDatabase: XtAppGetErrorDatabase(Xt) returns the first key in a database flfstkey: ................ dbm(S) returns the next key in a database nextkey:  $\dots\dots\dots\dots\dots$  dbm(S) rewrites or adds an entry to the database putdvagnam: ............... getdvagent(S) routines for Subsystems database /manipulation ........... subsystems(S) setupterm: reads in terminfo(F) database ........................ curses(S) setupterm: reads in terminfo(F) database .............................. terminfo(S) termcap: terminal capability database ........................ termcap(F) terminfo: terminal capability database ........................ terminfo(M) terminfo: terminal description database .............................. terminfo(S) tput: query the terminfo database  $\dots\dots\dots\dots\dots\dots\dots$  tput(C) update the Terminal Control database ttyupd, termupd: ....... ttyupd(ADM) updates the Subsystem database write\_authorizations: .... subsystems(S) with the authentication database /system files consistent .. fixmog(ADM) /creates new database and returns pointer ...... XrmPutResource(XS) XrmPutLineResource: creates new database and returns pointer ...... XrmPutResource(XS) XrmPutStringResource: creates new database and returns pointer ...... XrmPutResource(XS) XrmQPutResource: creates new database and returns pointer ...... XrmPutResource(XS) specified string /creates a new database and stores it in the ....... XrmGetFileDatabase(XS) XrmGetDatabase: returns the database associated with the/ ..... XrmGetFileDatabase(XS) /sets device assignment database back to first entry ........ getdvagent(S) rgb: color database compiler ............... rgb(X) /enumerate resource database entries ................. XrmEnumerateDatabase(XS) manipulate default control database entry /putprdfnam: ..... getprdfent(S) manipulate device assignment database entry /copydvagent: .... getdvagent(S) manipulate file control database entry /putprfinam: ...... getprfient(S) manipulate protected password database entry /putprpwnam: .... getprpwent(S) manipulate terminal control database entry /putprtcnam: ..... getprtcent(S) dbmedit: edit the MMDF database file ............................dbmedit(ADM) default: system default database file .............................default(F) devassign: device assignment database file ........................... devassign(F) ttys: terminal control database file ..................... ttys(F) protected password authentication database files prpw: .............. prpw(F)

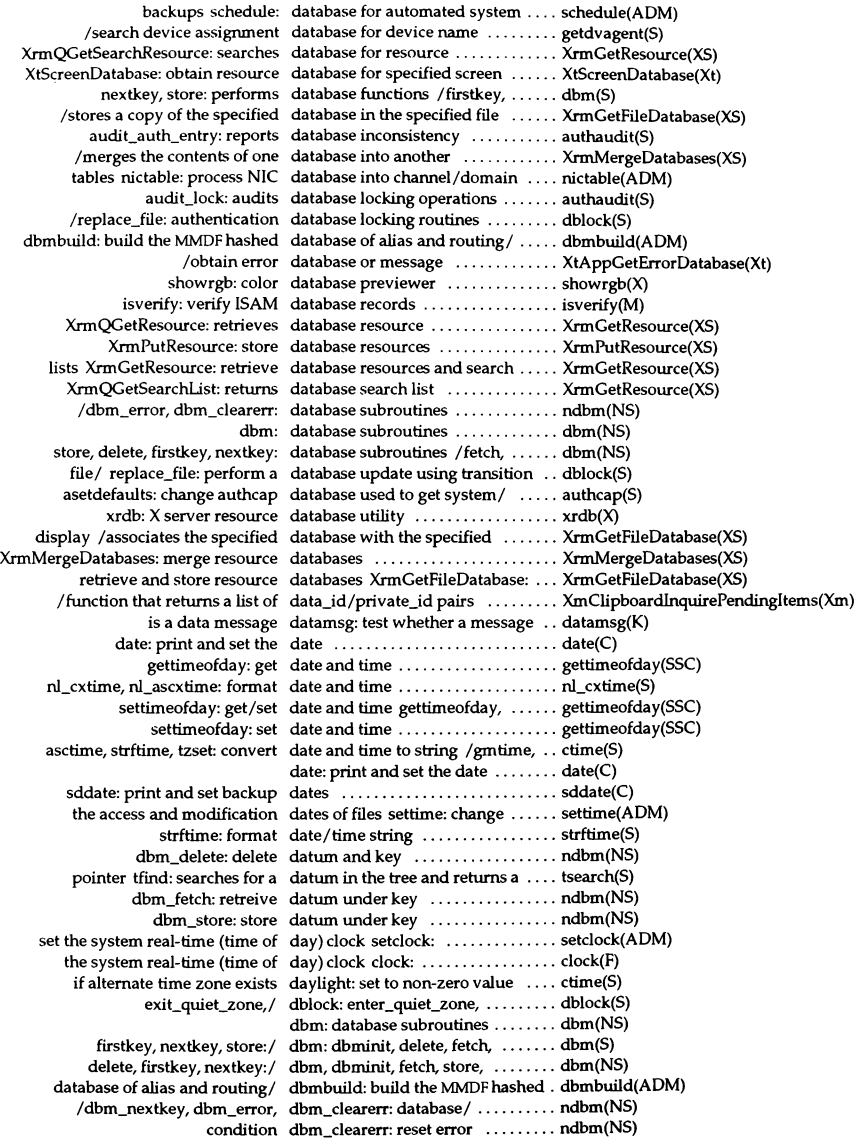

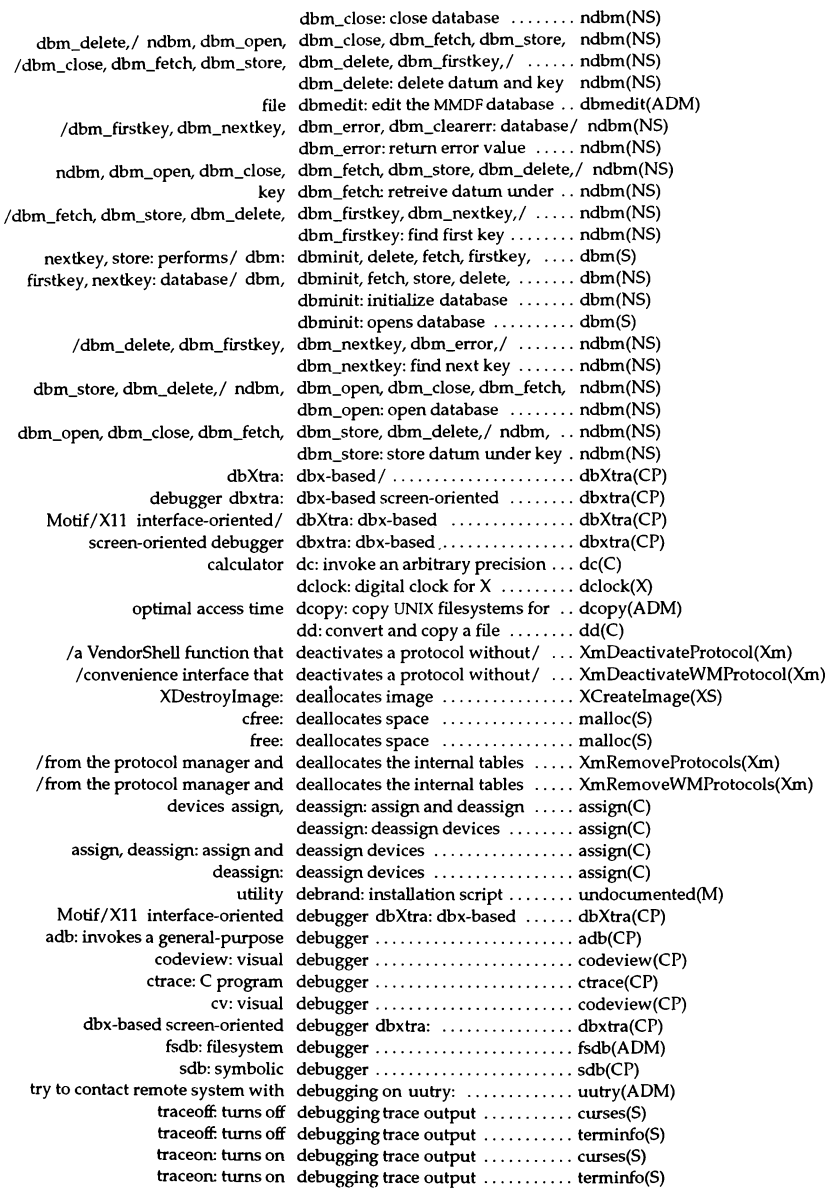

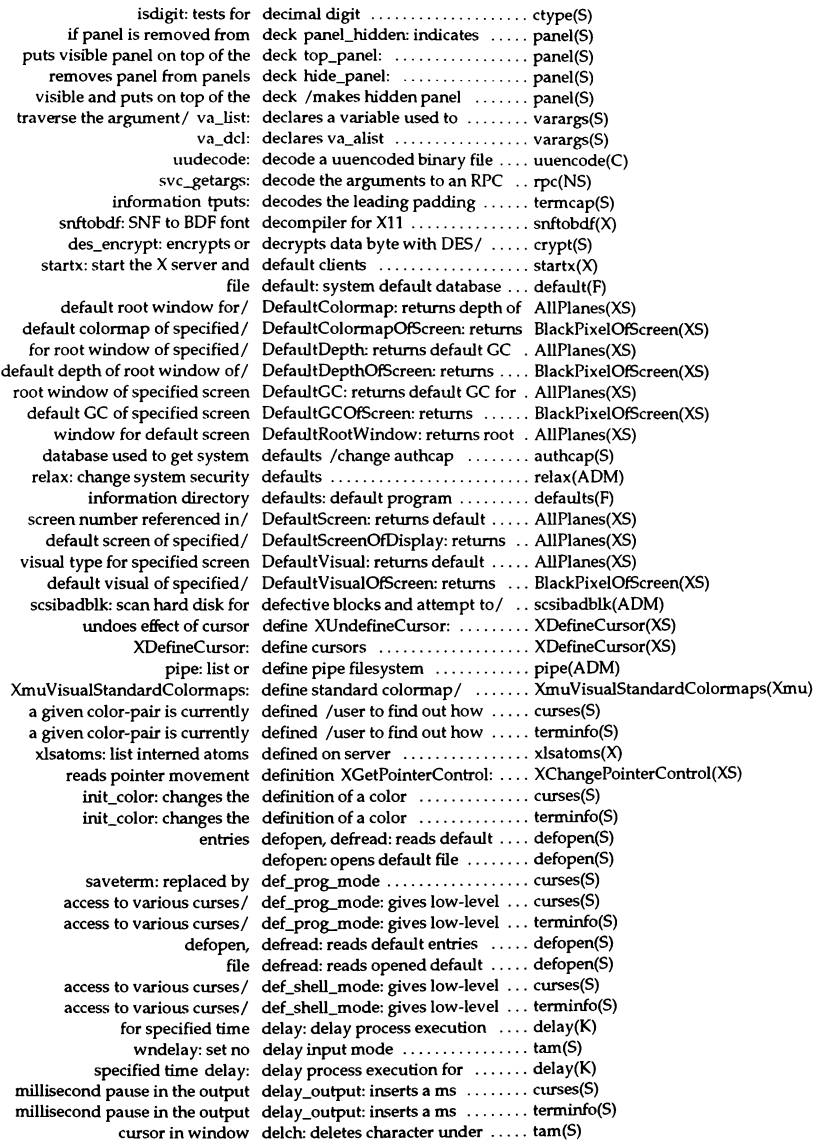

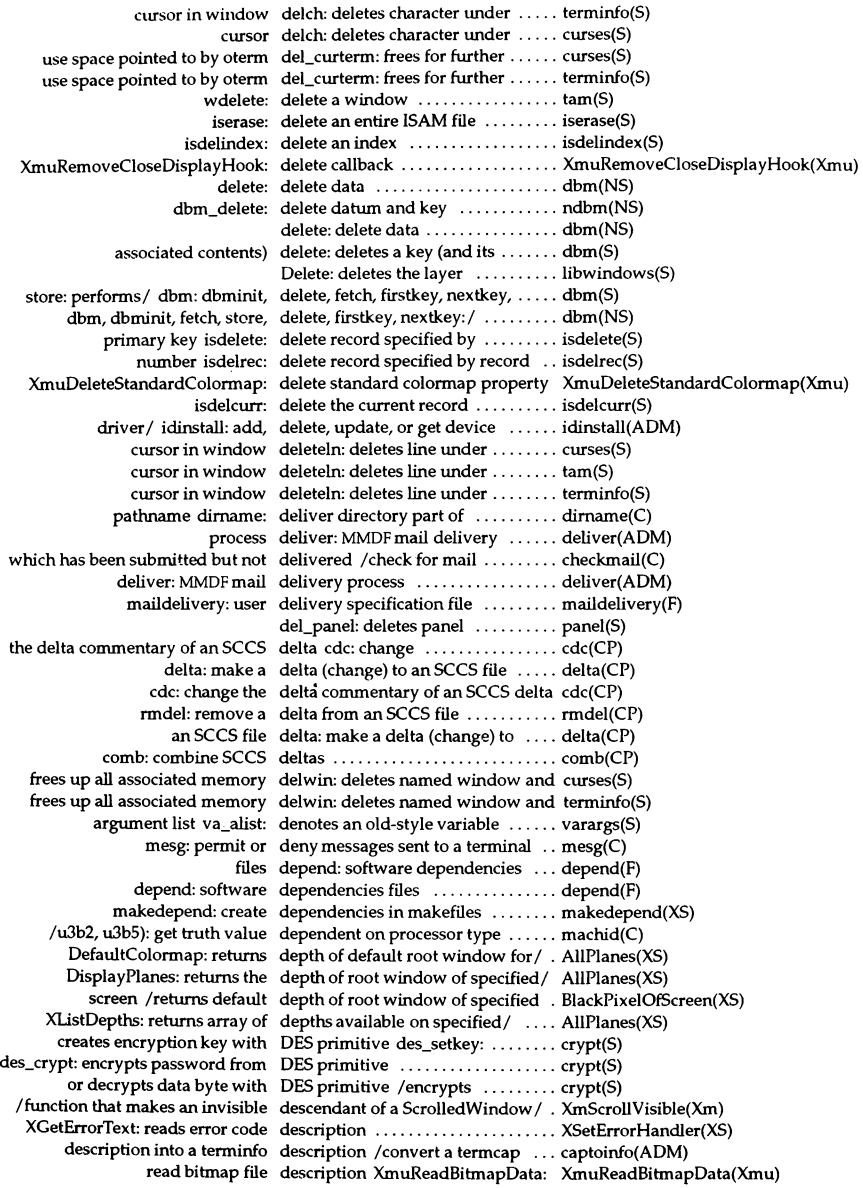

retwns pointer to given item's description item\_description: ..... item(S)

security subsystem component description subsystem: .............. subsystem(M) terminfo: terminal description database ............. terminfo(S) mdevice: device driver module description file ................... mdevice(F) pkgmap: package contents description file ................... pkgmap(F) captoinfo: convert a termcap description into a terminfo/ ...... captoinfo(ADM)  $I$ returns pointer to verbose description of current terminal  $\ldots$  curses(S) *lretwns* pointer to verbose description of current terminal .... terminfo(S) compare or print out terminfo desCriptions infocmp: ............ infocmp(ADM) associates a stream with a file descriptor fdopen:  $\dots\dots\dots\dots$  fopen(S) dose: dose a file deSCriptor ....................... dose(S) current value of an open file descriptor fpathconf: determines .. pathconf(S) dup2: duplicate an open file deSCriptor ....................... dup2(S) dup: duplicate an open file deSCriptor ....................... dup(S) dupb: duplicate a message block descriptor .............................. dupb(K) fileno: returns integer file descriptor ............................. ferror(S) FD\_CLR: removes a descriptor from a descriptor set . . . select(S) FD\_SET: include a particular descriptor in descriptor set ........ select(S) rresvport: returns a socket descriptor in privileged port/ $\dots$ . rcmd(SLIB) FD\_ISSET: returns non-zero if descriptor is member of  $a /$  ........ select(S) a particular descriptor in descriptor set FD\_SET: include .... select(S) if descriptor is member of a descriptor set /returns non-zero ... select(S) removes a descriptor from a descriptor set FD\_CLR: ............ select(S) FD\_ZERO: initialize descriptor set to the null set ....... select(S) select: examine I/O descriptor sets ........................ select(S) getdtablesize: get deSCriptor table size .............. getdtablesize(SLlB) DES primitive des\_crypt: encrypts password from crypt(S) position *inl la* List function that deselects an item at a specified .... XmListDeselectPos(Xm) the/ /a List function that deselects the specified item from .. XmListDeselectItem(Xm) data byte with DES primitive des\_encrypt: encrypts or decrypts . crypt(S) *land* control constructs of the Deskshell command language ..... desksheU(X)  $\ell$ commands: the commands of the Deskshell command language  $\ldots$  deskcommands $(X)$ of the Deskshell command/ deskshell commands: the commands deskcommands $(X)$ constructs of the *Deskshell/* deskshell: syntax and control ...... deskshell(X) graphical user interface for the Desktop xdt3: the  $\ldots$ ................ xdt3(X) scohelp: provide help on desktop ......................... scohelp(X) object\_builder: build or modify Desktop objects .................. objbld(X) communications utility tellxdt3: Desktop to UNIX shell .............. tellxdt3(X) key with DES primitive des\_setkey: creates encryption .... crypt(S) /widget to be used as the current destination for quick paste and/ ... XmGetDestination(Xm) XUnionRectWithRegion: updates destination region ................ X1ntersectRegion(XS) pmap\_unset: destroy a program-to-port mapping rpc(NS) svc\_destroy: destroy a service handle .......... rpc(NS) XtGetGC: obtain and destroy a sharable GC ............ XtGetGC(Xt) XtReleaseGC: destroy a sharable GC ............ XtGetGC(Xt) XtDestroyApplicationContext: destroy an application context .... XtCreateApplicationContext(Xt) xdr\_destroy: destroy an XDR stream  $\dots\dots\dots\times$  xdr(NS) application context *Icreate,* destroy, and obtain an ............ XtCreateApplicationContext(Xt) method of *ani* XCreateIC: create, destroy, and obtain the input ...... XCreatelC(XS)  $auth\_destroy:$  destroy authentication handle .....  $rpc(NS)$ cInt\_destroy: destroy client handle ............. rpc(NS) XCreateColormap: create, copy, or destroy colormaps and color/ ..... XCreateColormap(XS) XCreatePixmap: create or destroy pixmaps ................. XCreatePixmap(XS) XCreateRegion: create or destroy regions .................... XCreateRegion(XS)

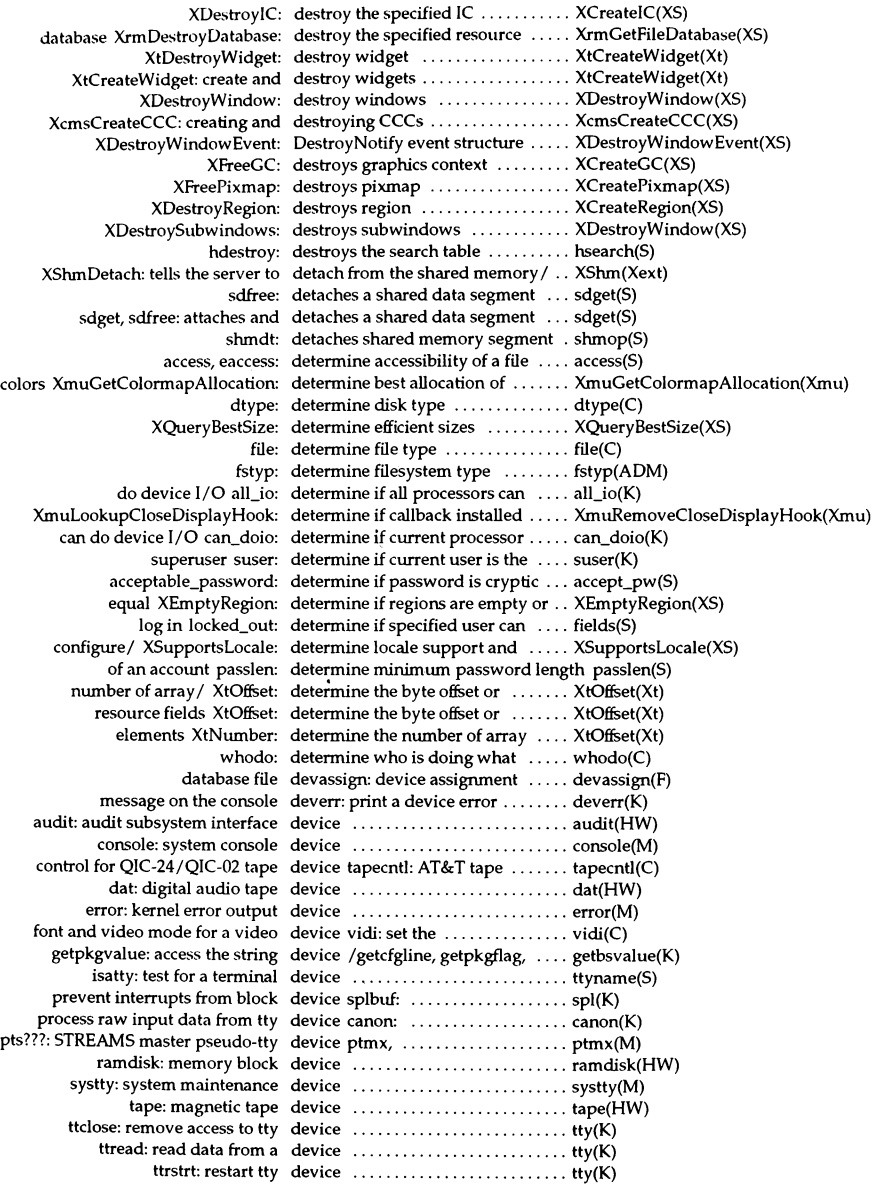

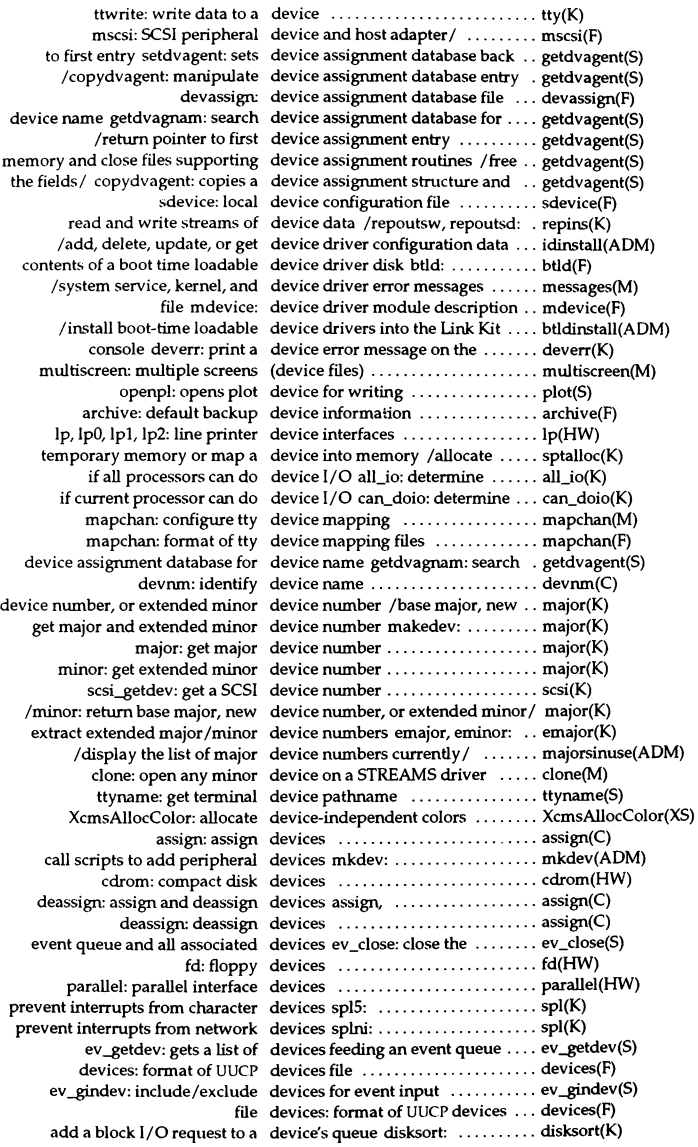
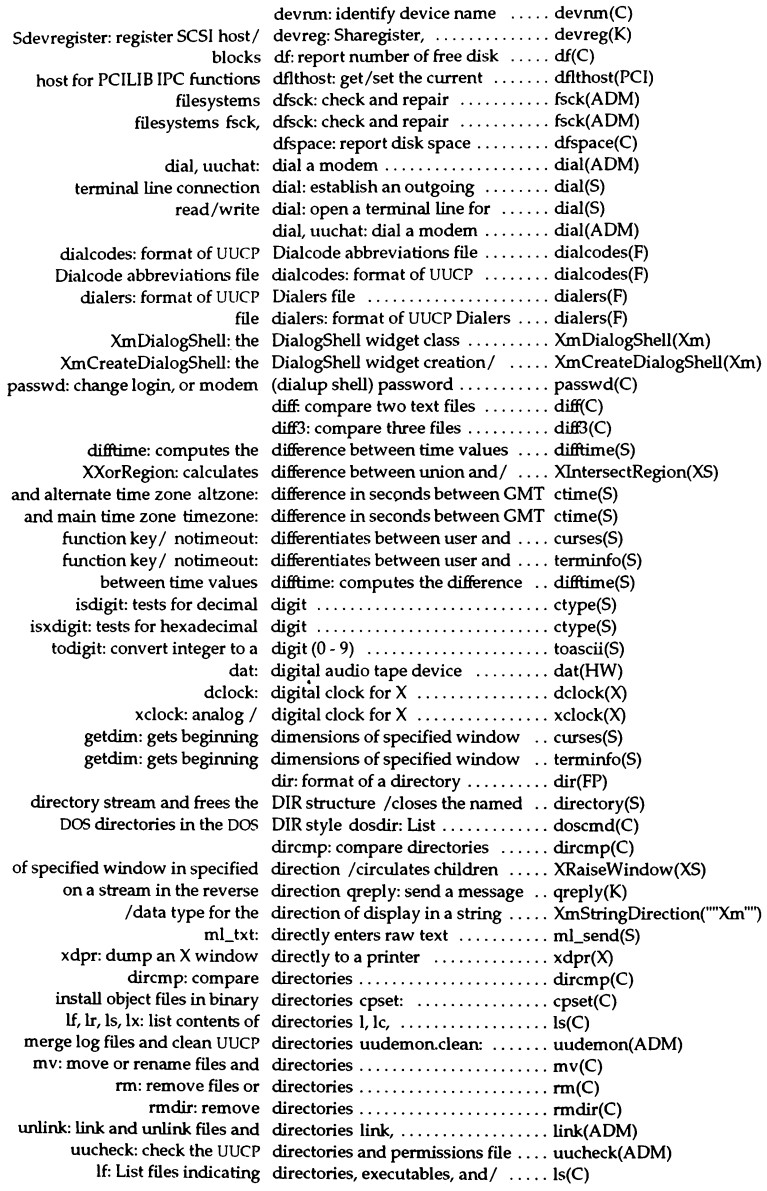

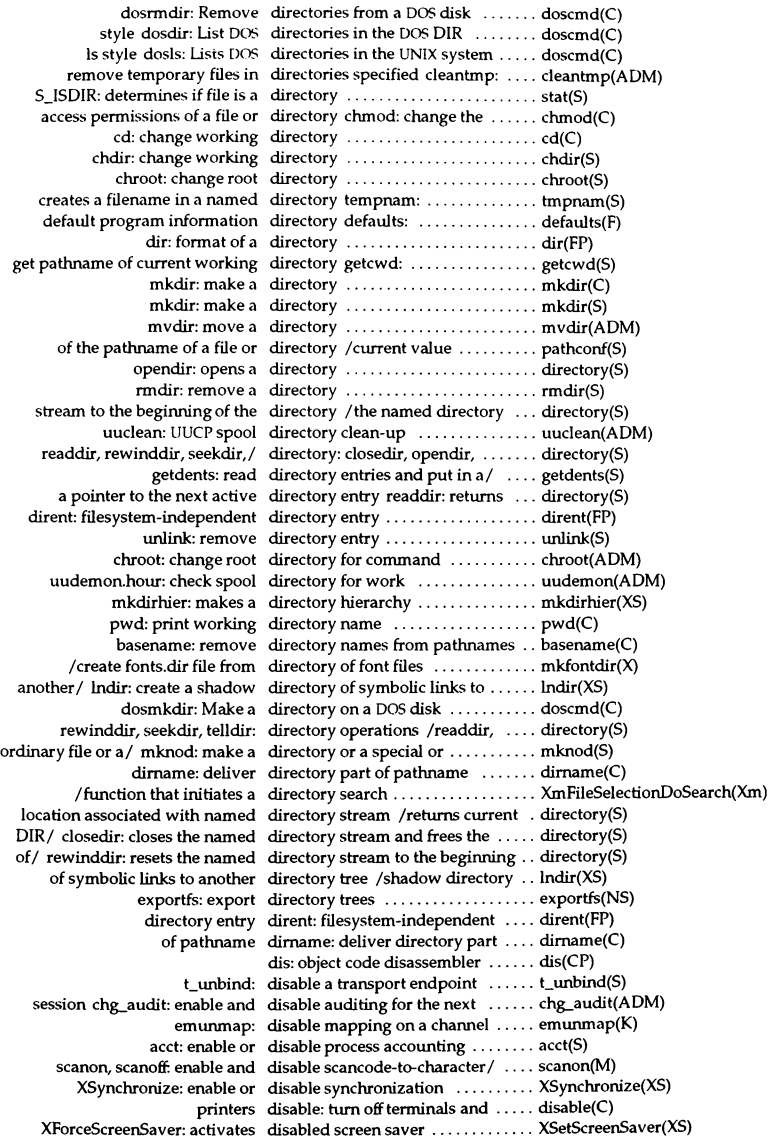

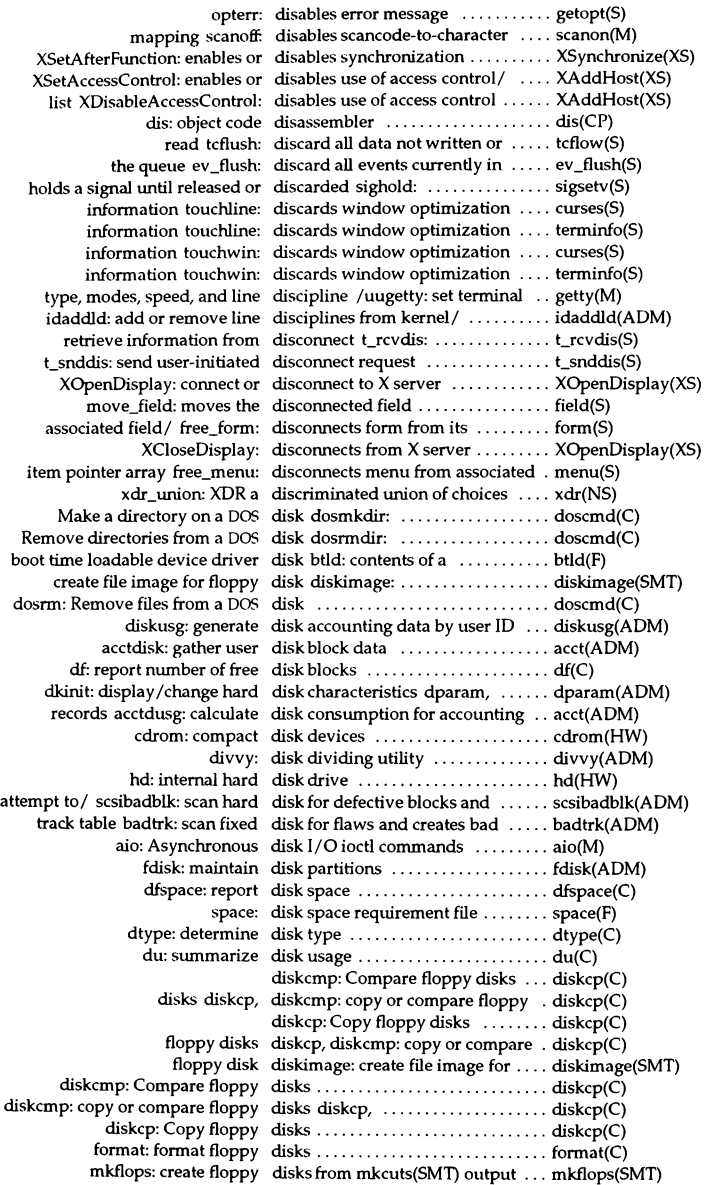

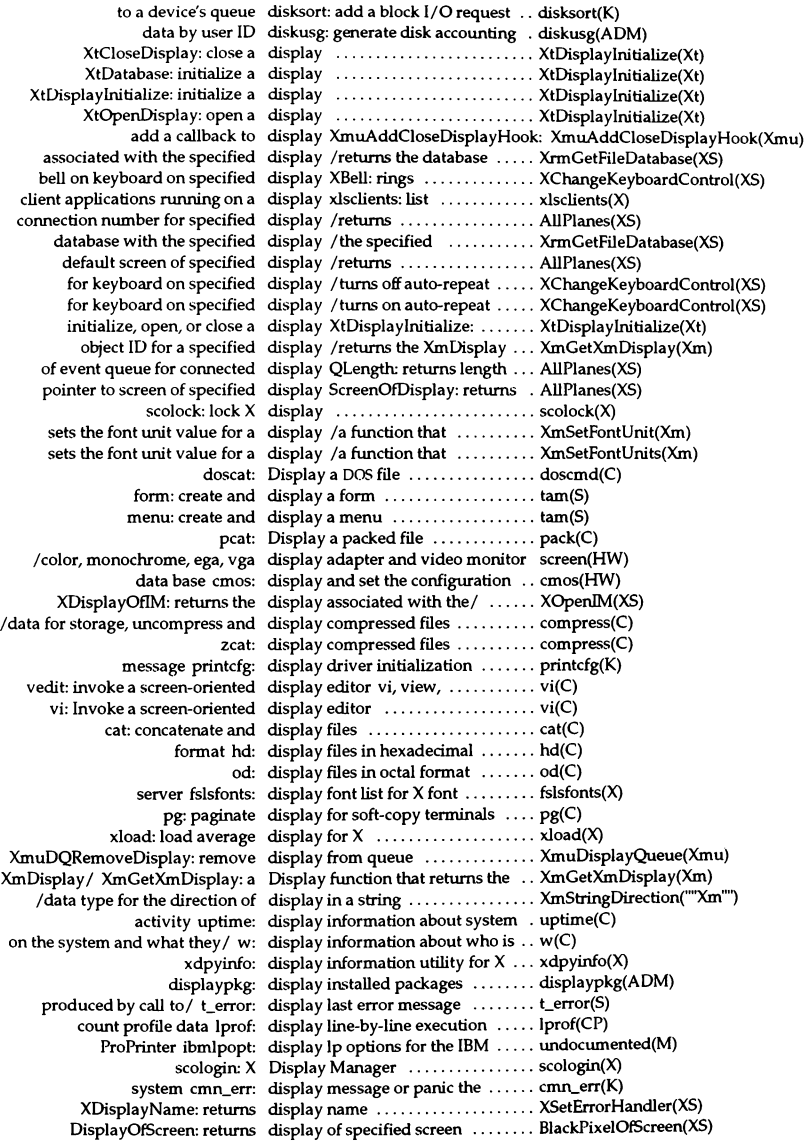

through/ curoff. turns cursor display off, available only ......... curses(S) through/ curoff. turns cursor display off, available only ......... terminfo(S) through/ curon: turns cursor display on, available only ......... curses(S) through/ curon: turns cursor display on, available only  $\dots\dots\dots$  terminfo(S) pkgparam: display package parameter values . pkgparam(ADM) prof: display profile data .............. prof(CP) System xman: manual page display program for the X Window xman(X) XmuDisplayQueue: display queue functions .......... XmuDisplayQueue(Xmu) XmuDisplayQueue: display queue structure ........... XmuDisplayQueue(Xmu) XmWidgetCetDisplayRect: retrieves display rectangle information fori. XmWidgetCetDisplayRect(Xm) object file hdr: display selected parts of a XENIX  $\ldots$  hdr(XNX) information pkginfo: display software package  $\dots\dots\dots$  pkginfo(ADM) tail: display the last part of a file  $\dots$ ...... tail(C) numbers currently/ majorsinuse: display the list of major device .... majorsinuse(ADM)  $currentv / vector$  vectorsinuse: display the list of vectors  $\dots \dots$  vectorsinuse(ADM) the console dmesg: display the system messages on ... dmesg(ADM) odock: display time of day ............... odock(X) XmuDQAddDisplay: add display to queue ................. XmuDisplayQueue(Xmu) XmuDisplayQueueEntry: add display to queue or return entry ... XmuDisplayQueue(Xmu) AllPlanes: display utility ................... AIIPlanes(XS) XmDisplay: the Display widget class ............. XmDisplay(Xm) Ifinds the point of maximum chroma displayable by the screen ......... XcmsCIELabQueryMaxC(XS) /finds the point of maximum chroma displayable by the screen ......... XcmsCIELuvQueryMaxC(XS) Value and Chroma's find colors displayable by the screen *IHue,* ... XcmsTekHVCQueryMaxC(XS)" point of maximum lightness (L<sup>\*</sup>) displayable by the screen /the  $\dots$  XcmsCIELabQueryMaxC(XS) point of maximum lightness (L\*) displayable by the screen /the  $\dots$  XcmsCIELuvQueryMaxC(XS) point of minimum lightness (L<sup>\*</sup>) displayable by the screen /the  $\dots$  XcmsCIELabQueryMaxC(XS) point of minimum lightness (L\*) displayable by the screen /the .... XcmsCIELuvQueryMaxC(XS) number of entries in default/ DisplayCells: returns maximum ... AIIPlanes(XS) characteristics dparam, dkinit: display/change hard disk ......... dparam(ADM) DISPLAYED: checks if screen is displayed ................................ video(K) position of the first character displayed /function that sets the .. XmTextSetTopCharacter(Xm) position of the first character displayed *Ithat* accesses the ...... XmTextGetTopCharacter(Xm) text at a given position to be displayed /function that forces ... XmTextFieldShowPosition(Xm) text at a given position to be displayed /function that forces ... XmTextShowPosition(Xm) displayed DISPLAYED: checks if screen is ... video(K) of rows and columns that can be displayed in menu /maximum number menu(S) /XmString to the end of the string displayed in the command area *of!* XmCommandAppendValue(Xm) returns number of currently displayed menu row top\_row: .... menu(S) *Isets* maximum number displayed menu rows and columns menu(S) Command function that replaces a displayed string  $/a$  ............... XmCommandSetValue(Xm) vidinitscreen, vidmap,/ video: DISPLAYED, viddoio, .............. video(K) xfd: font displayerfor X ................... xfd(X) x1sfonts: server font list displayer for X ................... xlsfonts(X) xlswins: server window list displayer for  $X_1, \ldots, X_k$  xlswins(X) xprop: property displayer for X ................... xprop(X) xwud: image displayer for  $X$ .......................... xwud $(X)$ specified screen in pixels DisplayHeight: returns height of .. ImageByteOrder(XS) of specified screen in/ DisplayHeightMM: returns height. ImageByteOrder(XS) Context macros DisplayOfCCC: Color Conversion . DisplayOfCCC(XS) of specified screen DisplayOfScreen: returns display .. BlackPixeIOfScreen(XS) packages displaypkg: display installed ...... displaypkg(ADM) of root window of specified/ DisplayPlanes: returns the depth .. AIIPlanes(XS) /a Command function that displays an error message ........ XmCommandError(Xm)

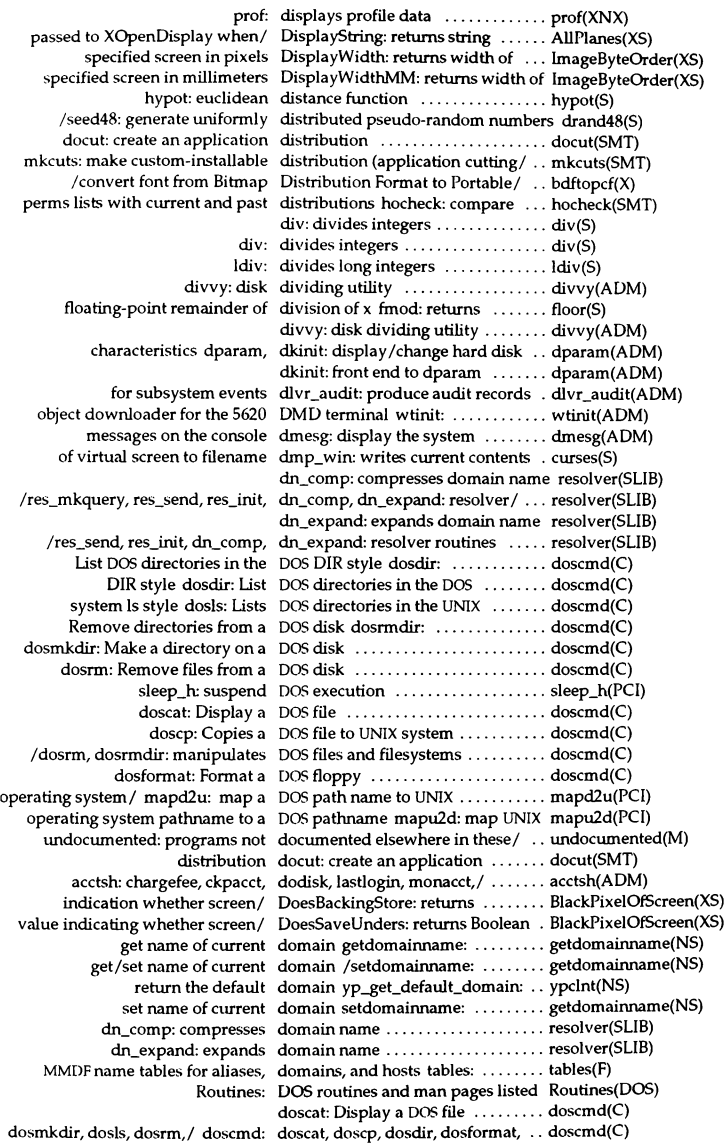

dosformat, dosmkdir, dosls,/ doscmd: doscat, doscp, dosdir, .... doscmd(C) UNIX system doscp: Copies a DOS file to ........ doscmd(C) dosmkdir, dosls, / doscmd: doscat, doscp, dosdir, dosformat, ......... doscmd(C) dosls,/ doscmd: doscat, doscp, dosdir, dosformat, dosmkdir, ..... doscmd(C) the DOS DIR style dosdir: Ust DOS directories in ..... doscmd(C) doscmd: doscat, doscp, dosdir, dosformat, dosmkdir, dosls,/ ..... doscmd(C) dosformat: Format a DOS floppy ... doscmd(C) dosld: MS-OOS cross linker ........ dosld(CP) dosdir, dosformat, dosmkdir, dosls, dosrm, dosrmdir:/ /doscp, . doscmd(C) the UNIX system Is style dosls: Usts DOS directories in ..... doscmd(C) /doscat, doscp, dosdir, dosformat, dosmkdir, dosts, dosrm, dosrmdir:/ doscmd(C) DOS disk dosmkdir: Make a directory on a .. doscmd(C) /dosformat, dosmkdir, dosls, dosrm, dosrmdir: manipulates/ ... doscmd(C) disk dosrm: Remove files from a DOS ... doscmd(C) and/ /dosmkdir, dosls, dosrm, dosrmdir: manipulates DOS files . . . doscmd(C) a DOS disk dosrmdir: Remove directories from doscmd(C) convert unaligned ISAM aligned double stdbl: ............................ isconv(S) lddbl: convert ISAM integer to double .................................. isconv(S) xdr\_double: XDR a C double .......................... xdr(NS) isnan: test double for Not-a-Number (NaN) .. isnan(S) according to IEEE/ isnand: test double for Not-a-Number (NaN) .. isnan(S) frexp: returns the mantissa of a double value  $\dots\dots\dots\dots\dots$  frexp(S) drand48: returns non-negative double-precision floating-point/ .. drand48(S) erand48: returns non-negative double-precision floating-point/ .. drand48(S) strtod: convert string to double-precision number ......... strtod(S) to physical terminal screen doupdate: allows multiple updates curses(S) to physical terminal screen doupdate: allows multiple updates terminfo(S) terminal wtinit: object downloader for the 5620 DMD .... wtinit(ADM) dkinit: front end to dparam ......................... dparam(ADM) hard disk characteristics dparam, dkinit: display /change ... dparam(ADM) XmDropSiteEndUpdate: a Drag and Drop function that/ ..... XmDropSiteEndUpdate(Xm) XmDropSiteQueryStackingOrder: a Drag and Drop function that/ ..... XmDropSiteQueryStackingOrder(Xm) XmDropSiteStartUpdate: a Drag and Drop function that/ ..... XmDropSiteStartUpdate(Xm) creates a/ XmCreateDraglcon: a Drag and Drop function that ...... XmCreateDragicon(Xm) enables/ XmDropTransferAdd: a Drag and Drop function that ...... XmDropTransferAdd(Xm) identifies/ XmDropSiteRegister: a Drag and Drop function that ...... XmDropSiteRegister(Xm) initiates a drag/ XmDragStart: a Drag and Drop function that ...... XmDragStart(Xm) initiates/ XmDropTransferStart: a Drag and Drop function that ...... XmDropTransferStart(Xm) reorders a stack of widgets/ /a Drag and Drop function that ...... XmDropSiteConfigureStackingOrder(Xm) retrieves/ XmDropSiteRetrieve: a Drag and Drop function that ...... XmDropSiteRetrieve(Xm) retrieves/ XmGetDragContext: a Drag and Drop function that ...... XmGetDragContext(Xm) terminates a/ XmDragCancel: a Drag and Drop function that ...... XmDragCancel(Xm) drop/ XmDropSiteUnregister: a Drag and Drop function that frees . XmDropSiteUnregister(Xm) resource/ XmDropSiteUpdate: a Drag and Drop function that sets .. XmDropSiteUpdate(Xm) Drop function that initiates a drag and drop transaction  $/$  and ... XmDragStart(Xm) Drop function that terminates a drag transaction /a Drag and ..... XmDragCancel(Xm) XmDragContext: the DragContext Widget class ......... XmDragContext(Xm) / Drop function that retrieves the DragContext Widget ID associated/ XmGetDragContext(Xm) and Drop function that creates a DragIcon widget /a Drag ......... XmCreateDragIcon(Xm) XmDragIcon: the DragIcon Widget class ............ XmDraglcon(Xm) draino: waits until output has drained ......................... curses(S) draino: waits until output has drained ................................ terminfo(S) drained draino: waits until output has ..... curses(S) drained draino: waits until output has ..... terminfo(S)

Icong48, Irand48, nrand48,/ drand48, erand48, jrand48, ........ drand48(S) double-precision floating-point/ drand48: returns non-negative ... drand48(S) graph: draw a graph .................... graph(ADM) XDrawArc: draw arcs and arc structure ....... XDrawArc(XS) XmuFillRoundedRectangle: draw filled rounded rectangle ..... XmuDrawRoundedRectangle(Xmu) XDrawImageString: draw image text ................. XDrawlmageString(XS) font set XmbDrawImageString: draw image text using a single .... XmbDrawImageString(XS) font set XwcDrawlmageString: draw image text using a single .... XmbDrawImageString(XS) structure XDrawLine: draw lines, polygons, and line ..... XDrawLine(XS) XDrawPoint: draw points and points structure .. XDrawPoint(XS) drawing structures XDrawText: draw polytext text and text ...... XDrawText(XS) structure XDrawRectangle: draw rectangles and rectangles .... XDrawRectangle(XS) XmuDrawRoundedRectangle: draw rounded rectangle .......... XmuDrawRoundedRectangle(Xmu) XDrawString: draw text characters .............. XDrawString(XS) XmbDrawString: draw text using a single font set ... XmbDrawString(XS) XwcDrawString: draw text using a single font set ... XmbDrawString(XS) sets XmbDrawText: draw text using multiple font ..... XmbDrawText(XS) sets XwcDrawText: draw text using multiple font ..... XmbDrawText(XS) XmuDrawLogo: draw X Window System logo ..... XmuDrawLogo(Xmu) a shared memory XImage into an X drawable XShmPutimage: writes .. XShm(Xext) might include context-dependent drawing /true if the font\_set ...... XFontsOfFontSet(XS) and free an international text drawing font set *Icreate* .......... XCreateFontSet(XS) free an international text drawing font set XFreeFontSet: .... XCreateFontSet(XS) XTextltem16: text drawing structure ................ XDrawText(XS) XTextltem: text drawing structure ................ XDrawText(XS) draw polytext text and text drawing structures XDrawText: ... XDrawText(XS) XmDrawingArea: the DrawingArea widget class ........ XmDrawingArea(Xm) XmCreateDrawingArea: the DrawingArea widget creation/ ... XmCreateDrawingArea(Xm) function that underlines a string drawn in an X Window /string ... XmStringDrawUnderline(Xm) XmDrawnButton: the DrawnButton Widget class ........ XmDrawnButton(Xm) XmCreateDrawnButton: the DrawnButton widget creation/ .... XmCreateDrawnButton(Xm) *la* compound string function that draws a compound string in an *XI* XmStringDraw(Xm) *la* compound string function that draws a compound string in an *XI* XmStringDrawImage(Xm) XDrawArcs: draws arcs ...................... XDrawArc(XS) window box: draws box around the edge of the .. curses(S) window box: draws box around the edge of the .. terminfo(S) XDrawlmageString16: draws image text ................ XDrawImageString(XS) XDrawlines: draws lines ...................... XDrawUne(XS) XDraw Points: draws points .................... XDrawPoint(XS) XDrawSegments: draws polygons .................. XDrawline(XS) XDrawText16: draws polytext text ................ XDrawText(XS) XDrawRectangles: draws rectangles ................. XDrawRectangle(XS) XDrawString16: draws text characters ............. XDrawString(XS) fdswap: swap default boot floppy drive ........................... fdswap(ADM) features supported by a virtual drive /feature\_list: get ............ feature(PCI) hd: internal hard e1isk drive ........................... hd(HW) the drive number of a virtual drive vdrive: return .............. vdrive(PCI) mt: lists Intel tape drive model number ............. undocumented(M) isvirtual: return the virtual drive number of a specified path .. isvirtual(PCI) vdrive: return the drive number of a virtual drive .... vdrive(PCI) utility auditsh: menu driven audit administration ....... auditsh(ADM) utility backupsh: menu driven backup administration ..... backupsh(ADM) administration/ Ipsh: menu driven Ip print service ............ Ipsh(ADM) utility sysadmsh: menu driven system administration ..... sysadmsh(ADM)

I/O control commands for adapter driver viddoio: support .......... video(K) any nUnor device on a STREAMS driver clone: open ............... c1one(M) channels protocol used by xt(HW) driver xtproto: multiplexed ....... xtproto(M) meta: changes control mode of tty driver ........................... curses(S) meta: changes control mode of tty driver ................................... terminfo(S) register SCSI peripheral driver Sdevregister: .............. devreg(K) sxt: pseudo-device driver ........................... sxt(M) to position required by form driver *Imoves* form window cursor form(S) lregister a SCSI host adapter driver as multithreaded .......... scsi\_distributed(K) file mvdevice: video driver back end configuration ..... mvdevice(F) bdistributed: indicate block driver can have multiprocessor / .. bdistributed(K) cdistributed: indicate character driver can have multiprocessor I .. cdistributed(K) delete, update, or get device driver configuration data *ladd,* ... idinstall(ADM) mcdaemon: tape driver daemon ...................... mcconfig(F) vidunmap: support video adapter driver development /vidumapinit, video(K) of a boot time loadable device driver disk btId: contents ......... btId(F) service, kernel, and device driver error messages *Isystem* .... messages(M) terminals xt: multiplexed tty driver for AT&T windowing ...... xt(HW) printcfg: display driver initialization message  $\dots$ ... printcfg $(K)$ ttiocom: interpret tty driver I/O control commands ..... ttiocom(K) xtd: extract and print xt driver link structure .............. xtd(ADM) mdevice: device driver module description file ..... mdevice(F) xtt: extract and print xt driver packet traces .............. xtt(ADM) mcconfig: Irwin tape driver parameters ................ mcconfig(F) flushes all output in the tty driver queue intrflush: ............ curses(S) flushes all output in the tty driver queue intrflush: ............. terminfo(S) ttyflush, ttywait, ttioctI: tty driver routines *Ittwrite,* ttxput, ... tty(K) xts: extract and print xt driver statistics .................. xts(ADM) SCSI host adapter and peripheral drivers /Sdevregister: register  $\dots$  devreg(K) physck: raw 1/0 for block drivers .......................... physio(K) physio, physck: raw 1/0 for block drivers .......................... physio(K) physio: raw 1/0 for block drivers .......................... physio(K)  $\frac{1}{100}$  install boot-time loadable device drivers into the Link Kit ................ buldinstall(ADM) XmCreateDraglcon: a Drag and Drop function that creates a  $\frac{1}{100}$ ..... XmCreateDraglcon: a Drag and Drop functi XmCreateDraglcon: a Drag and Drop function that creates *al* ..... XmCreateDraglcon{Xm) Drop function that enables  $/$  ....... XmDropTransferAdd(Xm) XmDropSiteEndUpdate: a Drag and Drop function that facilitates/ ..... XmDropSiteEndUpdate(Xm)<br>XmDropSiteStartUpdate: a Drag and Drop function that facilitates/ ..... XmDropSiteStartUpdate(Xm) XmDropSiteStartUpdate: a Drag and Drop function that facilitatesl ..... XmDropSiteStartUpdate(Xm) XmDropSiteUnregister: a Drag and Drop function that frees *dropl* .... XmDropSiteUnregister(Xm) Drop function that identifies  $a / ... XmDropSiteRegister(Xm)$ XmDropTransferStart: a Drag and Drop function that initiates *al* .... XmDropTransferStart(Xm) drag and / XmDragStart: a Drag and Drop function that initiates a  $\dots$ . XmDragStart(Xm) stack of Widgets *thatl la* Drag and Drop function that reorders a ..... XmDropSiteConfigureStackingOrder(Xm) XmDropSiteRetrieve: a Drag and Drop function that retrieves / ..... XmDropSiteRetrieve(Xm)<br>XmGetDragContext: a Drag and Drop function that retrieves the / .. XmGetDragContext(Xm) Drop function that retrieves the/ .. XmGetDragContext(Xm) parent, a list of/ /a Drag and Drop function that returns the ..... XmDropSiteQueryStackingOrder(Xm)<br>XmDropSiteUpdate: a Drag and Drop function that sets resource/ .. XmDropSiteUpdate(Xm) XmDropSiteUpdate: a Drag and Drop function that sets resource/.. XmDropSiteUpdate(Xm) drag/ XmDragCancel: a Drag and Drop function that terminates a ... XmDragCancel(Xm) DragCancel: a Drag and Drop function that terminates a ... XmDragCancel(Xm)<br>resource values set on a drop site /that retrieves .......... XmDropSiteRetrieve resource values set on a drop site /that retrieves ........... XmDropSiteRetrieve(Xm)<br>that sets resource values for a drop site /Drag and Drop function XmDropSiteUpdate(Xm) drop site / Drag and Drop function XmDropSiteUpdate(Xm) /Drop function that identifies a drop site and assigns resources  $/ \ldots$  XmDropSiteRegister(Xm) *Ithe* target types match between a drop site and source object ........ XmTargetsAreCompatible(Xm) drop site information /a .......... XmDropSiteUnregister(Xm) of Widgets that are registered drop sites *Ithat* reorders a stack ... XmDropSiteConfigureStackingOrder(Xm) processing updates to multiple drop sites *Ithat* facilitates ........ XmDropSiteEndUpdate(Xm)

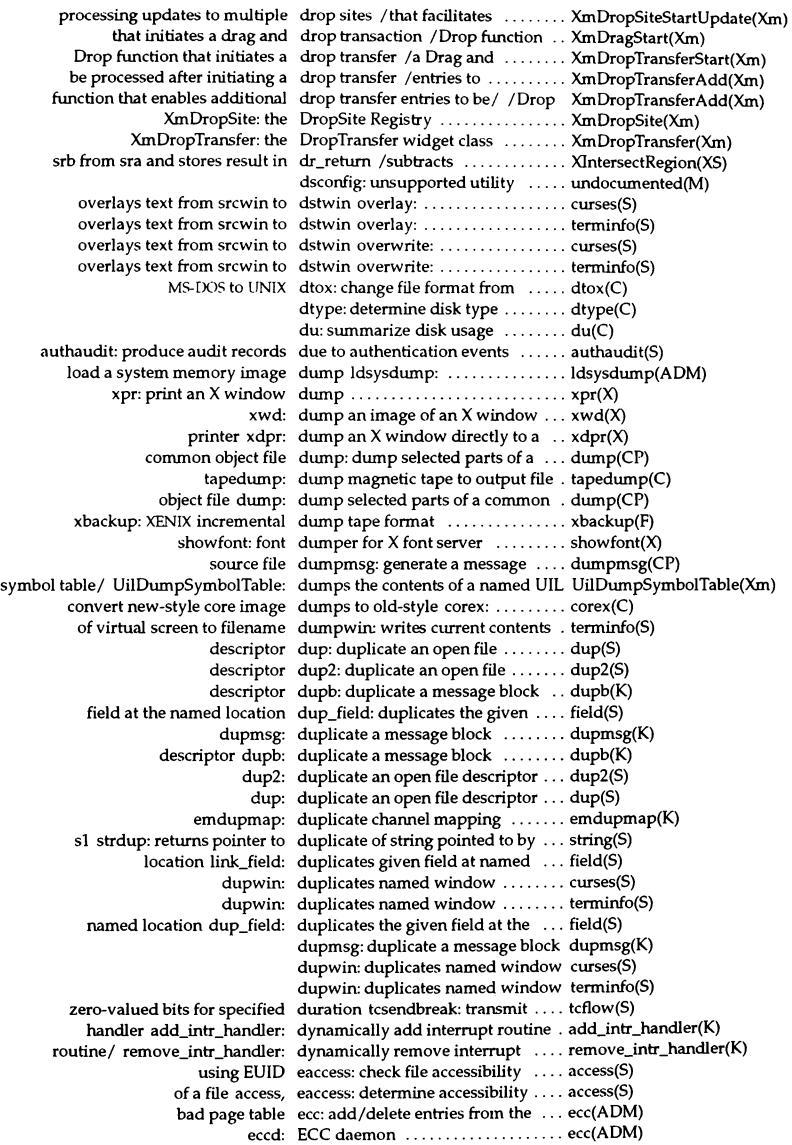

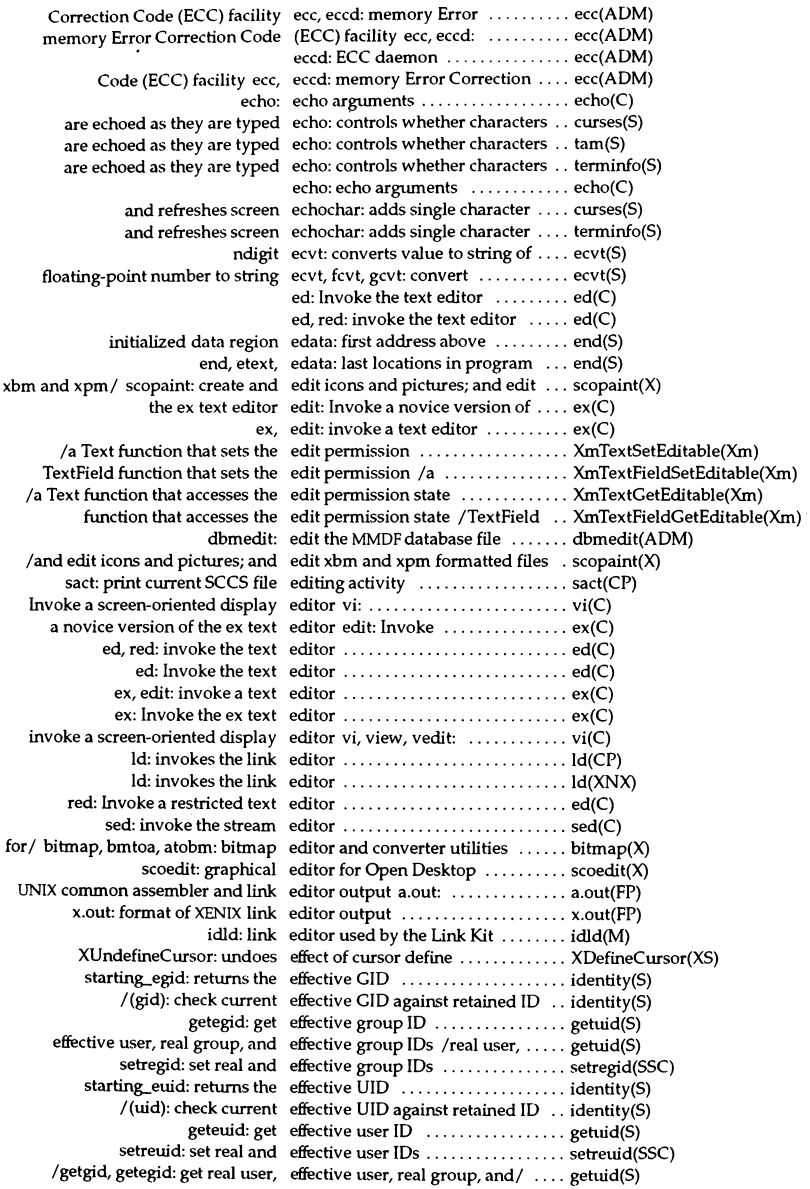

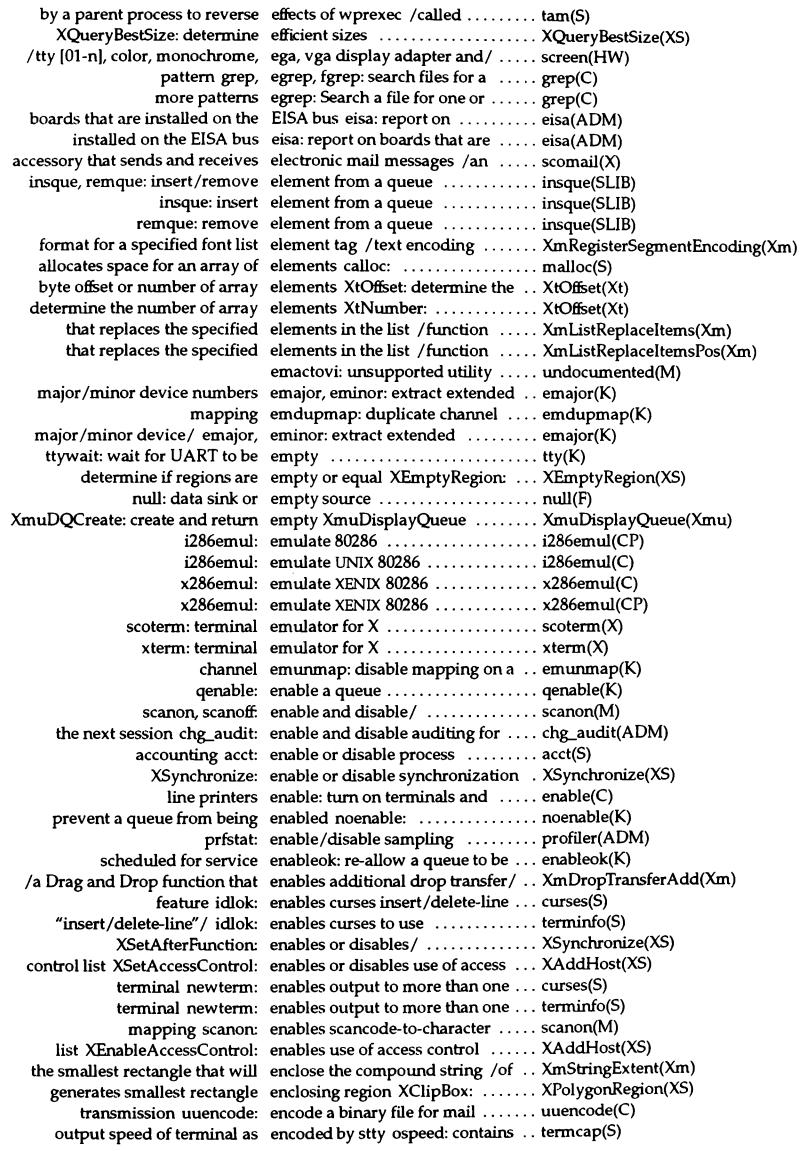

/the value of a wide character encoded primary selection ........ XmTextFieldGetSelectionWcs(Xm) /the value of a wide character encoded primary selection ........ XmTextGetSelectionWcs(Xm) crypt: encode/decode .................. crypt(C) transmission/ uuencode, uudecode: encode/decode a binary file for .... uuencode(C) event to string in IISX0201-1976 'encoding /map key ................. XmuLookupLatin1(Xmu) structure /manipuIate keyboard encoding and keyboard encoding .. XChangeKeyboardMapping(XS) /that returns the compound text encoding format associated with/ . XmMapSegmentEncoding(Xm) /that registers a compound text encoding format for a specified/ .. XmRegisterSegmentEncoding(Xm) XModifierKeymap: keyboard encoding structure ............... XChangeKeyboardMapping(XS) keyboard encoding and keyboard encoding structure /manipulate .. XChangeKeyboardMapping(XS) listing any subdirectories encountered /files, recursively  $\dots$  ls(C) or / perror: print last error encountered during call to system . perror(S) bigcryptmax: encrypt a long password .......... getpasswd(S) bigcrypt: encrypt a short or long password .. getpasswd(S) encrypt: encrypts a password ..... crypt(S) crypt: password and file encryption functions ............. crypt(S) makekey: generate an encryption key ................... makekey(ADM) setkey: creates encryption key ................... crypt(S) connection run\_setkey: creates encryption key for /bin/ crypt ..... crypt(S) des\_setkey: creates encryption key with DES primitive crypt(S) crypt: encrypts a password ............. crypt(S) encrypt: encrypts a password ............. crypt(S) connection run\_crypt: encrypts data using  $\binom{bin/crypt...}{i}$  crypt(S) with DES primitive des\_encrypt: encrypts or decrypts data byte ..... crypt(S) primitive des\_crypt: encrypts password from DES ..... crypt(S) in program end, etext, edata: last locations .... end(S) uninitialized data region end: first address above ............ end(S)<br>files supporting device/ enddvagent: free memory and close getdva enddvagent: free memory and close getdvagent(S)  $/$ getdvagnam, setdvagent, enddvagent, putdvagnam. $/$  ....... getdvagent(S) processing is complete endgrent: closes group file when ... getgrent(S) / getgrgid, getgrnam, setgrent, endgrent, fgetgrent: get group / .... getgrent(S) endhostent: closes TCP connection. gethostbyname(SLIB) gethostbyaddr, herror: *getl* endhostent, gethostbyname, ....... gethostbyname(SLIB) endnetent: end network entry ..... getnetent(SLIB) getnetbyaddr, getnetbyname,/ endnetent, getnetent, ...................... getnetent(SLIB)<br>control file when processing is/ endprdfent: closes default ........... eetprdfent(S) l file when processing is/ endprdfent: closes default ......... getprdfent(S)<br>/getprdfnam.setprdfent. endprdfent.putprdfnam:/ ........ getprdfent(S) /getprdfnam, setprdfent, endprdfent, putprdfnam:/ ........ getprdfent(S) endprfient: closes file control ...... getprfient(S)  $/$  getprfinam, setprfient, endprfient, putprfinam:  $/$  ........ getprfient(S) endprotoent: end protocol entry .. , getprotoent(SLIB) getprotobyaddr, getprotobyname, / endprotoent, getprotoent, .......... getprotoent(SLIB)<br>password files when processing / endprpwent: closes protected ..... getprpwent(S) ord files when processing/ endprpwent: closes protected ..... getprpwent(S)<br>/getprpwnam, setprpwent, endprpwent, putprpwnam:/ ...... getprpwent(S) /getprpwnam, setprpwent, endprpwent, putprpwnam:/ ...... getprpwent(S) control file when processing is/ endprtcent: close the terminal ..... getprtcent(S) file when processing is/ endprtcent: close the terminal ..... getprtcent(S)<br>/getprtcnam, setprtcent, endprtcent, putprtcnam:/ ........ getprtcent(S) 1getprtcnam, setprtcent, endprtcent, putprtcnam:1 ......... getprtcent(S) when processing is complete endpwent: closes password file .... getpwent(S)<br>/getpwuid, getpwnam, setpwent, endpwent, fgetpwent: get password/ getpwent() endpwent, fgetpwent: get password/ getpwent(S) endrpcent: close the rpc file ....... getrpcent(NS) la clipboard function that ends a copy from the clipboard .... XmClipboardEndRetrieve(Xm) /a clipboard function that ends a copy to the clipboard  $\ldots$ . XmClipboardEndCopy(Xm) mm\_waend: ends MMDF address list ............... mmdf(S) mm\_pkend: ends MMDFpickup ............... mmdf(S) mm\_sbend: ends MMDF submission ........... mmdf(S) access tai\_end: ends MMDF tailoring package .... tai(S)

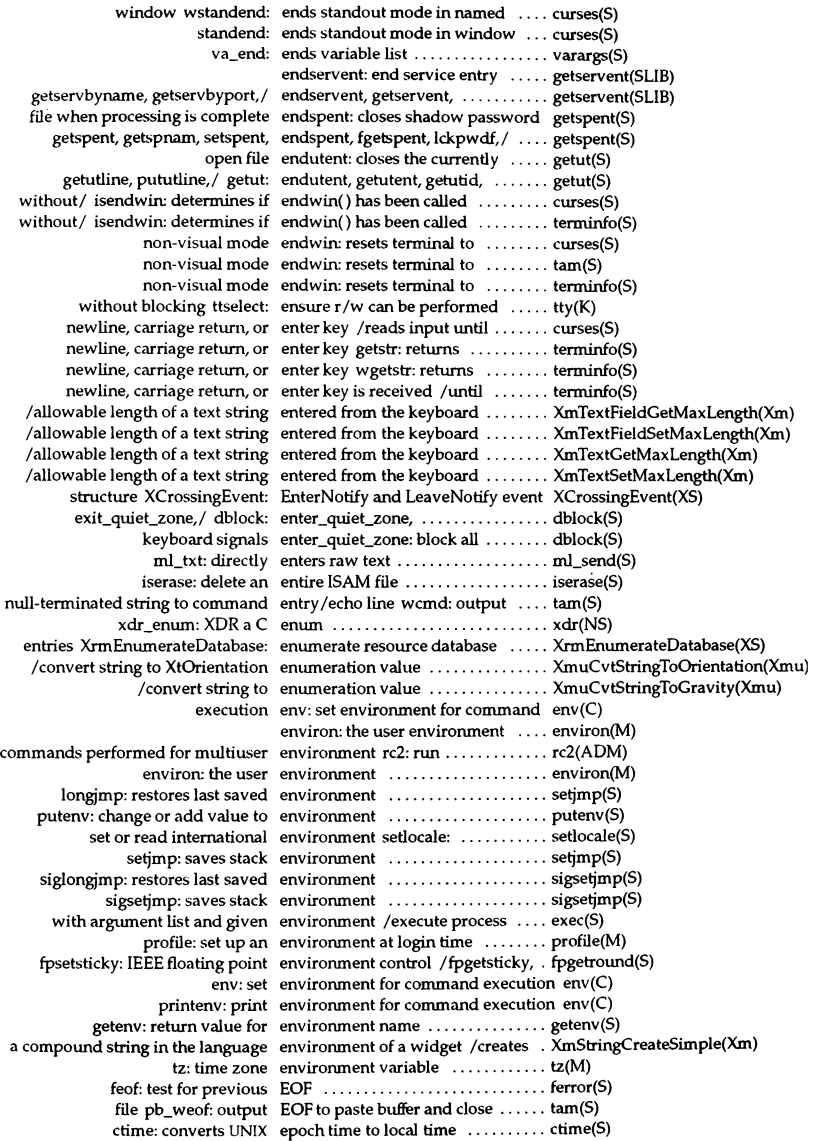

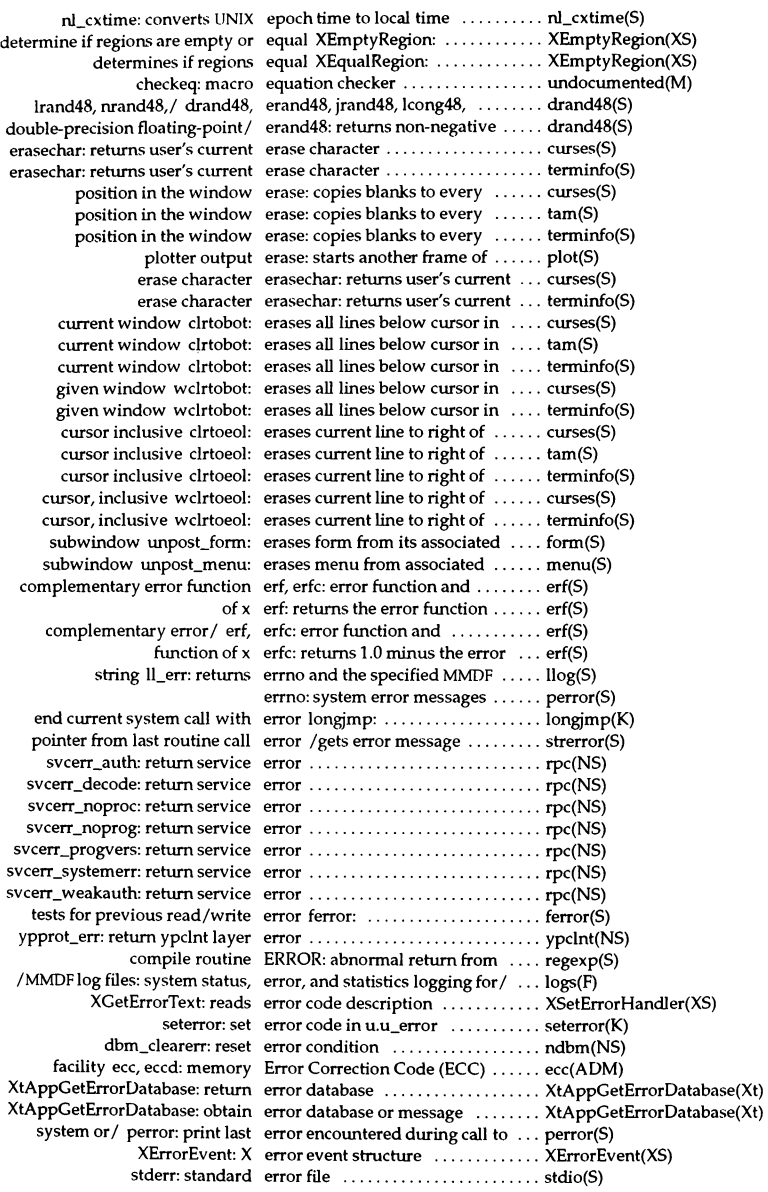

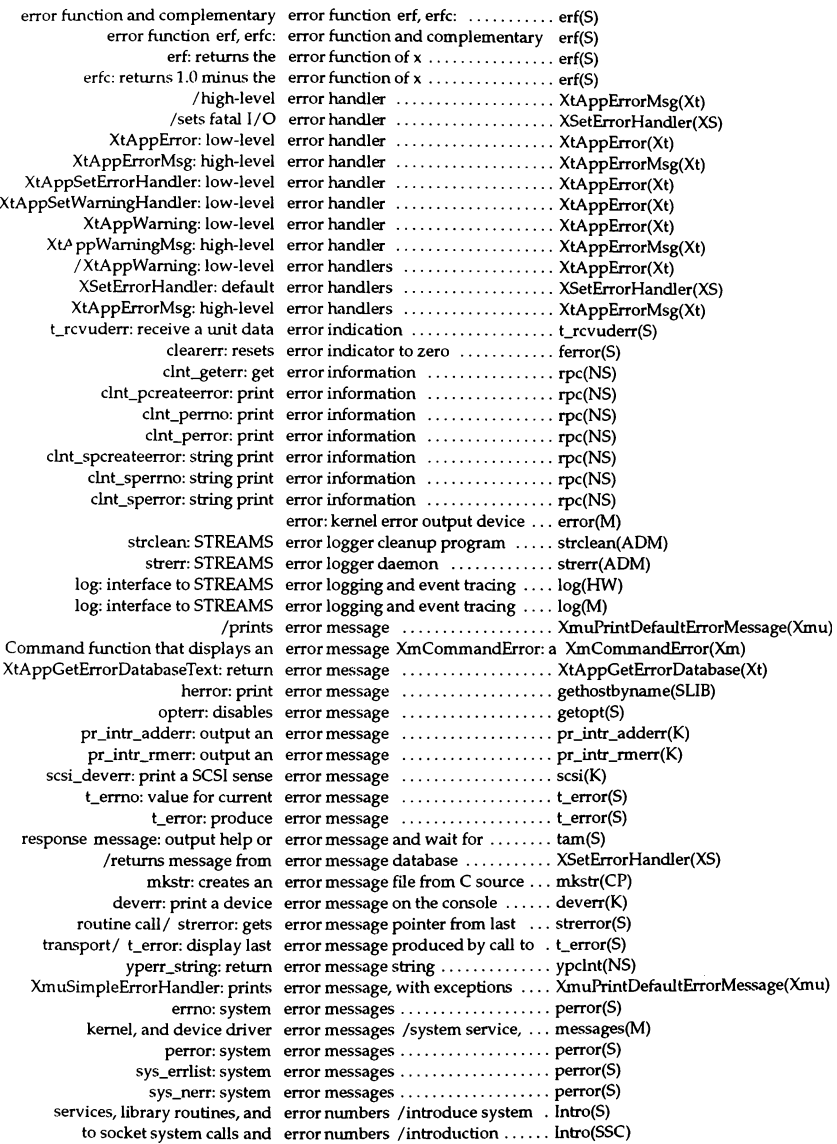

error: kernel error output device .............. error(M) dbm\_error: return error value ...................... ndbm(NS) fsave: interactive, error-checking filesystem backup .. fsave(ADM) function /the MessageBox ErrorDialog convenience creation . XmCreateErrorDialog(Xm) matherr: error-handling function .............. matherr(S) spellin. hashcheck: find spelling errors spell, hashmake, ........... spell(C) 8-bit/ kcodemap: return 7-bit escape sequence that maps onto  $\dots$  tam(S) XmbTextEscapement: obtain the escapement of text ............... XmbTextEscapement(XS) XwcTextEscapement: obtain the escapement of text ............... XmbTextEscapement(XS) another transport/ t\_connect: establish a connection with ....... t\_connect(S) mapping pmap\_set: establish a program-to-port ....... rpc(NS) t\_open: establish a transport endpoint ..... t\_open(S) line connection dial: establish an outgoing terminal .... dial(S) setmnt: establish /etc/mnttab table ....... setmnt(ADM) screen-switching from / switchkey: establish modifier keys for ........ switchkey(X) screen-switching from / xswkey: establish the modifier key or  $\dots$  xswkey(X) ssignal: returns action established by signal type ......... ssignal(S) asktimer: is a link to /etc/asktime .................... asktime(ADM) setmnt: establish /etc/mnttab table .................... setmnt(ADM) program end, etext, edata: last locations in ...... end(S) program text etext: first address above .......... end(S) hypot: euclidean distance function ....... hypot(S)  $check file$  accessibility using EUID eaccess:  $\ldots$ .................. access(S) expression expr: evaluate arguments as an  $\dots \dots$  expr(C) contains an event ev\_block: wait until the queue ..... ev\_block(S) and all associated devices ev\_close: close the event queue .... ev\_close(S) events currently in the queue ev\_count: returns the number of ... ev\_count(S) XLookupString: translates key event ........................... XLookupKeysym(XS) and events available for matching event /searches queue ........... XNextEvent(XS) event queue and copy matched event XChecklfEvent: checks ...... XIfEvent(XS) records the indicated MMDF event phs\_note: .......................... phs(S) reports a subsystem problem or event audit subsystem: .......... authaudit(S) searches queue for matching event XWindowEvent: ............ XNextEvent(XS) wait until the queue contains an event ev  $block: \ldots, \ldots, \ldots$  ev  $block(S)$ XPeekEvent: returns first event from queue .................. XNextEvent(XS) XtAddEventHandler: add and remove event handlers ................... XtAddEventHandler(Xt) XtAddEventHandler: add event handlers ................... X:AddEventHandler(Xt) XtAddRawEventHandler: add event handlers ................... XtAddEventHandler(Xt) XtRemoveEventHandler: remove event handlers ................... XtAddEventHandler(Xt) XtRemoveRawEventHandler: remove event handlers ................... XtAddEventHandler(Xt) ev\_read: read the next event in the queue ................ ev\_read(S) include/exclude devices for event input ev\_gindev: ........... ev\_gindev(S) ev\_init: invokes the event manager ......................... ev\_init(S) ev\_initf: invokes the event manager .......................... ev\_init(S) ev\_getemask: return the current event mask ............................ ev\_getemask(S) ev\_setemask: sets event mask ............................... ev setemask(S) retrieve a widget's event mask XtBuildEventMask: .. , XtBuildEventMask(Xt) EventMaskOfScreen: returns root event mask of root ................. BlackPixelOfScreen(XS)  $ev\_pop$ : pop the next event off the queue  $\ldots \ldots \ldots$  ev  $pop(S)$  $t$  look: look at the current event on a transport endpoint  $\dots$ .  $t$  look(S) XFlush: handle output buffer or event queue ..................... XFlush(XS) ev\_suspend: suspends an event queue ...................... ev\_suspend(S) gets a list of devices feeding an event queue ev\_getdev: .......... ev\_getdev(S) number of events already in event queue /returns .............. XFlush(XS)

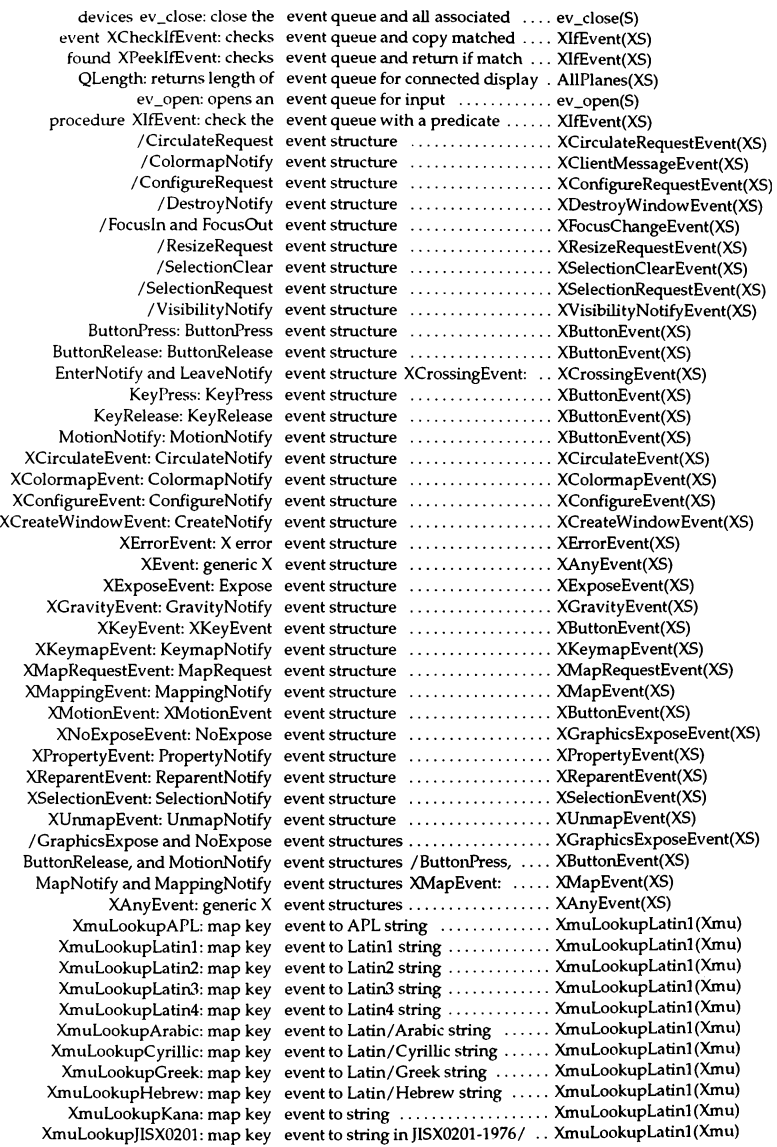

to STREAMS error logging and event tracing log: interface ........ 10g(HW) to STREAMS error logging and event tracing log: interface ........ log(M) XShmGetEventBase: determines event type value ..................... XShm(Xext) event mask of root EventMaskOfScreen: returns root .. BlackPixeIOfScreen(XS) XAllowEvents: release queued events .......................... XAllowEvents(XS) XSelectinput: select input events .......................... XSelectinput(XS) audit records for subsystem events dlvr\_audit: produce ....... dlvr\_audit(ADM) for virtual mouse and key events Virtual Bindings: bindings .. VirtuaiBindings(Xm) records due to authentication events authaudit: produce audit .. authaudit(S) xev: print contents of  $X$  events  $\dots\dots\dots\dots\dots\dots\dots$  xev $(X)$  $XE$ vents $O$ ueued: returns number of events already in event queue .....  $XFlush(XS)$ /query and process events and input ................. XtAppNextEvent(Xt) XtAppMainLoop: query and process events and input ................. XtAppNextEvent(Xt) XtAppNextEvent: query and process events and input ................. XtAppNextEvent(Xt) XtAppPeekEvent: query and process events and input ................. XtAppNextEvent(Xt) XtAppPending: query and process events and input ................. XtAppNextEvent(Xt) structure XSendEvent: send events and pointer motion history . XSendEvent(XS) XMaskEvent: searches queue for events associated with specified/ .. XNextEvent(XS) event /searches queue and events available for matching ..... XNextEvent(XS) specified/ /searches queue and events available for matching ..... XNextEvent(XS) XPutBackEvent: put events back on the queue ......... XPutBackEvent(XS) XNextEvent: select events by type ................... XNextEvent(XS) ev\_count: returns the number of events currently in the queue ...... ev\_count(S) ev\_flush: discard all events currently in the queue  $\dots$ ev\_flush(S)  $X$ FilterEvent: filter  $X$  events for an input method  $\ldots$ .... XFilterEvent(XS) processes all pending exposure events immediately /function that XmUpdateDisplay(Xm) handle keyboard input events in Latin-1 XLookupKeysym: XLookupKeysym(XS) XGetMotionEvents: returns events in motion history buffer .... XSendEvent(XS) /merge exposure events into a region .............. XtAddExposureToRegion(Xt) XtSetKeyboardFocus: focus events on a child widget .......... XtSetKeyboardFocus(Xt) XPending: returns number of events pending ........................ XFlush(XS) /which component receives keyboard events when a widget has the/ .... XmProcessTraversal(Xm) currently in the queue ev\_flush: discard all events  $\dots \dots$  ev\_flush(S) feeding an event queue ev\_getdev: gets a list of devices  $\dots$  ev. getdev(S) event mask ev\_getemask: return the current ... ev\_getemask(S) devices for event input ev\_gindev: include/exclude ...... ev\_gindev(S) manager ev\_init: invokes the event ......... ev\_init(S) manager ev\_initf: invokes the event ........ ev\_init(S) input ev\_open: opens an event queue for ev\_open(S) the queue  $ev\_pop$ : pop the next event off  $\dots$ .  $ev\_pop(S)$ the queue  $ev_{\text{read}}$ : read the next event in  $\dots$  ev read(S) queue ev\_resume: restart a suspended ... ev\_resume(S) ev \_setemask: sets event mask ..... ev \_setemask(S) queue ev\_suspend: suspenas an event ... ev\_suspend(S) exp: returns e'x ............................. exp(S) ex, edit: invoke a text editor ....... ex(C) ex: Invoke the ex text editor ....... ex(C) Invoke a novice version of the ex text editor edit: ................. ex(C) ex: Invoke the ex text editor ........................ ex(C) name of a color, returns the exact color value /up the string ... XQueryColor(XS) strncpy: copies exactly n characters  $\dots\dots\dots\dots$  string(S) cscope: interactively examine a C program ............ cscope(CP) sigprocmask: change and/or examine blocked signals .......... sigprocmask(S) file permissions and/ fixperm: examine, correct or initialize ...... fixperm(ADM)

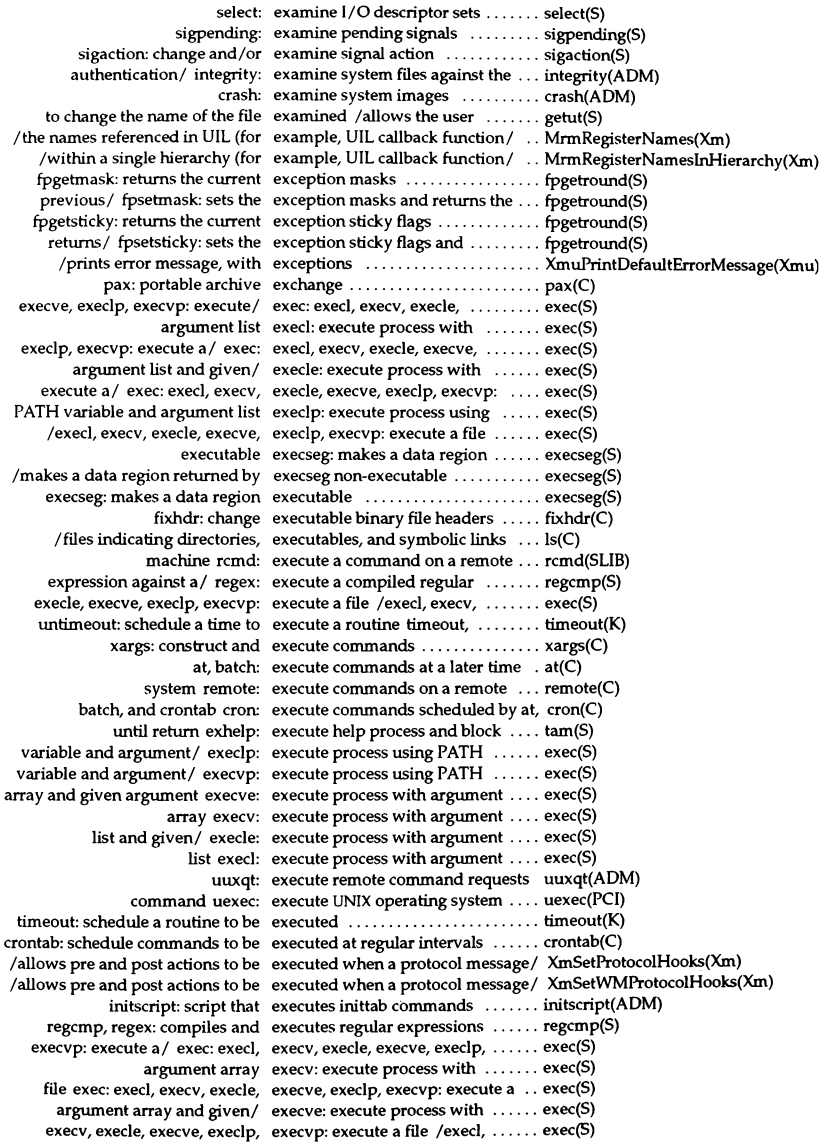

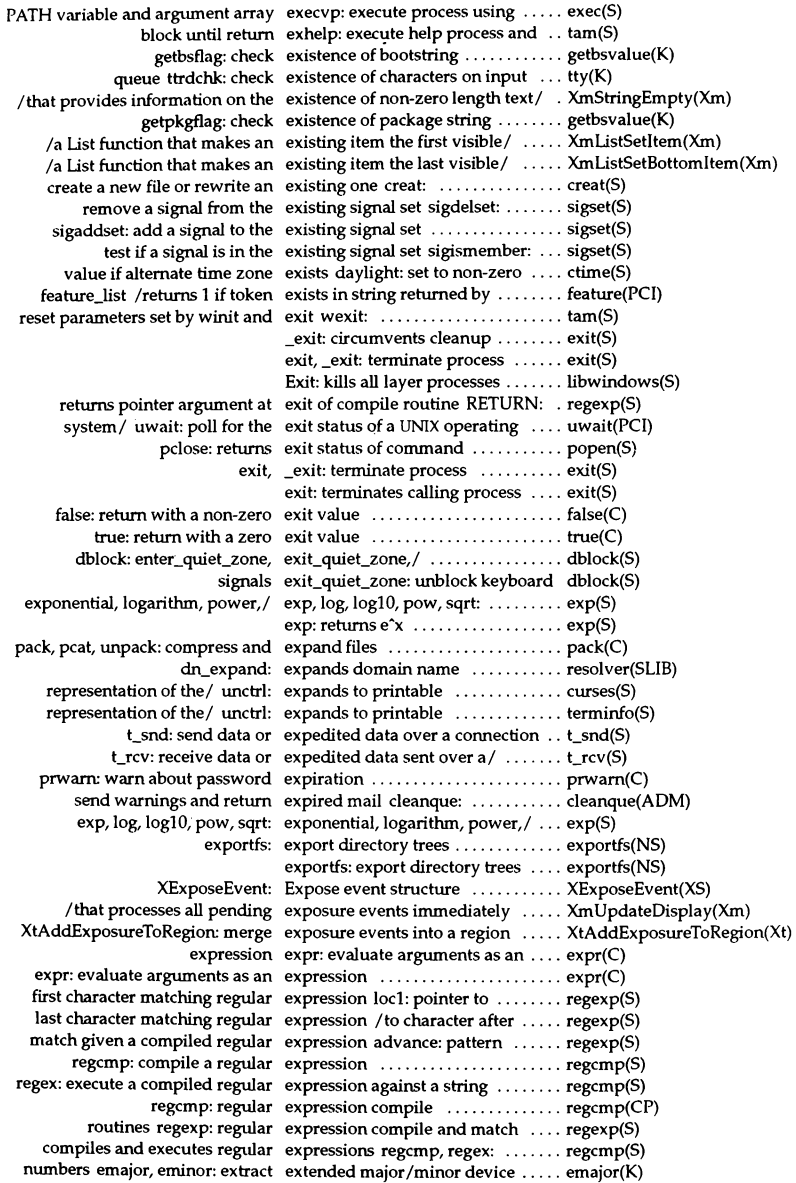

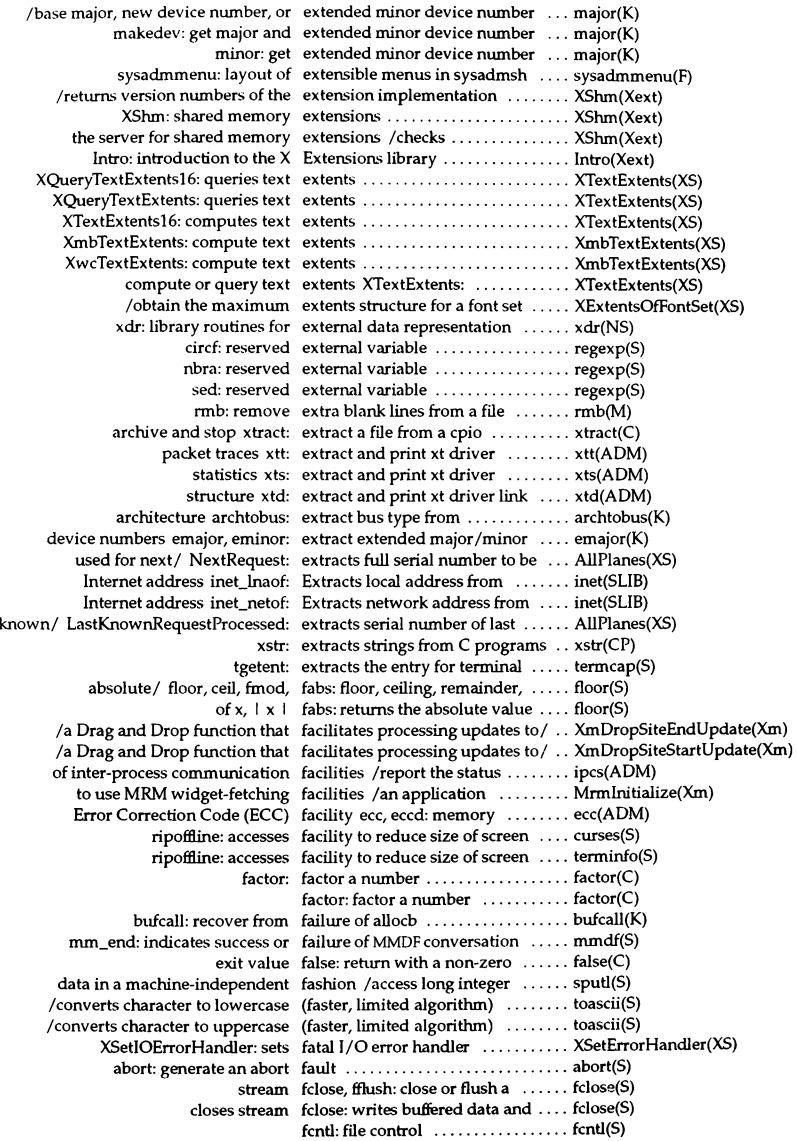

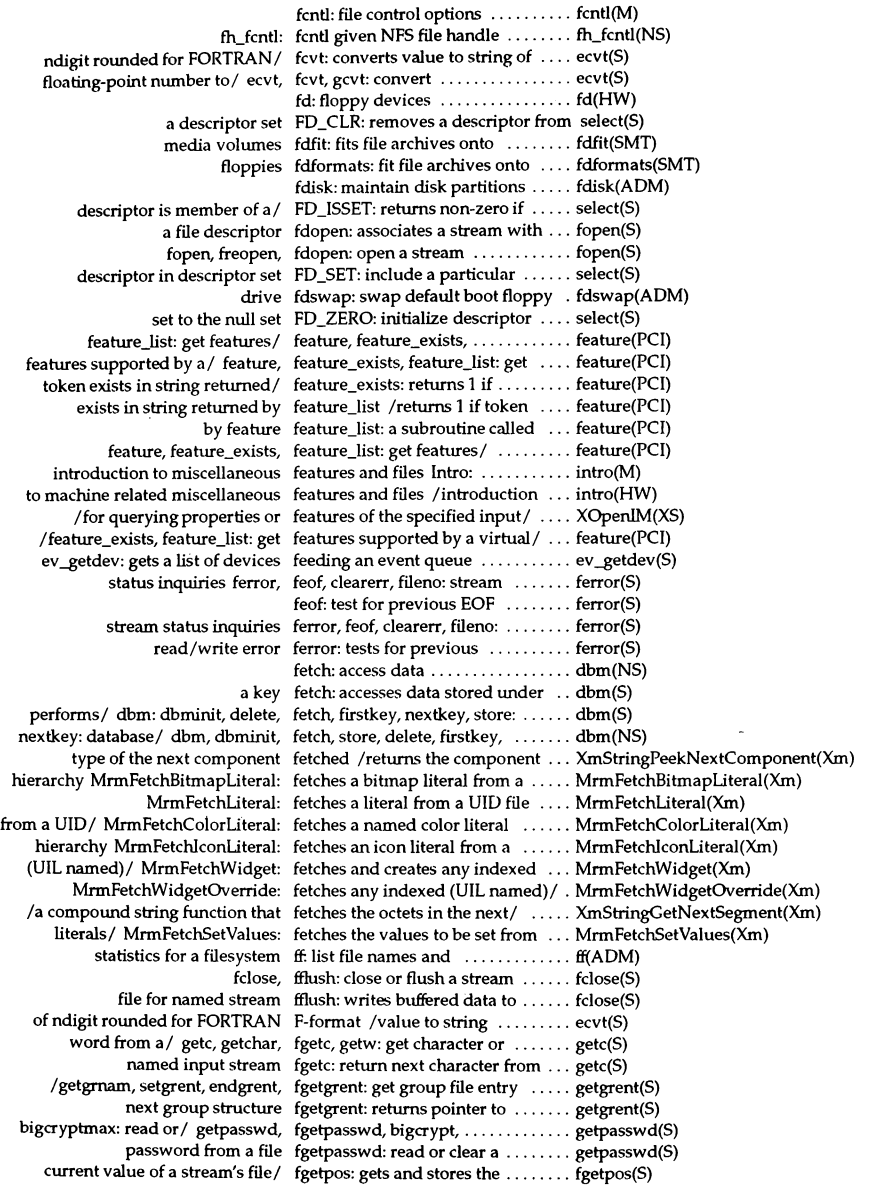

## Permuted Index

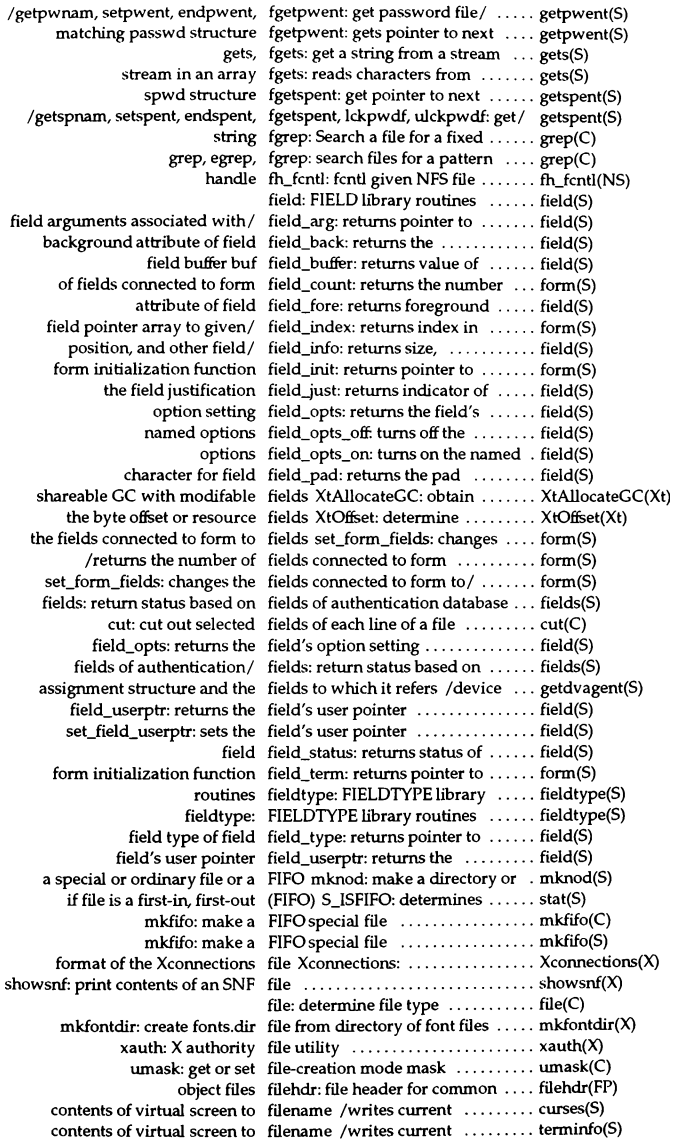

contents of virtual screen to filename dmp\_win: writes current. curses(S) contents of virtual screen to filename dumpwin: writes current terminfo(S) ctennid: generate terminal filename ........................ dermid(S) mktemp: make a unique filename ........................ mktemp(S) remove: removes filename ............................... remove(S) rename: changes filename ..................................rename(S) virtual screen to contents of filename scr\_restore: sets ......... curses(S) virtual screen to contents of filename scr\_restore: sets  $\dots\dots\dots$  terminfo(S) tempnam: creates a filename in a named directory ..... tmpnam(S)  $data / scr$  init: uses contents of filename to initialize curses  $\dots \dots$  terminfo(S) tmpnam: creates a filename using the path-prefix ..... tmpnam(S) descriptor fileno: returns integer file ......... ferror(S)  $ferror, feof, clearer, fileno: stream status inquires ... for  $ferror(S)$$ and edit xbm and xpm formatted files /edit icons and pictures; ..... scopaint(X) and print process accounting file(s) acctcom: search ............. acctcom(ADM) file from directory of font files /create fonts.dir ................ mkfontdir(X) multiple screens (device files) multiscreen: ................ multiscreen(M) files: file control database ......... files(F) subdirectories/  $\text{lr: List}$  files, recursively listing any  $\dots \dots \text{ls}(C)$ statistics/ logs: MMDFlog files: system status, error, and ..... logs(F) XmCreateFileSelectionDialog: the FileSelectionBox/ ................ XmCreateFileSelectionDialog(Xm) XmFileSelectionDoSearch: a FileSelectionBox function that/ .... XmFileSelectionDoSearch(Xm) XmFileSelectionBoxGetChild: a FileSelectionBox function used to/ XmFileSelectionBoxGetChild(Xm) XmFileSelectionBox: the FileSelectionBox widget class ..... XmFileSelectionBox(Xm) XmCreateFileSelectionBox: the FileSelectionBox widget creation/ . XmCreateFileSelectionBox(Xm) creation/ /the FileSelectionBox FileSelectionDialog convenience ... XmCreateFileSelectionDialog(Xm) mounting filesystems filesys: default information for .... filesys(F) file names and statistics for a filesystem ff. list ................. ff(ADM) hs: High Sierra/IS0-9660 CD-ROM filesystem ....................... hs(F) make literal copy of UNIX filesystem volcopy: ................. volcopy(ADM) mkfs: construct a filesystem ....................... mkfs(ADM) mnt, umnt: mount a filesystem ....................... mnt(C} mount: mount a filesystem ....................... mount(S) pipe: list or defme pipe filesystem ....................... pipe(ADM) filesystem fuser: identify ......... fuser(ADM) bcheckrc: check and mount root filesystem at system/ ............. bcheckrc(ADM) interactive, error-checking filesystem backup fsave: ............ fsave(ADM)<br>perform XENIX incremental filesystem backup xbackup: ....... xbackup(AE filesystem backup xbackup: ....... xbackup(ADM) restore: incremental fdesystem backup restore ......... restore(ADM) fsdb: fdesystem debugger .............. fsdb(ADM) types filesystem: format of filesystem .... filesystem(FP) xrestor: invoke XENIX incremental fdesystem restorer xrestore, ....... xrestore(ADM) mnttab: format of mounted fdesystem table .................. mnttab(F) fstyp: determine filesystem type .................. fstyp(ADM) sfsys: local filesystem type file .........................sfsys(FP) filesystem: format of filesystem types .................. fdesystem(Fp) mfsys: configuration file for filesystem types .................. mfsys(FP) entry dirent: filesystem-independent directory .. dirent(FP) /directory entries and put in a filesystem-independent format .... getdents(S) default information for mounting filesystems filesys: .................. filesys(F) dfsck: check and repair filesystems .............................. fsck(ADM) fsck, dfsck: check and repair filesystems .............................. fsck(ADM) labelit: provide labels for filesystems ...................... labelit(ADM) manipulates DOS files and filesystems /dosrm, dosrmdir: .... doscmd(C}

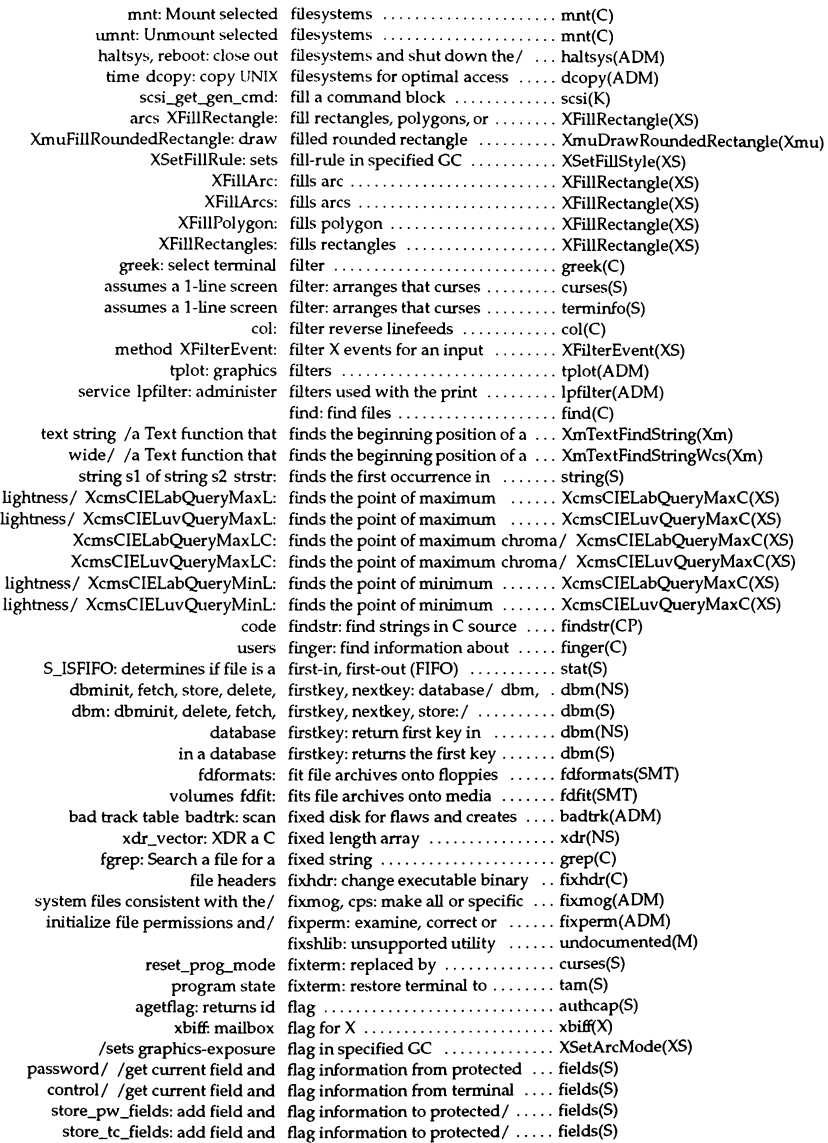

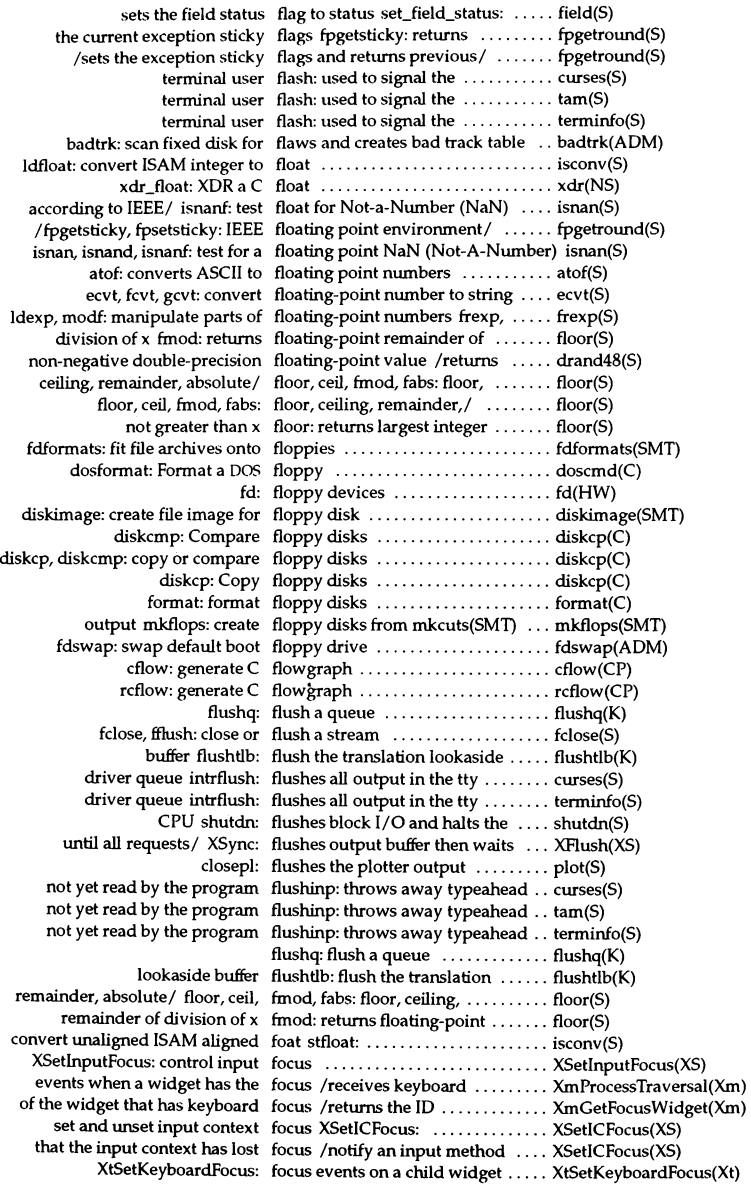

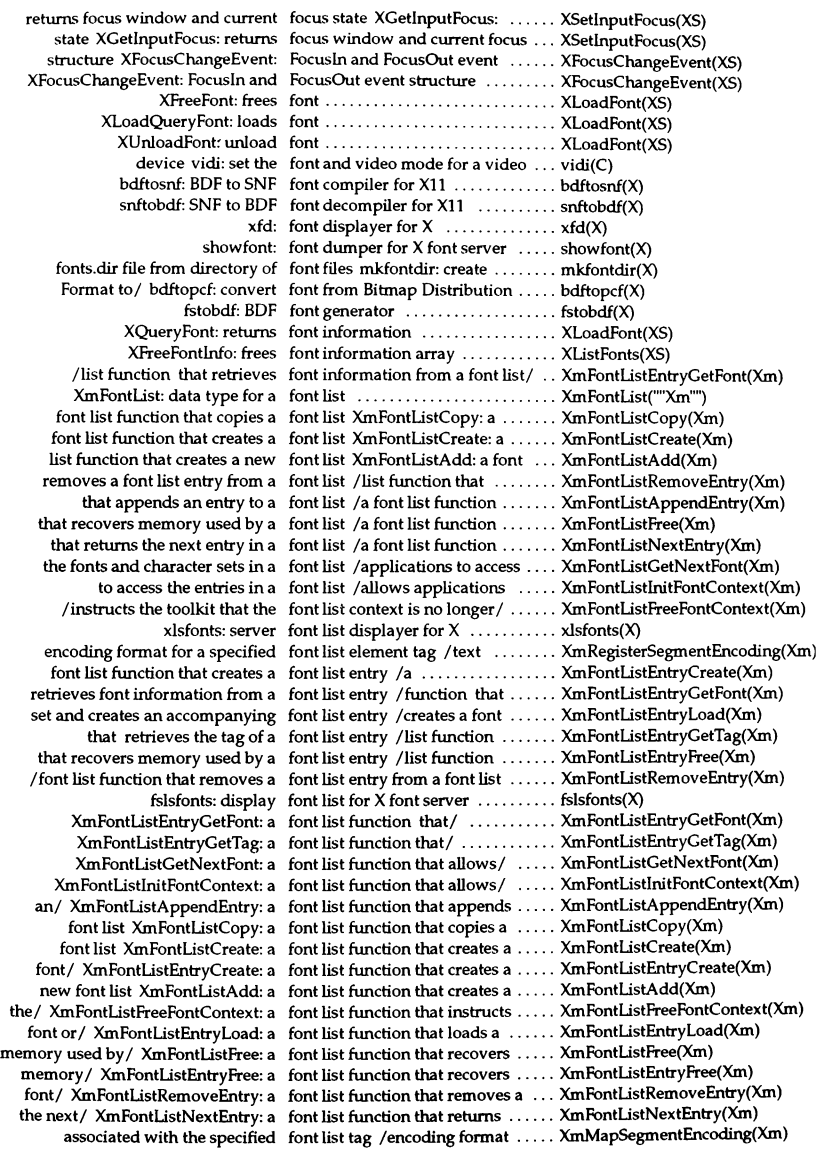

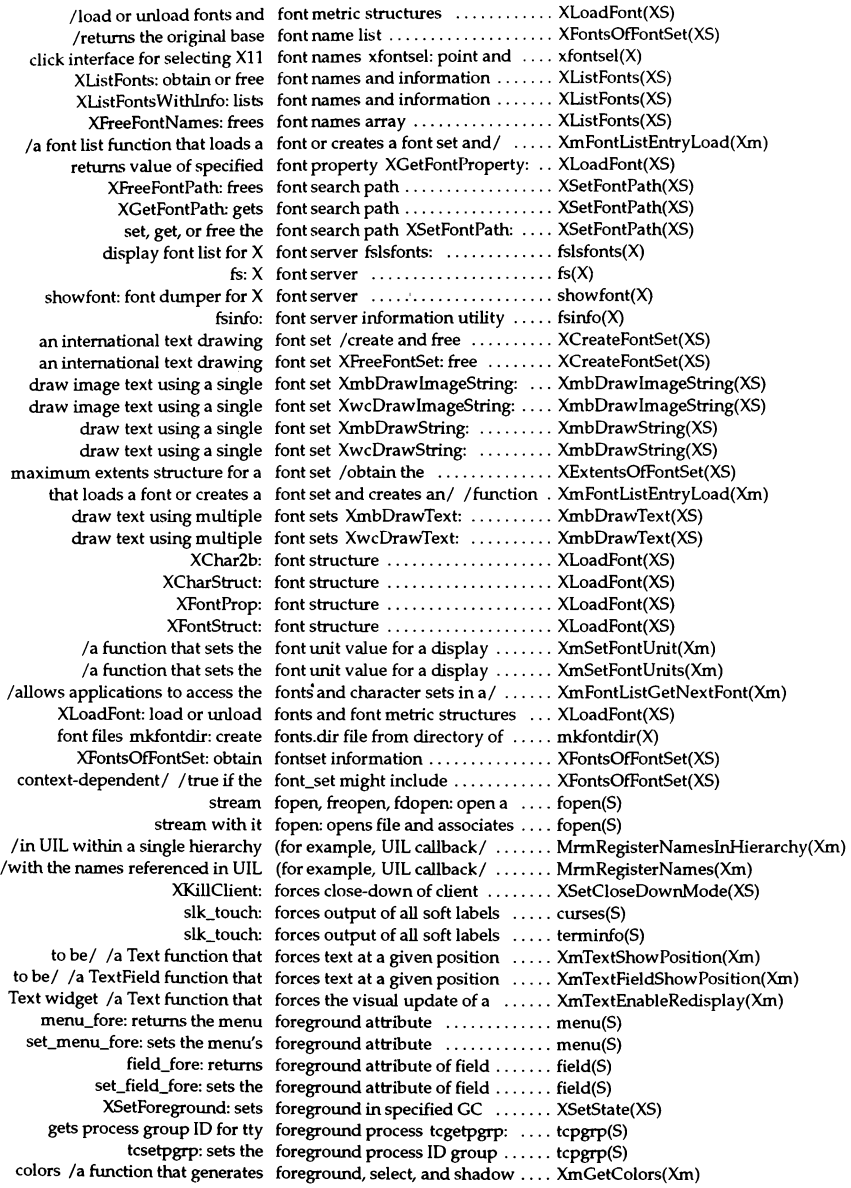

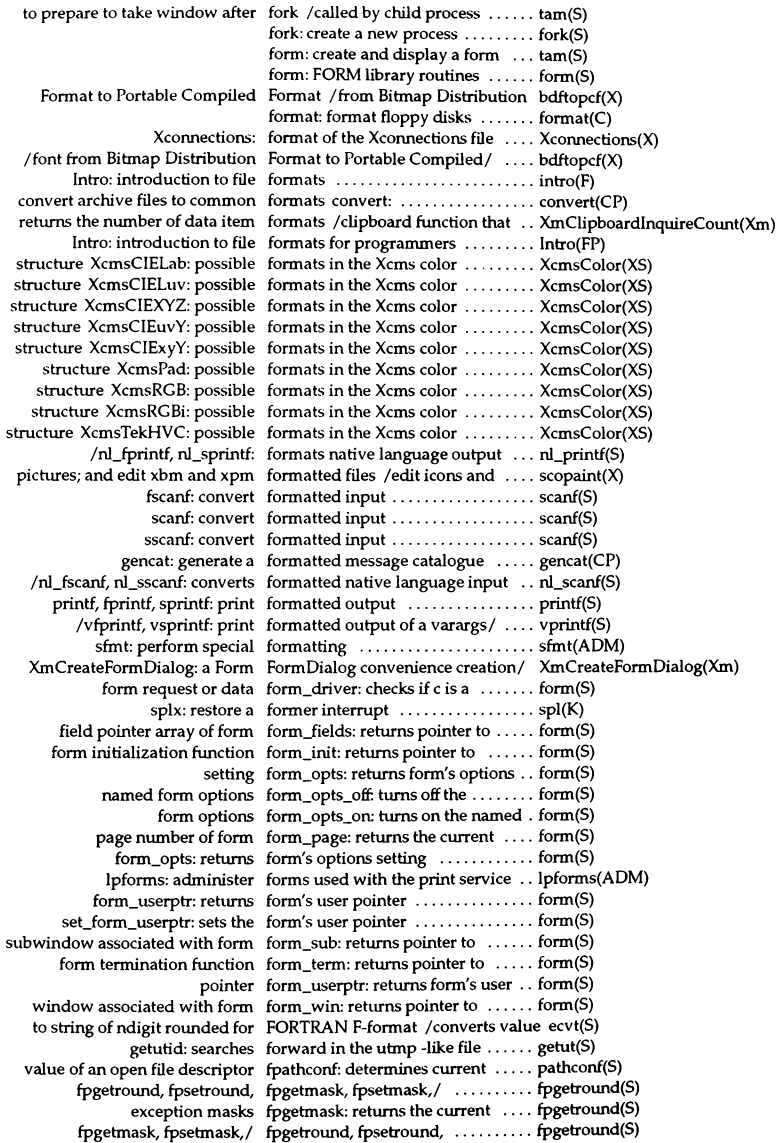

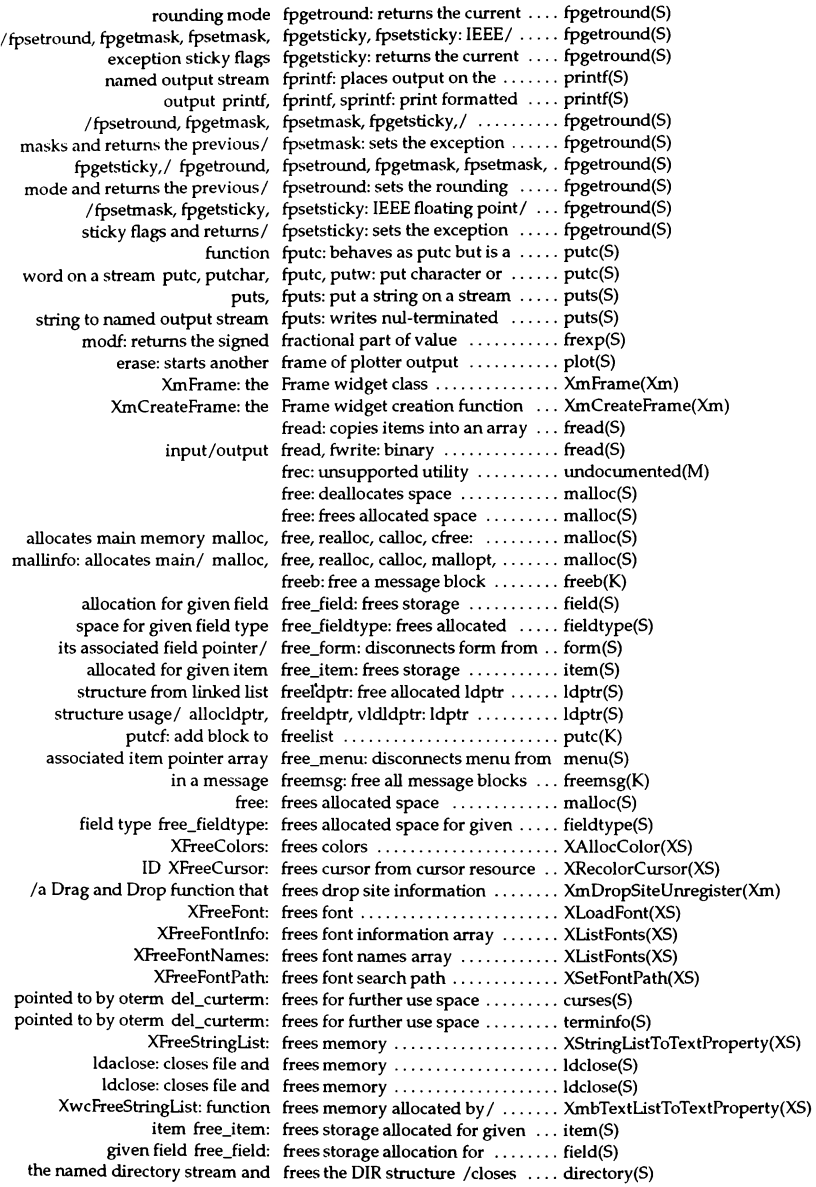

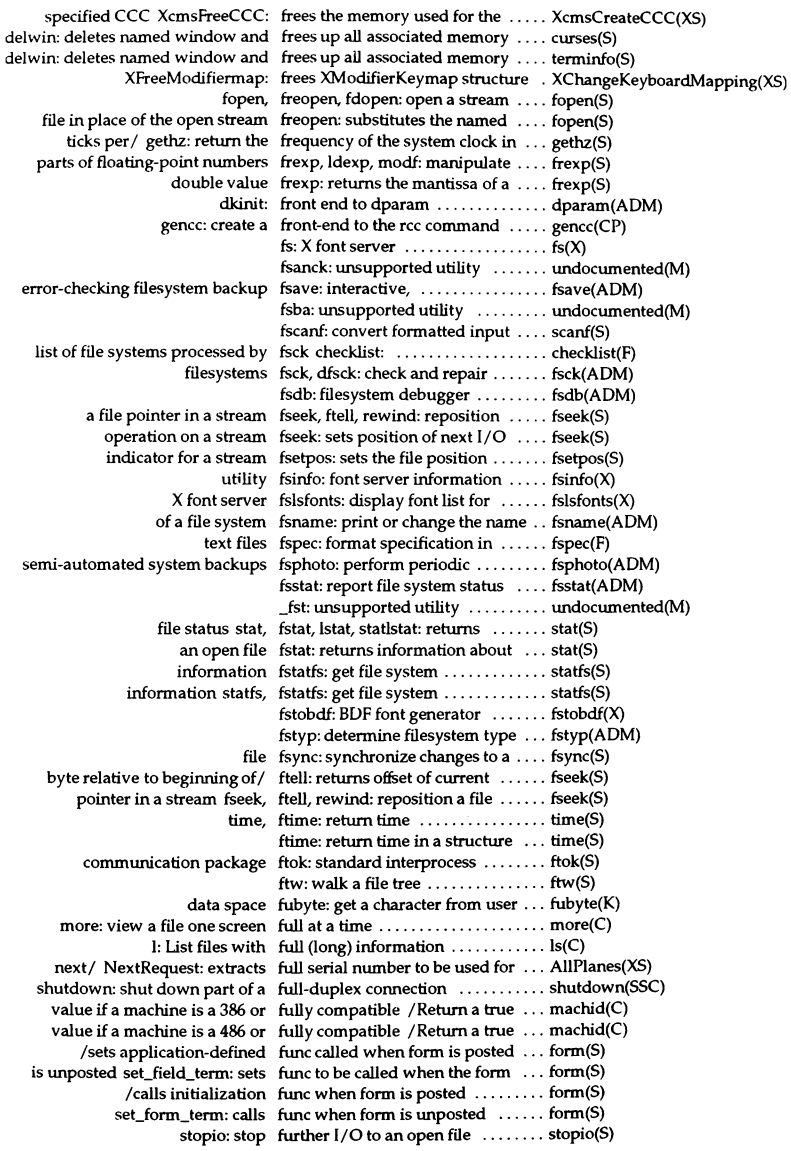

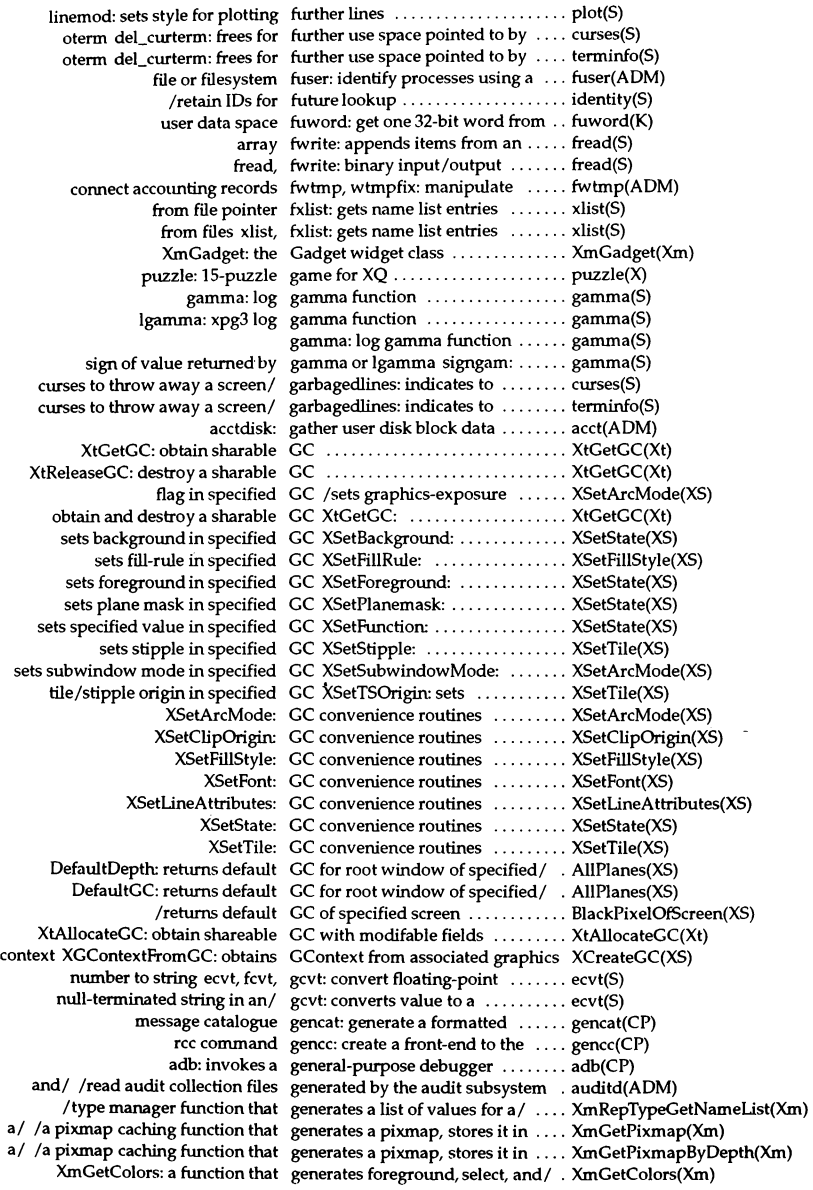

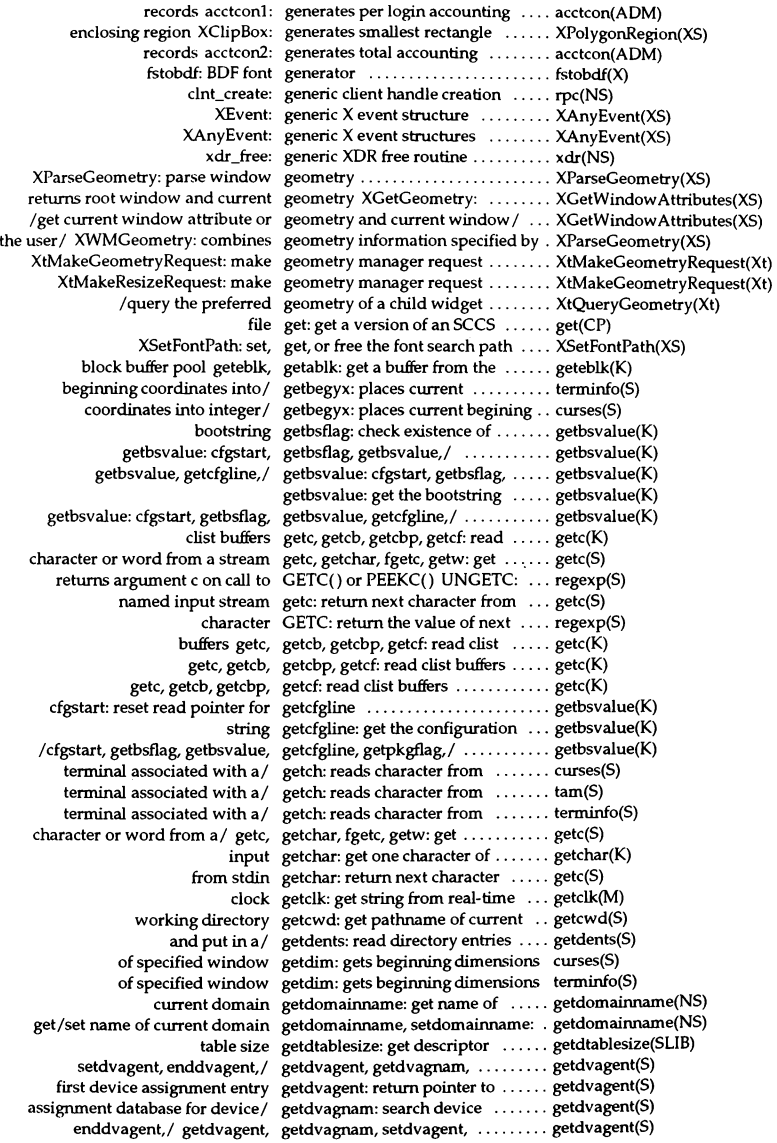

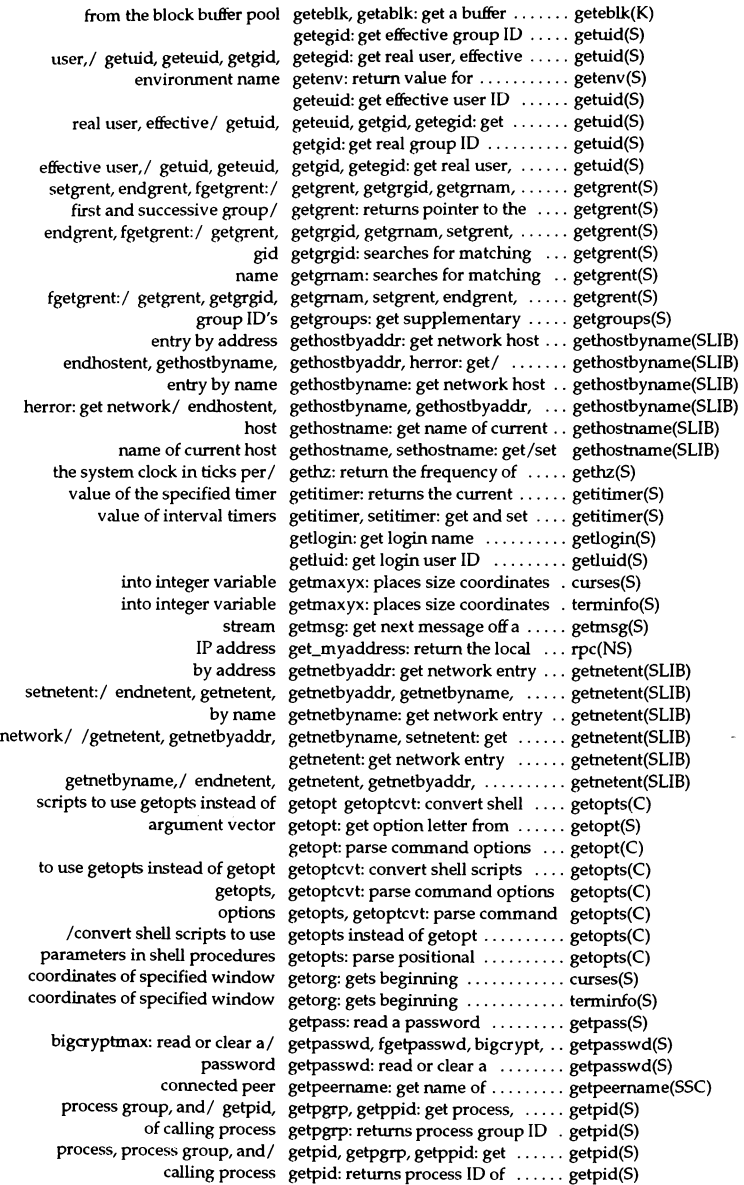

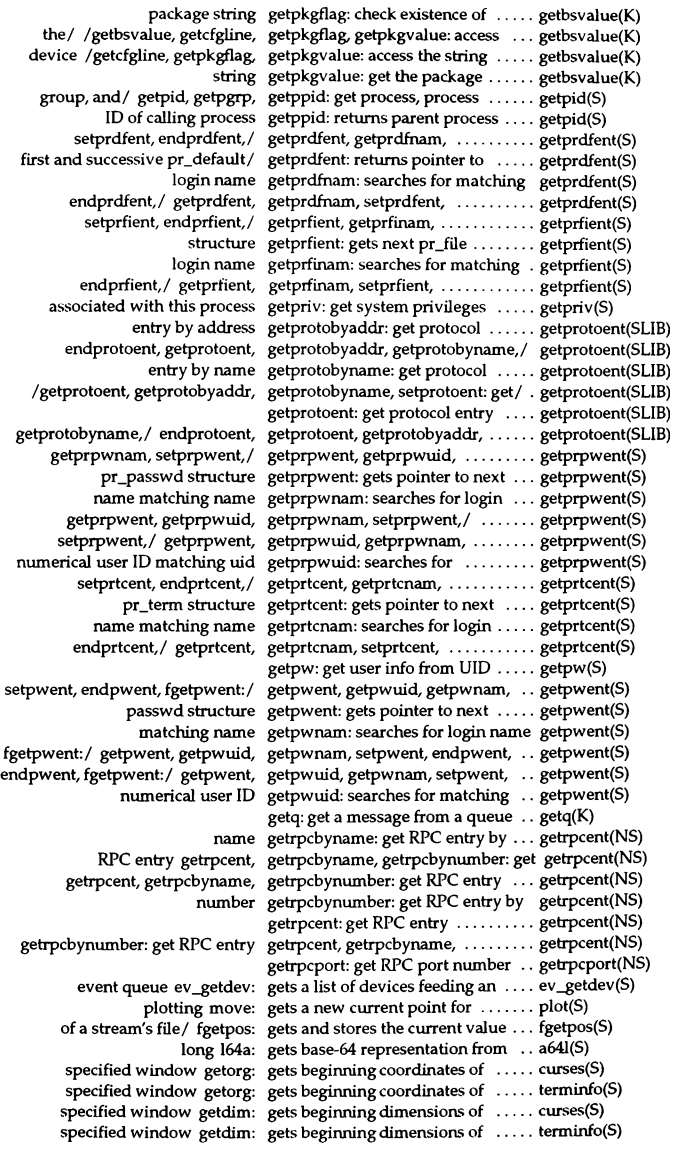
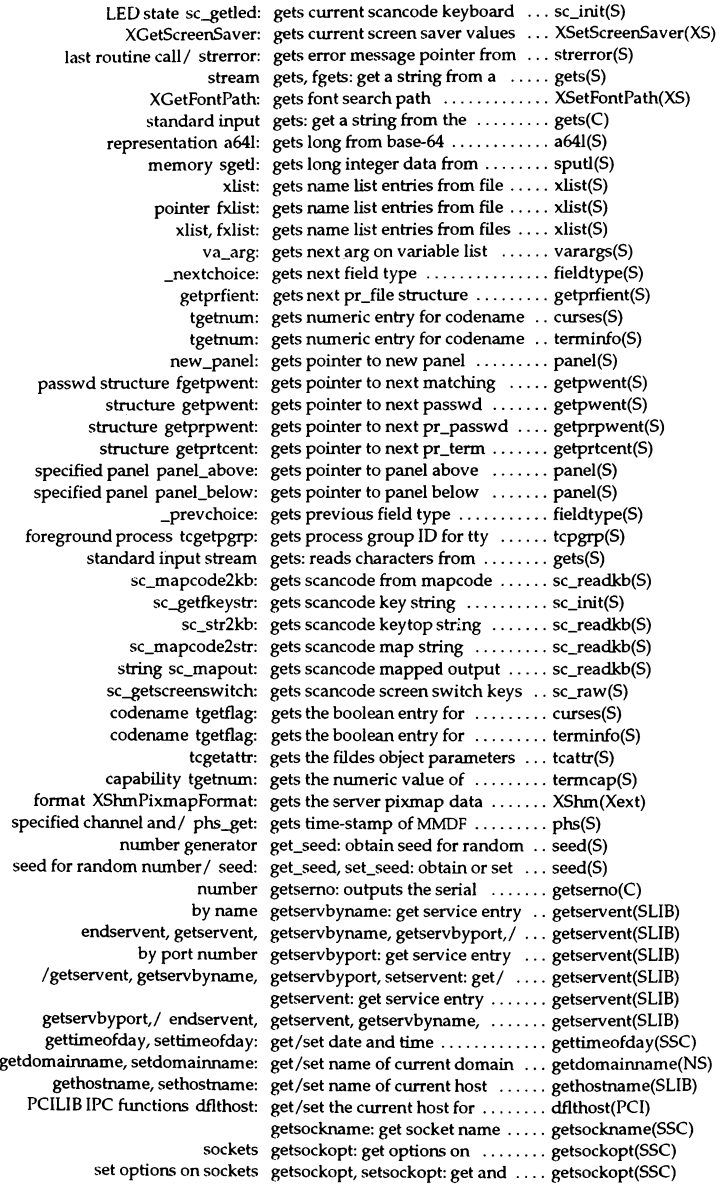

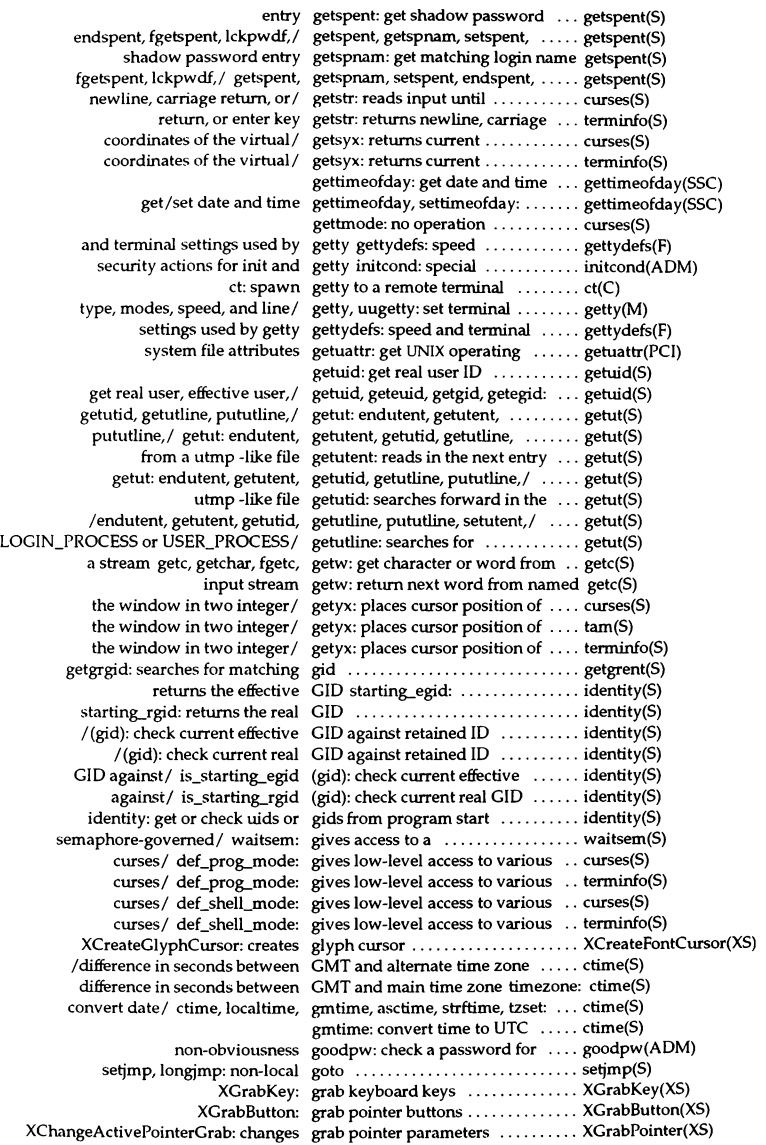

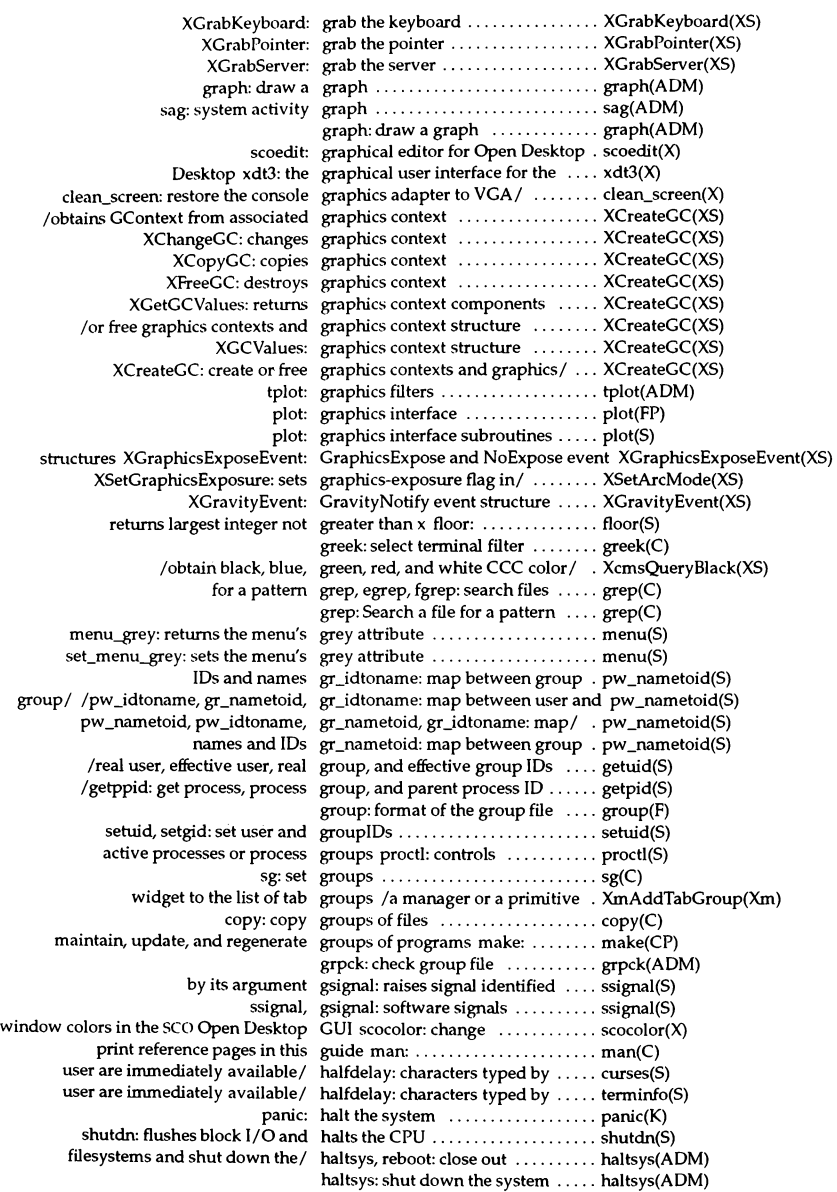

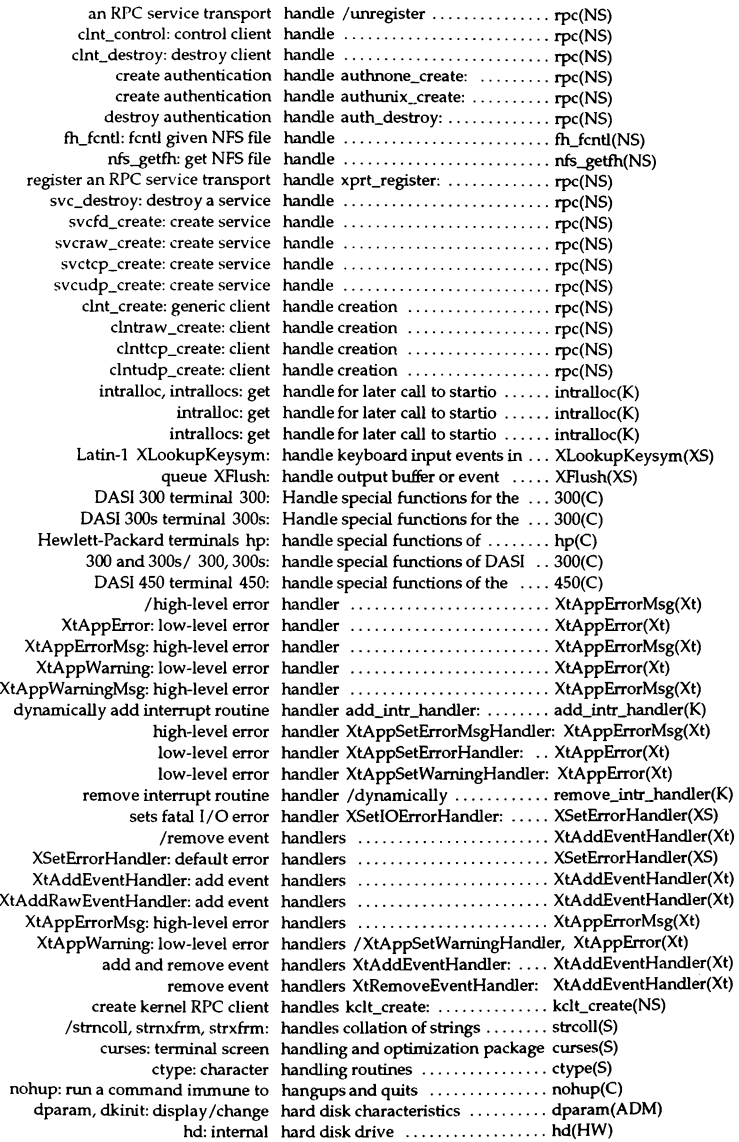

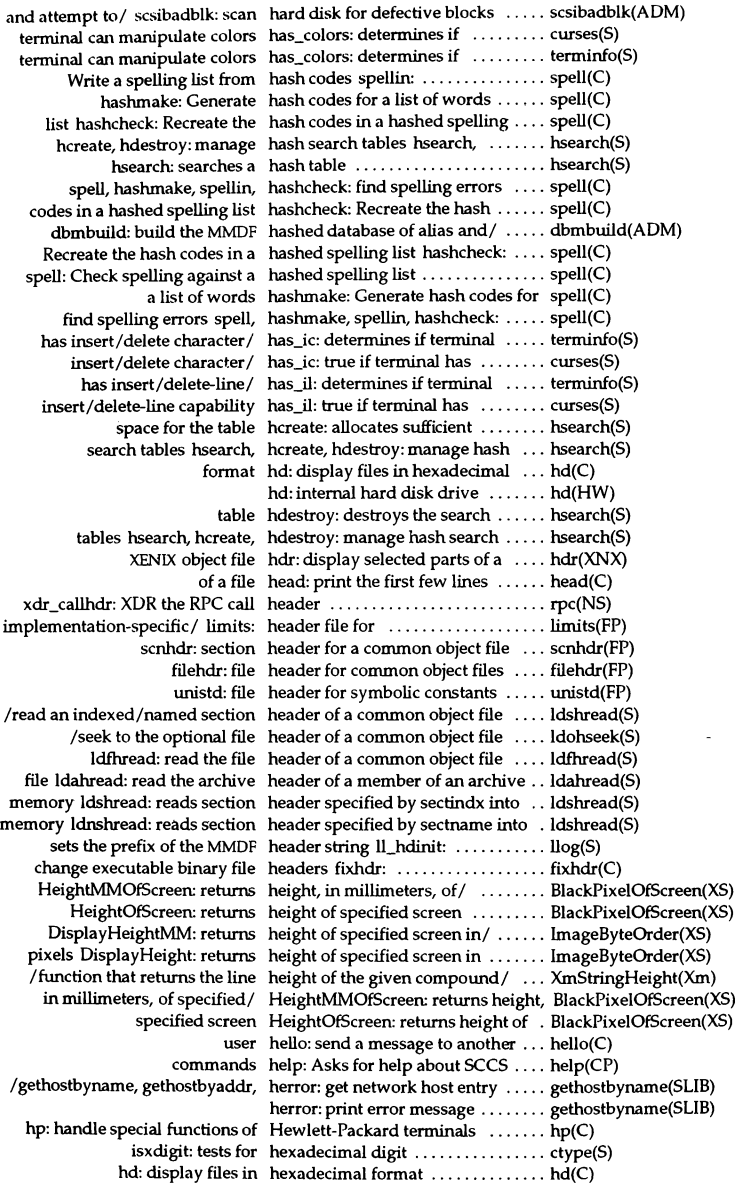

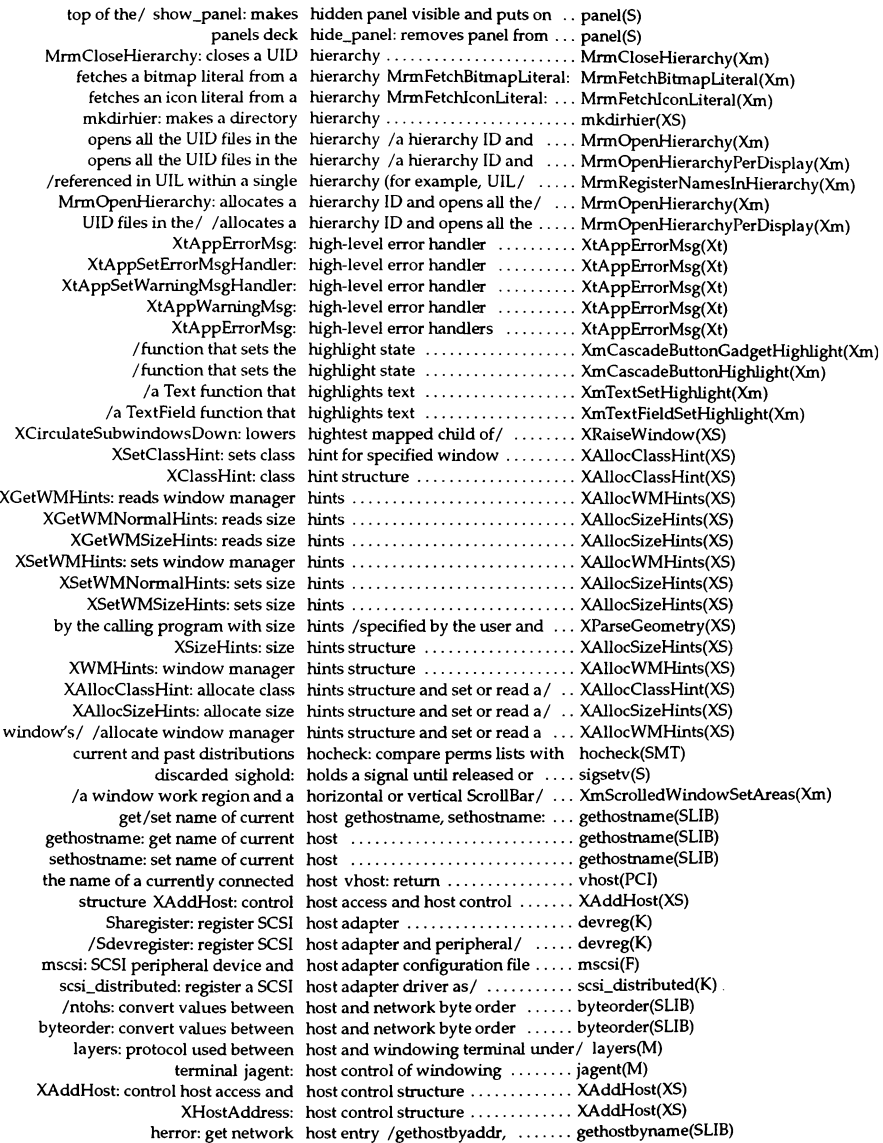

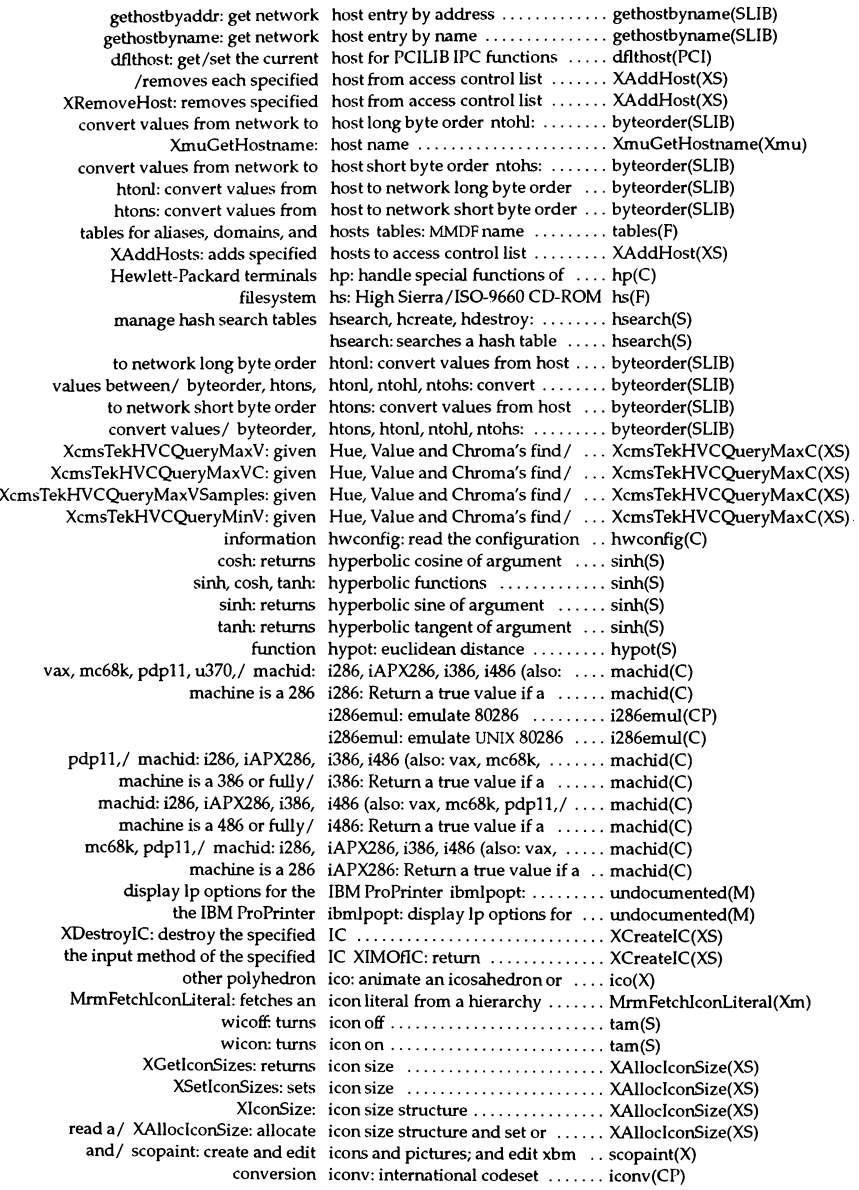

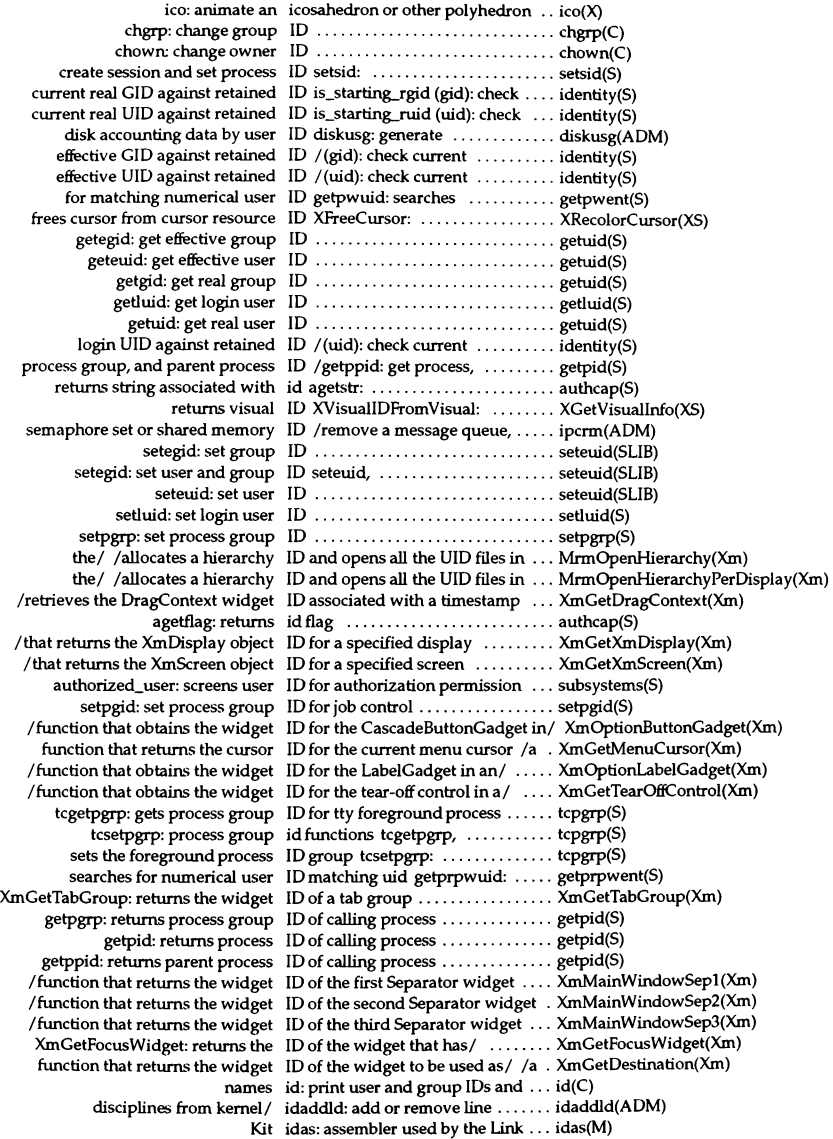

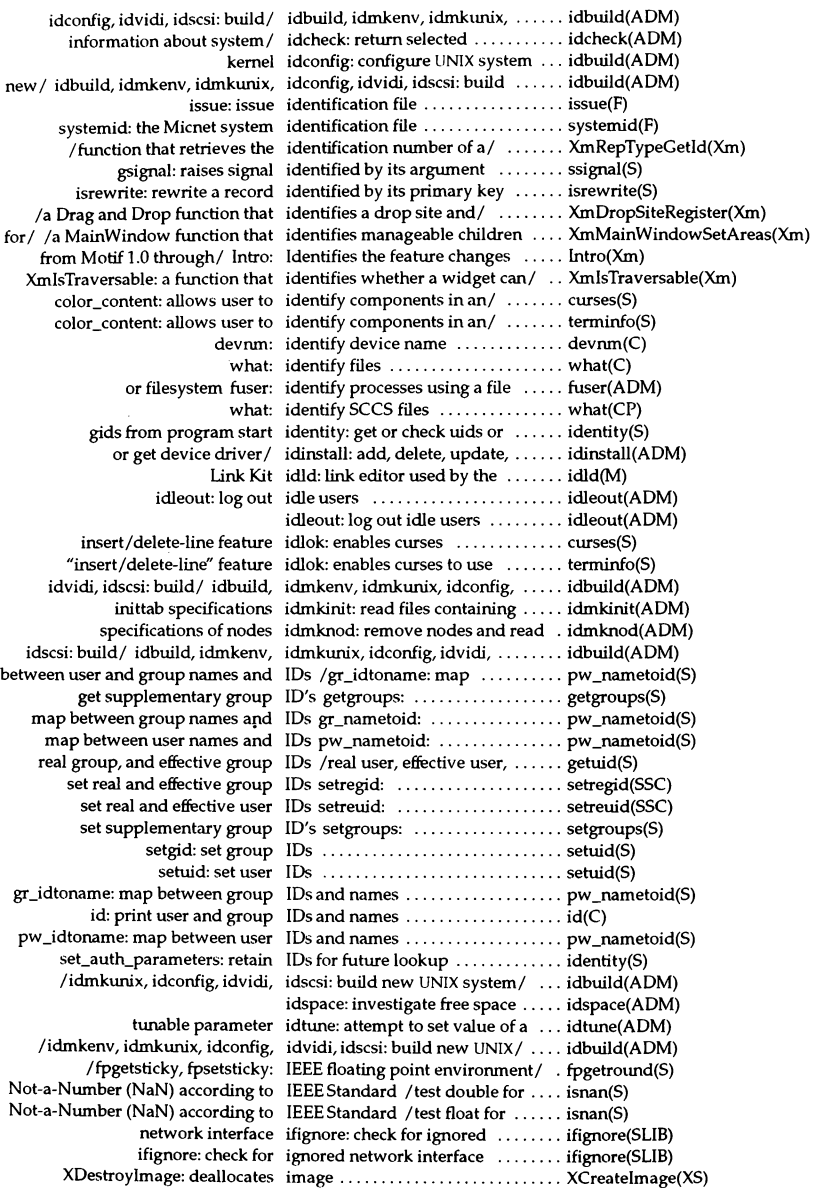

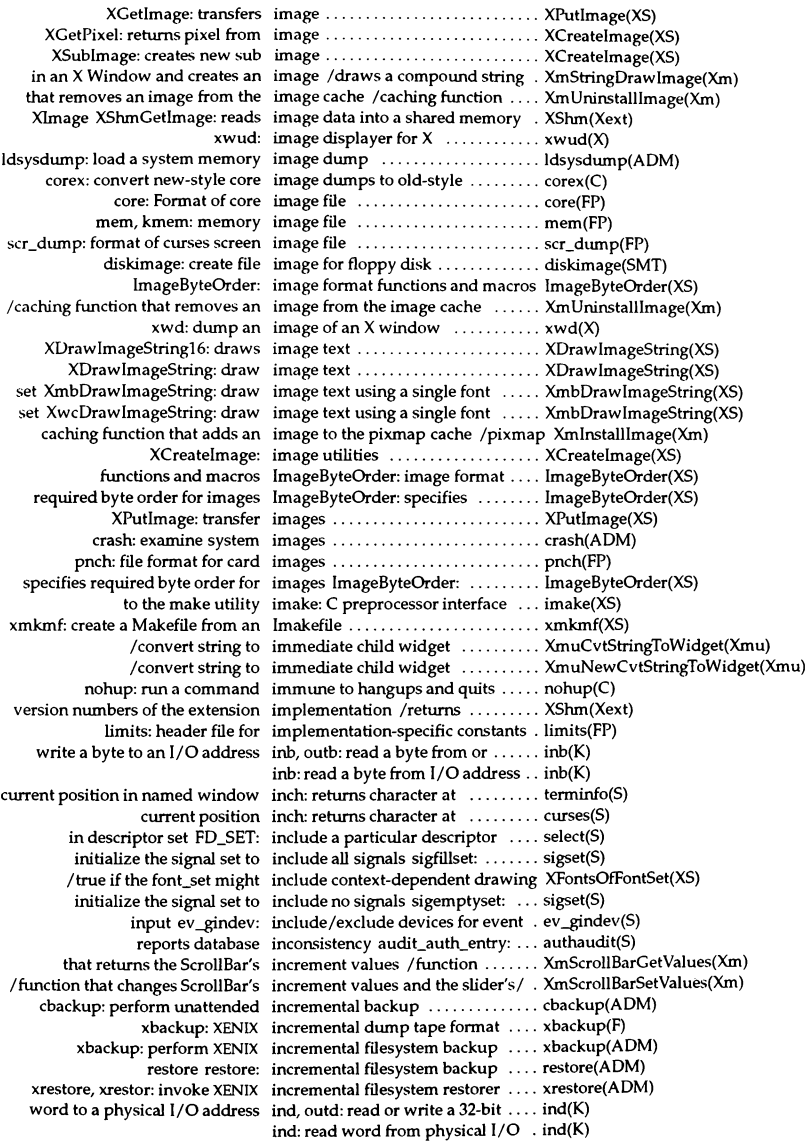

isdelindex: delete an index ........................... isdelindex(S) isstart: select an index and locate a record ......... isstart(S) given field field\_index: returns index in field pointer array to ..... fonn(S) /retums screen index nwnber of specified screen .. BlackPixeIOfScreen(XS) a common/ ldtbindex: compute the index of a symbol table entry of ... Idtbindex(S) processed optind: argv index of next argwnent to be ...... getopt(S) string, strcasecmp, strncasecmp, index, rindex: string operations .... string(SLIB) index: string indexing operation ... string(SLIB) isaddindex: add an index to an ISAM file ................ isaddindex(S) pointer/item\_index: returns index to given menu item in ...... menu(S) t\_nerr: maximum index value for t\_errlist ............ t\_error(S) common object/ ldtbread: read an indexed symbol table entry of a ... Idtbread(S) widget. It overrides/ /fetches any indexed (UIL named) application . . MrmFetchWidgetOverride(Xm) widgets/ /fetches and creates any indexed (UIL named) application . . MrmFetchWidget(Xm) a/ ldshread, ldnshread: read an indexed/named section header of . Idshread(S) ldsseek, ldnsseek: seek to an indexed/named section of a/ ..... Idsseek(S)  $index: string$  indexing operation  $\dots\dots\dots\dots$  string(SLIB) rindex: string indexing operation .................... string(SLIB)  $multiprocessor / bdistributed: indicate block driver can have ... bdistributed(K)$ have/ cdistributed: indicate character driver can ...... cdistributed(K) teletypes last: indicate last logins of users and  $\ldots$  last(C) isrewrec: rewrite the record indicated by record nwnber ....... isrewrec(S) phs\_note: records the indicated MMDF event ............... phs(S) from deck panel\_hidden: indicates if panel is removed ...... panel(S) MMDF conversation mm\_end: indicates success or failure of ..... mmdf(S) longer / /a clipboard function that indicates that the application no ... XmClipboardWithdrawFormat(Xm) /a compound string function that indicates the results of a/ $\ldots$ ....... XmStringByteCompare(Xm) a screen line garbagedlines: indicates to curses to throwaway .. curses(S) a screen line garbagedlines: indicates to curses to throw away ... terminfo(S) item\_visible: indicates visibility of item ........ item(S) least or most/ BitmapBitOrder: indicates whether leftmost bit ..... ImageByteOrder(XS) /a compound string function that indicates whether one compound/  $XmStringHasSubstring(Xm)$ executables, and/ If: List files indicating directories, .............. Is(C) supports/ /returns Boolean value indicating whether screen ......... BlackPixelOfScreen(XS) receipt of an orderly release indication t\_rcvrel: acknowledge . . t\_rcvrel(S) receive a unit data error indication t\_rcvuderr: .............. t\_rcvuderr(S) DoesBackingStore: returns indication whether screen/ ....... BlackPixeIOfScreen(XS) value of a stream's file position indicator /and stores the current . . fgetpos(S)  $f$ setpos: sets the file position indicator for a stream  $\dots\dots\dots$  fsetpos(S)  $field\_just: returns \text{ } induction \text{ of the field}/ \dots \dots \dots \text{ } field(S)$ clearerr: resets error indicator to zero .................... ferror(S) pmap\_nntcall: indirect remote procedure call .... rpc(NS) string to Internet address inet addr: Converts character ..... inet(SLIB) inet\_ntoa, inet\_lnaof,/ inet\_addr, inet\_network, .......... inet(SLIB) address from Internet address inet\_lnaof: Extracts local .......... inet(SLIB) /inet\_network, inet\_ntoa, inet\_lnaof, inet\_makeaddr,/ ...... inet(SLIB) network address into Internet/ inet\_makeaddr: Converts local and inet(SLIB) Internet/ /inet\_ntoa, inet\_lnaof, inet\_makeaddr, inet\_netof: ........ inet(SLIB) address from Internet address inet\_netof: Extracts network ...... inet(SLIB) /inet\_lnaof, inet\_makeaddr, inet\_netof: Internet address/ ...... inet(SLIB) string to network address inet\_network: Converts character . . inet(SLIB) inet\_lnaof,/ inet\_addr, inet\_network, inet\_ntoa, .......... inet(SLIB) address to ASCII format inet\_ntoa: Converts Internet ....... inet(SLlB) inet\_addr, inet\_network, inet\_ntoa, inet\_lnaof,/ ............. inet(SLIB)

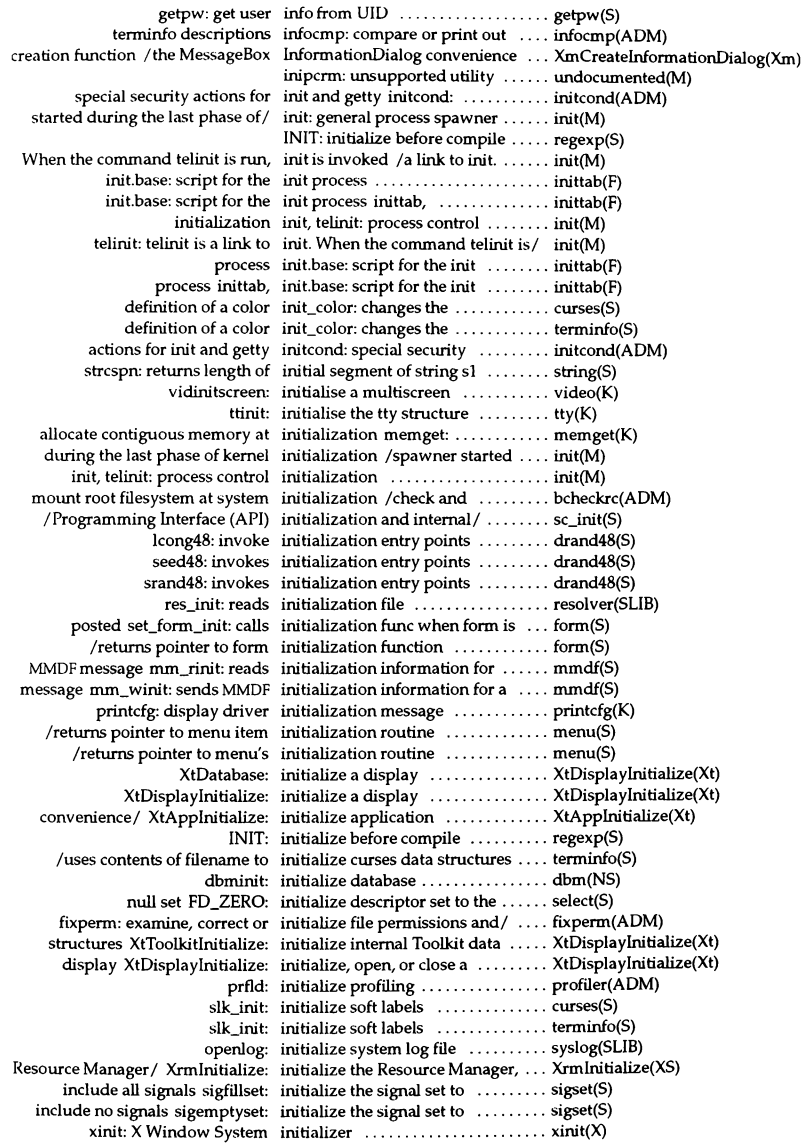

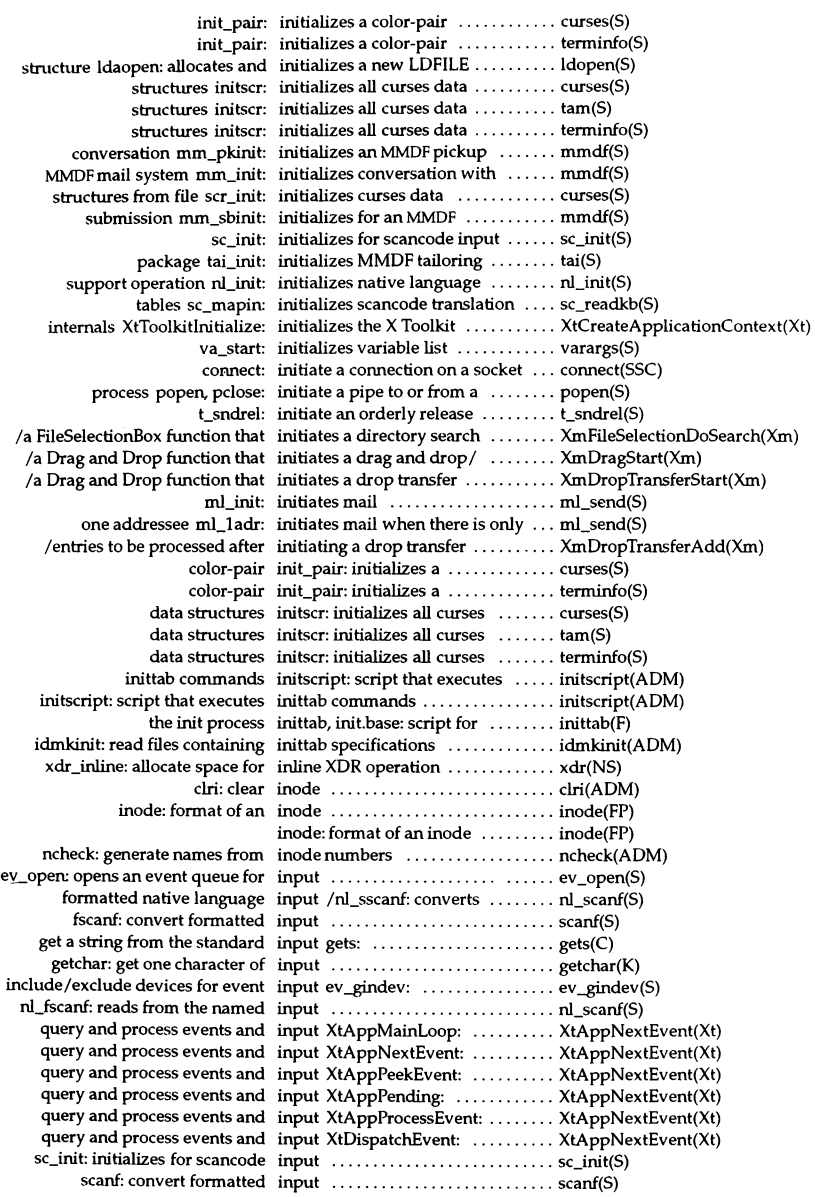

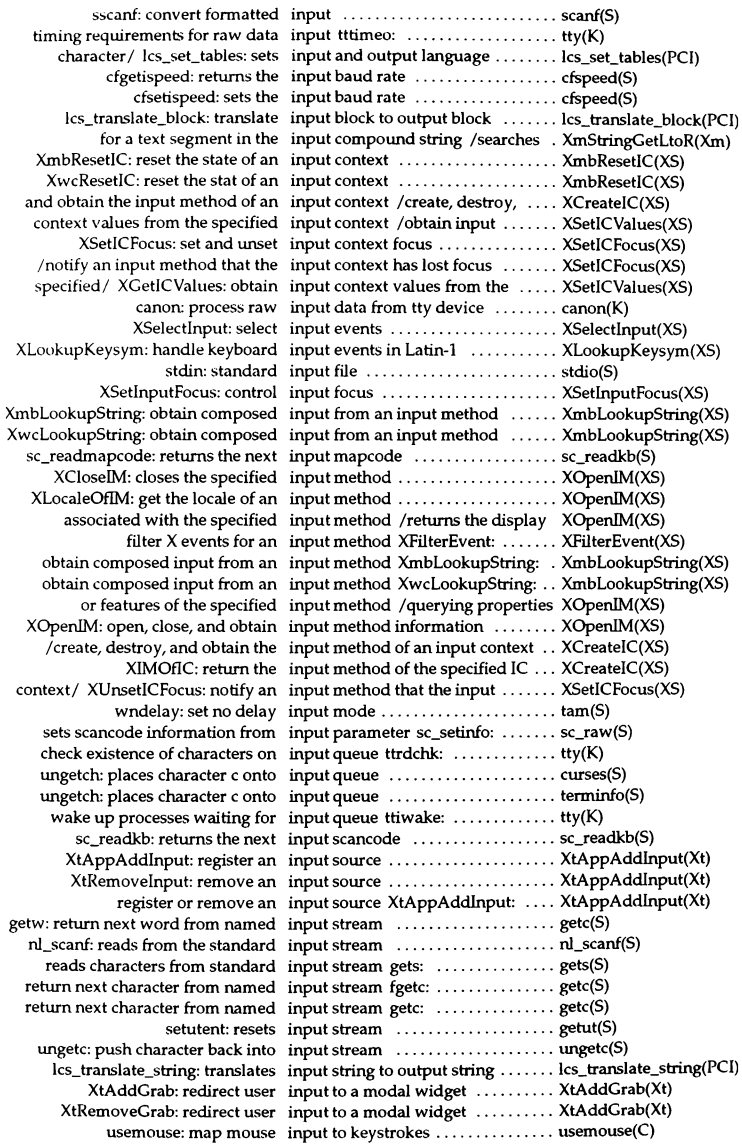

return, or enter / getstr: reads input until newline, carriage ...... curses(S) return, or enter/ mvgetstr: reads input until newline, carriage ...... curses(S) return, or enter/ wgetstr: reads input until newline, carriage ...... curses(S) return, or / mvwgetstr: reads input until newline, carriage ...... curses(S) fread, fwrite: binary input/output .................... fread(S) poll: STREAMS input/output multiplexing ....... poll(S) stelio: standard buffered input/output package ............ stelio(S) clearerr, fileno: stream status inquiries ferror, feof, ............... ferror(S) uustat: uucp status inquiry and job control ........... uustat(C) the character under cursor insch: inserts character before ..... curses(S) before the character under / insch: inserts character ch  $\dots\dots\dots$  tam(S) before the character under/ insch: inserts character ch ......... terminfo(S) that accesses the position of the insert cursor /a Text function ..... XmTextGetinsertionPosition(Xm) that sets the position of the insert cursor /a Text function ..... XmTextSetInsertionPosition(Xm) insque: insert element from a queue ....... insque(SLIB) determines if terminal has insert/delete character/ has ic: ... terminfo(S) has ic: true if terminal has insert/delete character / .......... curses(S) /determines if terminal has insert/delete-line capability ....... terminfo(S) has il: true if terminal has insert/delete-line capability ....... curses(S) idlok: enables curses to use "insert/delete-line" feature ....... terminfo(S) idlok: enables curses insert/delete-line feature ......... curses(S) that accesses the position of the insertion cursor /function ........ XmTextFieIdGetinsertionPosition(Xm) that sets the position of the insertion cursor /function ........ XmTextFieldSetInsertionPosition(Xm) above current line insertln: inserts blank line ......... curses(S) above current line insertln: inserts blank line  $\dots\dots\dots$  tam(S) above current line insertln: inserts blank line  $\dots \dots$  terminfo(S) program logic insertmsg: separate strings from ... insertmsg(CP) queue insque, remque: insert/remove element from a ..... insque(SLIB) text string /a Text function that inserts a character string into a .... XmTextInsert(Xm) text/ /a TextField function that inserts a character string into a .... XmTextFieldInsert(Xm) the output delay\_output: inserts a ms millisecond pause in .. curses(S) the output delay\_output: inserts a ms millisecond pause in .. terminfo(S) into a Text/ /a Text function that inserts a wide character string ..... XmTextinsertWcs(Xm) into a/ /a TextField function that inserts a wide character string ..... XmTextFieldInsertWcs(Xm) line insertln: inserts blank line above current ... curses(S) line insertln: inserts blank line above current  $\dots$  tam(S) line insertln: inserts blank line above current ... terminfo(S) line winsertln: inserts blank line above current ... curses(S) line winsertln: inserts blank line above current ... terminfo(S) character under cursor insch: inserts character before the ........ curses(S) character under cursor winsch: inserts character before the ........ curses(S) character/ mvinsch: moves and inserts character before the  $\dots \dots$  curses(S) character/ mywinsch: moves and inserts character before the ........ curses(S) character under cursor insch: inserts character ch before the  $\dots$ . tam(S) character under cursor insch: inserts character ch before the ..... terminfo(S) character under cursor mvinsch: inserts character ch before the ..... terminfo(S) character under cursor mvwinsch: inserts character ch before the ..... terminfo(S) character under cursor winsch: inserts character ch before the ..... terminfo(S) /a TextField function that inserts the clipboard selection ..... XmTextFieldPaste(Xm) XmTextPaste: a Text function that inserts the clipboard selection ..... XmTextPaste(Xm) particular place in a queue insq: put a message at a ............ insq(K) queue insque: insert element from a ...... insque(SLIB) element from a queue insque, remque: insert/remove .... insque(SLIB) shadow / pwconv, pwunconv: install and update or remove the .. pwconv(ADM)

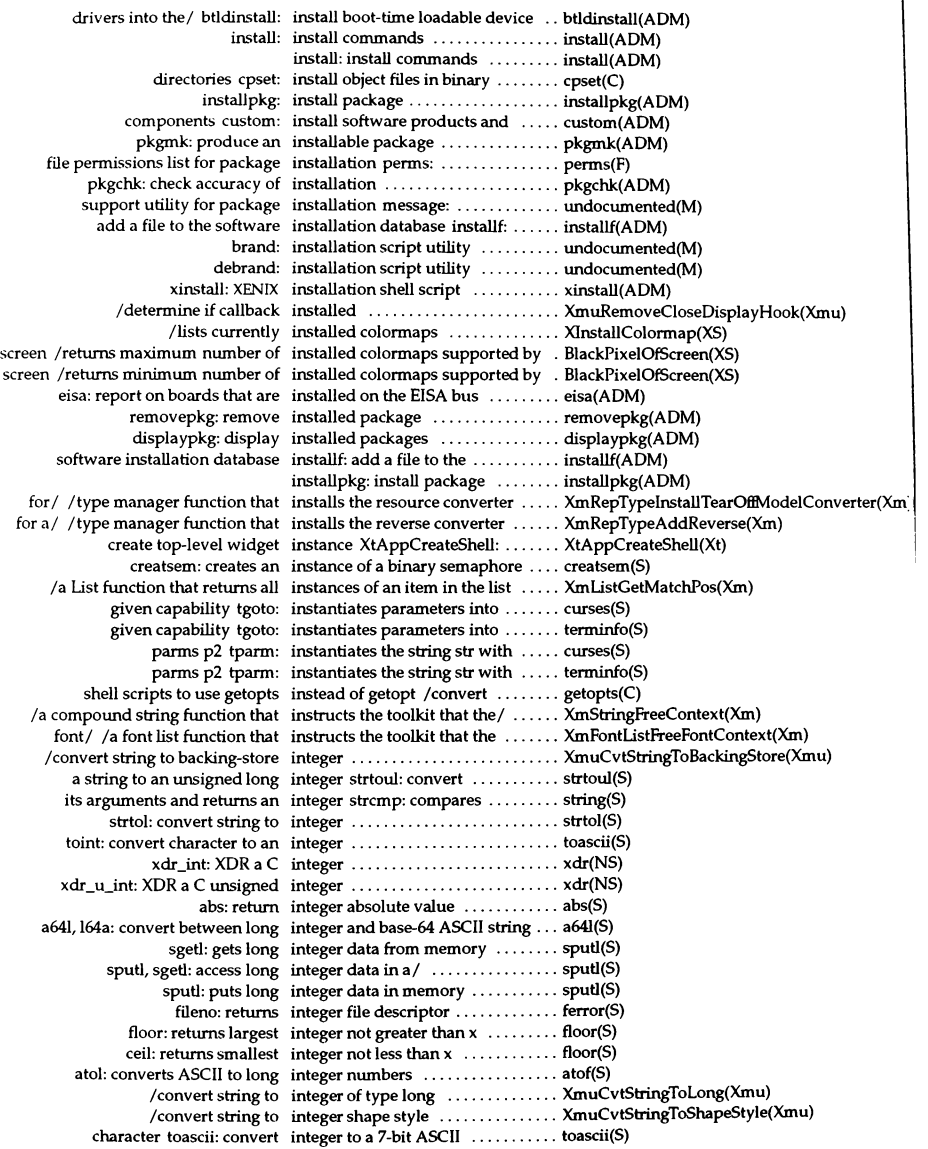

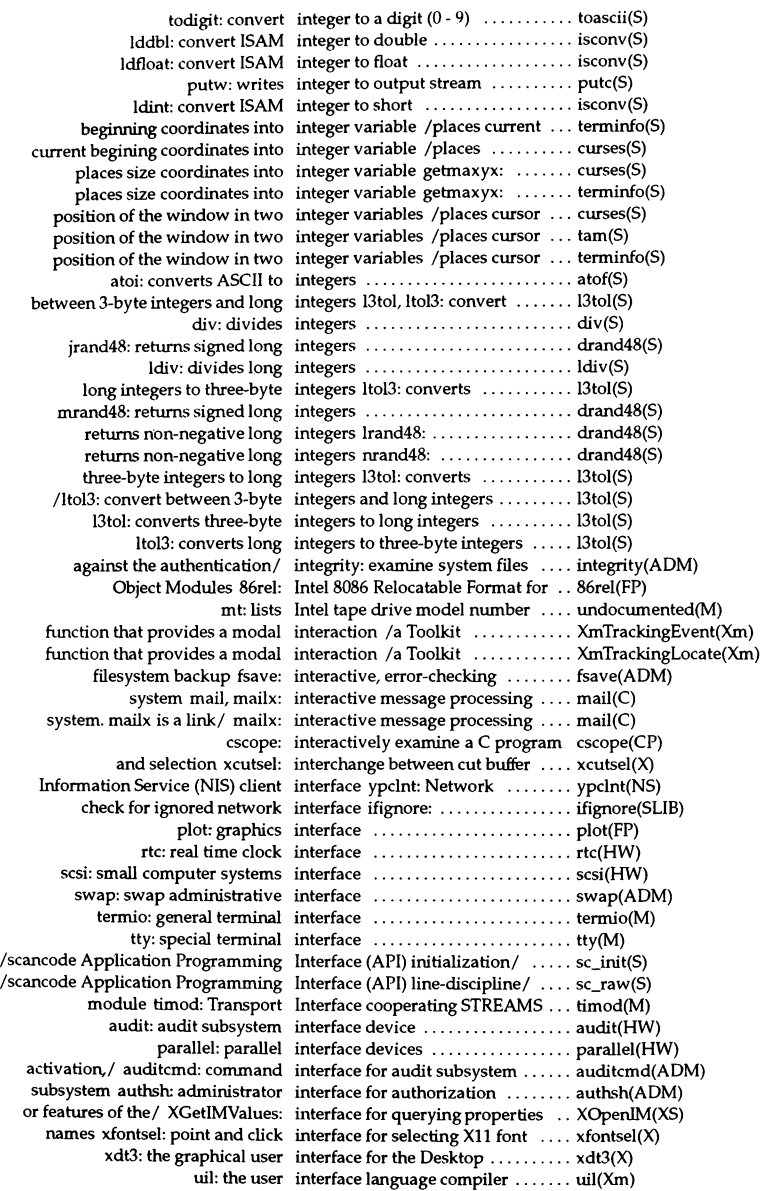

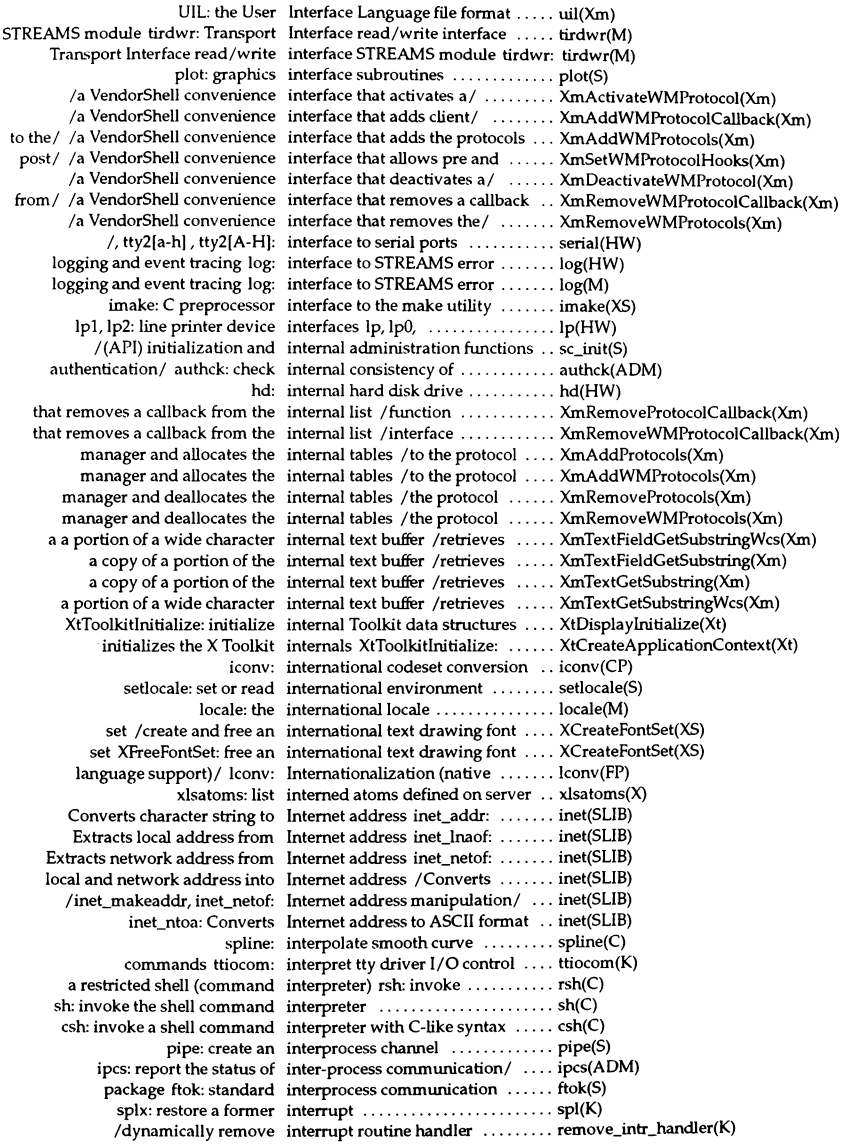

add\_intr\_handler: dynamically add interrupt routine handler ......... add\_intr\_handler(K) splO: pennit all interrupts ....................... spl(K) spll: prevent priority level I interrupts ....................... spl(K) spl2: prevent priority level 2 interrupts ....................... spl(K) spl3: prevent priority level 3 interrupts ....................... spl(K) spl4: prevent priority level 4 interrupts ....................... spl(K) spl7: prevent all interrupts ....................... spl(K) splhi: prevent all interrupts ....................... spl(K) spltty, splx: block or permit interrupts /splhi, splni, splpp, ... spl(K) splbuf: prevent interrupts from block device ...... spl(K) parallel ports splpp: prevent interrupts from character ......... spl(K) parallel ports spltty: prevent interrupts from character ......... spl(K) splS: prevent interrupts from character devices .. spl(K) processing spleli: prevent interrupts from character list ...... spl(K) splni: prevent interrupts from network devices ... spl(K) spl6: prevent interrupts from the elock ......... spl(K) /difference between union and intersection of two regions ........ X1ntersectRegion(XS) sleep: suspend execution for an interval ......................... sleep(C) sleep: suspend execution for interval ......................... sleep(S) suspends execution for a short interval nap:  $\dots\dots\dots\dots\dots$  nap(S) setitimer: sets the specified interval timer .................... getitimer(S) itimer: interval timers ............................ getitimer(S) setitimer: get and set value of interval timers getitimer, ......... getitimer(S) to be executed at regular intervals /schedule commands ... crontab(C) XmuMakeAtom: create and intilialize an opaque object ........ XmuAtom(Xmu) call to startio intralloc: get handle for later ...... intralloc(K) for later call to startio intralloc, intrallocs: get handle  $\dots$  intralloc(K) call to startio intrallocs: get handle for later ..... intralloc(K) call to startio intralloc, intrallocs: get handle for later ..... intralloc(K) the tty driver queue intrflush: flushes all output in  $\ldots$  curses(S) the tty driver queue intrflush: flushes all output in ..... terminfo(S) Intro: introduction to X Toolkit Intrinsics ........................ Intro(Xt) changes from Motif 1.0 through/ Intro: Identifies the feature ........ Intro(Xm) library routines, and error / Intro: introduce system services, ... Intro(S) System commands Intro: Introduces Development .... Intro(CP) Intro: introduces UNIX commands . intro(C) miscellaneous features and files Intro: introduction to .................. intro(M) formats for programmers Intro: introduction to file .......... Intro(FP) formats Intro: introduction to file ........... intro(F)<br>related miscellaneous features/ Intro: introduction to machine ...... intro(H Intro: introduction to machine  $\dots$  intro(HW) queues and semaphores Intro: introduction to message ..... Intro(PCI) library functions Intro: introduction to RPC ........ Intro(NS) library functions Intro: introduction to socket ....... Intro(SLIB) system calls and error numbers Intro: introduction to socket ....... Intro(SSC) mastering toolkit utilities Intro: introduction to software .... Intro(SMT) administration commands Intro: introduction to system ...... intro(ADM) Extensions library Intro: introduction to the X ........ Intro(Xext) library functions and routines Intro: introduction to X Lib ........ Intro(XS) Intrinsics Intro: introduction to X Toolkit .... Intro(Xt) cross-development commands Intro: introduction to XENIX ....... Intro(XNX) library functions and routines Intro: introduction to Xmu ........ Intro(Xmu) references Intro: list manual page ........... intro(K) library routines, and/ Intro: introduce system services, ........ Intro(S) commands Intro: Introduces Development System .. Intro(CP)

## *Permuted Index*

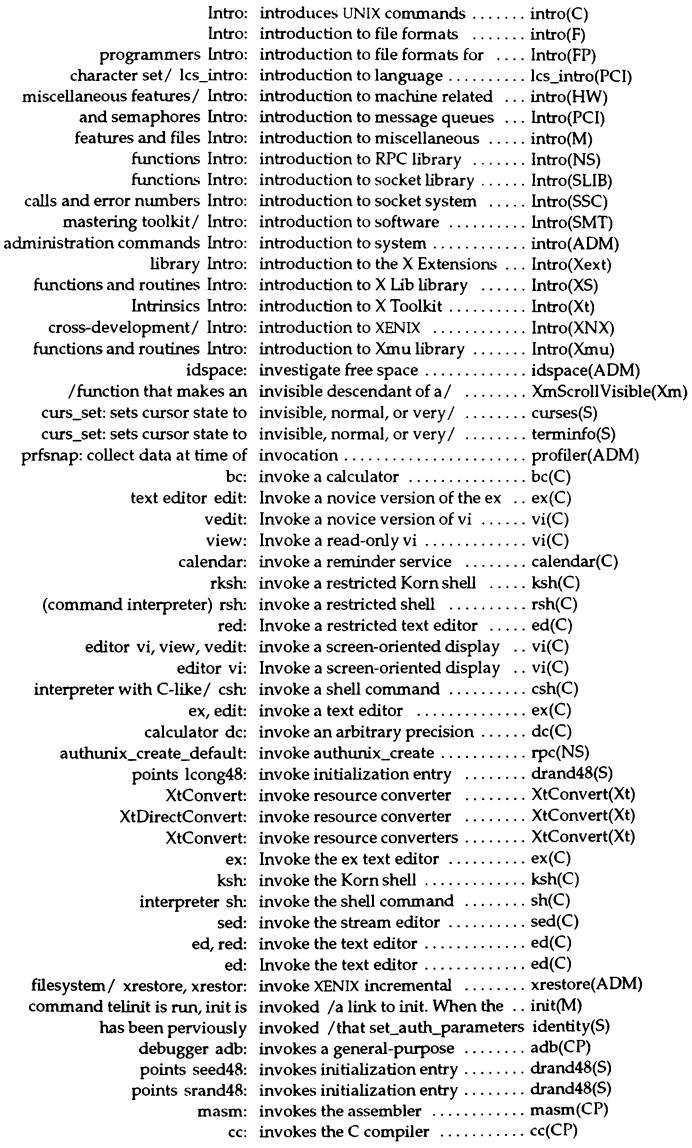

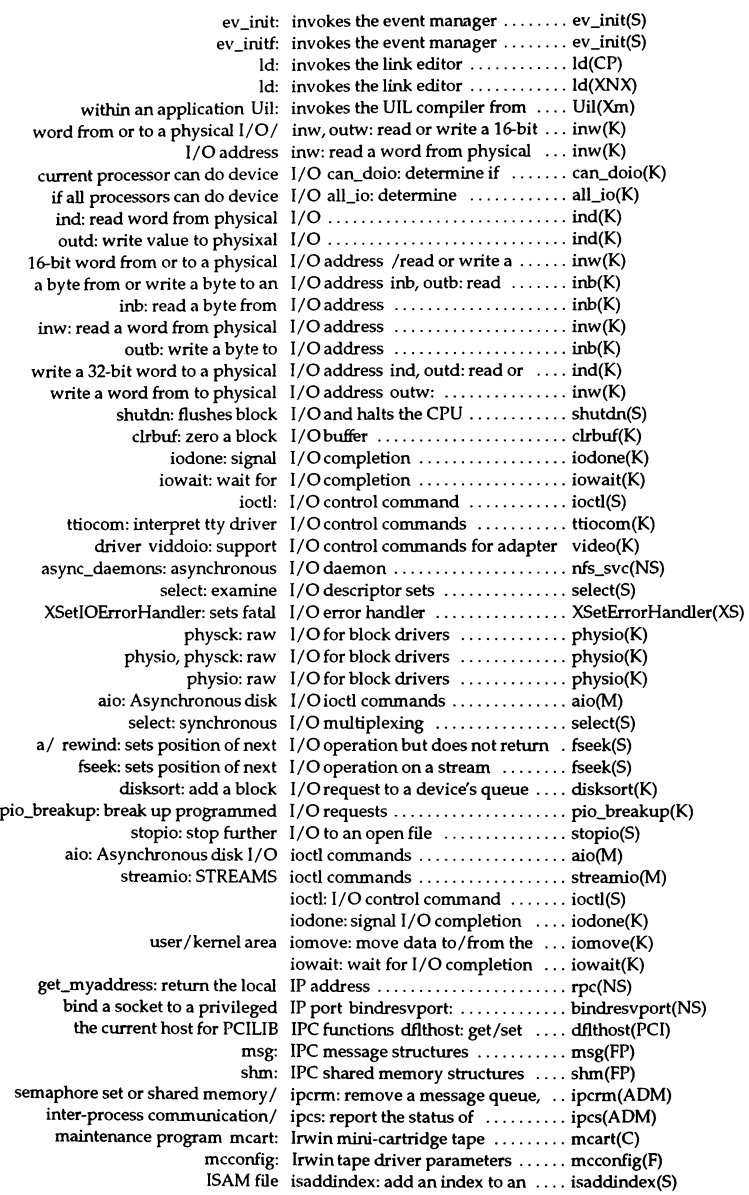

## Permuted Index

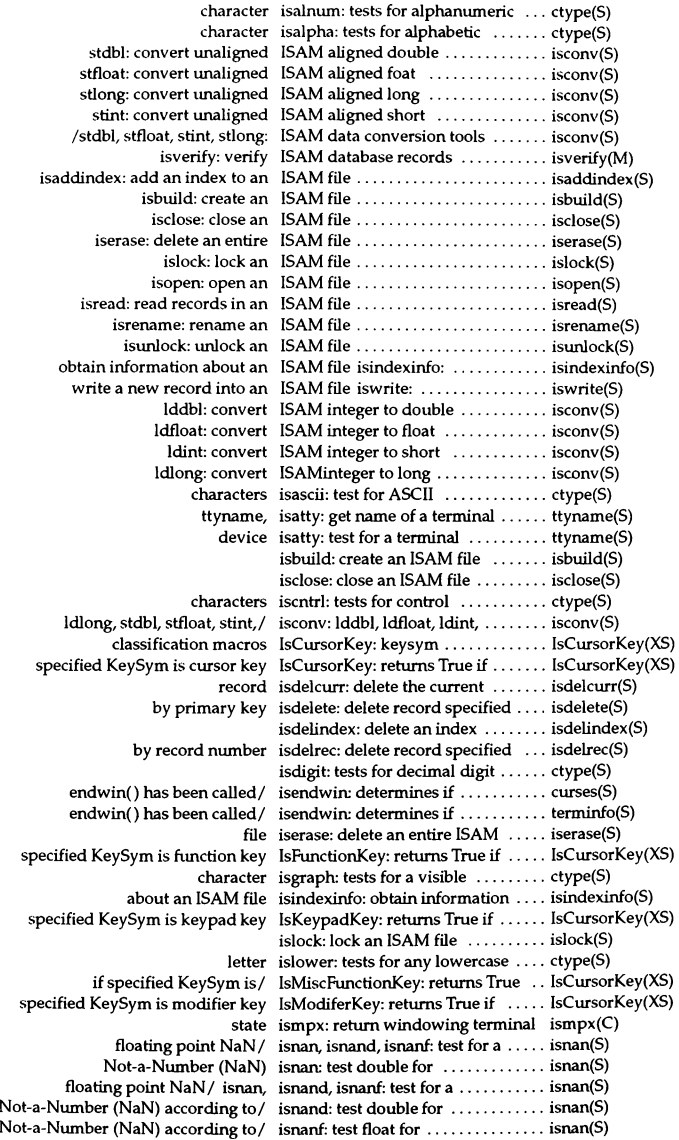

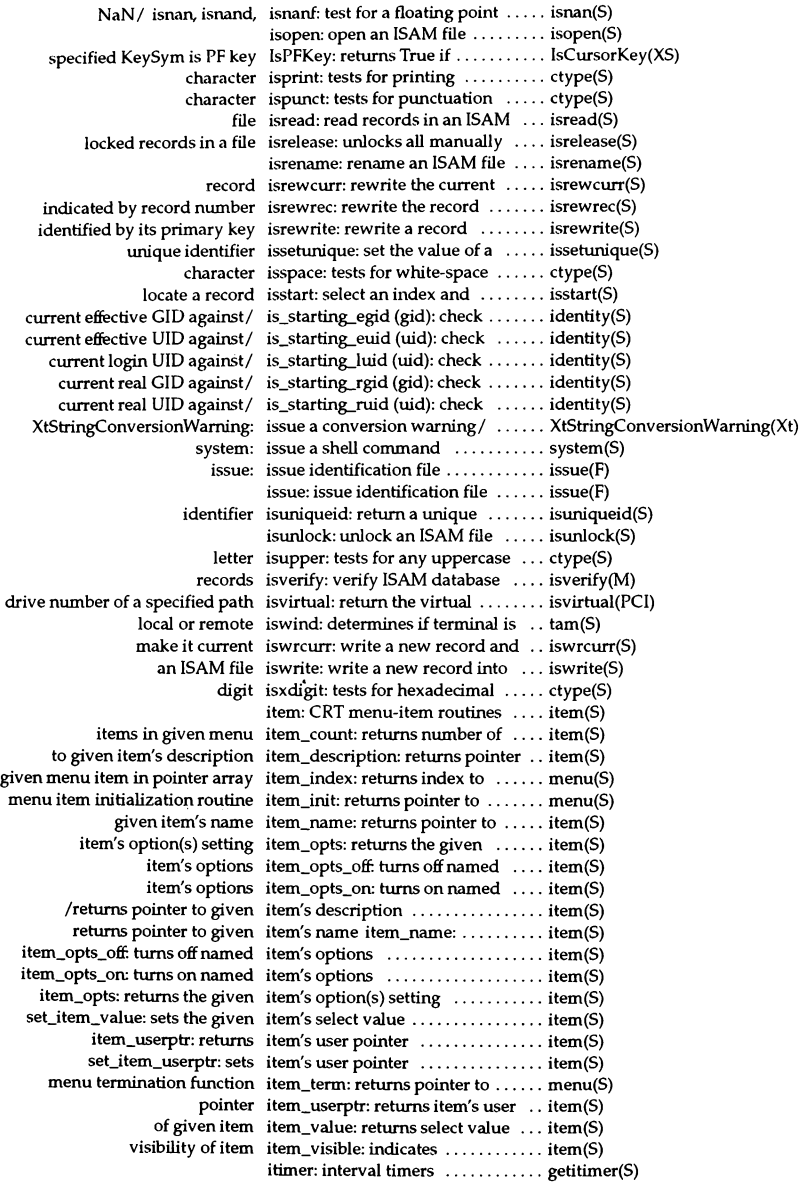

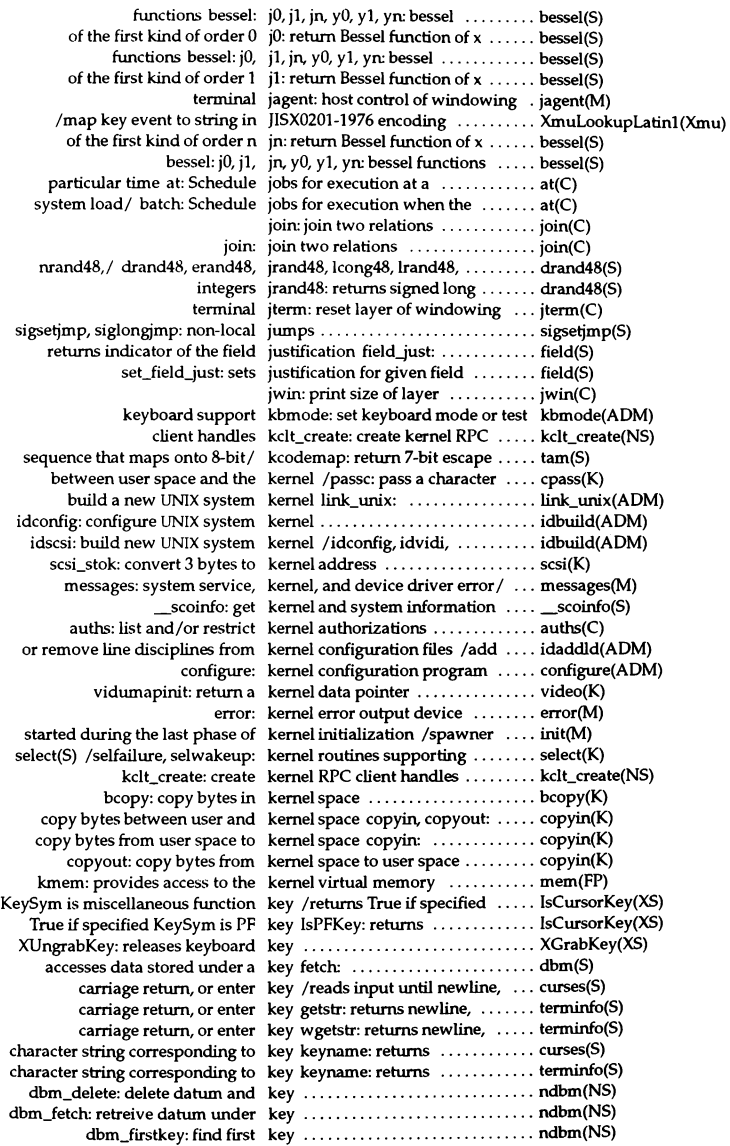

dbm\_nextkey: find next dbm\_store: store datum under if specified KeySym is cursor if specified KeySym is function if specified KeySym is keypad if specified KeySym is modifier makekey: generate an encryption record identified by its primary record specified by primary return value associated with setkey: creates encryption store: places data under a string to a screen labeled delete: deletes a xmbind: configures virtual XLookupString: translates ... XmuLookupAPL: map l XmuLookupLatin1: map l XmuLookupLatin2: map l XmuLookupLatin3: map l XmuLookupLatin4: map l XmuLookupArabic: map l string XmuLookupCyrillic: map k XmuLookupGreek: map l XmuLookupHebrew: map l XmuLookupKana: map l XmuLookupIISX0201: map k bindings for virtual mouse and key run\_setkey: creates encryption l  $firstkey: returns the first$  $nextkey: returns the next$ firstkey: return first ... nextkey: return next k carriage return, or enter l mapstr: Configure function l *X*/ xswkey: establish the modifier k between user and function l between user and function  $\,$  k sc\_getfkeystr: gets scancode l sc\_setfkeystr: sets scancode l des\_setkey: creates encryption l XGrabKeyboard: grab the k XUngrabKeyboard: releases l bit vector for logical state of key keyboard mapping on a  $PC$  k keyboard: the PC 1 of a text string entered from the l of a text string entered from the l of a text string entered from the l of a text string entered from the l the state of the scancode |  $x$ sconfig:  $X$ /manipulate keyboard settings and XKeyboardControl: 1

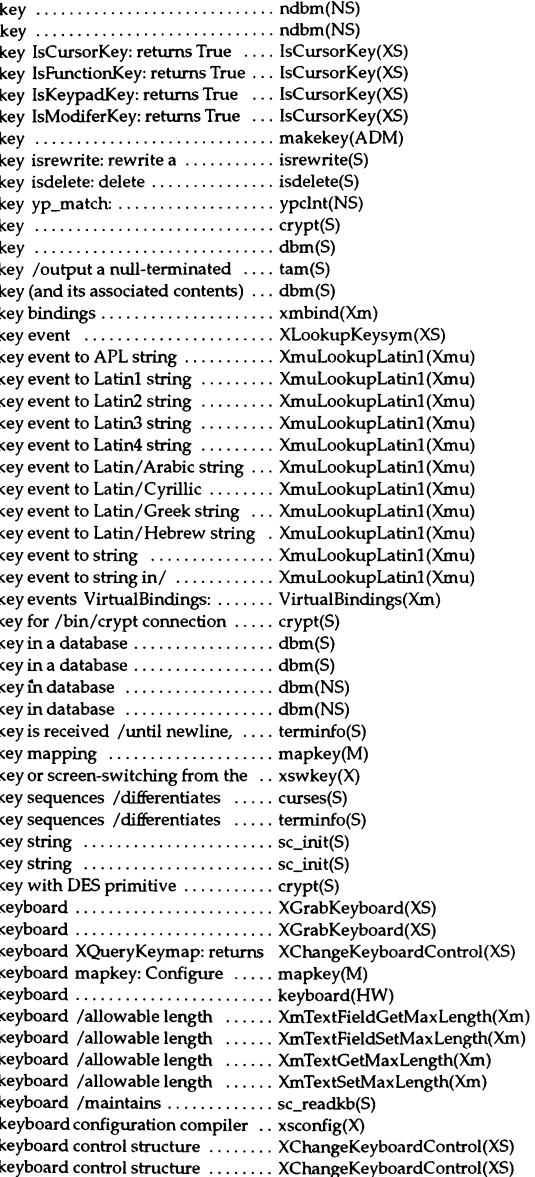

## Permuted Index

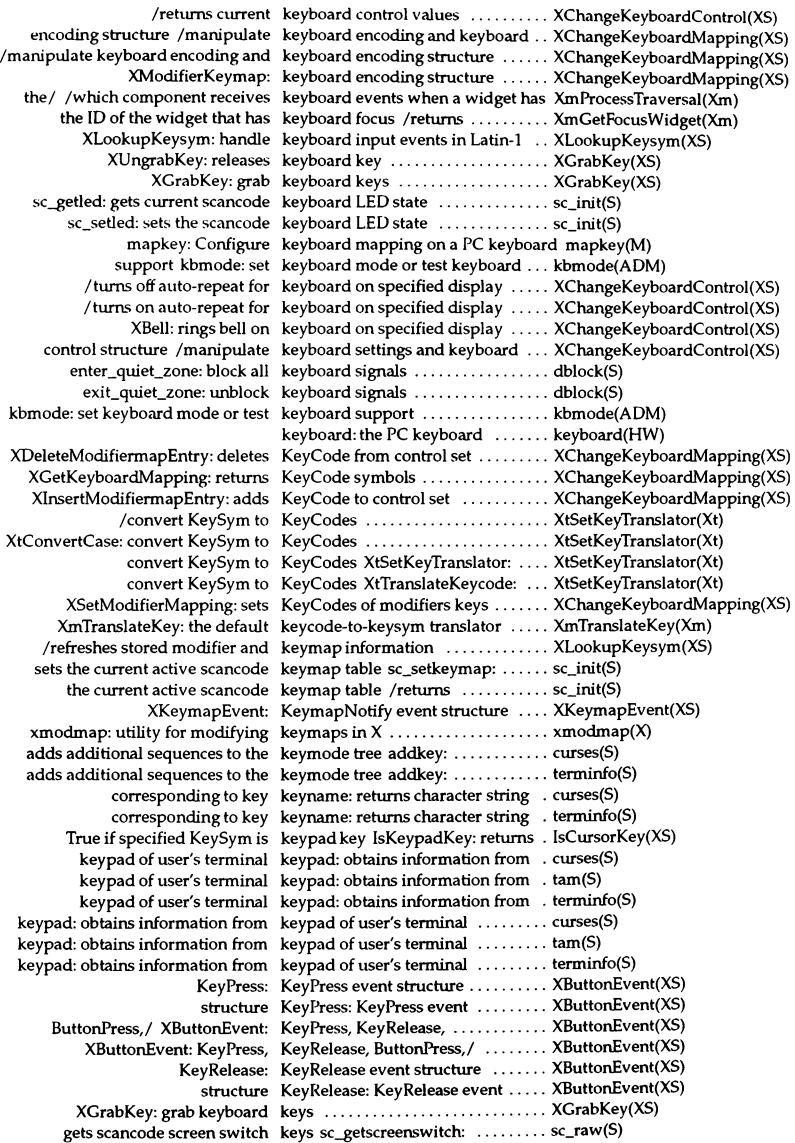

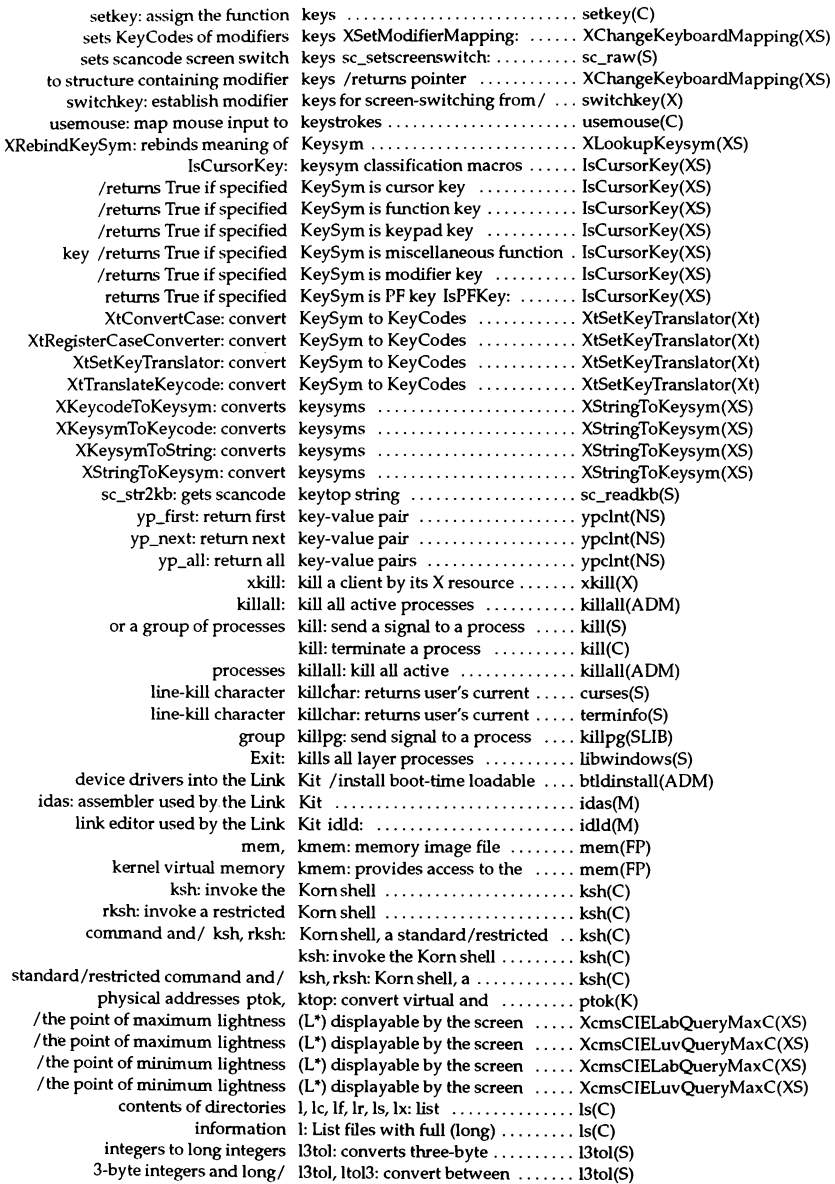

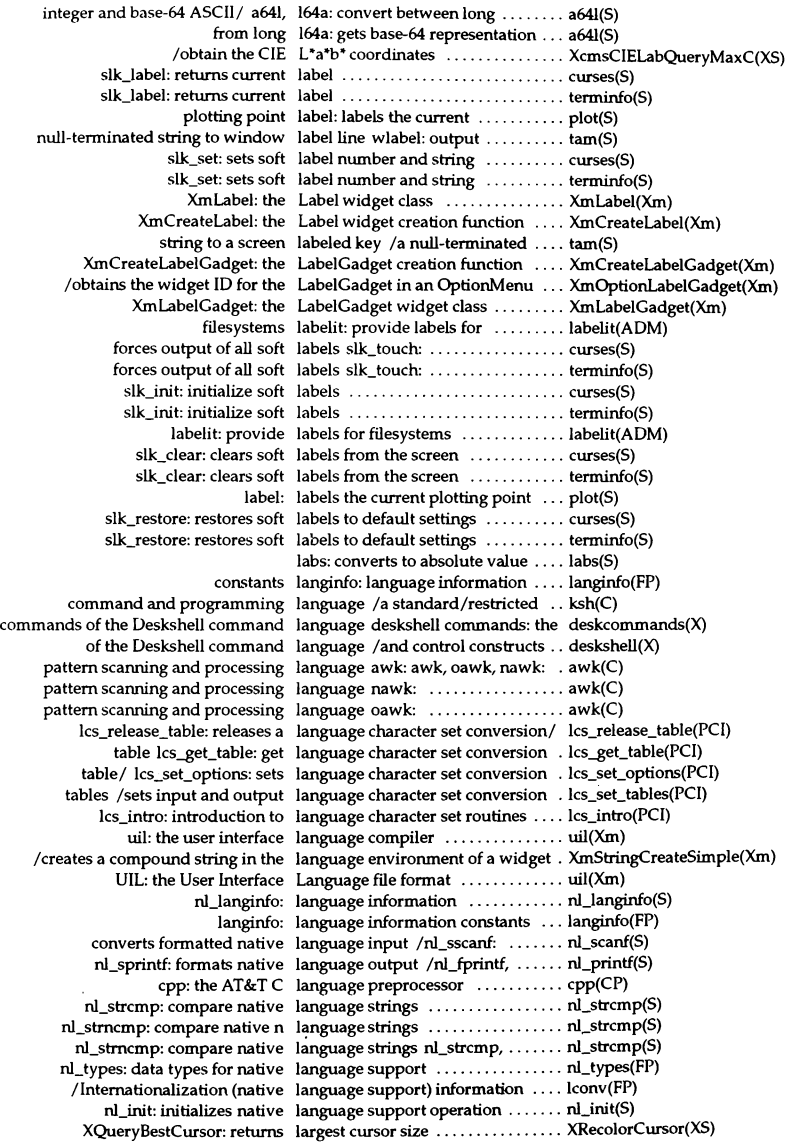

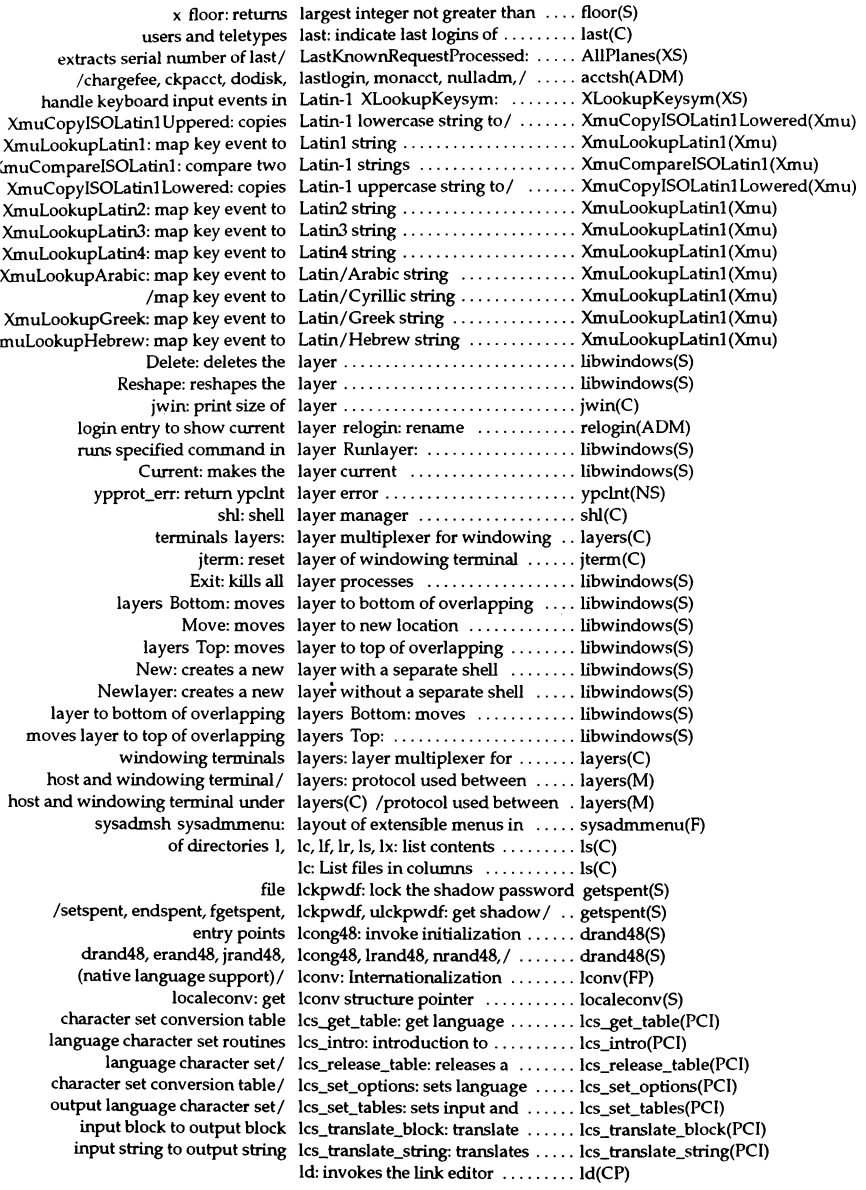

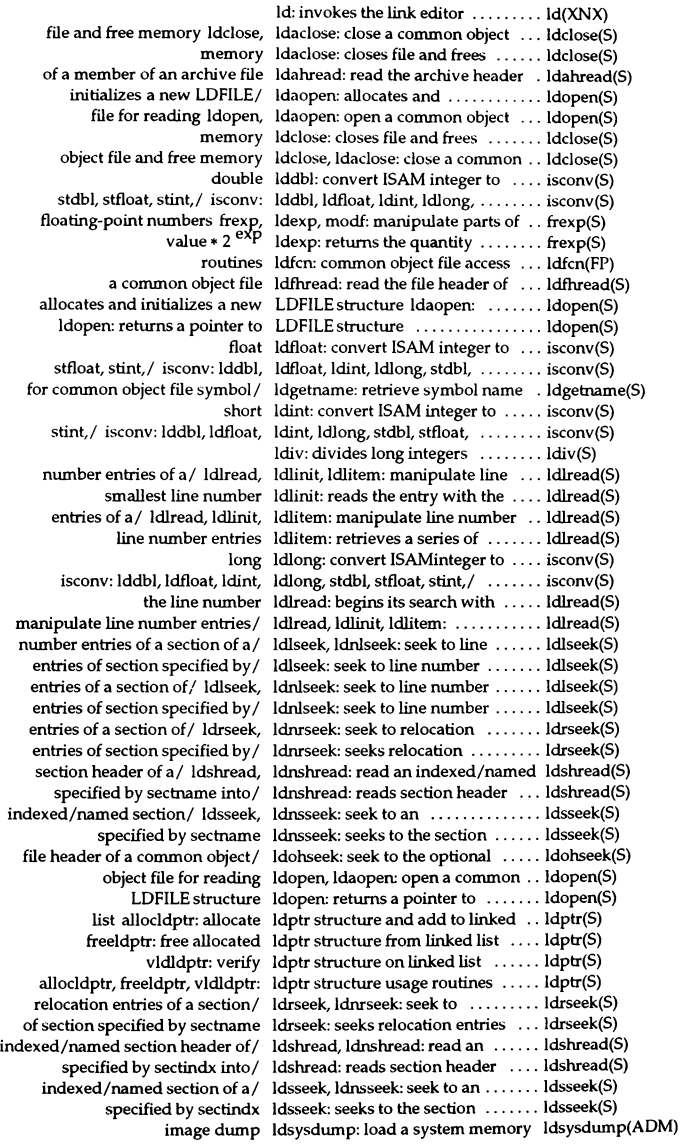

symbol table entry of a common/ Idtbindex: compute the index of a . Idtbindex(S) table entry of a common object/ Idtbread: read an indexed symbol . Idtbread(S) table of a common object file Idtbseek: seek to the symbol ....... Idtbseek(S) tputs: decodes the leading padding information  $\ldots$ . termcap(S) XCrossingEvent: EnterNolify and LeaveNotify event structure ...... XCrossingEvent(XS)  $location$  of the window cursor  $/$  leaveok: leaves cursor at  $\dots\dots\dots$  curses(S) location of the window cursor / leaveok: leaves cursor at  $\dots\dots\dots$  tam(S) location of the window cursor/ leaveok: leaves cursor at .......... terminfo(S) window cursor being/leaveok: leaves cursor at location of the .... curses(S) window cursor being/ leaveok: leaves cursor at location of the  $\dots$  tam(S) window cursor being/ leaveok: leaves cursor at location of the  $\dots$  terminfo(S) gets current scancode keyboard LED state sc\_getled: ................ sc\_init(S) sets the scancode keyboard LED state sc\_setled: ................. sc\_init(S) BitmapBitOrder: indicates whether leftmost bit least or most/ ........ ImageByteOrder(XS) xdr vector:  $XDR$  a C fixed length array  $\dots\dots\dots\dots\dots\dots$  xdr(NS) /string function that obtains the length of a compound string  $\dots$ . XmStringLength(Xm) /of the current maximum allowable length of a text string entered / ... XmTextFieldGetMaxLength(Xm) /of the current maximum allowable length of a text string entered/  $\ldots$  XmTextFieldSetMaxLength(Xm) /of the current maximum allowable length of a text string entered / ... XmTextGetMaxLength(Xm) /of the current maximum allowable length of a text string entered  $/ \dots$ . XmTextSetMaxLength(Xm) determine minimum password length of an account passlen: ...... passlen(S) connected / QLength: returns length of event queue for ......... AllPlanes(XS) string sl strcspn: returns length of initial segment of ........ string(S) mblen: Get length of multibyte character ...... mblen(S) s2 strspn: returns segment length of string s1 from string  $\dots$  string(S) I function that returns the length of the stored data .......... XmClipboardlnquireLength(Xm) *Ion* the existence of non-zero length text components ........... XmSlringEmpty(Xm) islower: tests for any lowercase letter ........................... ctype(S) isupper: tests for any uppercase letter ........................... ctype(S) getopt: get option letter from argument vector ....... getopt(S) banner: print large letters ........................... banner(C) splstr: set stream priority level ............................ splstr(K) spl1: prevent priority level 1 interrupts ................. spl(K) spl2: prevent priority level 2 interrupts ................. spl(K) spl3: prevent priority level 3 interrupts ................. spl(K) spl4: prevent priority level 4 interrupts ................. spl(K) lex: a lexical-analyzer generator ... lex(CP) lex: a lexical-analyzer generator ........ lex(CP) directories, executables, and / If: List files indicating .............. Is(C) directories 1, lc, lf, lr, ls, lx: list contents of ......... ls(C) Isearch, lfind: linear search and update .... Isearch(S) adds to table Ifind: searches for object and ...... Isearch(S) of value returned by gamma or Igamma signgam: sign ........... gamma(S) Igamma: xpg3 log gamma function gamma(S) Intro: introduction to X Lib library functions and/ ........ Intro(XS) mallinfo: malloc (libmalloc) information ........... mallinfo(FP) ar: maintains archives and libraries ......................... ar(XNX) converl, archives to random libraries ranlib: .................. ranlib(XNX) tam: TAM transition libraries ......................... tam(S) chkshlib: compare shared libraries tool ..................... chkshlib(CP) introduction to the X Extensions library Intro: .................... Intro(Xext) mkshlib: create a shared library .......................... mkshlib(CP) ordering relation for an object library lorder: find .................. lorder(CP) t\_sync: synchronize transport library .......................... t\_sync(S)

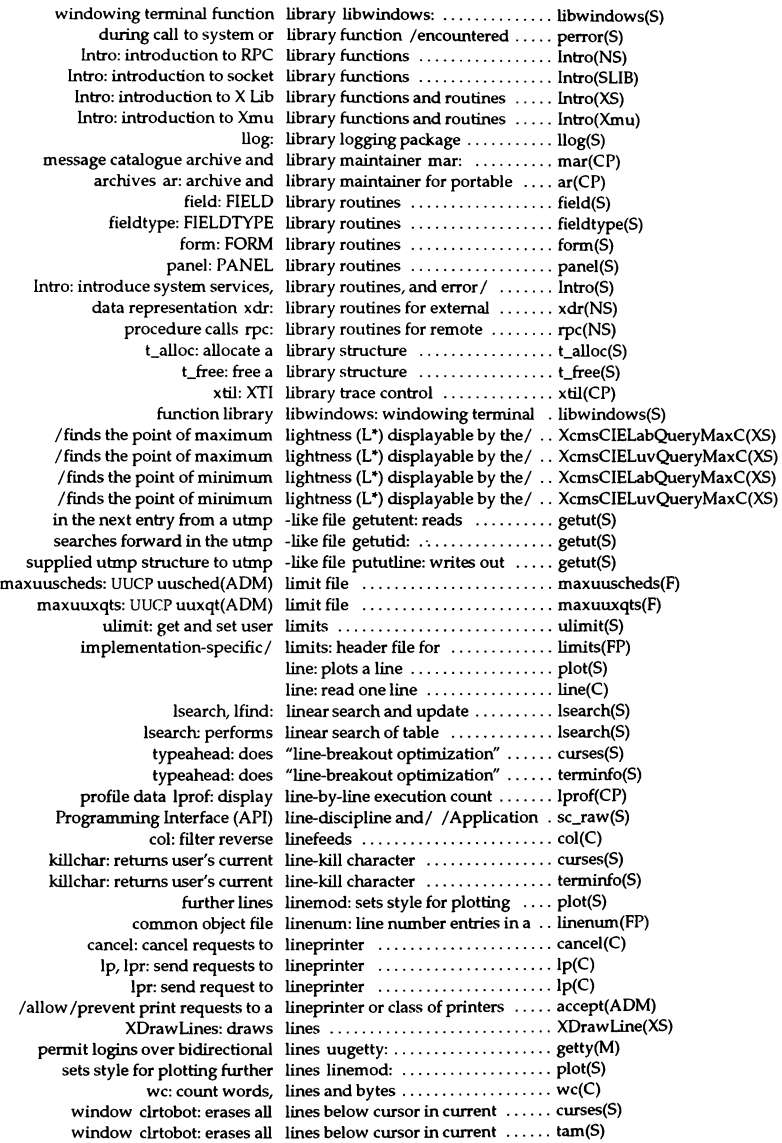

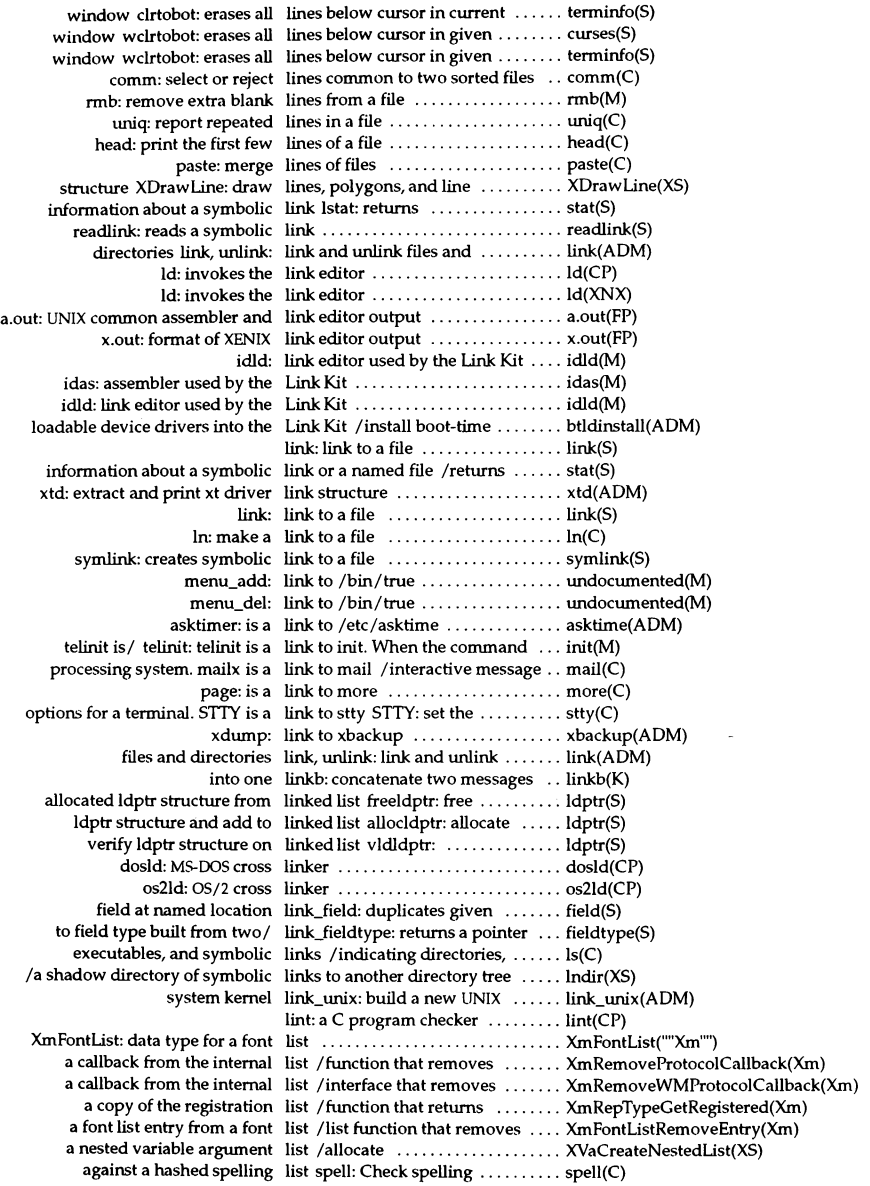

all instances of an item in the list / List function that returns  $\dots$  XmListGetMatchPos(Xm)

all items from the selected list /unhighlights and removes ... XmListDeselectAllItems(Xm) an old-style variable argument list va\_alist: denotes ............... varargs(S) and character sets in a font list *Ito* access the fonts ........... XmFontUstGetNextFont(Xm) at a specified position in the list / that deselects an item  $\dots \dots$  XmListDeselectPos(Xm) at a specified position in the list / that selects an item ........... XmListSelectPos(Xm) callback procedure to callback list Iconvert ..................... XmuCvtFunctionToCallback(Xmu) disables use of access control list XOisableAccessControl: ....... XAddHost(XS) enables use of access control list XEnableAccessControl: ....... XAddHost(XS) **execute process with argument list exed:** ....................... **exec(S)**  function that adds an item to the list /a List ................................ XmListAddItemUnselected(Xm) nmetion that adds an item to the list XmListAddItem: a List ........ XmListAddItem(Xm) function that adds items to a list *la* Ust ....................... XmUstAddltemsUnselected(Xm) function that adds items to the list XmListAddItems: a List ....... XmListAddItems(Xm) function that creates a new font list XmFontListAdd: a font list .... XmFontListAdd(Xm) function that replaces items in a list /a List ............................... XmListReplaceItemsUnselected(Xm) hash codes in a hashed spelling list hashcheck: Recreate the ....... spell(C) host from access control list /removes each specified ...... XAddHost(XS) host from access control list /removes specified ........... XAddHost(XS) if a specified item is in the list /a List function that checks .... XmListItemExists(Xm) item at a specified position in a list / the bounding box of an ...... XmListPosToBounds(Xm) item the last visible item in the list /that makes a specified  $\dots\dots$  XmListSetBottomPos(Xm) item the last visible item in the list /that makes an existing ....... XmListSetBottomltem(Xm)  $\text{ldptr}$  structure and add to linked list alloc $\text{ldptr}$ : allocate  $\ldots \ldots \ldots \text{ldptr}(S)$ Idptr structure from linked list freeldptr: free allocated ....... Idptr(S) list function that copies a font list  $XmFontListCopy: a font \ldots \ldots \ldots XmFontListCopy(Xm)$ list function that creates a font list XmFontListCreate: a font ...... XmFontListCreate(Xm) =\_waend: ends MMDF address list ............................. mmdf(S) nlist: get entries from name list ............................. nlist(S) nm: prints name list ............................. nm(XNX) obtain resource list XtGetResourceList: ............ XtGetResourceList(Xt) of every selected item in the list /that returns the position ..... XmListGetSelectedPos(Xm) or disables use of access control list XSetAccessControl: enables ... XAddHost(XS) output of a varargs argument list /vsprintf: print formatted ..... vprintf(S) recovers memory used by a font list /a font list function that ....... XmFontListFree(Xm) release character blocks to free list ttyflush: ............................. tty(K) returns current access control list XI istHosts: ......................... XAddHost(XS) returns database search list XrmQGetSearchList: .......... XrmGetResource(XS) returns the next entry in a font list /a font list function that ....... XmFontListNextEntry(Xm) specified hosts to access control list XAddHosts: adds ............. XAddHost(XS) specified item from the selected list / function that deselects the ... XmListDeselectItem(Xm) stdarg: variable argument list varargs, .......................... varargs(S) that appends an entry to a font list /a font list function ............ XmFontListAppendEntry(Xm) that deletes all items from the list /a List function ............... XmListDeleteAllItems(Xm) that deletes an item from the list la Ust function .............. XmUstDeleteltem(Xm) that deletes items from the list /a List function ................ XmListDeleteltems(Xm) that selects an item in the list /a List function ................ XmListSelectItem(Xm) that sets add mode in the list /a List function ............... XmListSetAddMode(Xm) the first visible item in the list / that makes an existing item .. XmListSetItem(Xm) the first visible position in the list /item at the given position .... XmListSetPos(Xm) the original base font name list /returns ............................. XFontsOfFontSet(XS) the position of an item in the list / List function that returns ..... XmListItemPos(Xm) the specified elements in the list /List function that replaces .... XmListReplaceItems(Xm) the specified elements in the list /List function that replaces .... XmListReplaceItemsPos(Xm)

to access the entries in a font list / that allows applications ..... XmFontListInitFontContext(Xm) to the specified position in the list /List function that scrolls ..... XmListSetHorizPos(Xm) used to traverse the argument list /declares a variable .......... varargs(S) using PATH variable and argument list execlp: execute process ....... exec(S)  $v_{\alpha_2}$ arg: gets next arg on variable list  $\dots\dots\dots\dots\dots\dots\dots\dots$  varargs(S)  $va$  end: ends variable list  $\dots\dots\dots\dots\dots\dots\dots$ . varargs(S) va\_start: initializes variable list ............................. varargs(S) verify Idptr structure on linked list v Idldptr: .................... Idptr(S) *lexecute* process with argument list and given environment ....... exec(S) authorizations auths: list and *lor* restrict kernel ......... auths(C) database appres: list application resource .......... appres(X) /that deletes an item from a list at a specified position  $\dots\dots\dots$  XmListDeletePos(Xm) /that deletes items from a list based on an array of  $/$  ......... XmListDeletePositions(Xm) function that replaces items in a list based on position *la* Ust ...... XmUstReplacePositions(Xm) on a display xlsclients: list client applications running .... xlsclients(X) I, Ie, If, Ir, Is, Ix: list contents of directories ......... Is(C) /the toolkit that the font list context is no longer needed .... XmFontListFreeFontContext(Xm) xlsfonts: server font list displayer for X ............... xlsfonts(X) xlswins: server window list displayer for  $X$  ................... xlswins(X) DOS DIR style dosdir: List DOS directories in the ......... doscmd(C) format for a specified font list element tag /text encoding .... XmRegisterSegmentEncoding(Xm) xiist: gets name list entries from file .............. xlist(S) fxlist: gets name list entries from file pointer ....... xlist(S) xlist, fxlist: gets name list entries from files .............. xlist(S) and creates an accompanying font list entry /or creates a font set ..... XmFontListEntryLoad(Xm) font information from a font list entry /that retrieves .......... XmFontListEntryGetFont(Xm) list function that creates a font list entry /a font ................... XmFontListEntryCreate(Xm) recovers memory used by a font list entry /list function that ....... XmFontListEntryFree(Xm) that retrieves the tag of a font list entry /a font list function ..... XmFontListEntryGetTag(Xm) list function that removes a font list entry from a font list /font .... XmFontListRemoveEntry(Xm) for a filesystem  $ff.$  list file names and statistics  $\ldots$ ...  $ff(ADM)$ Is: Ustfiles ......................... Is(C) Ie: Ustfiles in columns .............. Is(C) across the page, rather than/  $lx:$  List files in columns, sorted  $\ldots$ ...  $ls(C)$ directories, executables,  $/$  If: List files indicating  $\dots\dots\dots\dots$  Is(C) any subdirectories/  $lr:$  List files, recursively listing  $\dots \dots$  Is(C) information  $l$ : List files with full  $(long)$  ..........  $ls(C)$ perms: file permissions list for package installation ....... perms(F) fslsfonts: display font list for X font server .............. fslsfonts(X) spellin: Write a spelling list from hash codes .................................. XmFontUstEntryGetFont: a font list function that *retrievesl* ....... XmFontUstEntryGetFont(Xm)  $Xm$ FontListEntryGetTag: a font list function that retrieves the  $/ \ldots$  XmFontListEntryGetTag(Xm) to the list XmListAddItem: a List function that adds an item .... XmListAddItem(Xm) to/ XmListAddItemUnselected: a List function that adds an item .... XmListAddItemUnselected(Xm) a/ XmListAddItemsUnselected: a List function that adds items to .... XmListAddItemsUnselected(Xm) the list XmListAddItems: a List function that adds items to  $\dots$  XmListAddItems(Xm) XmFontListGetNextFont: a font list function that allows/ ......... XmFontListGetNextFont(Xm) XmFontUstInitFontContext: a font list function that *aUowsl* ......... XmFontUstInitFontContext(Xm) XmFontListAppendEntry: a font list function that appends an/ ..... XmFontListAppendEntry(Xm) specified / XmListItemExists: a List function that checks if a ....... XmListItemExists(Xm) list XmFontListCopy: a font list function that copies a font ..... XmFontListCopy(Xm) XmFontListEntryCreate: a font list function that creates a font/ ... XmFontListEntryCreate(Xm) list XmFontListCreate: a font list function that creates a font ..... XmFontListCreate(Xm) font list XmFontListAdd: a font list function that creates a new .... XmFontListAdd(Xm)

items / XmListDeleteAllItems: a List function that deletes all ....... XmListDeleteAllItems(Xm) item from a/ XmListDeletePos: a List function that deletes an ....... XmListDeletePos(Xm) item from / XmListDeleteltem: a List function that deletes an ....... XmListDeleteltem(Xm) from a/ XmListDeletePositions: a List function that deletes items .... XmListDeletePositions(Xm) from the/ XmListDeleteltems: a List function that deletes items .... XmListDeleteltems(Xm) from the/ XmListDeleteItemsPos: a List function that deletes items .... XmListDeleteItemsPos(Xm) item at a/ XmListDeselectPos: a List function that deselects an ..... XmListDeselectPos(Xm) specified/ XmListDeselectItem: a List function that deselects the .... XmListDeselectItem(Xm) the list/ XmListPosSelected: a List function that determines if .... XmListPosSelected(Xm) XmFontUstFreeFontContext: a font list function that instructs *thel* .... XmFontllitFreeFontContext(Xm) *orl* XmFontUstEntryLoad: a font list function that loads a font ...... XmFontUstEntryLoad(Xm) specified / XmListSetBottomPos: a List function that makes a ......... XmListSetBottomPos(Xm) existing *item* / XmListSetltem: a List function that makes an ...... XmListSetItem(Xm) existing/ XmListSetBottomItem: a List function that makes an ....... XmListSetBottomItem(Xm) at the given/ XmListSetPos: a List function that makes the item . . XmListSetPos(Xm) XmFontListEntryFree: a font list function that recovers/ ........ XmFontListEntryFree(Xm) memory / XmFontListFree: a font list function that recovers ......... XmFontListFree(Xm) XmFontListRemoveEntry: a font list function that removes a font / . . XmFontListRemoveEntry(Xm) XmListReplaceItemsUnselected: a List function that replaces items/ . . XmListReplaceItemsUnselected(Xm) in a list without selecting/ /a List function that replaces items ... XmListReplaceItemsPosUnselected(Xm) in a/ XmListReplacePositions: a List function that replaces items ... XmListReplacePositions(Xm) XmUstReplaceltemsPos: a List function that replaces *thel* .... XmUstReplaceltemsPos(Xm) specified / XmListReplaceItems: a List function that replaces the ..... XmListReplaceItems(Xm) instances / XmListGetMatchPos: a List function that returns all ....... XmListGetMatchPos(Xm) bounding / XmListPosToBounds: a List function that returns the ..... XmListPosToBounds(Xm) next/ XmFontListNextEntry: a font list function that returns the ....... XmFontListNextEntry(Xm) position of *ani* XmUstitemPos: a llit function that returns the ...... XmUstitemPos(Xm) position of the/ XmListYToPos: a List function that returns the ...... XmListYToPos(Xm) position/XmListGetKbdltemPos: a List function that returns the ...... XmListGetKbdltemPos(Xm) position/ XmListGetSelectedPos: a List function that returns the ...... XmListGetSelectedPos(Xm) specified / XmListSetHorizPos: a List function that scrolls to the .... XmListSetHorizPos(Xm) item at a/ XmListSelectPos: a List function that selects an ....... XmListSelectPos(Xm) item in the/ XmListSelectItem: a List function that selects an ....... XmListSelectItem(Xm) in the list XmListSetAddMode: a List function that sets add mode ... XmListSetAddMode(Xm) location/ XmListSetKbdltemPos: a List function that sets the ......... XmListSetKbdltemPos(Xm) and/XmListDeselectAllItems: a List function that unhighlights .... XmListDeselectAllItems(Xm) XmListUpdateSelectedList: a List function that updates the/ .... XmListUpdateSelectedList(Xm) server xlsatoms: list interned atoms defined on ..... xlsatoms(X) /function that determines if the list item at a specified position/ ... XmListPosSelected(Xm) MMDF list: list processor channel for ...... list(ADM) Intro: list manual page references ....... intro(K) uucp uuname: Ust names of systems known to ... uucp(C) XtCetActionllit: retrieve list of action procedures .......... XtCetActionllit(Xt) section routines Routines: List of all system service (S) ....... Routines(S) values XmulnternStrings: convert list of atom names into Atom ..... XmuAtom(Xmu) *ofl Ithat* returns the parent, a list of children, and the number ... XmDropSiteQueryStackingOrder(Xm) nm: print name list of common object file ......... nm(CP) Iclipboard function that returns a list of data\_id/private\_id pairs .... XmClipboardinquirePendingltems(Xm) queue ev\_getdev: gets a list of devices feeding an event .... ev\_getdev(S) fsck checklist: list of file systems processed by .... checklist(F) majorsinuse: display the list of major device numbers / ..... majorsinuse(ADM) /set an XTextProperty from a list of null terminated strings ...... XmbTextListToTextProperty(XS) xdr\_pmaplist: XDR a list of port mappings ............. rpc(NS) *Ichanges* clip-mask to specified list of rectangles and set *clipl* ..... XSetClipOrigin(XS)
/returns list of strings .................... XStringListToTextProperty(XS) terminals: list of supported terminals ........ terminals(M) or a primitive widget to the list of tab groups /a manager ..... XmAddTabGroup(Xm) specified text property /retum a list of text strings from the ........ XmbTextListToTextProperty(XS) specified text /retum a list of text strings from the ........ XmbTextListToTextProperty(XS) swconfig: produce a list of the software/  $\dots\dots\dots\dots$  swconfig(C) manager function that generates a list of values for a/ /type ......... XmRepTypeGetNameList(Xm) vectorsinuse: display the list of vectors currently / .......... vectorsinuse(ADM) /returns pointer to list of window properties ......... XGetWindowProperty(XS) Generate hash codes for a list of words hashmake: ............ spell(C) pipe: list or define pipe filesystem ...... pipe(ADM) make a product permissions list (permlist) mkperm: ........... mkperm(SMT) prevent interrupts &om character list processing splcli: ............. spl(K) list: list processor channel for MMDF ... list(ADM) from a common object file list: produce C source listing ...... list(CP) listres: list resources in widgets .......... listres(X) XmCreateScroliedList: the List ScroliedList convenience/ .... XmCreateScroliedList(Xm) /that deletes items from the list starting at the given/  $\dots\dots\dots$  XmListDeleteitemsPos(Xm) with the specified font list tag /format associated ........ XmMapSegmentEncoding(Xm) who: list who is on the system  $\dots\dots\dots$  who $(C)$ XmList: the List Widget class ................. XmList(Xm) XmCreateList: the List Widget creation function ...... XmCreateList(Xm) function that replaces items in a list without selecting the/ /List ... XmListReplaceltemsPosUnselected(Xm) DOS routines and man pages listed Routines: ....................... Routines(DOS) t\_listen: listen for a connect request ........ t\_listen(S) socket listen: listen for connections on a ........ listen(SSC) a socket listen; listen for connections on .... listen(SSC) nisadmin; network listener service administration .... nisadmin(ADM) lr: List files, recursively listing any subdirectories/ ........ Is(C) list: produce C source listing from a common object file  $\ldots$  list(CP) widgets listres: list resources in ............... listres(X) database resources and search lists XrmGetResource: retrieve .... XrmGetResource(XS) structures /convert text lists and text property ............ XmbTextListToTextProperty(XS) /convert string lists and text property structure ... XStringListToTextPreperty(XS) XListInstalledColormaps: lists currently installed/ .......... XInstaliColormap(XS) UNIX system Is style dosls: Lists DOS directories in the ........ doscmd(C) XListFontsWithInfo: lists font names and information .. XListFonts(XS) number mt: lists Intel tape drive model ........ undocumented(M) hocheck: compare perms lists with current and past/ ....... hocheck(SMT) volcopy: make literal copy of UNIX filesystem .... volcopy(ADM) /fetches a bitmap literal from a hierarchy ............ MrmFetchBitmapLiteral(Xm) /fetches an icon literal from a hierarchy  $\dots\dots\dots$ . MrmFetchIconLiteral(Xm) /fetches a named color literal from a UID file  $\ldots$ .......... MrmFetchColorLiteral(Xm) MrmFetchLiteral: fetches a literal from a UID file ............. MrmFetchLiteral(Xm) /fetches the values to be set from literals stored in UID files ......... MrmFetchSetValues(Xm) logging file and resets II\_fd to/ II\_close: closes the MMDF ......... llog(S) specified MMDF string II\_err: returns errno and the ....... llog(S) the MMDF logging file and resets  $\Pi_{\text{f}}$  to zero  $\Pi_{\text{c}}$  close: closes  $\dots \dots \Pi_{\text{OQ}}(S)$ MMDF header string ll\_hdinit: sets the prefix of the ..... llog(S) MMDF logging file  $ll$ \_init: accesses the opened  $\dots \dots$  log(S) IIJog: makes an MMDF log entry .. lIog(S) lIog: ilbrary logging package ...... lIog(S) file II\_open; opens the MMDF logging .. lIog(S)  $\ln$  make a link to a file  $\dots \dots \dots \dots \ln(C)$ 

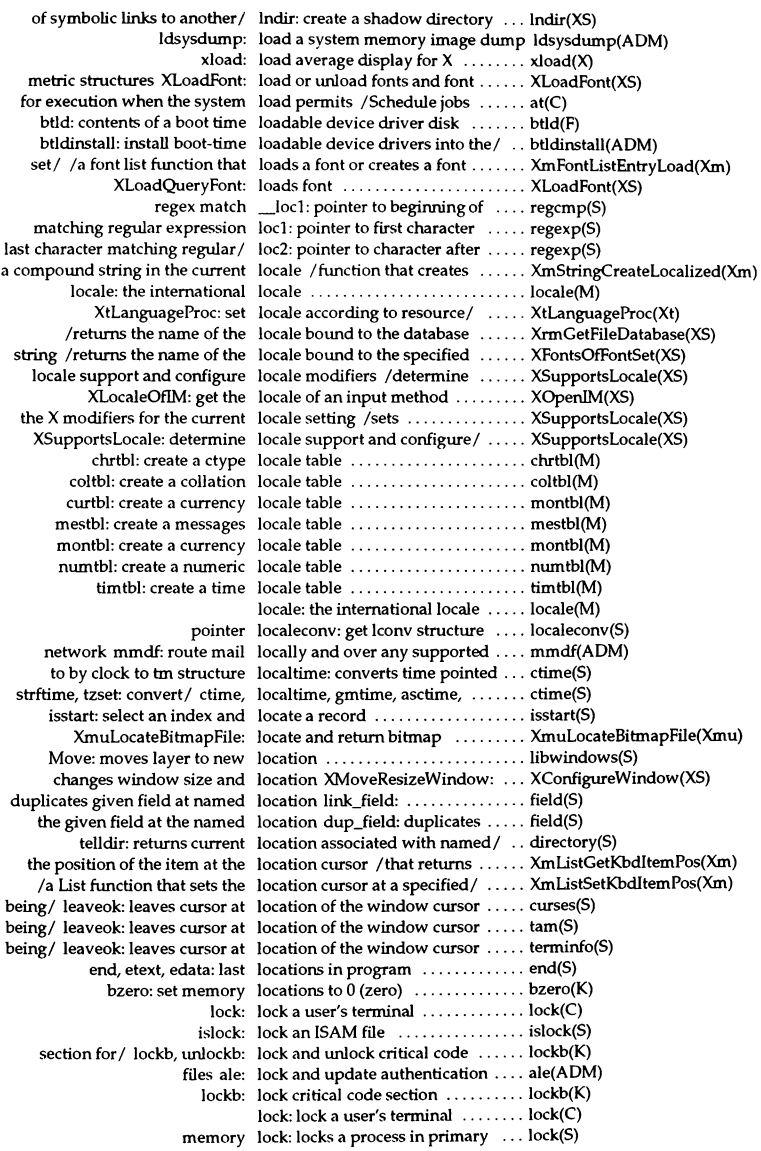

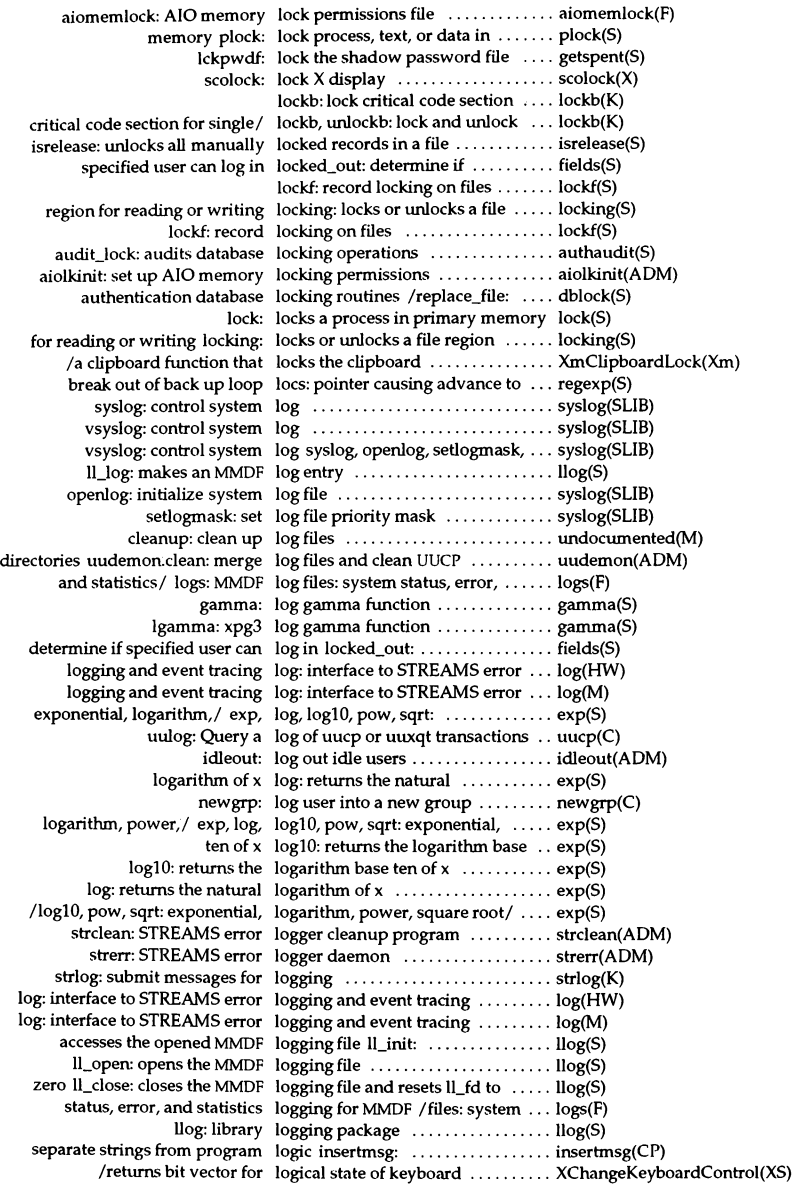

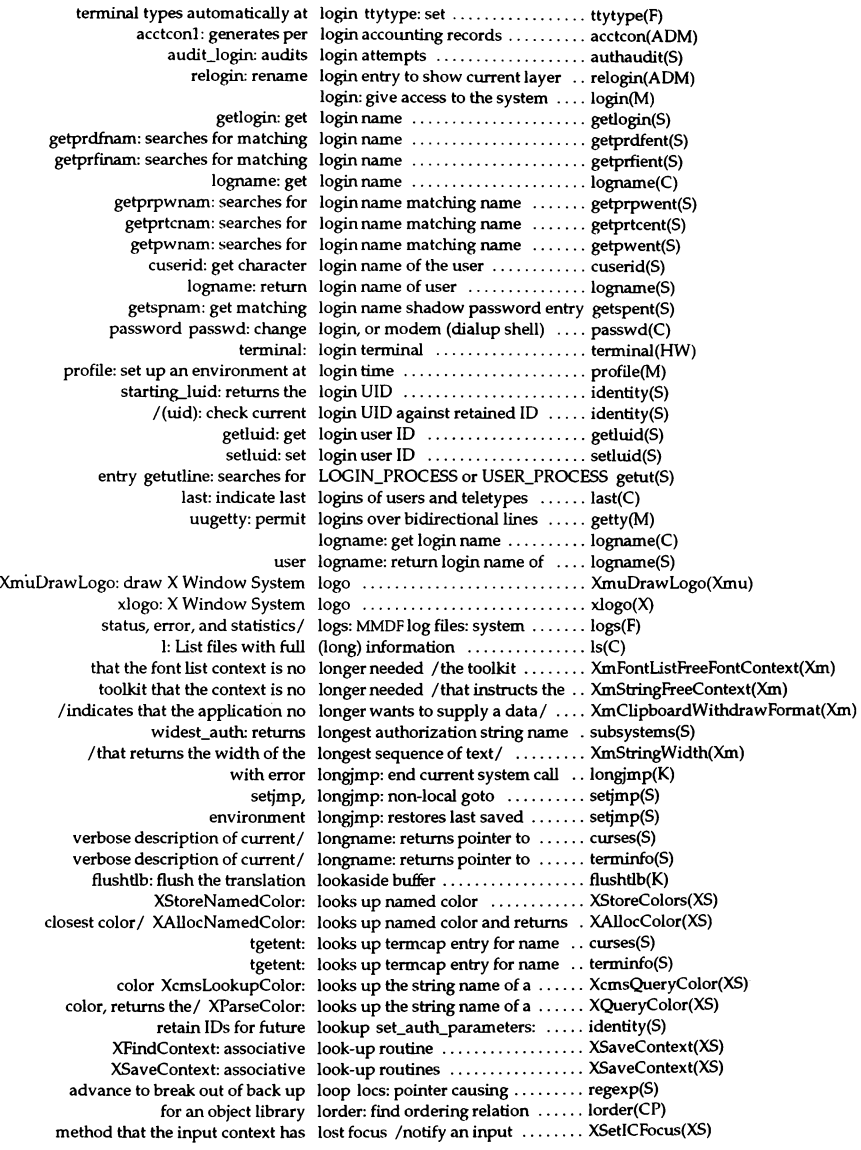

Latin-1 uppercase string to lowercase /copies ................. XmuCopylSOLatin1Lowered(Xmu) \_tolower: converts to lowercase ....................... ctype(S) tolower: converts character to lowercase ............................. toascii(S) tolower: converts to lowercase ... , ... , ... , ... , ... , ... ctype(S) \_tolower: converts character to lowercase (faster, limited/ ........ toascii(S) islower: tests for any lowercase letter .................. ctype(S) /copies Latin-I lowercase string to uppercase ..... XmuCopylSOLatinl Lowered(Xmu) XCircuiateSubwindowsDown: lowers hightest mapped child *of!* . XRaiseWindow(XS) of stack XLowerWindow: lowers specified window to bottom XRaiseWindow(XS) XCircuiateSubwindowsUp: raises lowest mapped child of specified/ . XRaiseWindow(XS) device interfaces Ip, IpQ, Ipl, Ip2: line printer ....... Ip(HW) lineprinter  $lp$ ,  $lpr:$  send requests to  $\dots\dots\dots\ldots$   $lp(C)$ ibmIpopt: display Ip options for the IBM Pro Printer .. undocumented(M) about status of (remote) Ip print service /information ..... Ipstat(C) about status of remote Ip print service /information ..... Ipstat(C) utility Ipsh: menu driven Ip print service administration .... Ipsh(ADM) device interfaces lp. lp0, lp1, lp2: line printer .......... lp(HW) interfaces Ip,lpQ, Ipl, Ip2: line printer device ........ Ip(HW) interfaces Ip,lpQ, Ipl, Ip2: line printer device ............ Ip(HW) service lpadmin: configure the print ...... lpadmin(ADM) with the print service Ipfilter: administer filters used .... Ipfilter(ADM) with the print service Ipforms: administer forms used ... Ipforms(ADM) Ipmove: move print requests ...... Ipmove(ADM) Ipr: send request to lineprinter .... Ip(C) Ip, Ipr: send requests to lineprinter .... Ip(C) attached to the user's terminal Iprint: print to a printer ........... Iprint(C) execution count profile data Iprof: display line-by-line ......... Iprof(CP) print service Ipsched, Ipshut: start/stop the ..... Ipsched(ADM) Ipsched: start the print service ..... Ipsched(ADM) service administration utility lpsh: menu driven lp print ........ lpsh(ADM) service Ipsched, Ipshut: start/stop the print ........ Ipsched(ADM) Ipshut: stop the print service ...... Ipsched(ADM) information about status of / lpstat, rlpstat: print ................... lpstat(C) priorities Ipusers: set printing queue ........ lpusers(ADM) listing any subdirectories/ Ir: List files, recursively ........... Is(C) directories 1, lc, lf, lr, ls, lx: list contents of ............ ls(C) /erand48, jrand48, lcong48, lrand48, nrand48, mrand48, / ..... drand48(S) long integers lrand48: returns non-negative ..... drand48(S)  $\text{ls: List files } \dots \dots \dots \dots \dots \dots \text{ls}(C)$ directories  $l, l, l$ , If,  $lr$ ,  $ls, lx$ : list contents of  $\dots \dots \dots$ ........... directories in the UNIX system Is style dosls: Lists DOS ........... doscmd(C) update Isearch, !find: linear search and .... Isearch(S) of table Isearch: performs linear search .... Isearch(S) pointer Iseek: move read/write file ....... Iseek(S) Istat: get file status ............... Istat(NS) a symbolic link Istat: returns information about  $\dots$  stat(S) status stat, fstat, Istat, statlstat: returns file ......... stat(S) integers and long/ 13tol, Itol3: convert between 3-byte ...... 13tol(S) three-byte integers 11013: converts long integers to ..... 13tol(S) /obtain the CIE L 'u'v' coordinates ............... XcmsCIELuvQueryMaxC(XS)  $I, Ic, If, Ir, Is, Ix: list contents of directories ... Is(C)$ across the page, rather than/  $lx:$  List files in columns, sorted  $\dots$  ls(C) sets window w as window of menu m set\_menu\_win: .................... menu(S) window w as subwindow of menu m set\_menu\_sub: sets ............. menu(S)

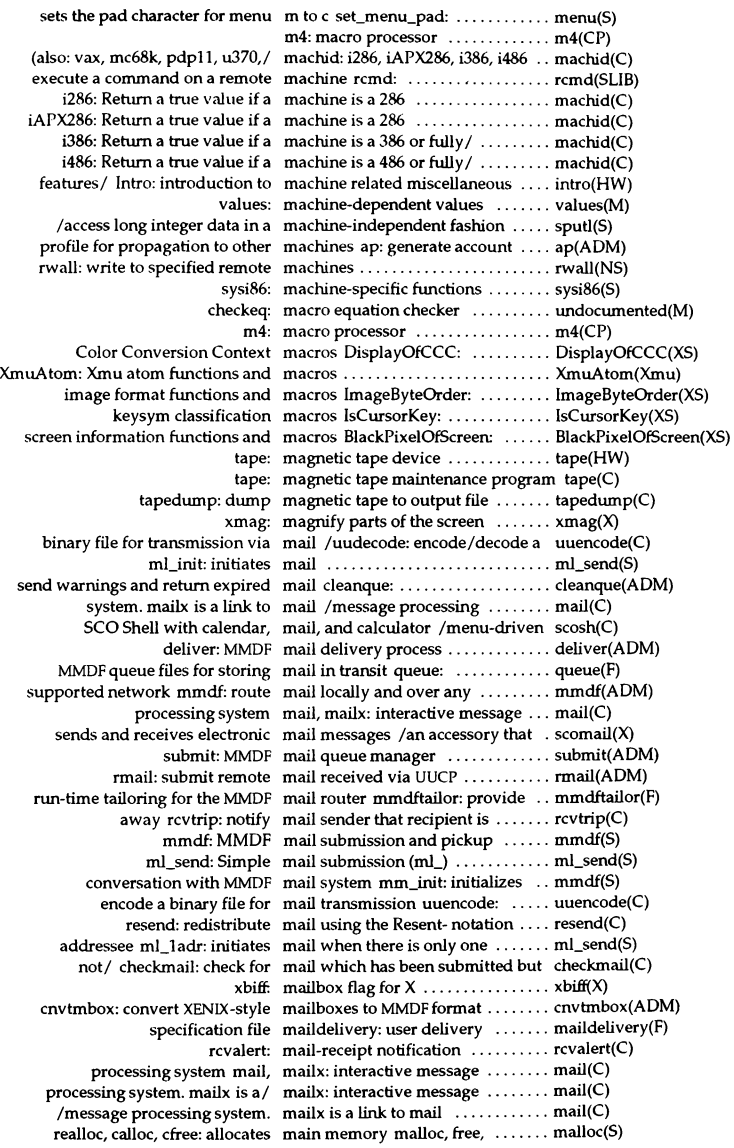

mallopt, mallinfo: allocates main memory quickly /calloc, .... malloc(S) in seconds between GMT and main time zone /difference ....... ctime(S) fdisk: maintain disk partitions .......... fdisk(ADM) groups of programs make: maintain, update, and regenerate .. make(CP) catalogue archive and library maintainer mar: message ......... mar(CP) ar: archive and library maintainer for portable archives ... ar(CP) ar: maintains archives and libraries  $\dots$  ar(XNX) structure sc receive kb: maintains scancode sc\_bitmap  $\dots$  sc\_init(S) scancode keyboard sc\_kb2mapcode: maintains the state of the ......... sc\_readkb(S) systty: system maintenance device .............. systty(M) mcart: Irwin mini-cartridge tape maintenance program ............ mcart(C) tape: magnetic tape maintenance program ............ tape(C) XmMainWindowSetAreas: a MainWindow function that/ ...... XmMainWindowSetAreas(Xm) the widget/ XmMainWindowSepl: a MainWindow function that returns XmMainWindowSepl(Xm) the widget/ XmMainWindowSep2: a MainWindow function that returns XmMainWindowSep2(Xm) the widget/ XmMainWindowSep3: a MainWindow function that returns XmMainWindowSep3(Xm)  $XmMainWindow:$  the MainWindow widget class  $\dots \dots$ .  $XmMainWindow(Xm)$ function XmCreateMainWindow: the MainWindow widget creation ..... XmCreateMainWindow(Xm) major: get major device number ... major(K) base major, new device number,/ major, makedev, minor: return .... major(K) /makedev, minor: return base major, new device number, or/ .... major(K) emajor, eminor: extract extended major/minor device numbers ..... emajor(K) major device numbers currently / majorsinuse: display the list of ... majorsinuse(ADM) regenerate groups of programs make: maintain, update, and ...... make(CP) in makefiles makedepend: create dependencies . makedepend(XS) minor device number makedev: get major and extended . major(K) major, new device number,/ major, makedev, minor: return base ...... major(K) xmkmf: create a Makefile from an Imakefile ....... xmkm£(XS) create dependencies in makefiles makedepend: ........... makedepend(XS) key makekey: generate an encryption .. makekey(ADM) /a compound string function that makes a copy of a string  $\dots\dots\dots$ . XmStringCopy(Xm) execseg: makes a data region executable .... execseg(S) execseg/ unexecseg: makes a data region returned by ... execseg(S) mkdirhier: makes a directory hierarchy ....... mkdirhier(XS) visible/ /a List function that makes a specified item the last .... XmListSetBottomPos(Xm) res\_mkquery: makes a standard query message .. resolver(SLIB) visible/ /a List function that makes an existing item the first .... XmListSetltem(Xm) visible/ /a List function that makes an existing item the last .... XmListSetBottomltem(Xm) a/ /a ScrolledWindow function that makes an invisible descendant of .. XmScrollVisible(Xm) II\_log: makes an MMDFlog entry ......... 1I0g(S) puts on top of the/ show\_panel: makes hidden panel visible and ... panel(S) position/ /a List function that makes the item at the given ....... XmListSetPos(Xm) Current: makes the layer current ........... libwindows(S) replace\_file:/ /exit\_quiet\_zone, make\_transition\_files, ............. dblock(S) transition file names make\_transition\_files: create ...... dblock(S) /free, realloc, calloc, mallopt, mallinfo: allocates main memory / . malloc(S) information mallinfo: malloc (libmalloc) ....... mallinfo(FP) usage mallinfo: reports allocated space .. malloc(S) malloc: allocates space ........... malloc(S) object malloc: allocates space for an ...... malloc(S) cfree: allocates main memory malloc, free, realloc, calloc, ........ malloc(S) mallopt, mallinfo: allocates/ malloc, free, realloc, calloc, ........ malloc(S) mallinfo: malloc (libmalloc) information .... mallinfo(FP) allocation algorithm mallopt: controls the space  $\dots\dots\dots$  malloc(S)

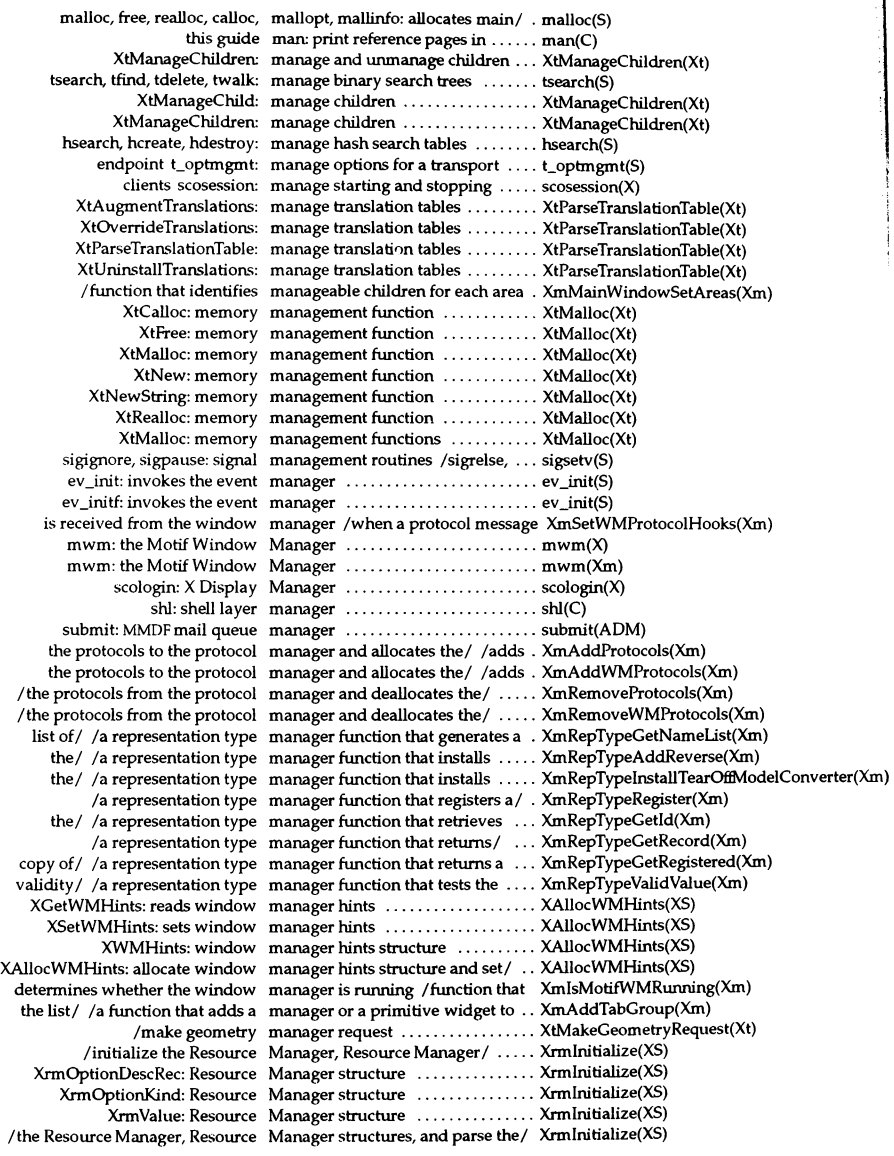

XmManager: the Manager widget class ............ XmManager(Xm) XtlnstallAccelerators: managing accelerator tables ....... XtParseAcceleratorTable(Xt) XtlnstallAlIAccelerators: managing accelerator tables ....... XtParseAcceleratorTable(Xt) XtParseAcceleratorTable: managing accelerator tables ....... XtParseAcceleratorTable(Xt) XReadBitmapFile: manipulate bitmaps .............. XReadBitmapFile(XS) determines if terminal can manipulate colors has\_colors: ..... curses(S) determines if terminal can manipulate colors has\_colors: ..... terminfo(S) records fwtmp, wtmpfix: manipulate connect accounting ... fwtmp(ADM) XRecolorCursor: manipulate cursors .............. XRecolorCursor(XS) XStoreBytes: manipulate cut and paste buffers .. XStoreBytes(XS) database/ /endprdfent, putprdfnam: manipulate default control ........ getprdfent(S) /putdvagnam, copydvagent: manipulate device assignment/ ... getdvagent(S) entry /endprfient, putprfinam: manipulate file control database ... getprfient(S) keyboard/ XChangeKeyboardMapping: manipulate keyboard encoding and XChangeKeyboardMapping(XS) keyboard/ XChangeKeyboardControl: manipulate keyboard settings and . XChangeKeyboardControl(XS) a/ ldlread, ldlinit, ldlitem: manipulate line number entries of . Idlread(S) frexp, Idexp, modf: manipulate parts of / ................ frexp(S) XSetPointerMapping: manipulate pointer settings ....... XSetPointerMapping(XS) database/ /endprpwent, putprpwnam: manipulate protected password ... getprpwent(S) XrmUniqueQuark: manipulate resource quarks ....... XrmUniqueQuark(XS) sigset: manipulate signal sets ............ sigset(S) database/ /endprtcent, putprtcnam: manipulate terminal control ...... getprtcent(S) comment section mcs: manipulate the object file ......... mcs(CP) XSetScreenSaver: manipulate the screen saver ....... XSetScreenSaver(XS) XIconifyWindow: manipulate top-level windows .... XIconifyWindow(XS) XmuWnlnitializeNodes: manipulate widget set ............ XmuWnlnitializeNodes(Xmu) XSetSelectionOwner: manipulate window selection ..... XSetSelectionOwner(XS)  $/$ inet netof: Internet address manipulation routines  $\dots\dots\dots\dots$  inet(SLIB) Subsystems database subsystems: manipulation routines for ......... subsystems(S) frexp: returns the mantissa of a double value ........ frexp(S) the X Window System xman: manual page display program for . xman(X) Intro: list manual page references .......... intro(K) isrelease: unlocks all manually locked records in a file .. isrelease(S) not documented elsewhere in these manuals undocumented: programs undocumented(M) current RPC program-to-ports map pmap\_getmaps: return ...... rpc(NS) return the master for a map yp\_master: .......................... ypclnt(NS) return the order number for a map yp\_order: ......................... ypclnt(NS) /allocate temporary memory or map a device into memory ........ sptalloc(K) operating system path/ mapd2u: map a DOS path name to UNIX .... mapd2u(PCI) XtCallbackExclusive: map a pop-up ................... XtMenuPopup(Xt) XtCallbackNone: map a pop-up ................... XtMenuPopup(Xt) XtCallbackNonexclusive: map a pop-up ................... XtMenuPopup(Xt) XtMenuPopup: map a pop-up ................... XtMenuPopup(Xt) XtPopup: map a pop-up ................... XtMenuPopup(Xt) XtMapWidget: map and unmap Widgets ......... XtMapWidget(Xt) gr\_idtoname: map between group IDs and names pw\_nametoid(S) gr\_nametoid: map between group names and IDs pw \_nametoid(S) and/ /gr\_nametoid, gr\_idtoname: map between user and group names pw \_nametoid(S) pw\_idtoname: map between user IDs and names . pw\_nametoid(S) pw \_nametoid: map between user names and IDs . pw \_nametoid(S) XmuLookupAPL: map key event to APL string ...... XmuLookupLatinl (Xmu) XmuLookupLatinl: map key event to LatinI string .... XmuLookupLatinl(Xmu) XmuLookupLatin2: map key event to Latin2 string .... XmuLookupLatinl (Xmu) XmuLookupLatin3: map key event to Latin3 string .... XmuLookupLatinl (Xmu)

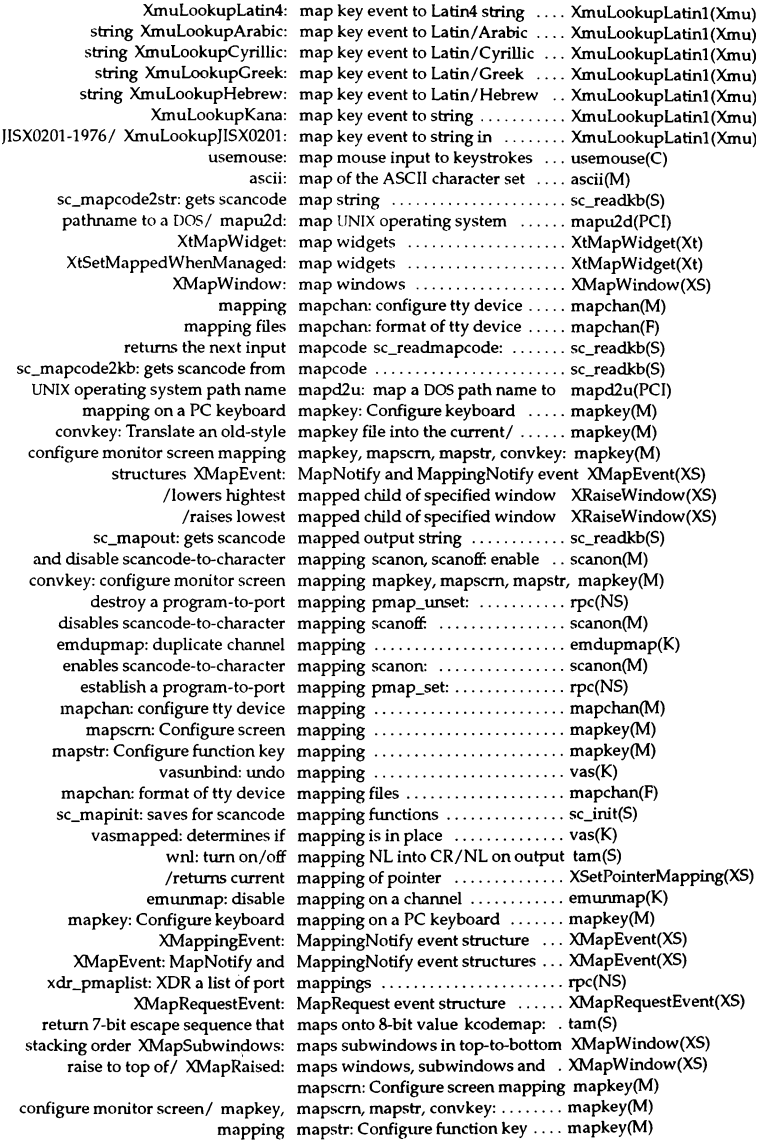

monitor screen/ mapkey, mapscrn, r system pathname to a DOS/ n and library maintainer n xdrrec\_eof: n xdrrec\_endofrecord: n returns pointer to menu's n set\_menu\_mark: sets the menu's r of form set\_new\_page: r audit\_adjust\_mask: user n available for matching specified n ev setemask: sets event m events associated with specified n get or set file-creation mode n retrieve a widget's event n return the current event n setlogmask: set log file priority n umask: set and get file creation n XSetPlanemask: sets plane n returns root event n returns the current exception m fpsetmask: sets the exception n

yp\_master: return the n ptmx, pts???: STREAMS n Intro: introduction to software n pointer to beginning of regex m /tests whether the target types m checks event queue and return if n expression advance: pattern n regular expression compile and n checks event queue and copy m  $XW$ indowEvent: searches queue for  $\,$ n queue and events available for m getgrgid: searches for m getprdfnam: searches for n getprfinam: searches for n password entry getspnam: get n getgrnam: searches for m getpwnam: searches for login name n searches for login name n searches for login name n getpwuid: searches for n fgetpwent: gets pointer to next n /to character after last character m loc1: pointer to first character m queue and events available for n searches for numerical user ID n OTHERQ: get pointer to the  $\,$ n  $80387:$ **n**<br>math: **n** constants n

number of installed colormaps/ N laccesses the value of the current n

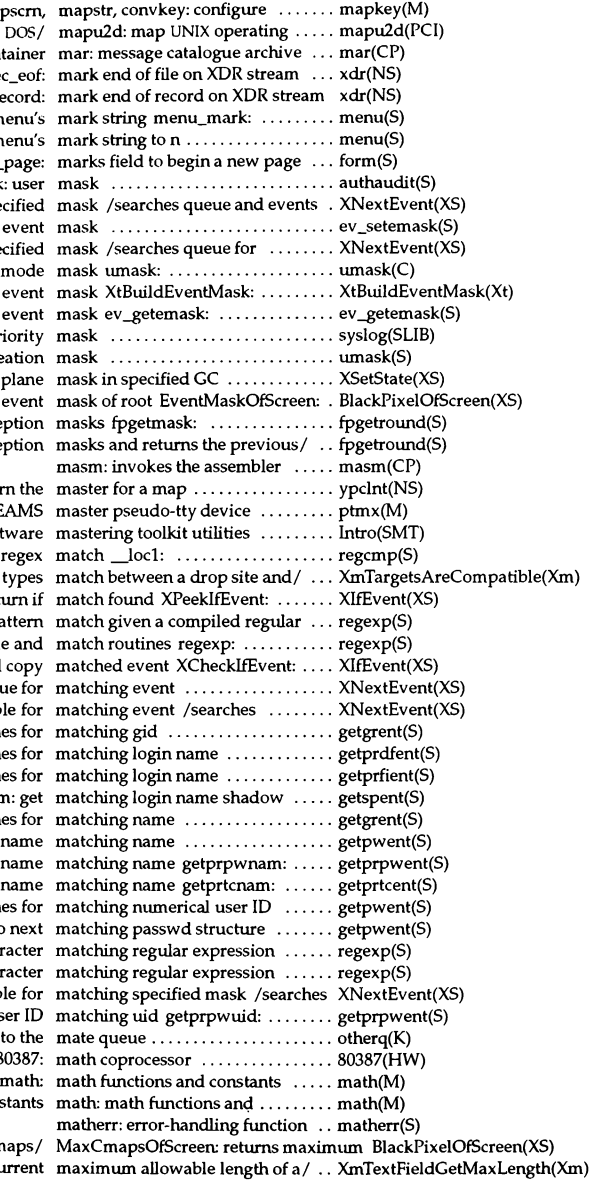

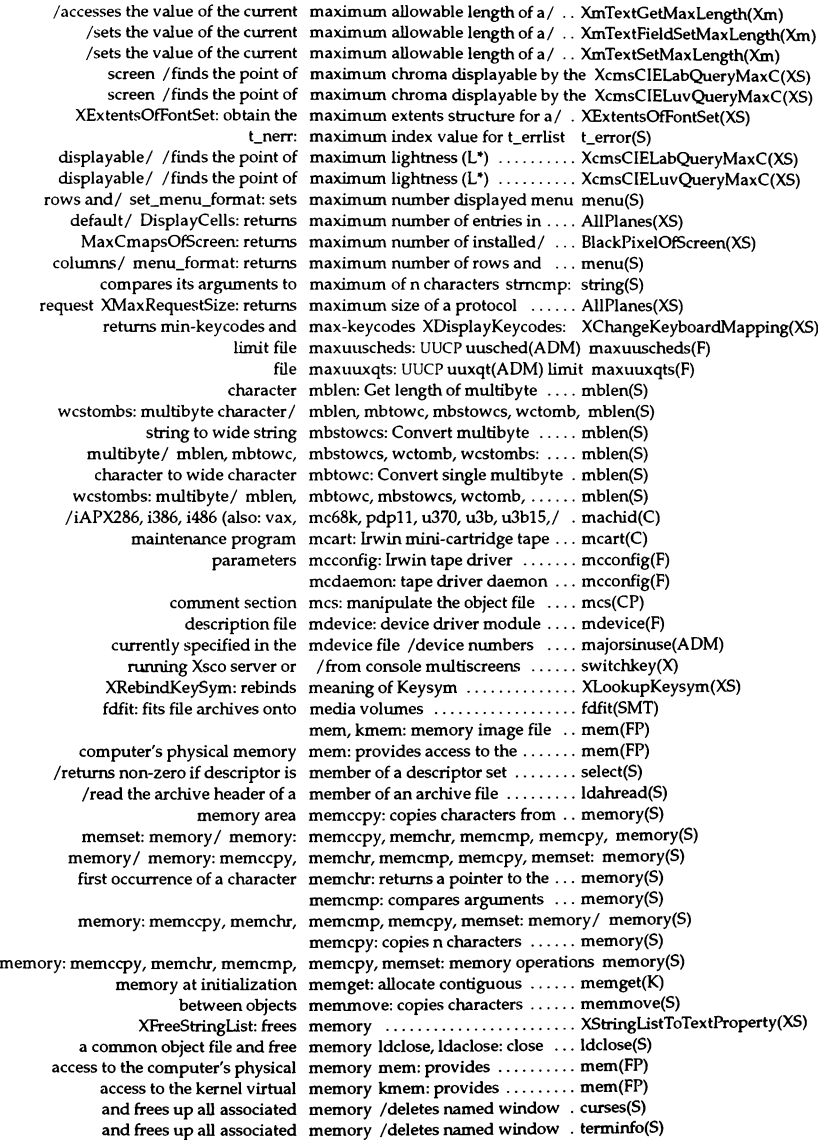

calloe, cfree: allocates main memory malloc, free, realloc, ..... malloc(S) lock: locks a process in primary memory ........................ 10ck(S)  $vidman:$  get a pointer to virtual memory  $\dots\dots\dots\dots\dots\dots$  video(K) memchr, memcmp, memcpy, memset: memory operations /memccpy, ... memory(S) convert between bytes and clicks (memory pages) btoc, ctob: ....... btoc(K) mallopt, mallinfo: allocates main memory quickly /realloc, calloc, .. malloc(S) vasunbind: virtual address space memory routines /vasmapped, ... vas(K)

gets long integer data from memory sgetl: ........................... sputl(S) header specified by sectindx into memory Idshread: reads section ... Idshread(S) header specified by sectname into memory Idnshread: reads section . Idshread(S) ldaclose: closes file and frees memory ............................... Idclose(S) Idclose: closes file and frees memory ........................ Idclose(S) lock process, text, or data in memory plock:  $\dots\dots\dots\dots\dots$  plock(S) memory or map a device into memory /allocate temporary ..... sptalloc(K) sputI: puts long integer data in memory ........................ sputI(S) string function that recovers memory XmStringFree: a compound XmStringFree(Xm) vasmalloc: allocate virtual memory ................................ vas(K) XwcFreeStringList: function frees memory allocated by / ............. XmbTextListToTextProperty(XS) device/ enddvagent: free memory and close files supporting getdvagent(S) memccpy: copies characters from memory area ............................. memory(S) sets the first n characters in memory area memset:  $\dots\dots\dots$  memory(S) XmuDQDestroy: release memory associated with queue .... XmuDisplayQueue(Xmu) memget: allocate contiguous memory at initialization .......... memget(K) ramdisk: memory block device ............. ramdisk(HW) shmctl: shared memory control operations ....... shmctl(S) (ECC) facility ecc, eccd: memory Error Correction Code ... ecc(ADM) *Ichecks* the server for shared memory extensions .............. XShm(Xext) XShm: shared memory extensions .............. XShm(Xext) vidunmap: unbind virtual memory got by vidumapinit ...... video(K) queue, semaphore set or shared memory ID /remove a message ... ipcrm(ADM) Idsysdump: load a system memory image dump ............ Idsysdump(ADM) mem, kmem: memory image file ............... mem(FP) bzero: set memory locations to 0 (zero) ...... bzero(K) aiomemlock: AIO memory lock permissions file ..... aiomemlock(F) aiolkinit: set up AIO memory locking permissions ...... aioIkinit(ADM) XtCalloc: memory management function .... XtMalloc(Xt) XtFree: memory management function .... XtMalloc(Xt) XtMalloe: memory management function .... XtMalloc(Xt) XtNew: memory management function .... XtMalloc(Xt) XtNewString: memory management function .... XtMalloc(Xt) XtRealloc: memory management function .... XtMalloe(Xt) XtMalloc: memory management functions ... XtMalloe(Xt) memcpy, memset: memory/ memory: memccpy, memchr, memcmp, memory(S) realloc: changes the size of memory object ........................... malloc(S) shmop: shmat, shmdt: shared memory operations  $\dots\dots\dots\dots$  shmop(S) sptalloc: allocate temporary memory or map a device into/ .... sptalloc(K) btoc: convert bytes to memory pages ................... btoc(K) ctob: convert memory pages to bytes ........... btoc(K) creates a shared memory pixmap XShmCreatePixmap: XShm(Xext) sptalloc sptfree: release memory previously allocated with sptfree(K) server to attach to the shared memory segment /tells the ....... XShm(Xext) server to detach from the shared memory segment /tells the ....... XShm(Xext) shmat: attaches shared memory segment .................... shmop(S) shmdt: detaches shared memory segment .................... shmop(S)

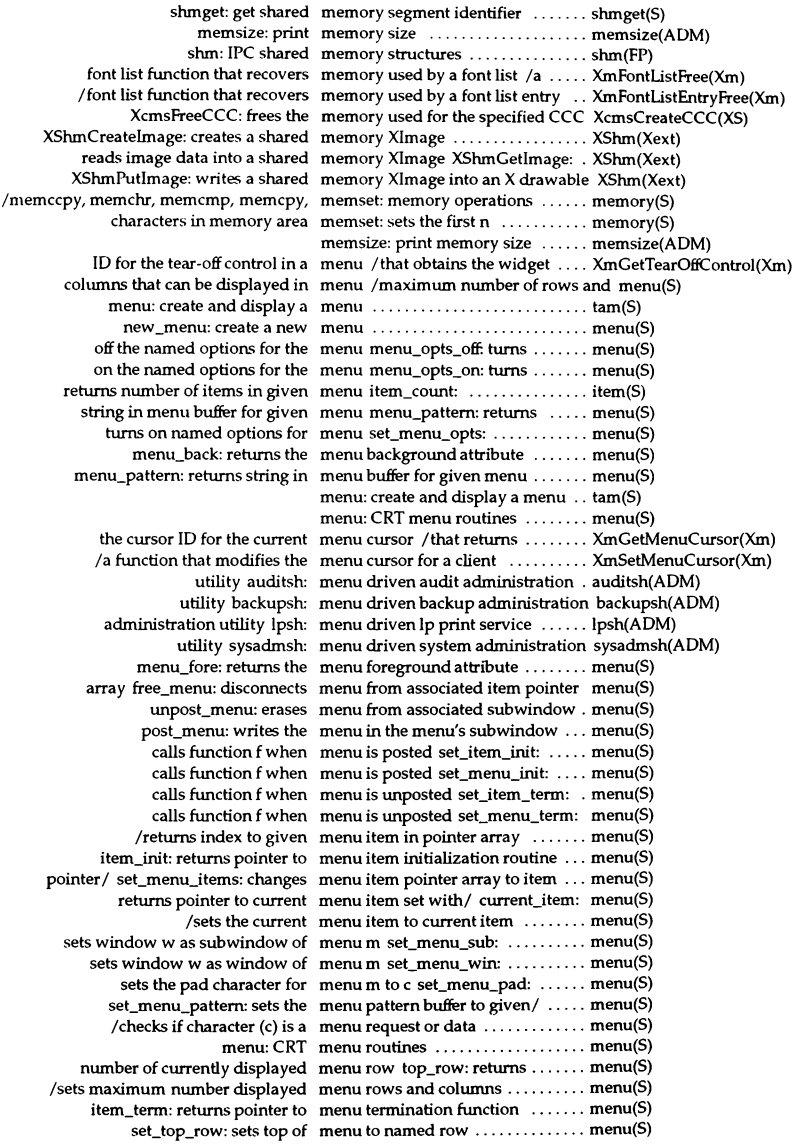

returns the widget from which a menu was posted /function that .. XmGetPostedFromWidget(Xm) pos\_menu\_cursor: moves the menu windows cursor to correct/ . menu(S) background attribute menu\_back: returns the menu ..... menu(S) calendar, mail, and/ scosh: menu-driven SCO Shell with ...... scosh(C) (c) is a menu request or data menu\_driver: checks if character .. menu(S) foreground attribute menu\_fore: returns the menu ..... menu(S) number of rows and columns that/ menu\_format: returns maximum .. menu(S) grey attribute menu\_grey: returns the menu's .... menu(S) menu's initialization routine menu\_init: returns pointer to ...... menu(S) item: CRT menu-item routines .............. item(S) **item pointer array**  menu\_items: returns pointer to .... menu(S) menu's mark string menu\_mark: returns pointer to .... menu(S) files menumerge: merge sysadmmenu(F) menumerge(ADM) option setting menu\_opts: returns the menu's .... menu(S) named options for the menu menu\_opts\_off. turns off the ....... menu(S) options for the menu menu\_opts\_on: turns on the named menu(S) character menu\_pad: returns the menu's pad menu(S) function that positions a Popup MenuPane /a RowColumn ....... XmMenuPosition(Xm) menu buffer for given menu menu\_pattern: returns string in ... menu(S) set\_menu\_back: sets the menu's background attribute ...... menu(S) set\_menu\_fore: sets the menu's foreground attribute ...... menu(S) menu\_grey: returns the menu's grey attribute ............... menu(S)  $set\_menu\_grey$ : sets the menu's grey attribute ................ menu(S) sysadmmenu: layout of extensible menus in sysadmsh ................. sysadmmenu(F) menu\_init: returns pointer to menu's initialization routine ...... menu(S) menu\_mark: returns pointer to menu's mark string .................. menu(S) -<br>set\_menu\_mark: sets the menu's mark string to n ........... menu(S) menu\_opts: returns the menu's option setting ............ menu(S) menu\_pad: returns the menu's pad character ................ menu(S) menu\_sub: returns pointer to menu's subwindow .............. menu(S) post\_menu: writes the menu in the menu's subwindow ................. menu(S) /returns a pointer to the menu's termination routine ....... menu(S) menu\_userptr: returns menu's user pointer .............. menu(S) set\_menu\_userptr: sets the menu's user pointer .................. menu(S) menu\_win: returns pointer to menu's window ................. menu(S) XmMenuShell: the MenuShell widget class ........... XmMenuShell(Xm) function XmCreateMenuShell: the MenuShell widget creation ....... XmCreateMenuShell(Xm) menu's subwindow menu\_sub: returns pointer to ...... menu(S) the menu's termination routine menu\_term: returns a pointer to ... menu(S) pointer menu\_userptr: returns menu's user menu(S) menu's window menu\_win: returns pointer to ..... menu(S) XtMergeArgUsts: merge ArgUsts .................. XtSetArg(Xt) XtSetArg: set and merge ArgLists ....................... XtSetArg(Xt) region XtAddExposureToRegion: merge exposure events into a ..... XtAddExposureToRegion(Xt) sort: sort and merge files ...................... sort(C) paste: merge lines of files ............... paste(C) directories uudemon.clean: merge log files and clean UUCP .... uudemon(ADM) files acctmerg: merge or add total accounting ..... acctmerg(ADM) XrmMergeDatabases: merge resource databases ......... XrmMergeDatabases(XS) menumerge: merge sysadmmenu(F) files ....... menumerge(ADM) file/ XrmCombineFileDatabase: merges the contents of a resource . . XrmMergeDatabases(XS) database/ XrmCombineDatabase: merges the contents of one ........ XrmMergeDatabases(XS) menu\_add: link to /bin/true ...... undocumented(M) menu\_del: link to /bin/true ...... undocumented(M)

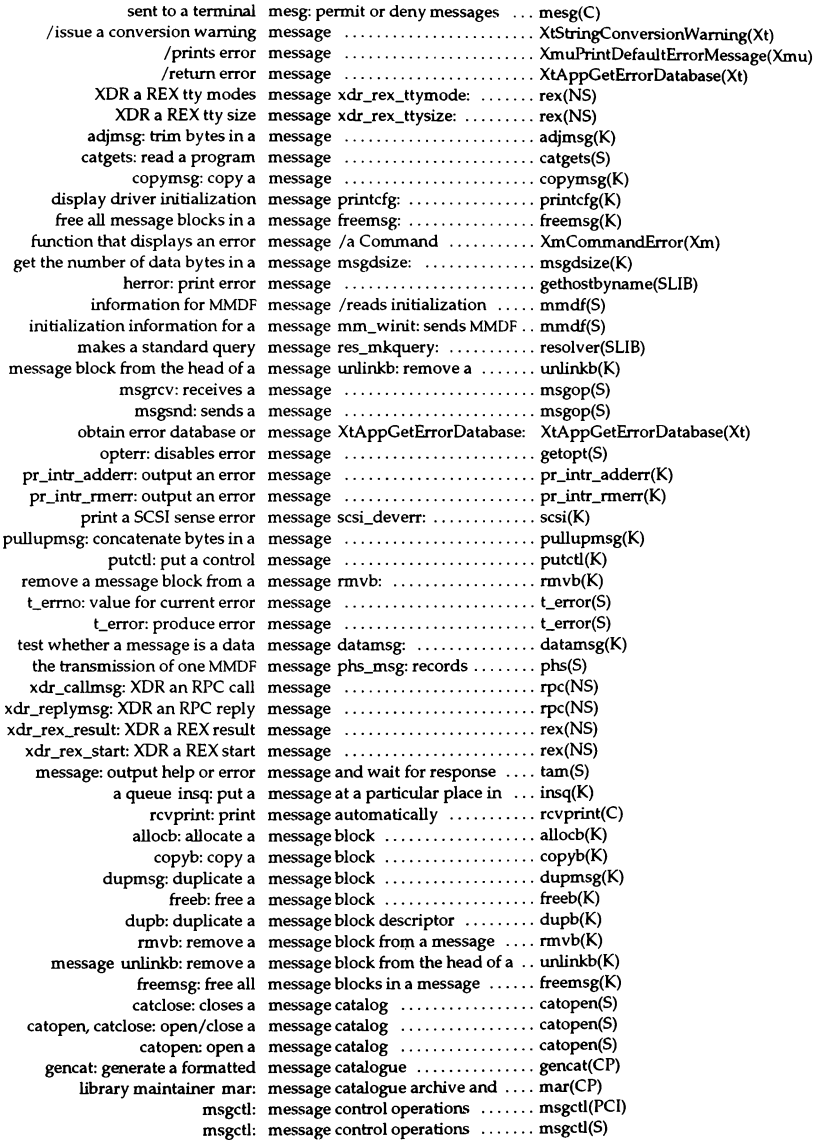

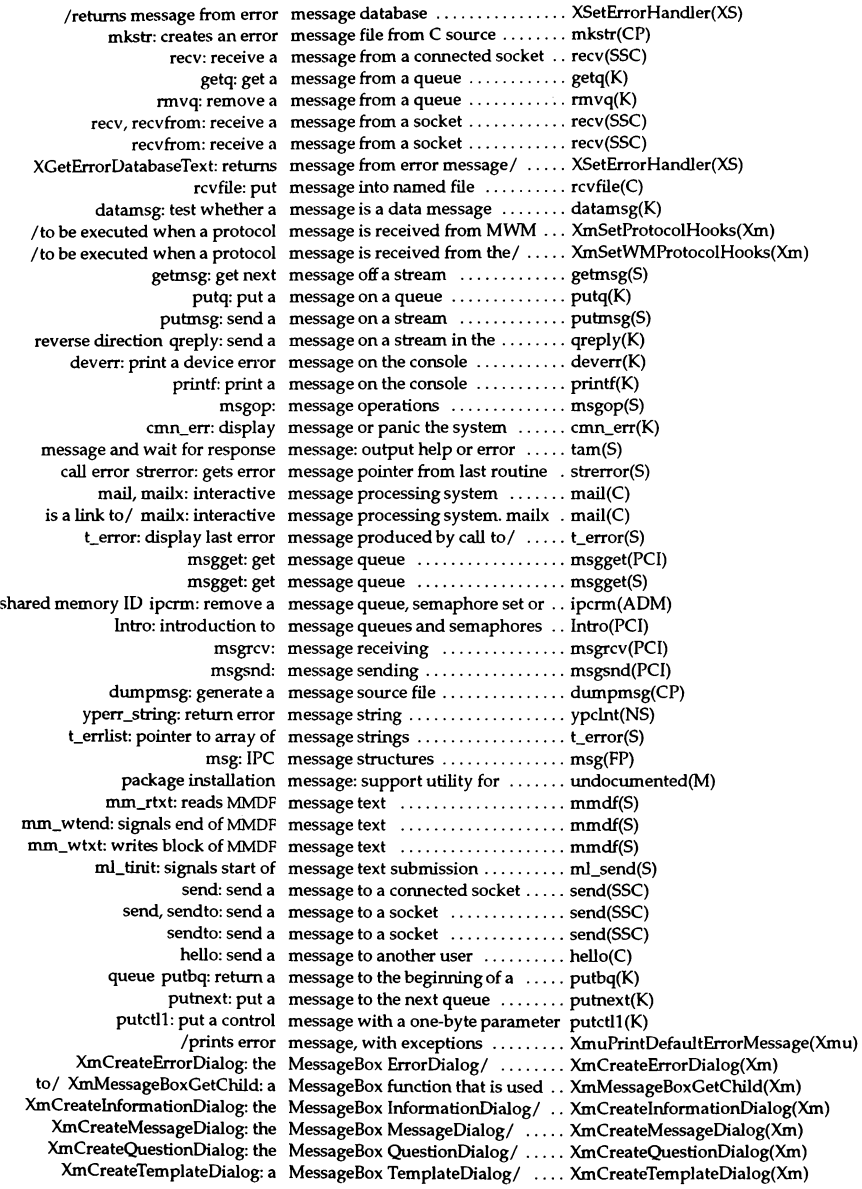

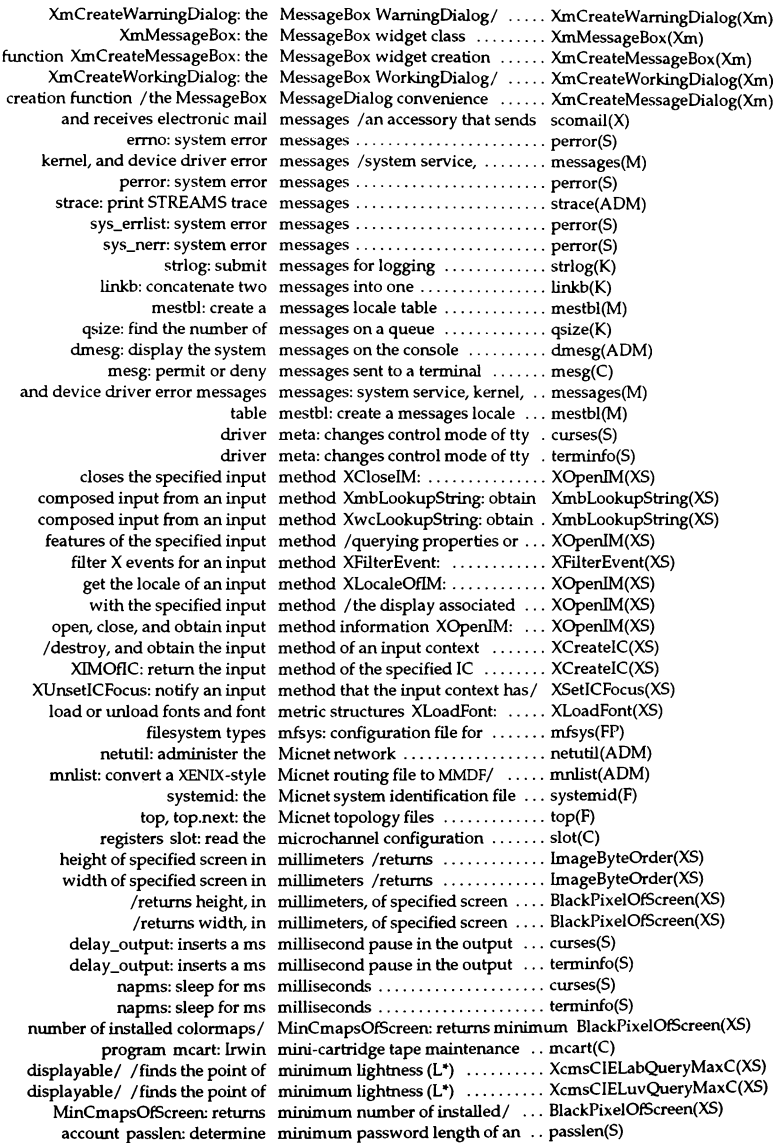

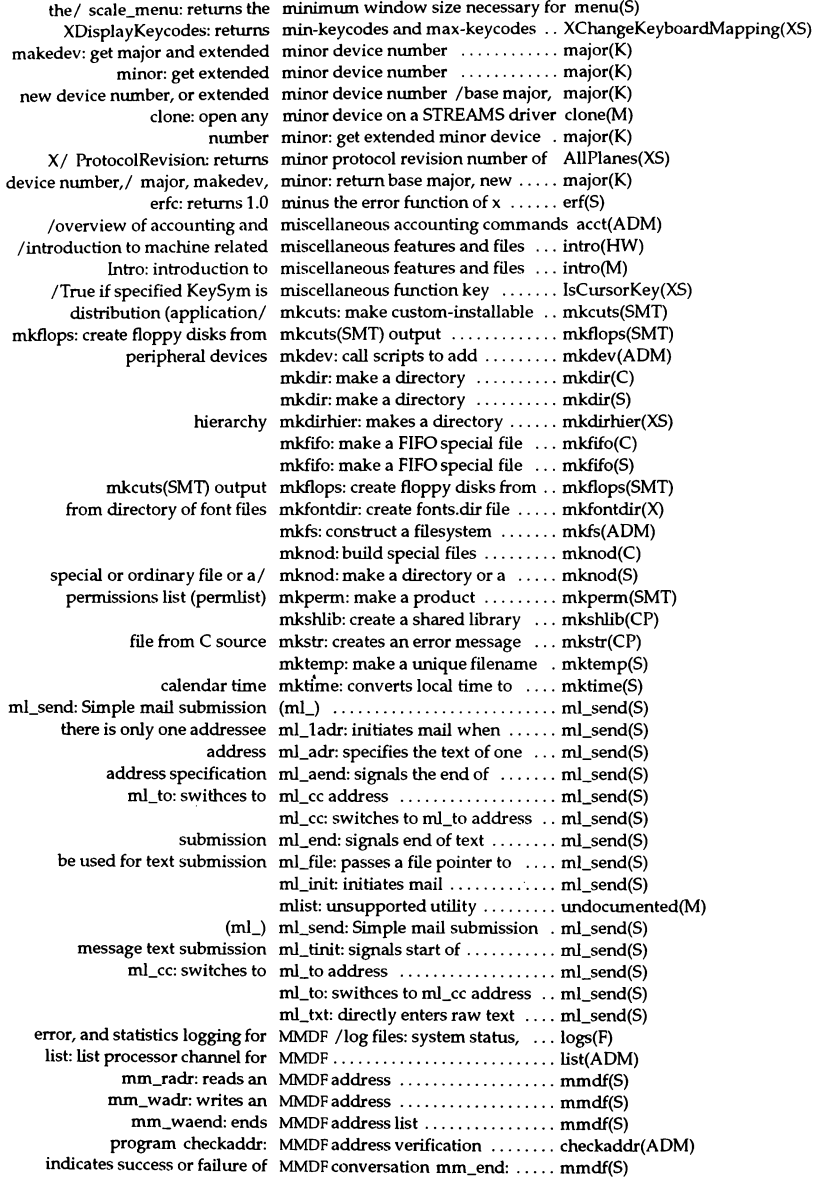

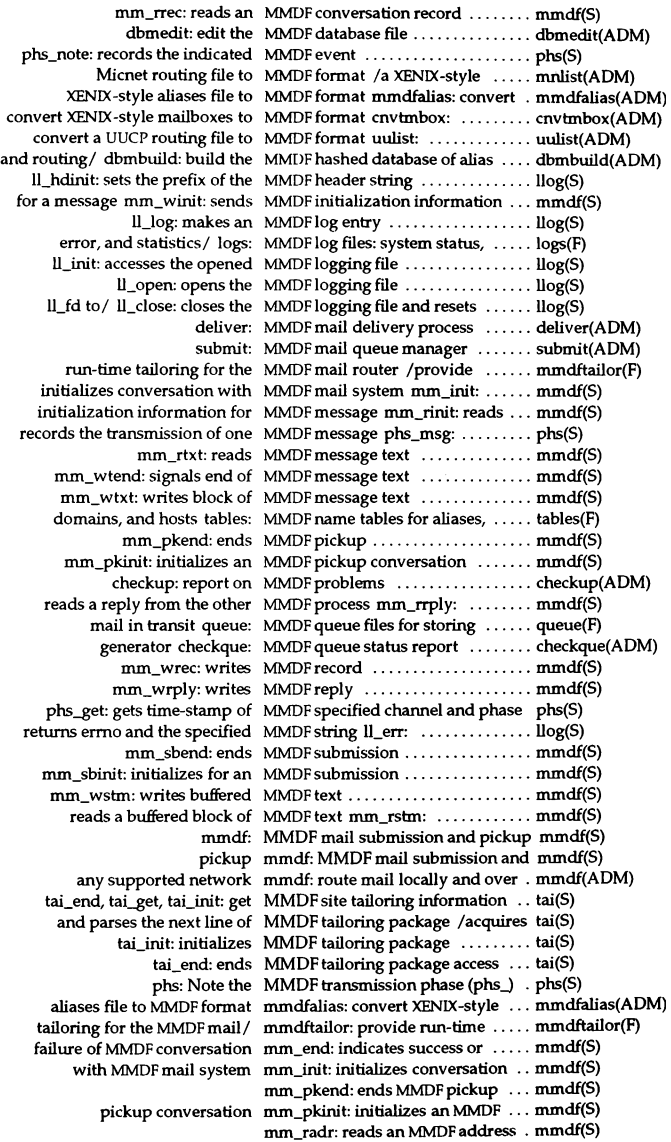

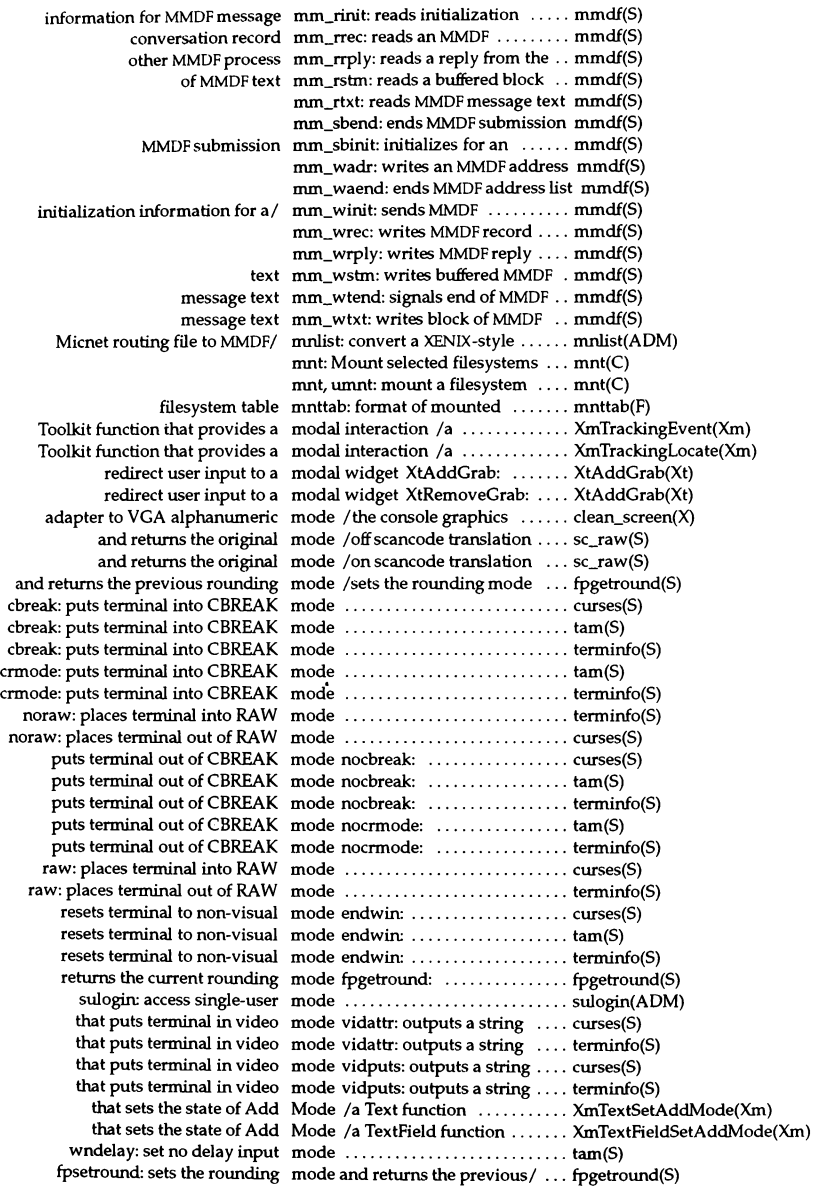

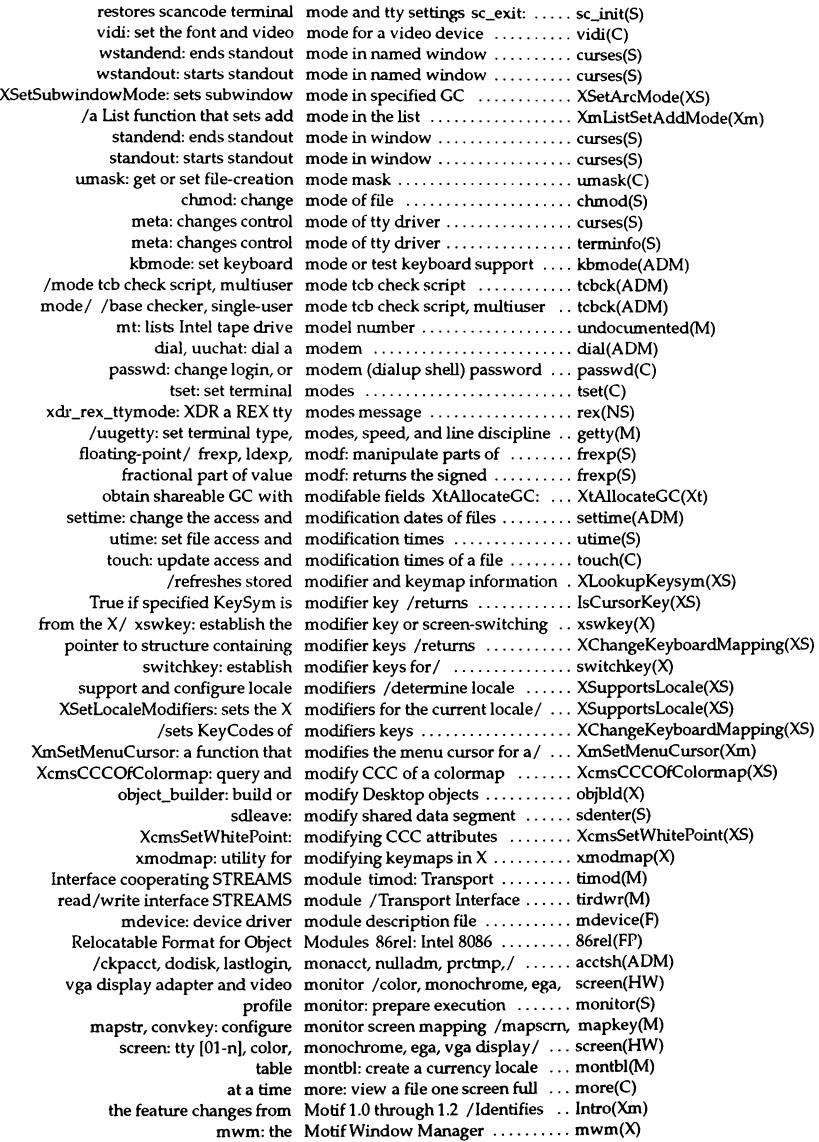

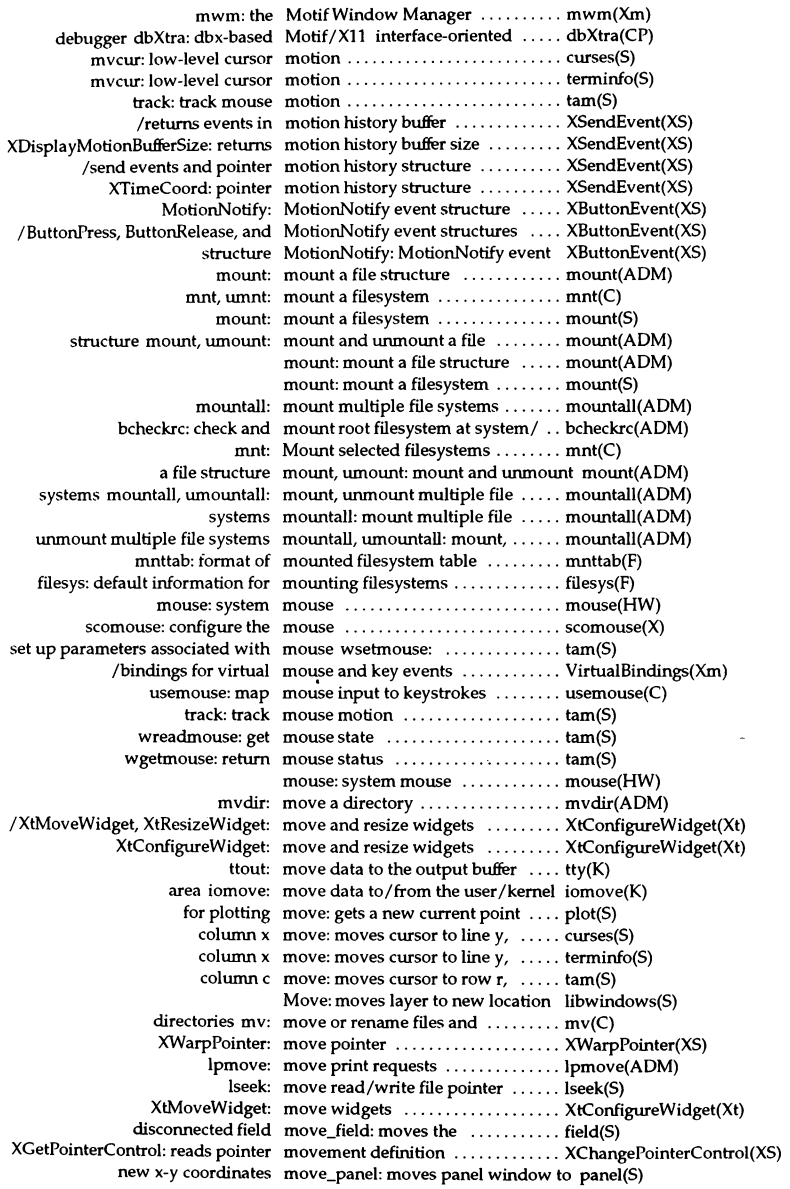

cursor in named window mvwdelch: *moves* and deletes character under curses(S) cursor mydelch: moves and deletes character under curses(S) before the character/ mvinsch: moves and inserts character ....... curses(S) before the character / mvwinsch: moves and inserts character ....... curses(S) new position in named/ mvwinch: moves and returns character at .... curses(S) new position mvinch: moves and returns character at .... curses(S) default window mvaddstr: moves and writes string on ....... curses(S) specified window mvwaddstr: moves and writes string on ....... curses(S) **move: moves cursor to line y, column x** .. **curses(S)**  move: moves cursor to line y, column  $x$  .. terminfo(S) wmove: moves cursor to line y, column  $x$  .. curses(S) wmove: moves cursor to line y, column  $x$  .. terminfo(S) **move:** moves cursor to row **r**, column **c** . . . **tam(S)** position/ pos\_form\_cursor: moves form window cursor to .... form(S) overlapping layers Bottom: moves layer to bottom of ......... libwindows(S) *Move:* moves layer to new location ...... libwindows(S) layers Top: moves layer to top of overlapping . libwindows(S) coordinates move\_panel: moves panel window to new x-y .. panel(S) XOfISetRegion: moves region by specified amount . XIntersectRegion(XS) move\_field: moves the disconnected field ...... field(S) **correct/ pos\_menu\_cursor: moves the menu windows cursor to menu(S)**  XMoveWindow: moves window .................. XConfigureWindow(XS) is at position  $(y,x)$  mvwin: moves window so upper left corner curses $(S)$ is at position  $(y,x)$  mvwin: moves window so upper left corner terminfo(S) row and column wgoto: moves window's cursor to specific. tam(S) integers mrand48: returns signed long ..... drand48(S) /Jcong48, Irand48, nrand48, mrand48, srand48, seed48:/ ....... drand48(S) /saves the information needed for MRM to access the Widget creation/ MrmRegisterClass(Xm) /prepares an application to use MRM Widget-fetching facilities .... Mrminitialize(Xm) hierarchy MrmCloseHierarchy: closes a UID . MrmCloseHierarchy(Xm) bitmap literal from a hierarchy MrmFetchBitmapLiteral: fetches a . MrmFetchBitmapLiteral(Xm) named color literal from a UID/ MrmFetchColorLiteral: fetches a ... MrmFetchColorLiteral(Xm) icon literal from a hierarchy MrmFetchIconLiteral: fetches an ... MrmFetchIconLiteral(Xm) literal from a UID file MrmFetchLiteral: fetches a ........ MrmFetchLiteral(Xm) values to be set from literals/ MrmFetchSetValues: fetches the ... MrmFetchSetValues(Xm) creates any indexed (U1L named)/ MrmFetchWidget: fetches and ..... MrmFetchWidget(Xm) any indexed (UIL named)/ MrmFetchWidgetOverride: fetches MrmFetchWidgetOverride(Xm) application to use MRM/ Mrminitialize: prepares an ........ Mrminitialize(Xm) hierarchy ID and opens all the/ MrmOpenHierarchy: allocates a ... MrmOpenHierarchy(Xm) allocates a hierarchy ID and/ MrmOpenHierarchyPerDisplay: ... MrmOpenHierarchyPerDisplay(Xm) information needed for MRM to/ MrmRegisterClass: saves the ...... MrmRegisterClass(Xm) values associated with the names/ MrmRegisterNames: registers the . MrmRegisterNames(Xm) registers the values associated/ MrmRegisterNamesInHierarchy: .. MrmRegisterNamesInHierarchy(Xm) change file format from UNIX to MS-DOS xtod: ........................... xtod(C) dosld: MS-DOS cross linker .............. dosld(CP) output delay\_output: inserts a ms millisecond pause in the ....... curses(S) output delay\_output: inserts a ms millisecond pause in the ....... terminfo(S) napms: sleep for  $m$ s milliseconds  $\dots\dots\dots\dots\dots\dots$  curses(S) napms: sleep for ms milliseconds .................... terminfo(S) dtox: change file format from MS-DOS to UNIX ....................... dtox(C) utility mscreen: serial multiscreens ...... mscreen(M) host adapter configuration file imscsi: SCSI peripheral device and . mscsi(F) msg: IPC message structures ...... msg(FP) operations msgctl: message control ........... msgctl(PCI)

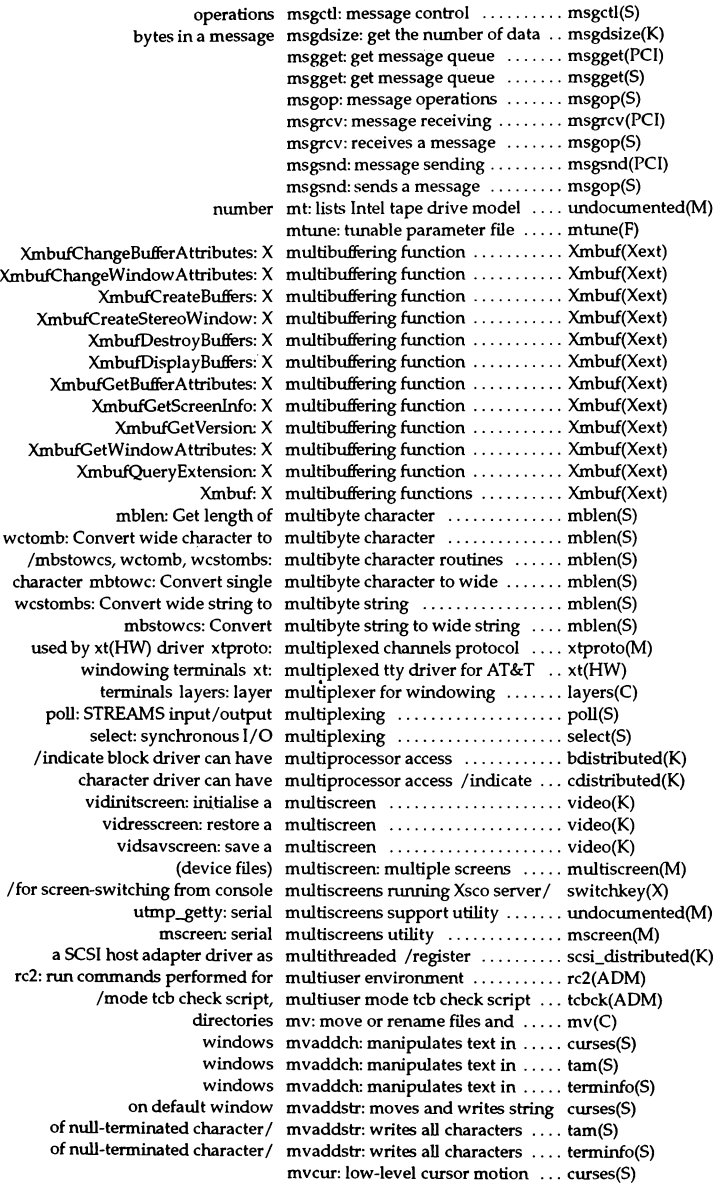

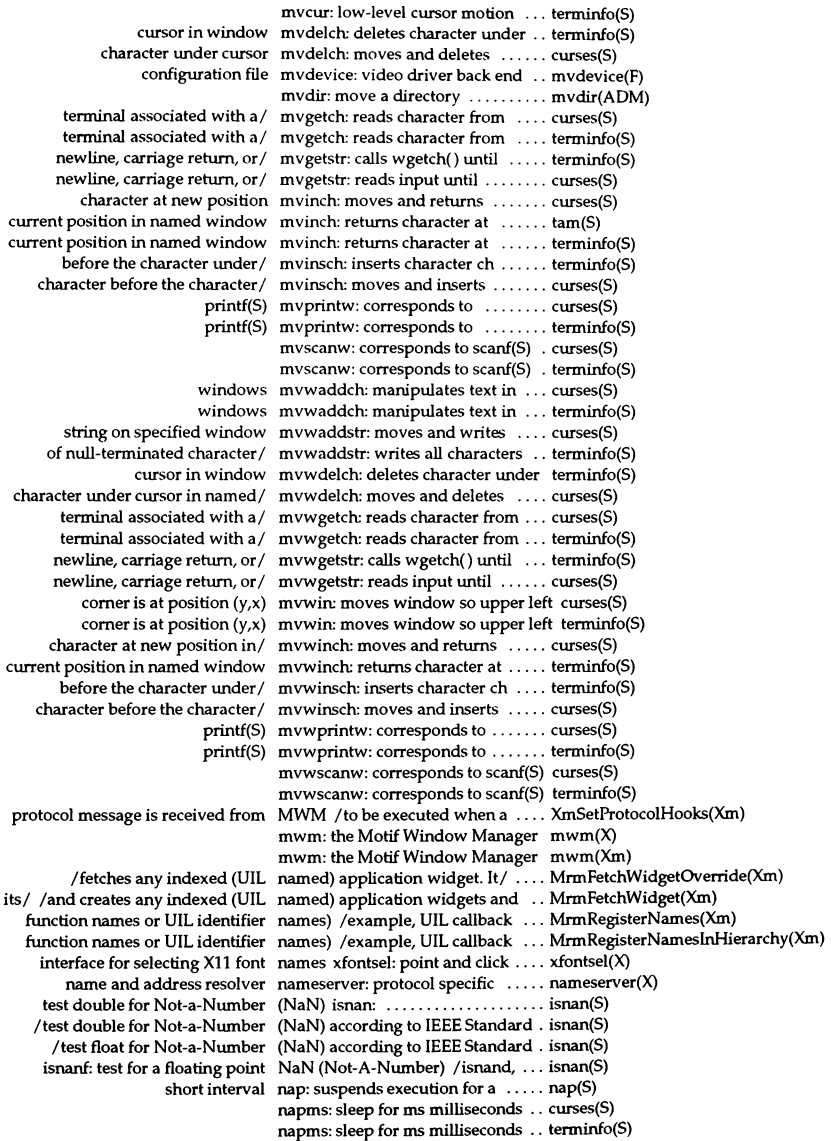

nl sscanf: converts formatted native language input /nl\_fscanf, . nl\_scanf(S) /nl\_fprintf, nl\_sprintf: formats native language output ............. nl\_printf(S) nl strcmp, nl\_strncmp: compare native language strings ............. nl\_strcmp(S) nI\_strcmp: compare native language sbings ........... nI\_strcmp(S) Iconv: Internationalization (native language support)/ ....... Iconv(FP) nI\_types: data types for native language support .......... nI\_types(FP) nl init: initializes native language support operation nl\_init(S) nl\_strncmp: compare native n language strings .......... nl\_strcmp(S)  $log:$  returns the natural logarithm of  $x$  ..............  $exp(S)$ processing language nawk: pattern scanning and ....... awk(C) processing/ awk: awk, oawk, nawk: pattern scanning and ....... awk(C) nbra: reserved external variable ... regexp(S) access to a/ waitsem, nbwaitsem: awaits and checks .... waitsem(S) semaphore-governed resource nbwaitsem: waits for access to a ... waitsem(S) numbers ncheck: generate names from inode ncheck(ADM) dbm fetch, dbm store,/ ndbm, dbm\_open, dbm\_close, ..... ndbm(NS)  $ecvt:$  converts value to string of ndigit  $\dots\dots\dots\dots\dots\dots\dots$  ecvt(S) fcvt: converts value to string of ndigit rounded for  $FORTRAN/$  ... ecvt(S) accesses the character position nearest an x and y position /that .. XmTextFieldXYToPos(Xm) accesses the character position nearest an x and y position /that .. XmTextXYToPos(Xm) returns smallest window size necessary for form scale\_form: .... form(S) /returns the minimum window size necessary for the window  $\dots\dots\dots$  menu(S) font list context is no longer needed / the toolkit that the ....... XmFontListFreeFontContext(Xm) that the context is no longer needed /instructs the toolkit ...... XmStringFreeContext(Xm) widget/ /saves the information needed for MRM to access the ..... MrmRegisterClass(Xm) XVaCreateNestedList: allocate a nested variable argument list ..... XVaCreateNestedList(XS) structure netbuf: TLI/XTI network buffer ... netbuf(FP) products netconfig: configure networking ... netconfig(ADM) network netutil: administer the Micnet ..... netutil(ADM) locally and over any supported network mmdf: route mail ........ mmdf(ADM) netutil: administer the Micnet network ......................... netutil(ADM) Converts character string to network address inet\_network: ... inet(SLIB) address inet\_netof: Extracts network address from Internet .... inet(SLIB) inet\_makeaddr: Converts local and network address into Internet/ .... inet(SLIB) netbuf: TLI/XTI network buffer structure .......... netbuf(FP) convert values between host and network byte order /ntohl, ntohs: . byteorder(SLIB) convert values between host and network byte order byteorder: .... byteorder(SLIB) splni: prevent interrupts from network devices ................. spl(K) endnetent: end network entry ...................... getnetent(SLIB) getnetbyname, setnetent: get network entry /getnetbyaddr, ..... getnetent(SLIB) getnetent: get network entry ................... getnetent(SLIB) setnetent: set network entry ........................... getnetent(SLIB) getnetbyaddr: get network entry by address ......... getnetent(SLIB) getnetbyname: get network entry by name ........... getnetent(SLIB) /gethostbyaddr, herror: get network host entry ............... gethostbyname(SLIB) gethostbyaddr: get network host entry by address ..... gethostbyname(SLIB) gethostbyname: get network host entry by name ....... gethostbyname(SLIB) yppasswd: update user password in Network information Service (NIS) yppasswd(NS) client interface ypclnt: Network Information Service (NIS) ypclnt(NS) ifignore: check for ignored network interface ................ ifignore(SLIB) administration nlsadmin: network listener service .......... nlsadmin(ADM) convert values from host to network long byte order htonl: .... byteorder(SLIB) svc\_getcaller: get the network of the caller ................ rpc(NS) convert values from host to network short byte order htons: ... byteorder(SLIB)

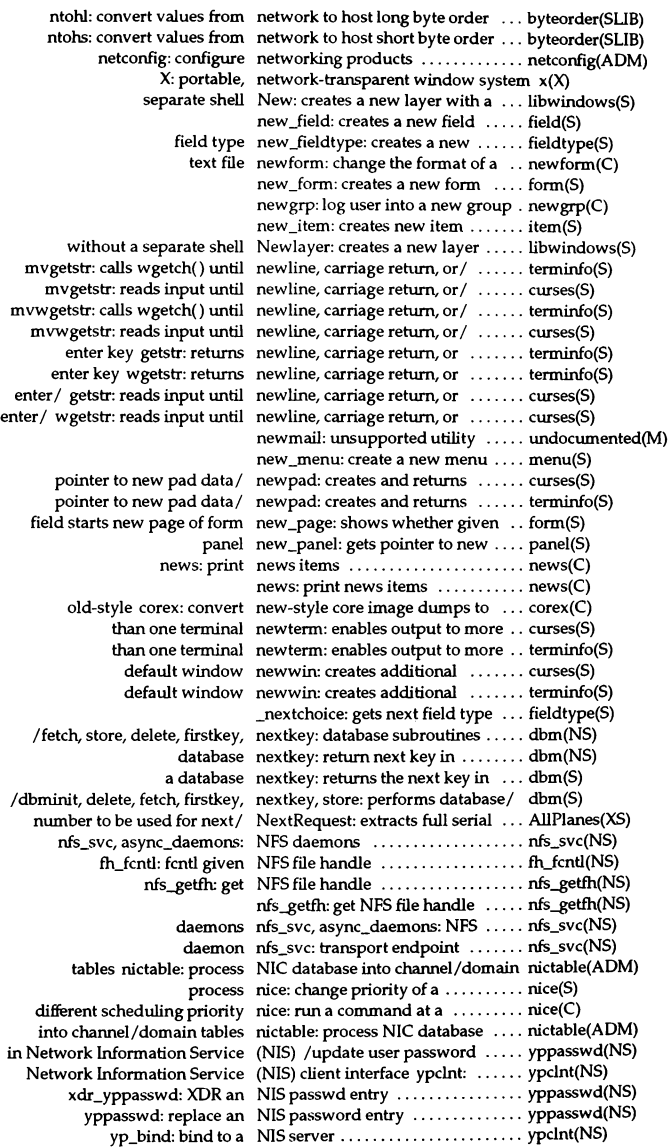

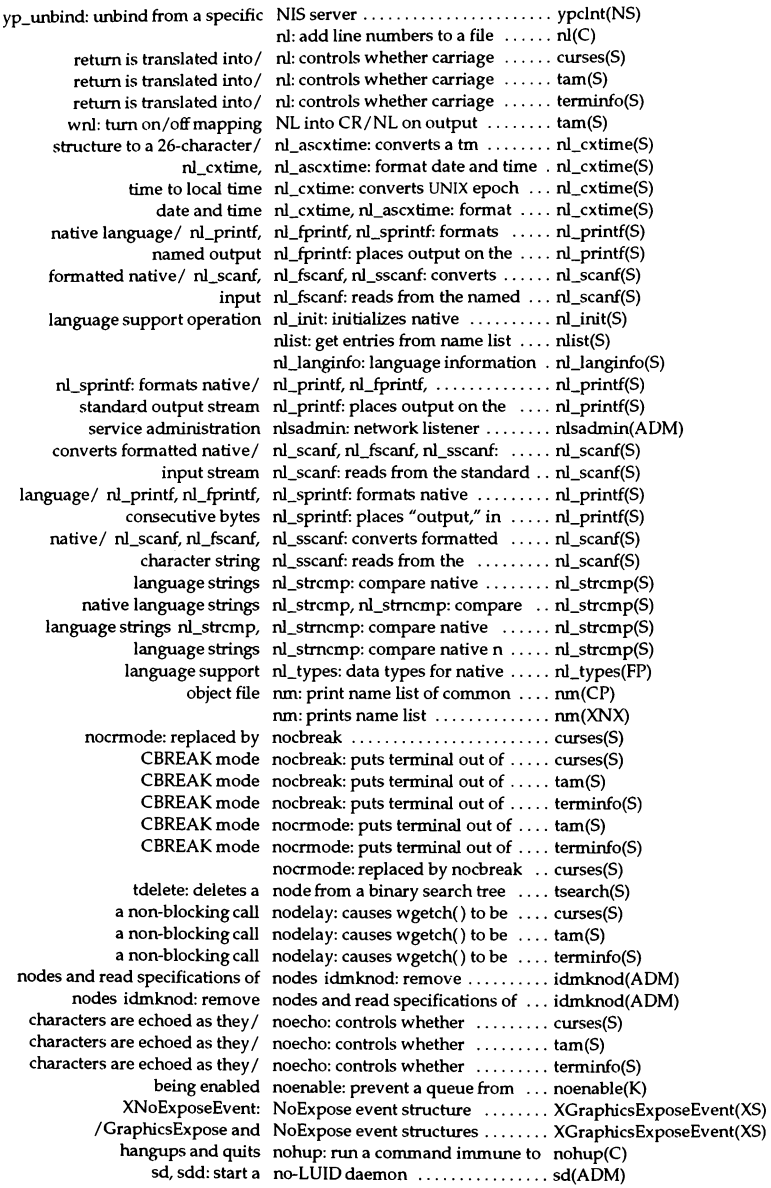

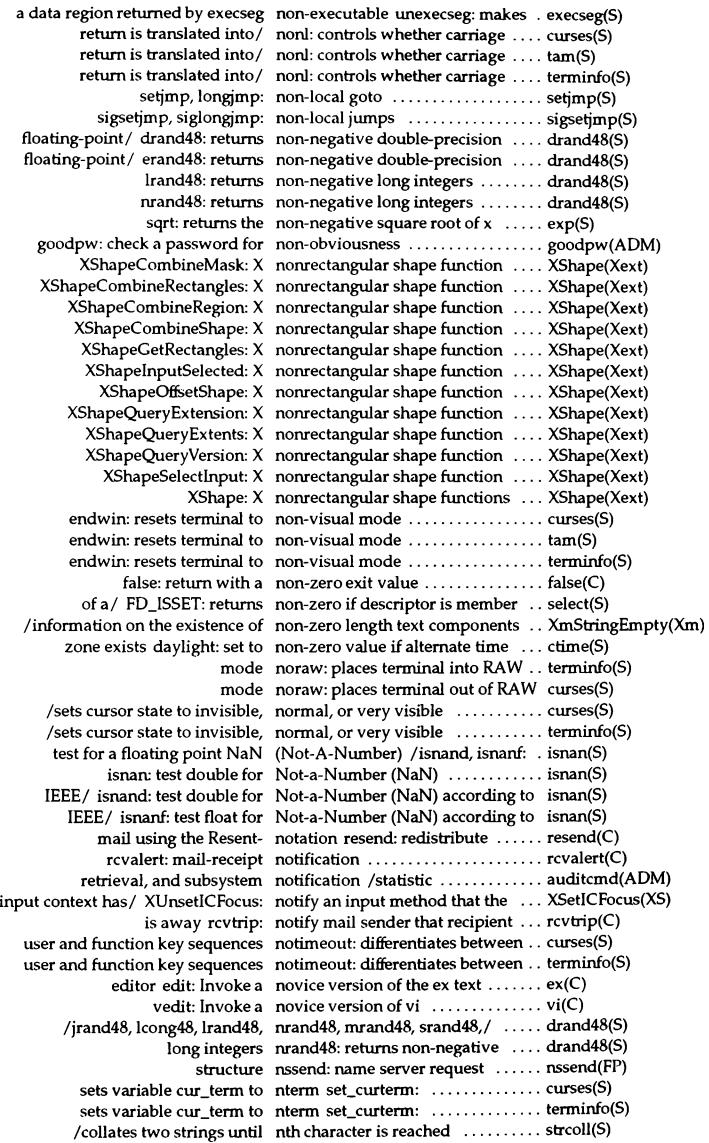

network to host long byte order ntohl: convert values from ........ byteorder(SLIB) between/ byteorder, htons, htonl, ntohl, ntohs: convert values ....... byteorder(SLIB) byteorder, htons, htonl, ntohl, ntohs: convert values between/ ... byteorder(SLIB) network to host short byte order ntohs: convert values from ........ byteorder(SLIB) null: data sink or empty source .... null(F) null: the null file ......................... null(FP) initialize descriptor set to the null set FD\_ZERO: ............... select(S) bzero: byte null string operation ............. bstring(SLIB) an XTextProperty from a list of null terminated strings *Iset* ....... XmbTextUstToTextProperty(XS) null: the null file ................. null(FP) *Idodisk,* lastlogin, monacct, nulladm, prctmp, prdaily,/ ....... acctsh(ADM) str on/ /writes all characters of null-terminated character string ... tam(S) str on/ /writes all characters of null-terminated character string ... terminfo(S) ServerVendor: returns pointer to null-terminated string ............ AllPlanes(XS) array gcvt: converts value to a null-terminated string in an ....... ecvt(S) standard output/ puts: writes null-terminated string to  $\dots\dots\dots$  puts(S) screen labeled/ wslk: output a null-terminated string to a  $\dots\dots\dots$  tam(S) entry/echo line wcmd: output null-terminated string to command tam(S) line wprompt: output null-terminated string to prompt .. tam(S) label line wlabel: output null-terminated string to window . tam(S) output stream fputs: writes nul-terminated string to named ... puts(S) *Iretum* base major, new device number, or extended minor device *I* major(K) tgetnum: gets numeric entry for codename ...... curses(S) tgetnum: gets numeric entry for codename ...... terminfo(S) numtbl: create a numeric locale table ................. numtbl(M) tgetnum: gets the numeric value of capability ....... termcap(S) getpwuid: searches for matching numerical user ID ................ getpwent(S) getprpwuid: searches for numerical user ID matching uid ... getprpwent(S) that tests the validity of a numerical value of *al lfunction* .. XmRepTypeValidValue(Xm) table numtbl: create a numeric locale ... numtbl(M) processing language awk: awk, oawk, nawk: pattern scanning and . awk(C) processing language oawk: pattern scanning and ....... awk(C) between a drop site and source object *Ithe* target types match .... XmTargetsAreCompatible(Xm) changes the size of memory object realloc: ................... malloc(S) create and intilialize an opaque object XmuMakeAtom: ........... XmuAtom(Xmu) malloc: allocates space for an object ........................... malloc(S)  $xdr$ \_opaque: XDR an opaque object  $\dots\dots\dots\dots\dots\dots\dots\dots\dots$  xdr(NS) !find: searches for object and adds to table ........... Isearch(S) dis: object code disassembler .......... dis(CP) DMD terminal wtinit: object downloader for the 5620 .... wtinit(ADM) C source listing from a common object file list: produce ........... Iist(CP) a symbol table entry of a common object file /compute the index of .. ldtbindex(S) cprs: compress a common object file ........................ cprs(CP) display selected parts of a XENIX object file hdr: .......................... hdr(XNX) dump selected parts of a common object file dump: .................... dump(CP) entries of a section of a common object file *Iseek* to line number .... Idlseek(S) entries of a section of a common object file *Iseek* to relocation ...... Idrseek(S) find the printable strings in an object file strings: ................... strings(C) information for a common object file reloc: relocation ........ reloc(FP) line number entries in a common object file Iinenum: .............. Iinenum(Fp) nm: print name list of common object file ........................ nm(CP) number information from a common object file /symbol and line ....... strip(CP) optional file header of a common object file /seek to the ............. Idohseek(S) read the file header of a common object file Idfhread: .............. Idfhread(S)

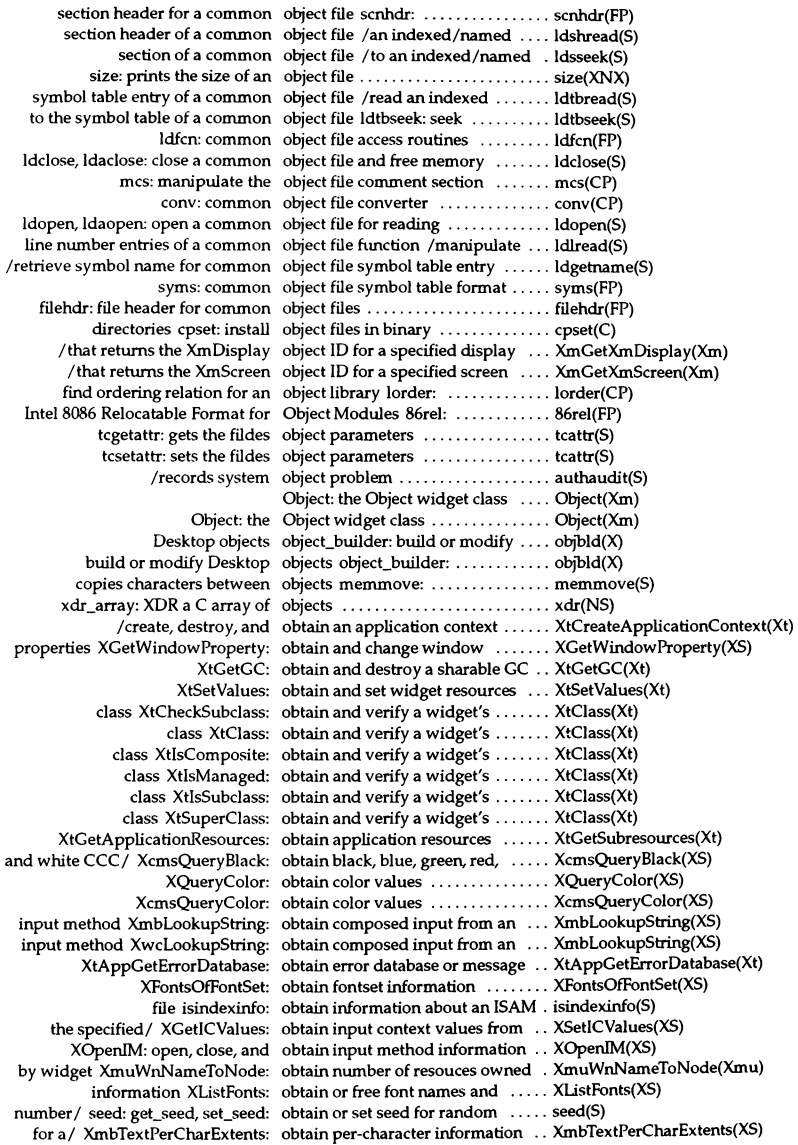

for a/ XwcTextPerCharExtents: obtain per-character information .. XmbTextPerCharExtents(XS) specified/ XtScreenDatabase: obtain resource database for ...... XtScreenDatabase(Xt) XtGetResourceList: obtain resource list ................. XtGetResourceList(Xt) generator get\_seed: obtain seed for random number ... seed(S) XtAppCetSelectionTimeout: set and obtain selection timeout values .... XtAppCetSelectionTimeout(Xt) XtAppCetSelectionTimeout: obtain selection timeout values .... XtAppCetSelectionTimeout(Xt) XtCetSelectionValue: obtain selection value ............ XtCetSelectionValue(Xt) XtCetSelectionValue: obtain selection values ........... XtCetSelectionValue(Xt) XtCetSelectionValues: obtain selection values ........... XtCetSelectionValue(Xt) XResourceManagerString: obtain server resource properties .. XResourceManagerString(XS) XtCetCC: obtain sharable CC ............... XtCetCC(Xt) modifable fields XtAllocateGC: obtain shareable GC with ......... XtAllocateGC(Xt) XtCetSubresources: obtain subresources .............. XtCetSubresources(Xt) application/ XtCetSubresources: obtain subresources or ............ XtCetSubresources(Xt) XcmsCIELabQueryMaxC: obtain the CIE L "a"b" coordinates .. XcmsCIELabQueryMaxC(XS) XcmsCIELuvQueryMaxC: obtain the CIE L "u"v" coordinates . XcmsCIELuvQueryMaxC(XS) screen XcmsDefaultCCC: obtain the default CCC for a ...... XcmsDefaultCCC(XS) XmbTextEscapement: obtain the escapement of text ..... XmbTextEscapement(XS) XwcTextEscapement: obtain the escapement of text ..... XmbTextEscapement(XS) XCreateIC: create, destroy, and obtain the input method of an/ .... XCreateIC(XS) structure for / XExtentsOfFontSet: obtain the maximum extents ...... XExtentsOfFontSet(XS) XcmsTekHVCQueryMaxC: obtain the TekHVC coordinates ... XcmsTekHVCQueryMaxC(XS) visual structure XCetVisualInfo: obtain visual information and ..... XCetVisuaJInfo(XS) XmuWnFetchResources: obtain Widget class resources ..... XmuWnFetchResources(Xmu). XtCetSubvaIues: obtain Widget resources .......... XtSetValues(Xt) XtCetValues: obtain widget resources .......... XtSetValues(Xt) Widget XtDisplay: obtain window information about a XtDisplay(Xt) widget XtParent: obtain window information about a XtDisplay(Xt) Widget XtScreen: obtain window information about a XtDisplay(Xt) widget XtWindow: obtain window information about a XtDisplay(Xt) XSetICValues: set and obtain XIC values ................ XSetICValues(XS) graphics/ XCContextFromCC: obtains CContext from associated . XCreateCC(XS) of user's terminal keypad: obtains information from keypad .. curses(S) of user's terminal keypad: obtains information from keypad .. tam(S) of user's terminal keypad: obtains information from keypad .. terminfo(S) /a compound string function that obtains the length of a compound/ XmStringLength(Xm) values in the/ XcmsQueryColors: obtains the RCB values for pixel ... XcmsQueryColor(XS) /a TOggieButton function that obtains the state of a/ ............ XmToggleButtonCetState(Xm) ToggleButtonGadget function that obtains the state of a/  $\alpha$  ......... XmToggleButtonGadgetGetState(Xm) /a RowColumn function that obtains the widget ID for the/ ..... XmGetTearOffControl(Xm) /a RowColurnn function that obtains the Widget ID for the/ ..... XmOptionButtonCadget(Xm) /a RowColurnn function that obtains the widget ID for the/ ..... XmOptionLabeICadget(Xm) s2 strstr: finds the first occurrence in string  $s1$  of string .... string(S) /returns a pointer to the first occurrence of a character ......... memory(S) oclock: display time of day ........ oclock(X) od: display files in octal format ..................... od(C) /string function that fetches the octets in the next segment of a/ ... XmStringCetNextSegment(Xm) scoedit: graphical editor for Open Desktop ................... scoedit(X) od: display files in octal format .... od(C) change window colors in the SCO Open Desktop GUI scocolor:  $\dots \dots$  scocolor(X) curoff. turns cursor display off, available only through/ ....... curses(S) curoff. turns cursor display off, available only through/ ....... terminfo(S) to beginning of / ftell: returns offset of current byte relative ...... fseek(S) XtOffset: determine the byte offset or number of  $array /$  ........ XtOffset(Xt)

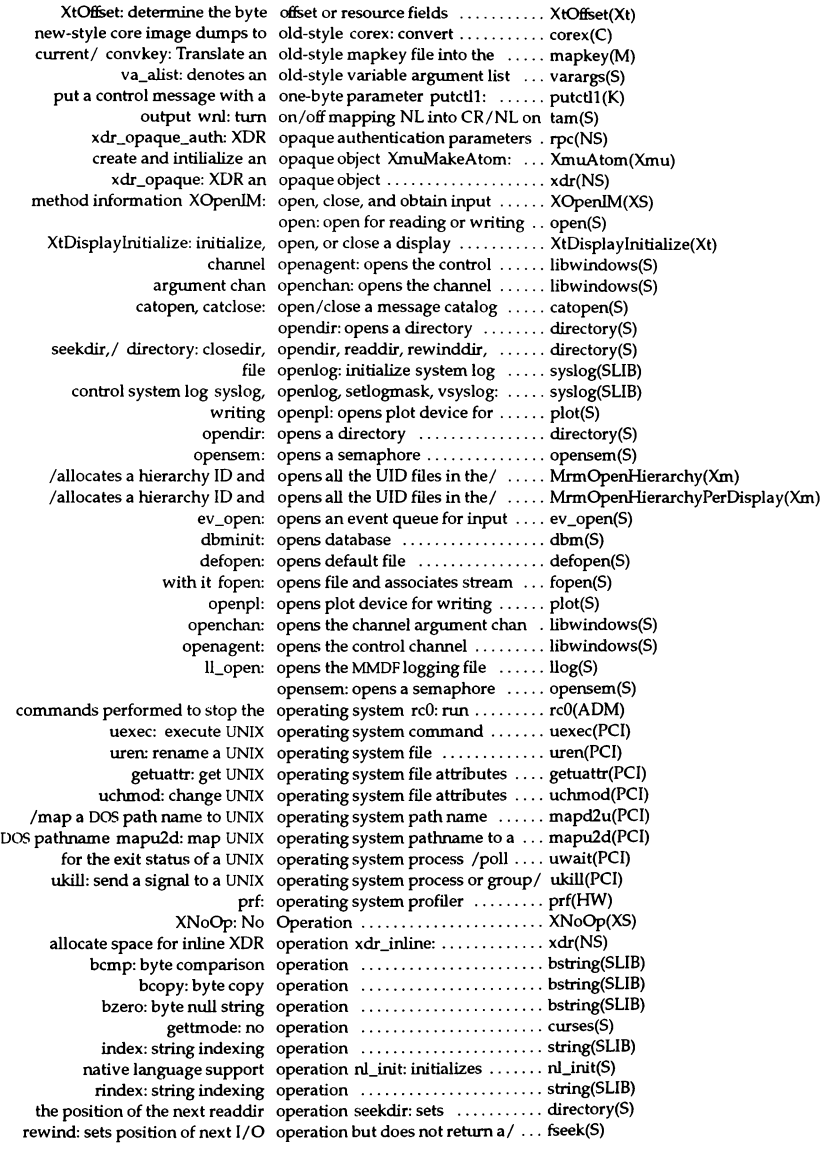

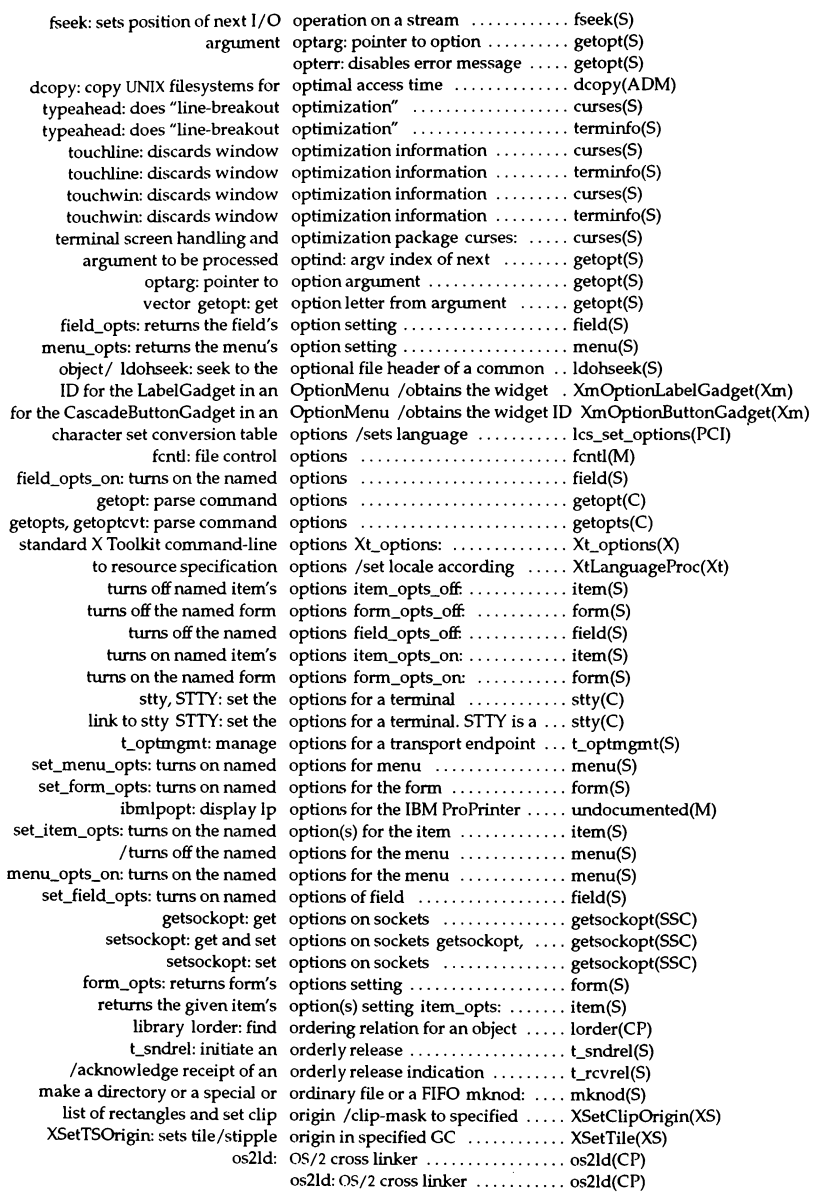

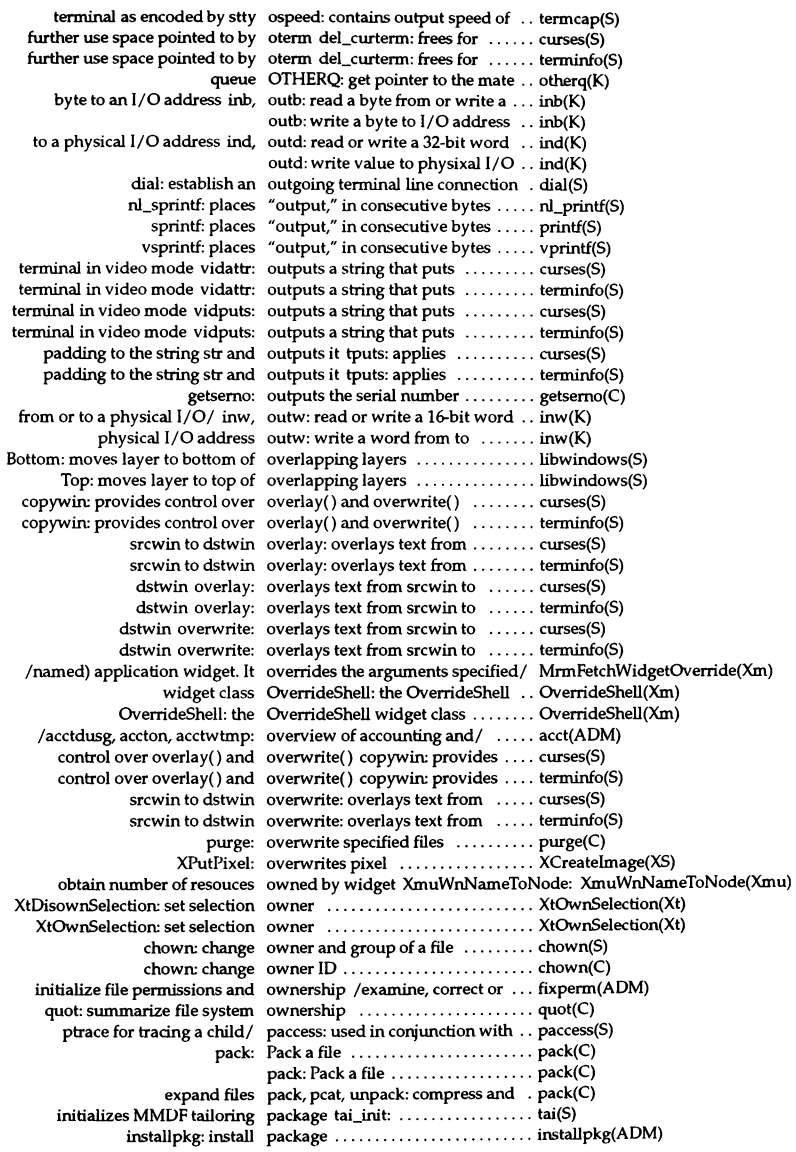
interprocess communication package ftok: standard ........... ftok(S) llog: library logging pkgmk: produce an installable removepkg: remove installed sa2, sadc: system activity report screen handling and optimization standard buffered input/output the next line of MMDF tailoring tai end: ends MMDF tailoring pkginfo: pkgmap: pkgtrans: translate pkgrm: remove a pkginfo: display software prototype: message: support utility for perms: file permissions list for pkgparam: display pkgsize: updates access boot, configuration, or getpkgflag: check existence of getpkgvalue: get the pkgadd: transfer software displaypkg: display installed pcat: Display a repackman: convert man pages to xtt: extract and print xt driver a pointer to a subwindow within a a pointer to a subwindow within a menu\_pad: returns the menu's field\_pad: returns the set\_field\_pad: sets the set\_menu\_pad: sets the used by tputs PC: contains and returns pointer to new and returns pointer to new bits that each scanline must be sets the page number of form to the page, rather than down the Window System xman: manual

form\_page: returns the current set\_form\_page: sets the marks field to begin a new whether given field starts new  $\ln$  columns, sorted across the Intro: list manual add/delete entries from the bad between bytes and clicks (memory btoc: convert bytes to memory man: print reference Routines: DOS routines and man ctob: convert memory repackman: convert man

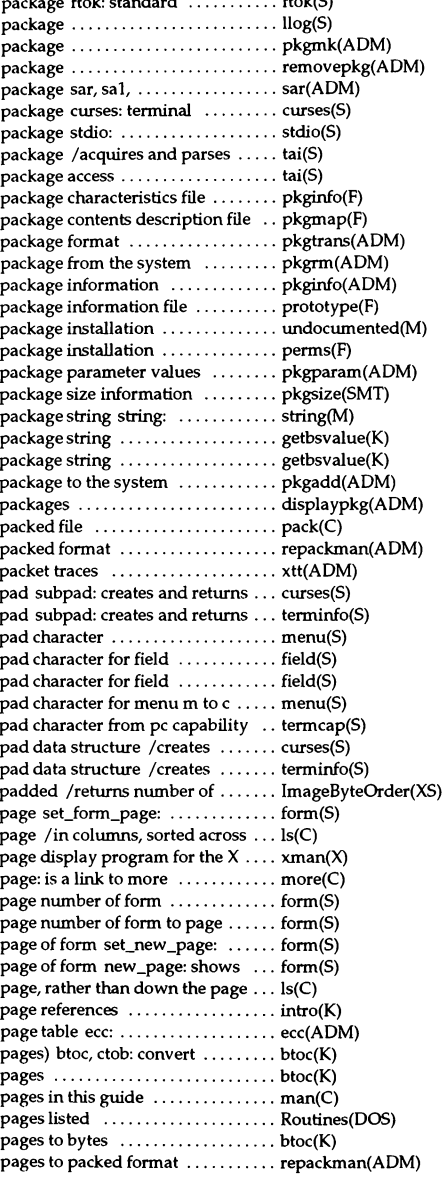

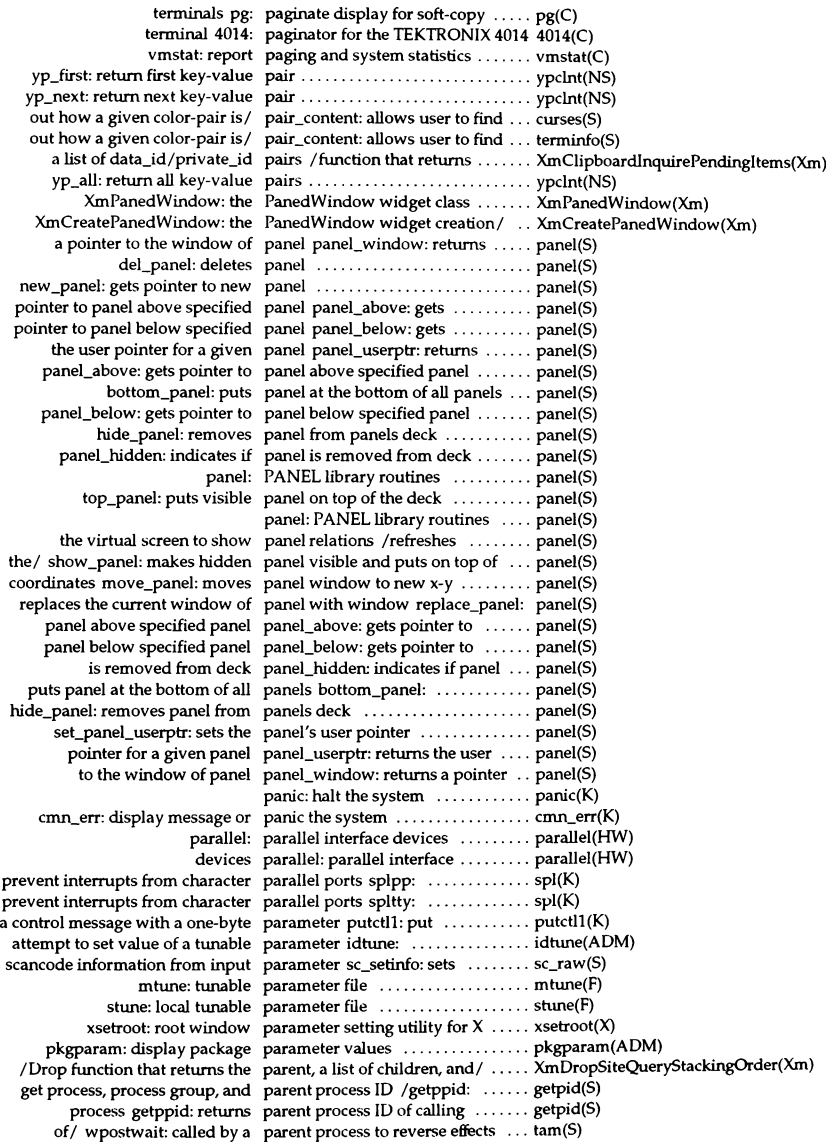

instantiates the string str with parms p2 tparm: ......................... curses(S)  $instantiates the string str with parms p2 tparam: . . . . . . . . . . . . . . terminfo(S)$ getopt: parse command options .......... getopt(C) getopts, getoptcvt: parse command options .......... getopts(C) Text string XctNextItem: parse next item from Compound . . XctData(Xmu) shell procedures getopts: parse positional parameters in .... getopts(C) Resource Manager structures, and parse the command line /Manager, XrmInitialize(XS) XParseGeometry: parse window geometry .......... XParseGeometry(XS) another compiler-compiler-a parser generator yacc: yet ........ yacc(CP) XrmParseCommand: parses command line ............... XrmInitialize(XS) tailoring/ tai-get: acquires and parses the next line of MMDF  $\dots$  tai(S) *Icreate* XctData structure for parsing Compound Text string .... XctOata(Xmu) descriptor set FD\_SET: include a particular descriptor in  $\dots\dots\dots$  select(S) insq: put a message at a particular place in a queue  $\dots\dots\dots$  insq(K) Schedule jobs for execution at a particular time at: .................... at(C) fdisk: maintain disk partitions ....................... fdisk(AOM) dump: dump selected parts of a common object file ...... dump(CP) hdr: display selected parts of a XENIX object file ........ hdr(XNX) frexp, Idexp, modf: manipulate parts of floating-point numbers .... frexp(S) xmag: magnify parts of the screen  $\dots\dots\dots\dots\dots$  xmag(X) space and the/ cpass, passc: pass a character between user  $\dots$  cpass(K) request passe: pass a character to user read ...... cpass(K) user space and the kernel cpass, passc: pass a character between ... cpass(K) read request passc: pass a character to user ..... cpass(K) for text submission ml\_file: passes a file pointer to be used  $\dots$  ml\_send(S) uudemon.poll: control polling of passive sites ........................ uudemon(ADM) password length of an account passlen: detennine minimum ..... passlen(S) (dialup shell) password passwd: change login, or modem .. passwd(C) xdr\_yppasswd: XDR an NIS passwd entry .................... yppasswd(NS) passwd: password entry structure . passwd(FP) passwd: password file ............ passwd(F) getpwent: gets pointer to next passwd structure ................ getpwent(S) gets pointer to next matching passwd structure fgetpwent: ...... getpwent(S) bigcrypt: encrypt a short or long password ............................... getpasswd(S) bigcryptmax: encrypt a long password ................................ getpasswd(S) bigcryptmax: read or clear a password *Ifgetpasswd,* bigcrypt, . getpasswd(S) crypt: encrypts a password ....................... crypt(S) encrypl: encrypts a password ....................... crypt(S) generate a pronounceable password randomword: .......... randomword(S) getpass: read a password ....................... getpass(S) getpasswd: read or clear a password .............................. getpasswd(S) login, or modem (dialup shell) password passwd: change ........ passwd(C) functions crypt: password and file encryption ..... crypt(S) files prpw: protected password authentication database . prpw(F) audit\_passwd: audits password change attempts ........ authaudit(S) and flag information to protected password database /add field ..... fields(S) flag information from protected password database /field and .... fields(S) /putprpwnam: manipulate protected password database entry ......... getprpwent(S) authorization against Protected Password entry *Ichecks* secondary subsystems(S) authorization against Protected Password entry *Ichecks* user's .... subsystems(S) get matching login name shadow password entry getspnam: ........ getspent(S) getspent: get shadow password entry ..................... getspent(S) yppasswd: replace an NIS password entry .................. yppasswd(NS) passwd: password entry structure ......... passwd(FP)

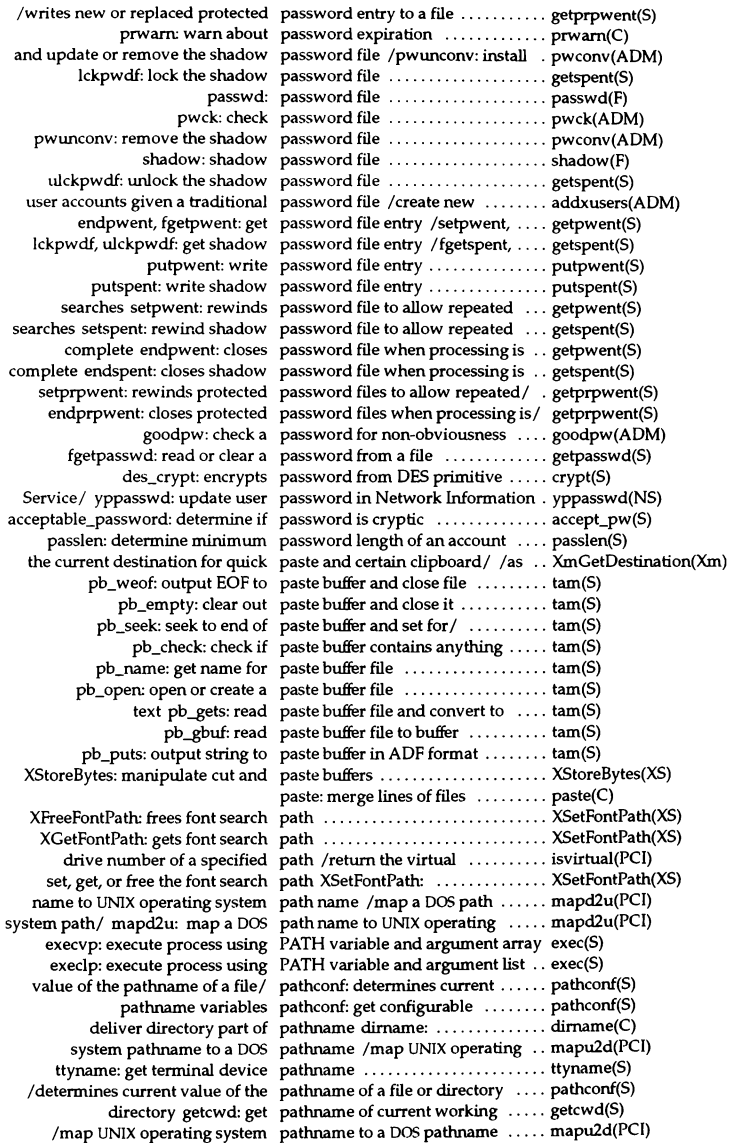

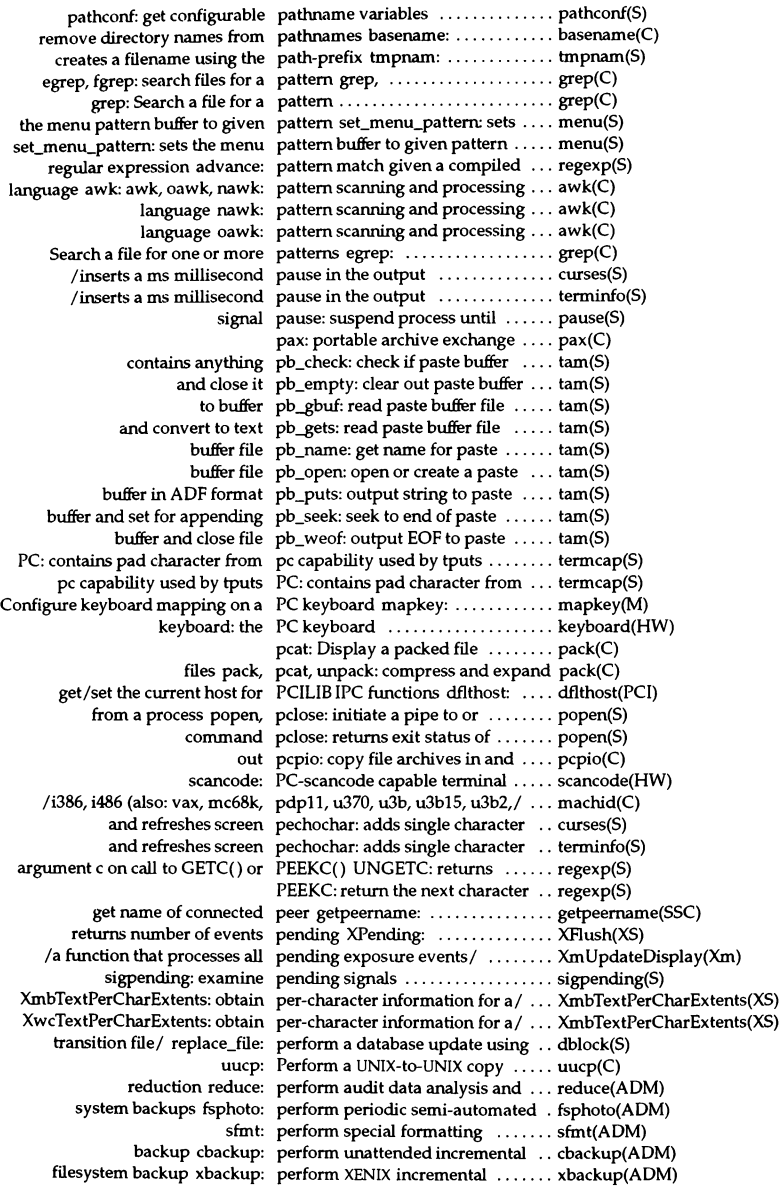

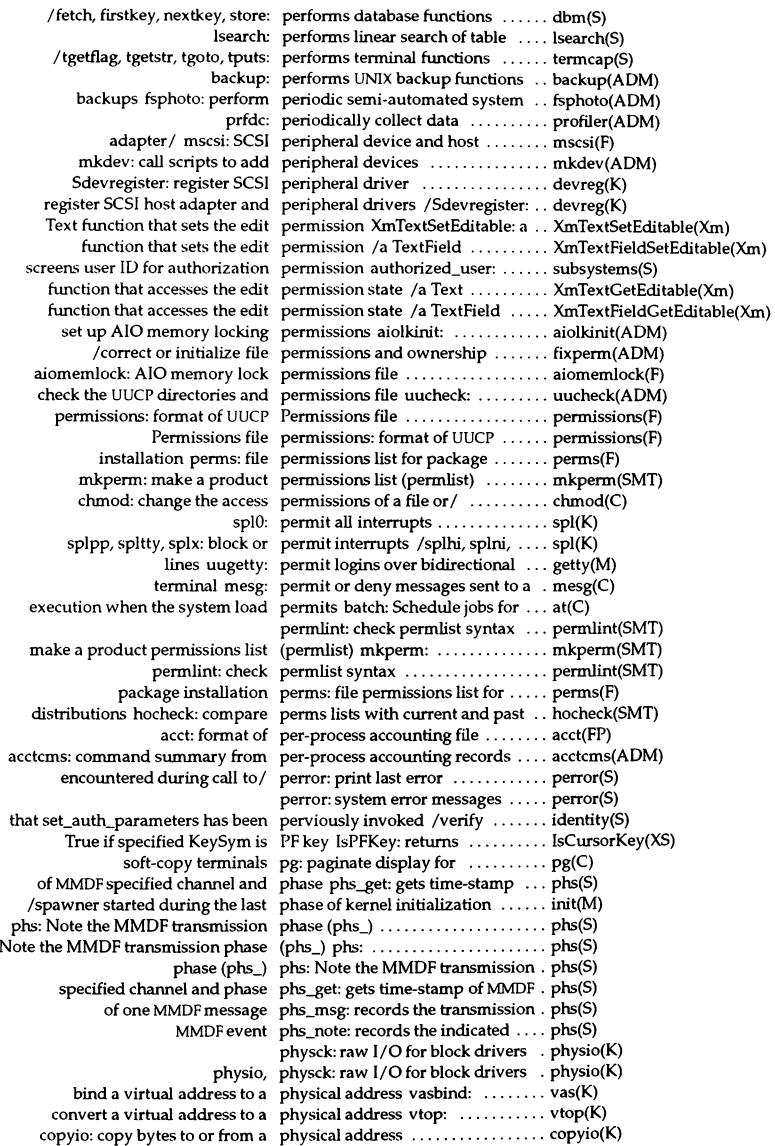

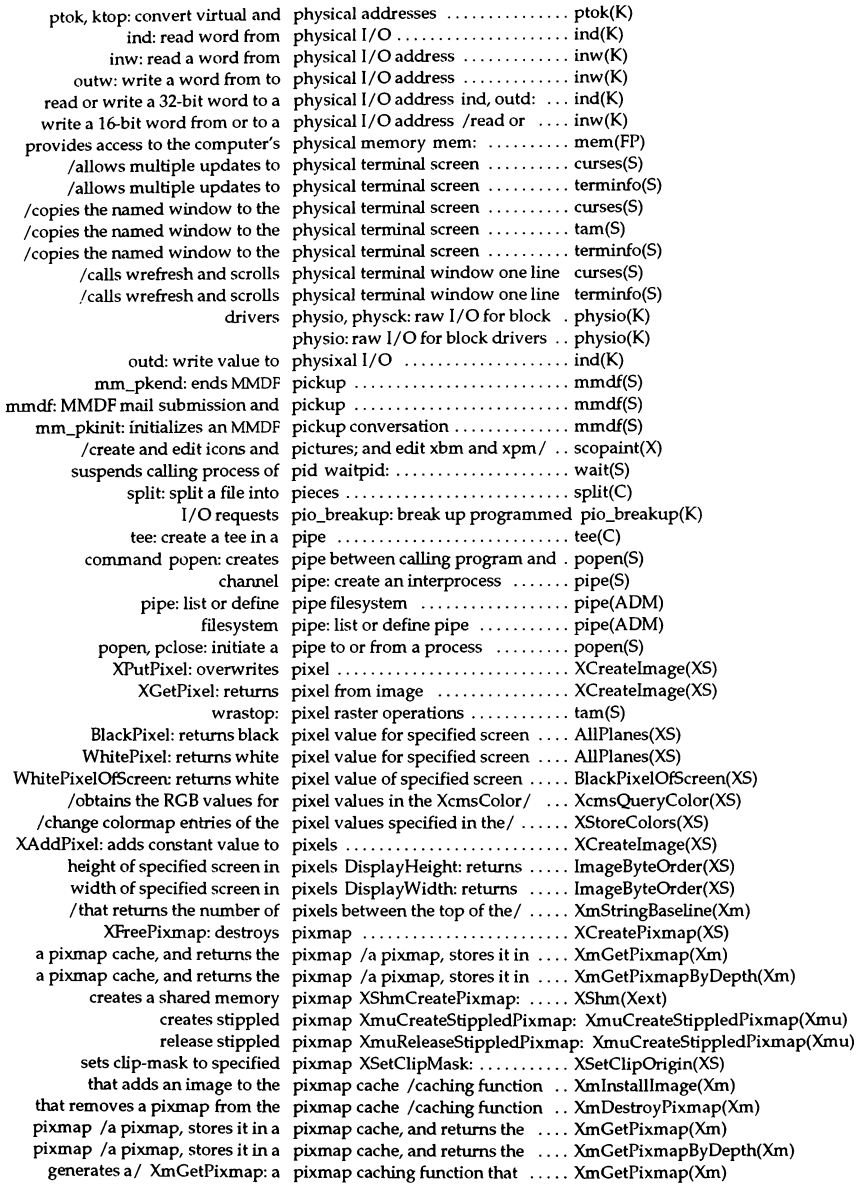

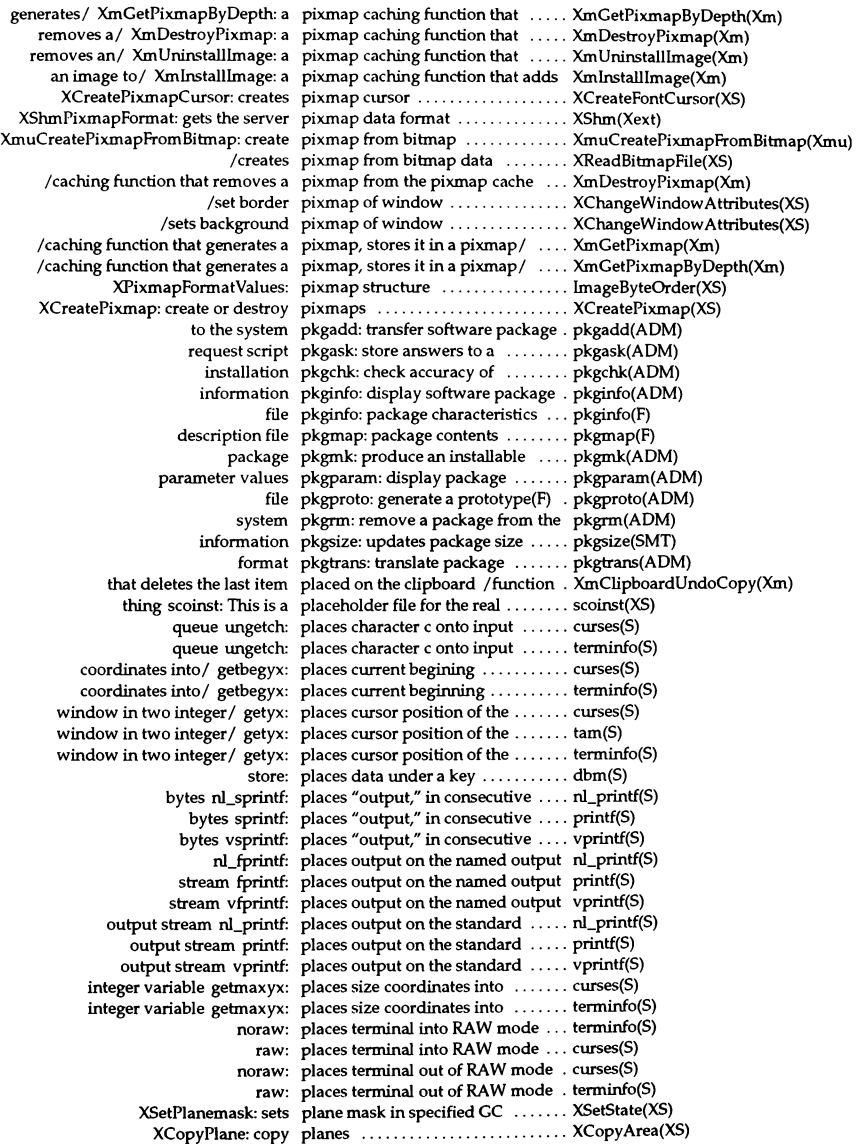

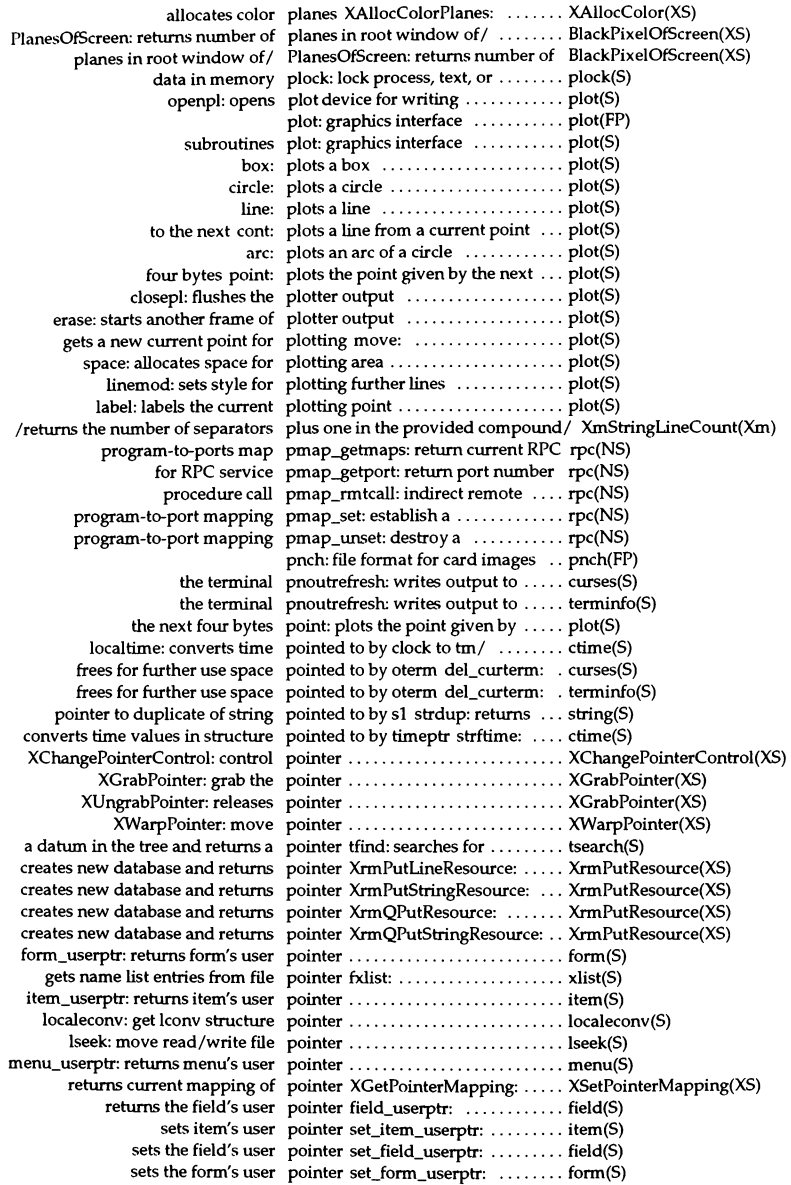

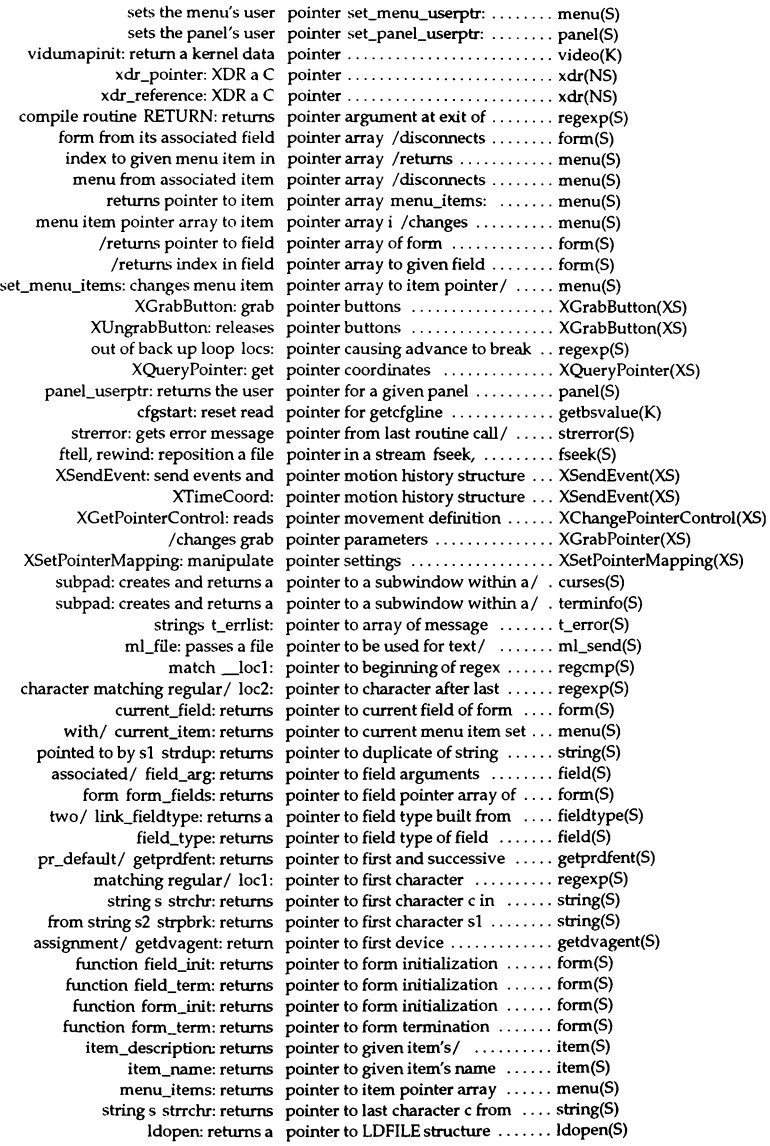

XListProperties: returns pointer to list of window / ........ XGetWindowProperty(XS) item init: returns pointer to menu item/  $\dots$ ............ menu(S) function item\_term: returns pointer to menu termination ...... menu(S) routine menu\_init: returns pointer to menu's initialization .... menu(S) menu\_mark: returns pointer to menu's mark string ..... menu(S) menu sub: returns pointer to menu's subwindow ..... menu(S) menu\_win: returns pointer to menu's window ........ menu(S) newpad: creates and returns pointer to new pad data structure . curses(S) newpad: creates and returns pointer to new pad data structure . terminfo(S) new\_panel: gets pointer to new panel ............... panel(S) subwin: creates and returns pointer to new window ........... curses(S) subwin: creates and returns pointer to new window ............ terminfo(S) fgetgrent: returns pointer to next group structure .... getgrent(S) structure fgetpwent: gets pointer to next matching passwd .. getpwent(S) getpwent: gets pointer to next passwd structure .. getpwent(S) structure getprpwent: gets pointer to next pr\_passwd ........ getprpwent(S) getprtcent: gets pointer to next pr\_term structure .. getprtcent(S) fgetspent: get pointer to next spwd structure .... getspent(S) ServerVendor: returns pointer to null-terminated string .. AllPianes(XS) optarg: pointer to option argument ....... getopt(S) panel panel\_above: gets pointer to panel above specified ... panel(S) panel panel\_below: gets pointer to panel below specified ... panel(S) structure sc\_getkbmap: returns pointer to scancode sc\_bitmap .... sc\_init(S) display ScreenOfDisplay: returns pointer to screen of specified ...... AllPianes(XS) XGetModifierMapping: returns pointer to structure containing/ ... XChangeKeyboardMapping(XS) with form form\_sub: returns pointer to subwindow associated . . form(S) successive / getgrent: returns pointer to the first and ............... getgrent(S) after a token strtok: returns a pointer to the first character ....... string(S) of a character memchr: returns a pointer to the first occurrence ..... memory(S) OTHERQ: get pointer to the mate queue ......... otherq(K) routine menu\_term: returns a pointer to the menu's termination . menu(S)  $\text{directory}/\text{readdir: returns a pointer to the next active } \dots \dots \text{ directory(S)}$ given queue backq: get pointer to the queue behind a ..... backq(K) RD: get pointer to the read queue  $\dots\dots\dots$  rd(K) panel\_window: returns a pointer to the window of panel .... panel(S) WR: get pointer to the write queue  $\dots\dots\dots$  wr(K) current/ longname: returns pointer to verbose description of .. curses(S) current/ longname: returns pointer to verbose description of .. terminfo(S) vidmap: get a pointer to virtual memory ........ video(K) form form\_win: returns pointer to window associated with form(S) XNewModifiermap: returns pointer to XModifierKeymap ...... XChangeKeyboardMapping(XS) XDrawPoints: draws point •........................... XDrawPoint(XS) invoke initialization entry points lcong48: ....................... drand48(S) invokes initialization entry points seed48: .......................... drand48(S) invokes initialization entry points srand48: ........................ drand48(S) XDrawPoint: draw points and points structure ....... XDrawPoint(XS) XDrawPoint: draw points and points structure .................. XDrawPoint(XS) XPoint: points structure .................. XDrawPoint(XS) utility purge purge: policy file of the sanitization ...... purge(F) Poll.day: format of UUCP Poll files /Poll, Poll.hour, ......... poll(F) UNIX operating system/ uwait: poll for the exit status of a ........ uwait(PCI) format of UUCP Poll files poll: Poll, Poll.hour, Poll.day: ...... poll (F) of UUCP Poll files poll: Poll, Poll.hour, Poll.day: format .... poll(F) multiplexing poll: STREAMS input/output ..... poll(S)

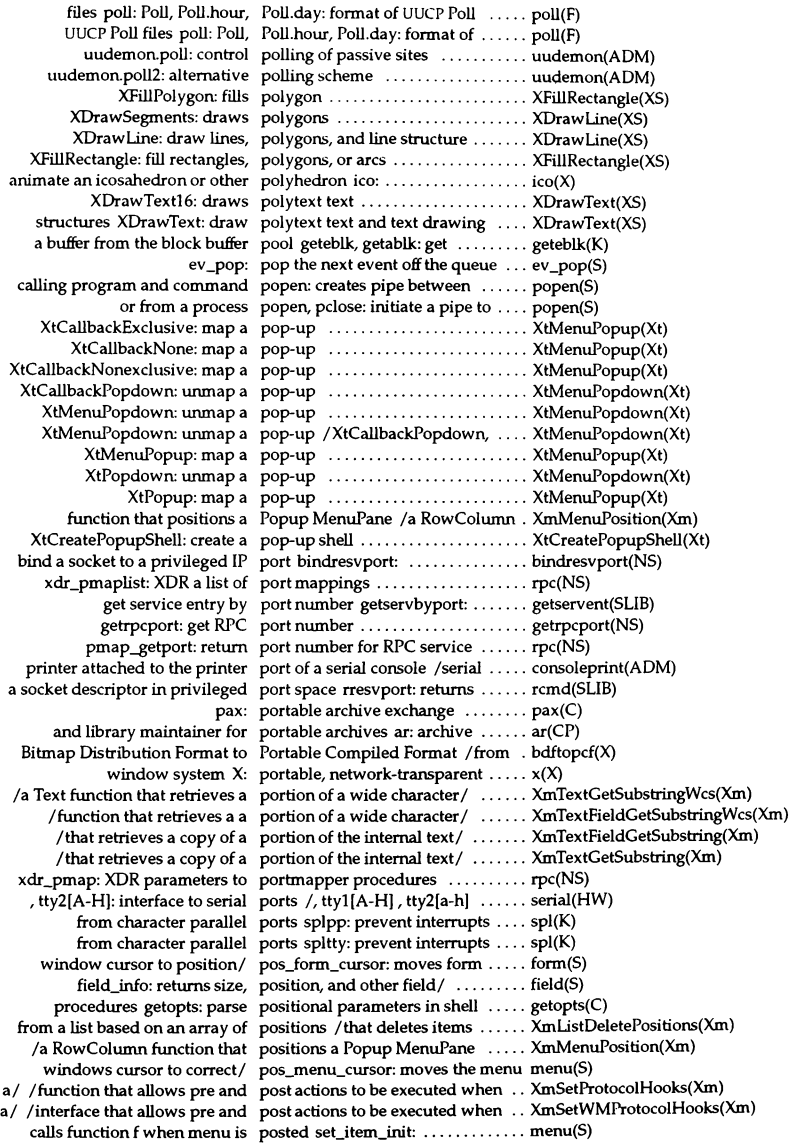

calls function f when menu is posted set\_menu\_init: . . . . . . . . . . . menu(S) hmc called when form is posted *Isets* application-defmed .. form(S) initialization func when form is posted set\_form\_init: calls ........ form(S) the widget from which a menu was posted *lfunction* that returns ..... XmGetPostedFromWidget(Xm) associated subwindow post\_form: writes form in its ...... form(S) **menu's subwindow**  post\_menu: writes the menu in the menu(S) logarithm,/ exp, log, log10, pow, sqrt: exponential, ........... exp(S) *Isqrt:* exponential, logarithm, power, square root functions ...... exp(S) output pr: print files on the standard ...... pr(C) /lastlogin, monacct, nulladm, prctmp, prdaily, prtacct,/ ......... acctsh(ADM) *Imonacct,* nulladm, prctmp, prdaily, prtacct, *nmacct,1* ......... acctsh(ADM) pointer to first and successive pr\_default structures /returns .... getprdfent(S) /convenience interface that allows pre and post actions to be/ ........ XmSetWMProtocolHooks(Xm) VendorShell function that allows pre and post actions to be/ /a ..... XmSetProtocolHooks(Xm) dc: invoke an arbitrary precision calculator .............. dc(C) check the event queue with a predicate procedure XIfEvent: .... XIfEvent(XS) xset: user preference utility for X ........... xset(X) XtQueryGeometry: query the preferred geometry of a *childl* .... XtQueryGeometry(Xt) ll\_hdinit: sets the prefix of the MMDF header string .. 1I0g(S) terminal prefresh: writes output to the ..... curses(S) terminal prefresh: writes output to the ..... terminfo(S) monitor: prepare execution profile ......... monitor(S) /called by child process to prepare to take window after fork . tam(S) MRM/ MrmInitialize: prepares an application to use ..... MrmInitialize(Xm) cpp: the AT&TC language preprocessor .................... cpp(CP) make utility imake: C preprocessor interface to the ...... imake(XS) type \_prevchoice: gets previous field ... fieldtype(S) enabled noenable: prevent a queue from being ....... noenable(K) spl7: prevent all interrupts ............. spl(K) splhi: prevent all interrupts ............. spl(K) device splbuf: prevent interrupts from block ..... spl(K) devices splS: prevent interrupts from character . spl(K) list processing splcli: prevent interrupts from character . spl(K) parallel ports splpp: prevent interrupts from character . spl(K) parallel ports spltty: prevent interrupts from character . spl(K) devices spIni: prevent interrupts from network .. spl(K) spl6: prevent interrupts from the clock .. spl(K) interrupts spl1:  $\overrightarrow{\text{prevent priority level 1}}$  ............ $\overrightarrow{\text{spl}}(K)$ interrupts spl2: prevent priority level 2 ........... spl(K)  $\text{interrupts}$  spl3: prevent priority level 3 .............  $\text{spl}(K)$ interrupts spl4: prevent priority level 4 ........... spl(K) *la* Text function that temporarily prevents visual update of *thel* .... XmTextDisableRedisplay(Xm) showrgb: color database previewer ....................... showrgb(X) sptalloc sptfree: release memory previously allocated with ......... sptfree(K) the reverse converter for a previously registered / /installs ... XmRepTypeAddReverse(Xm) profiler: prfld, prfstat, prfdc, prfsnap, prfpr: system/ ..... profiler(ADM) getprfient: gets next pr\_file structure ........................... getprfient(S) prfpr: system profiler profiler: prfld, prfstat, prfdc, prfsnap, ...... profiler(ADM) prfld, prfstat, prfdc, prfsnap, prfpr: system profiler profiler: .... profiler(ADM)  $pow:$  returns  $x^y$  ....................  $exp(S)$ prf: operating system profiler ..... prf(HW) prfdc: periodically collect data .... profiler(ADM) prfld: initialize profiling .......... profiler(ADM) prfpr: format profiler data ........ profiler(ADM)

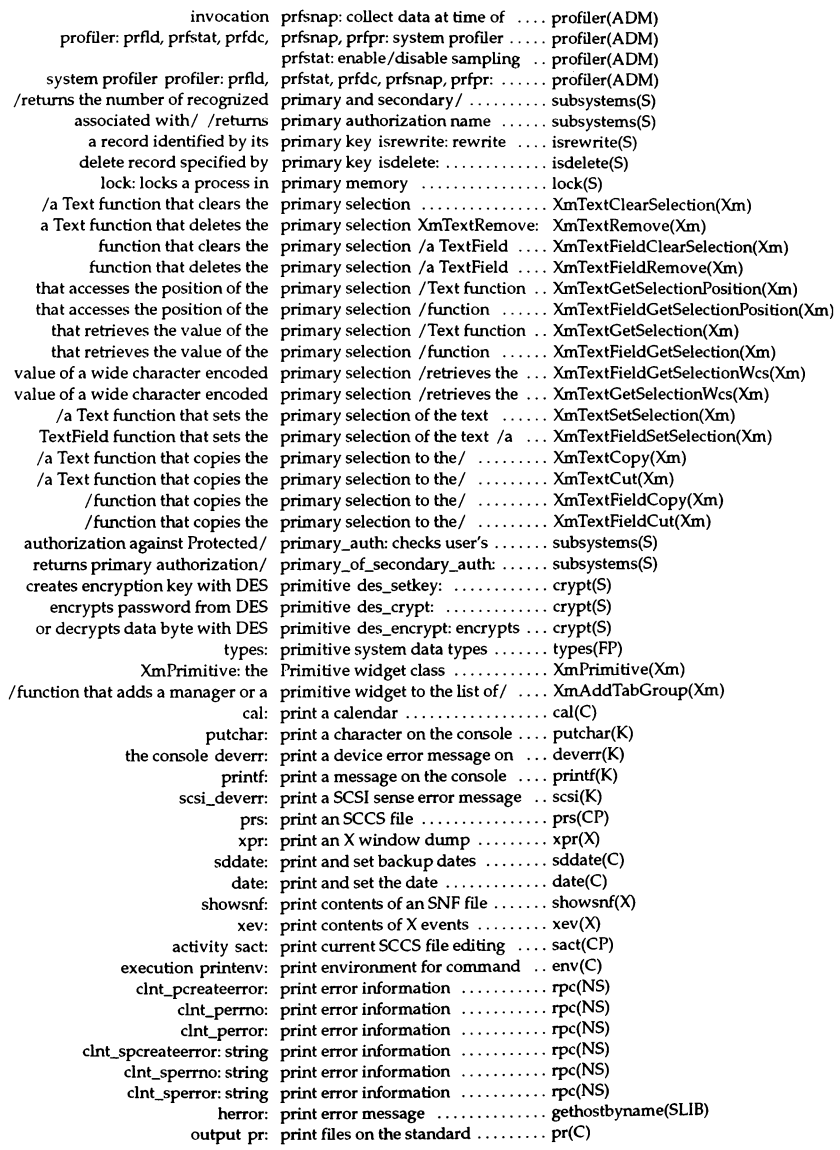

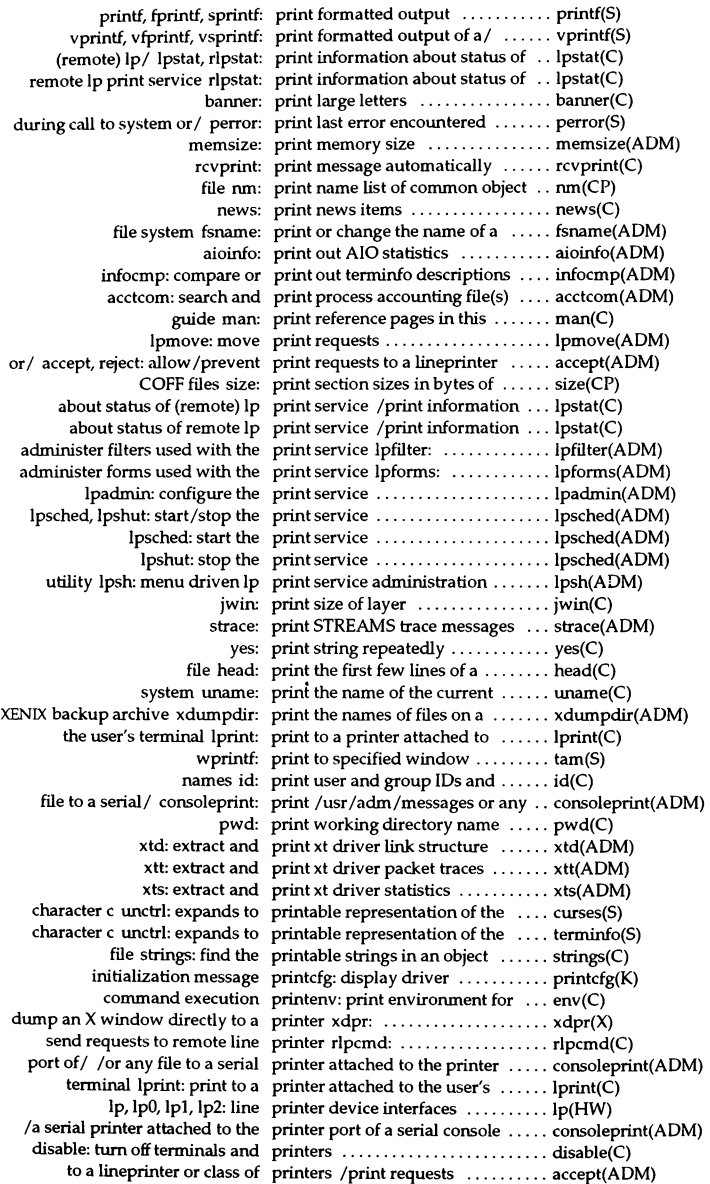

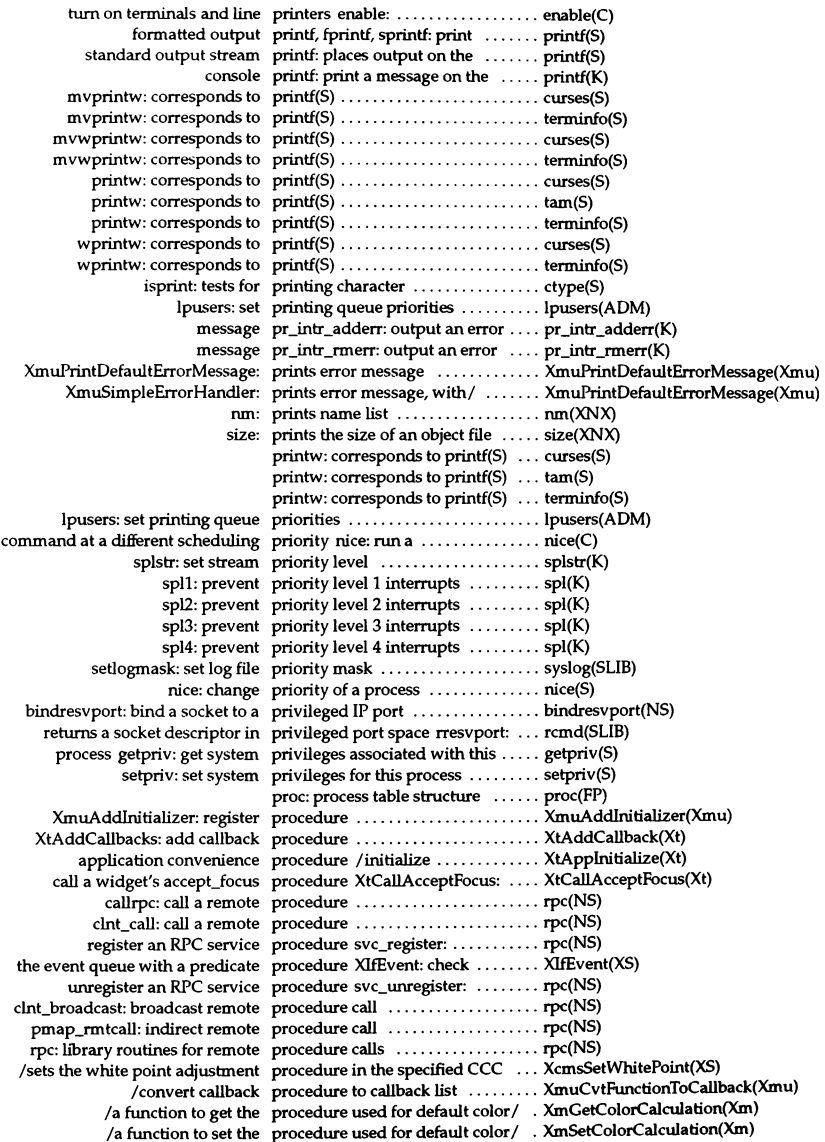

registerrpc: register procedure with RPC ............. rpc(NS) XDR parameters to porbnapper procedures xdr\_pmap: ........... rpc(NS) XtAddCalibacks: add callback procedures ...................... XtAddCallback(Xt) XtRemoveCallback: remove callback procedures ...................... XtAddCallback(Xt) add and remove callback procedures XtAddCaliback: ...... XtAddCallback(Xt) add background processing procedures XtAppAddWorkProc: . XtAppAddWorkProc(Xt) and remove background processing procedures XtAppAddWorkProc: add XtAppAddWorkProc(Xt) positional parameters in shell procedures getopts: parse ........ getopts(C) remove background processing procedures XtRemoveWorkProc: .. XtAppAddWorkProc(Xt) remove callback procedures XtRemoveAlICalibacks: XtAddCallback(Xt) remove callback procedures XtRemoveCailbacks: .. XtAddCallback(Xt) retrieve list of action procedures XtGetActionList: ...... XtGetActionList(Xt) /startup, turnacct: shell procedures for accounting ........ acctsh(ADM) XmuCalilnitializers: call procedures registered by / ........ XmuAddlnitializer(Xmu) a reply from the other MMDF process mm\_rrply: reads ......... mmdf(S) deliver: MMDF mail delivery process ................................. deliver(ADM) exit, \_exit: terminate process ............................. exit(S) exit: terminates calling process .............................. exit(S) fork: create a new process  $\dots\dots\dots\dots\dots\dots\dots\dots$  fork $(S)$ group ID for tty foreground process tcgelpgrp: gets process .... tcpgrp(S) inil.base: script for the init process ......................... inillab(F) inil.base: script for the init process inillab, .................. inittab(F) initiate a pipe to or from a process popen, pclose: .............. popen(S) kill: terminate a process ......................... kill(C) nice: change priority of a process ................................ nice(S) of a UNIX operating system process /poll for the exit status ... uwait(PCI) parent process ID of calling process getppid: returns ............ getpid(S) privileges associated with this process getpriv: get system  $\dots \dots$  getpriv(S) process group ID of calling process getpgrp: returns .......... getpid(S) psignal: send signal to a process ......................... psignal(K) returns process ID of calling process gelpid: .................. getpid(S) set system privileges for this process selpriv: .................. selpriv(S) support select(S) - awaken process selwakeup: .................. select(K) wait: suspends calling process ......................... wait(S) wakeup: wake up a sleeping process ................................ wakeup(K) with ptrace for tracing a child process /used in conjunction  $\dots$  paccess(S) acct: enable or disable process accounting  $\dots\dots\dots\dots$  acct(S) accton: start/stop process accounting .................. acct(ADM) acctprc: acctprc1, acctprc2: process accounting ................ acctprc(ADM) acctcom: search and print process accounting file(s) ......... acctcom(ADM) acctprc1: generate per process accounting records ....... acctprc(ADM) alarm: set a process alarm clock ...................... alarm(S) exhelp: execute help process and block until return ..... tam(S) times: get process and child process times  $\dots$  times(S) XtCaliCallbacks: process callbacks ................. XtCallCallbacks(Xt) XtHasCailbacks: process callbacks ................. XtCallCallbacks(Xt) ttin: process characters  $\dots\dots\dots\dots\dots\dots$  tty $(K)$ init, telinit: process control initialization ...... init(M) timex: time a command; report process data and system activity .. timex(ADM) XtAppMainLoop: query and process events and input ......... XtAppNextEvent(Xt) XtAppNextEvent: query and process events and input ......... XtAppNextEvent(Xt) XtAppPeekEvent: query and process events and input ......... XtAppNextEvent(Xt) XtAppPending: query and process events and input ......... XtAppNextEvent(Xt) XtAppProcessEvent: query and process events and input ......... XtAppNextEvent(Xt)

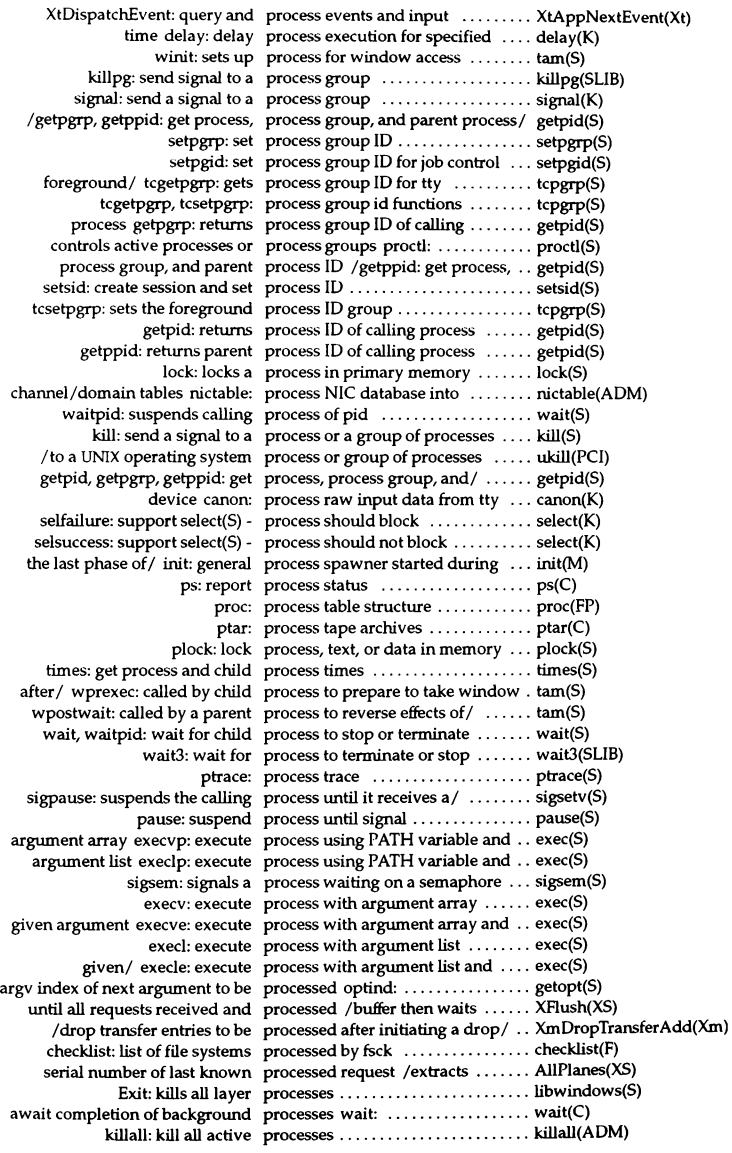

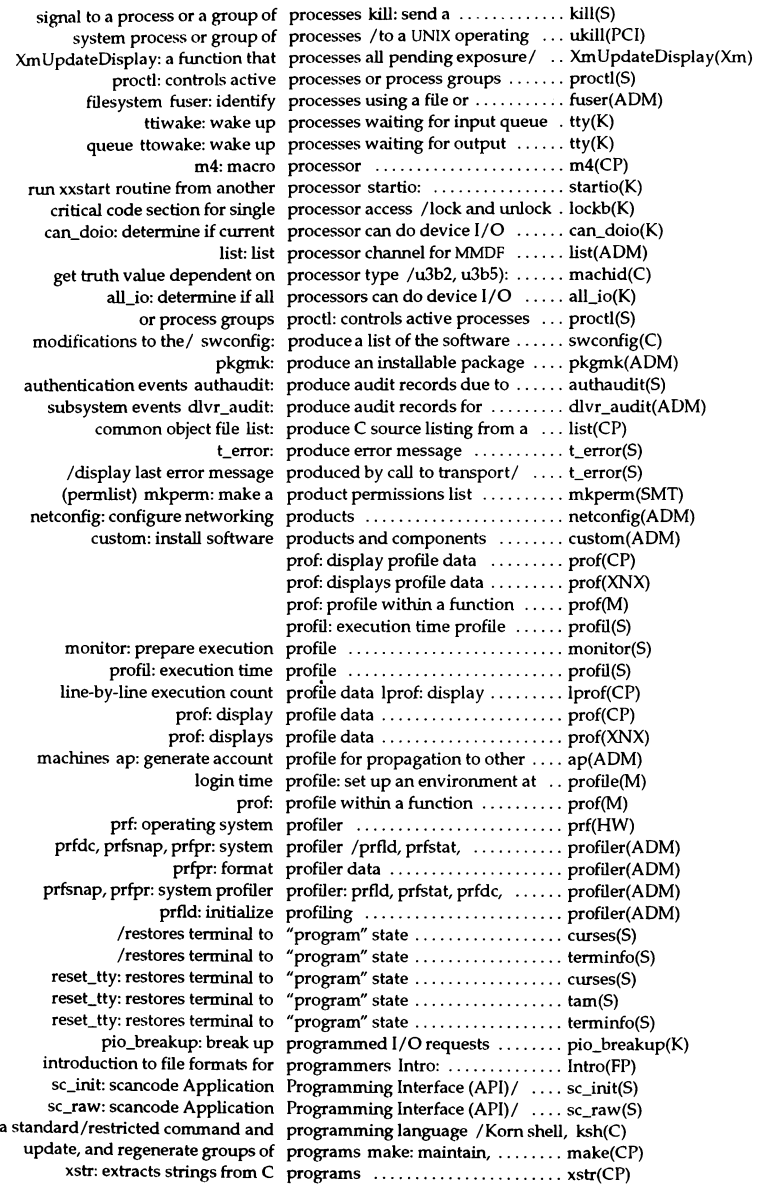

in these manuals undocumented: programs not documented elsewhere undocumented(M) pmap\_getmaps: return current RPC program-to-ports map .............. rpc(NS)

pmap\_set: establish a program-to-port mapping ........ rpc(NS) pmap\_unset: destroy a program-to-port mapping ........ rpc(NS) day asktime: prompt for the correct time of ..... asktime(ADM) output null-terminated string to prompt line wprompt: ............. tam(S) function /the SelectionBox PromptDialog convenience creation XmCreatePromptDialog(Xm) randomword: generate a pronounceable password ......... randomword(S) ap: generate account profile for propagation to other machines .... ap(ADM) /obtain server resource properties ....................... XResourceManagerString(XS) /rotates window properties ....................... XGetWindowProperty(XS) XChangeProperty: changes window properties ....................... XGetWindowProperty(XS) XDeleteProperty: deletes window properties ....................... XGetWindowProperty(XS) obtain and change window properties XGetWindowProperty: . XGetWindowProperty(XS) returns pointer to list of window properties XListProperties: ....... XGetWindowProperty(XS) set and read text properties XSetTextProperty: ..... XSetTextProperty(XS) set standard window properties XSetWMProperties: .... XSetWMProperties(XS) XmbSetWMProperties: sets window properties for communicating with/ XSetWMProperties(XS) /define standard colormap properties for given visual ........ XmuVisualStandardColormaps(Xmu) specified/ /interface for querying properties or features of the ....... XOpenJM(XS) /delete standard colormap property ........................ XmuDeleteStandardColormap(Xmu) XGetTextProperty: reads text property ........................ XSetTextProperty(XS) XStoreName: sets windows WM\_NAME property ........................ XSetWMName(XS) a window's WM\_COLORMAP\_WINDOWS property /set or read .............. XSetWMColormapWindows(XS) or read a windows WM\_ICON\_NAME property XSetWMlconName: set .. XSetWMlconName(XS) or read a windows WM\_ICON\_SIZES property */size* structure and set ... XAlloclconSize(XS) or read a windows WM\_PROTOCOLS property XSetWMProtocols: set ... XSetWMProtocols(XS) read a windows WM\_CLIENT\_MACHINE property /set or ................. XSetWMClientMachine(XS) read a window's WM\_NORMAL\_HINTS property /structure and set or .... XAllocSizeHints(XS) read a window's WM\_TRANSIENT\_FOR property /set or .................. XSetTransientForHint(XS) reads windows WM\_CLIENT\_MACHINE property XGetWMClientMachine: . XSetWMClientMachine(XS) reads windows WM\_COMMAND property XGetCommand: ........ XSetCommand(XS) reads windows WM\_ICON~AME property XGetlconName: ......... XSetWMlconName(XS) reads windows WM\_ICON\_NAME property XGetWMlconName: ..... XSetWMlconName(XS) reads windows WM\_NAME property XFetchName: ........... XSetWMName(XS) reads windows WM\_NAME property XGetWMName: ........ XSetWMName(XS) reads windows WM\_PROTOCOLS property XGetWMProtocols: ...... XSetWMProtocols(XS) reads window's WM\_TRANSIENT\_FOR property XGetTransientForHint: .. XSetTransientForHint(XS) returns value of specified font property XGetFontProperty: ...... XLoadFont(XS) set or read a window's WM\_CLASS property /hints structure and ..... XAllocClassHint(XS) set or read a window's WM\_COMMAND property XSetCommand: ......... XSetCommand(XS) set or read a window's WM\_HINTS property /hints structure and ..... XAllocWMHints(XS) set or read a window's WM\_NAME property XSetWMName: ......... XSetWMName(XS) sets window's WM\_ICON\_NAME property XSetIconName: ......... XSetWMIconName(XS) strings from the specified text property /return a list of text ..... XmbTextListToTextProperty(XS) windows WM\_COLORMAP \_WINDOWS property /reads ................. XSetWMColormapWindows(XS) xprop: property displayer for X .......... xprop(X) the / /returns the SCREEN\_RESOURCES property from the root window of . XResourceManagerString(XS) /convert string lists and text property structure ............... XStringListToTextProperty(XS) XTextProperty: text property structure ............... XStringListToTextProperty(XS) /convert text lists and text property structures ............... XmbTextListToTextProperty(XS) XPropertyEvent: PropertyNotify event structure .... XPropertyEvent(XS) display lp options for the IBM ProPrinter ibmlpopt: ............. undocumented(M) database files prpw: protected password authentication prpw(F)

/add field and flag information to protected password database ..... fields(S)

/field and flag information from protected password database ..... fields(S) /putprpwnam: manipulate protected password database entry getprpwent(S) secondary authorization against Protected Password entry /checks . subsystems(S) user's authorization against Protected Password entry /checks . subsystems(S) file /writes new or replaced protected password entry to a ..... getprpwent(S) repeated/ setprpwent: rewinds protected password flies to allow .. getprpwent(S) processing is/ endprpwent: closes protected password flies when .... getprpwent(S) cron and batch proto: prototype job file for at,  $\dots$  proto(F) function that activates a protocol /a VendorShell .......... XmActivateProtocol(Xm) interface that activates a protocol /VendorShell convenience XmActivateWMProtocol(Xm) returns major version number of X protocol ProtocolVersion: ......... AIlPIanes(XS) rex: remote execution protocol ......................... rex(NS) that adds client callbacks for a protocol /a VendorShell function .. XmAddProtocoICailback(Xm) that adds client callbacks for a protocol /convenience interface ... XmAddWMProtocolCallback(Xm) rpcgen: an RPC protocol compiler ................ rpcgen(NC) endprotoent: end protocol entry ........................... getprotoent(SLIB) getprotobyname, setprotoent: get protocol entry /getprotobyaddr, .. getprotoent(SLIB) getprotoent: get protocol entry ................... getprotoent(SLIB) setprotoent: set protocol entry ................... getprotoent(SLIB) getprotobyaddr: get protocol entry by address ......... getprotoent(SLIB) getprotobyname: get protocol entry by name ........... getprotoent(SLIB) /that adds the protocols to the protocol manager and allocates/ .. XmAddProtocols(Xm) /that adds the protocols to the protocol manager and allocates/ .. XmAddWMProtocols(Xm) /removes the protocols from the protocol manager and deallocates/ XmRemoveProtocols(Xm) /removes the protocols from the protocol manager and deallocates/ XmRemoveWMProtocols(Xm) factions to be executed when a protocol message is received from/ XmSetProtocoIHooks(Xm) factions to be executed when a protocol message is received from/ XmSetWMProtocoIHooks(Xm) /returns maximum size of a protocol request ................. AIlPianes(XS) ProtocolRevision: returns minor protocol revision number of X/ ... AllPlanes(XS) address resolver nameserver: protocol specific name and ........ nameserver(X)  $t$  info: TLI and XTI transport protocol structure  $\dots\dots\dots\dots$  t\_info(FP) windowing terminal under/layers: protocol used between host and ... layers(M) xtproto: multiplexed channels protocol used by xt(HW) driver ... xtproto(M) /function that deactivates a protocol without removing it ...... XmDeactivateProtocol(Xm) /interface that deactivates a protocol without removing it ...... XmDeactivateWMProtocol(Xm) protocol revision number of X/ ProtocolRevision: returns minor ... AllPianes(XS) /function that removes the protocols from the protocol/ ...... XmRemoveProtocols(Xm) /interface that removes the protocols from the protocol/ ...... XmRemoveWMProtocols(Xm) and/ /function that adds the protocols to the protocol manager . XmAddProtocols(Xm) and/ /interface that adds the protocols to the protocol manager . XmAddWMProtocols(Xm) information  $t$  getinfo: get protocol-specific service  $\dots \dots$ .... t. getinfo(S) version number of X protocol ProtocolVersion: returns major .... AllPianes(XS) and batch proto: prototype job file for at, cron ...... proto(F) file prototype: package information ... prototype(F) pkgproto: generate a prototype(F) file ................. pkgproto(ADM) scohelp: provide help on desktop .......... scohelp(X) labelit: provide labels for filesystems ..... labelit(ADM) the MMDF mail/ mmdftailor: provide run-time tailOring for ..... mmdftailor(F) /store bytes in cut buffer, provide the buffer to use .......... XStoreBytes(XS) of separators plus one in the provided compound string /number XmStringLineCount(Xm) /a Toolkit function that provides a modal interaction ...... XmTrackingEvent(Xm) /a Toolkit function that provides a modal interaction ...... XmTrackingLocate(Xm) widget resource/ /a function that provides access to secondary ...... XmGetSecondaryResourceData(Xm)

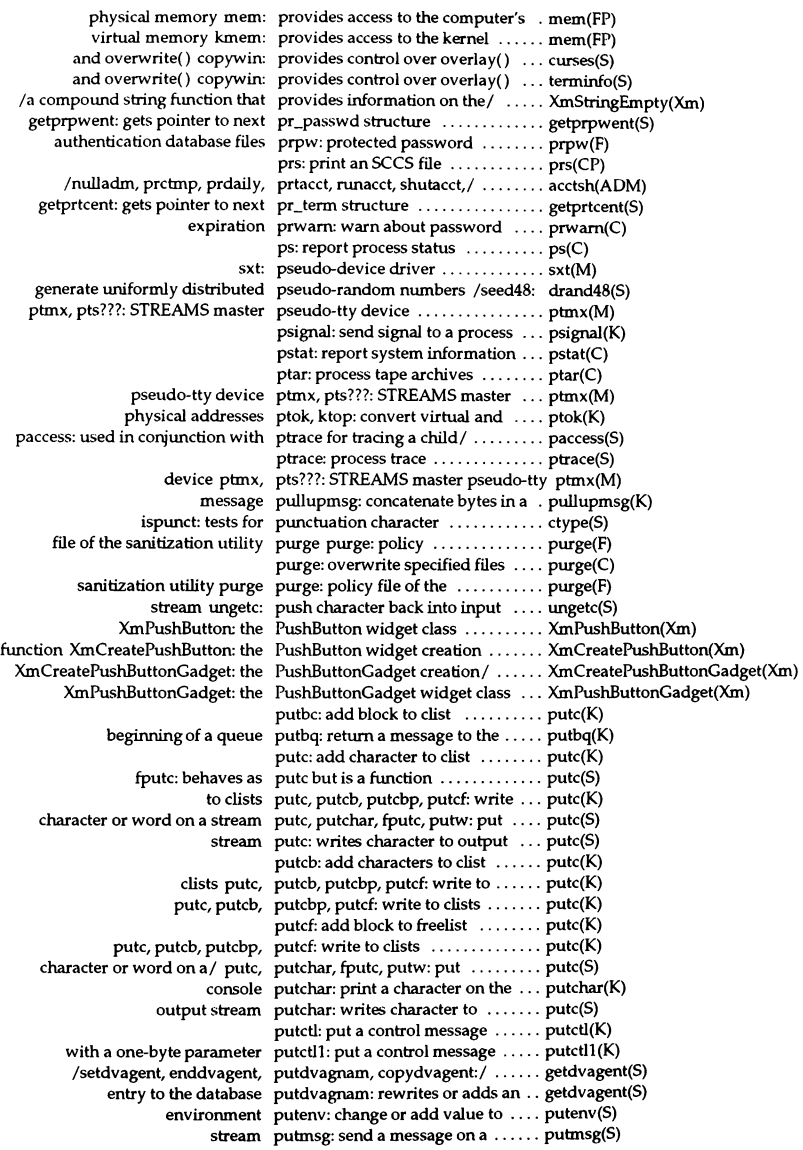

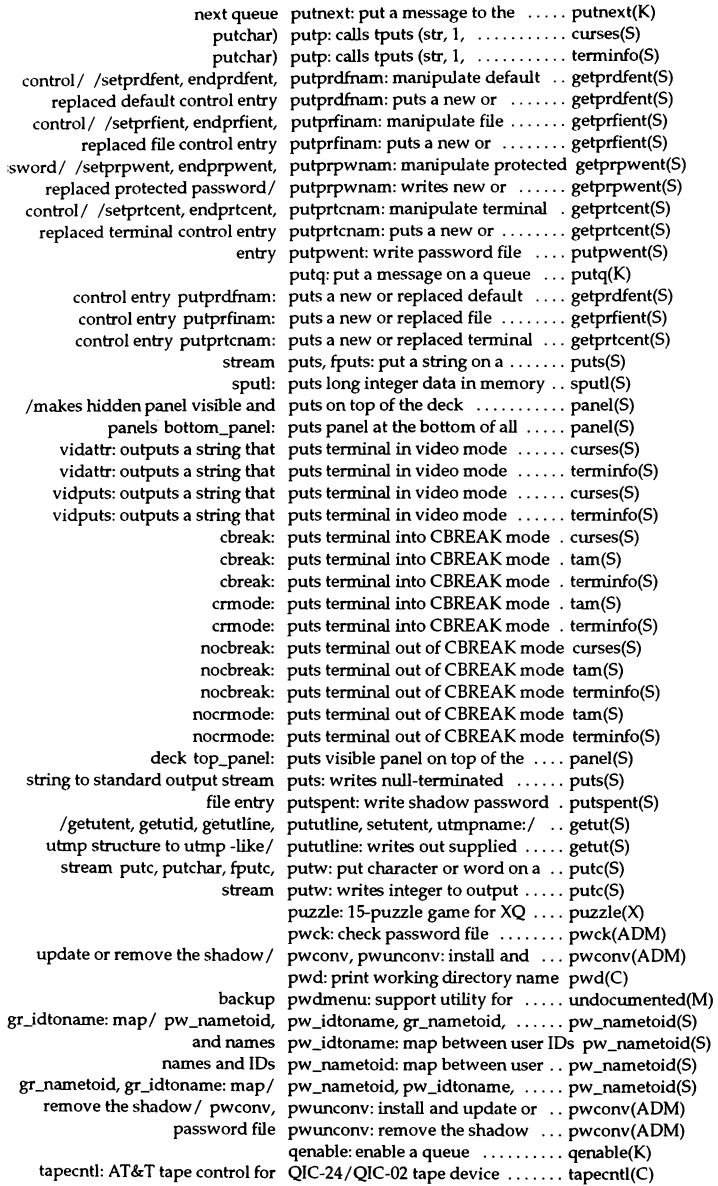

 $\sim 10^{-11}$ 

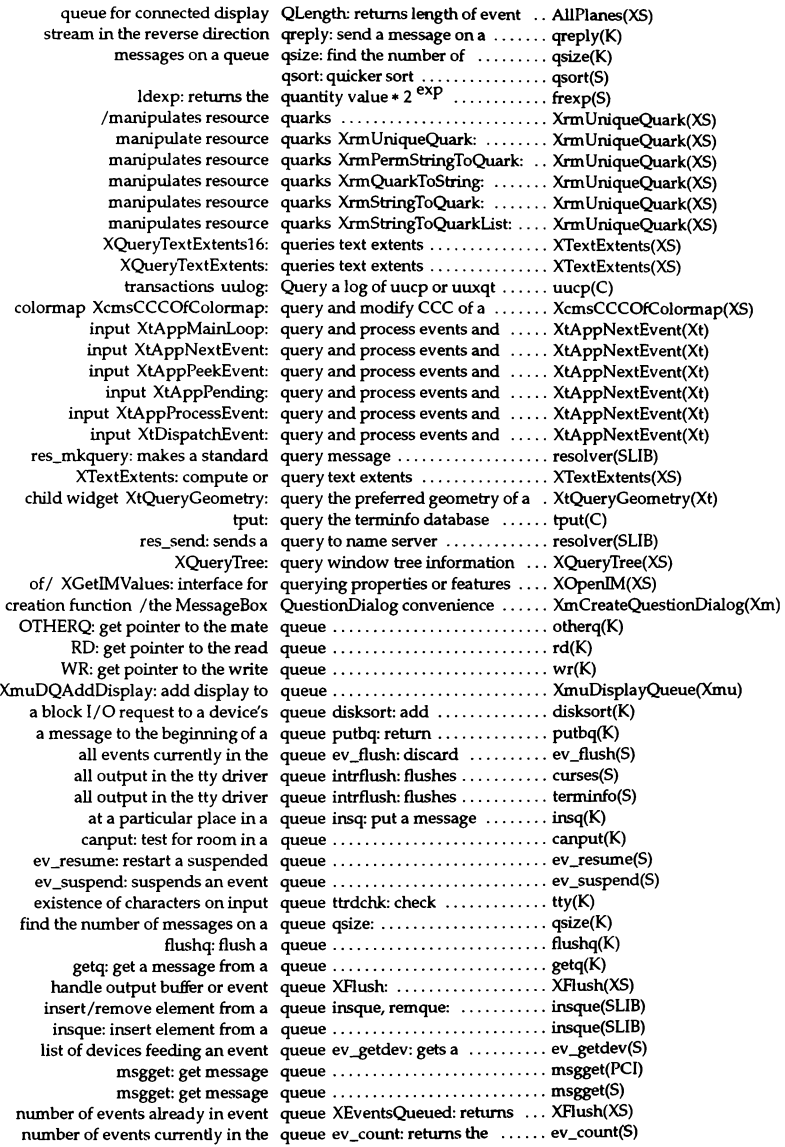

places character c onto input queue ungetch: ........................ curses(S) places character c onto input queue ungetch: ...................... terminfo(S) pop the next event off the queue ev\_pop: ....................... ev\_pop(S) put a message to the next queue putnext: .................. putnext(K) put characters on tty output queue ttxput: ............................ tty(K) put events back on the queue XPutBackEvent: ........... XPutBackEvent(XS) putq: put a message on a queue ........................... putq(K) qenable: enable a queue ........................... qenable(K) read the next event in the queue ev\_read: ...................... ev\_read(S) release memory associated with queue XmuDQDestroy: .......... XmuDisplayQueue(Xmu) remove display from queue XmuDQRemoveDisplay: ... XmuDisplayQueue(Xmu) remque: remove element from a queue ........................... insque(SLIB) returns first event from queue XPeekEvent: .............. XNextEvent(XS) rmvq: remove a message from a queue ........................... rmvq(K) to the queue behind a given queue backq: get pointer ......... backq(K) up processes waiting for input queue ttiwake: wake ............. tty(K) up processes waiting for output queue ttowake: wake  $\dots\dots\dots\dots$  tty(K) ev close: close the event queue and all associated devices .. ev \_close(S) XCheckIfEvent: checks event queue and copy matched event .... XlfEvent(XS)  $XCheckMaskEvent: searches<sub>q</sub> queue and events available for / ... XNextEvent(XS)$ XCheckTypedEvent: searches queue and events available for / ... XNextEvent(XS) XCheckTypedWindowEvent: searches queue and events available for/ ... XNextEvent(XS)  $XCheckWindowEvent: searches<sub>que</sub> and events available for  $/ \ldots XNextEvent(XS)$$ XPeekIfEvent: checks event queue and return if match found .. XlfEvent(XS) backq: get pointer to the queue behind a given queue  $\dots$  backq(K) ev\_block: wait until the queue contains an event .......... ev\_block(S) XmuDQLookupDisplay: return queue entry ..................... XmuDisplayQueue(Xmu) transit queue: MMDF queue flies for storing mail in ..... queue(F) QLength: returns length of event queue for connected display ...... AIIPlanes(XS) specified/ XMaskEvent: searches queue for events associated with .. XNextEvent(XS) ev\_open: opens an event queue for input ..................... ev\_open(S) XWindowEvent: searches queue for matching event ......... XNextEvent(XS) noenable: prevent a queue from being enabled ........ noenable(K) XmuDisplayQueue: display queue functions .................. XmuDisplayQueue(Xmu) submit: MMDF mail queue manager .................. submit(ADM) storing mail in transit queue: MMDF queue files for ...... queue(F) *ladd* display to queue or return entry ............. XmuDisplayQueue(Xmu) lpusers: set printing queue priorities .................. Ipusers(ADM) memory/ipcrm: remove a message queue, semaphore set or shared ... ipcrm(ADM) checkque: MMDF queue status report generator ..... checkque(ADM) XmuDisplayQueue: display queue structure .................. XmuDisplayQueue(Xmu) enableok: re-allow a queue to be scheduled for service .. enableok(K) XlfEvent: check the event queue with a predicate procedure . XIfEvent(XS) XAIlowEvents: release queued events ................... XAllowEvents(XS) for cron queues queuedefs: scheduling information queuedefs(F) scheduling information for cron queues queuedefs: ............... queuedefs(F) Intro: introduction to message queues and semaphores .......... Intro(PCI) /as the current destination for quick paste and certain clipboard/ XmGetDestination(Xm) qsort: quicker sort ..................... qsort(S) mallinfo: allocates main memory quickly /calloc, mallopt, ......... malloc(S) a command immune to hangups and quits nohup: run ................. nohup(C) ownership quot: summarize file system ...... quot(C) move: moves cursor to row r, column c ...................... tameS) execution program raise: send signal to the ........... raise(S)

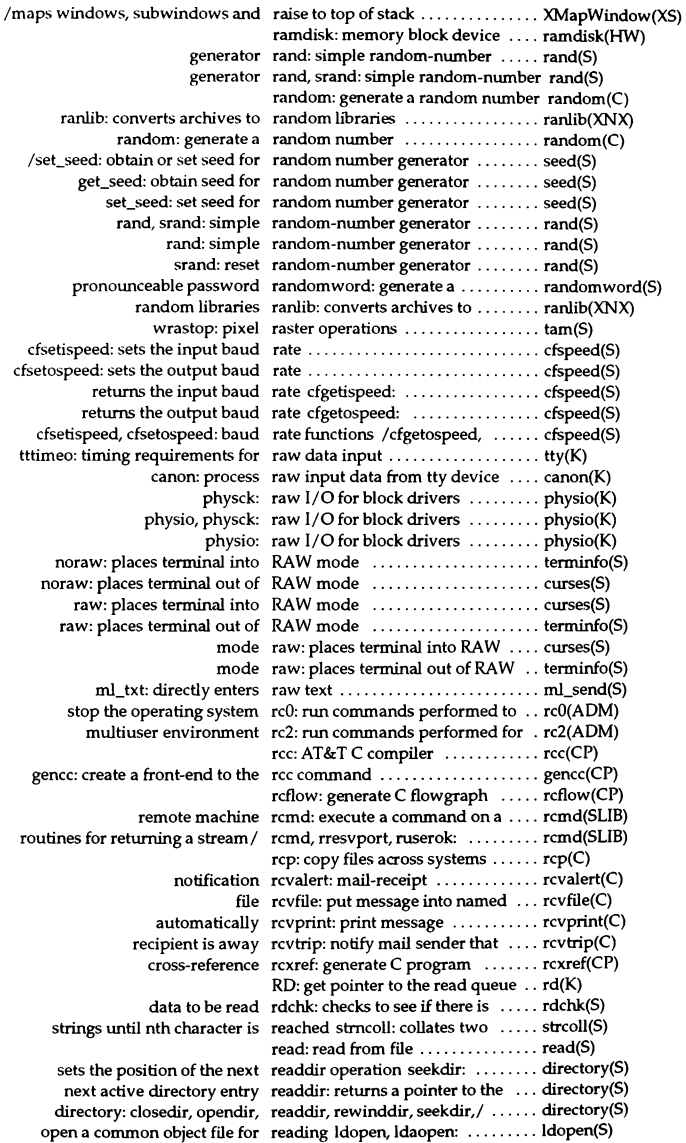

open: open for reading or writing ............... open(S) or unlocks a file region for reading or writing /locks ......... locking(S) readlink: reads a symbolic link .... readlink(S) XcmsAllocNamedColor: allocate a read-only color cell in any / ....... XcmsAllocColor(XS) XAllocColor: allocates read-only colormap entry ......... XAllocColor(XS) view: Invoke a read-only vi  $\dots\dots\dots\dots\dots\dots\dots$  vi(C) and flag information from/ read\_pw\_fields: get current field .. fields(S) text mm  $rstm: reads a buffered block of MMP$  ....  $mmdf(S)$ MMDF process mm\_rrply: reads a reply from the other ....... mmdf(S) readlink: reads a symbolic link ............. readlink(S) mm radr: reads an MMDF address ............ mmdf(S) record mm\_rrec: reads an MMDF conversation ...... mmdf(S) associated with a window getch: reads character from terminal ..... curses(S) associated with a window getch: reads character from terminal ..... tam(S) associated with a window getch: reads character from terminal ..... terminfo(S) associated with a window wgetch: reads character from terminal ..... curses(S) associated with a window wgetch: reads character from terminal ..... terminfo(S) associated with *al* mvgetch: reads character from terminal ..... curses(S) associated with *a*/ mvgetch: reads character from terminal ..... terminfo(S) associated with *al* mvwgetch: reads character from terminal ..... curses(S) associated with  $a/$  mvwgetch: reads character from terminal  $\ldots$ . terminfo(S) input stream gets: reads characters from standard .... gets(S) an array fgets: reads characters from stream in ... gets(S) defopen, defread: reads default entries .............. defopen(S) XGetErrorText: reads error code description ....... XSetErrorHandler(XS) nl\_sscanf: reads from the character string .... nl\_scanf(S) nl fscanf: reads from the named input  $\dots$ .... nl scanf(S) stream  $nl\_scanf$ : reads from the standard input  $\dots$  nl\_scanf(S) memory Xlmage XShmGetImage: reads image data into a shared .... XShm(Xext) restartterm: reads in terminfo(F) database ..... curses(S) restartterm: reads in terminfo(F) database ..... terminfo(S) setupterm: reads in terminfo(F) database ..... curses(S) setupterm: reads in terminfo(F) database ..... terminfo(S) utmp -like file getutent: reads in the next entry from a  $\dots$  getut(S) res\_init: reads initialization file .............. resolver(SLIB) for MMDF message mm\_rinit: reads initialization information ... mmdf(S) carriage return, or  $/$  getstr: reads input until newline, ......... curses(S) carriage return, or  $/$  mvgetstr: reads input until newline, ......... curses(S) carriage return, or  $/$  mywgetstr: reads input until newline,  $\dots \dots$  curses(S) carriage return, or / wgetstr: reads input until newline, ......... curses(S) mm\_rtxt: reads MMDF message text ......... mmdf(S) defread: reads opened default file ........... defopen(S) XGetPointerControl: reads pointer movement definition XChangePointerControl(XS) sectindx into memory Idshread: reads section header specified by .. Idshread(S) sectname into memory Idnshread: reads section header specified by .. Idshread(S) XGetWMNormalHints: reads size hints .................. XAllocSizeHints(XS) XGetWMSizeHints: reads size hints .................. XAllocSizeHints(XS) XGetRGBColormaps: reads standard colormap structure XAllocStandardColormap(XS) XGetTextProperty: reads text property ............... XSetTextProperty(XS) line number Idlinit: reads the entry with the smallest .. Idlread(S) XGetWMHints: reads window manager hints ..... XAllocWMHints(XS) XGetWMColormapWindows: reads window's/ .................. XSetWMColormapWindows(XS) property XGetWMClientMachine: reads window's WM\_CLIENT\_MACHINE XSetWMClientMachine(XS) property XGetCommand: reads windows WM\_COMMAND XSetCommand(XS)

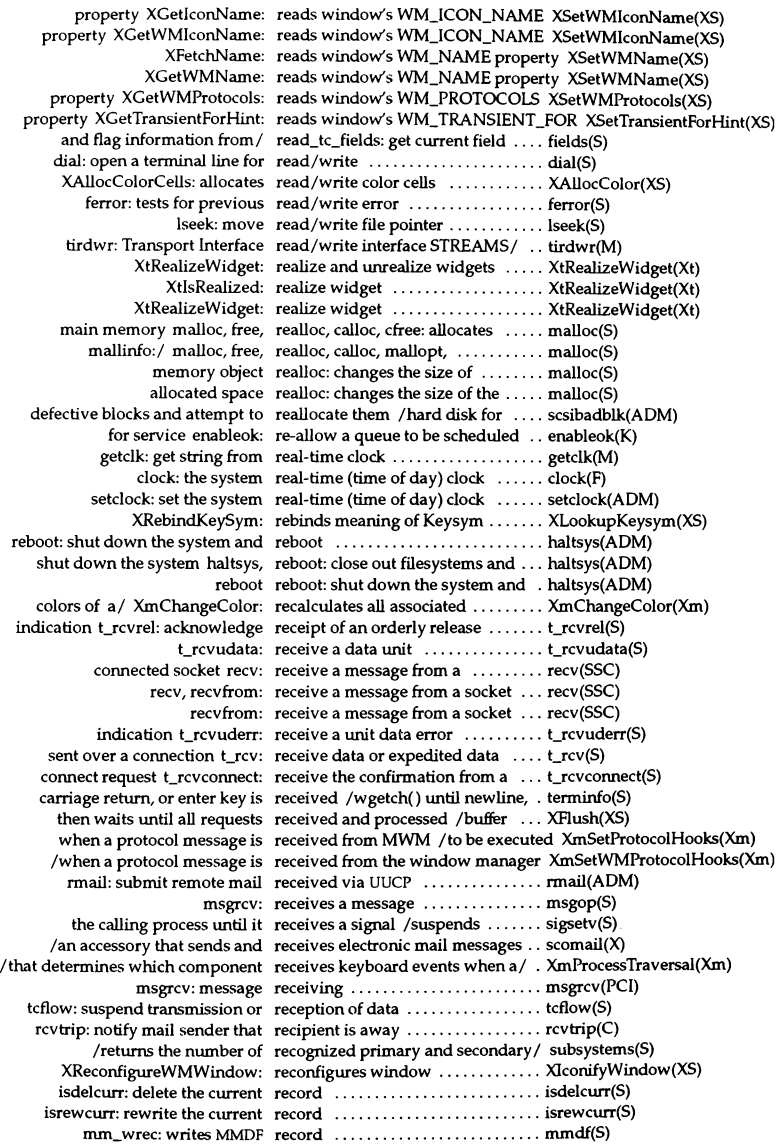

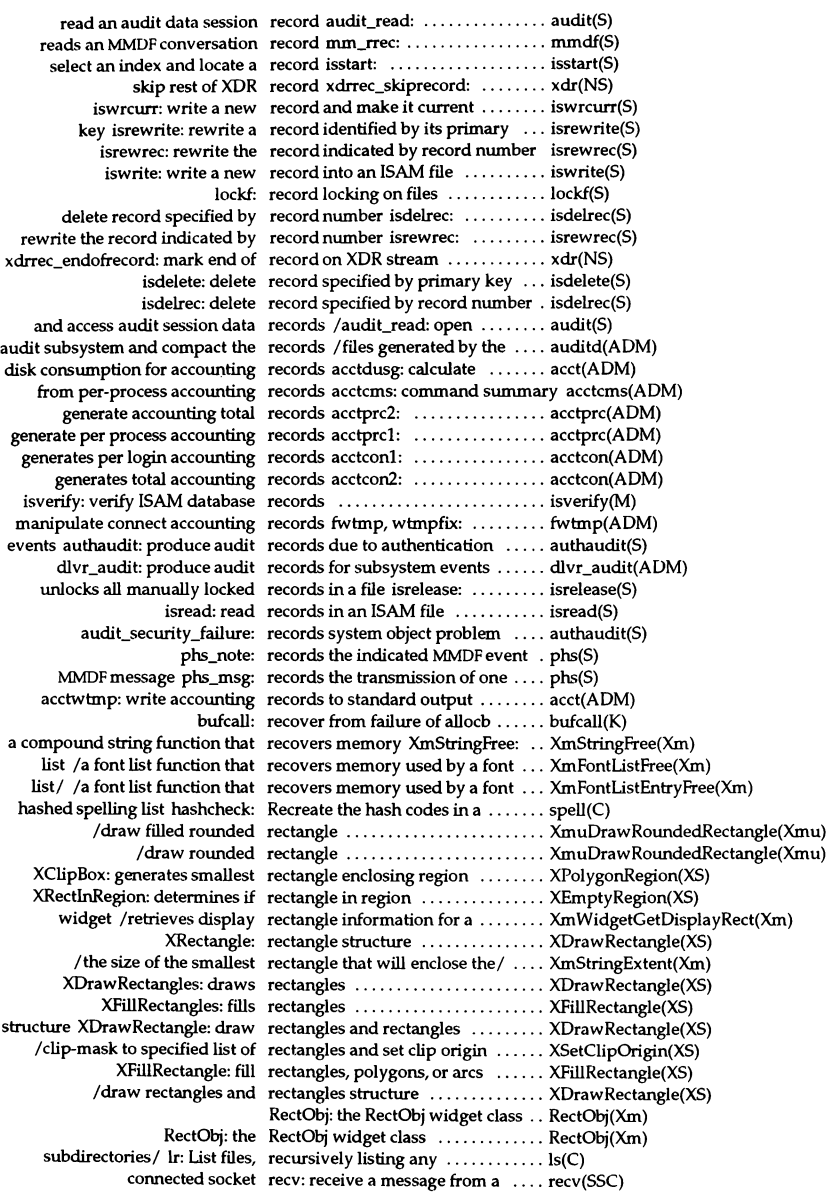

from a socket recv, recvfrom: receive a message . recv(SSC) a socket recvfrom: receive a message from . recv(SSC) a socket recv, recvfrom: receive a message from . recv(SSC) /obtain black, blue, green, red, and white CCC color/ ........ XcmsQueryBlack(XS) editor red: Invoke a restricted text ....... ed(C) ed, red: invoke the text editor ......... ed(C) widget XtAddGrab: redirect user input to a modal ..... XtAddGrab(Xt) widget XtRemoveGrab: redirect user input to a modal ..... XtAddGrab(Xt) Resent- notation resend: redistribute mail using the ........ resend(C) analysis and reduction reduce: perform audit data ........ reduce(ADM) ripoffline: accesses facility to reduce size of screen ................ curses(S) ripoffline: accesses facility to reduce size of screen ............... terminfo(S) amount XShrinkRegion: reduces region by specified ....... XlntersectRegion(XS) perform audit data analysis and reduction reduce: ...................... reduce(ADM) man: print reference pages in this guide ...... man(C) *Ivalues* associated with the names referenced in UIL (for example.! .. MrmRegisterNames(Xm) /values associated with the names referenced in UIL within a single/ . MrmRegisterNamesInHierarchy(Xm) *Ireturns* default screen number referenced in XOpenDisplay *I* ..... AIIPIanes(XS) Inlro: list manual page references ....................... inlro(K) and the fields to which it refers /assignment structure ...... getdvagent(S) screen xrefresh: refresh all or part of an  $X$  ......... xrefresh $(X)$ terminal screen using stdscr as/ refresh: copies named window to .. curses(S) terminal screen using stdscr as / refresh: copies named window to  $\dots$  tam(S) terminal screen using stdscr as/ refresh: copies named window to .. terminfo(S) of the window cursor being refreshed *Icursor* at location ...... curses(S) of the window cursor being refreshed /cursor at location ...... tam(S) of the window cursor being refreshed / cursor at location  $\dots$  terminfo(S) adds single character and refreshes screen echochar: ........ curses(S) adds single character and refreshes screen echochar: ........ terminfo(S) adds single character and refreshes screen pechochar: ....... curses(S) adds single character and refreshes screen pechochar: ....... terminfo(S) adds single character and refreshes screen wechochar: ...... curses(S) adds single character and refreshes screen wechochar: ...... terminfo(S) keymapl XRefreshKeyboardMapping: refreshes stored modifier and ..... XLookupKeysym(XS) show panel/ update\_panels: refreshes the virtual screen to ..... panel(S) expression regcmp: compile a regular ........ regcmp(S) executes regular expressions regcmp, regex: compiles and ...... regcmp(S) compile regcmp: regular expression ....... regcmp(Cp) make: maintain, update, and regenerate groups of programs .... make(CP) regular expressions regcmp, regex: compiles and executes ...... regcmp(S) expression against a string regex: execute a compiled regular . regcmp(S) \_Ioel: pointer to beginning of regex match ..................... regcmp(S) compile and match routines regexp: regular expression ........ regexp(S) XDestroyRegion: destroys region .......................... XCreateRegion(XS) address above initialized data region edata: first .................. end(S) address above uninitialized data region end: first ...................... end(S) determines if point in region XPointlnRegion: ........... XEmptyRegion(XS) determines if rectangle in region XRectlnRegion: ........... XEmptyRegion(XS) merge exposure events into a region XtAddExposureToRegion: .. XtAddExposureToRegion(Xt) smallest rectangle enclosing region XClipBox: generates ....... XPolygonRegion(XS) updates destination region XUnionRectWithRegion: ... XIntersectRegion(XS) adds or changes a window work region and a horizontal or *I Ithat* . XmScrolledWindowSetAreas(Xm) XlntersectRegion: region arithmetic ................ XlntersectRegion(XS) XOflSetRegion: moves region by specified amount ....... XlntersectRegion(XS)

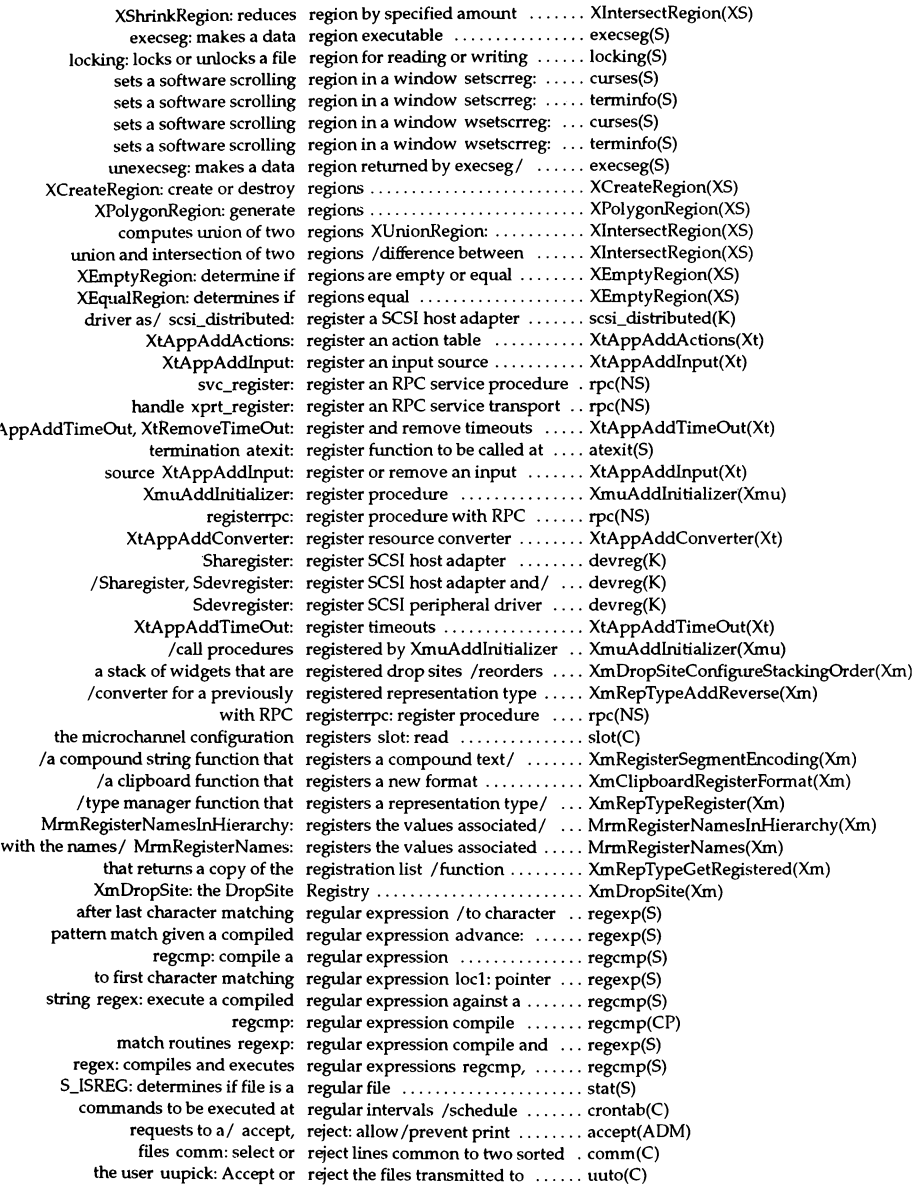

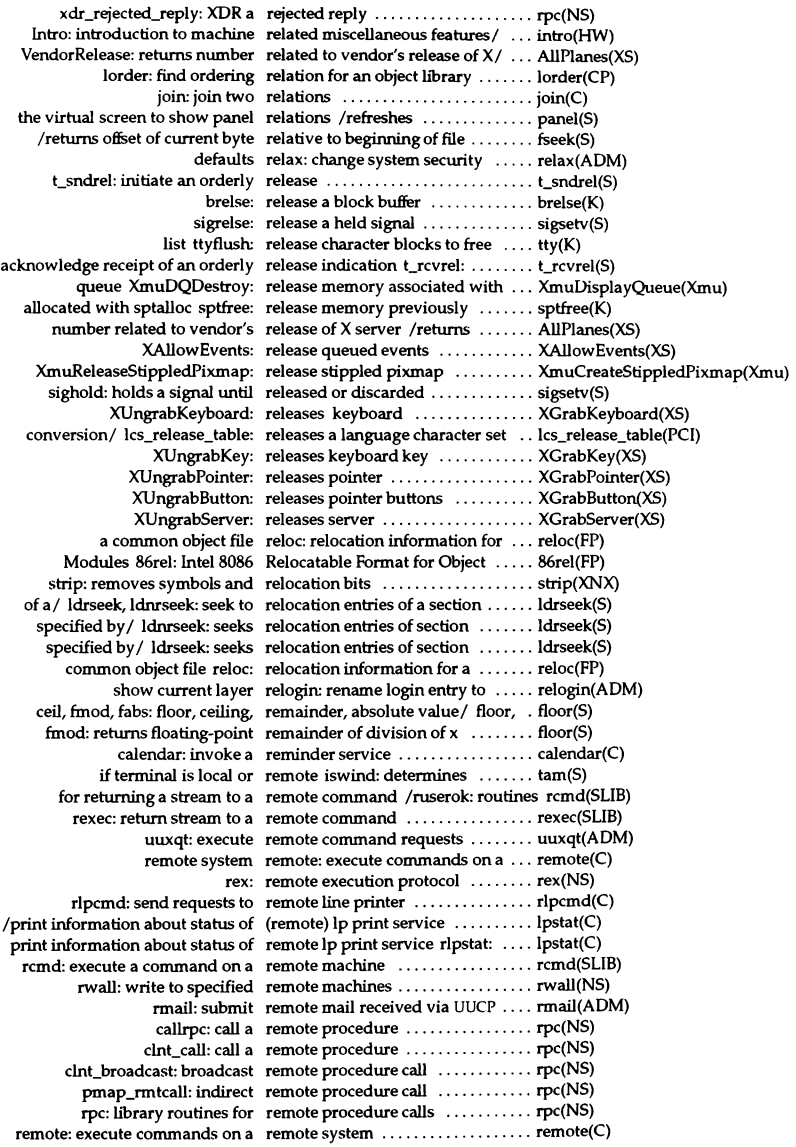

uutry: try to contact remote system with debugging on . uutry(ADM) ct: spawn getty to a remote terminal  $\dots\dots\dots\dots\dots\dots$  ct(C) ruserok: remote user authentication ........ rcmd(SLIB) rmdel: remove a delta from an SCCS file ... rmdel(CP) rmdir: remove a directory ............... rmdir(S) database removef: remove a file from software ....... removef(ADM) message rmvb: remove a message block from a ... rmvb(K) head of a message unlinkb: remove a message block from the .. unlinkb(K) rmvq: remove a message from a queue ... rmvq(K) set or shared memory ID ipcrm: remove a message queue, semaphore ipcrm(ADM) pkgrm: remove a package from the system pkgrm(ADM) signal set sigdelset: remove a signal from the existing .. sigset(S) ttclose: remove access to tty device ....... tty(K) XtAppAddlnput: register or remove an input source ........... XtAppAddInput(Xt) XtRemoveinput: remove an input source ........... XtAppAddInput(Xt) XtAppAddWorkProc: add and remove background processing/ .. XtAppAddWorkProc(Xt) procedures XtRemoveWorkProc: remove background processing ... XtAppAddWorkProc(Xt) XtAddCallback: add and remove callback procedures ...... XtAddCallback(Xt) XtRemoveAllCallbacks: remove callback procedures ...... XtAddCallback(Xt) XtRemoveCallback: remove callback procedures ...... XtAddCallback(Xt) XtRemoveCallbacks: remove callback procedures ...... XtAddCallback(Xt) rmdir: remove directories ............... rmdir(C) disk dosrmdir: Remove directories from a DOS .... doscmd(C) unlink: remove directory entry ............. unlink(S) pathnames basename: remove directory names from ..... basename(C) XmuDQRemoveDisplay: remove display from queue ....... XmuDisplayQueue(Xmu) remque: remove element from a queue ..... insque(SLIB) XtAddEventHandler: add and remove event handlers ........... XtAddEventHandler(Xt) XtRemoveEventHandler: remove event handlers ........... XtAddEventHandler(Xt) XtRemoveRawEventHandler: remove event handlers ........... XtAddEventHandler(Xt) file rmb: remove extra blank lines from a ... rmb(M) dosrm: Remove files from a DOS disk ..... doscmd(C) rm: remove files or directories ........ rm(C) removepkg: remove installed package ......... removepkg(ADM) remove\_intr\_handler: dynamically remove interrupt routine handler . . remove\_intr\_handler(K) kernel/ idaddld: add or remove line disciplines from ...... idaddld(ADM) specifications of nodes idmknod: remove nodes and read ........... idmknod(ADM) remove: removes filename ........ remove(S) directories specified cleantmp: remove temporary files in ........ cleantmp(ADM) /pwunconv: install and update or remove the shadow password file . pwconv(ADM) pwunconv: remove the shadow password file . pwconv(ADM) XtRemoveTimeOut: register and remove timeouts XtAppAddTimeOut, XtAppAddTimeOut(Xt) XtRemoveTimeOut: remove timeouts ................. XtAppAddTimeOut(Xt) rmuser, rmgroup, rmpasswd: remove user accounts ............ rmuser(ADM) indicates if panel is removed from deck panel\_hidden: panel(S) software database removef: remove a file from ....... removef(ADM) remove interrupt routine handler remove\_intr\_handler: dynamically remove\_intr\_handler(K) package removepkg: remove installed ..... removepkg(ADM) /a VendorShell function that removes a callback from the/ ..... XmRemoveProtocoICallback(Xm) /convenience interface that removes a callback from the/ ..... XmRemoveWMProtocoICallback(Xm) descriptor set FD\_CLR: removes a descriptor from a ...... select(S) font/ /a font list function that removes a font list entry from a ... XmFontListRemoveEntry(Xm) /a pixmap caching function that removes a pixmap from the pixmap/ XmDestroyPixmap(Xm) XmRemoveTabGroup: a function that removes a tab group ............. XmRemoveTabGroup(Xm)

function that unhighlights and removes all items from the/ /List . XmListDeselectAllItems(Xm) /a pixmap caching function that removes an image from the image/  $Xm$ UninstallImage(Xm) XUninstallColormap: removes colormap ............... X1nstaIlColormap(XS) access control / XRemoveHosts: removes each specified host from .. XAddHost(XS) remove: removes filename ................ remove(S) hide\_panel: removes panel from panels deck .. panel(S) access control list XRemoveHost: removes specified host from ...... XAddHost(XS) client's/ XRemoveFromSaveSet: removes specified window from ... XChangeSaveSet(XS) bits strip: removes symbols and relocation ... strip(XNX) la VendorShell function that removes the protocols from *thel* .. XmRemoveProtocols(Xm) /convenience interface that removes the protocols from the/ .. XmRemoveWMProtocols(Xm) deactivates a protocol without removing it /function that ........ XmDeactivateProtocol(Xm) deactivates a protocol without removing it /interface that ....... XmDeactivateWMProtocol(Xm) from a queue insque, remque: insert/remove element ... insque(SLlB) queue remque: remove element from a ... insque(SLlB) file uren: rename a UNIX operating system .. uren(PCI) isrename: rename an ISAM file ............. isrename(S) rename: changes filename ........ rename(S) mv: move or rename files and directories ....... mv(C) current layer relogin: rename login entry to show ....... relogin(ADM) sysadmcolor: colors used to render sysadmsh(ADM) .......... sysadmcolor(F) la Drag and Drop function that reorders a stack of Widgets *thatl* .. XmDropSiteConfigureStackingOrder(Xm) packed format repackman: convert man pages to . repackman(ADM) dfsck: check and repair filesystems ................ fsck(ADM) fsck, dfsck: check and repair fIIesystems ................ fsck(ADM) XReparentWindow: reparent windows ............... XReparentWindow(XS) XReparentEvent: ReparentNotify event structure .... XReparentEvent(XS) Ireset XctData structure to reparse Compound Text string .... XctData(Xmu) yes: print string repeatedly ...................... yes(C)  $repins: repinsb, repinsw, \ldots$ ........... repins $(K)$ repinsb: read a stream of bytes .... repins(K) repoutsb, repoutsw,/ repins: repinsb, repinsw, repinsd, ........ repins(K) words repinsd: read a stream of 32-bit .... repins(K) repins: repinsb, repinsw, repinsd, repoutsb, repoutsw,/ ..... repins(K) repoutsw,/ repins: repinsb, repinsw, repinsd, repoutsb, ....... repins(K) repinsw: write a stream of words .. repins(K) yppasswd: replace an NIS password entry .... yppasswd(NS) database//make\_transition\_files, replace\_file: authentication ....... dblock(S)<br>update using transition file/ replace\_file: perform a database ... dblock(S) replace file: perform a database ... dblock(S) in a list without selecting the replacement items /replaces items XmListReplaceItemsPosUnselected(Xm) current window of panel with/ replace\_panel: replaces the ....... panel(S) *la* Command function that replaces a displayed string ........ XmCommandSetValue(Xm) *la* List function that replaces items in a list ............ XmListReplaceItemsUnselected(Xm) position /a List function that replaces items in a list based on ... XmListReplacePositions(Xm) selecting/ /a List function that replaces items in a list without .... XmListReplaceItemsPosUnselected(Xm) *la* Text function that replaces part of a text string ....... XmTextReplace(Xm) *la* TextField function that replaces part of a text string ....... XmTextFieldReplace(Xm) string in a/ /a Text function that replaces part of a wide character . . XmTextReplaceWcs(Xm) string/ /a TextField function that replaces part of a wide character .. XmTextFieldReplaceWcs(Xm) panel with window replace\_panel: replaces the current window of .... panel(S) in the list /a List function that replaces the specified elements .... XmListReplaceItems(Xm) in the list *la* List function that· replaces the specified elements .... XmListReplaceltemsPos(Xm) svc\_sendrepl y: send replies to an RPC ................ rpc(NS) XDR a rejected reply xdr\_rejected\_reply: ......... rpc(NS)

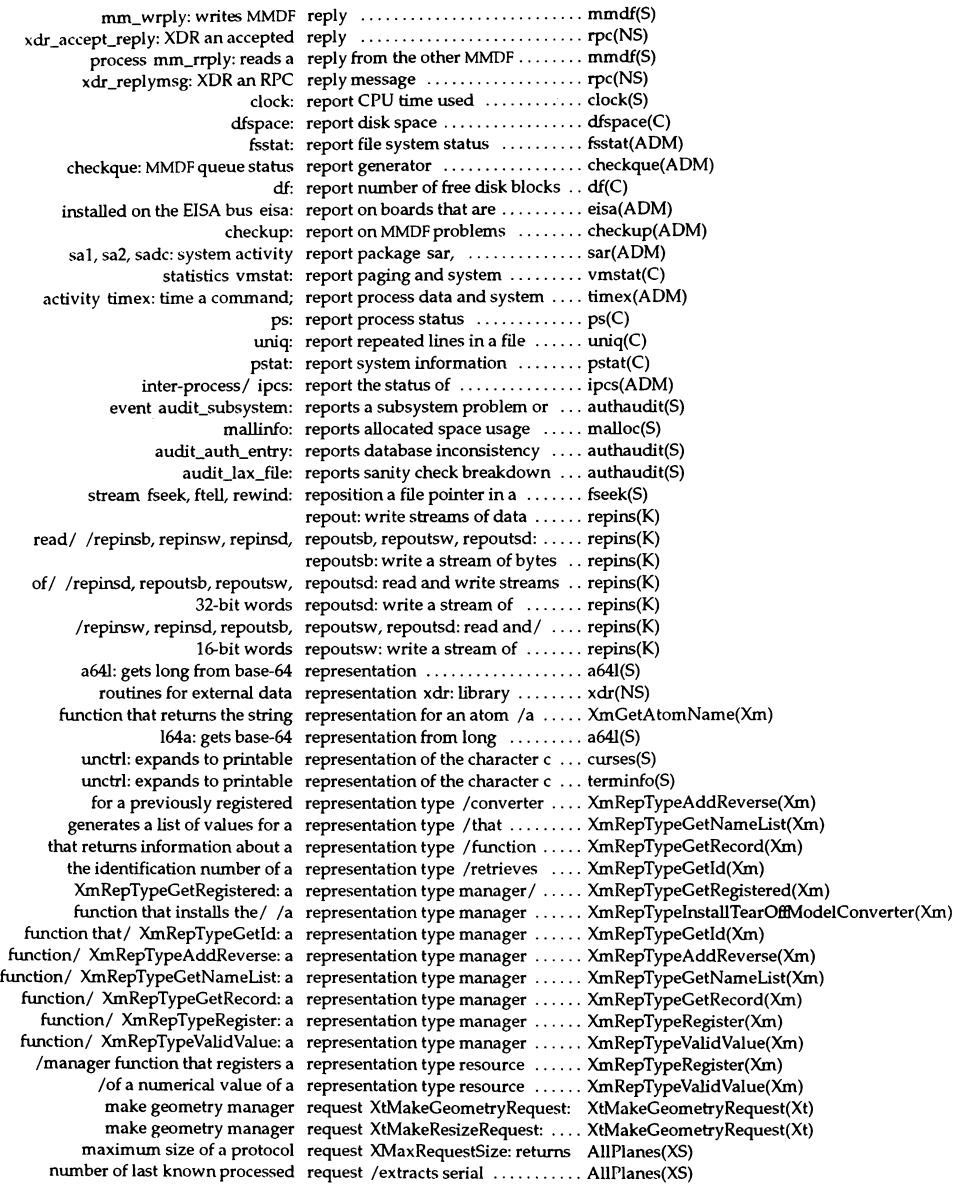

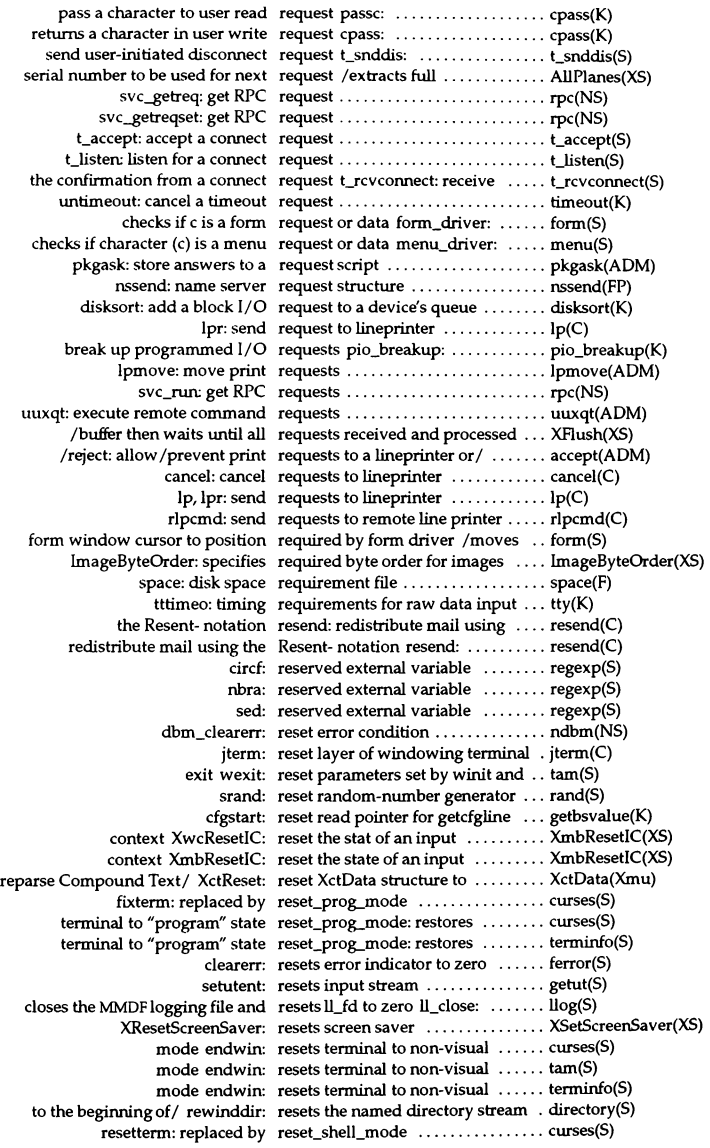
terminal to "shell" state reset\_shell\_mode: restores ........ curses(S) tenninal to "shell" state reset\_shell\_mode: restores ........ terminfo(S) reset\_shell\_mode\_resetterm: replaced by  $\dots\dots\dots\dots$  curses(S) "program" state reset\_tty: restores tenninaI to ..... curses(S) "program" state reset\_tty: restores terminal to  $\dots$  tam(S) "program" state reset\_tty: restores tenninaI to ..... tenninfo(S) previous state resetty: restores terminal to  $\dots$ ..... tam(S) previous state resetty: restores terminal to  $\dots$ .... terminfo(S) previous state resetty: restors tenninaI to ........ curses(S) Reshape: reshapes the layer ....... Iibwindows(S) XmuReshapeWidget: reshape widget .................. XmuReshapeWidget(Xmu) Reshape: reshapes the layer ................ Iibwindows(S) resolver, res\_mkquery, res\_send, res\_init, dn\_comp, dn\_expand:/ ... resolver(SLIB) *file* res init: reads initialization ....... resolver(SLIB) and terminal settings to current/ resize: utility to set TERMCAP  $\ldots$  resize(X) XtConfigureWidget: move and resize widgets ................... XtConfigureWidget(Xt) XtResizeWidget: move and resize widgets /XtMoveWidget, .. XtConfigureWidget(Xt) XtResizeWidget: resize widgets ................... XtConfigureWidget(Xt) XResizeRequestEvent: ResizeRequest event structure ..... XResizeRequestEvent(XS) XResizeWindow: resizes window .................. XConfigureWindow(XS) query message res\_mkquery: makes a standard ... resolver(SLIB) dn\_comp, dn\_expand:/ resolver, res\_mkquery, res\_send, res\_init, ... resolver(SLIB) specific name and address resolver nameserver: protocol ..... nameserver(X) res\_init, dn\_comp, dn\_expand:/ resolver, res\_mkquery, res\_send, .. resolver(SLIB) res\_init, dn..comp, dn\_expand: resolver routines *Ires\_send,* ...... resolver(SLIB) XmuWnNameToNode: obtain number of resouces owned by widget ........ XmuWnNameToNode(Xmu) access to a semaphore-governed resource /awaits and checks  $\dots \dots$  waitsem(S) access to a semaphore-governed resource nbwaitsem: waits for .... waitsem(S) access to a semaphore-governed resource waitsem: gives .......... waitsem(S) registers a representation type resource /manager function that . . XmRepTypeRegister(Xm) retrieves database resource XrmQGetResource: ...... XrmGetResource(XS) searches database for resource XrmQGetSearchResource: XrmGetResource(XS) that updates the XmNselectedItems resource /a List function ......... XmListUpdateSelectedList(Xm) value of a representation type resource /validity of a numerical . . XmRepTypeValidValue(Xm)  $x$ kill: kill a client by its  $X$  resource  $\dots\dots\dots\dots\dots\dots$   $x$ kill $(X)$ XtAppAddConverter: register resource converter ............... XtAppAddConverter(Xt) XtConvert: invoke resource converter ............... XtConvert(Xt) XtDirectConvert: invoke resource converter ............... XtConvert(Xt) function that installs the resource converter for / /manager . XmRepTypeInstallTearOffModelConverter(Xm) XtConvert: invoke resource converters .............. XtConvert(Xt) audit\_no\_resource: vital resource could not be allocated .... authaudit(S) access to secondary widget resource data /that provides ...... XmGetSecondaryResourceData(Xm) *Idestroy* the specified resource database ................ XrmGetFileDatabase(XS) appres: list application resource database ........................ appres(X) XrmEnumerateDatabase: enumerate resource database entries ......... XrmEnumerateDatabase(XS) screen XtScreenDatabase: obtain resource database for specified .... XtScreenDatabase(Xt) xrdb: X server resource database utility .......... xrdb(X) *Iretrieve* and store resource databases ............... XrmGetFileDatabase(XS) XrmMergeDatabases: merge resource databases ............... XrmMergeDatabases(XS) determine the byte offset or resource fields XtOffset: ........... XtOffset(Xt) /merges the contents of a resource file into a database ....... XrmMergeDatabases(XS) frees cursor from cursor resource ID XFreeCursor: ......... XRecolorCursor(XS) XtGetResourceList: obtain resource list ........................ XtGetResourceList(Xt) XrmInitialize: initialize the Resource Manager, Resource/ ..... XrmInitialize(XS)

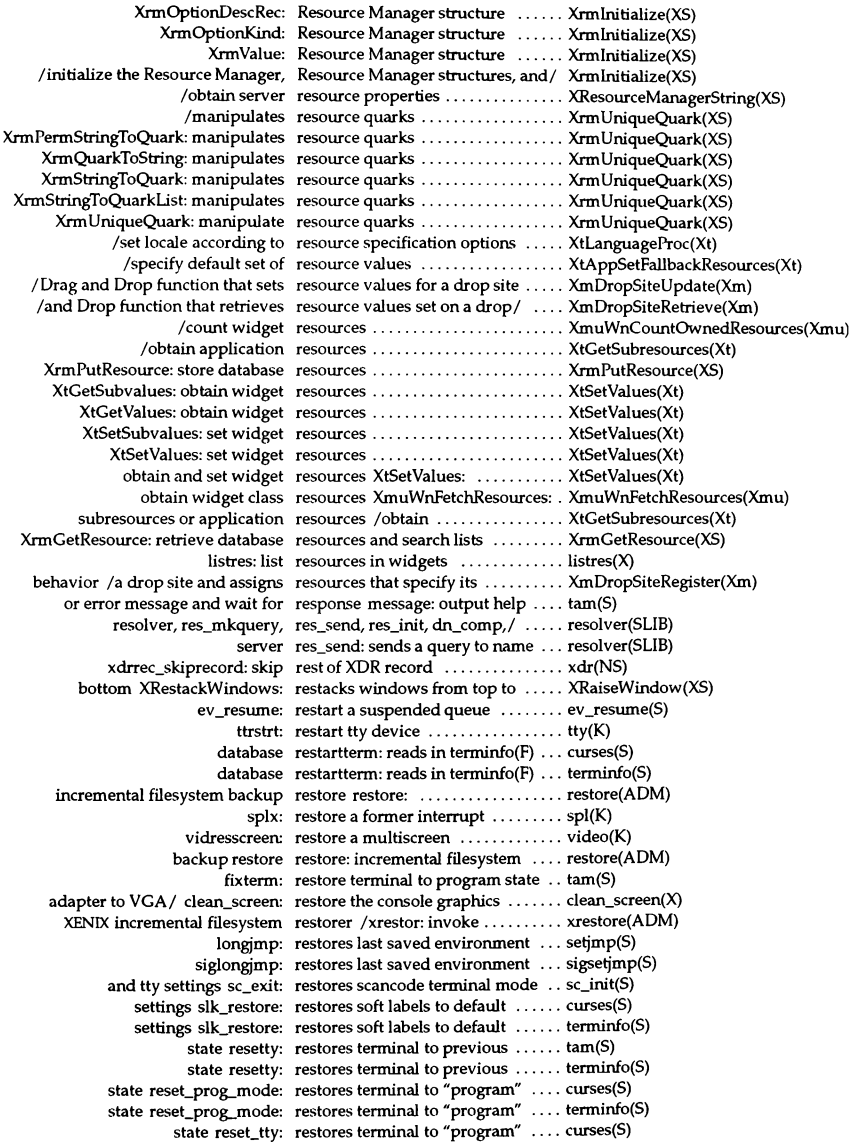

state reset\_tty: restores terminal to "program" .... tam(S) state reset tty: restores terminal to "program" .... terminfo(S) state reset shell mode: restores terminal to "shell" ........ curses(S) state reset\_shell\_mode: restores terminal to "shell" ........ terminfo(S) state set tty: restores terminal to "shell" ........ curses(S) state set tty: restores terminal to "shell" ........ terminfo(S) state resetty: restors terminal to previous ....... curses(S) auths: list and *lor* restrict kernel authorizations ...... auths(C) rksh: invoke a restricted Korn shell .............. ksh(C) interpreter) rsh: invoke a restricted shell (command ........ rsh(C) red: Invoke a restricted text editor .............. ed(C) ftmction that indicates the results of a byte-by-bytel *Istring* .. XmStringByteCompare(Xm) set\_auth\_parameters: retain IDs for future lookup  $\dots$ ..... identity(S) check current login UID against retained ID /(uid): .................. identity(S) check current real GID against retained ID I (gid): ............... identity(S) check current real UID against retained ID I (uid): ............... identity(S) current effective GID against retained ID / (gid): check  $\dots\dots\dots$  identity(S) current effective UID against retained ID /(uid): check  $\dots\dots\dots$  identity(S) dbm\_fetch: retreive datum under key .......... ndbm(NS) *Itermination,* statistic retrieval, and subsystem *I* ......... auditcmd(ADM) XtBuildEventMask: retrieve a widget's event mask .... XtBuildEventMask(Xt) databases XrmGetFileDatabase: retrieve and store resource ........ XrmGetFileDatabase(XS) search lists XrmGetResource: retrieve database resources and ... XrmGetResource(XS) disconnect t\_rcvdis: retrieve information from ......... t\_rcvdis(S) procedures XtGetActionList: retrieve list of action ................ XtGetActionList(Xt) object file symbol/ Idgetname: retrieve symbol name for common. Idgetname(S) *la* TextField function that retrieves a a portion of a *widel* .... XmTextFieldGetSubstringWcs(Xm) the/ /a Text function that retrieves a copy of a portion of .... XmTextGetSubstring(Xm) the//a TextField function that retrieves a copy of a portion of .... XmTextFieldGetSubstring(Xm) *la* TextField function that retrieves a copy of the *widel* ...... XmTextFieldGetStringWcs(Xm) character / /a Text function that retrieves a copy of the wide ....... XmTextGetStringWcs(Xm) *la* clipboard function that retrieves a data item from *thel* .... XmClipboardRetrieve(Xm) character / / a Text function that retrieves a portion of a wide ...... XmTextGetSubstringWcs(Xm) entries Idlitem: retrieves a series of line number ... Idlread(S) for *al* XmWidgetGetBaselines: retrieves baseline information ..... XmWidgetGetBaselines(Xm) XrmQGetResource: retrieves database resource ....... XrmGetResource(XS) XmWidgetGetDisplayRect: retrieves display rectangle/ ....... XmWidgetGetDisplayRect(Xm) font / / a font list function that retrieves font information from a . . XmFontListEntryGetFont(Xm) *a/ / a Drag and Drop function that retrieves resource values set on .... XmDropSiteRetrieve(Xm)* ID/ /a Drag and Drop function that retrieves the DragContext widget . . XmGetDragContext(Xm) *I* type manager function that retrieves the identification / ...... XmRepTypeGetId(Xm) entry /a font list function that retrieves the tag of a font list ...... XmFontListEntryGetTag(Xm) *la* TextField function that retrieves the value of a *widel* ..... XmTextFieldGetSelectionWcs(Xm) character / /a Text function that retrieves the value of a wide ...... XmTextGetSelectionWcs(Xm) *la* TextField function that retrieves the value of *thel* ........ XmTextFieldGetSelection(Xm) primary / /a Text function that retrieves the value of the .......... XmTextGetSelection(Xm) help process and block until return exhelp: execute .............. tam(S) maps onto S-bit value kcodemap: return 7-bit escape sequence that .. tam(S) vidumapinit: return a kernel data pointer ....... video(K) from/ XmbTextPropertyToTextList: return a list of text strings ......... XmbTextListToTextProperty(XS) from / XwcTextPropertyToTextList: return a list of text strings ......... XmbTextListToTextProperty(XS) of a queue putbq: return a message to the beginning . putbq(K) is a 286 i286: Return a true value if a machine ... machid(C) is a 286 iAPX286: Return a true value if a machine ... machid(C)

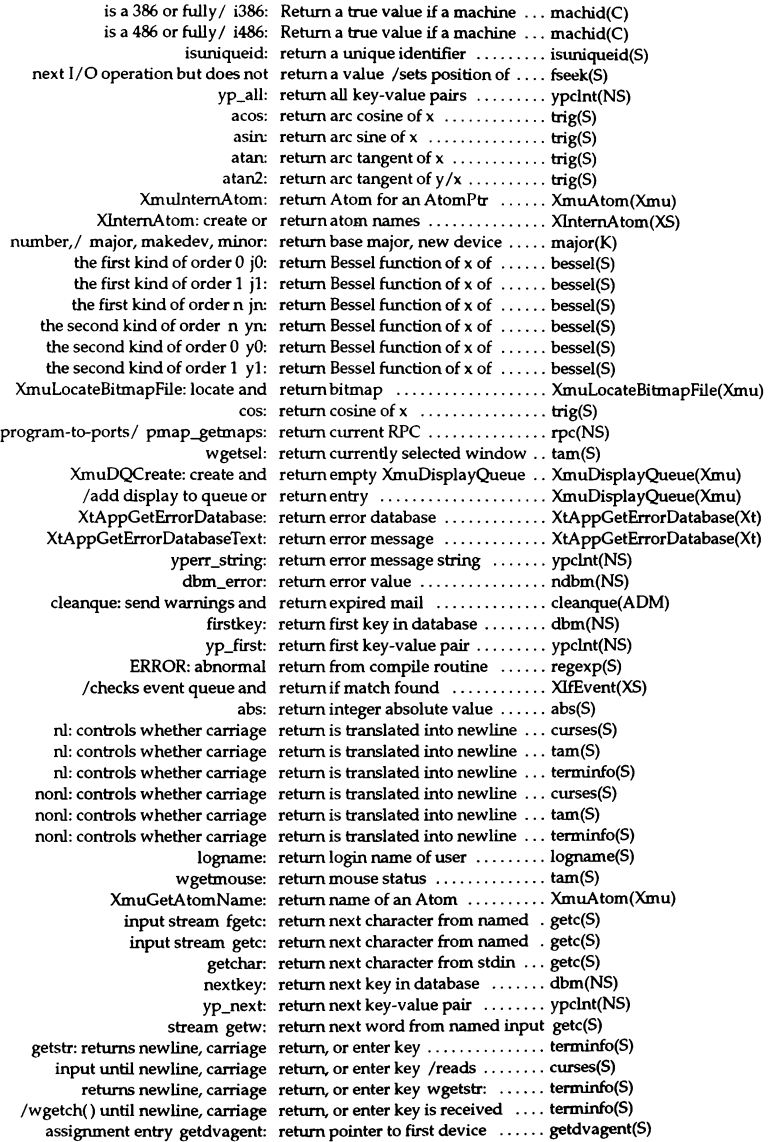

```
service pmap_getport: return port number for RPC ....... rpc(NS)
         XmuDQLookupDisplay: return queue entry ............... XmuDisplayQueue(Xmu) 
        at exit of compile routine RETURN: returns pointer argument regexp(S) 
   system configuration idcheck: return selected information about . idcheck(ADM) 
                    svcerr_auth: return service error .................... rpc(NS)
                  svcerr_decode:_return service error .................. rpc(NS)
                  svcerr_noproc: return service error ............... rpc(NS) 
                  svcerr_noprog: return service error ............... rpc(NS) 
                svcerr_progvers: return service error ............... rpc(NS) 
               svcerr_systemerr: return service error ............... rpc(NS) 
               svcerr_weakautlt: return service error ............... rpc(NS) 
                             sin: return sine of x .................. trig(S) 
  authentication database fields: return status based on fields of .... fields(S) 
                          rexec: return stream to a remote command rexec(SLIB) 
                             tan: return tangent ofx ............... trig(S) 
                   ev_getemask: return the current event mask ..... ev_getemask(S)
        yp..get_default_domain: return the default domain ........ ypclnt(NS) 
            virtual drive vdrive: return the drive number of a ...... vdrive(PCI) 
system clock in ticks per / gethz: return the frequency of the \dots\dots gethz(S)
          specified IC XIMOfIC: return the input method of the .... XCreateIC(XS) 
                 get_m yaddress: return the local IP address ........ rpc(NS) 
                     yp_master: return the master for a map ....... ypclnt(NS) 
           connected host vhost: return the name of a currently ..... vhost(PCI) 
                        PEEKC: return the next character .......... regexp(S)
                       yp_order: return the order number for a map. ypclnt(NS) 
                character GETC: return the value of next ........... regexp(S) 
    of a specified path isvirtual: return the virtual drive number ... isvirtual(PCI) 
                     time, ftime: return time .............................time(S)
                           time: return time .............................time(S)
                          ftime: return time in a structure ......... time(S) 
                      yp_match: return value associated with key .. ypclnt(NS)
                         getenv: return value for environment name getenv(S) 
                         ismpx: return windowing terminal state .. ismpx(C) 
                           false: return with a non-zero exit value .. false(C) 
                            true: return with a zero exit value ...... true(C) 
                     ypprot_err: return ypclnt layer error .......... ypcint(NS) 
 unexecseg: makes a data region returned by execseg/ .............. execseg(S)
        1 if token exists in string returned by feature_list /returns .. feature(PCI)
          signgam: sign of value returned by gamma or lgamma \ldots gamma(S)
                       stat: data returned by stat system call ....... stat(FP) 
 /rresvport, ruserok: routines for returning a stream to a remote/ ... rcmd(SLIB)
 string returned/ feature_exists: returns 1 if token exists in ......... feature(PCI)
               function of x erfc: returns 1.0 minus the error ........ erf(S) 
                  request cpass: returns a character in user write ... cpass(K) 
    /type manager function that returns a copy of the/ ............ XmRepTypeGetRegistered(Xm)
                    string tgoto: returns a cursor addressing ....... termcap(S) 
       la clipboard function that returns a list ofl ................. XmClipboardlnquirePendingltems(Xm) 
      for a datum in the tree and returns a pointer /searches \dots\dots tsearch(S)
within a pad subpad: creates and returns a pointer to a subwindow . . curses(S)
within a pad subpad: creates and returns a pointer to a subwindow . . terminfo(S)
 built from two/ link_fieldtype: returns a pointer to field type ..... fieldtype(S)
               structure ldopen: returns a pointer to LDFILE ....... Idopen(S) 
   character after a token strtok: returns a pointer to the first ....... string(S) 
      occurrence of a/ memchr: returns a pointer to the first \dots\dots memory(S)
```
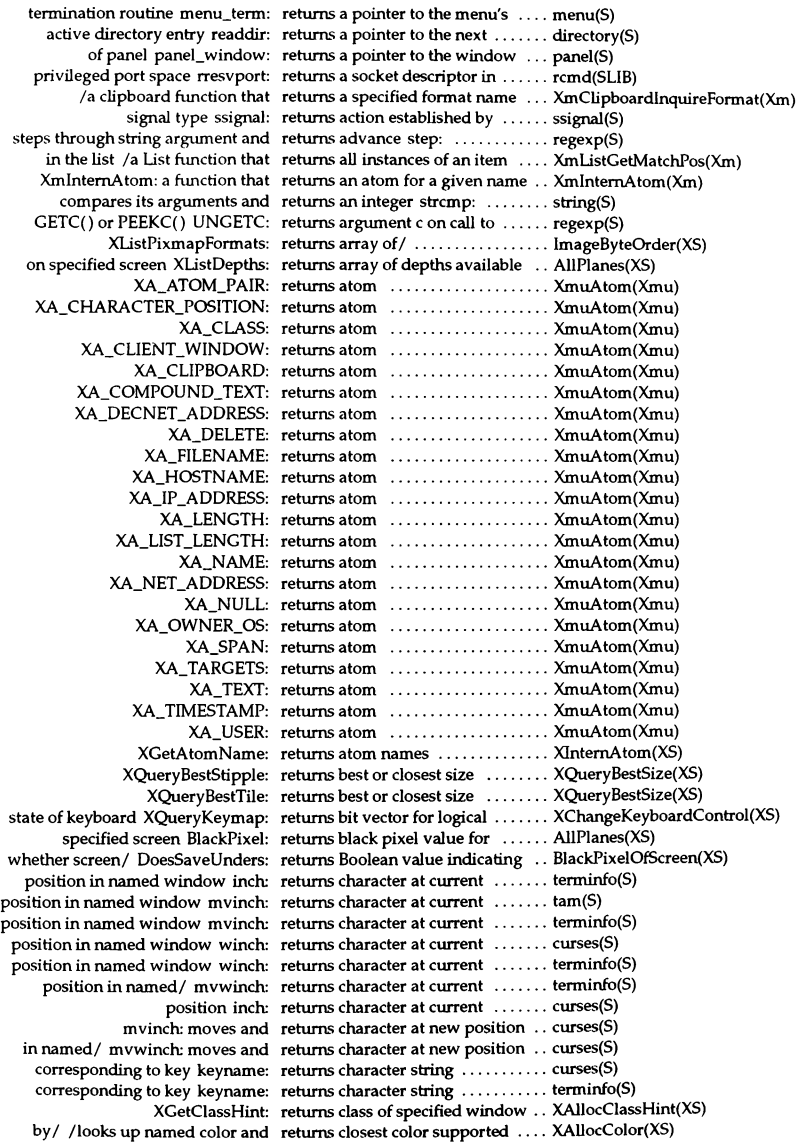

XLookupColor: returns color values .............. XQueryColor(XS) XQueryColors: returns color values .............. XQueryColor(XS) specified/ ConnectionNumber: returns connection number for .... AllPlanes(XS) list XListHosts: returns current access control ..... XAddHost(XS) the virtual screen/ getsyx: returns current coordinates of ..... curses(S) the virtual screen/ getsyx: returns current coordinates of ..... terminfo(S) values XGetKeyboardControl: returns current keyboard control .. XChangeKeyboardControl(XS) slk\_label: returns current label ................. curses(S) slk\_label: returns current label ................ terminfo(S) associated with named/ telldir: returns current location  $\dots\dots\dots$  directory(S) pointer XGetPointerMapping: returns current mapping of ....... XSetPointerMapping(XS) XFetchBuffer: returns cut buffer's contents ....... XStoreBytes(XS) XrmQGetSearchList: returns database search list ....... XrmGetResource(XS) DefaultColormapOfScreen: returns default colormap of / ...... BlackPixelOfScreen(XS) window of / DefaultDepthOfScreen: returns default depth of root ...... BlackPixelOfScreen(XS) window of specified / Default GC: returns default GC for root ........ AllPlanes(XS) window of / DefaultDepth: returns default GC for root ........ AllPlanes(XS) screen DefaultGCOfScreen: returns default GC of specified .... BlackPixeIOfScreen(XS) referenced in/ DefaultScreen: returns default screen number ..... AllPlanes(XS) DefaultScreenOfDisplay: returns default screen *of!* ......... AliPlanes(XS) specified/ DefaultVisualOfScreen: returns default visual of .......... BlackPixeIOfScreen(XS) specified screen DefaultVisual: returns default visual type for ..... AliPlanes(XS) window for / DefaultColormap: returns depth of default root ...... AllPlanes(XS) XDisplayName: returns display name ............... XSetErrorHandler(XS) screen DisplayOfScreen: returns display of specified ....... BlackPixelOfScreen(XS) MMDF string  $ll$  err: returns ermo and the specified ....  $llog(S)$ buffer XGetMotionEvents: returns events in motion history ... XSendEvent(XS) exp: returns e"x ...................... exp(S) pclose: returns exit status of command .... popen(S) stat, istat, Istat, statIstat: returns file status ................ stattS) XPeekEvent: returns first event from queue ..... XNextEvent(XS) of division of x fmod: returns floating-point remainder . . floor(S) focus state XGetInputFocus: returns focus window and current . XSetInputFocus(XS) XQueryFont: returns font information .......... XLoadFont(XS) field field\_fore: returns foreground attribute of .... field(S) form opts: returns form's options setting ..... form(S) form\_userptr: returns form's user pointer ........ form(S) components XGetGCValues: returns graphics context .......... XCreateGC(XS) of specified/ HeightMMOfScreen: returns height, in millimeters, ..... BlackPixeIOfScreen(XS) screen in pixels DisplayHeight: returns height of specified ........ JmageByteOrder(XS) screen in/ DisplayHeightMM: returns height of specified ........ ImageByteOrder(XS) screen HeightOfScreen: returns height of specified ........ BlackPixeIOfScreen(XS) argument cosh: returns hyperbolic cosine of ....... sinh(S) argument sinh: returns hyperbolic sine of ......... sinh(S) argument tanh: returns hyperbolic tangent of  $\dots$ .... sinh(S) XGetlconSizes: returns icon size ................. XAllocIconSize(XS) agetflag: returns id flag ...................... authcap(S) array to given/ field\_index: returns index in field pointer ...... form(S) in pointer array item\_index: returns index to given menu item .. menu(S) supports/ DoesBackingStore: returns indication whether screen . BlackPixelOfScreen(XS) justification field\_just: returns indicator of the field  $\dots\dots$  field(S) /type manager function that returns information about a/ ...... XmRepTypeGetRecord(Xm) symbolic link or  $a/$  statlstat: returns information about  $a......$  stat(S) symbolic link Istat: returns information about a ....... stat(S)

file fstat: returns information about an open. stat(S) file stat: returns information about named .. stat(S) specified window wgetstat: returns information in WSTAT for . tam(S) fileno: returns integer file descriptor ..... ferror(S) item\_userptr: returns item's user pointer ........ item(S) XGetKeyboardMapping: returns KeyCode symbols ......... XChangeKeyboardMapping(XS) XQueryBestCursor: returns largest cursor size ......... XRecolorCursor(XS) greater than x floor: returns largest integer not ......... floor(S) connected display QLength: returns length of event queue for .. AllPlanes(XS) of string  $s1$  strcspn: returns length of initial segment ... string(S) XTextPropertyToSbingList: returns list of strings ............. XStringListToTextProperty(XS) string name widest\_auth: returns longest authorization ...... subsystems(S) protocol Protocol Version: returns major version number of X . AllPlanes(XS) installed/ MaxCmapsOfScreen: returns maximum number of ..... BlackPixelOfScreen(XS) in default/ DisplayCells: returns maximum number of entries AllPlanes(XS) and columns that/ menu\_format: returns maximum number of rows menu(S) protocol/ XMaxRequestSize: returns maximum size of a ........ AllPlanes(XS) menu\_userptr: returns menu's user pointer ....... menu(S) message/ XGetErrorDatabaseText: returns message from error ....... XSetErrorHandler(XS) installed/ MinCmapsOfScreen: returns minimum number of ...... BlackPixelOfScreen(XS) max-keycodes XDisplayKeycodes: returns min-keycodes and ........ XChangeKeyboardMapping(XS) number of X/ ProtocolRevision: returns minor protocol revision ... AllPlanes(XS) size XDisplayMotionBufferSize: returns motion history buffer ...... XSendEvent(XS) or enter key getstr: returns newline, carriage return, ... terminfo(S) or enter key wgetstr: returns newline, carriage return, ... terminfo(S) double-precision/ drand48: returns non-negative ............... drand48(S) double-precision/erand48: returns non-negative ...............drand48(S) integers lrand48: returns non-negative long ......... drand48(S) integers nrand48: returns non-negative long ......... drand48(S) member of a descriptor / FD ISSET: returns non-zero if descriptor is ... select(S) screens ScreenCount: returns number of available ....... AllPianes(XS) scanline must be/ BitmapPad: returns number of bits that each ... ImageByteOrder(XS) buffer XFetchBytes: returns number of bytes in cut ..... XStoreBytes(XS) in default / CellsOfScreen: returns number of colormap cells . . BlackPixelOfScreen(XS) displayed menu row top\_row: returns number of currently  $\dots\dots$  menu(S) in event queue XEventsQueued: returns number of events already .. XFIush(XS) XPending: returns number of events pending . XFIush(XS) menu item count: returns number of items in given . . item(S) window of / PlanesOfScreen: returns number of planes in root ... BlackPixelOfScreen(XS) vendor's release/ VendorRelease: returns number related to ......... AllPianes(XS) relative to beginning of / ftell: returns offset of current byte ...... fseek(S) terminal baudrate: returns output speed of the ....... curses(S) terminal baudrate: returns output speed of the ....... tam(S) terminal baudrate: returns output speed of the ....... terminfo(S) calling process getppid: returns parent process ID of ....... getpid(S) XGetPixel: returns pixel from image ......... XCreateimage(XS) /creates new database and returns pointer .................... XrmPutResource(XS) creates new database and returns pointer XrmQPutResource: XrmPutResource(XS) of compile routine RETURN: returns pointer argument at exit ... regexp(S) XModifierKeymap XNewModifiermap: returns pointer to ................ XChangeKeyboardMapping(XS) null-terminated/ ServerVendor: returns pointer to ................ AllPlanes(XS) of form current\_field: returns pointer to current field .... form(S) item set with/ current\_item: returns pointer to current menu ... menu(S) string pointed to by s1 strdup: returns pointer to duplicate of ..... string(S)

arguments associated/ field\_arg: returns pointer to field ............ field(S) array of form form\_fields: returns pointer to field pointer .... form(S) field field\_type: returns pointer to field type of ..... field(S) character c in string s strchr: returns pointer to first ............ string(S) character s1 from / strpbrk: returns pointer to first ............... string(S) successive/ getprdfent: returns pointer to first and ........ getprdfent(S) initialization/ field\_init: returns pointer to form ........... form(S) initialization/ field\_term: returns pointer to form ........... form(S) initialization/ form\_init: returns pointer to form ........... form(S) termination function form\_term: returns pointer to form ........... form(S) description item\_description: returns pointer to given item's ..... item(S) name item\_name: returns pointer to given item's ..... item(S) array menu\_items: returns pointer to item pointer .... menu(S) c from string s strrchr: returns pointer to last character ... string(S) properties XUstProperties: returns pointer to list of window .. XGetWindowProperty(XS) termination function item\_term: returns pointer to menu ........... menu(S) initialization/item\_init: returns pointer to menu item ...... menu(S) initialization/ menu\_init: returns pointer to menu's ......... menu(S) 5ubwindow menu\_sub: returns pointer to menu's ......... menu(S) string menu\_mark: returns pointer to menu's mark .... menu(S) menu\_win: returns pointer to menu's window . menu(S) structure newpad: creates and returns pointer to new pad data ... curses(S) structure newpad: creates and returns pointer to new pad data ... terminfo(S) subwin: creates and returns pointer to new window .... curses(S) subwin: creates and returns pointer to new window .... terminfo(S) structure fgetgrent: returns pointer to next group ...... getgrent(S) sc\_bitmap structure sc\_getkbmap: returns pointer to scancode ....... sc\_init(S) specified/ ScreenOfDisplay: returns pointer to screen of ........ AllPIanes(XS) containing/XGetModifierMapping: returns pointer to structure .......XChangeKeyboardMapping(XS) associated with form form\_sub: returns pointer to subwindow ..... form(S) successive group/ getgrent: returns pointer to the first and ..... getgrent(S) description of current/longname: returns pointer to verbose ......... curses(S) description of current/ longname: returns pointer to verbose ......... terminfo(S) associated with form form\_win: returns pointer to window ........ form(S) the exception sticky flags and returns previous setting /sets ..... fpgetround(S) name/ primary\_of\_secondary\_auth: returns primary authorization ..... subsystems(S) calling process getpgrp: returns process group ID of ....... getpid(S) process getpid: returns process ID of calling ...... getpid(S) EventMaskOfScreen: returns root event mask of root .... BlackPixeIOfScreen(XS) RootWindow: returns root window ............. AllPlanes(XS) geometry XGetGeometry: returns root window and current .. XGetWindowAttributes(XS) screen DefaultRootWindow: returns root window for default ... AllPlanes(XS) screen RootWindowOfScreen: returns root window of specified .. BlackPixelOfScreen(XS) sc\_getinfo: returns scancode information ..... sc\_raw(S) specified/ XScreenNumberOfScreen: returns screen index number of .... BlackPixeIOfScreen(XS) window XmuScreenOfWindow: returns screen of specified ........ XmuScreenOfWindow(Xmu) sl from string s2 strspn: returns segment length of string ... string(S) item item\_value: returns select value of given ...... item(S) jrand48: returns signed long integers ....... drand48(S) mrand48: returns signed long integers ....... drand48(S) unit in bits BitmapUnit: returns size of bitmap's scanline ... ImageByteOrder(XS) field/ field\_info: returns size, position, and other ... field(S) than x ceil: returns smallest integer not less ... floor(S) necessary for form scale\_form: returns smallest window size ..... form(S)

field\_status: returns status of field ............. field(S) agetstr: returns string associated with id ... authcap(S) tgetstr: returns string entry for codename . curses(S) tgetstr: returns string entry for codename . terminfo(S) given menu menu\_pattern: returns string in menu buffer for  $\dots$  menu(S) XOpenOisplay when/ DisplayString: returns string passed to ........... AllPianes(XS)  $1 \times 1$  fabs: returns the absolute value of x, .... floor(S) of field field\_back: returns the background attribute .. field(S) item at a/ /a List function that returns the bounding box of an .... XmListPosToBounds(Xm) the CCC ClientWhitePointOfCCC: returns the client white point of ... OisplayOfCCC(XS) in the specified/ XcmsQueryBlue: returns the color specification ..... XcmsQueryBlack(XS) in the specified/ XcmsQueryGreen: returns the color specification ..... XcmsQueryBlack(XS) in the specified/ XcmsQueryRed: returns the color specification ..... XcmsQueryBlack(XS) in the specified/ XcmsQueryWhite: returns the color specification ..... XcmsQueryBlack(XS) /a compound string function that returns the component type of the/ XmStringPeekNextComponent(Xm) /a compound string function that returns the compound text/ ....... XmMapSegmentEncoding(Xm) scancode keymap/ sc\_getkeymap: returns the current active  $\dots\dots\dots$  sc\_init(S) masks fpgetrnask: returns the current exception ...... fpgetround(S) sticky flags fpgetsticky: returns the current exception ...... fpgetround(S) of form form\_page: returns the current page number .. form(S) fpgetround: returns the current rounding mode fpgetround(S) position /a Scale function that returns the current slider ......... XmScaleGetValue(Xm) specified timer getitimer: returns the current value of the .... getitimer(S) XmGetMenuCursor: a function that returns the cursor ID for the/ ..... XmGetMenuCursor(Xm) with the/ XrmGetDatabase: returns the database associated .... XrmGetFileDatabase(XS) by Xlib for text/ XDefaultString: returns the default string used ..... XmbTextListToTextProperty(XS) of specified/ DisplayPlanes: returns the depth of root window .. AllPianes(XS) with the specified /  $XDisplayOffM$ : returns the display associated .....  $XOpenIM(XS)$ starting egid: returns the effective GID  $\dots\dots\dots$  identity(S) starting euid: returns the effective UID  $\dots\dots\dots$  identity(S) erf: returns the error function of  $x$  ..... erf(S) /up the string name of a color, returns the exact color value ...... XQueryColor(XS) setting field\_opts: returns the field's option ........... field(S)  $field\_userptr:$  returns the field's user pointer  $\dots$ . field(S) database firstkey: returns the first key in a ............. dbm(S) option(s) setting item\_opts: returns the given item's ........... item(S) has keyboard/ XmGetFocusWidget: returns the ID of the widget that ... XmGetFocusWidget(Xm) cfgetispeed: returns the input baud rate ........ cfspeed(S) data /a clipboard function that returns the length of the stored .... XmClipboardInquireLength(Xm) /a compound string function that returns the line height of the/  $\dots$ . XmStringHeight(Xm)  $x \log 10$ : returns the logarithm base ten of .. exp(S) starting luid: returns the login UID  $\dots\dots\dots\dots$  identity(S) value frexp: returns the mantissa of a double ... frexp(S) attribute menu\_back: returns the menu background ..... menu(S) attribute menu\_fore: returns the menu foreground  $\ldots$ . menu(S) menu grey: returns the menu's grey attribute  $\ldots$  menu(S) menu\_opts: returns the menu's option setting .. menu(S) menu\_pad: returns the menu's pad character .. menu(S) necessary for the/ scale\_menu: returns the minimum window size menu(S) bound to the/ XLocaleOfFontSet: returns the name of the locale ..... XFontsOfFontSet(XS) bound to/ XrmLocaleOfDatabase: returns the name of the locale ..... XrmGetFileOatabase(XS)  $x \log$ : returns the natural logarithm of ...  $exp(S)$ list /a font list function that returns the next entry in a font .... XmFontListNextEntry(Xm) sc\_readmapcode: returns the next input mapcode ... sc\_readkb(S)

sc readkb: returns the next input scancode  $\ldots$  sc\_readkb(S) database nextkey: returns the next key in a ............ dbm(S) root of x sqrt: returns the non-negative square ... exp(S) in s strlen: returns the number of characters .. string(S) /a clipboard function that returns the number of data item/ .. XmClipboardlnquireCount(Xm) currently in the queue ev\_count: returns the number of events ...... ev\_count(S) connected to form field\_count: returns the number of fields ....... form(S) /a compound string function that returns the number of pixels/ ..... XmStringBaseline(Xm) primary and/ total\_auths: returns the number of recognized .. subsystems(S) /a compound string function that returns the number of separators/ . XmStringLineCount(Xm) name/ XBaseFontNameListOfFontSet: returns the original base font ...... XFontsOfFontSet(XS) /turns on scancode translation and returns the original mode  $\dots \dots \dots$  sc\_raw(S) off scancode translation and returns the original mode /turns  $\ldots$  sc\_raw(S) cfgetospeed: returns the output baud rate ...... cfspeed(S) field field\_pad: returns the pad character for  $\dots$ .... field(S) /a Drag and Drop function that returns the parent, a list of / ....... XmDropSiteQueryStackingOrder(Xm) stores it in a pixmap cache, and returns the pixmap /a pixmap, ... XmGetPixmap(Xm) stores it in a pixmap cache, and returns the pixmap /a pixmap,  $\ldots$  XmGetPixmapByDepth(Xm) in the list /a List function that returns the position of an item ..... XmListItemPos(Xm) selected/ /a List function that returns the position of every ...... XmListGetSelectedPos(Xm) at a/ /a List function that returns the position of the item  $\dots$  XmListYToPos(Xm) at the/ /a List function that returns the position of the item .... XmListGetKbdItemPos(Xm) mode /sets the rounding mode and returns the previous rounding ..... fpgetround(S) /sets the exception masks and returns the previous setting ....... fpgetround(S)  $2^{exp}$  ldexp: returns the quantity value  $*$  ....... frexp(S) starting reid: returns the real GID  $\dots\dots\dots\dots$  identity(S) starting\_ruid: returns the real UID  $\dots\dots\dots\dots$  identity(S) CCC ScreenNumberOfCCC: returns the screen number of the ... DisplayOfCCC(XS) the CCC ScreenWhitePointOfCCC: returns the screen white point of ... DisplayOfCCC(XS) property / XScreenResourceString: returns the SCREEN\_RESOURCES XResourceManagerString(XS) values /a 5croliBar function that returns the ScrollBar's increment .. XmScrollBarGetValues(Xm) part of value modf: returns the signed fractional  $\ldots$  frexp(S) XmGetAtomName: a function that returns the string representation/ . XmGetAtomName(Xm) capability tgetstr: returns the string value of  $\dots\dots\dots$  termcap(S) /a compound string function that returns the type and value of the/ . XmStringGetNextComponent(Xm) given panel panel\_userptr: returns the user pointer for a  $\ldots$ . panel(S) VisualOfCCC: returns the visual of the CCC ..... DisplayOfCCC(XS) menu/ /a RowColurnn function that returns the Widget from which a ... XmGetPostedFromWidget(Xm) group XmGetTabGroup: returns the widget ID of a tab ..... XmGetTabGroup(Xm) /a MainWindow function that returns the Widget ID of the/ ...... XmMainWindowSep2(Xm)  $XmGetDestination: a function that returns the widget ID of the / ... . . . XmGetDestination(Xm)$ first/ /a MainWindow function that returns the widget ID of the ....... XmMainWindowSepl(Xm) third/ /a MainWindow function that returns the widget ID of the ....... XmMainWindowSep3(Xm) /a compound string function that returns the width of the longest/ .. XmStringWidth(Xm) for a/ /a Display function that returns the XmDisplay object ID ... XmGetXmDisplay(Xm) for a/ /a Screen function that returns the XmScreen object ID .... XmGetXmScreen(Xm) is PF key IsPFKey: returns True if specified KeySym .. IsCursorKey(XS) is cursor key IsCursorKey: returns True if specified KeySym .. IsCursorKey(XS) is function key IsFunctionKey: returns True if specified KeySym .. IsCursorKey(XS) is keypad key IsKeypadKey: returns True if specified KeySym .. lsCursorKey(XS) is modifier key IsModiferKey: returns True if specified KeySym .. IsCursorKey(XS) is/ IsMiscFunctionKey: returns True if specified KeySym .. IsCursorKey(XS) character erasechar: returns user's current erase ....... curses(S) character erasechar: returns user's current erase ....... terminfo(S)

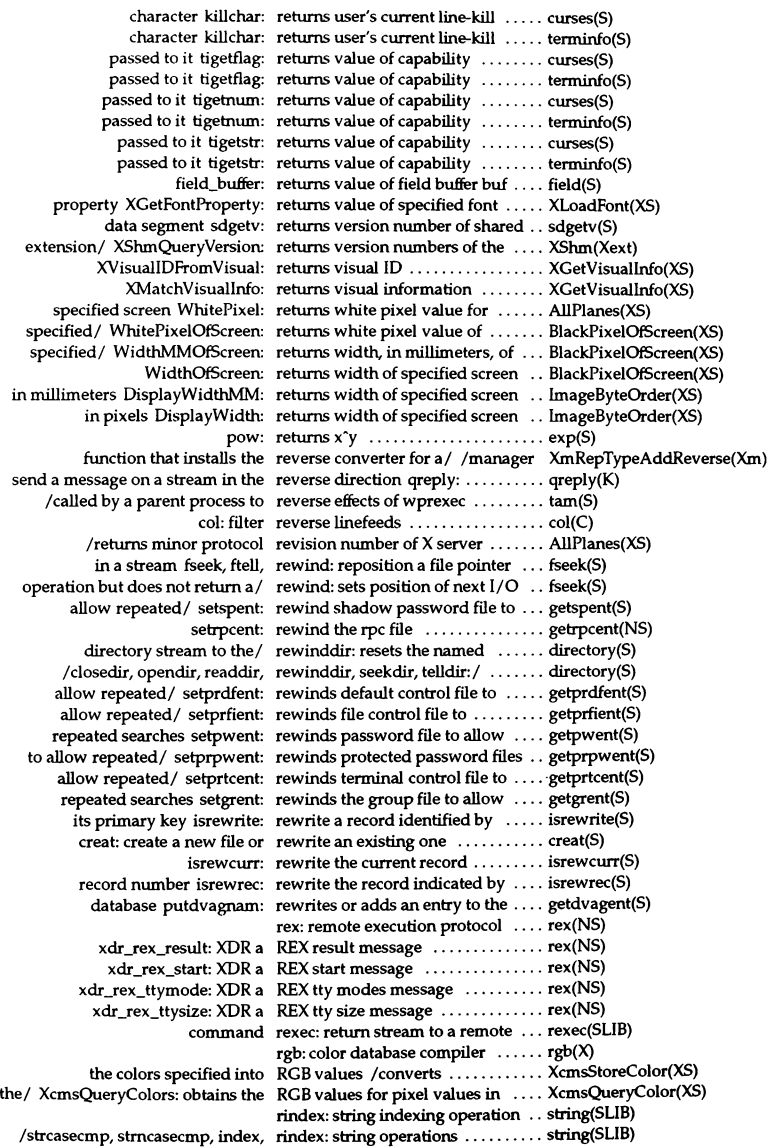

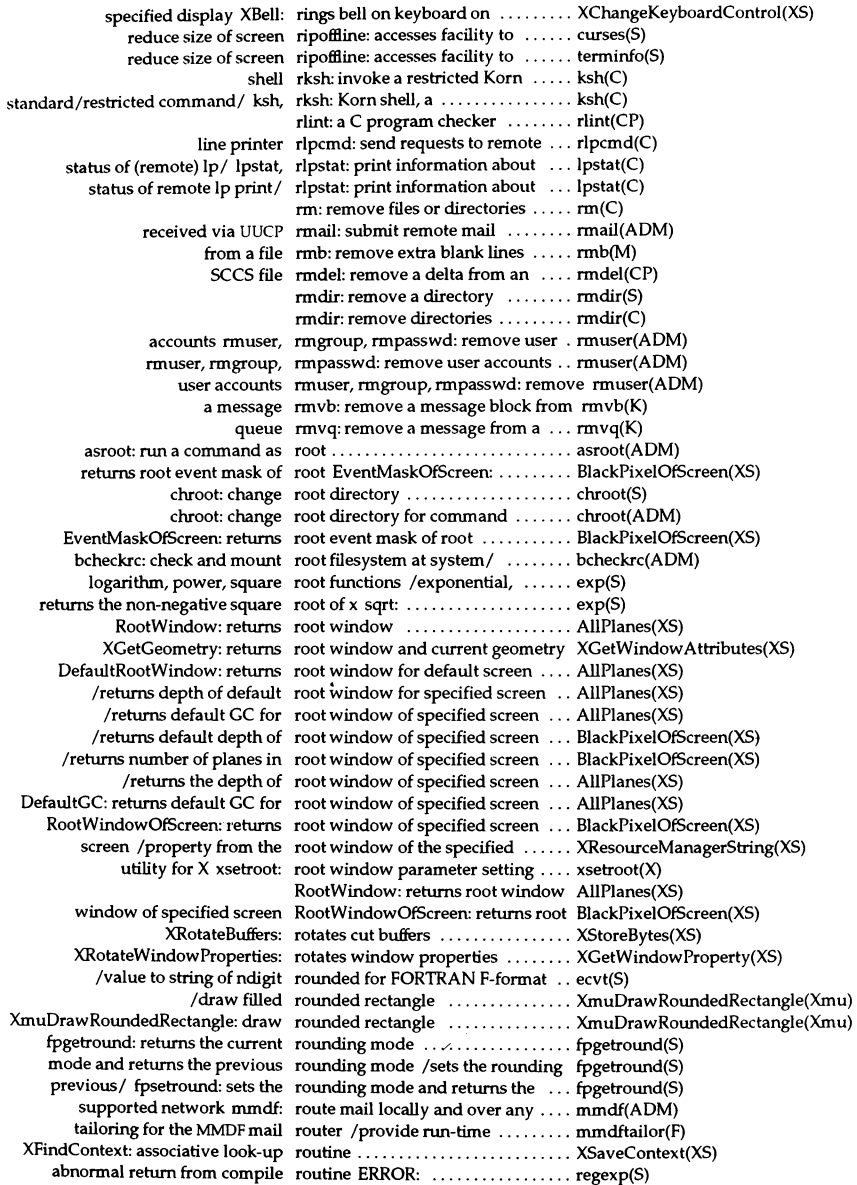

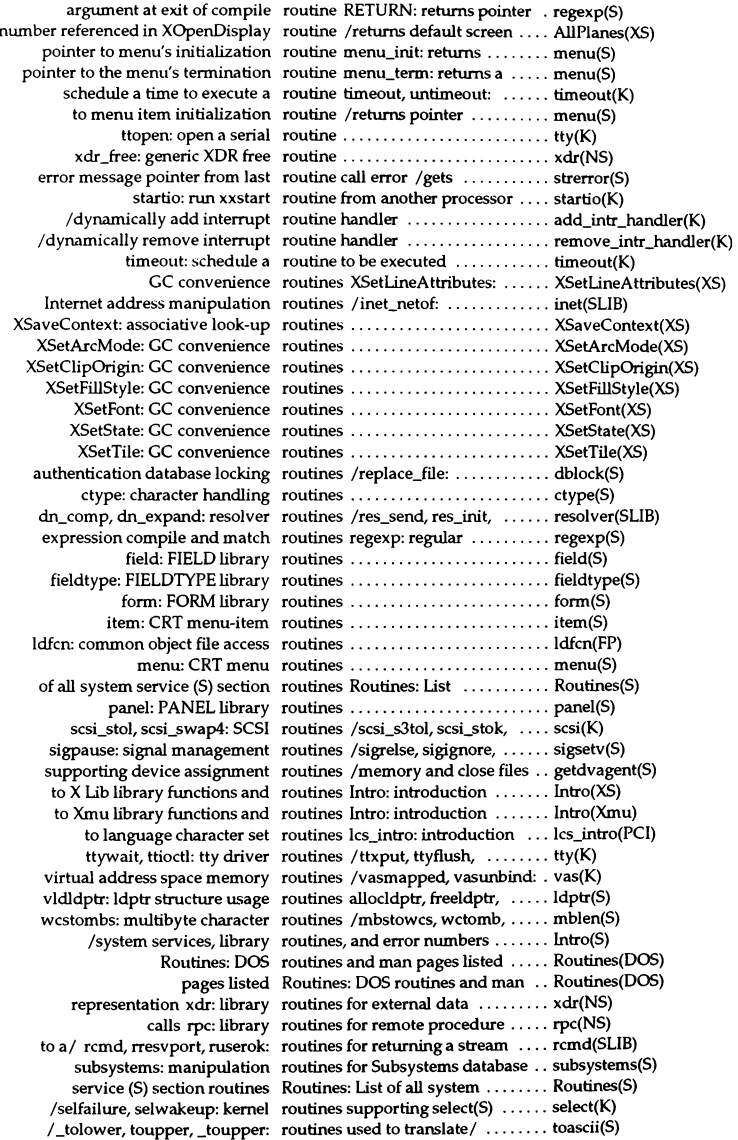

/convert a XENIX-style Micnet routing file to MMDF fonnat ....... mnlist(ADM)

uulist: convert a UUCP routing file to MMDF format ....... uulist(ADM) hashed database of alias and routing information / the MMDF ... dbmbuild(ADM) of currently displayed menu row top\_row: returns number ..... menu(S) sets top of menu to named row set\_top\_row: ..................... menu(S) moves window's cursor to specific row and column wgoto:  $\dots$ ......... tam(S) move: moves cursor to row r, column  $c_1, \ldots, c_k, \ldots, c_k$  tam(S) the/ XmGetTearOffControl: a RowColwnn function that obtains . XmGetTearOffControl(Xm) the/ XmOptionButtonGadget: a RowColwnn function that obtains . XmOptionButtonGadget(Xm) the/ XmOptionLabelGadget: a RowColwnn function that obtains . XmOptionLabeIGadget(Xm) a Popup/ XmMenuPosition: a RowColumnfunction that positions XmMenuPosition(Xm) the/ XmGetPostedFromWidget: a RowColwnn function that returns . XmGetPostedFromWidget(Xm) XmRowColwnn: the RowColumn widget dass ......... XmRowColumn(Xm) XmCreateSimpleCheckBox: a RowColumn widget convenience/ XmCreateSimpleMenuBar: a RowColwnn widget convenience/ XmCreateSimpleMenuBar(Xm) XmCreateSimpleOptionMenu: a RowColumn widget convenience/ XmCreateSimplePopupMenu: a RowColumn widget convenience/ XmCreateSimplePopupMenu(Xm) XmCreateSimplePulldownMenu: a RowColwnn widget convenience/ XmCreateSimplePulldownMenu(Xm) XmCreateSimpleRadioBox: a RowColwnn widget convenience/ XmCreateSimpleRadioBox(Xm) XmVaCreateSimpleCheckBox: a RowColwnn widget convenience/ XmVaCreateSimpleCheckBox(Xm) XmVaCreateSimpleMenuBar: a RowColwnn widget convenience/ XmVaCreateSimpleMenuBar(Xm) XmVaCreateSimpleOptionMenu: a RowColwnn widget convenience/ XmVaCreateSimpleOptionMenu(Xm) XmVaCreateSimplePopupMenu: a RowColwnn widget convenience/ XmVaCreateSimplePopupMenu(Xm) XmVaCreateSimplePulldownMenu: a RowColumn widget convenience/ XmVaCreateSimplePulldownMenu(Xm) XmVaCreateSimpleRadioBox: a RowColwnn widget convenience/ XmVaCreateSimpleRadioBox(Xm) creation/ XmCreateMenuBar: a RowColwnn widget convenience .. XmCreateMenuBar(Xm) creation/ XmCreateOptionMenu: a RowColwnn widget convenience .. XmCreateOptionMenu(Xm) creation/ XmCreatePopupMenu: a RowColwnn widget convenience .. XmCreatePopupMenu(Xm) creation/ XmCreatePulldownMenu: a RowColwnn widget convenience .. XmCreatePulldownMenu(Xm) creation/ XmCreateRadioBox: a RowColwnn widget convenience .. XmCreateRadioBox(Xm) function XmCreateRowColwnn: the RowColwnn widget creation ...... XmCreateRowColwnn(Xm) /a function that creates a Row'colwnn work area ........... XmCreateWorkArea(Xm) maximum number displayed menu rows and columns /sets .......... menu(S) /returns maximum number of rows and columns that can be/ ... menu(S) decode the arguments to an RPC svc...getargs: ................ rpc(NS) register procedure with RPC registerrpc: ................. rpc(NS) svcsendreply: send replies to an RPC ............................ rpc(NS) xdr\_callhdr: XDR the RPC call header .................. rpc(NS) xdr\_callmsg: XDR an RPC call message ................ rpc(NS) kclt\_create: create kernel RPC client handles .................. kclt\_create(NS) getrpcbyname, getrpcbynumber: get RPC entry getrpcent, ............. getrpcent(NS) getrpcent: get RPC entry ....................... getrpcent(NS) getrpcbyname: get RPC entry by name .............. getrpcent(NS) getrpcbynumber: get RPC entry by number ............ getrpcent(NS) endrpcent: dose the rpcfile .......................... getrpcent(NS) setrpcent: rewind the rpc file ................................... getrpcent(NS) Intro: introduction to RPC library functions ............ Intro(NS) procedure calls rpc: library routines for remote .... rpc(NS) getrpcport: get RPC port number ................ getrpcport(NS) pmap\_getmaps: return current RPC program-to-ports map ....... rpc(NS) rpcgen: an RPC protocol compiler ........... rpcgen(NC) xdrJePlymsg: XDR an RPC reply message ............... rpc(NS) svc...Jletreq: get RPC request ..................... rpc(NS) svc\_getreqset: get RPC request ......................... rpc(NS)

225

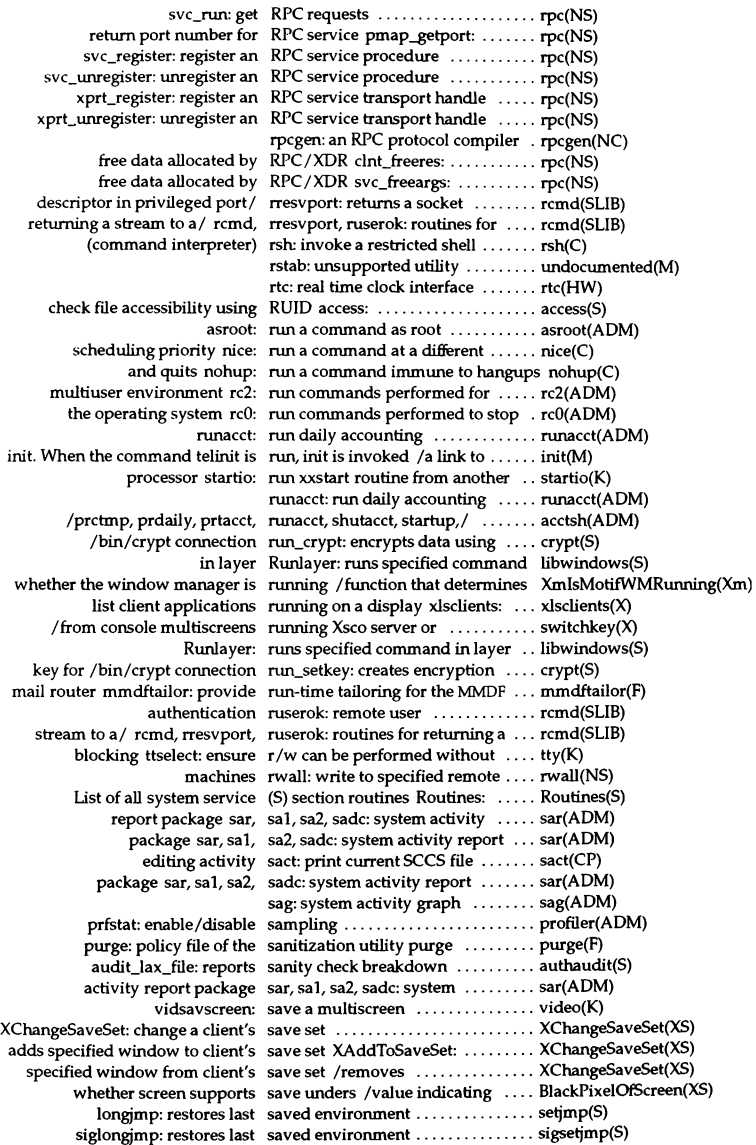

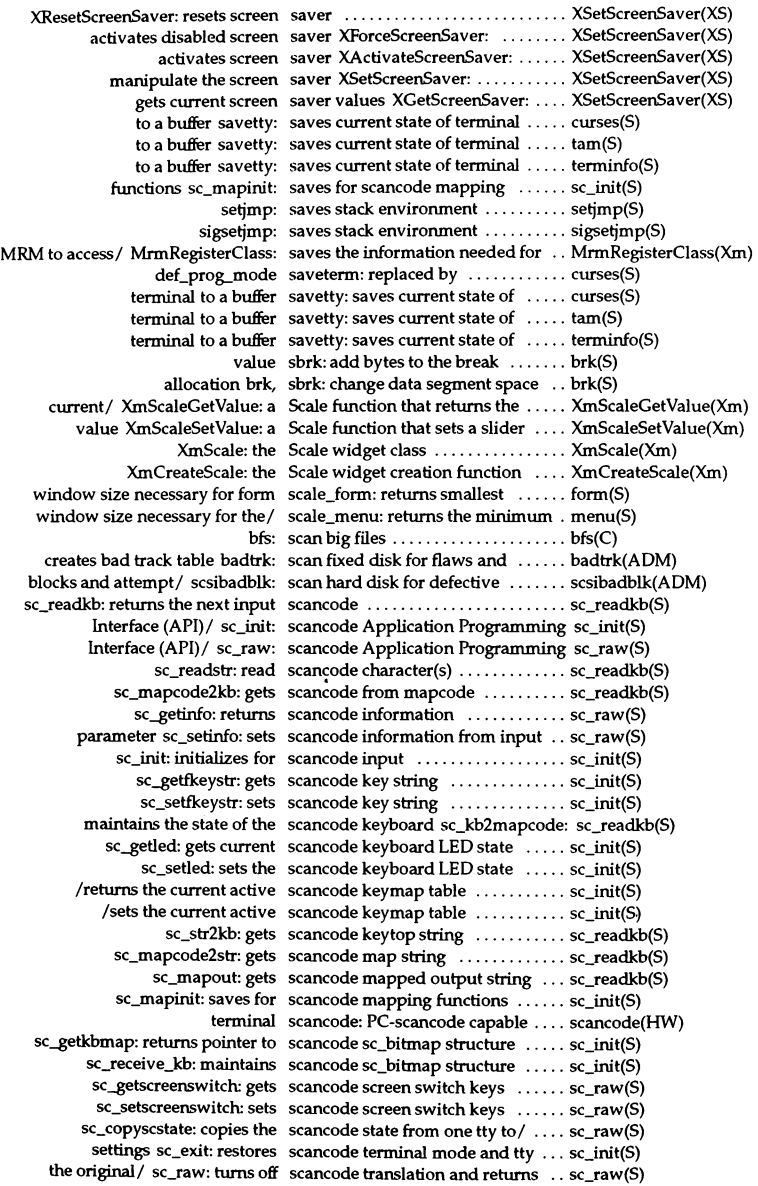

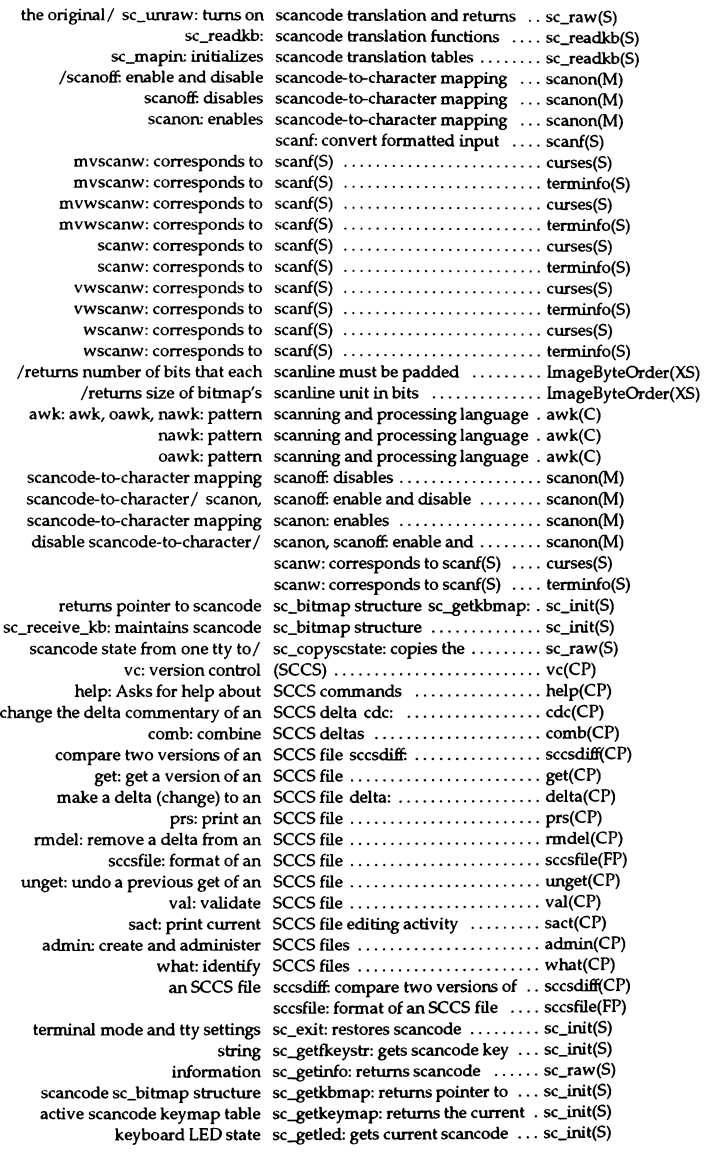

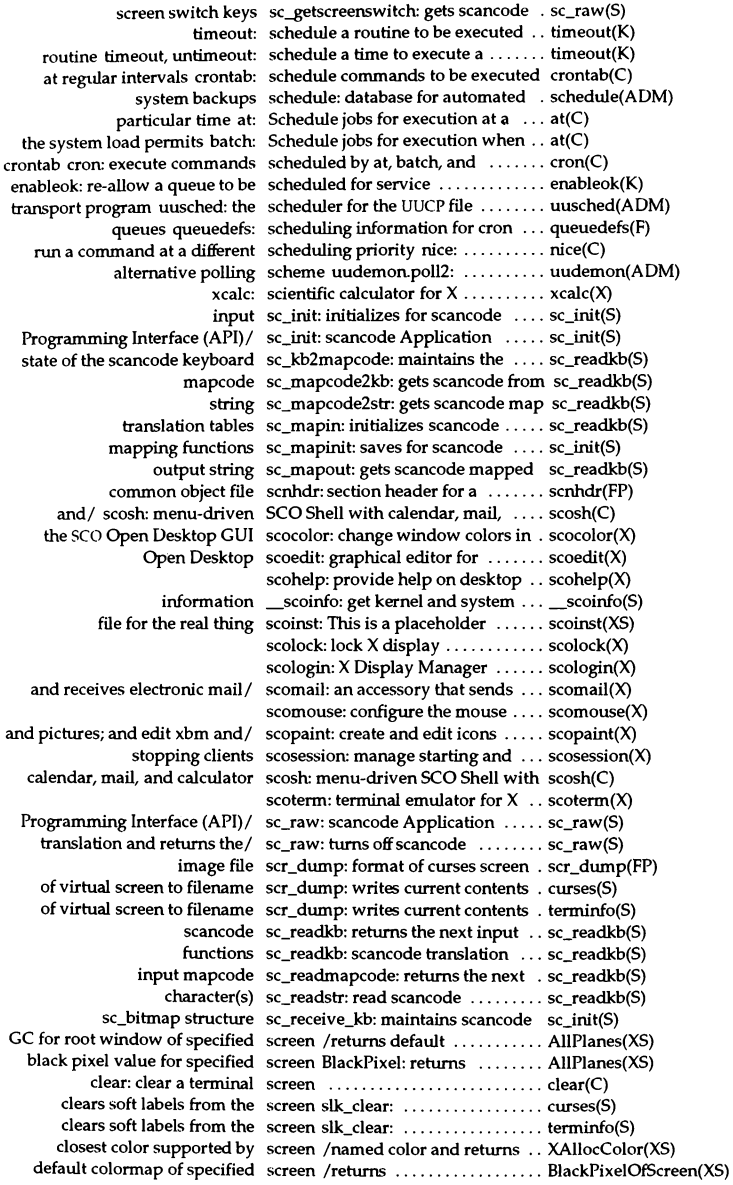

default root window for specified screen /returns depth of .......... AllPlanes(XS) default visual of specified screen /returns ....................... BlackPixelOfScreen(XS) default visual type for specified screen DefaultVisual: returns ..... AlIPlanes(XS) depth of root window of specified screen *lreturns* default ........... BlackPixelOfScreen(XS) depth of root window of specified screen *lreturns* the ............... AIIPlanes(XS) facility to reduce size of screen ripoffline: accesses ......... curses(S) facility to reduce size of screen ripoffline: accesses ......... terminfo(S) find colors displayable by the screen *IHue,* Value and Chroma's. XcmsTekHVCQueryMaxC(XS) in default colormap of specified screen /number of colormap cells . BlackPixeIOfScreen(XS) in millimeters, of specified screen /returns height, ............ BlackPixelOfScreen(XS) in millimeters, of specified screen *lreturns* width, ........... BlackPixeIOfScreen(XS) in root window of specified screen *lreturns* number of planes . BlackPixeIOfScreen(XS) installed colormaps supported by screen *lreturns* maximum number of BlackPixeIOlScreen(XS) installed colormaps supported by screen *lreturns* minimum number of BlackPixeIOfScreen(XS) lightness (L\*) displayable by the screen / the point of maximum .... XcmsCIELabQueryMaxC(XS) lightness  $(L^*)$  displayable by the screen /the point of maximum .... XcmsCIELuvQueryMaxC(XS) lightness  $(L^*)$  displayable by the screen /the point of minimum  $\ldots$  XcmsCIELabQueryMaxC(XS) lightness (L\*) displayable by the screen / the point of minimum .... XcmsCIELuvQueryMaxC(XS) maximum chroma displayable by the screen /finds the point of ......... XcmsCIELabQueryMaxC(XS) maximum chroma displayable by the screen /finds the point of ......... XcmsCIELuvQueryMaxC(XS) object ID for a specified screen *Ithat* returns the XmScreen XmGetXmScreen(Xm) obtain the default CCC for a screen XcmsDefaultCCC: ......... XcmsDefaultCCC(XS) of depths available on specified screen *lreturns* array ............. AllPIanes(XS) refresh all or part of an  $X$  screen xrefresh: ..................... xrefresh $(X)$ resource database for specified screen XtScreenDatabase: obtain .. XtScreenDatabase(Xt) returns default GC of specified screen DefaultGCOfScreen: ....... BlackPixelOfScreen(XS) returns display of specified screen DisplayOfScreen: .......... BlackPixeIOfScreen(XS) returns height of specified screen HeightOfScreen: .......... BlackPixelOfScreen(XS) returns root window for default screen DefaultRootWindow: ...... AllPIanes(XS) returns root window of specified screen RootWindowOfScreen: .... BlackPixeIOfScreen(XS) returns width of specified screen WidthOfScreen: ........... BlackPixeIOfScreen(XS) screen index number of specified screen /returns ..................... BlackPixelOfScreen(XS) single character and refreshes screen echochar: adds .............. curses(S) single character and refreshes screen echochar:  $adds$  ............. terminfo(S) single character and refreshes screen pechochar: adds ........... curses(S) single character and refreshes screen pechochar: adds ........... terminfo(S) single character and refreshes screen wechochar: adds .......... curses(S) single character and refreshes screen wechochar: adds .......... terminfo(S) that curses assumes a 1-line screen filter: arranges ............. curses(S) that curses assumes a I-line screen filter: arranges ............ terminfo(S) the root window of the specified screen /property from ............ XResourceManagerString(XS) updates of terminal window screen *Iallows* multiple .......... curses(S) updates of terminal window screen *Iallows* multiple .......... terminfo(S) updates to physical terminal screen *Iallows* multiple .......... curses(S) updates to physical terminal screen *Iallows* multiple .......... terminfo(S) updates to physical terminal screen doupdate: allows multiple . curses(S) updates to physical terminal screen doupdate: allows multiple . terminfo(S) white pixel value for specified screen WhitePixel: returns ........ AllPIanes(XS) white pixel value of specified screen /returns ..................... BlackPixelOfScreen(XS) wind: place window on screen .......................... tameS) window to the physical terminal screen /copies the named  $\dots\dots\dots$  curses(S) window to the physical terminal screen /copies the named ........ tam(S) window to the physical terminal screen *Icopies* the named ........ terminfo(S) xmag: magnify parts of the screen .......................... xmag(X)

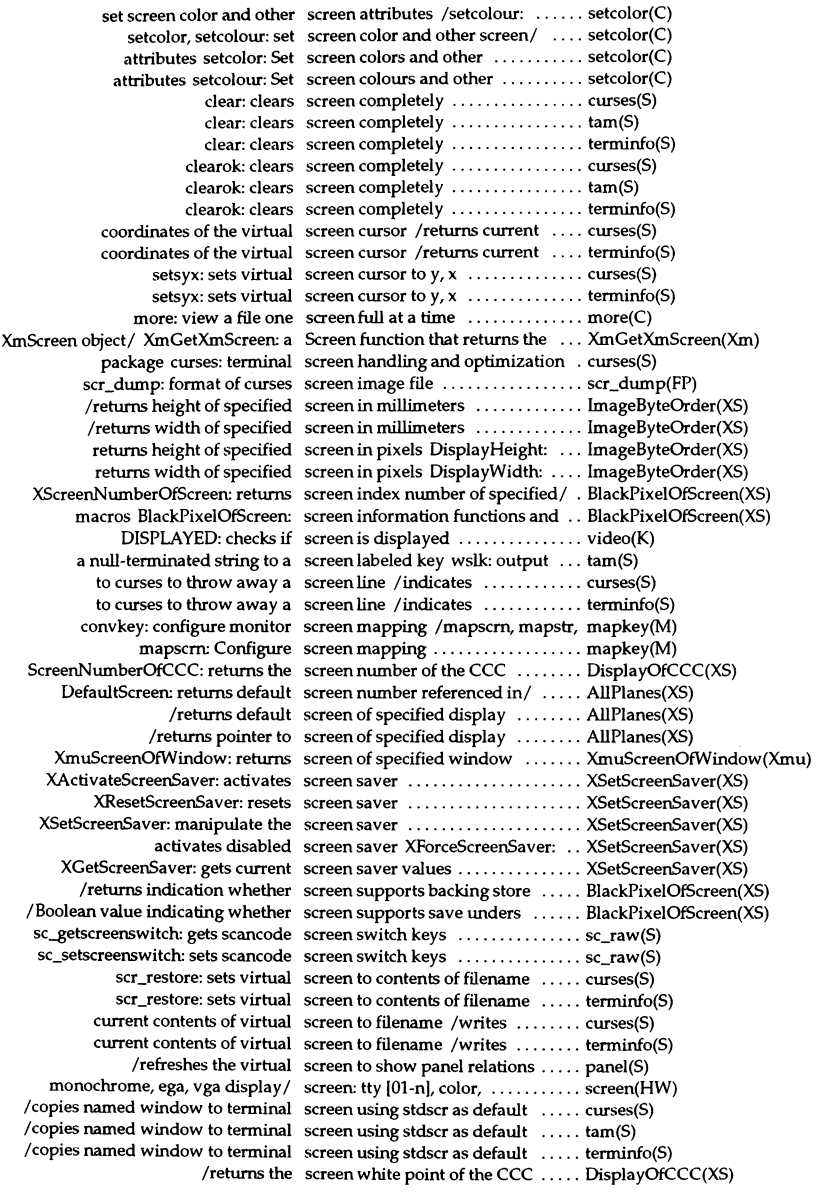

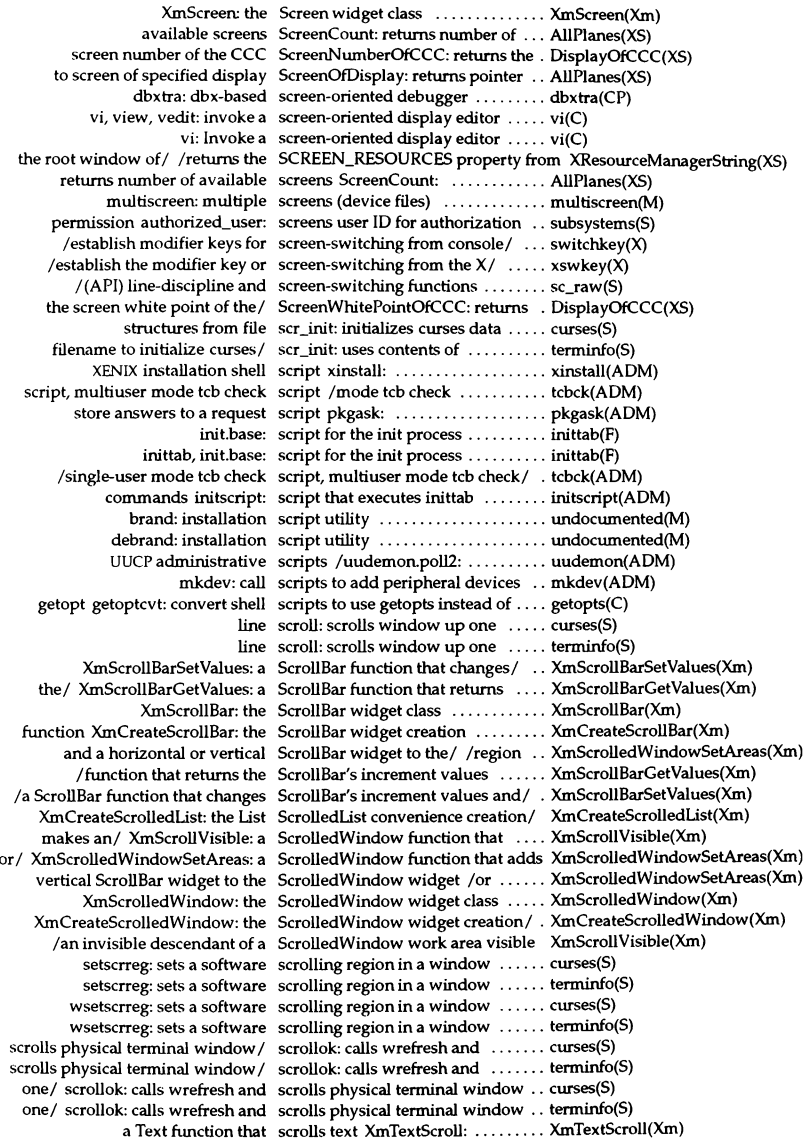

in the list /a List function that scrolls to the specified position  $\ldots$  XmListSetHorizPos(Xm) scroll: scrolls window up one line ....... curses(S) scroll: scrolls window up one line ....... terminfo(S) to contents of filename scr\_restore: sets virtual screen ..... curses(S) to contents of filename scr restore: sets virtual screen  $\dots$ . terminfo(S) string sc\_setfkeystr: sets scancode key ... sc\_init(S) information from input parameter  $sc_s$  setinfo: sets scancode  $\dots \dots \dots$ sc\_raw(S) active scancode keymap table sc\_setkeymap: sets the current .... sc\_init(S) keyboard LED state sc\_selled: sets the scancode ....... sc\_init(S) screen switch keys sc\_setscreenswitch: sets scancode . . sc\_raw(S) scsi.getdev: get a SCSI device number  $\dots\dots\dots\dots$ scsi(K) Sharegister: register SCSI host adapter ................... devreg(K) drivers /Sdevregister: register SCSI host adapter and peripheral .. devreg(K) scsi\_distributed: register a SCSI host adapter driver as/  $\dots$  scsi\_distributed(K) adapter configuration/ mscsi: SCSI peripheral device and host ... mscsi(F) Sdevregister: register SCSI peripheral driver ............... devreg(K) scsi stok, scsi stol, scsi\_swap4: SCSI routines /scsi\_s3tol, ........ scsi(K) scsi\_get\_gen\_cmd, scsi\_getdev,/ scsi: scsi\_deverr, .................... scsi(K) scsi\_deverr: print a SCSI sense error message ......... scsi(K) interface scsi: small computer systems ...... scsi(HW) defective blocks and attempt to/ scsibadblk: scan hard disk for ..... scsibadblk(ADM) error message scsi\_deverr: print a SCSI sense  $\dots$  scsi(K) scsi\_getdev, scsi\_mkadr3,/ scsi: scsi\_deverr, scsi\_get\_gen\_cmd, .... scsi(K) host adapter driver as / scsi\_distributed: register a SCSI ... scsi\_distributed(K) number scsi\_getdev: get a SCSI device ..... scsi(K) scsi\_deverr, scsi\_get\_gen\_cmd, scsi\_getdev, scsi\_mkadr3,/ scsi: ... scsi(K) block scsi get gen cmd: fill a command .  $scsi(K)$ scsi\_mkadr3,/ scsi: scsi\_deverr, scsi\_get\_gen\_cmd, scsi\_getdev, ... scsi(K) array for an address  $scsi_m$ kadr $3:$  assign a  $3$ -byte  $\ldots$ ...  $scsi(K)$ /scsi\_get\_gen\_cmd, scsi\_getdev, scsi\_mkadr3, scsi\_s2tos,/  $\dots\dots$ .scsi(K) short scsi\_s2tos: convert 2 bytes to a ..... scsi(K)  $\sqrt{s}$ csi\_getdev, scsi\_mkadr3, scsi\_s2tos, scsi\_s3tol,/ .............. scsi(K) long scsi\_s3tol: convert 3 bytes to ...... scsi(K) /scsi\_mkadr3, scsi\_s2tos, scsi\_s3tol, scsi\_stok, scsi\_stol,/ .... scsi(K) kernel address scsi\_stok: convert 3 bytes to ....... scsi(K)  $SCSI/$  /scsi\_s2tos, scsi\_s3tol, scsi\_stok, scsi\_stol, scsi\_swap4: .... scsi(K) long scsi\_stol: convert 4 bytes to ....... scsi(K) routines /scsi\_s3tol, scsi\_stok, scsi\_stol, scsi\_swap4: SCSI ........ scsi(K)  $\sqrt{scsi}\_s3$ tol, scsi\_stok, scsi\_stol, scsi\_swap4: SCSI routines ....... scsi(K)  $scsi$ \_swap4: swap 4 bytes  $\dots\dots$ ......  $scsi(K)$ string sc\_str2kb: gets scancode key top ... sc\_readkb(S) translation and returns the/ sc\_unraw: turns on scancode ...... sc\_raw(S) sd, sdd: start a no-LUID daemon .. sd(ADM) sdb: symbolic debugger ........... sdb(CP) sd, sdd: start a no-LUlU daemon ...... sd(ADM) dates sddate: print and set backup ...... sddate(C) segment sdenter: access shared data ........ sdenter(S) access to a shared data segment sdenter, sdIeave: synchronizes .... sdenter(S) currenlly specified in the sdevice file /the list of vectors .... vectorsinuse(ADM) configuration file sdevice: local device .............. sdevice(F) peripheral driver Sdevregister: register SCSI ........ devreg(K) adapter and/ devreg: Sharegister, Sdevregister: register SCSI host .... devreg(K) shared data segment sdget, sdfree: attaches and detaches a .... sdget(S) segment sdfree: detaches a shared data ..... sdget(S)

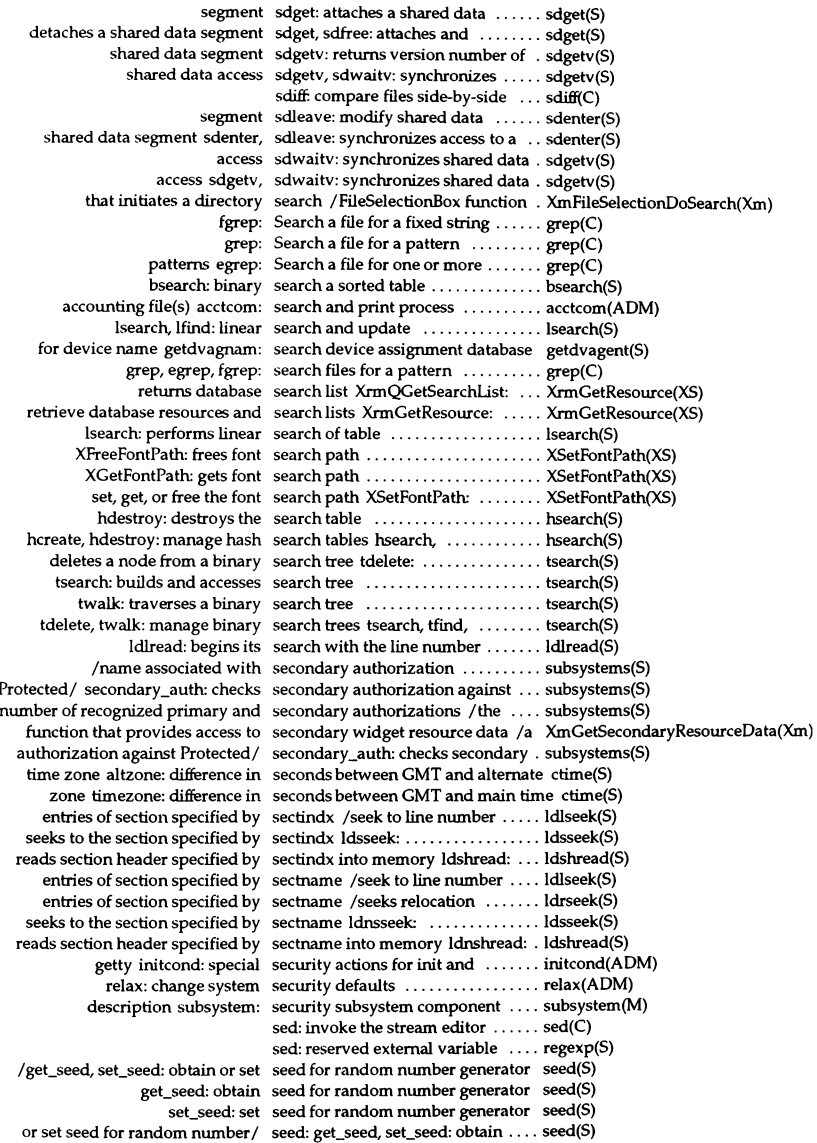

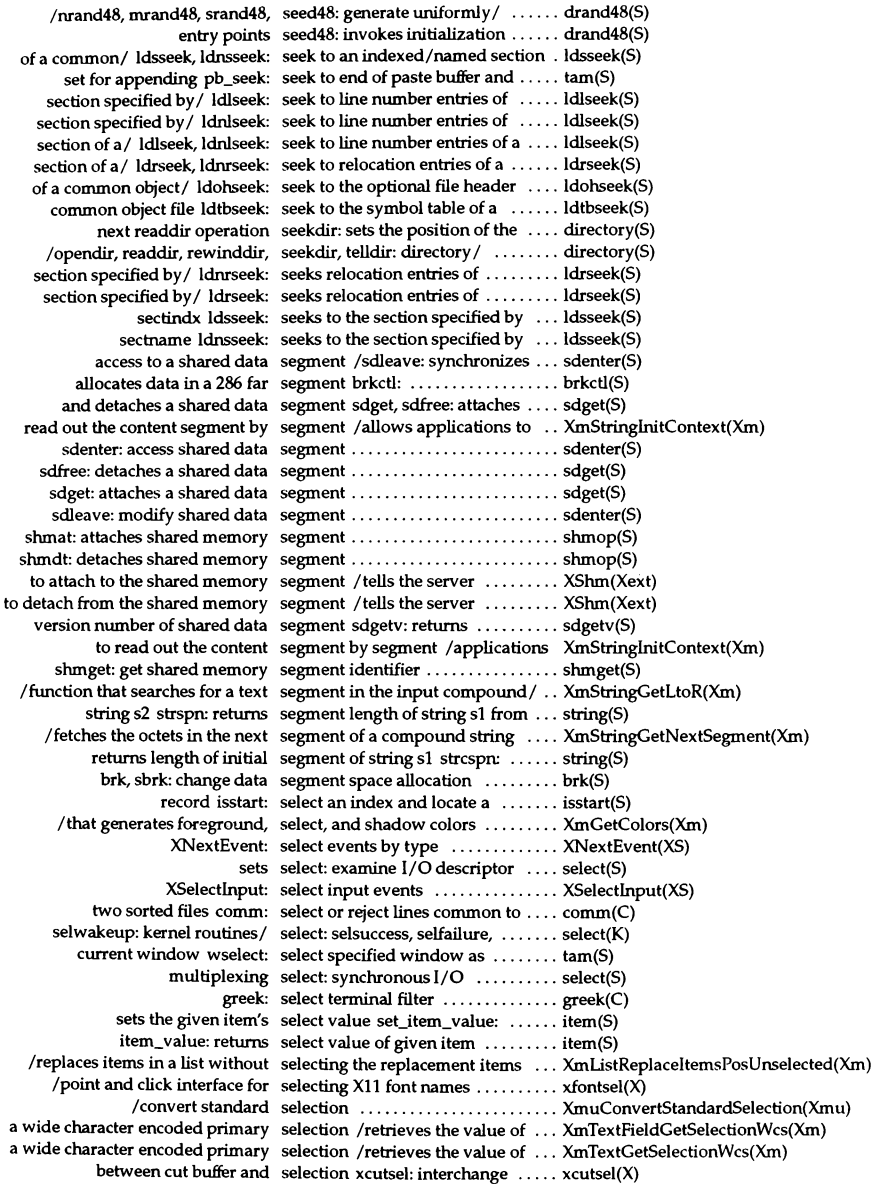

function that clears the primary selection /a Text ................... XmTextClearSelection(Xm) function that clears the primary selection /a TextField ............ XmTextFieldClearSelection(Xm) function that deletes the primary selection /a TextField ............ XmTextFieldRemove(Xm) function that deletes the primary selection XmTextRemove: a Text .. XmTextRemove(Xm) manipulate window selection XSetSelectionOwner: .... XSetSelectionOwner(XS) manipulates window selection XConvertSelection: ...... XSetSelectionOwner(XS) manipulates window selection XGetSelectionOwner: .... XSetSelectionOwner(XS) that inserts the clipboard selection /a Text function ......... XmTextPaste(Xm) that inserts the clipboard selection /a TextField function  $\dots$  XmTextFieldPaste(Xm) the position of the primary selection /function that accesses .. XmTextFieldGetSelectionPosition(Xm) the position of the primary selection /function that accesses .. XmTextGetSelectionPosition(Xm) the value of the primary selection /that retrieves .......... XmTextFieldGetSelection(Xm) the value of the primary selection /that retrieves .......... XmTextGetSelection(Xm) function that sets the primary selection of the text /TextField .... XmTextFieldSetSelection(Xm) function that sets the primary selection of the text /a Text ....... XmTextSetSelection(Xm) XtDisownSelection: set selection owner .................. XtOwnSelection(Xt) XtOwnSelection: set selection owner .................. XtOwnSelection(Xt) /set and obtain selection timeout values .......... XtAppGetSelectionTimeout(Xt) XtAppGetSelectionTirneout: obtain selection timeout values .......... XtAppGetSelectionTimeout(Xt) XtAppSetSelectionTirneout: set selection timeout values .......... XtAppGetSelectionTirneout(Xt) /function that copies the primary selection to the clipboard ......... XmTextFieldCopy(Xm) function that copies the primary selection to the clipboard /Text ... XmTextCopy(Xm) /function that copies the primary selection to the clipboard and/ .... XmTextCut(Xm) /function that copies the primary selection to the clipboard and/ .... XmTextFieldCut(Xm) XtGetSelectionValue: obtain selection value ................... XtGetSelectionValue(Xt) XtGetSelectionValue: obtain selection values .................. XtGetSelectionValue(Xt) XtGetSelectionValues: obtain selection values .................. XtGetSelectionValue(Xt) used/ XmSelectionBoxGetChild: a SelectionBox function that is ...... XmSelectionBoxGetChild(Xm) XmCreatePromptDialog: the SelectionBox PromptDialog/ ...... XmCreatePromptDialog(Xm) XmCreateSelectionDialog: the SelectionBox SelectionDialog/ .... XmCreateSelectionDialog(Xm) XmSelectionBox: the SelectionBox Widget class ......... XmSelectionBox(Xm) XmCreateSelectionBox: the SelectionBox Widget creation/ .... XmCreateSelectionBox(Xm) XSelectionClearEvent: SelectionClear event structure ..... XSelectionClearEvent(XS) creation/ /the SelectionBox SelectionDialog convenience ...... XmCreateSelectionDialog(Xm) XSelectionEvent: SelectionNotify event structure .... XSelectionEvent(XS) XSelectionRequestEvent: SelectionRequest event structure .. XSelectionRequestEvent(XS) kernel routines supporting select(S) /selfailure, selwakeup: ... select(K) selwakeup: support select(S) - awaken process ........ select(K) selfailure: support select(S) - process should block .... select(K) block selsuccess: support select(S) - process should not ...... select(K) position in/ /a List function that selects an item at a specified ...... XmListSelectPos(Xm) /a List function that selects an item in the list  $\dots\dots\dots$  XmListSelectItem(Xm) routines/ select: selsuccess, selfailure, selwakeup: kernel ...... select(K) process should block selfailure: support select(S) - ...... select(K) selwakeup: kernel/ select: selsuccess, selfailure, ............... select(K) process should not block selsuccess: support select(S) - ..... select(K) select: selsuccess, selfailure, selwakeup: kernel routines/ ...... select(K) awaken process selwakeup: support select(S) - ..... select(K) UNIX System V semaphores sem: controls structures for ....... sem(FP) creates an instance of a binary semaphore creatsem: ............. creatsem(S) opensem: opens a semaphore ...................... opensem(S) signals a process waiting on a semaphore sigsem: ................. sigsem(S) semctl: semaphore control operations ..... semctl(PCI) semctl: semaphore control operations ..... semctl(S)

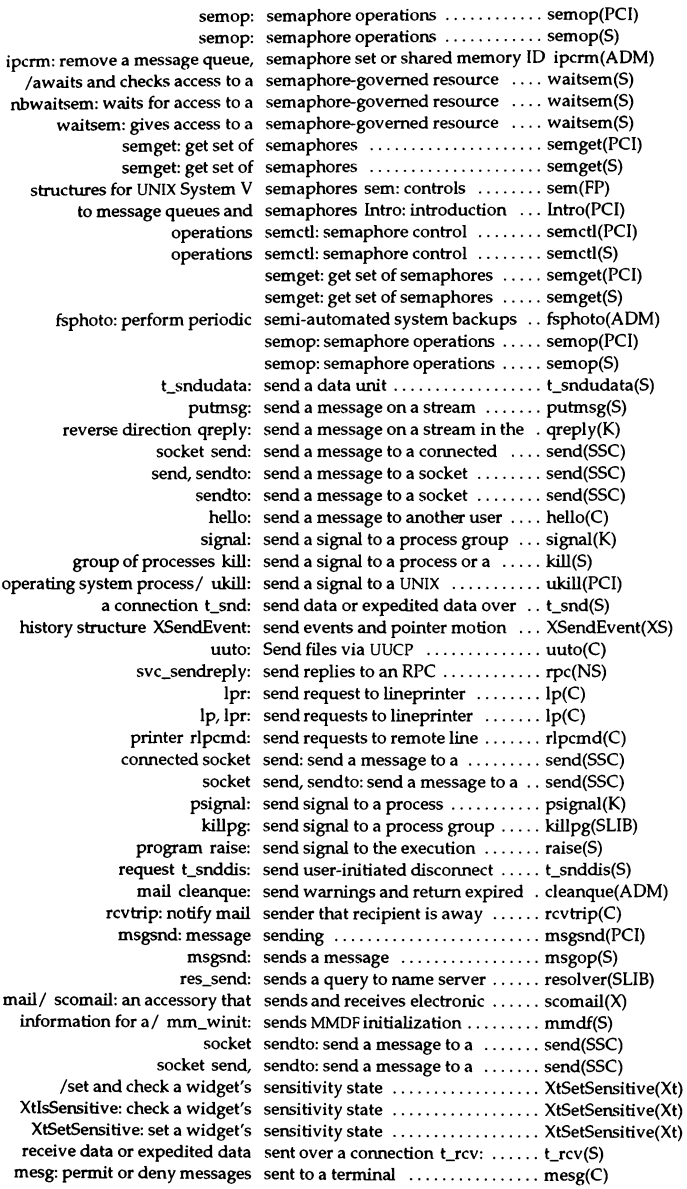

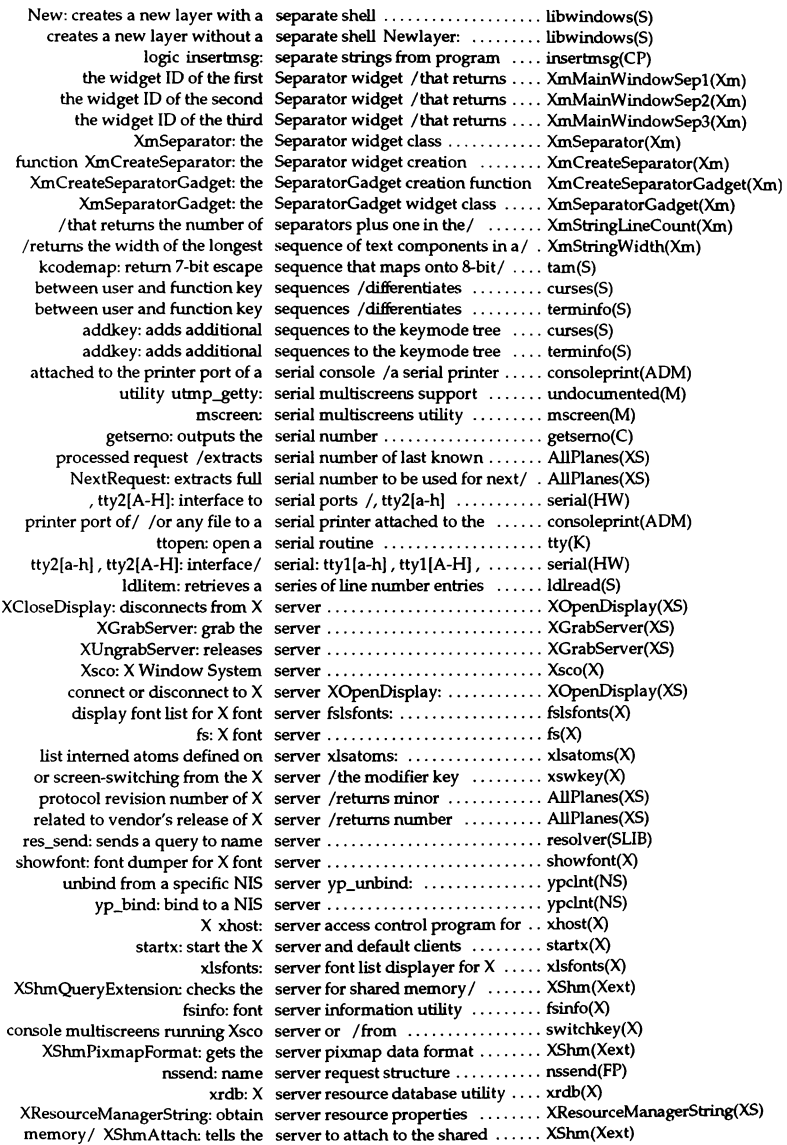

memory / XShmDetach: tells the server to detach from the shared ... XShm(Xext) X xlswins: server window list displayer for  $\dots$  xlswins(X) null-terminated string ServerVendor: returns pointer to ... AllPlanes(XS)  $\text{driver error} / \text{ messages: system}$  service, kernel, and device  $\dots \dots \text{ messages}(M)$  $error / Intro: introduce system$  services, library routines, and ..... Intro(S) and disable auditing for the next session chg\_audit: enable  $\dots \dots$ ..... chg\_audit(ADM) audit close: close an audit data session .................................. audit(S) audit open: open an audit data session ................................ audit(S) setsid: create session and set process ID ........ setsid(S) audit read: open and access audit session data records /audit\_open, . audit(S) audit read: read an audit data session record  $\dots\dots\dots\dots\dots$  audit(S) path XSetFontPath: set, get, or free the font search ..... XSetFontPath(XS) XAllocStandardColormap: allocate, set, or read a standard colormapl . XAllocStandardColormap(XS) perviously invoked *Iverify* that set\_auth\_parameters has been ..... identity(S) for future lookup set\_auth\_parameters: retain IDs  $\dots$  identity(S) setbuf: assign buffer to a stream ... setbuf(S) to a stream setbuf, setvbuf: assign buffering ... setbuf(S) setclk: unsupported utility ........ undocumented(M) real-time (time of day) clock setclock: set the system ............. setclock(ADM) other attributes setcolor: Set screen colors and ..... setcolor(C) color and other *screen*/ setcolor, setcolour: set screen ...... setcolor(C) other *screenl* setcolor, setcolour: set screen color and ..... setcolor(C) other attributes setcolour: Set screen colours and .. setcolor(C) field of form to field set\_current\_field: sets current ..... form(S) to current menu item set with set\_current\_item /returns pointer . menu(S) current menu item to current/  $set_ccurrent_i$  item: sets the  $\ldots \ldots \ldots$  menu(S) cur\_term to nterm set\_curterm: sets variable ......... curses(S) cur term to nterm set curterm: sets variable  $\dots\dots\dots$  terminfo(S) current domain getdomainname, setdomainname: get/set name of .. getdomainname(NS) current domain setdomainname: set name of ...... getdomainname(NS) getdvagent, getdvagnam, setdvagent, enddvagent, / ......... getdvagent(S) assignment database back to/ setdvagent: sets device .............. getdvagent(S) setegid: set group ID ................ seteuid(SLIB) seteuid, setegid: set user and group ID ..... seteuid(SLIB) u.u\_error seterror: set error code in ......... seterror(K) seteuid: set user ID ................... seteuid(SLIB) group ID seteuid, setegid: set user and ...... seteuid(SLIB) background attribute of field set\_field\_back: sets the  $\dots\dots\dots$  field(S) of field to value set field buffer: sets buffer buf .... field(S) foreground attribute offield setJield\_fore: sets the ............ field(S) set\_field\_init: sets ................... form(S) justification for given field setJield...just: sets ................ field(S) options of field set field opts: turns on named  $\ldots$  field(S) character for field set\_field\_pad: sets the pad ........ field(S) status flag to status set\_field\_status: sets the field ...... field(S) called when the form is unposted set\_field\_term: sets func to be  $\dots$  form(S) field type with field set\_field\_type: associates given .... field(S) additional arguments to field/ set\_fieldtype arg: connects ....... fieldtype set\_fieldtype\_arg: connects ....... fieldtype(S) between next or previous field/ set\_fieldtype\_choice: chooses ..... fieldtype(S)  $field's$  user pointer  $set_{field\_userptr:}$  sets the  $\ldots \ldots \ldots$  field(S) fields connected to form to/ set\_form\_fields: changes the ...... form(S) initialization func when form is/ set\_form\_init: calls ................. form(S) options for the form set\_form\_opts: turns on named .... form(S) number of form to page set\_form\_page: sets the page ...... form(S)

## Permuted Index

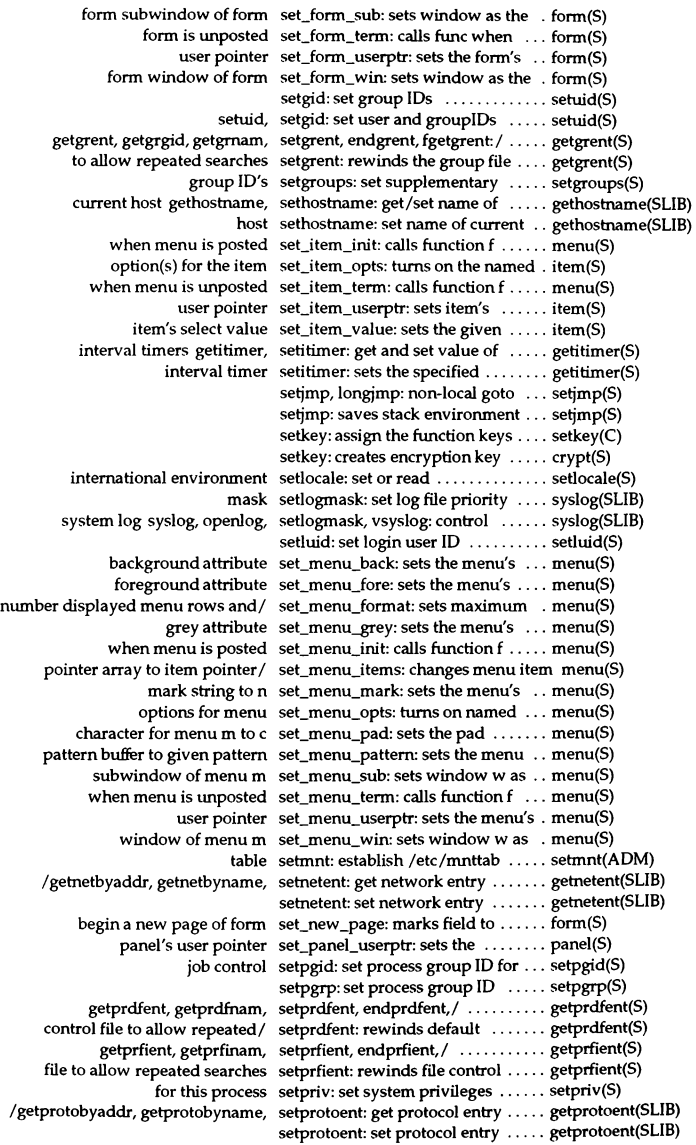

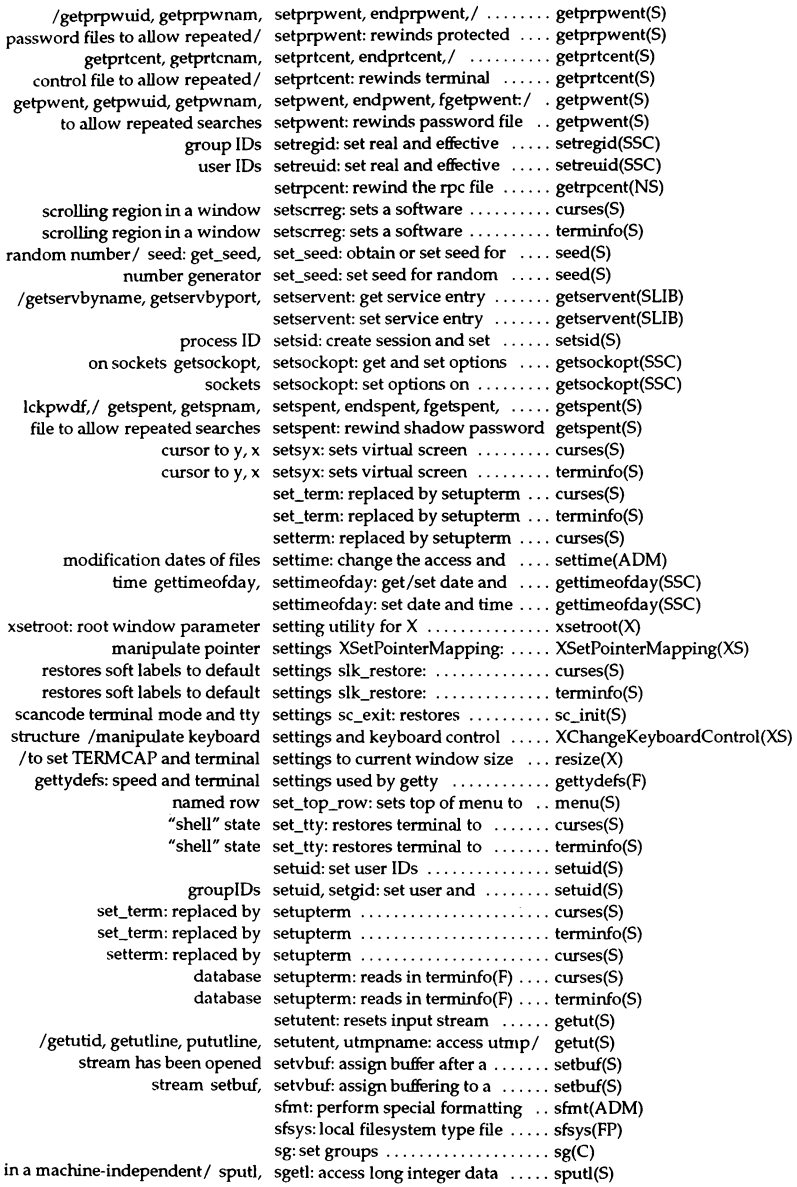

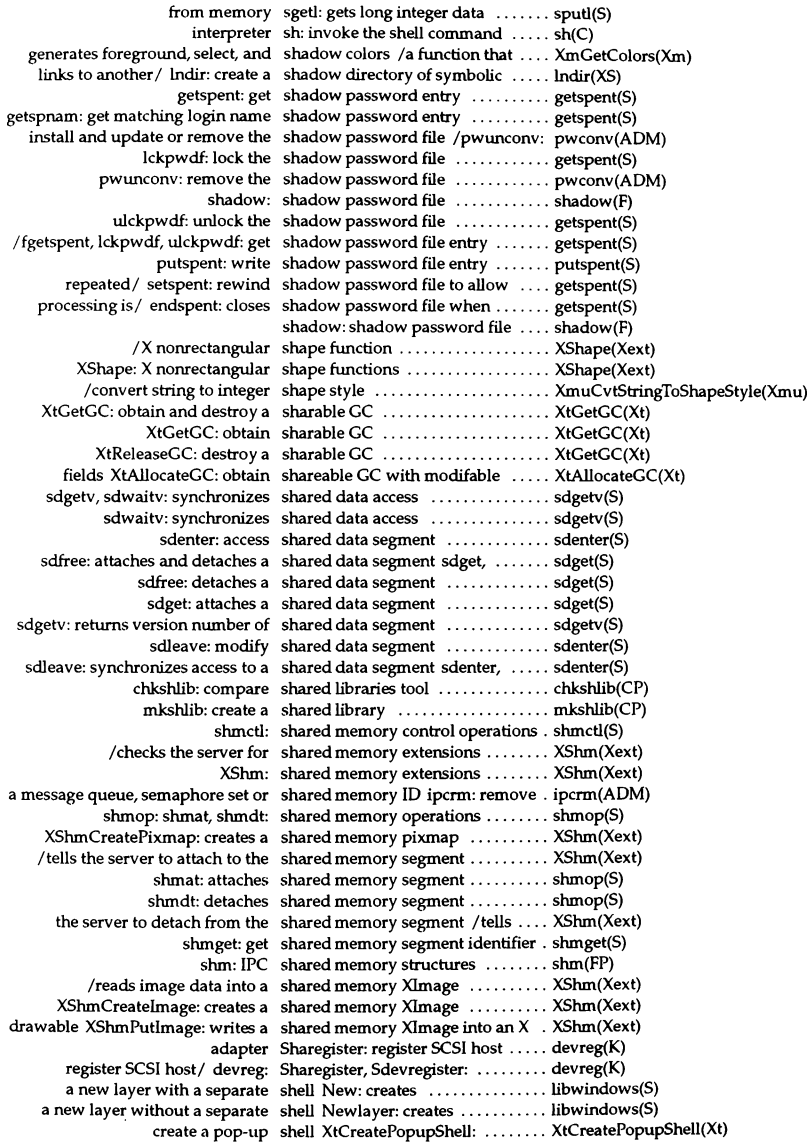

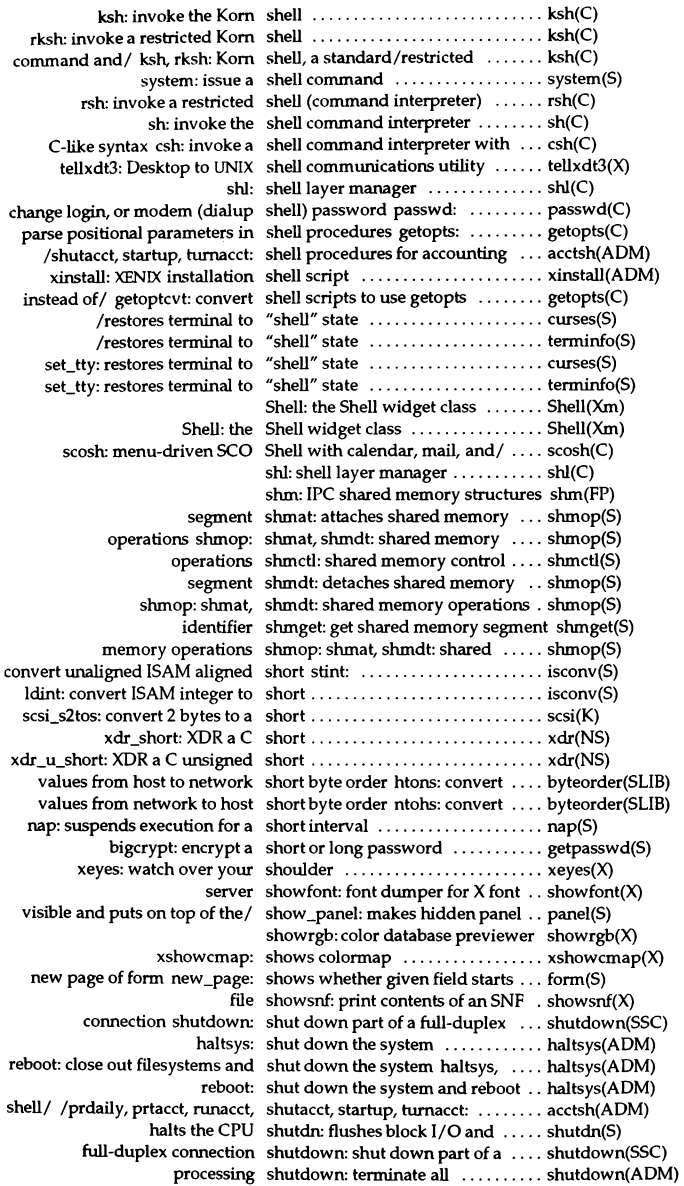

 $\ddot{\phantom{0}}$ 

## Permuted Index

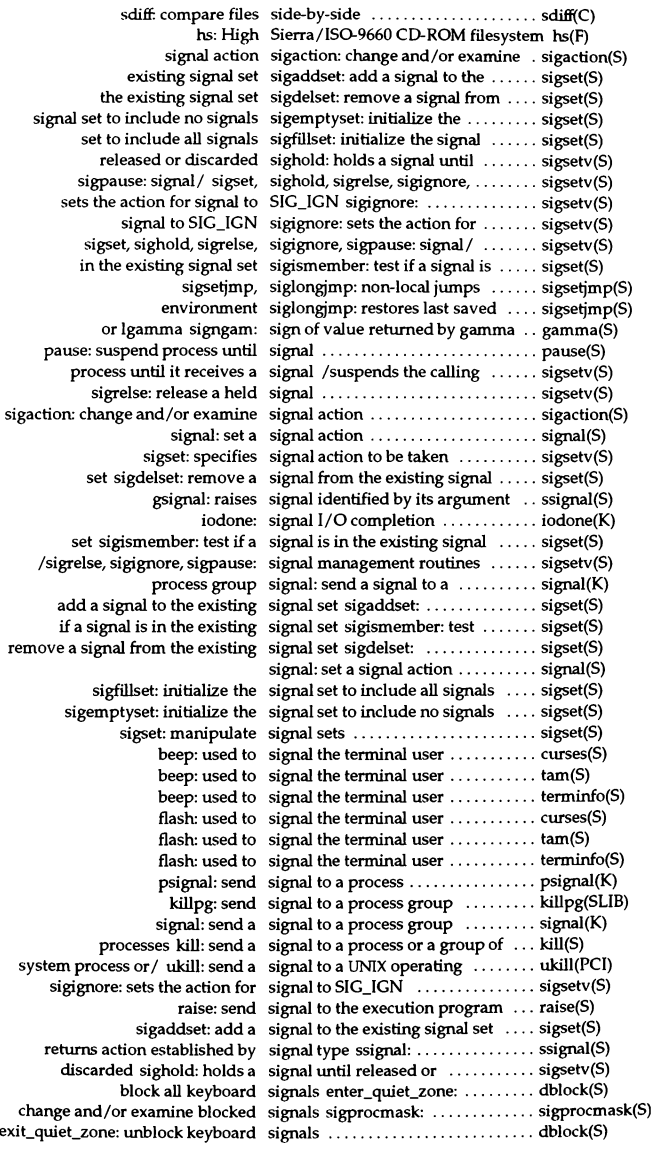

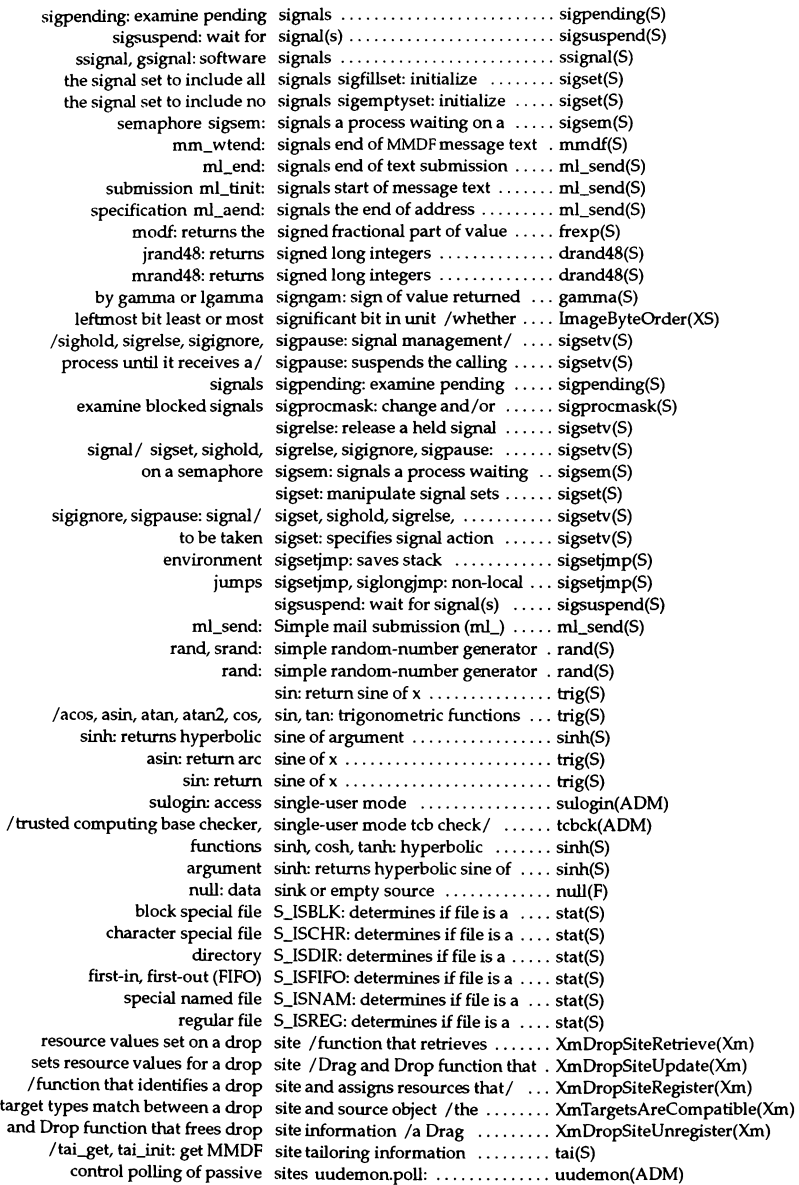

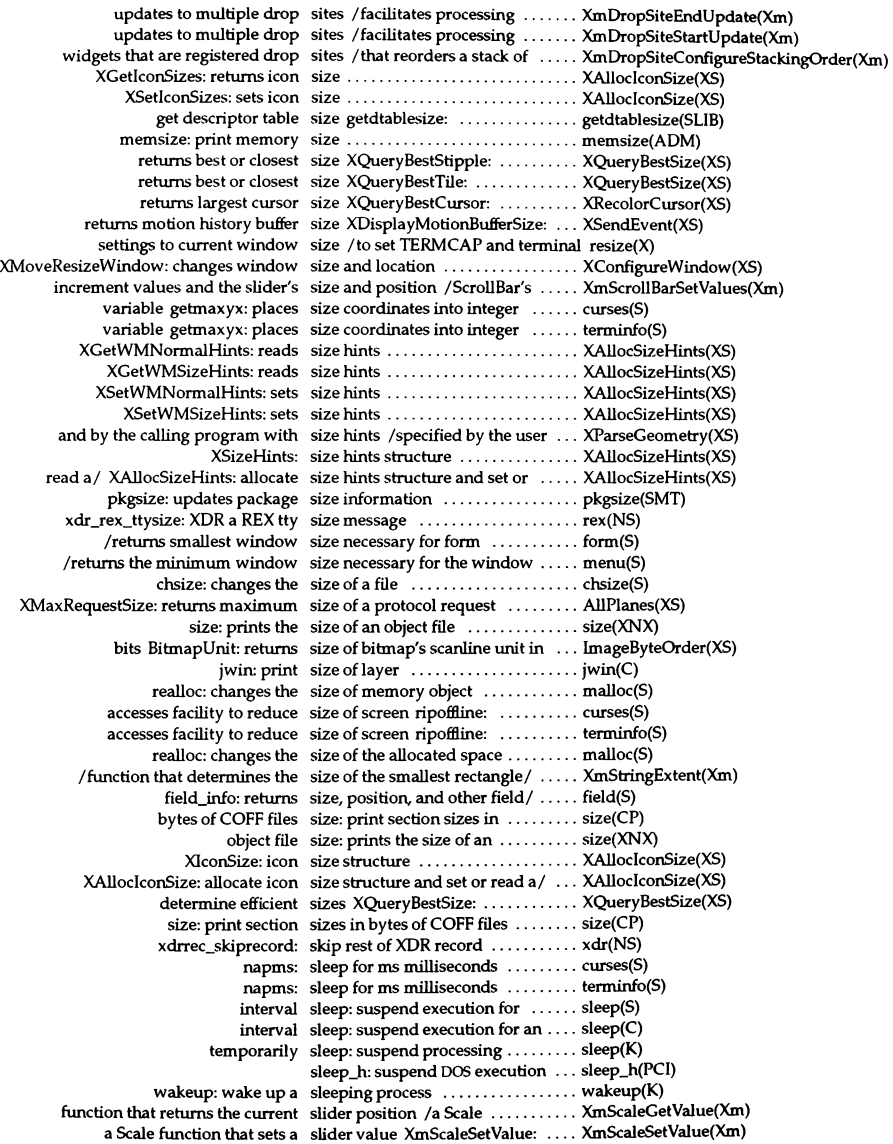
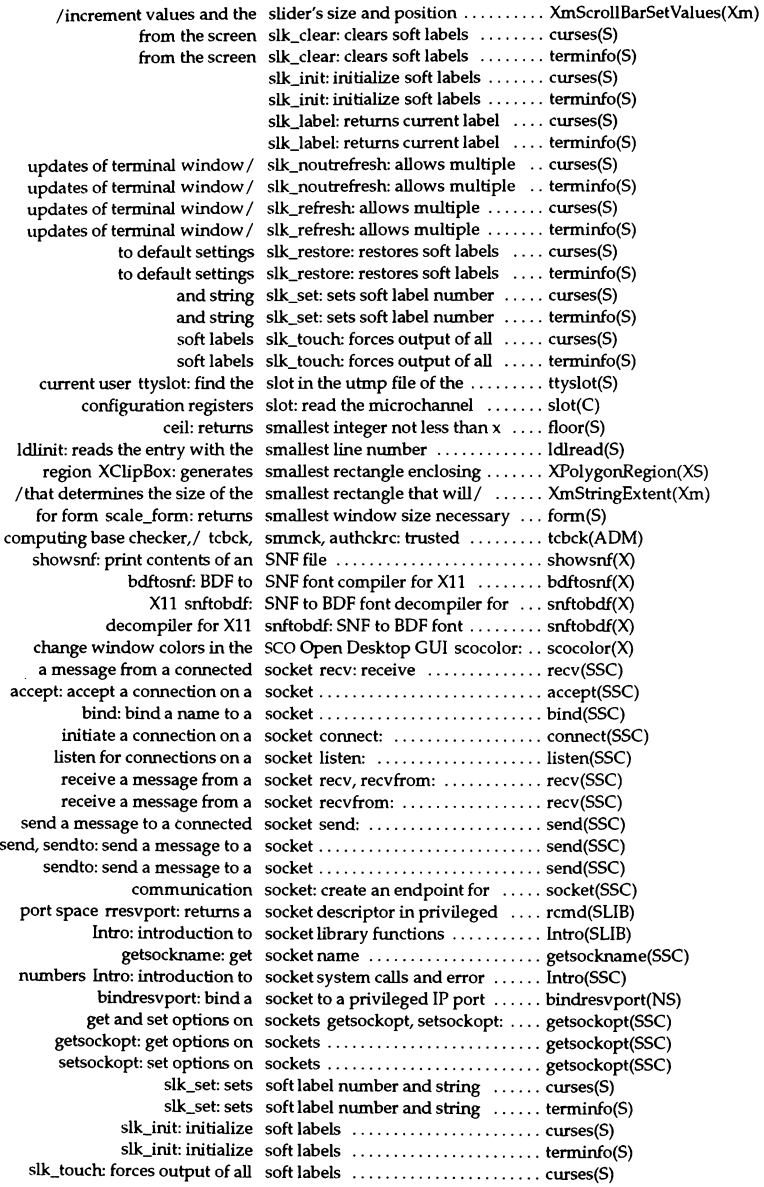

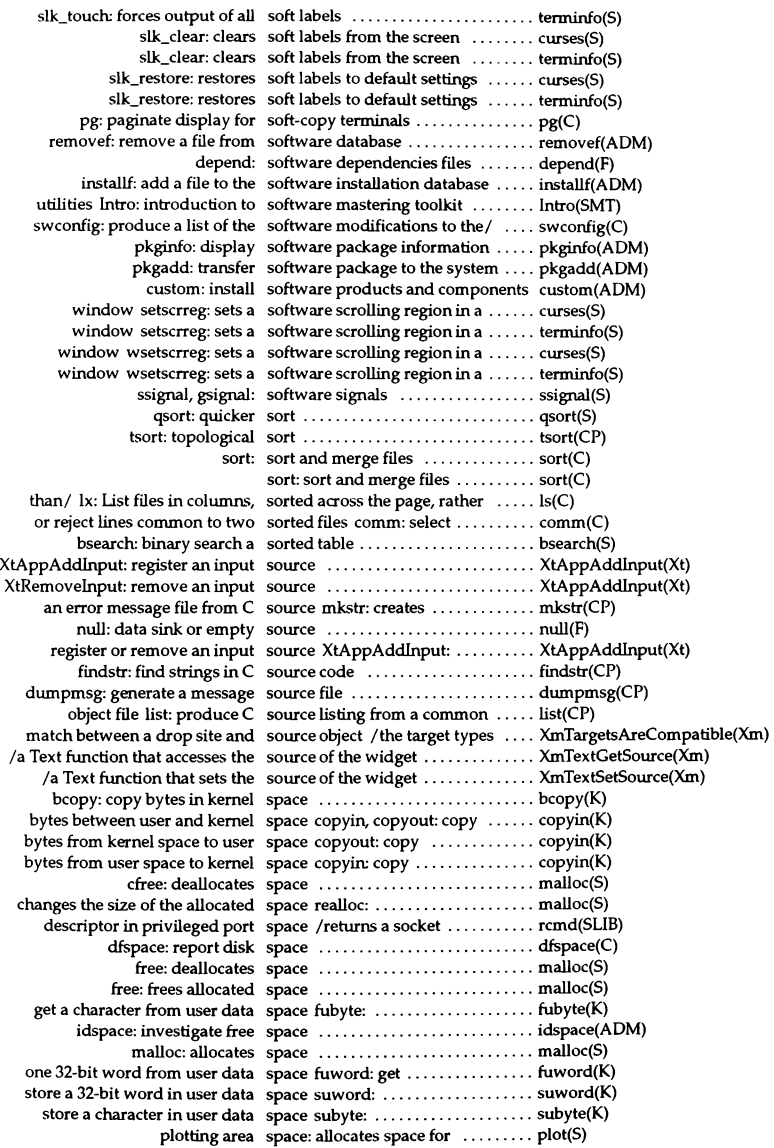

brk, sbrk: change data segment space allocation .................. brk(S) mallopt: controls the space allocation algorithm ........ malloc(S) pass a character between user space and the kernel /passc: ...... cpass(K) file space: disk space requirement ..... space(F) calloc: allocates unused space for an array ..................... malloc(S) calloc: allocates space for an array of elements ..... malloc(S) malloc: allocates space for an object .................. malloc(S) free\_fieldtype: frees allocated space for given field type .......... fieldtype(S) xdr inline: allocate space for inline XDR operation  $\dots$  xdr(NS) space: allocates space for plotting area ............ plot(S) hcreate: allocates sufficient space for the table ................ hsearch(S) vasunbind: virtual address space memory routines /vasmapped, vas(K) /frees for further use space pointed to by oterm  $\dots\dots$  curses(S) *Ifrees* for further use space pointed to by oterrn ........ terminfo(S) space: disk space requirement file ............... space(F) copyin: copy bytes from user space to kernel space ............. copyin(K) copyout: copy bytes from kernel space to user space ............... copyin(K) mallinfo: reports allocated space usage ..................... malloc(S) ct: spawn getty to a remote terminal .. ct(C) phase of / init: general process spawner started during the last .... init(M) resolver nameserver: protocol specific name and address ........ nameserver(X) yp\_unbind: unbind from a specific NIS server ............... ypclnt(NS) wgoto: moves window's cursor to specific row and column  $\dots \dots \dots$  tam(S) with/ fixmog, cps: make all or specific system files consistent .... fixmog(ADM) signals the end of address specification  $ml$  aend:  $\ldots \ldots \ldots$  ml\_send(S) maildeIivery: user delivery specification file ................. maildelivery(F)  $/$ create a file using an attribute specification from the file  $/$ ,......... create file securely(S) fspec: format specification in text files .......... fspec(F) XcmsQueryBlue: returns the color specification in the *specifiedl* ..... XcmsQueryBlack(XS) XcmsQueryGreen: returns the color specification in the *specifiedl* ..... XcmsQueryBlack(XS) XcmsQueryRed: returns the color specification in the specified / ..... XcmsQueryBlack(XS) XcmsQueryWhite: returns the color specification in the specified / .... XcmsQueryBlack(XS) *lset* locale according to resource specification options ............. XtLanguageProc(Xt) /convert CCC color specifications ....................... XcmsConvertColors(XS) green, red, and white CCC color specifications Iblack, blue, ....... XcmsQueryBlack(XS) read files containing inittab specifications idmkinit: ........... idmkinit(ADM) idmknod: remove nodes and read specifications of nodes ............ idmknod(ADM) images ImageByteOrder: specifies required byte order for ... ImageByteOrder(XS) taken sigset: specifies signal action to be ....... sigsetv(S) ml\_adr: specifies the text of one address ... ml\_send(S) XtAppSetFallbackResources: specify default set of *resourcel* .... XtAppSetFallbackResources(Xt) site and assigns resources that specify its behavior *la* drop ....... XmDropSiteRegister(Xm) /set terminal type, modes, speed, and line discipline ......... getty(M) by getty gettydefs: speed and terminal settings used .. gettydefs(F) stty ospeed: contains output speed of terminal as encoded by ... termcap(S) baudrate: returns output speed of the terminal ............... curses(S) baudrate: returns output speed of the terminal ............... tam(S) baudrate: returns output speed of the terminal ............... terminfo(S) hashed spelling list spell: Check spelling against a ..... spell(C) hashcheck: find spelling errors spell, hashmake, spellin, .......... spell(C) errors spell, hashmake, spellin, hashcheck: find spelling ... spell(C) from hash codes spellin: Write a spelling list ....... spell(C) spelling list spell: Check spelling against a hashed ......... spell(C) spellin, hashcheck: find spelling errors spell, hashmake, ... spell(C)

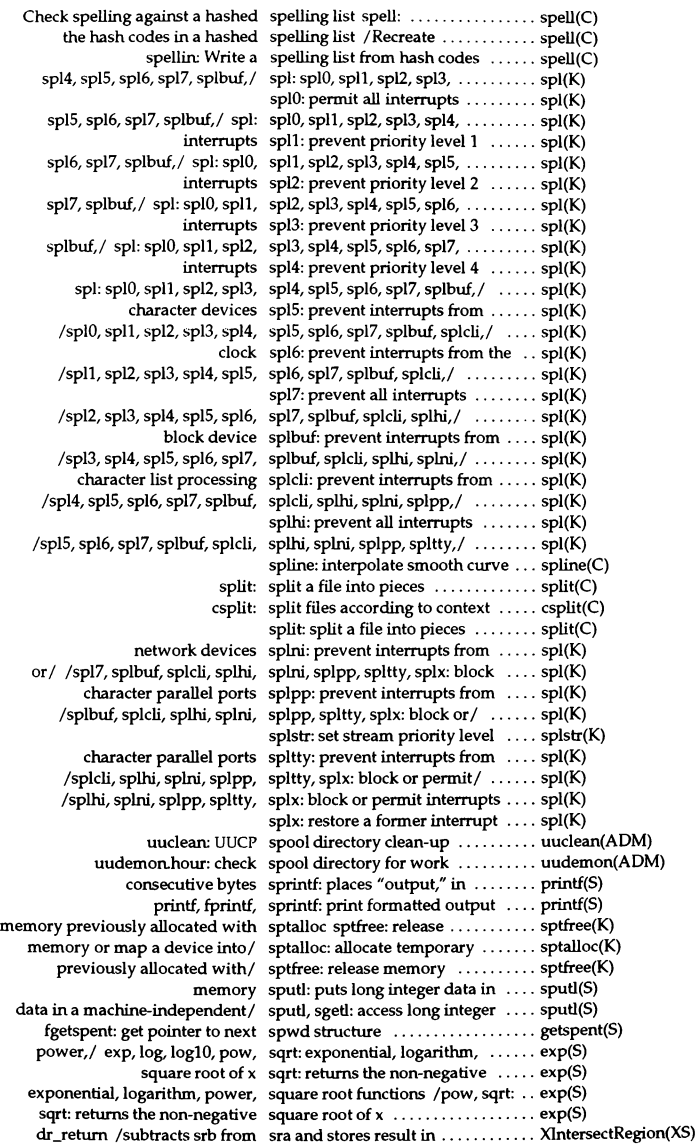

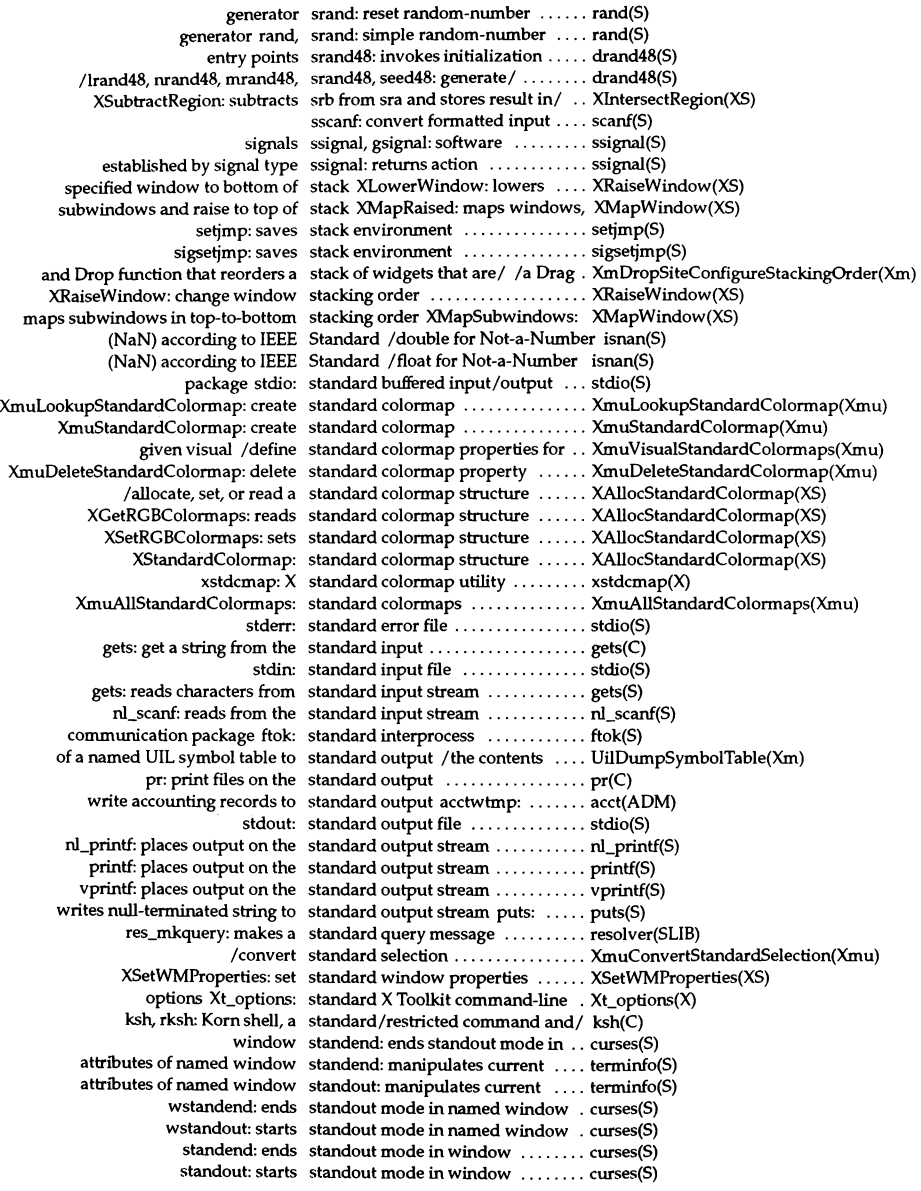

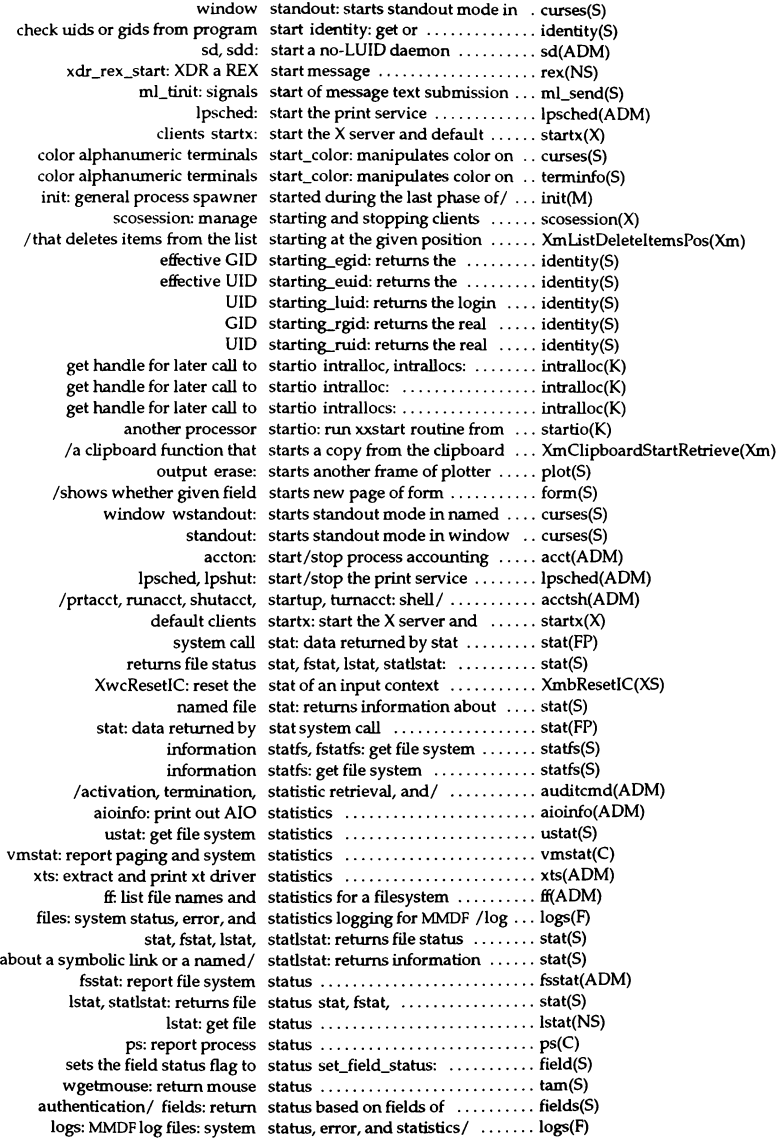

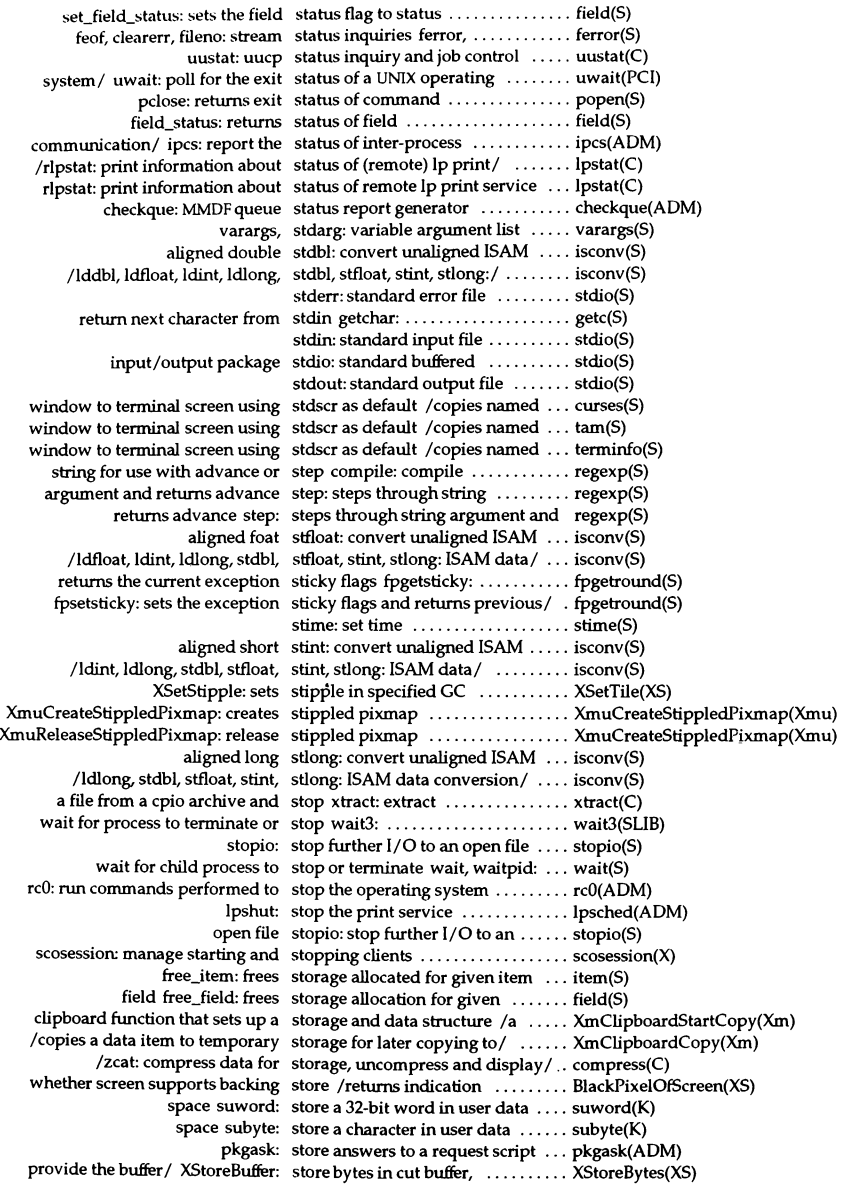

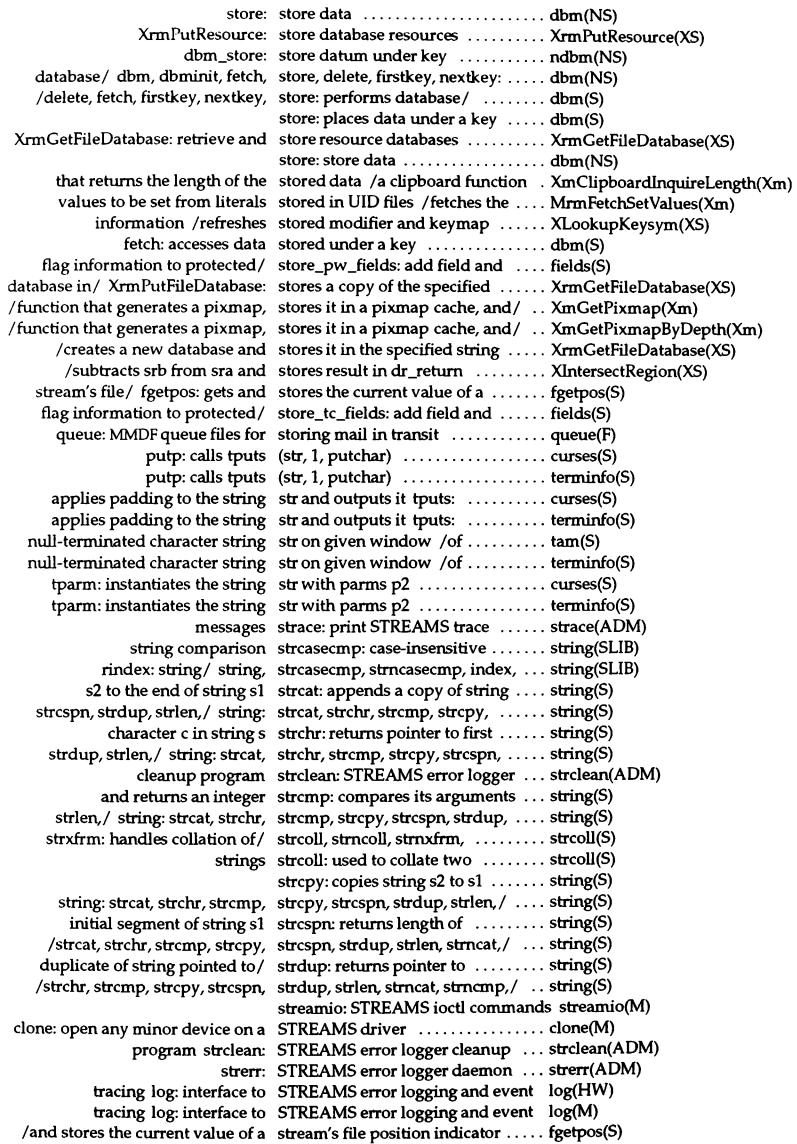

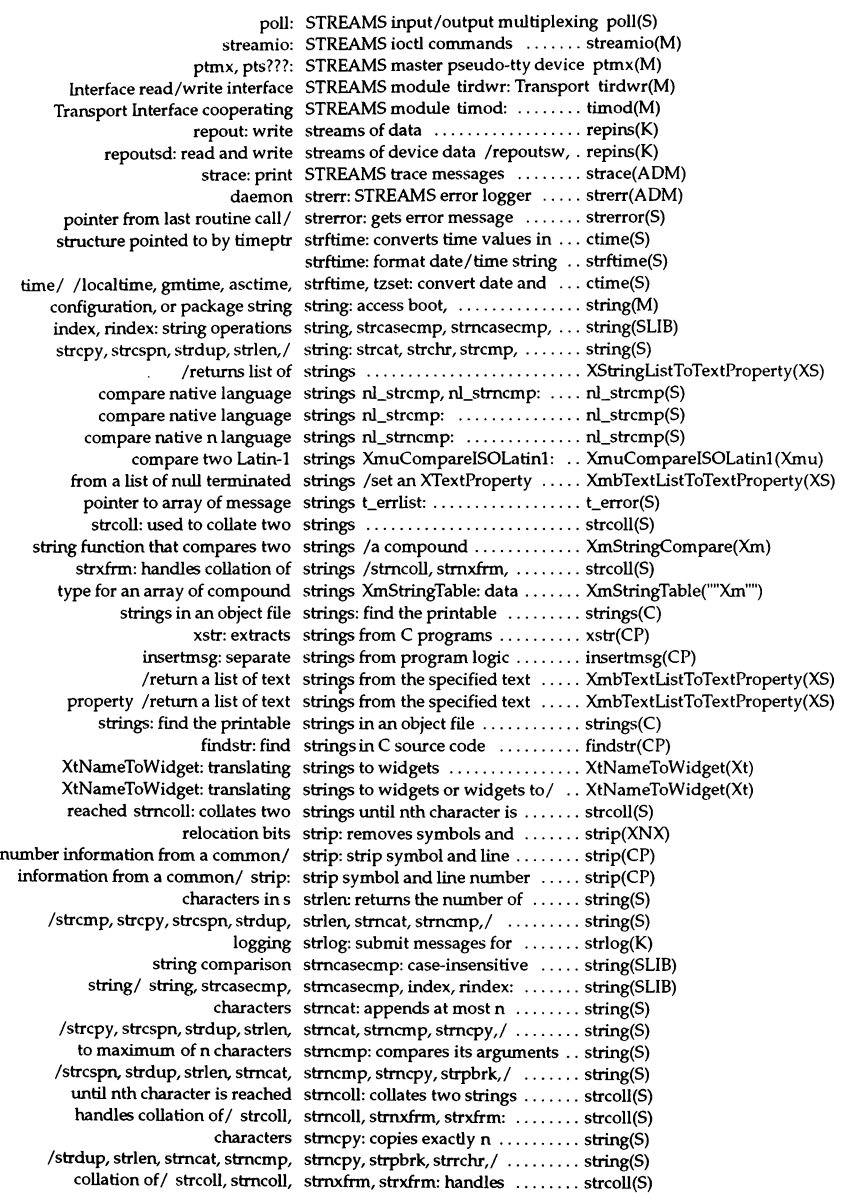

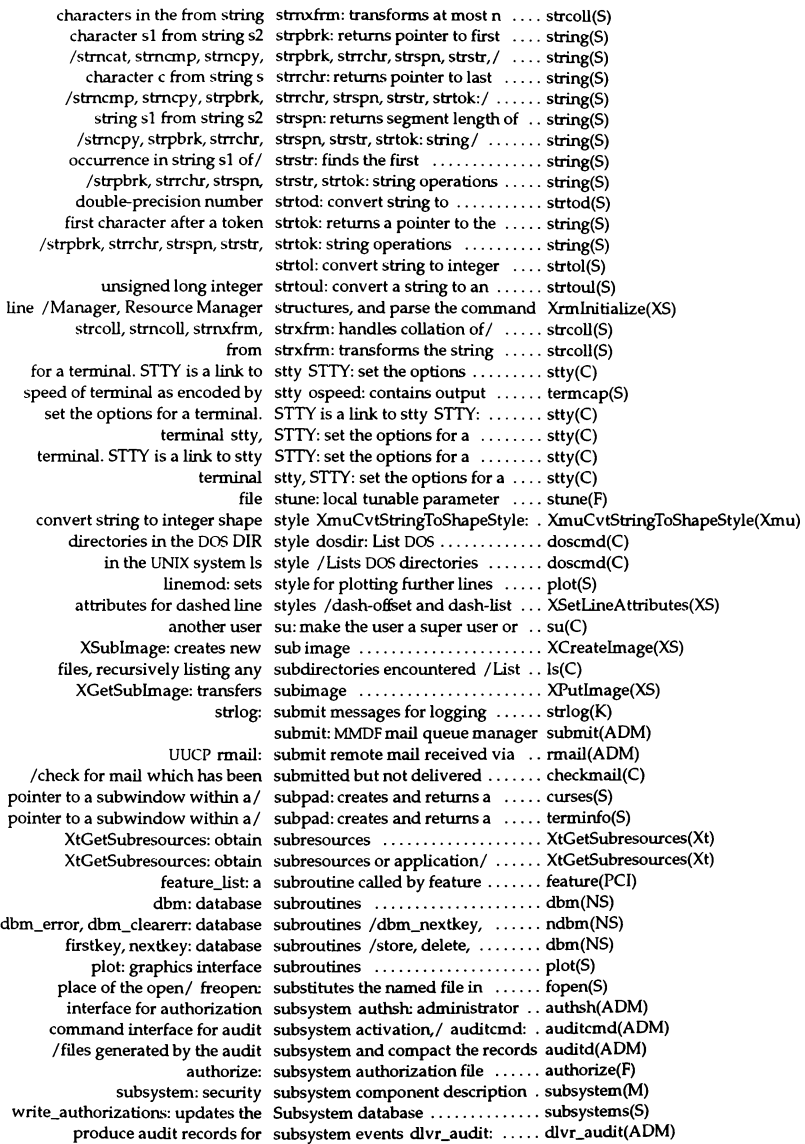

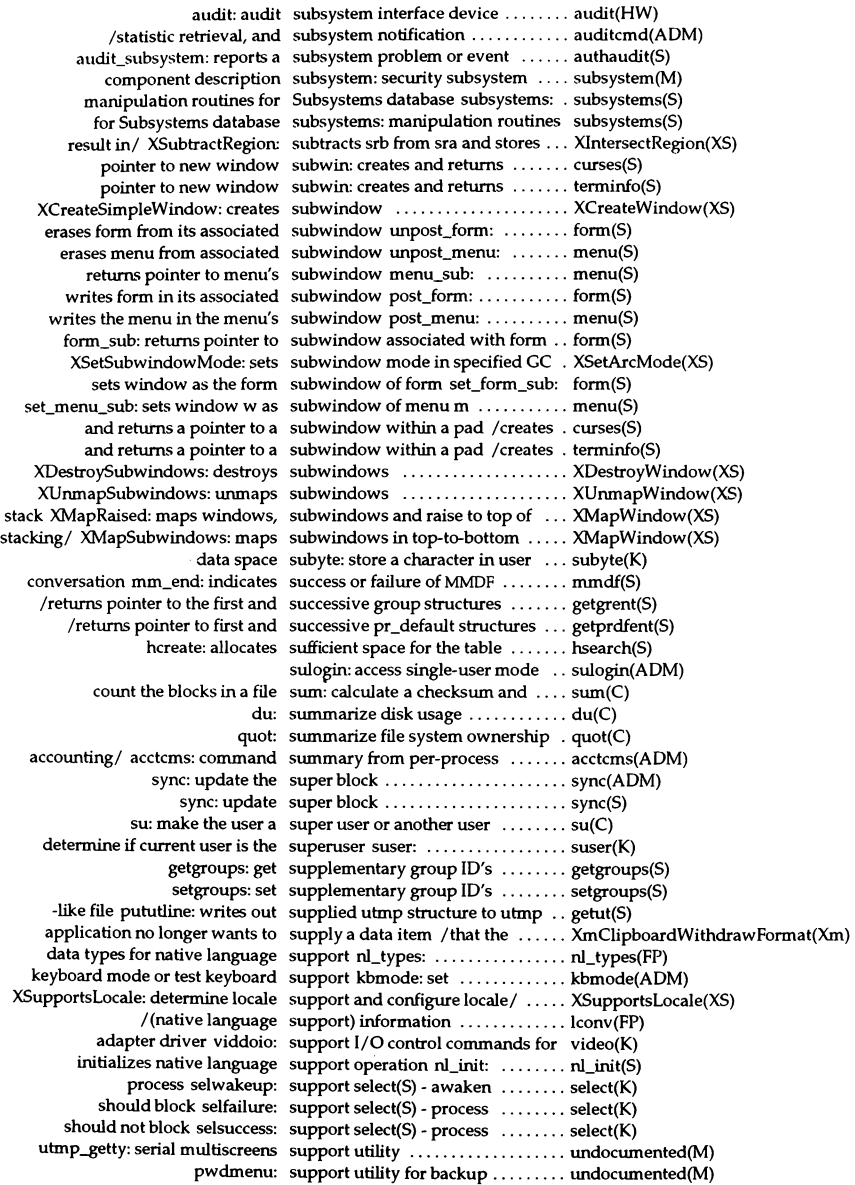

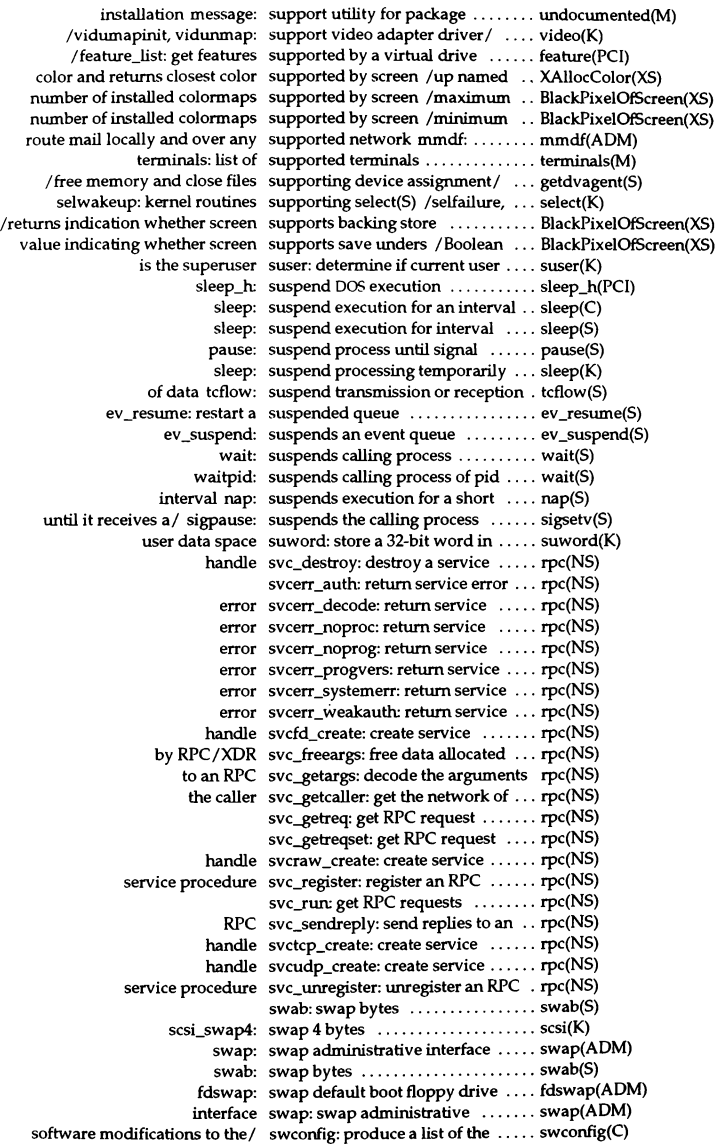

gets scancode screen switch keys sc\_getscreenswitch: ... sc\_raw(S) sets scancode screen switch keys sc\_setscreenswitch: ... sc\_raw(S) ml\_cc: switches to ml\_to address .......... ml\_send(S) keys for screen-switching from/ switchkey: establish modifier ..... switchkey(X) ml\_to: swithces to ml\_cc address ......... ml\_send(S) sxt: pseudo-device driver ......... sxt(M) information from  $a/$  strip: strip symbol and line number  $\dots\dots\dots$  strip(CP) file symbol/ Idgetname: retrieve symbol name for common object .. Idgetname(S) name for common object file symbol table entry /symbol ....... Idgetname(S) ldtbindex: compute the index of a symbol table entry of a common/ . Idtbindex(S) object/ ldtbread: read an indexed symbol table entry of a common ... Idtbread(S) syms: common object file symbol table format ................ syms(FP) file Idtbseek: seek to the symbol table of a common object .. Idtbseek(S) /dumps the contents of a named UlL symbol table to standard output ... UilDumpSymboITable(Xm) unistd: file header for symbolic constants ............... unistd(FP) sdb: symbolic debugger ............... sdb(CP) readlink: reads a symbolic link .................... readlink(S) returns information about a symbolic link lstat: ................... stat(S) /returns information about a symbolic link or a named file ...... stat(S) symlink: creates symbolic link to a file ................ symlink(S) directories, executables, and symbolic links /files indicating ... 1s(C) create a shadow directory of symbolic links to another / lndir: .. lndir(XS) returns KeyCode symbols XGetKeyboardMapping: . XChangeKeyboardMapping(XS) strip: removes symbols and relocation bits  $\dots \dots$  strip(XNX) a file symlink: creates symbolic link to .. symlink(S) table format syms: common object file symbol . . syms(FP) sync: update super block ........... sync(S) sync: update the super block ...... sync(ADM) /enables or disables synchronization ................. XSynchronize(XS) XSynchronize: enable or disable synchronization ................. XSynchronize(XS) clock /correct the time to allow synchronization of the system ..... adjtime(SSC) fsync: synchronize changes to a file ...... fsync(S) t\_sync: synchronize transport library ..... t\_sync(S) data segment sdenter, sdleave: synchronizes access to a shared .... sdenter(S) sdgetv, sdwaitv: synchronizes shared data access ... sdgetv(S) sdwaitv: synchronizes shared data access ... sdgetv(S) select: synchronous I/O multiplexing .... select(S) command interpreter with C-like syntax csh: invoke a shell ......... csh(C) permlint: check permlist syntax .......................... permlint(SMT) the Deskshell command/ deskshell: syntax and control constructs of ... deskshell(X) render sysadmsh(ADM) sysadmcolor: colors used to ....... sysadmcolor(F) menus in sysadmsh sysadmmenu: layout of extensible . sysadmmenu(F) menumerge: merge sysadmmenu(F) files ............... menumerge(ADM) layout of extensible menus in sysadmsh sysadmmenu: ......... sysadmmenu(F) administration utility sysadmsh: menu driven system ... sysadmsh(ADM) colors used to render sysadmsh(ADM) sysadmcolor: .... sysadmcolor(F) variables sysconf: get configurable system ... sysconf(S) parameters sysdef: output values of tunable ... sysdef(ADM) messages sys\_errlist: system error .......... perror(S) sysfiles: format of UUCP Sysfiles file ........................... sysfiles(F) Sysfiles file sysfiles: format of UUCP .......... sysfiles(F) information sysfs: get file system type ......... sysfs(S) functions sysi86: machine-specific .......... sysi86(S) syslog: control system log ......... syslog(SLIB)

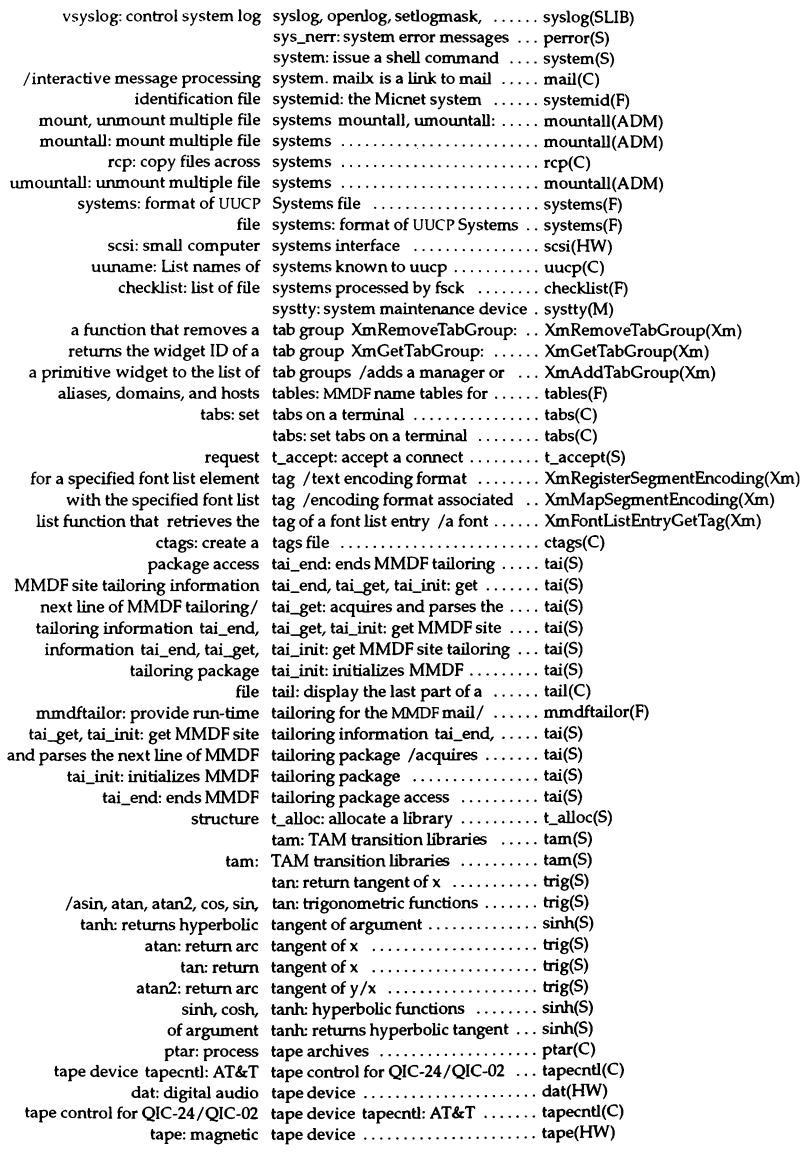

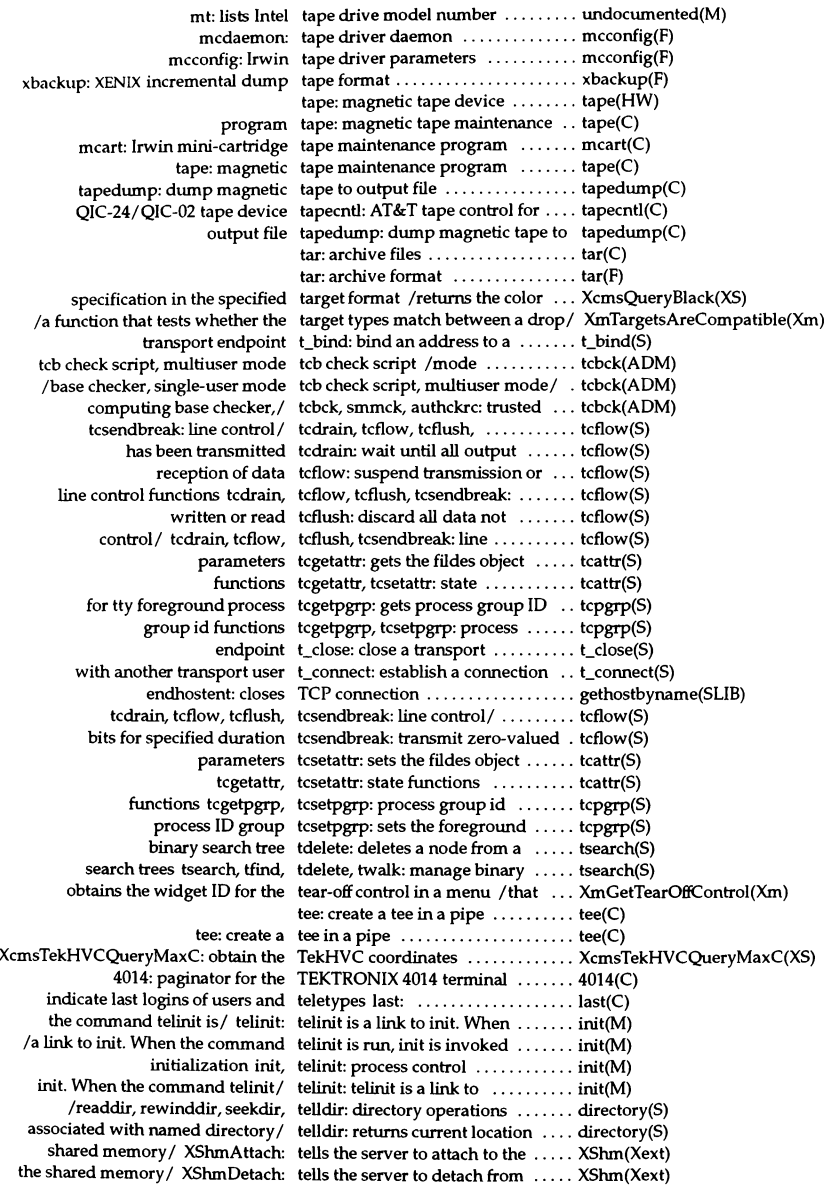

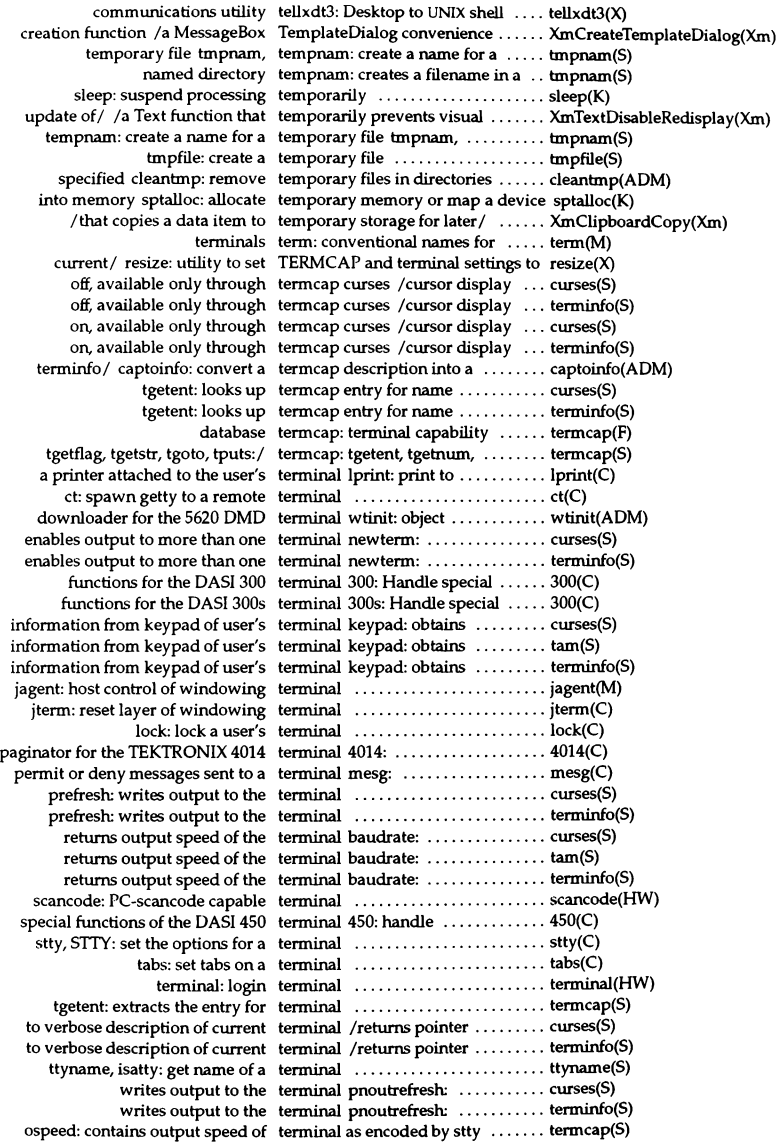

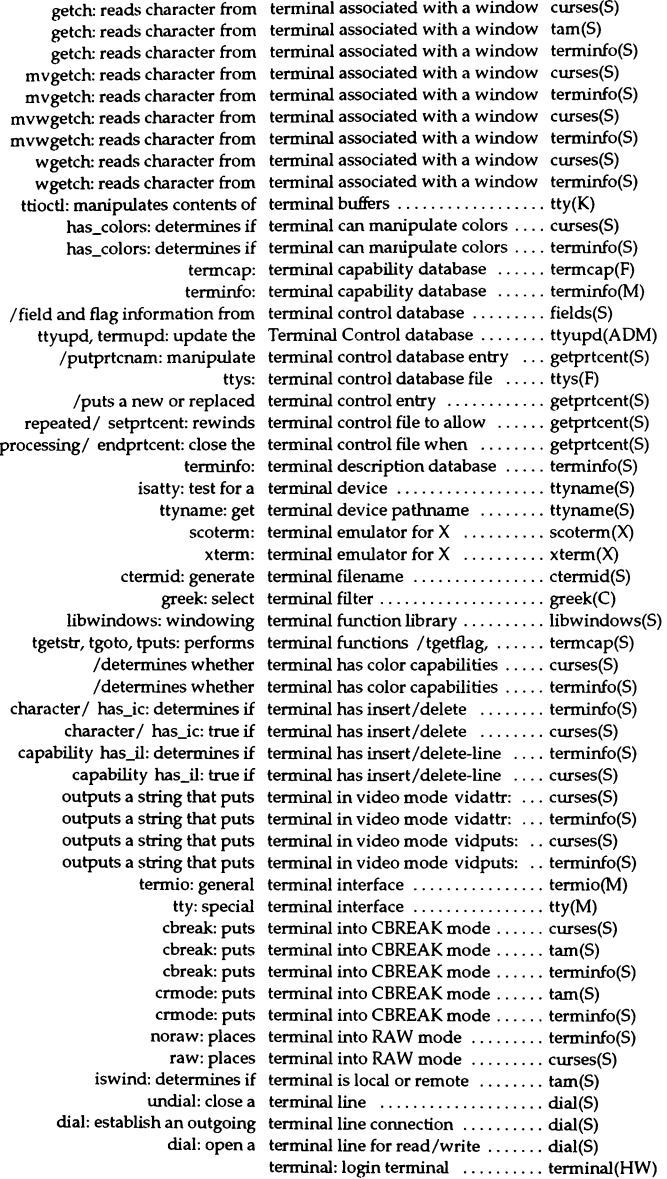

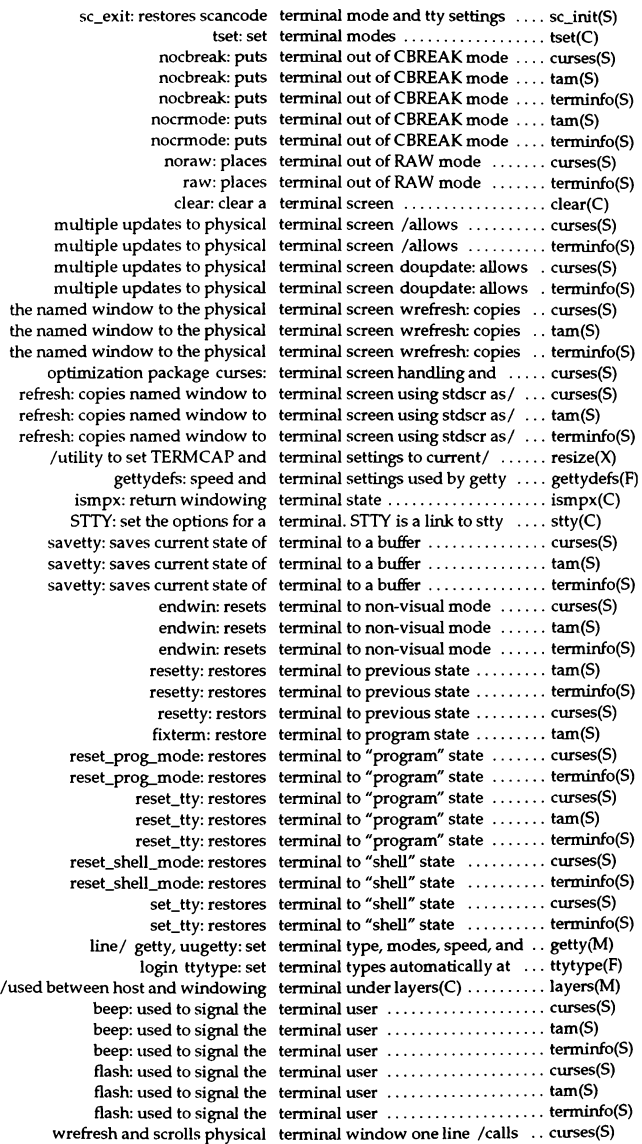

wrefresh and scrolls physical terminal window one line /calls .. terminfo(S) /allows multiple updates of terminal window screen .......... curses(S) /allows multiple updates of terminal window screen .......... terminfo(S) color on color alphanumeric terminals /manipulates .......... curses(S) color on color alphanumeric terminals /manipulates .......... terminfo(S) functions of DASI 300 and 300s terminals *13005:* handle special ... 300(C) functions of Hewlett-Packard terminals hp: handle special ...... hp(C) layer multiplexer for windowing terminals layers:  $\dots\dots\dots\dots\dots$  layers(C) paginate display for soft-copy terminals pg: .................... pg(C) term: conventional names for terminals ........................ term(M) terminals: list of supported terminals ............................... terminals(M) tty driver for AT&T windowing terminals xt: multiplexed ......... xt(HW) enable: turn on terminals and line printers ........ enable(C) disable: turn off terminals and printers ............ disable(C) capability is present in the terminal's entry /if specified  $\dots$ ... termcap(S) terminals terminals: list of supported ....... terminals(M) tty: get the terminal's name  $\dots\dots\dots\dots\dots$  tty(C) wait for child process to stop or terminate wait, waitpid: ........... wait(S) kill: terminate a process ................. kill(C) shutdown: terminate all processing .......... shutdown(ADM) wait3: wait for process to terminate or stop .................... wait3(SLIB) exit, exit: terminate process ................. exit(S) XTextProperty from a list of null terminated strings *lset* an ........ XmbTextUstToTextProperty(XS) /a Drag and Drop function that terminates a drag transaction  $\dots$ . XmDragCancel(Xm) crypt\_close: terminates *lbinlcrypt* connection . crypt(S) exit: terminates calling process ........ exit(S) register function to be called at termination atexit: .................... atexit(S) returns pointer to form termination function form\_term: .. form(S) returns pointer to menu termination function item\_term: .. menu(S) returns a pointer to the menu's termination routine menu\_term: .. menu(S) /for audit subsystem activation, termination, statistic retrieval./  $\ldots$  auditcmd(ADM) tic: terminfo compiler ................ tic(C) tput: query the terminfo database ................... tput(C) a termcap description into a terminfo description /convert ..... captoinfo(ADM) infocmp: compare or print out terminfo descriptions ............. infocmp(ADM) terminfo: format of compiled terminfo file ..................... terminfo(F) terminfo file terminfo: format of compiled ...... terminfo(F) database terminfo: terminal capability ...... terminfo(M) database terminfo: terminal description ..... terminfo(S) restartterm: reads in terminfo(F) database ............. curses(S) restartterm: reads in terminfo(F) database ............. terminfo(S) setupterm: reads in terminfo(F) database ............... curses(S) setupterm: reads in terminfo(F) database ................ terminfo(S) interface termio: general terminal .......... termio(M) Control database ttyupd. termupd: update the Terminal .... ttyupd(ADM) t\_nerr: maximum index value for t\_errlist ......................... t\_error(S) message strings t\_errlist: pointer to array of ....... t\_error(S) message t\_ermo: value for current error .... t\_error(S) message produced by call to/ t\_error: display last error ......... t\_error(S) t\_error: produce error message .... t\_error(S) [: test conditions ................... test(C) test: test conditions ................... test(C) (NaN) according to IEEE/ isnand: test double for Not-a-Number ..... isnan(S) (NaN) isnan: test double for Not-a-Number ..... isnan(S)

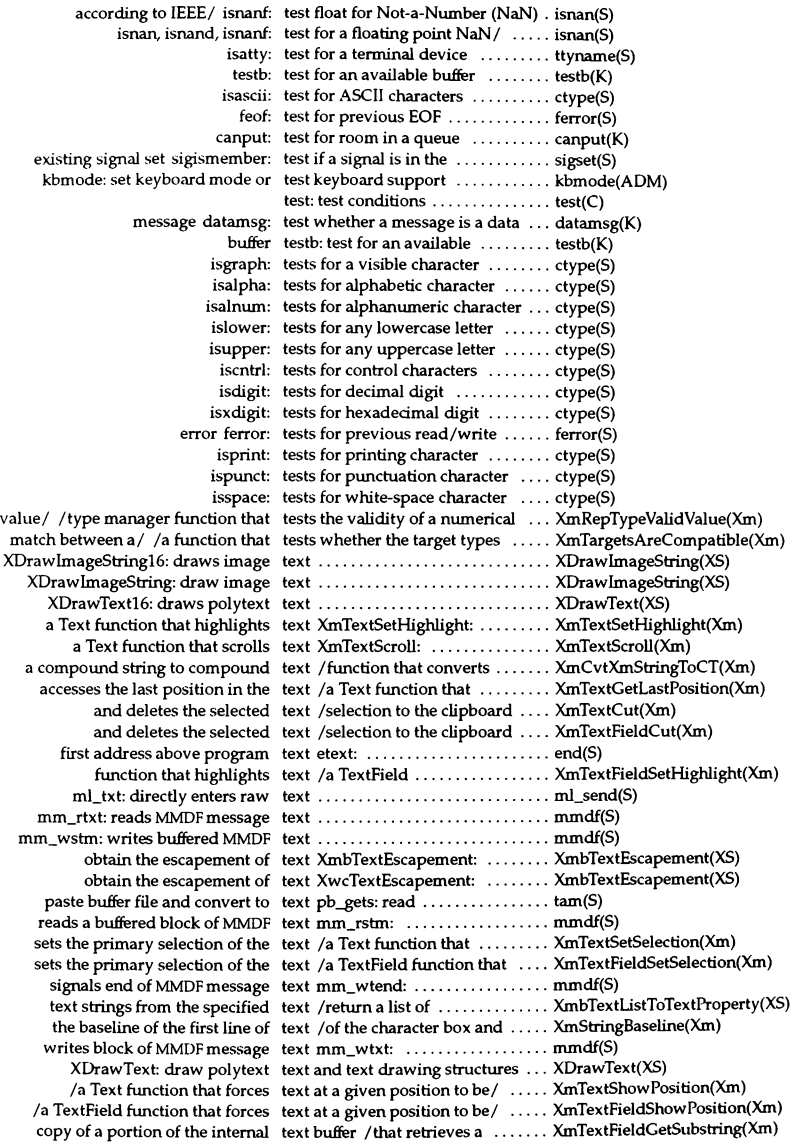

copy of a portion of the internal text buffer / that retrieves a ....... XmTextGetSubstring(Xm) buffer adf. gtxcd: get next text code from string and copy to  $\dots$  tam(S) the existence of non-zero length text components /information on . XmStringEmpty(Xm) *Iwidth* of the longest sequence of text components in a compound *I* . XmStringWidth(Xm) Icreate and free an international text drawing font set ............. XCreateFontSet(XS) XDrawText: draw polytext text and text drawing structures ............ XDrawText(XS) Invoke a novice version of the ex text editor edit:  $\dots\dots\dots\dots\dots$  ex(C) ed, red: invoke the text editor ....................... ed(C)  $ex.$  edit: invoke a text editor  $\dots\dots\dots\dots\dots\dots\dots$ ex $(C)$  $ex: Invoke the ex-text editor ... \ldots ... \ldots . . . . . . . . . . .$ red: Invoke a restricted text editor .............................. ed(C) XQueryTextExtents16: queries text extents ...................... XTextExtents(XS) XQueryTextExtents: queries text extents ...................... XTextExtents(XS) XTextExtents: compute or query text extents ...................... XTextExtents(XS) newform: change the format of a text file ......................... newform(C) cliff. compare two text files ......................... diff(C) fspec: format specification in text files ......................... fspec(F) overwrite: overlays text from srcwin to dstwin ........ curses(S) source of the/ XmTextGetSource: a Text function that accesses the ..... XmTextGetSource(Xm) and y position/  $XmTextPosToXY: a$  Text function that accesses the x ...  $XmTextPosToXY(Xm)$ position of / XmTextGetBaseline: a Text function that accesses thex ... XmTextGetBaseline(Xm) primary selection/ XmTextCopy: a Text function that copies the ...... XmTextCopy(Xm) primary selection/ XmTextCut: a Text function that copies the ...... XmTextCut(Xm)

of a wide character internal text buffer *la* a portion ........... XmTextFieldGetSubstringWcs{Xm) of a wide character internal text buffer /retrieves a portion .... XmTextGetSubstringWcs(Xm) accesses the position of the last text character /function that ...... XmTextFieldGetLastPosition(Xm) XDrawString16: draws text characters ................... XDrawString(XS) XDrawString: draw text characters ................... XDrawString(XS) default string used by Xlib for text conversion *lreturns* the ...... XmbTextListToTextProperty(XS) *Ifree* an international text drawing font set ............. XCreateFontSet(XS) XTextltem16: text drawing structure ............ XDrawText(XS) XTextitem: text drawing structure ............ XDrawText(XS) ed: Invoke the text editor ............................... ed(C) with/ /that returns the compound text encoding format associated ... XmMapSegmentEncoding(Xm) Ithat registers a compound text encoding format for *al* ....... XmRegisterSegmentEncoding(Xm) XTextExtents16: computes text extents ...................... XTextExtents(XS) XmbTextExtents: compute text extents ...................... XmbTextExtents(XS) XwcTextExtents: compute text extents ...................... XmbTextExtents(XS) overlay: overlays text from srcwin to dstwin ........ curses(S) overlay: overlays text from srcwin to dstwin ........ terminfo(S) overwrite: overlays text from srcwin to dstwin ........ terminfo(S) XmTextGetInsertionPosition: a Text function that accesses *thel* ... XmTextGetinsertionPosition(Xm) XmTextGetSelectionPosition: a Text function that accesses *thel* ... XmTextGetSelectionPosition(Xm) XmTextGetTopCharacter: a Text function that accesses *thel* ... XmTextGetTopCharacter(Xm) character / XmTextXYToPos: a Text function that accesses the ..... XmTextXYToPos(Xm) edit/ XmTextGetEditable: a Text function that accesses the ..... XmTextGetEditable(Xm) last/ XmTextGetLastPosition: a Text function that accesses the ..... XmTextGetLastPosition(Xm) string value XmTextGetString: a Text function that accesses the ..... XmTextGetString(Xm) value of/ XmTextGetMaxLength: a Text function that accesses the ..... XmTextGetMaxLength(Xm) primary / XmTextClearSelection: a Text function that clears the ....... XmTextClearSelection(Xm) primary/ XmTextRemove: a Text function that deletes the ...... XmTextRemove(Xm) beginning/ XmTextFindString: a Text function that finds the ........ XmTextFindString(Xm) beginning/ XmTextFindStringWcs: a Text function that finds the ........ XmTextFindStringWcs(Xm) a given/ XmTextShowPosition: a Text function that forces text at .... XmTextShowPosition(Xm)

visual / XmTextEnableRedisplay: a Text function that forces the ...... XmTextEnableRedisplay(Xm) text XmTextSetHighlight: a Text function that highlights ...... XmTextSetHighlight(Xm) character string/ XmTextInsert: a Text function that inserts a ........ XmTextInsert(Xm) character /  $\text{XmTextInsertWcs: a}$  Text function that inserts a wide ...  $\text{XmTextInsertWcs(Xm)}$  $\text{clipboard}/\text{XmTextPaste: a}$  Text function that inserts the  $\dots \dots \text{XmTextPaste(Xm)}$ of a text/ XmTextReplace: a Text function that replaces part .... XmTextReplace(Xm) of a wide/ XmTextReplaceWcs: a Text function that replaces part .... XmTextReplaceWcs(Xm) copy of a/ XmTextGetSubstring: a Text function that retrieves a ...... XmTextGetSubstring(Xm) copy of/ XmTextGetStringWcs: a Text function that retrieves a ...... XmTextGetStringWcs(Xm) portion/ XmTextGetSubstringWcs: a Text function that retrieves a ...... XmTextGetSubstringWcs(Xm) value of/ XmTextGetSelection: a Text function that retrieves the .... XmTextGetSelection(Xm) value/ XmTextGetSelectionWcs: a Text function that retrieves the .... XmTextGetSelectionWcs(Xm) XmTextScroU: a Text function that scrolls text ...... XmTextScroU(Xm) character / XmTextSetStringWcs: a Text function that sets a wide ..... XmTextSetStringWcs(Xm) XmTextSetInsertionPosition: a Text function that sets the/ ....... XmTextSetInsertionPosition(Xm) XmTextSetTopCharacter: a Text function that sets the/ ....... XmTextSetTopCharacter(Xm) primary / XmTextSetSelection: a Text function that sets the ......... XmTextSetSelection(Xm) source of the/ XmTextSetSource: a Text function that sets the ......... XmTextSetSource(Xm) string value XmTextSetString: a Text function that sets the ......... XmTextSetString(Xm) permission XmTextSetEditable: a Text function that sets the edit ..... XmTextSetEditable(Xm) of Add Mode XmTextSetAddMode: a Text function that sets the state .... XmTextSetAddMode(Xm) of the/ XmTextSetMaxLength: a Text function that sets the value ... XmTextSetMaxLength(Xm)  $XmTextDisableRedisplay: a Text function that temporarily / ... XmTextDisableRedisplay(Xm)$ XctData: compound text functions .................... XctData(Xmu) addch: manipulates text in windows ...................... curses(S) addch: manipulates text in windows  $\dots\dots\dots\dots\dots$  tam(S) addch: manipulates text in windows ................. terminfo(S) mvaddch: manipulates text in windows ................. curses(S)  $m\nu$ addch: manipulates text in windows  $\dots\dots\dots\dots\dots$  tam(S) mvaddch: manipulates text in windows ................. terminfo(S) mvwaddch: manipulates text in windows ..................... curses(S) mvwaddch: manipulates text in windows ................. terminfo(S) waddch: manipulates text in windows ..................... curses(S) waddch: manipulates text in windows ..................... terminfo(S) structures /convert text lists and text property ........ XmbTextListToTextProperty(XS) mCadr: specifies the text of one address ............... mCsend(S) plock: lock process, text, or data in memory ........... plock(S) XSetTextProperty: set and read text properties ................... XSetTextProperty(XS) XCetTextProperty: reads text property .................... XSetTextProperty(XS) text strings from the specified text property /return a list of ..... XmbTextListToTextProperty(XS) Iconvert string lists and text property structure ........... XStringlistToTextProperty(XS) XTextProperty: text property structure ........... XStringUstToTextProperty(XS) /convert text lists and text property structures ............ XmbTextListToTextProperty(XS) function that searches for a text segment in the input/ /string . XmStringGetLtoR(Xm) finds the beginning position of a text string /a Text function that ... XmTextFindString(Xm) for a character position within a text string /data type  $\ldots$ .......... XmTextPosition(""Xm"") function that replaces part of a text string *la* Text ............... XmTextReplace(Xm) function that replaces part of a text string *la* TextField ........... XmTextFieldReplace(Xm) inserts a character string into a text string /a Text function that ... XmTextInsert(Xm) inserts a character string into a text string /function that ......... XmTextFieldInsert(Xm) parse next item from Compound Text string XctNextltem: ......... XctData(Xmu) per-character information for a text string /obtain ................. XmbTextPerCharExtents(XS) position of a wide character text string /finds the beginning ... XmTextFindStringWcs(Xm) structure for parsing Compound Text string /create XctData ....... XctData(Xmu)

structure to reparse Compound Text string /reset XctData ........ XctData(Xmu) /maximum allowable length of a text string entered from the/ ...... XmTextFieldGetMaxLength(Xm) /maximum allowable length of a text string entered from the/ ...... XmTextFieldSetMaxLength(Xm) /maximum allowable length of a text string entered from the/ ...... XmTextGetMaxLength(Xm) /maximum allowable length of a text string entered from the/ ...... XmTextSetMaxLength(Xm) text property /return a list of text strings from the specified ..... XmbTextListToTextProperty(XS) text /retum a list of text strings from the specified ..... XmbTextListToTextProperty(XS) a file pointer to be used for text submission ml\_fiIe: passes .... ml\_send(S) m1\_end: signals end of text submission .................. m1\_send(S) signals start of message text submission ml\_tinit: .......... ml\_send(S) function that converts compound text to a compound string /string . XmCvtCTToXmString(Xm) XmbDrawimageString: draw image text using a single font set ........ XmbDrawimageString(XS)  $\overline{X}$ mbDrawString: draw text using a single font set  $\dots \dots \dots$   $\overline{X}$ mbDrawString(XS) XwcDrawimageString: draw image text using a single font set ........ XmbDrawimageString(XS) XwcDrawString: draw text using a single font set ........ XmbDrawString(XS) XmbDrawText: draw text using multiple font sets ....... XmbDrawText(XS) XwcDrawText: draw text using multiple font sets ....... XmbDrawText(XS) a wide character string into a Text widget /that inserts ......... XmTextInsertWcs(Xm) forces the visual update of a Text widget /a Text function that .. XmTextEnableRedisplay(Xm) of a wide character string in a Text Widget /that replaces part ... XmTextReplaceWcs(Xm) prevents visual update of the Text widget /that temporarily .... XmTextDisableRedisplay(Xm) wide character string value of a Text widget /a copy of the ........ XmTextGetStringWcs(Xm) XmText: the Text widget class ................ XmText(Xm) XmCreateText: the Text Widget creation function ..... XmCreateText(Xm) XTextWidth16: computes text width ....................... XTextWidth(XS) XTextWidth: compute text width ....................... XTextWidth(XS) XmTextField: the TextField class ................... XmTextField(Xm) XmTextFieldSetHighlight: a TextField function that/ .......... XmTextFieldSetHighlight(Xm) XmTextFieldGetLastPosition: a TextField function that accesses/ .. XmTextFieldGetLastPosition(Xm) the position of the insertion/ /a TextField function that accesses ... XmTextFieldGetInsertionPosition(Xm) the position of the primary / /a TextField function that accesses ... XmTextFieldGetSelectionPosition(Xm) the x and/ XmTextFieldPosToXY: a TextField function that accesses ... XmTextFieldPosToXY(Xm) the/ XmTextFieldGetEditable: a TextField function that accesses ... XmTextFieldGetEditable(Xm) the/ XmTextFieldGetMaxLength: a TextField function that accesses ... XmTextFieldGetMaxLength(Xm) the/ XmTextFieldGetString: a TextField function that accesses ... XmTextFieldGetString(Xm) the/ XmTextFieldXYToPos: a TextField function that accesses ... XmTextFieldXYToPos(Xm) thex/ XmTextFieldGetBaseline: a TextField function that accesses ... XmTextFieldGetBaseline(Xm) the/ XmTextFieldClearSelection: a TextField function that clears ...... XmTextFieldClearSelection(Xm) the primary / XmTextFieldCopy: a TextField function that copies ..... XmTextFieldCopy(Xm) the primary / XmTextFieldCut: a TextField function that copies ..... XmTextFieldCut(Xm) the primary / XmTextFieldRemove: a TextField function that deletes .... XmTextFieldRemove(Xm) text/ XmTextFieldShowPosition: a TextField function that forces ..... XmTextFieldShowPosition(Xm) the/ XmTextFieldPaste: a TextField function that inserts ..... XmTextFieldPaste(Xm) character / XmTextFieldInsert: a TextField function that inserts a ... XmTextFieldInsert(Xm) wide/ XmTextFieldInsertWcs: a TextField function that inserts a ... XmTextFieldlnsertWcs(Xm) part of a/ XmTextFieldReplace: a TextField function that replaces ... XmTextFieldReplace(Xm) part off XmTextFieldReplaceWcs: a TextField function that replaces ... XmTextFieldReplaceWcs(Xm) XmTextFieldGetSelectionWcs: a TextField function that retrieves/ .. XmTextFieldGetSelectionWcs(Xm) a/ XmTextFieldGetStringWcs: a TextField function that retrieves ... XmTextFieldGetStringWcs(Xm) a/ XmTextFieldGetSubstring: a TextField function that retrieves ... XmTextFieldGetSubstring(Xm) a/ XmTextFieldGetSubstringWcs: a TextField function that retrieves ... XmTextFieldGetSubstringWcs(Xm) the/ XmTextFieldGetSelection: a TextField function that retrieves ... XmTextFieldGetSelection(Xm) wide/ XmTextFieldSetStringWcs: a TextField function that sets a ...... XmTextFieldSetStringWcs(Xm) XmTextFieldSetSelection: a TextField function that sets the/ ... XmTextFieldSetSelection(Xm)

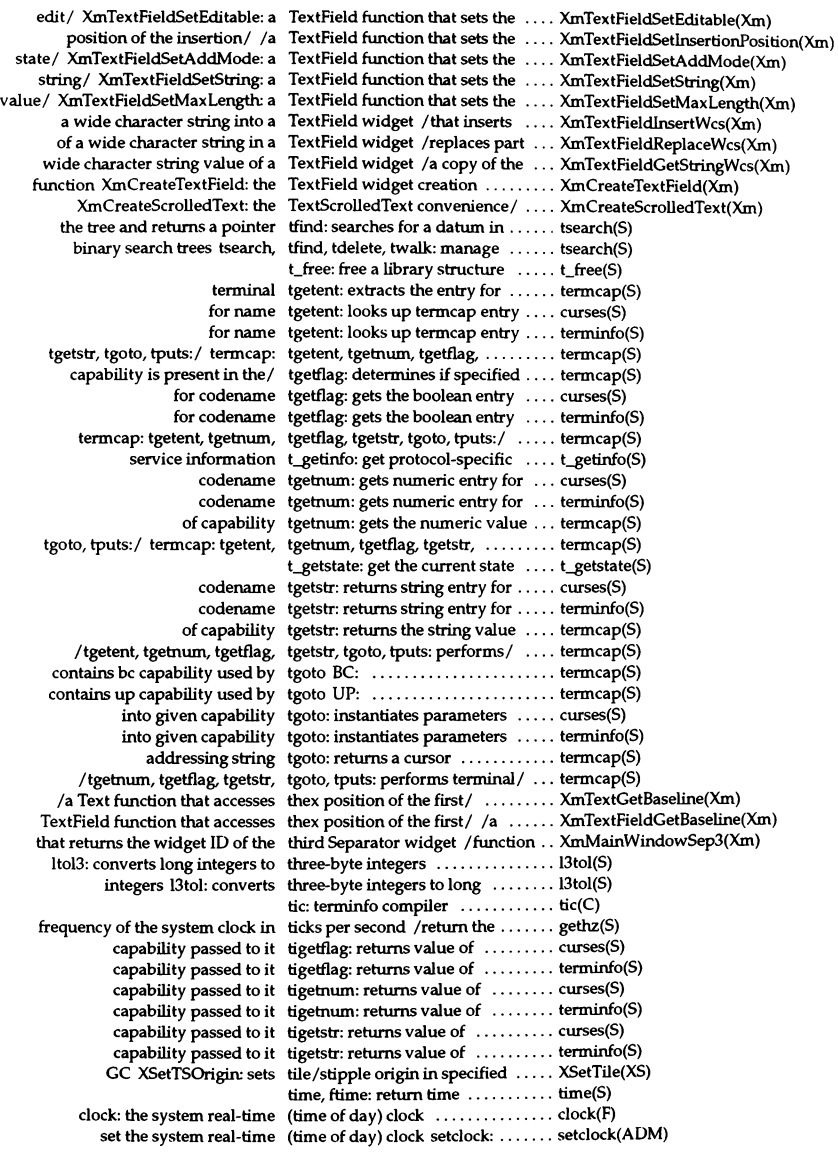

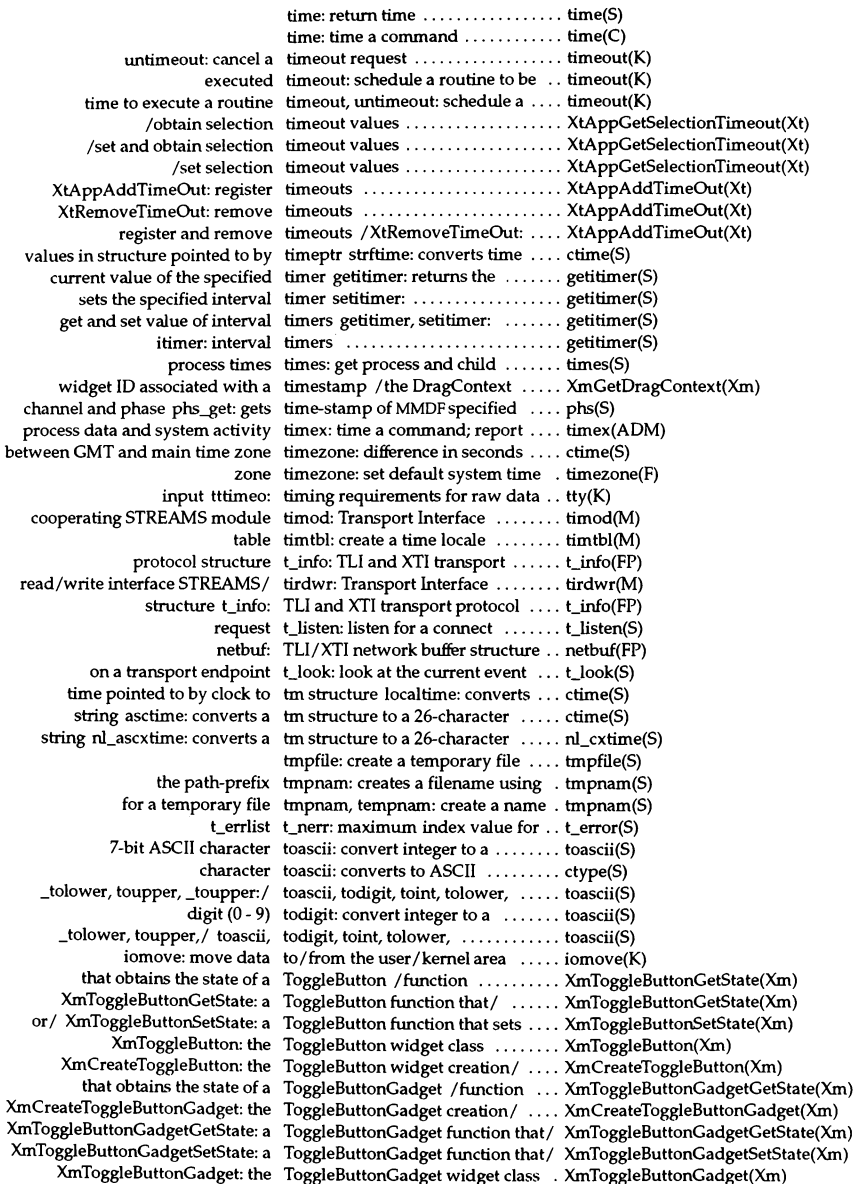

## Permuted Index

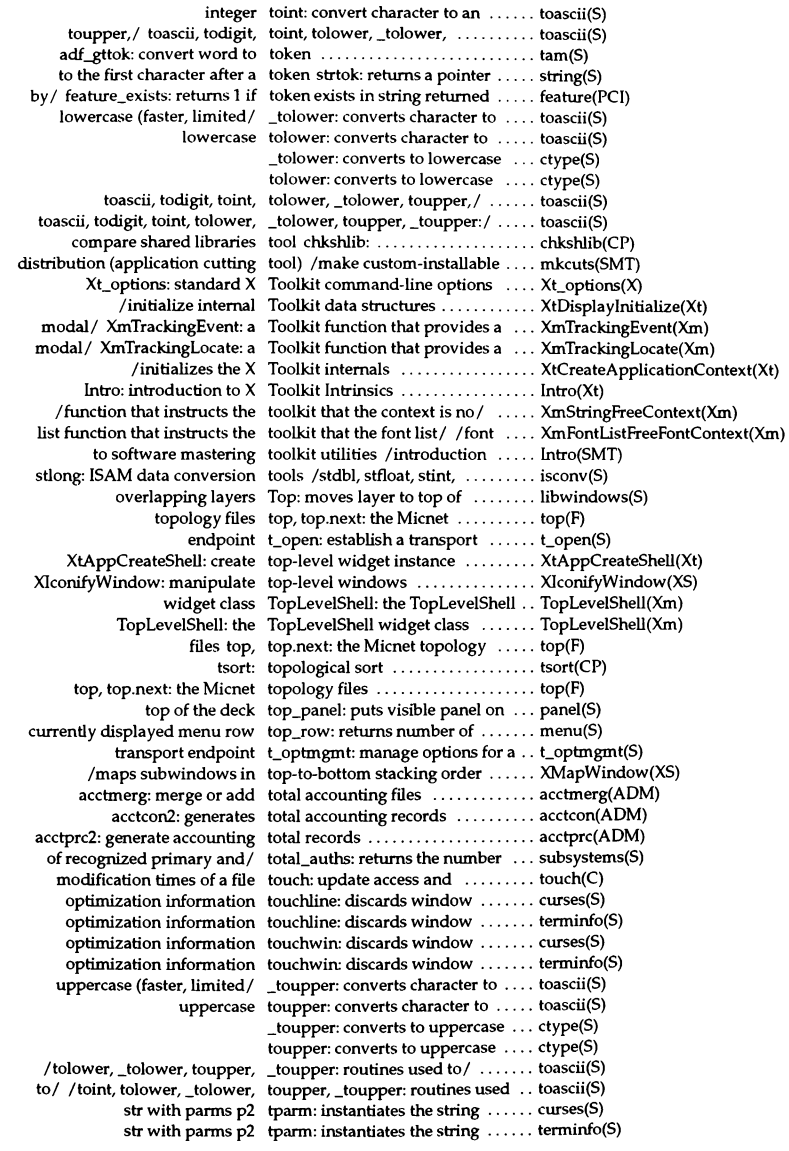

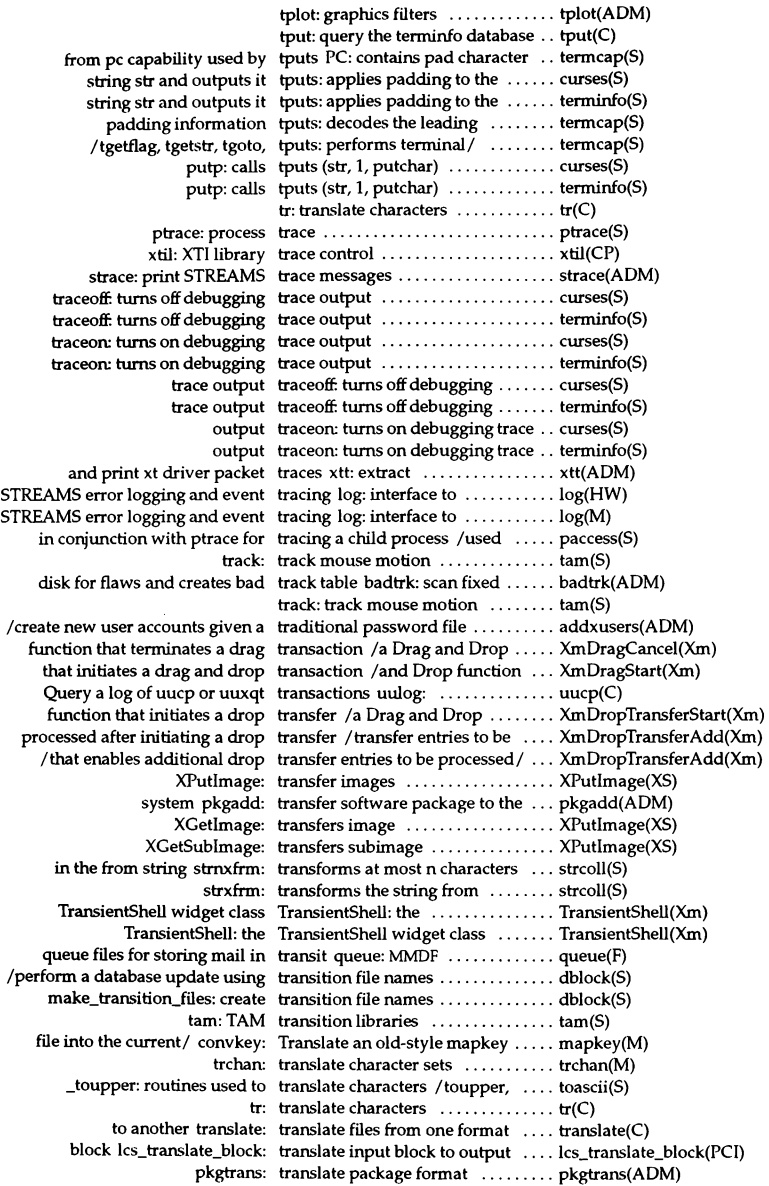

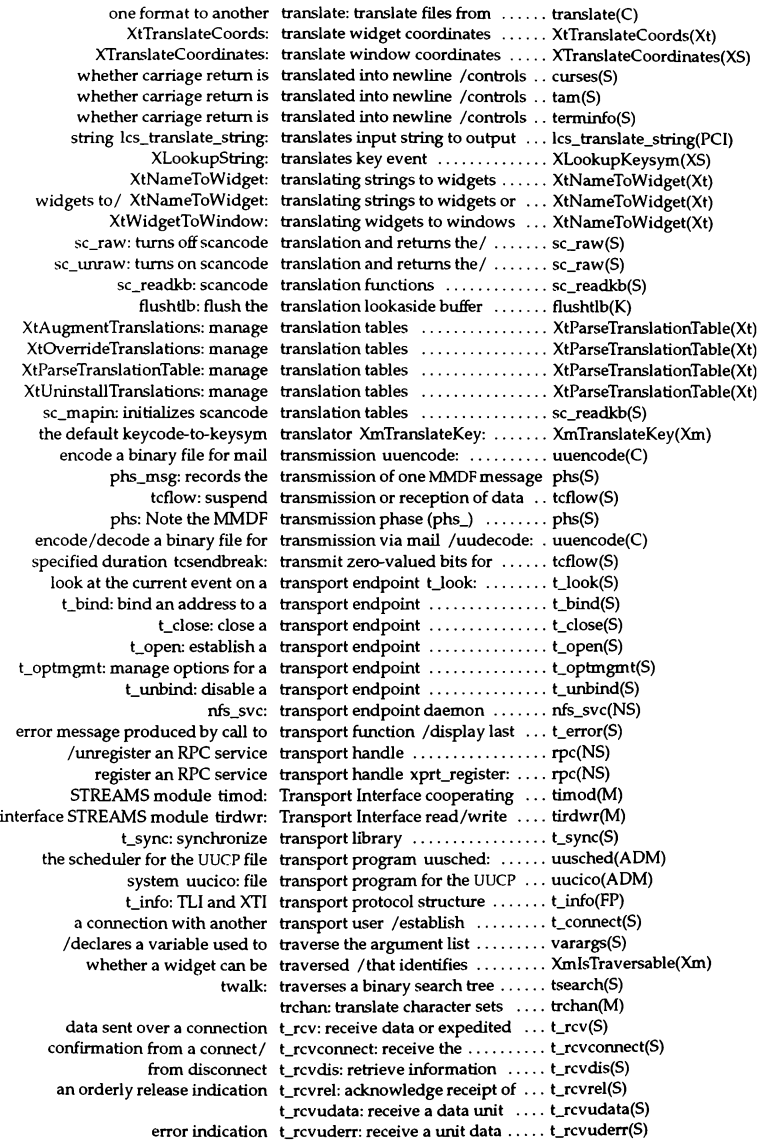

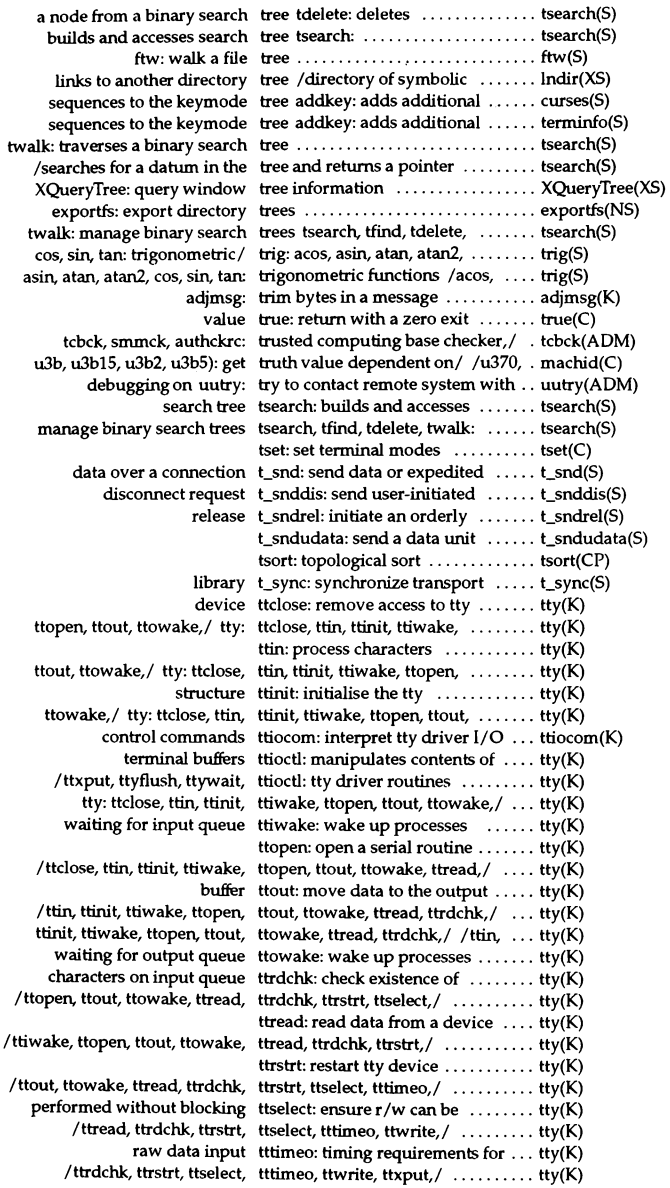

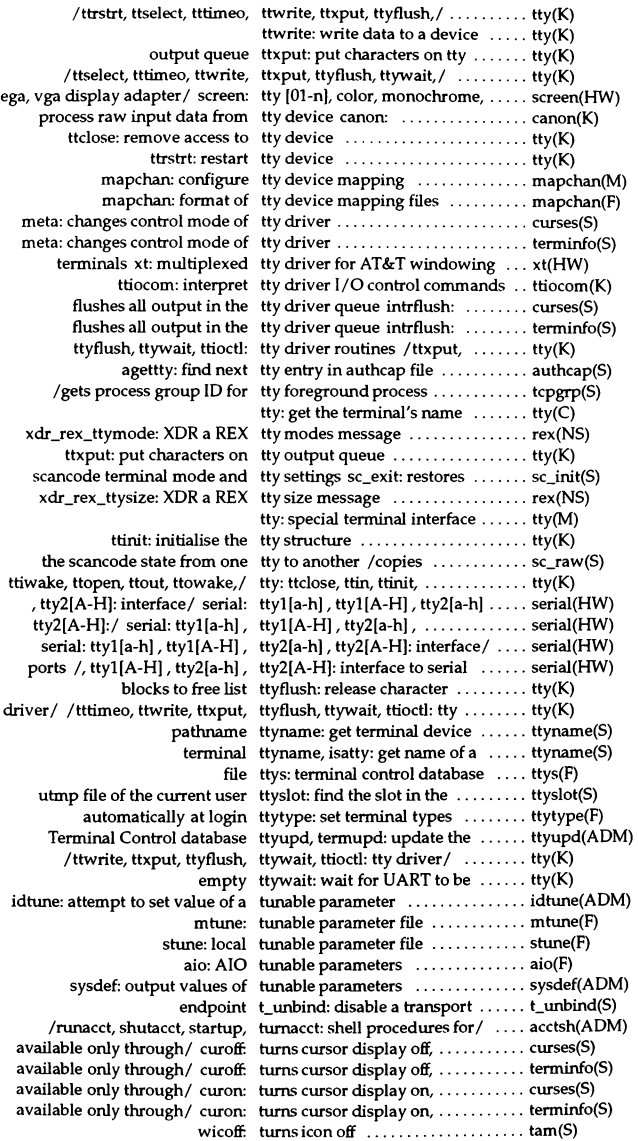

```
wicon: turns icon on .................... tam(S) 
 keyboard on/ XAutoRepeatOff. turns off auto-repeat for ........... XChangeKeyboardControl(XS)
                        traceoff. turns off debugging trace output ... curses(S) 
                         traceoff. turns off debugging trace output ... terminfo(S) 
                        wattroff. turns off named attributes ......... terminfo(S)
                  item_opts_off. turns off named item's options ..... item(S)
and returns the original/sc_raw: turns off scancode translation \ldots... sc_raw(S)
       named window wattroff. turns off specified attributes in .... curses(S) 
                  form_opts_off. turns off the named form options .. form(S) 
                  field opts off. turns off the named options \dots...... field(S)
       the menu menu opts_off. turns off the named options for \dots menu(S)
 on specified/ XAutoRepeatOn: turns on auto-repeat for keyboard . XChangeKeyboardControl(XS)
                        traceon: turns on debugging trace output ... curses(S) 
                        traceon: turns on debugging trace output ... terminfo(S) 
                        wattron: turns on named attributes ........ terminfo(S)
                  item_opts_on: turns on named item's options .... item(S) 
                set_menu_opts: turns on named options for menu . menu(S)
           form set_form_opts: turns on named options for the \dots form(S)
                  set_field_opts: turns on named options of field ... field(S) 
 returns the original/ sc_unraw: turns on scancode translation and . sc_raw(S)
       named window wattron: turns on specified attributes in .... curses(S) 
                 form_opts_on: turns on the named form options .. form(S) 
                  field_opts_on: turns on the named options ....... field(S) 
        the item set_item_opts: turns on the named option(s) for ... item(S) 
       the menu menu_opts_on: turns on the named options for .... menu(S) 
           tsearch. tfind, tdelete, twalk: manage binary search trees . tsearch(S) 
                            tree twalk: traverses a binary search ... tsearch(S) 
   XNextEvent: select events by type ............................ XNextEvent(XS) 
      _nextchoice: gets next field type ............................ fieldtype(S) 
 _prevchoice: gets previous field type ............................ fieldtype(S) 
          about a representation type / that returns information .... XmRepTypeGetRecord(Xm)
     action established by signal type ssignal: returns ............. ssignal(S) 
   additional arguments to field type set_fieldtype_arg: connects ... fieldtype(S)
   allocated space for given field type free_fieldtype: frees ......... fieldtype(S) 
  between next or previous field type / chooses ....................... fieldtype(S)
              creates a new field type new _fieldtype: .............. fieldtype(S) 
          creates unique context type XUniqueContext: ........... XSaveContext(XS) 
          dtype: determine disk type ............................ dtype(C) 
    entry for given window and type XDeleteContext: deletes ..... XSaveContext(XS) 
              file: determine file type ............................ file(C) 
     fstyp: determine filesystem type ............................ fstyp(ADM) 
 in one unit type to another unit type / that converts a value ....... XmConvertUnits(Xm)
     number of a representation type /the identification ........... XmRepTypeGetId(Xm)
   of values for a representation type /that generates a list ........ XmRepTypeGetNameList(Xm) 
       registered representation type /converter for a previously .. XmRepTypeAddReverse(Xm)
   value dependent on processor type /u3b2, u3b5): get truth ....... machid(C) 
 /slring function that returns the type and value of the next/ ....... XmStringGetNextComponent(Xm) 
       /returns a pointer to field type built from two given types ... fieldtype(S) 
           sfsys: local filesystem type file ......................... sfsys(FP) 
 within a/ XmTextPosition: data type for a character position ....... XmTextPosition(""Xm"") 
                 XmString: data type for a compound string ....... XmString(""Xm"") 
               XmFontList: data type for a font list ................ XmFontList(""Xm"") 
     strings XmStringTable: data type for an array of compound .... XmStringTable(""Xm'''') 
          /returns default visual type for specified screen .......... AllPlanes(XS)
```
in *al* XmStringDirection: data type for the direction of display ... XmStringDirection(""Xm"') archtobus: extract bus type from architecture ............ archtobus(K) sysfs: get file system type information ................. sysfs(S) convert string to integer of type long XmuCvtStringToLong: .. XmuCvtStringToLong(Xmu) XmRepTypeGetld: a representation type manager function *thatl* ...... XmRepTypeGetJd(Xm) generates a/ /a representation type manager function that ....... XmRepTypeGetNameList(Xm) installs the//a representation type manager function that ....... XmRepTypeAddReverse(Xm) installs the/ /a representation type manager function that ....... XmRepTypeInstallTearOffModelConverter(Xm registers *a//a* representation type manager function that ....... XmRepTypeRegister(Xm) returns a copy / /a representation type manager function that ....... XmRepTypeGetRegistered(Xm) returns/ /a representation type manager function that ....... XmRepTypeGetRecord(Xm) the validity *ofl la* representation type manager function that tests ... XmRepTypeValidValue(Xm) getty, uugetty: set terminal type, modes, speed, and *Iinel* ..... getty(M) returns pointer to field type of field field\_type: ........... field(S) *Ithat* returns the component type of the next component *I* ...... XmStringPeekNextComponent(Xm) that registers a representation type resource /manager function . . XmRepTypeRegister(Xm) value of a representation type resource *lof* a numerical ..... XmRepTypeValidValue(Xm) *Ithat* converts a value in one unit type to another unit type .......... XmConvertUnits(Xm) determines event type value XShmGetEventBase: ... XShm(Xext) associates given field type with field set\_field\_type:  $\dots$  field(S) optimization" typeahead: does "line-breakout .... curses(S) optimization" typeahead: does "line-breakout .... terminfo(S) program flushinp: throws away typeahead not yet read by the ..... curses(S) program flushinp: throws away typeahead not yet read by the  $\dots$  tam(S) program flushinp: throws away typeahead not yet read by the ..... terminfo(S) configuration file for filesystem types mfsys: ..................... mfsys(FP) field type built from two given types *Ireturns* a pointer to ........ fieldtype(S) filesystem: format of filesystem types ........................... filesystem(FPJ types: primitive system data types ........................... types(FPJ ttytype: set terminal types automatically at login ....... ttytype(F) nl\_types: data types for native language support . nl\_types(FP) *Ithat* tests whether the target types match between a drop site *I* . XmTargetsAreCompabble(Xm) types types: primitive system data ...... types(FP) variable tz: time zone environment ........ tz(M) tzname: contains time zone names . ctime(S) variables tzset: changes values of time ...... ctime(S) Igmtime, asctime, strftime, tzset: convert date and time *tol* ... ctime(S) change file format from MS-DOS to UNIX dtox: ............................. dtox(C) i286emul: emulate UNIX 80286 .. , ................... i286emul(C) backup: performs UNIX backup functions ........... backup(ADM) boot: UNIX boot program .............. boot(HW) intro: introduces UNIX commands ................. intro(C) editor output a.out: UNIX common assembler and link . a.out(FP) xdr\_authunix\_parms: XDR UNIX credentials ................. rpc(NS) ctime: converts UNIX epoch time to local time ..... ctime(S) nl\_cxtime: converts UNIX epoch time to local time ..... nl\_cxtime(S) volcopy: make literal copy of UNIX filesystem .................. volcopy(ADM) access time dcopy: copy UNIX filesystems for optimal ...... dcopy(ADM) uexec: execute UNIX operating system command . uexec(PCI) uren: rename a UNIX operating system file ........ uren(PCI) attributes getuattr: get UNIX operating system file ........ getuattr(PCI) attributes uchmod: change UNIX operating system file ........ uchmod(PCI) mapd2u: map a DOS path name to UNIX operating system path name . mapd2u(PCI) to a DOS pathname mapu2d: map UNIX operating system pathname . mapu2d(PCI)

/poll for the exit status of a UNIX operating system process .... uwait(PCI) group/ ukill: send a signal to a UNIX operating system process or . ukill(PCI) utility tellxdt3: Desktop to UNIX shell communications ....... tellxdt3(X) doscp: Copies a DOS file to UNIX system ...............................doscmd(C) idconfig: configure UNIX system kernel .............. idbuild(ADM) idvidi, idscsi: build new UNIX system kernel /idconfig, .... idbuild(ADM) link\_unix: build a new UNIX system kernel .............. Iink\_unix(ADM) Lists DOS directories in the UNIX system Is style dosls: ........ doscmd(C) sem: controls structures for UNIX System V semaphores ....... sem(FP) xtod: change file format from UNIX to MS-DOS ...................... xtod(C) uucp: Perform a UNlX-ta-UNlX copy ............... uucp(C) execution uux: UNIX-to-UNIX system command ... uux(C) uucp, uulog, uuname: UNIX-to-UNIX system copy ........ uucp(C) uuto, uupick: public UNIX-to-UNIX system file copy .... uuto(C) cu: call another UNIX/XENIX system ................. cu(C) /i486 (also: vax, mc68k, pdp11, u370, u3b, u3b15, u3b2, u3b5):/ ... machid(C) /(also: vax, mc68k, pdp11, u370, u3b, u3b1S, u3b2, u3bS): get/ ...... machid(C) /vax, mc68k, pdpll, u370, u3b, u3b15, u3b2, u3b5): get truth/ ..... machid(C) /mc68k, pdpll, u370, u3b, u3b1S, u3b2, u3bS): get truth value/ ...... machid(C) /pdp11, u370, u3b, u3b1S, u3b2, u3b5): get truth value dependent/ . machid(C)

uadmin: administrative control ... uadmin(ADM) uadmin: administrative control ... uadmin(S) ttywait: wait for UART to be empty  $\dots\dots\dots\dots\dots$  tty(K) system file attributes uchmod: change UNIX operating .. uchmod(PCI) system command uexec: execute UNIX operating .... uexec(PCI) the quantity value \* 2 exp Idexp: returns ............... frexp(S) for numerical user ID matching uid getprpwuid: searches ......... getprpwent(S) getpw: get user info from UID ............................ getpw(S) returns the effective UID starting\_euid: .................. identity(S) startingJuid: returns the login UID ............................ identity(S) startingJuid: returns the real UID ............................ identity(S) /(uid): check current effective UID against retained ID  $\ldots$ .......... identity(S) /(uid): check current login UID against retained ID  $\dots\dots\dots$  identity(S) /(uid): check current real UID against retained ID  $\ldots$ .......... identity(S) UID against/ is\_starting\_euid (uid): check current effective  $\dots$  identity(S) against/ is\_starting\_luid (uid): check current login UID  $\dots$  identity(S) against/ is\_starting\_ruid (uid): check current real UID  $\dots$  identity(S) a named color literal from a UID file /fetches ................. MrmFetchColorLiteral(Xm) fetches a literal from a UID file MrmFetchLiteral: ........ MrmFetchLiteral( $Xm$ ) to be set from literals stored in UID files /fetches the values ...... MrmFetchSetValues(Xm) /a hierarchy ID and opens all the UID ftles in the hierarchy ......... MrmOpenHierarchy(Xm) /a hierarchy ID and opens all the UID files in the hierarchy  $\ldots \ldots \ldots$  MrmOpenHierarchyPerDisplay(Xm) MrmCloseHierarchy: closes a UID hierarchy .................... MrmCloseHierarchy(Xm) identity: get or check uids or gids from program start ... identity(S) for this application Widget in UIL /the arguments specified ..... MrmFetchWidgetOverride(Xm) /a single hierarchy (for example, UIL callback function names or / .. MrmRegisterNamesInHierarchy(Xm) /referenced in UIL (for example, UIL callback function names or / .. MrmRegisterNames(Xm) application Uil: invokes the UIL compiler from within an  $\dots \dots$  Uil(Xm) /with the names referenced in UIL (for example, UIL callback/ ... MrmRegisterNames(Xm) UIL callback function names or UIL identifier names) /example, .. MrmRegisterNames(Xm) UIL callback function names or UIL identifier names) /example, .. MrmRegisterNamesInHierarchy(Xm) from within an application Uil: invokes the UIL compiler ..... UiI(Xm) It overrides/ /fetches any indexed (UIL named) application widget. .. MrmFetchWidgetOverride(Xm) /fetches and creates any indexed (UIL named) application widgets/ MrmFetchWidget(Xm)

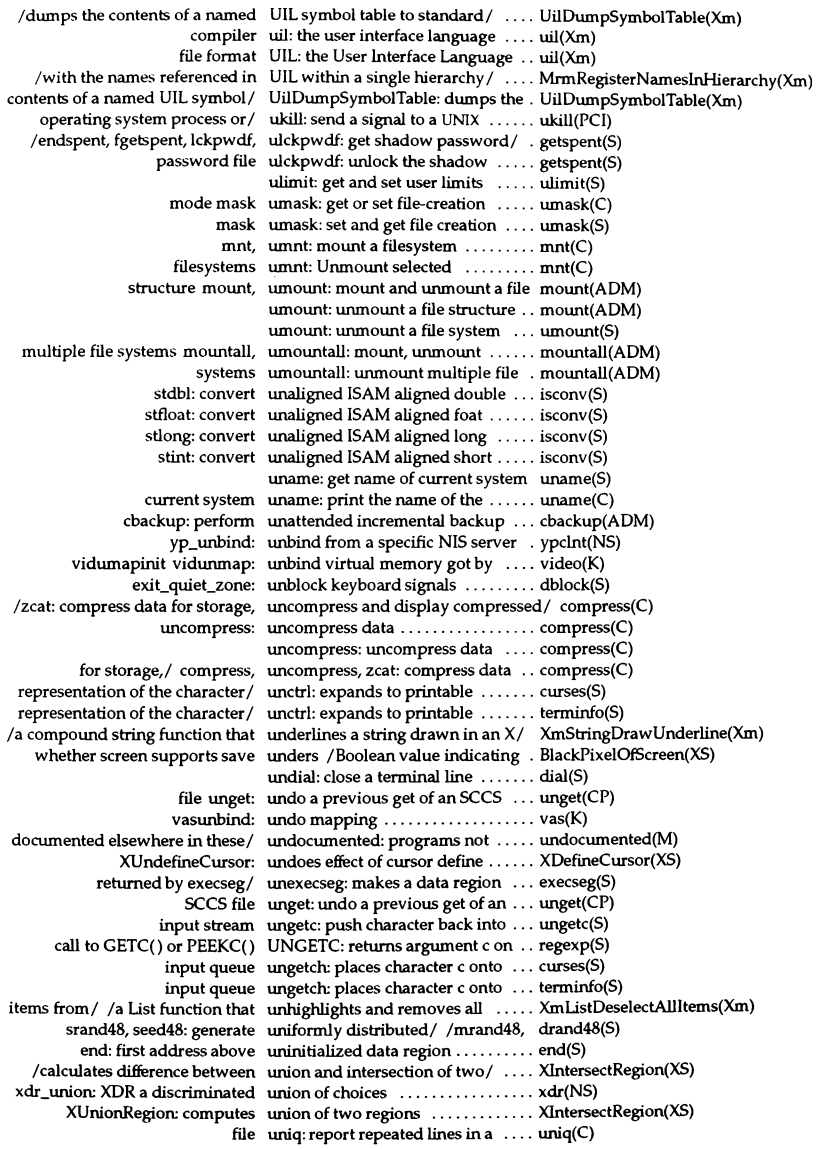

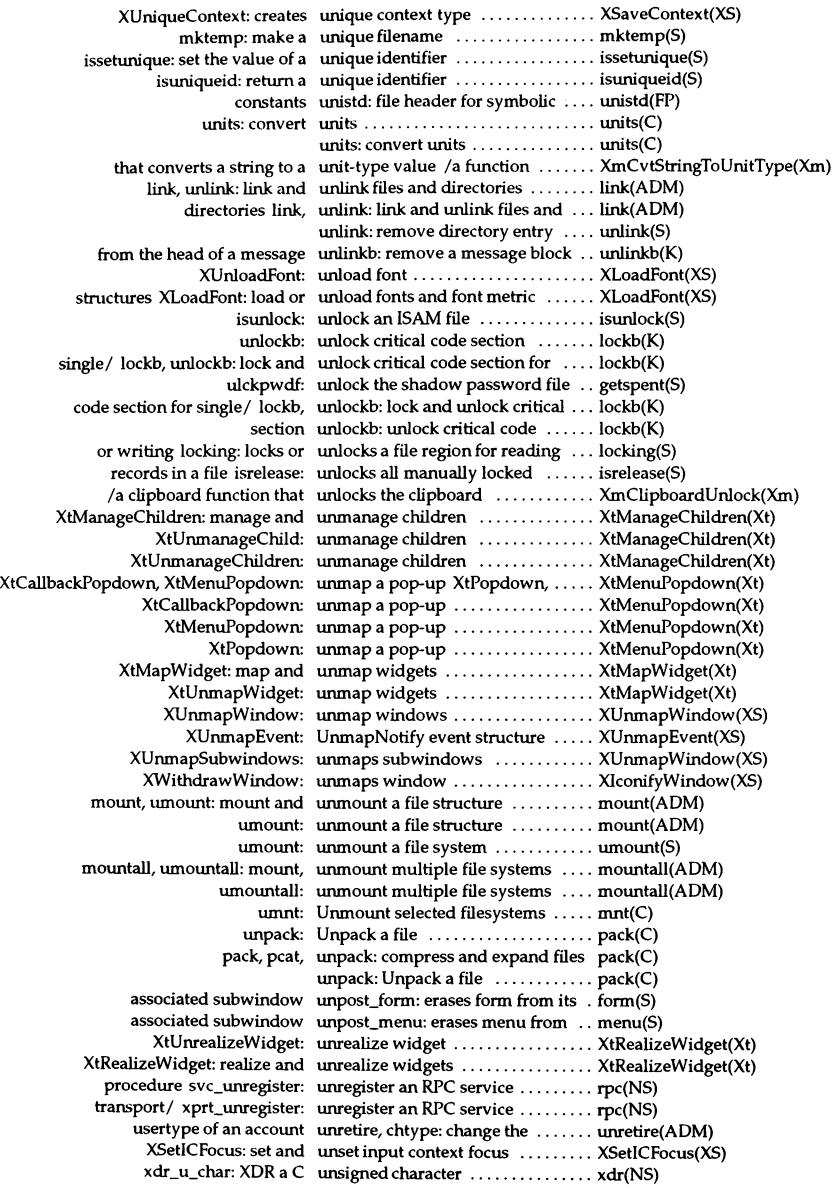

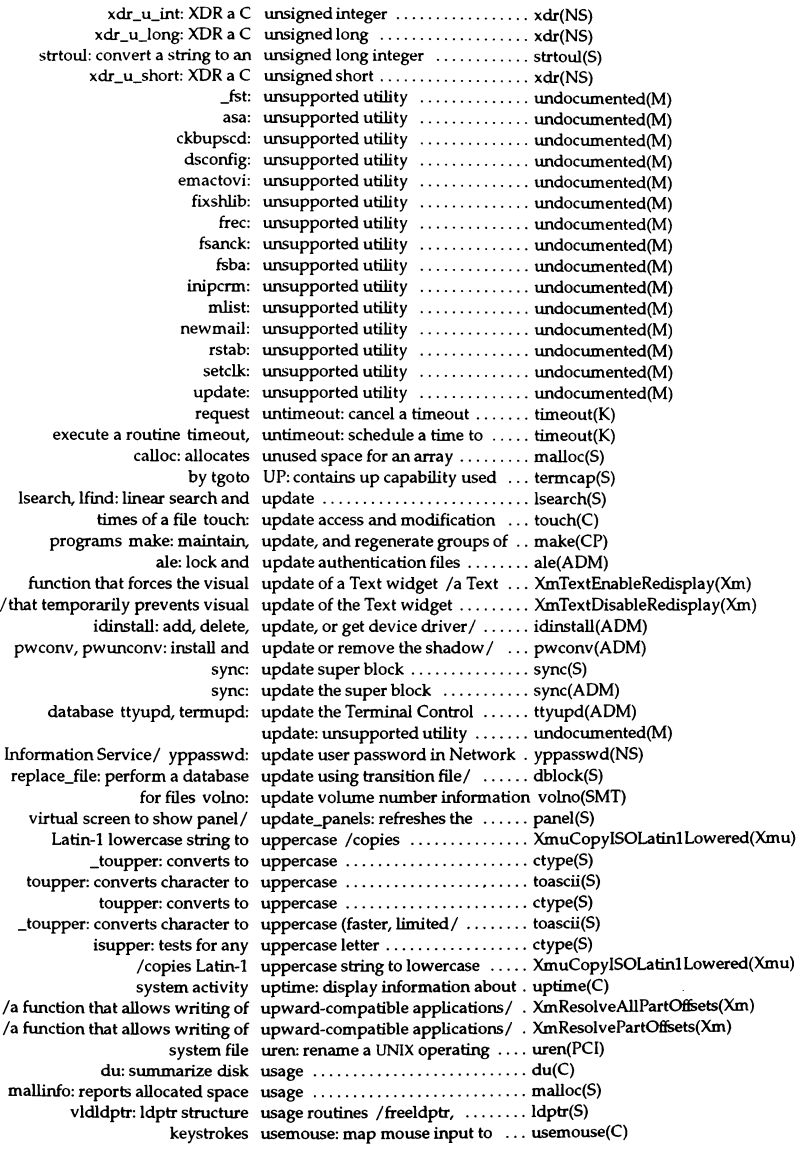
beep: used to signal the terminal user ............................ curses(S) beep: used to signal the terminal user ............................ tameS) beep: used to signal the terminal user ............................ terminfo(S) connection with another transport user t\_connect: establish a ........ t\_connect(S) get character login name of the user cuserid: .................... cuserid(S) heUo: send a message to another user ............................ heUo(C) in the utmp file of the current user ttyslot: find the slot ........... ttyslot(S) logname: return login name of user ............................ 10gname(S) the files transmitted to the user uupick: Accept or reject ...... uuto(C) the user a super user or another user su: make  $\dots\dots\dots\dots\dots$  su(C) used to signal the terminal user flash: ....................... curses(S) used to signal the terminal user flash: .............................. tam(S) used to signal the terminal user flash: ....................... terminfo(S) write: write to another user ................................... write(C) su: make the user a super user or another user  $\dots$  su(C) rmuser, rmgroup, rmpasswd: remove user accounts .................... rmuser(ADM) password/ addxusers: create new user accounts given a traditional .. addxusers(ADM) /information specified by the user and by the calling program/  $\ldots$  XParseGeometry(XS) notimeout: differentiates between user and function key sequences ... curses(S) notimeout: differentiates between user and function key sequences ... terminfo(S) seteuid, setegid: set user and group ID ...................... seteuid(SLIB) id: print user and group IDs and names  $\dots$  id(C)  $/gr\_idtoname: map between user and group names and IDs ... pw\_nametoid(S)$ setuid, setgid: set user and grouplDs ............... setuid(S) copyout: copy bytes between user and kernel space copyin, ..... copyin(K) halfdelay: characters typed by user are immediately available to/ curses(S) halfdelay: characters typed by user are immediately available to / terminfo(S) ruserok: remote user authentication ............... rcmd(SLlB) determine if specified user can log in locked out: ....... fields(S) fubyte: get a character from user data space  $\dots\dots\dots\dots\dots$  fubyte $(K)$ fuword: get one 32-bit word from user data space .................. fuword(K) subyte: store a character in user data space .................. subyte(K) suword: store a 32-bit word in user data space ........................ suword(K) maildelivery: user delivery specification file ..... maildelivery(F) acctdisk: gather user disk block data .............. acct(ADM) and/ /getgid, getegid: get real user, effective user, real group, .... getuid(S) environ: the user environment ..................... environ(M) generate disk accounting data by user ID diskusg: ................. diskusg(ADM) geteuid: get effective user ID .......................... getuid(S) getluid: getIogin user ID .......................... getluid(S) getuid: get real user 10 .......................... getuid(S) searches for matching numerical user ID getpwuid: .................... getpwent(S) seteuid: set user ID .............................. seteuid(SLIB) setluid: set login userlD .......................... setluid(S) authorized\_user: screens user ID for authorization/ ........ subsystems(S) searches for numerical user ID matching uid getprpwuid: getprpwent(S) setreuid: set real and effective user IDs ................................. setreuid(SSC) setuid: set user IDs ................................. setuid(S) pw\_idtoname: map between user IDs and names ................. pw\_nametoid(S) getpw: get user info from UID ............... getpw(S) XtAddGrab: redirect user input to a modal widget ...... XtAddGrab(Xt) XtRemoveGrab: redirect user input to a modal widget ...... XtAddGrab(Xt) xdt3: the graphical user interface for the Desktop .....  $xdt3(X)$ uil: the user interface language compiler .. uil(Xm)

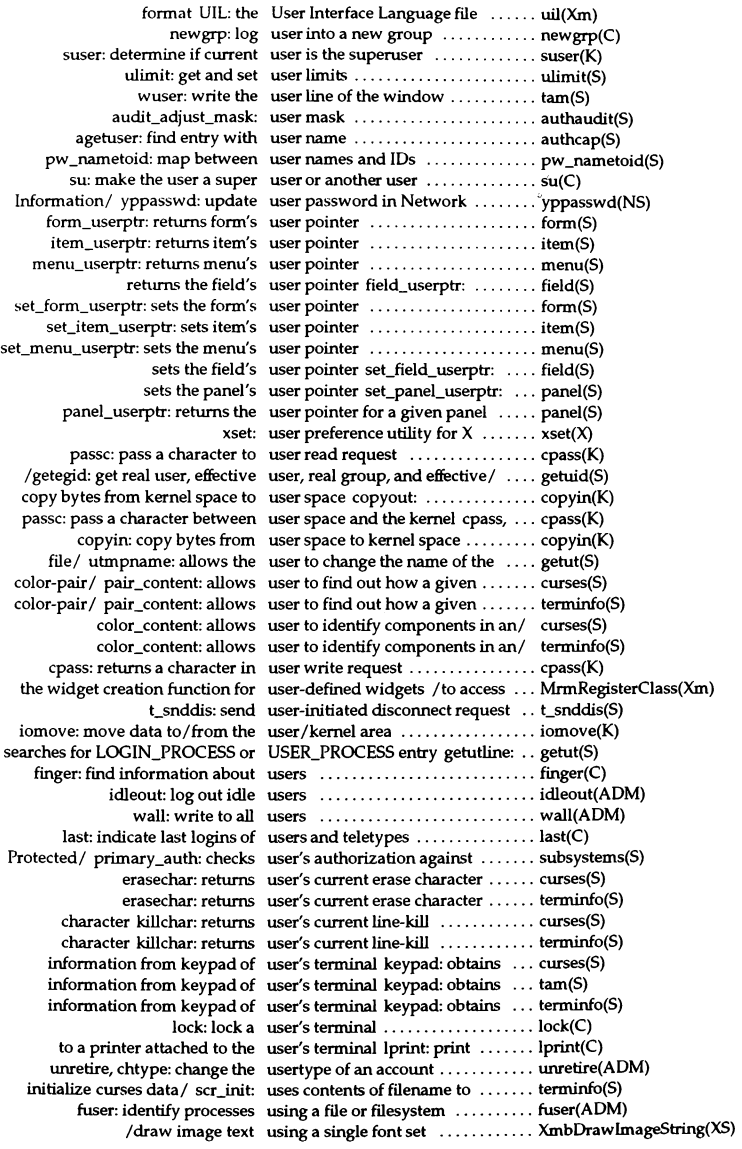

XmbDrawString: draw text using a single font set ............ XmbDrawString(XS) XwcDrawString: draw text using a single font set ............ XmbDrawString(XS) from the file/ /create a file using an attribute specification .... create\_file\_securely(S) run\_crypt: encrypts data\_using /bin/crypt connection ...... crypt(S) eaccess: check file accessibility using EUID .......................... access(S) XmbDrawText: draw text using multiple font sets ........... XmbDrawText(XS) XwcDrawText: draw text using multiple font sets ........... XmbDrawText(XS) array execvp: execute process using PATH variable and argwnent exec(S) list execlp: execute process using PATH variable and argwnent exec(S) access: check file accessibility using RUID .......................... access(S) named window to terminal screen using stdscr as default /copies .... curses(S) named window to terminal screen using stdscr as default /copies .... tam(S) named window to terminal screen using stdscr as default /copies .... terminfo(S) tmpnam: creates a filename using the path-prefix ................. tmpnam(S)  $resend: red is tripleedmath>trivial- $l$  and  $relical$ .$ /perform a database update using transition file names ........ dblock(S) a serial/ consoleprint: print /usr/adm/messages or any file to . consoleprint(ADM) ustat: get file system statistics ..... ustat(S) gmtime: convert time to UTC ............................ ctime(S) XCreatelmage: image utilities ......................... XCreatelmage(XS) XmuCursorNameTolndex: cursor utilities ......................... XmuCursorNameTolndex(Xmu) to software mastering toolkit utilities Intro: introduction ....... Intro(SMT) bitmap editor and converter utilities for  $X$  /bmtoa, atobm: ..... bitmap(X)  $f\sin f\circ$ : font server information utility  $\dots\dots\dots\dots\dots\dots\dots$  fsinfo(X) to UNIX shell communications utility telIxdt3: Desktop .......... telIxdt3(X) xauth: X authority file utility ........................... xauth(X) xrdb: X server resource database utility ........................... xrdb(X)  $x$ stdcmap:  $X$ standard colormap utility  $\dots\dots\dots\dots\dots\dots\dots$  xstdcmap $(X)$  $X$  xmodmap: utility for modifying keymaps in ... xmodmap(X) root window parameter setting utility for  $X$  xsetroot: ............... xsetroot(X) xdpyinfo: elisplay information utility for X ...................... xdpyinfo(X) xset: user preference utility for  $X$  ............................. xset(X) xwininfo: window information utility for X ...................... xwininfo(X) terminal settings to/ resize: utility to set TERMCAP and  $\ldots$ ... resize(X) modification times utime: set file access and  $\dots\dots\dots$  utime(S) utmp, wtmp: format of utmp and wtmp entries .......... utmp(F) setutent, utmpname: access utmp file entry /pututline, ........ getut(S) ttyslot: fmd the slot in the utmp file of the current user ....... ttyslot(S) getutid: searches forward in the utmp -like file ................... getut(S) out supplied utmp structure to utmp -like file /writes ............... getut(S) reads in the next entry from a utmp -like file getutent:  $\dots\dots\dots$  getut(S) pututline: writes out supplied utmp structure to utmp -like file ... getut(S) wtmp entries utmp, wtmp: format of utmp and .. utmp(F) support utility utmp\_getty: serial multiscreens ... undocumented(M) /getutIine, pututIine, setutent, utmpname: access utmp file entry . getut(S) change the name of the file/ utmpname: allows the user to  $\dots$  getut(S) submit remote mail received via UUCP rmail: ..................... rmail(ADM) uuto: Send files via UUCP ............................... uuto(C) /uudemon.poll, uudemon.poll2: UUCP administrative scripts ...... uudemon(ADM) uuinstall: administer UUCP control files ................ uuinstaIl(ADM) devices: format of UUCP devices file .................... devices(F) dialcodes: format of UUCP Dialcode abbreviations file .. dialcodes(F) elialers: format of UUCP Dialers file ................. elialers(F) merge log files and clean UUCP directories uudemon.clean: . uudemon(ADM)

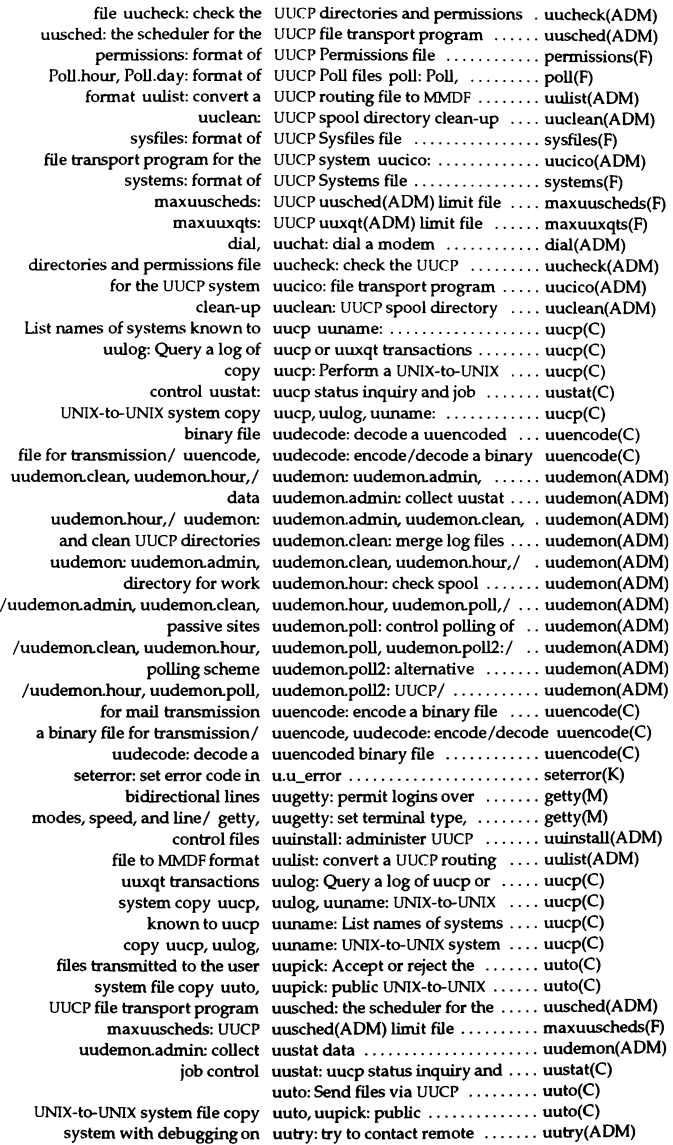

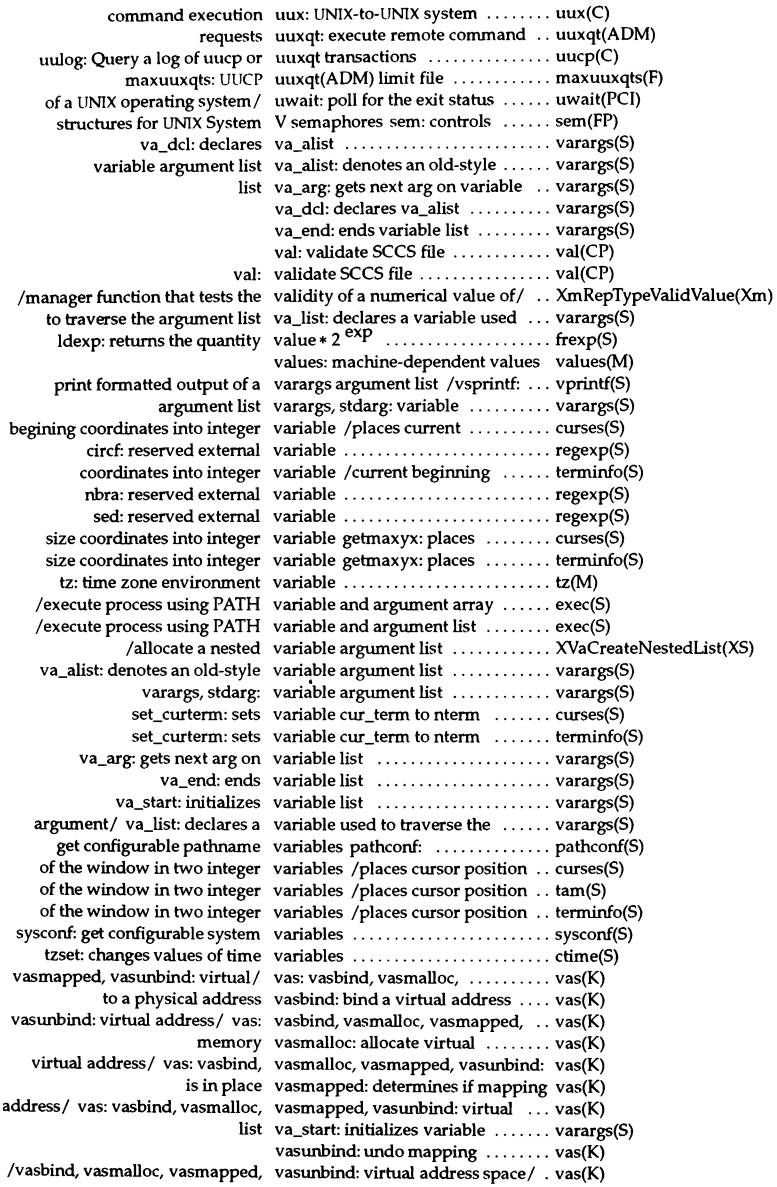

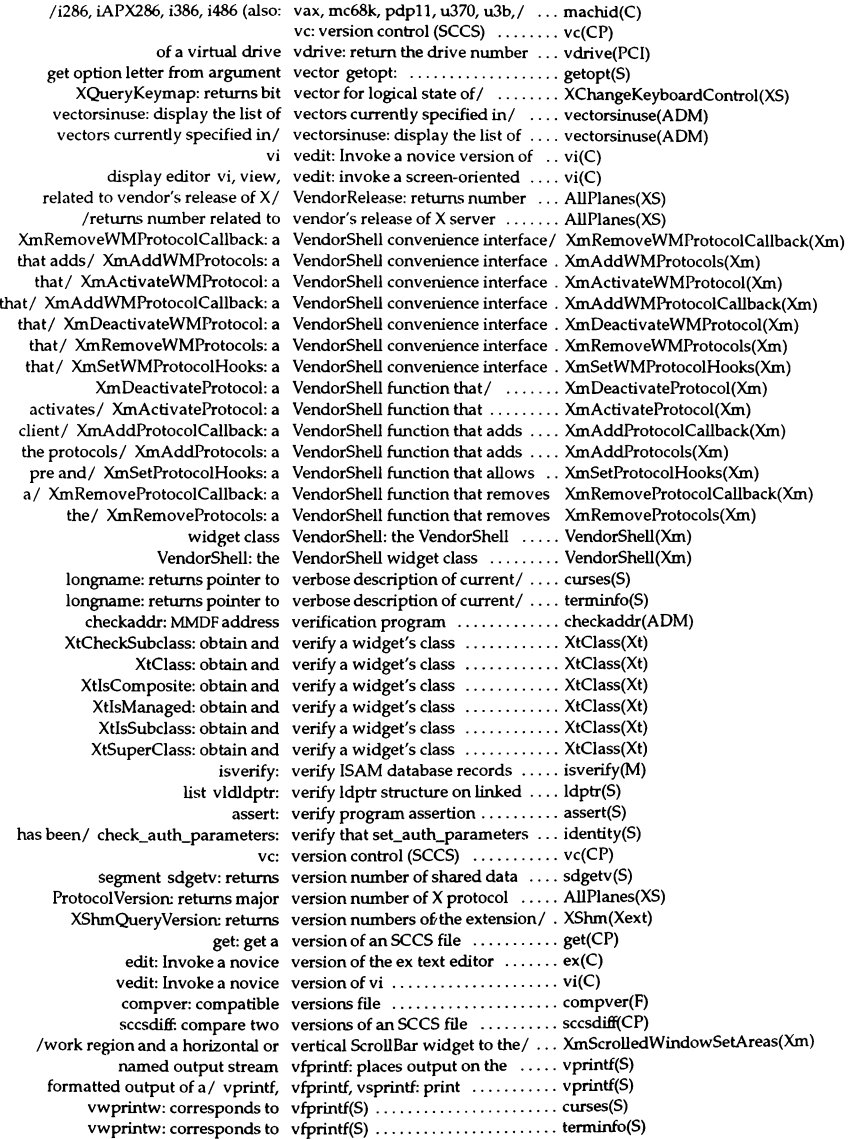

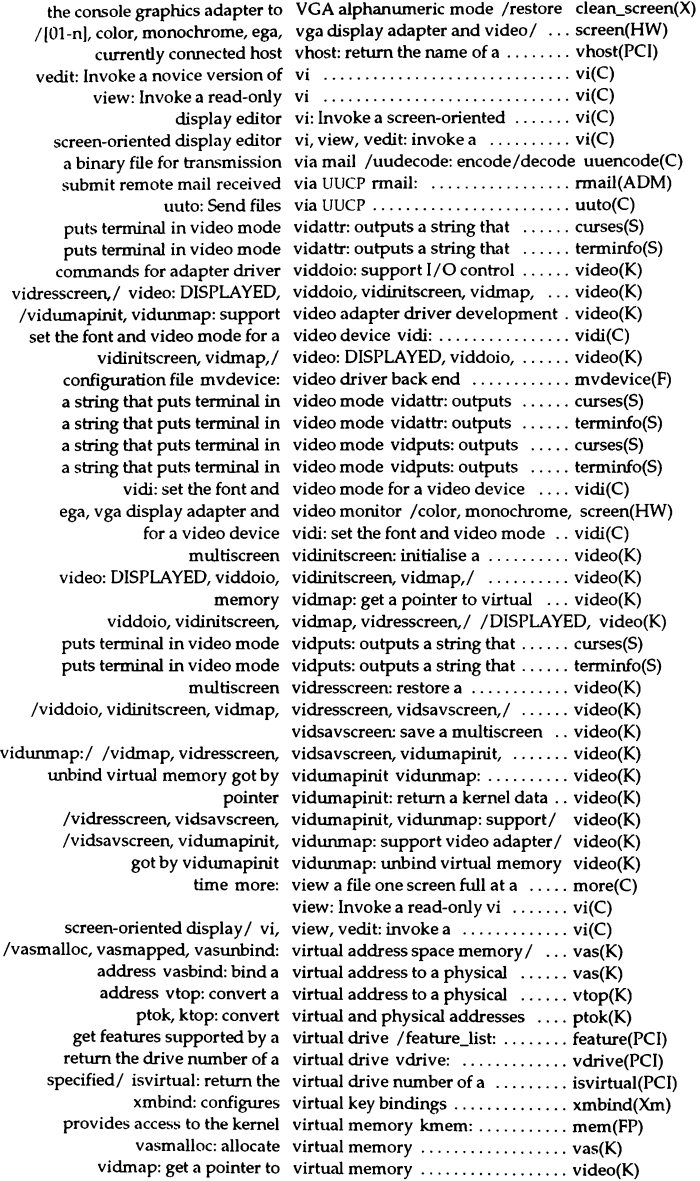

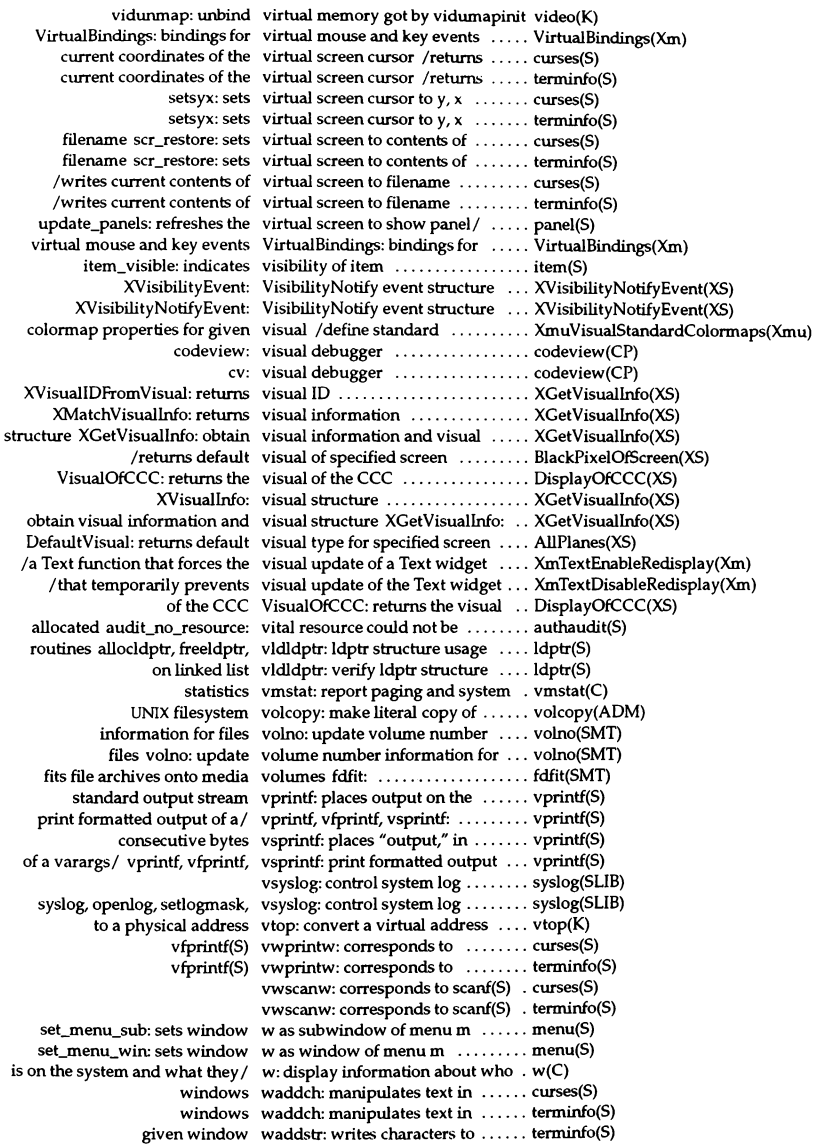

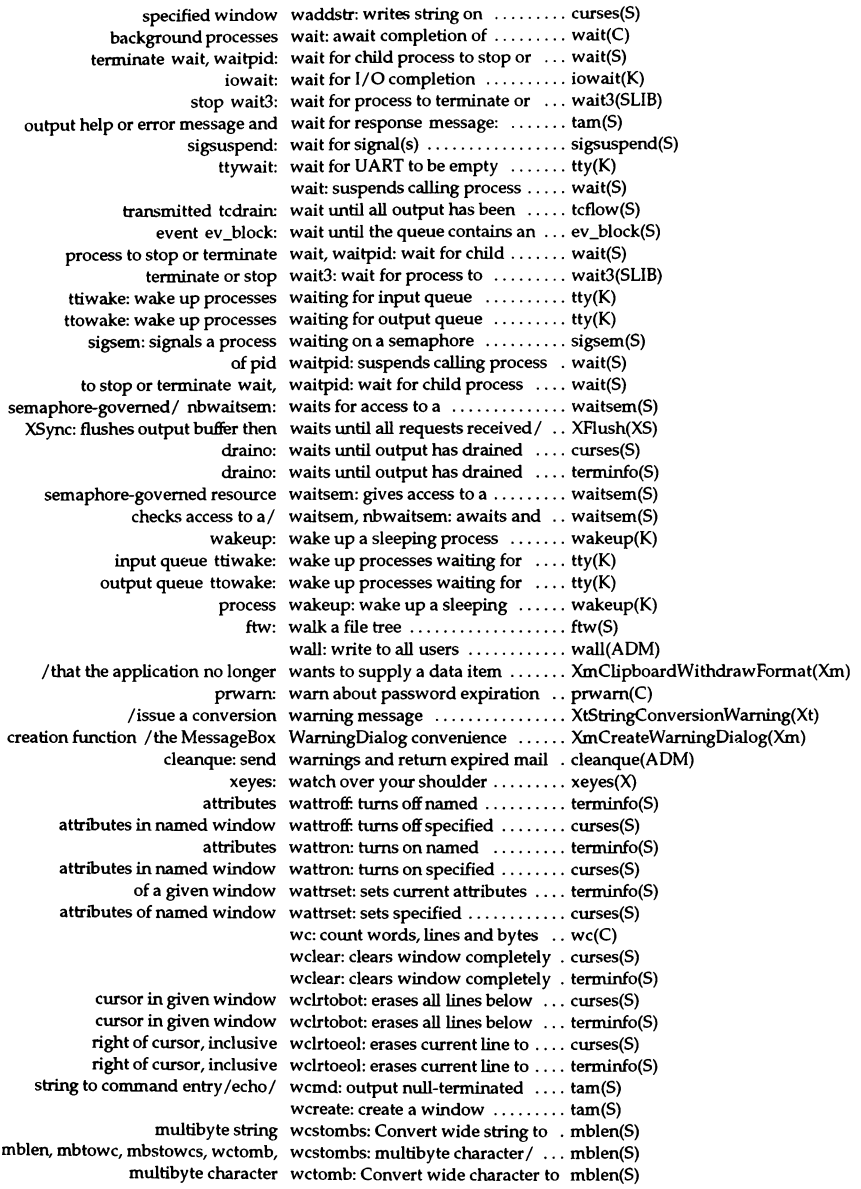

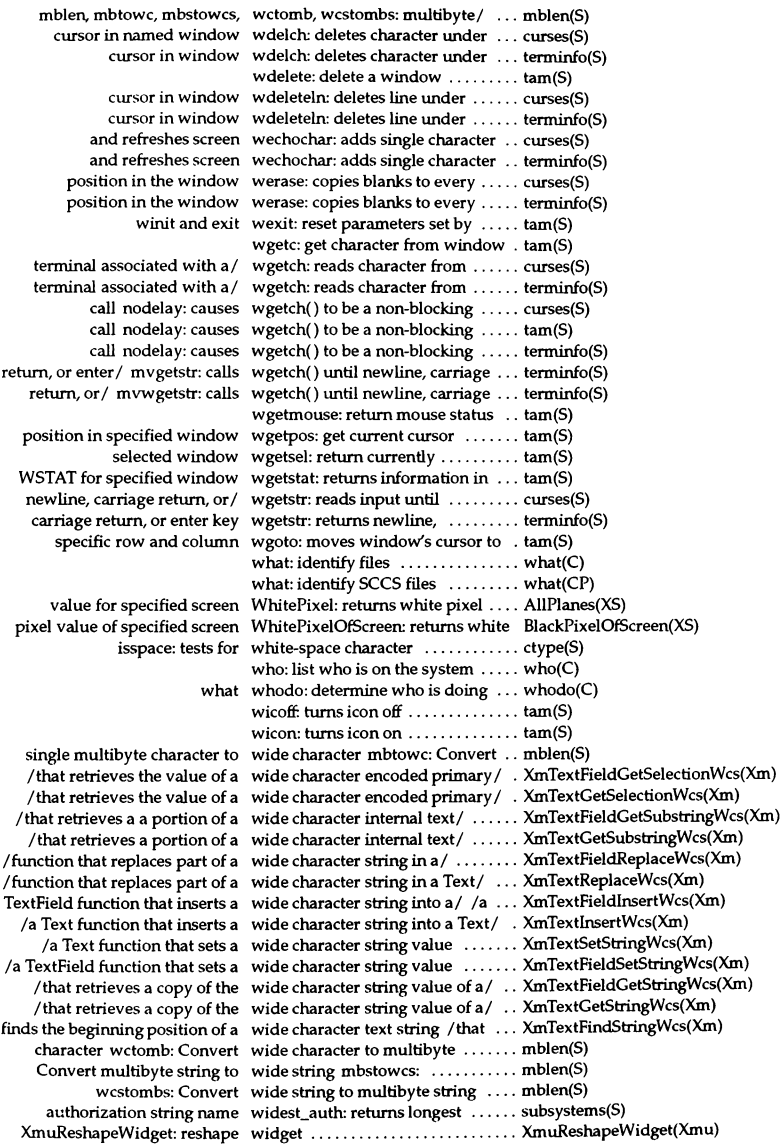

XtCreateManagedWidget: create widget .......................... XtCreateWidget(Xt)

XtCreateWidget: create widget .......................... XtCreateWidget(Xt) XtDestroyWidget: destroy widget .......................... XtCreateWidget(Xt) XIIsRealized: realize widget .......................... XtRealizeWidget(Xt) XtRealizeWidget: realize widget .......................... XtRealizeWidget(Xt) XtUnrealizeWidget: unrealize widget .......................... XtRealizeWidget(Xt) a wide character string in a Text widget / that replaces part of ..... XmTextReplaceWcs(Xm) all associated colors of a widget /recalculates ............. XmChangeColor(Xm) baseline information for a widget /retrieves .................. XmWidgetGetBaselines(Xm) character string in a TextField widget /replaces part of a wide ... XmTextFieldReplaceWcs(Xm) character string into a TextField widget /that inserts a wide ....... XmTextFieldInsertWcs(Xm) character string value of a Text widget /a copy of the wide ....... XmTextGetStringWcs(Xm) convert string to immediate child widget XmuCvtStringToWidget: . . XmuCvtStringToWidget(Xmu) convert string to immediate child widget XmuNewCvtStringToWidget: XmuNewCvtStringToWidget(Xmu) focus events on a child widget XtSetKeyboardFocus: ..... XtSetKeyboardFocus(Xt) function that creates a Draglcon widget /a Drag and Drop ........ XmCreateDraglcon(Xm) in the command area of the widget /of the string displayed  $\ldots$  XmCommandAppendValue(Xm) in the language environment of a widget /creates a compound string XmStringCreateSimple(Xm) number of resouces owned by Widget XmuWnNameToNode: obtain XmuWnNameToNode(Xmu) obtain window information about a widget XtDisplay: ............... XtDisplay(Xt) obtain window information about a widget XtParent: ..................... XtDisplay(Xt) obtain window information about a widget XtScreen: .................... XtDisplay(Xt) obtain window information about a widget XtWindow: .............. XtDisplay(Xt) of children for a specified Widget /children, and the number. XmDropSiteQueryStackingOrder(Xm) rectangle information for a widget /retrieves display ......... XmWidgetGetDisplayRect(Xm) redirect user input to a modal Widget XtAddGrab: .............. XtAddGrab(Xt) redirect user input to a modal widget XtRemoveGrab: ............ XtAddGrab(Xt) string value of a TextField widget /of the wide character ..... XmTextFieldGetStringWcs(Xm) that accesses the source of the Widget /a Text function .......... XmTextGetSource(Xm) that sets the source of the widget /a Text function .......... XmTextSetSource(Xm) the preferred geometry of a child Widget XtQueryGeometry: query .. XtQueryGeometry(Xt) the visual update of a Text Widget /Text function that forces .. XmTextEnableRedisplay(Xm) visual update of the Text widget /that temporarily prevents XmTextDisableRedisplay(Xm) wide character string into a Text widget /function that inserts a .... XmTextInsertWcs(Xm) widget ID of the first Separator widget /function that returns the . XmMainWindowSep1(Xm) widget ID of the second Separator widget /function that returns the . XmMainWindowSep2(Xm) widget ID of the third Separator widget /function that returns the . XmMainWindowSep3(Xm) widget to the ScrolledWindow widget /or vertical ScrollBar ...... XmScrolledWindowSetAreas(Xm) that identifies whether a widget can be traversed /function . XmlsTraversable(Xm) /the ArrowButtonGadget Widget class ..................... XmArrowButtonGadget(Xm) /the CascadeButtonGadget Widget class ..................... XmCascadeButtonGadget(Xm) /the ToggleButtonGadget widget class ..................... XmToggleButtonGadget(Xm) Composite: the Composite widget class ............................ Composite(Xm) Constraint: the Constraint widget class ............................ Constraint(Xm) Core: the Core Widget class ..................... Core(Xm) Object: the Object Widget class ..................... Object(Xm) OverrideShell: the OverrideShell widget class ......................... OverrideShell(Xm) RectObj: the RectObj Widget class ..................... RectObj(Xm) Shell: the Shell widget class ............................ Shell(Xm) TopLevelShell: the TopLevelShell widget class ..................... TopLeveIShell(Xm) VendorShell: the VendorShell widget class ..................... VendorShell(Xm) WMShell: the WMShell widget class ....................... WMShell(Xm) XmArrowButton: the ArrowButton widget class ..................... XmArrowButton(Xm) XmCommand: the Command widget class ..................... XmCommand(Xm)

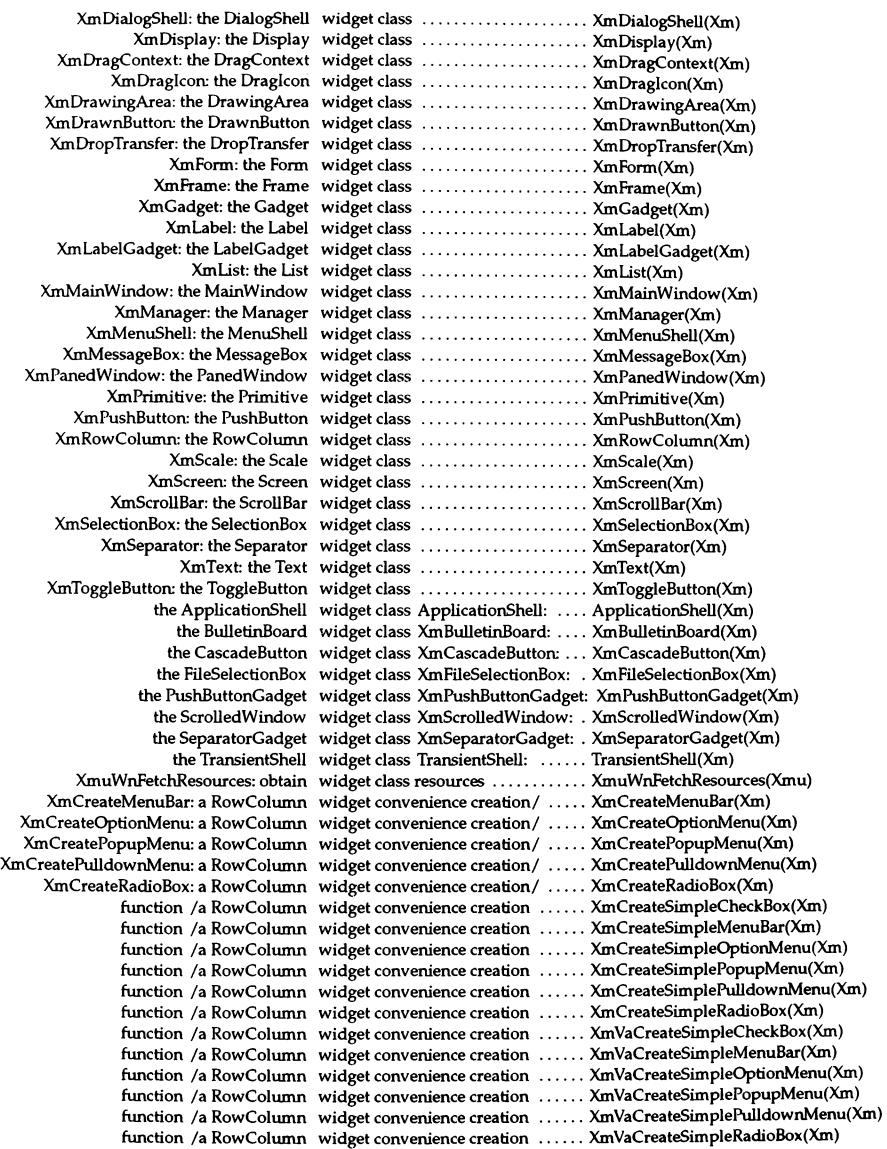

XtTranslateCoords: translate widget coordinates ............... XtTranslateCoords(Xt) *Ithe* Arrow Button widget creation function .......... XmCreateArrowButton(Xm) *Ithe* BulIetinBoard widget creation function .......... XmCreateBulletinBoard(Xm) /the CascadeButton widget creation function .......... XmCreateCascadeButton(Xm) *Ithe* DialogShell widget creation function .......... XmCreateDialogShell(Xm) *Ithe* DrawingArea widget creation function .......... XmCreateDrawingArea(Xm) *Ithe* DrawnButton widget creation function .......... XmCreateDrawnButton(Xm) *Ithe* FileSelectionBox widget creation function .......... XmCreateFileSelectionBox(Xm) *Ithe* MainWindow widget creation function .......... XmCreateMainWindow(Xm) *Ithe* MessageBox widget creation function .......... XmCreateMessageBox(Xm) *Ithe* PanedWindow widget creation function .......... XmCreatePanedWindow(Xm) *Ithe* PushButton widget creation function .......... XmCreatePushButton(Xm) *Ithe* ScrolledWindow widget creation function .......... XmCreateScrolledWindow(Xm) *Ithe* SelectionBox widget creation function .......... XmCreateSelectionBox(Xm) *Ithe* ToggleButton widget creation function .......... XmCreateToggleButton(Xm) XmCreateCommand: the Command widget creation function .......... XmCreateCommand(Xm) XmCreateForm: the Form widget creation function .......... XmCreateForm(Xm) XmCreateFrame: the Frame widget creation function .......... XmCreateFrame(Xm) XmCreateLabel: the Label widget creation function .......... XmCreateLabel(Xm)  $XmCreateList:$  the List widget creation function  $\ldots \ldots \ldots$  XmCreateList(Xm) XmCreateMenuShell: the MenuShell widget creation function .......... XmCreateMenuShell(Xm) XmCreateRowColumn: the RowColurnn widget creation function .......... XmCreateRowColumn(Xm) XmCreateScale: the Scale widget creation function .......... XmCreateScale(Xm) XmCreateScrollBar: the ScrollBar widget creation function .......... XmCreateScroIlBar(Xm) XmCreateSeparator: the Separator widget creation function .......... XmCreateSeparator(Xm) XmCreateText: the Text widget creation function .......... XmCreateText(Xm) XmCreateTextField: the TextField widget creation function .......... XmCreateTextField(Xm) *Ineeded* for MRM to access the widget creation function for *I* ..... MrmRegisterClass(Xm) posted / function that returns the widget from which a menu was ... XmGetPostedFromWidget(Xm) receives keyboard events when a widget has the focus /component . XmProcessTraversal(Xm) *Ithat* retrieves the DragContext widget ID associated with *al* ..... XmGetDragContext(Xm) function that obtains the widget ID for the//a RowColumn XmOptionButtonGadget(Xm) an/ /function that obtains the widget ID for the LabelGadget in . . XmOptionLabelGadget(Xm) /function that obtains the widget ID for the tear-off/  $\ldots$ ...... XmGetTearOffControl(Xm) XmGetTabGroup: returns the widget ID of a tab group .......... XmGetTabGroup(Xm) widget /function that returns the widget ID of the first Separator .... XmMainWindowSep1(Xm) widget /function that returns the widget ID of the second Separator . XmMainWindowSep2(Xm) widget /function that returns the widget ID of the third Separator ... XmMainWindowSep3(Xm) *usedl la* function that returns the widget ID of the widget to be ..... XmGetDestination(Xm) specified for this application widget in UIL *Ithe* arguments .... MrmFetchWidgetOverride(Xm) *Icreate* top-level widget instance .................. XtAppCreateShell(Xt) *la* function that determines if a widget is visible ................. XmGetVisibility(Xm) indexed (UIL named) application widget. It overrides *thel lany* .... MrmFetchWidgetOverride(Xm) that provides access to secondary widget resource data *la* function .. XmGetSecondaryResourceData(Xm) XmuWnCountOwnedResources: count widget resources ................. XmuWnCountOwnedResources(Xmu) XtGetSubvalues: obtain widget resources ................. XtSetValues(Xt) XtGetValues: obtain Widget resources ................. XtSetValues(Xt) XtSetSubvalues: set widget resources ................. XtSetValues(Xt) XtSetValues: obtain and set widget resources ................. XtSetValues(Xt) XtSetValues: set widget resources ................. XtSetValues(Xt) XmuWnlnitializeNodes: manipulate widget set ....................... XmuWnlnitializeNodes(Xmu) /returns the ID of the widget that has keyboard focus .... XmGetFocusWidget(Xm) /that returns the widget ID of the widget to be used as the *current/* .. XmGetDestination(Xm) *ladds* a manager or a primitive Widget to the list of tab groups .... XmAddTabGroup(Xm)

horizontal or vertical ScrollBar widget to the ScrolledWindow / /a XmScrolledWindowSetAreas(Xm) /an application to use MRM widget-fetching facilities .......... Mrmlnitialize(Xm) XtMapWidget: map and unmap widgets ......................... XtMapWidget(Xt) XtMapWidget: map widgets ................................ XtMapWidget(Xt) XtMoveWidget: move widgets ................................ XtConfigureWidget(Xt) XtResizeWidget: move and resize widgets /XtMoveWidget, ........ XtConfigureWidget(Xt) XtResizeWidget: resize widgets ............................... XtConfigureWidget(Xt) XtSetMappedWhenManaged: map widgets ............................. XtMapWidget(Xt) XtUnmapWidget: unmap widgets ............................. XtMapWidget(Xt) applications and widgets /of upward-compatible .. XmResolveAllPartOffsets(Xm) applications and widgets /of upward-compatible .. XmResolvePartOffsets(Xm) **create and destroy**  Widgets XtCreateWidget: ......... XtCreateWidget(Xt) function for user-defined Widgets *Ithe* widget creation ..... MrmRegisterClass(Xm) **listres: list resources in**  Widgets ......................... listres(X) **move and resize**  Widgets XtConflgureWidget: ...... XtConflgureWidget(Xt) **realize and unrealize**  Widgets XtRealizeWidget: ........ XtReaJizeWidget(Xt) translating strings to Widgets XtNameToWidget: ....... XtNameToWidget(Xt) XtCallAcceptFocus: call a widget's accept\_focus procedure .. XtCallAcceptFocus(Xt) indexed (UIL named) application widgets and its children /any ..... MrmFetchWidget(Xm) XtClass: obtain and verify a widget's class .................... XtClass(Xt) XtisManaged: obtain and verify a Widget'S class .................... XtClass(Xt) XtlsSubclass: obtain and verify a widget's class .................... XtClass(Xt) XtSuperClass: obtain and verify a widget's class .................... XtClass(Xt) obtain and verify a widget's class XtCheckSubclass: ... XtCiass(Xt) obtain and verify a widget's class XtisComposite: ..... XtClass(Xt) XtBuildEventMask: retrieve a widget's event mask ............. XtBuildEventMask(Xt) /translating strings to widgets or widgets to windows ... XtNameToWidget(Xt) XtisSensitive: check a widget's sensitivity state .......... XtSetSensitive(Xt) XtSetSensitive: set a widget's sensitivity state .......... XtSetSensitive(Xt) XtSetSensitive: set and check a widget's sensitivity state .......... XtSetSensitive(Xt) /function that reorders a stack of widgets that are registered drop/ . . XmDropSiteConfigureStackingOrder(Xm) /translating strirgs to widgets or widgets to windows .................. XtNameToWidget(Xt) XtWidgetToWindow: translating widgets to windows . . . . . . . . . . . . . XtNameToWidget(Xt) XTextWidth16: computes text width ................................ XTextWidth(XS) XTextWidth: compute text width ........................... XTextWidth(XS) sets window border to specified width XSetWindowBorderWidth: . XConfigureWindow(XS) WidthMMOfScreen: returns width, in millimeters, of / ......... BlackPixelOfScreen(XS) WidthOfScreen: returns width of specified screen ......... BlackPixelOfScreen(XS) DisplayWidthMM: returns width of specified screen in/ ...... ImageByteOrder(XS) pixels DisplayWidth: returns width of specified screen in ....... JmageByteOrder(XS) /string function that returns the width of the longest sequence of/ . . XmStringWidth(Xm) in millimeters, of specified/ WidthMMOfScreen: returns width,BlackPixelOfScreen(XS) specified screen WidthOfScreen: returns width of .. BlackPixeIOfScreen(XS) **current position in named window**  winch: returns character at ........ curses(S) current position in named window winch: returns character at ........ terminfo(S) xwd: dump an image of an  $X$  window  $\dots\dots\dots\dots\dots\dots\dots$  xwd $(X)$ GUI scocolor: change window colors in the SCO Open Desktop scocolor(X) xdpr: dump an  $X$  window directly to a printer  $\dots \dots$  xdpr(X)  $xpr: print an X \t window dump \t {. . . . . . . . . . . . . . . . . . . . .} xpr(X)$ **xwininfo:**  window information utility for X .. xwininfo(X) **xlswins: server**  window list displayer for X ....... xlswins(X) mwm: the Motif Window Manager .................... mwm(X) for X xsetroot: root window parameter setting utility . . xsetroot(X) wind: place window on screen .... tam(S)

and terminal settings to current window size /to set  $TERMCAP$  ...  $resize(X)$  $X:$  portable, network-transparent window system  $\dots\dots\dots\dots\dots\dots$   $x(X)$ page display program for the X Window System xman: manual ... xman(X) xinit: X Window System initializer ........ xinit(X) xlogo: X Window System logo ............. xlogo(X) Xsco: X Window System server ........... Xsco(X) jagent: host control of windowing terminal ............. jagent(M) jterm: reset layer of windowing terminal ............. jterm(C) library libwindows: windowing terminal function ..... libwindows(S) ismpx: return windowing terminal state ........ ismpx(C) protocol used between host and windowing terminal under / layers: layers(M) layers: layer multiplexer for windowing terminals ............ layers(C) multiplexed tty driver for AT&T windowing terminals xt: ......... xt(HW) and column wgoto: moves window's cursor to specific row  $\dots$  tam(S) top of stack XMapRaised: maps windows, subwindows and raise to XMapWindow(XS) hints structure and set or read a windows WM\_CLASS property *Ielass* XAllocClassHint(XS) XGetWMClientMachine: reads window's WM\_CLIENT\_MACHINE/ XSetWMClientMachine(XS) property /set or read a window's WM\_CLIENT\_MACHINE XSetWMClientMachine(XS) XGetWMColormapWindows: reads window's WM\_COLORMAP\_WINDOWS/XSetWMColormapWindows(XS) property *Iset* or read a windows WM\_COLORMAP \_WINDOWS XSetWMColormapWindows(XS) XGetCommand: reads windows WM\_COMMAND property XSetCommand(XS) XSetCommand: set or read a windows WM\_COMMAND property XSetCommand(XS) /hints structure and set or read a window's WM\_HINTS property ... XAllocWMHints(XS) XGetIconName: reads windows WM\_ICON\_NAME property XSetWMIconName(XS) XGetWMIconName: reads windows WM\_ICON\_NAME property XSetWMIconName(XS) XSetIconName: sets windows WM\_ICON\_NAME property XSetWMIconName(XS) XSetWMiconName: set or read a windows WM\_ICON~AME property XSetWMIconName(XS) /size structure and set or read a window's WM\_ICON\_SIZES property XAllocIconSize(XS) XFetchName: reads windows WM\_NAME property ... XSetWMName(XS) XGetWMName: reads windows WM\_NAME property ... XSetWMName(XS) XSetWMName: set or read a windows WM\_NAME property ... XSetWMName(XS) XStoreName: sets windows WM\_NAME property ... XSetWMName(XS) *lhints* structure and set or read a windows WM\_NORMAL\_HINTS property XAllocSizeHints(XS) XGetWMProtocols: reads windows WM]ROTOCOLS property XSetWMProtocoIs(XS) XSetWMProtocols: set or read a window's WM\_PROTOCOLS property XSetWMProtocols(XS) XGetTransientForHint: reads window's WM\_TRANSIENT\_FOR<sub>/</sub> XSetTransientForHint(XS) property /set or read a window's WM\_TRANSIENT\_FOR XSetTransientForHint(XS) wexit: reset parameters set by winit and exit  $\dots\dots\dots\dots\dots\dots$  tam(S) access winit: sets up process for window  $.$  tam(S) the character under cursor winsch: inserts character before ... curses(S) before the character under  $\ell$  winsch: inserts character ch ....... terminfo(S) above current line winsertIn: inserts blank line ....... curses(S) above current line winsertln: inserts blank line ....... terminfo(S) string to window label line wlabel: output null-terminated  $\dots$  tam(S) and set or read a window's WM\_CLASS property /structure .. XAllocClassHint(XS) *Ireads* windows WM\_CLIENT \_MACHINE property XSetWMClientMachine(XS) *Iset* or read a windows WM\_CLIENT\_MACHINE property XSetWMClientMachine(XS) *Ireads* windows WM\_COLORMAP \_WINDOWS property XSetWMColormapWindows(XS) *Iset* or read a windows WM\_COLORMAP \_WINDOWS property XSetWMColormapWindows(XS) XGetCommand: reads windows WM\_COMMAND property ....... XSetCommand(XS) set or read a windows WM\_COMMAND property XSetCommand: XSetCommand(XS) and set or read a window's WM\_HINTS property /structure . . XAllocWMHints(XS) *lset* or read a windows WMJCON\_NAME property ..... XSetWMIcOnName(XS) XGetIconName: reads windows WM\_ICON\_NAME property ..... XSetWMiconName(XS)

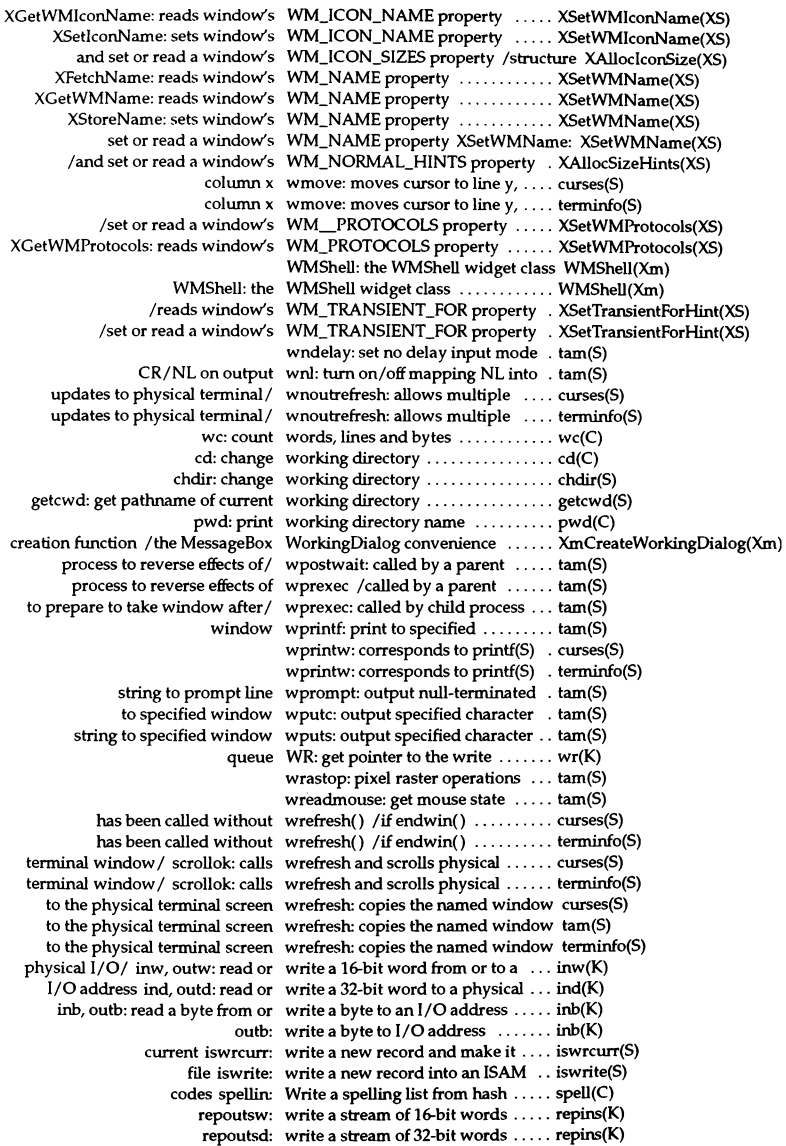

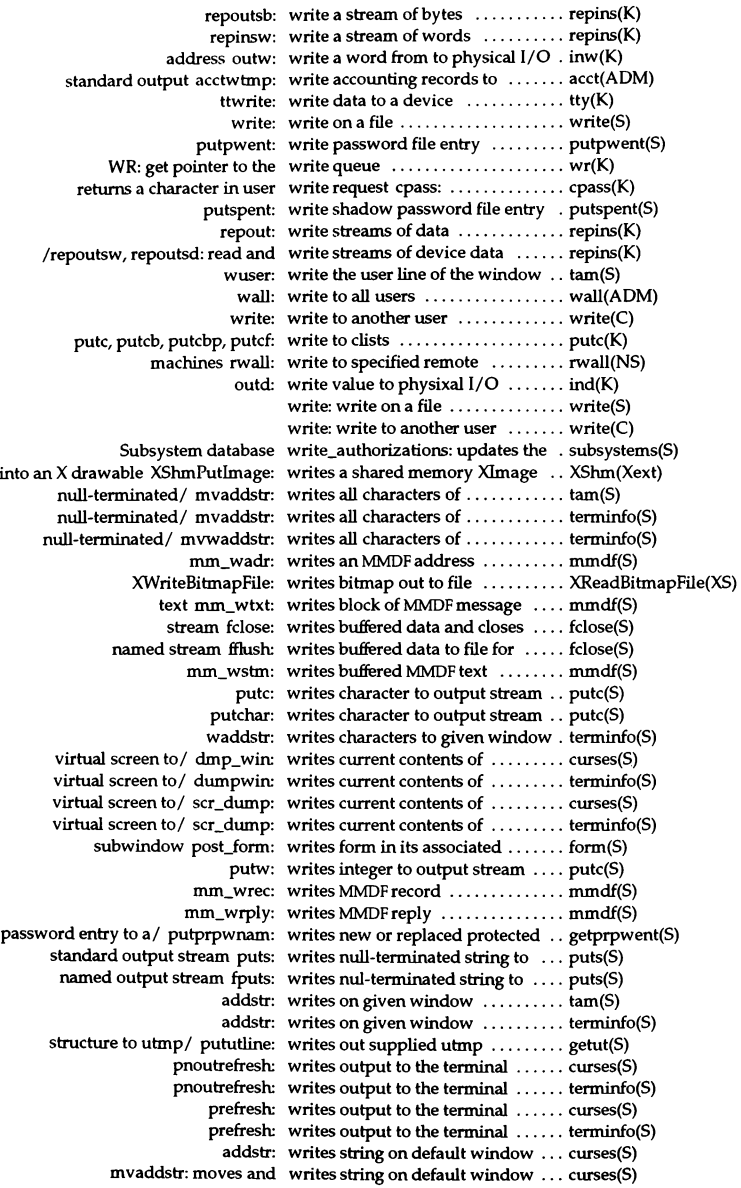

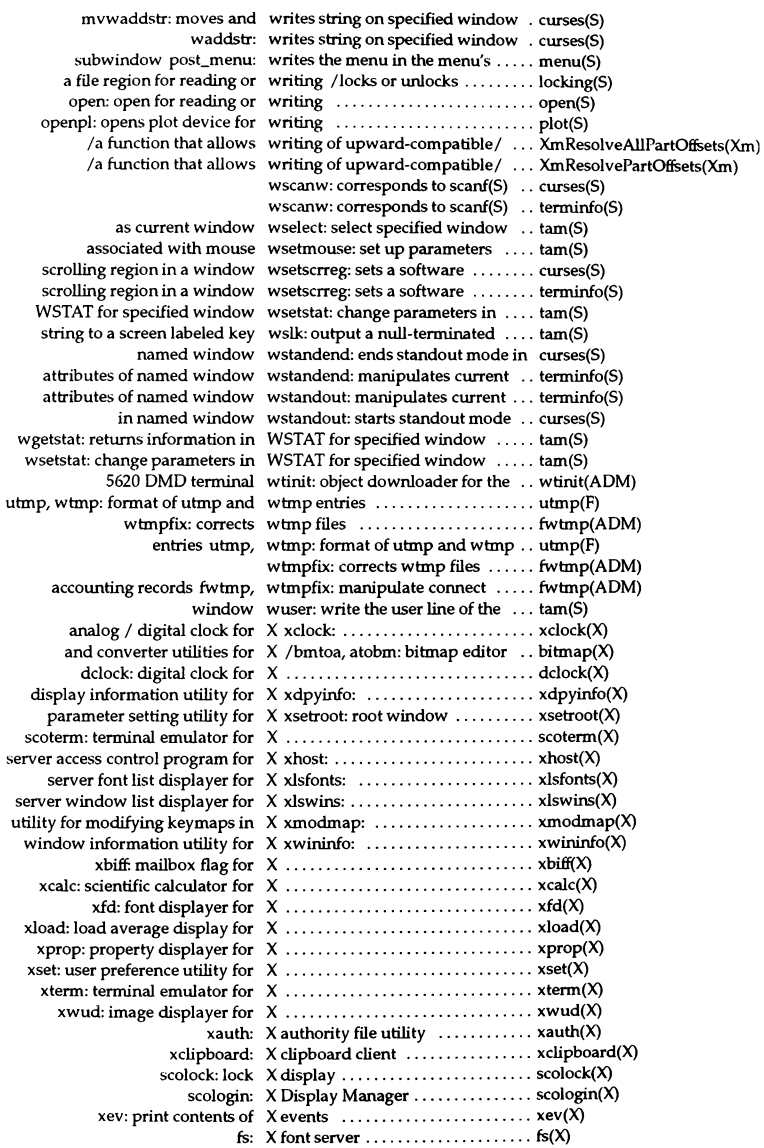

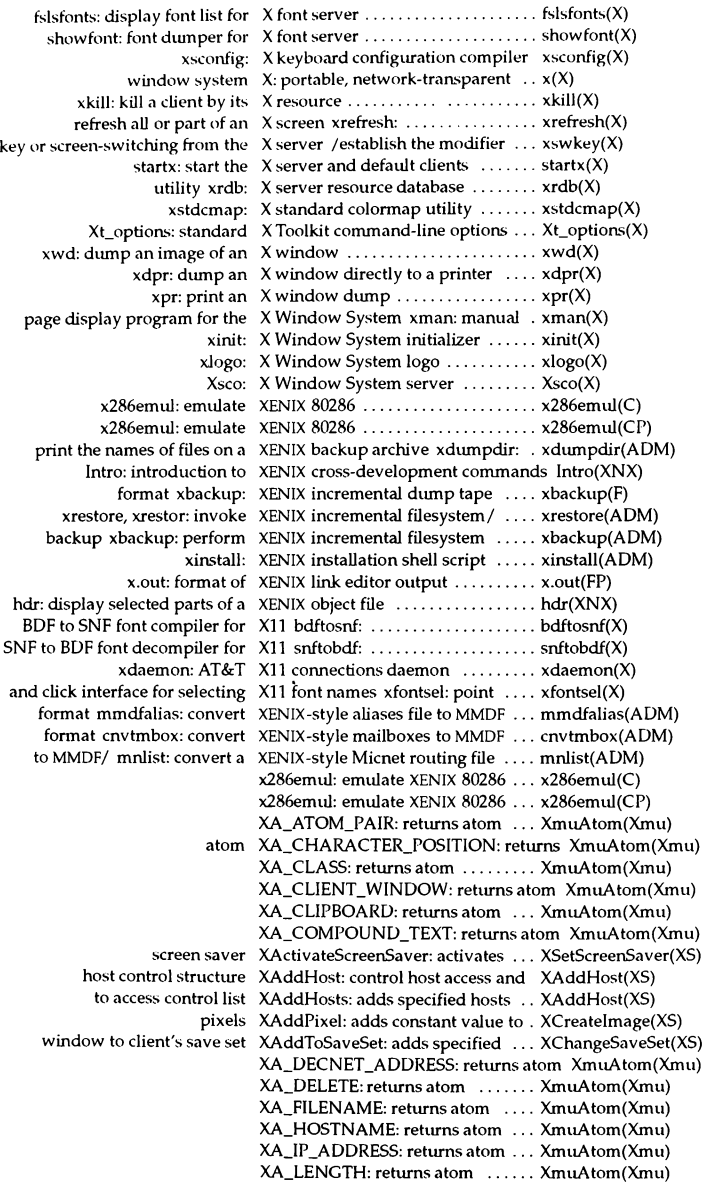

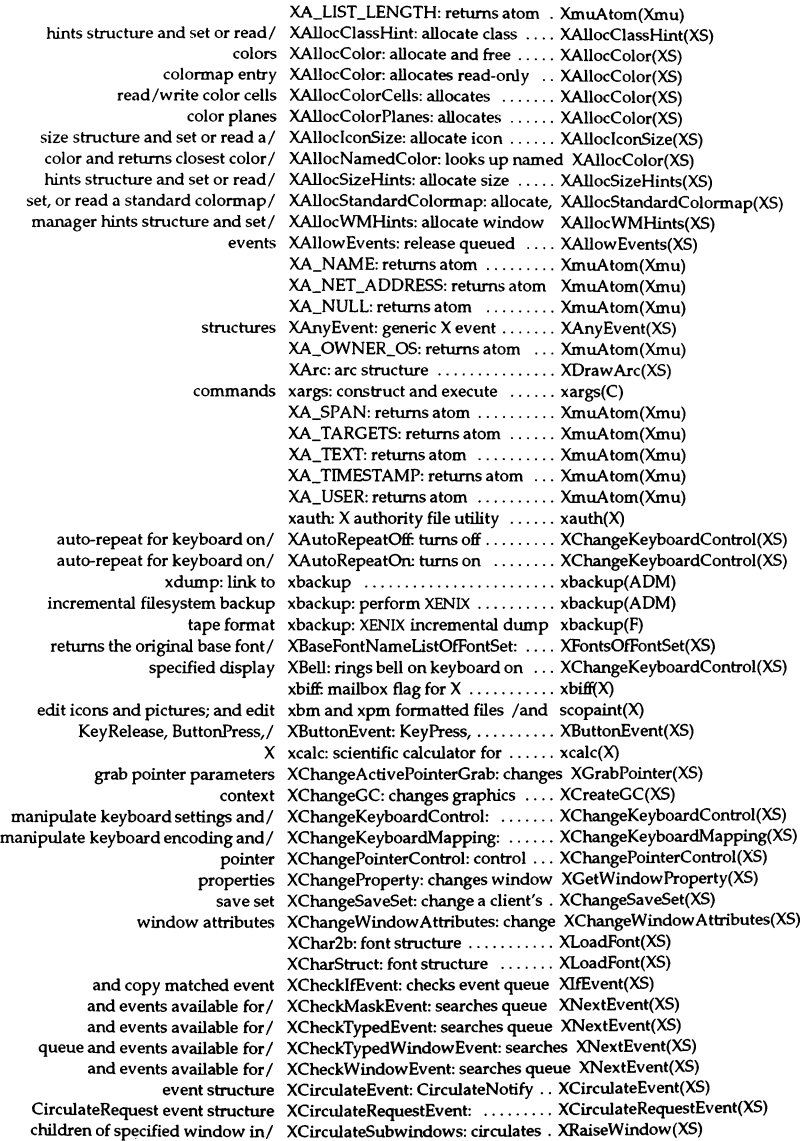

hightest mapped child of / XCirculateSubwindowsDown: lowers XRaiseWindow(XS) lowest mapped child of specified / XCirculateSubwindowsUp: raises . XRaiseWindow(XS) XClassHint: class hint structure ... XAllocClassHint(XS) XClearArea: clear area or window . XClearArea(XS) XClearWindow: clear window .... XClearArea(XS) ColormapNotify event structure XClientMessageEvent: ............ XClientMessageEvent(XS) xclipboard: X clipboard client ..... xclipboard(X) rectangle enclosing region XClipBox: generates smallest ...... XPolygonRegion(XS) for  $X$  xclock: analog / digital clock ...... xclock(X) server XCloseDisplay: disconnects from X XOpenDisplay(XS) input method XCloselM: closes the specified ..... XOpenIM(XS) XcmsColor: Xcms color structure ............. XcmsColor(XS) XcmsPad: possible formats in the Xcms color structure ............. XcmsColor(XS) XcmsRGB: possible formats in the Xcms color structure ............. XcmsColor(XS) XcmsRGBi: possible formats in the Xcms color structure ............. XcmsColor(XS) possible formats in the Xcms color structure XcmsCIELab: XcmsColor(XS) possible formats in the Xcms color structure XcmsCIELuv: XcmsColor(XS) possible formats in the Xcms color structure XcmsCIEXYZ: XcmsColor(XS) possible formats in the Xcms color structure XcmsCIEuvY: XcmsColor(XS) possible formats in the Xcms color structure XcmsCIExyY: XcmsColor(XS) possible formats in the Xcms color structure XcmsTekHVC: XcmsColor(XS) device-independent colors XcmsAllocColor: allocate ......... XcmsAllocColor(XS) read-only color cell in any / XcmsAllocNamedColor: allocate a XcmsAllocColor(XS) modify CCC of a colormap XcmsCCCOfColormap: query and . XcmsCCCOfColormap(XS) the Xcms color structure XcmsCIELab: possible formats in .. XcmsColor(XS) CIE L "a"b" ·coordinates XcmsCIELabQueryMaxC: obtain the XcmsCIELabQueryMaxC(XS) point of maximum lightness (L\*)/ XcmsCIELabOueryMaxL: finds the XcmsCIELabOueryMaxC(XS) point of maximum chroma/ XcmsCIELabQueryMaxLC: finds the XcmsCIELabQueryMaxC(XS) point of minimum lightness (L\*)/ XcmsClELabQueryMinL: finds the. XcmsClELabQueryMaxC(XS) the Xcms color structure XcmsCIELuv: possible formats in . . XcmsColor(XS)<br>CIE L\*u\*v\* coordinates XcmsCIELuvOuervMaxC: obtain the XcmsCIELuvO XcmsCIELuvQueryMaxC: obtain the XcmsCIELuvQueryMaxC(XS) point of maximum lightness (L\*)/ XcmsCIELuvQueryMaxL: finds the XcmsCIELuvQueryMaxC(XS) point of maximum chroma/ XcmsCIELuvQueryMaxLC: finds the XcmsCIELuvQueryMaxC(XS) point of minimum lightness (L *")1* XcmsCIELuvQueryMinL: finds the XcmsCIELuvQueryMaxC(XS) the Xcms color structure XcmsCIEuvY: possible formats in .. XcmsColor(XS) the Xcms color structure XcmsCIExyY: possible formats in .. XcmsColor(XS) the Xcms color structure XcmsCIEXYZ: possible formats in . XcmsColor(XS) values for pixel values in the XcmsColor structure *Ithe* RGB .... XcmsQueryColor(XS) XcmsColor: Xcms color structure .. XcmsColor(XS) color specifications XcmsConvertColors: convert CCC . XcmsConvertColors(XS) destroying CCCs XcmsCreateCCC: creating and .... XcmsCreateCCC(XS) default CCC for a screen XcmsDefaultCCC: obtain the ...... XcmsDefaultCCC(XS) used for the specified CCC XcmsFreeCCC: frees the memory .. XcmsCreateCCC(XS) string name of a color XcmsLookupColor: looks up the ... XcmsQueryColor(XS) Xcms color structure XcmsPad: possible formats in the .. XcmsColor(XS) blue, green, red, and white *CCCI* XcmsQueryBlack: obtain black, .... XcmsQueryBlack(XS) specification in the specified / XcmsQueryBlue: returns the color . XcmsQueryBlack(XS) values XcmsQueryColor: obtain color .... XcmsQueryColor(XS) values for pixel values in the/ XcmsQueryColors: obtains the RGB XcmsQueryColor(XS) specification in the specified / XcmsQueryGreen: returns the color XcmsQueryBlack(XS) specification in the specified/ XcmsQueryRed: returns the color . . XcmsQueryBlack(XS) specification in the specified/ XcmsQueryWhite: returns the color XcmsQueryBlack(XS) Xcms color structure XcmsRGB: possible formats in the . XcmsColor(XS) Xcms color structure XcmsRGBi: possible formats in the . XcmsColor(XS)

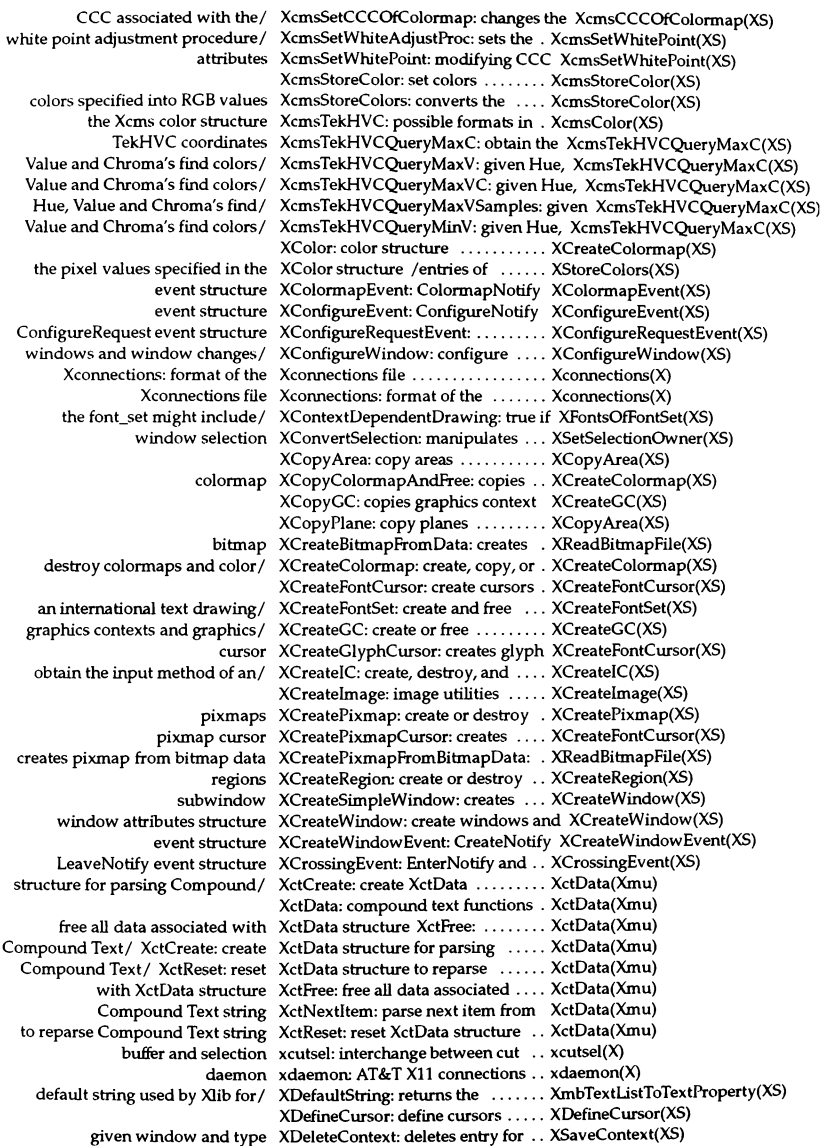

KeyCode from control set XDeleteModifiennapEntry: deletes XChangeKeyboardMapping(XS) properties XDeleteProperty: deletes window . XGetWindowProperty(XS) IC XDestroyIC: destroy the specified .. XCreateIC(XS) XDestroyImage: deallocates image XCreateImage(XS) XDestroyRegion: destroys region .. XCreateRegion(XS) subwindows XDestroySubwindows: destroys ... XDestroyWindow(XS) XDestroyWindow: destroy windows XDestroyWindow(XS) DestroyNotify event structure XDestroyWindowEvent: .......... XDestroyWindowEvent(XS) use of access control list XDisabIeAccessControl: disables .. XAddHost(XS) min-keycodes and max-keycodes XDisplayKeycodes: retwns ....... XChangeKeyboardMapping(XS) motion history buffer size XDisplayMotionBufferSize: retwns XSendEvent(XS) name XDisplayName: retwns display ... XSetErrorHandler(XS) associated with the specified/ XDisplayOfIM: retwns the display XOpenIM(XS) to a printer xdpr: dump an  $X$  window directly .  $xdpr(X)$ utility for  $X$  xdpyinfo: display information ..... xdpyinfo $(X)$ xdr\_array:  $XDR$  a C array of objects  $\dots \dots \dots xdr(NS)$ xdr\_char: XDR a C character ............... xdr(NS)  $xdr_double:  $CDR$  a C double ...  $... \cdot ... \cdot xdr(NS)$$  $xdr$  enum: XDR a C enum  $\dots\dots\dots\dots\dots dx(NS)$ xdr\_vector: XDR a C fixed length array ........ xdr(NS)  $xdr_f$  float:  $XDR$  a C float  $\dots\dots\dots\dots\dots\dots$   $xdr(NS)$  $xdr$  int: XDR a C integer  $\dots\dots\dots\dots\dots$  xdr(NS)  $xdr_long: XDR a Clong . . . . . . . . . . . . . . . . . xdr(NS)$ xdr\_pointer: XDR a C pointer ................... xdr(NS) xdr\_reference: XDR a C pointer ................. xdr(NS)  $xdr$  short: XDR a C short  $\dots\dots\dots\dots\dots\dots$  xdr(NS)  $xdr$  string: XDR a C string  $\dots$ ........................  $xdr(NS)$ xdr\_wrapstring: XDR a C string ................... xdr(NS) xdr\_u\_char:  $XDR$  a C unsigned character  $\dots \dots$  xdr(NS)  $xdr_u$  int: XDR a C unsigned integer  $\dots \dots xdr$ (NS) xdr\_u\_long: XDR a C unsigned long ........... xdr(NS)  $xdr_u_s$ short: XDR a C unsigned short  $\dots\dots\dots dx(NS)$ xdr\_bytes: XDR a counted byte string ........ xdr(NS) choices  $xdr_$ union: XDR a discriminated union of .....  $xdr(NS)$ xdr\_pmaplist: XDR a list of port mappings ....... rpc(NS)  $xdr_{\text{rejected\_reply:}}$  XDR a rejected reply  $\dots\dots\dots$ ........... rpc(NS) xdr\_rex\_result: XDR a REX result message ........ rex(NS) xdr\_rex\_start: XDR a REX start message ......... rex(NS) xdr\_rex\_ttymode: XDR a REX tty modes message .... rex(NS) xdr\_rex\_ttysize: XDR a REX tty size message ...... rex(NS) xdr\_accept\_reply: XDR an accepted reply ............ rpc(NS) xdr\_bool: XDR an boolean ................. xdr(NS) xdr\_yppasswd: XDR an NIS passwd entry ........ yppasswd(NS) xdr\_opaque: XDR an opaque object ............ xdr(NS) xdr\_caIImsg: XDR an RPC call message ........ rpc(NS) xdr\_replymsg: XDR an RPC reply message ....... rpc(NS) xdr\_ppasswd: XDR an yppasswd ............... yppasswd(NS) xdr\_free: generic XDR free routine ................. xdr(NS) external data representation xdr: library routines for ............ xdr(NS) xdr\_void: XDR nothing .................... xdr(NS) parameters xdr\_opaque\_auth: XDR opaque authentication ....... rpc(NS) allocate space for inline XDR operation xdr\_inline: ........ xdr(NS) procedures xdr\_pmap: XDR parameters to portrnapper ... rpc(NS) xdrrec\_skiprecord: skip rest of XDR record ..................... xdr(NS)

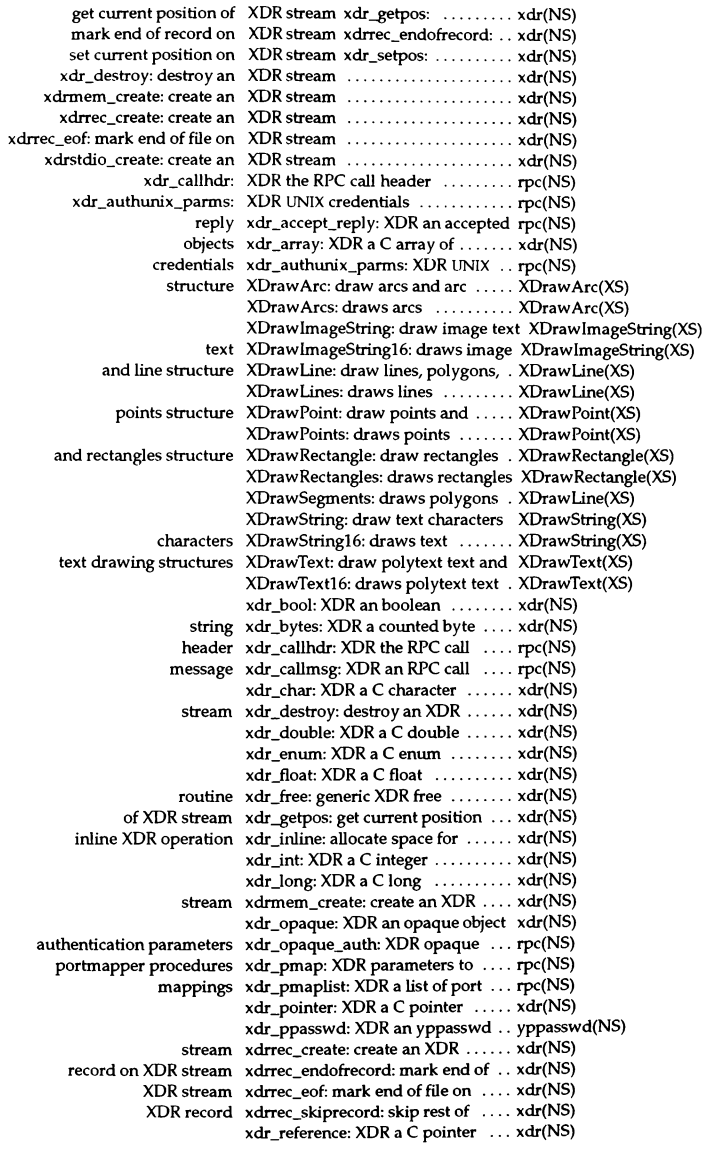

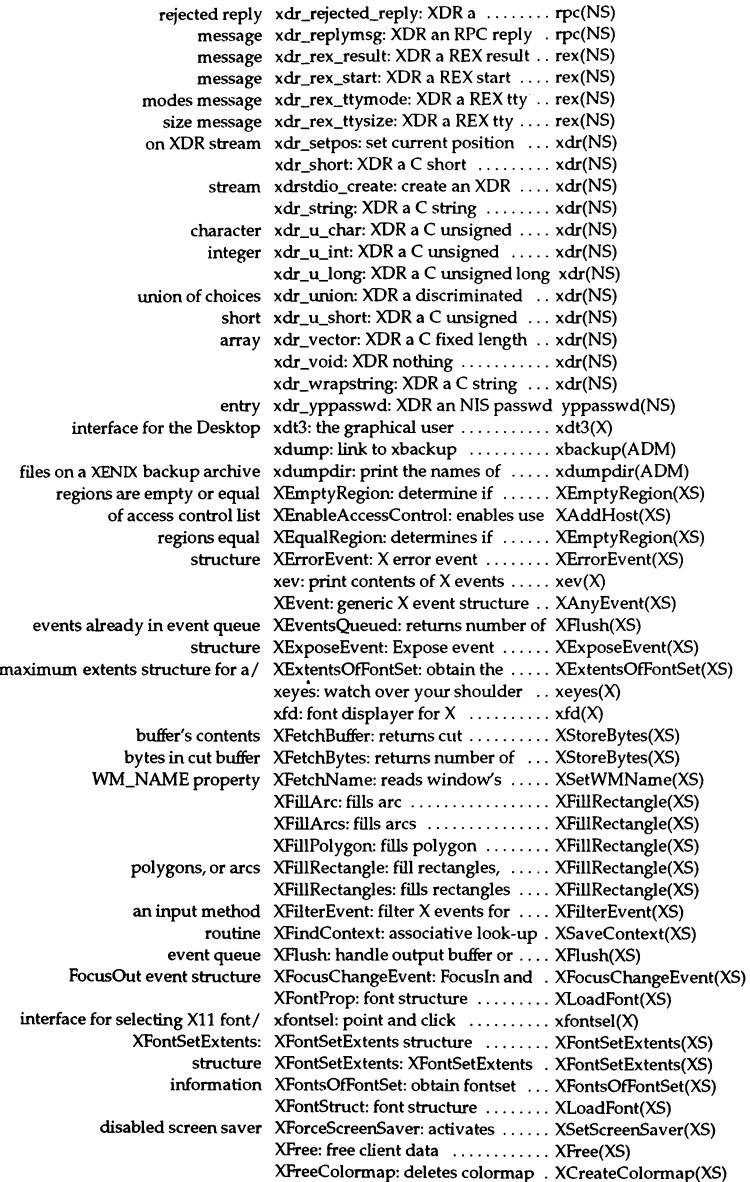

## Permuted Index

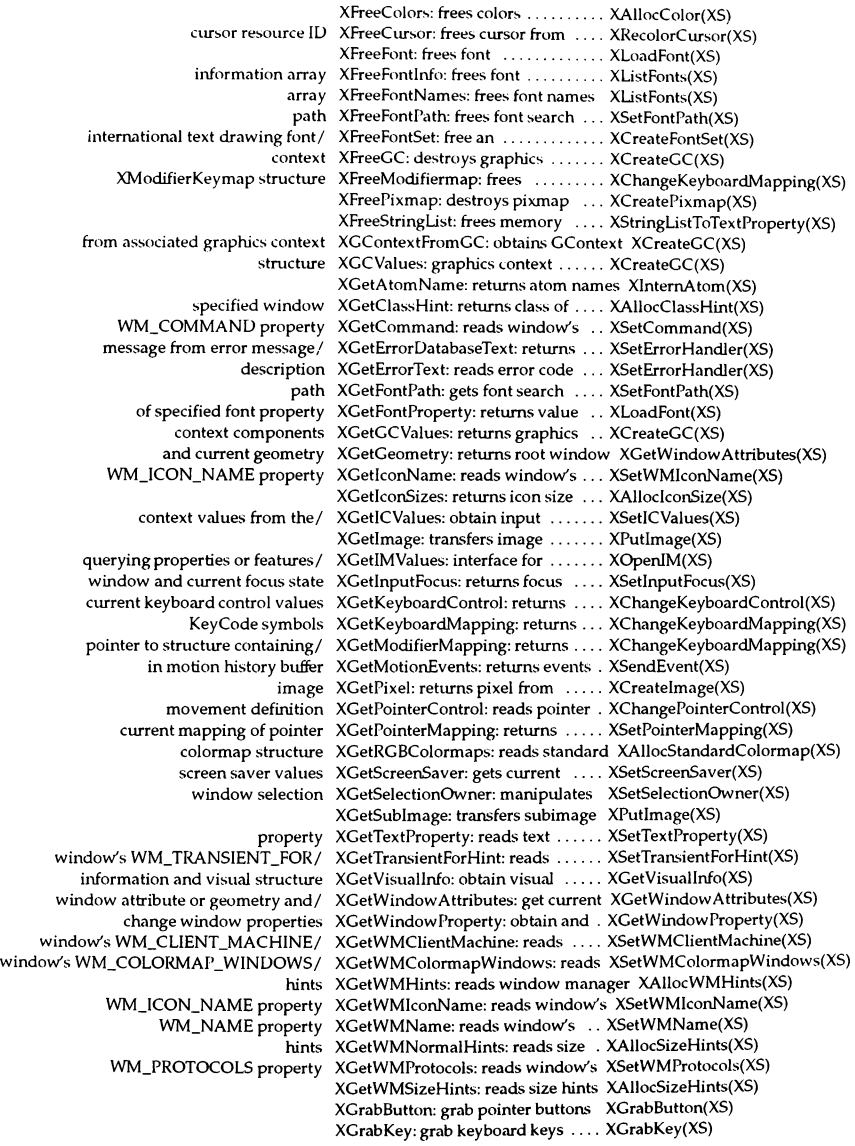

XGrabKeyboard: grab the keyboard XGrabKeyboard(XS) XGrabPointer: grab the pointer .... XGrabPointer(XS) XGrabServer: grab the server ...... XGrabServer(XS) GraphicsExpose and NoExpose/ XGraphicsExposeEvent: .......... XGraphicsExposeEvent(XS) event structure XGravityEvent: GravityNotify .... XGravityEvent(XS) program for X xhost: server access control ....... xhost(X) structure XHostAddress: host control ....... XAddHost(XS) XSellCValues: set and obtain XIC values ...................... XSeIlCValues(XS) top-level windows XlconifyWindow: manipulate ..... XlconifyWindow(XS) XlconSize: icon size structure ..... XAlloclconSize(XS) with a predicate procedure XlfEvent: check the event queue ... XlfEvent(XS) creates a shared memory XImage XShmCreatelmage: ...... XShm(Xext) image data into a shared memory Xlmage XShmGetImage: reads .... XShm(Xext) /writes a shared memory Xlmage into an X drawable ....... XShm(Xext) of the specified IC XIMOflC: return the input method. XCreatelC(XS) initializer xinit: X Window System .......... xinit(X) KeyCode to control set XlnsertModifiermapEntry: adds ... XChangeKeyboardMapping(XS) shell script xinstall: XENIX installation ........ xinstall(ADM) colormaps XlnstallColormap: control ........ XlnstaIlColormap(XS) atom names XlnternAtom: create or return ..... XInternAtom(XS) arithmetic XlntersectRegion: region .......... XlntersectRegion(XS) control structure XKeyboardControl: keyboard ..... XChangeKeyboardControl(XS) keysyms XKeycodeToKeysym: converts .... XStringToKeysym(XS) XKeyEvent: XKeyEvent event structure ........ XButtonEvent(XS) structure XKeyEvent: XKeyEvent event ..... XButtonEvent(XS) structure XKeymapEvent: KeymapNotify event XKeymapEvent(XS) keysyms XKeysymToKeycode: converts ..... XStringToKeysym(XS) XKeysymToString: converts keysyms XStringToKeysym(XS) resource xkill: kill a client by its  $X$ ............... xkill $(X)$ client XKiIlClient: forces close-down of .. XSetCloseDownMode(XS) the default string used by Xlib for text conversion /returns .. XmbTextListToTextProperty(XS) entries from files xlist, fxlist: gets name list  $\dots \dots$  xlist(S) from file xlist: gets name list entries ........ xlist(S) depths available on specified/ XListDepths: returns array of ...... AIIPlanes(XS) names and information XListFonts: obtain or free font ..... XListFonts(XS) names and information XListFontsWithInfo: lists font ..... XListFonts(XS) access control list XListHosts: returns current ....... XAddHost(XS) currently installed colormaps XListinstalledColormaps: lists ..... XlnstaIlColormap(XS) of XPixmapFormatValues XListPixmapFormats: returns array ImageByteOrder(XS) to list of window properties XListProperties: returns pointer ... XGetWindow Property(XS) xload: load average display for  $X$  .. xload(X) and font metric structures XLoadFont: load or unload fonts ... XLoadFont(XS) XLoadQueryFont: loads font ...... XLoadFont(XS) name of the locale bound to the/ XLocaleOfFontSet: returns the ..... XFontsOfFontSet(XS) input method XLocaleOflM: get the locale of an .. XOpenlM(XS) x1ogo: X Window System logo ..... xlogo(X) values XLookupColor: returns color ...... XQueryColor(XS) input events in Latin-l XLookupKeysym: handle keyboard XLookupKeysym(XS) event XLookupString: translates key ..... XLookupKeysym(XS) window to bottom of stack XLowerWindow: lowers specified . XRaiseWindow(XS) defined on server xlsatoms: list interned atoms ...... xlsatoms(X) applications running on  $a / x$ lsclients: list client  $\dots, \dots, x$ lsclients(X) displayer for  $X$  xlsfonts: server font list  $\dots\dots\dots\dots$  xlsfonts $(X)$ displayer for  $X$  xlswins: server window list ....... xlswins(X)

function that activates a/ XmActivateProtocol: a VendorShell XmActivateProtocol(Xm) VendorShell convenience/ XmActivateWMProtocol: a ........ XmActivateWMProtocol(Xm) VendorShell function that adds/ XmAddProtocolCallback: a ....... XmAddProtocolCallback(Xm)<br>function that adds the protocols/ XmAddProtocols: a VendorShell ... XmAddProtocols(Xm) function that adds the protocols/ XmAddProtocols: a VendorShell ... XmAddProtocols(Xm) a manager or a primitive/ XmAddTabGroup: a function that . XmAddTabGroup(Xm)<br>VendorShell convenience/ XmAddWMProtocolCallback: a ... XmAddWMProtocolCa VendorShell convenience/ XmAddWMProtocolCallback: a ... XmAddWMProtocolCallback(Xm)<br>convenience interface that adds/ XmAddWMProtocols: a VendorShell XmAddWMProtocols(Xm) XmAddWMProtocols: a VendorShell XmAddWMProtocols(Xm) xmag: magnify parts of the screen  $x \cdot x \cdot y \cdot x$ for the X Window System xman: manual page display program xman(X) vent structures XMapEvent: MapNotify and ...... XMapEvent(XS)<br>event structure XMappingEvent: MappingNotify .. XMapEvent(XS) event structure XMappingEvent: MappingNotify . . XMapEvent(XS)<br>subwindows and raise to top of / XMapRaised: maps windows, ..... XMapWindow() raise to top of / XMapRaised: maps windows, ..... XMapWindow(XS)<br>event structure XMapRequestEvent: MapRequest . XMapRequestEven event structure XMapRequestEvent: MapRequest . XMapRequestEvent(XS)<br>in top-to-bottom stacking order XMapSubwindows: maps subwindows XMapWindow(XS) XMapSubwindows: maps subwindows XMapWindow(XS) XMapWindow: map windows .... XMapWindow(XS) widget class XmArrowButton: the ArrowButton XmArrowButton(Xm)<br>ArrowButtonGadeet widget class XmArrowButtonGadeet: the ...... XmArrowButtonGade ArrowButtonGadget widget class XmArrowButtonGadget: the ...... XmArrowButtonGadget(Xm) events associated with specified / XMaskEvent: searches queue for ... XNextEvent(XS) h specified/ XMaskEvent: searches queue for ... XNextEvent(XS)<br>information XMatchVisualInfo: returns visual ... XGetVisualInfo( XMatchVisualInfo: returns visual .. XGetVisualInfo(XS) size of a protocol request XMaxRequestSize: returns maximum AllPlanes(XS)<br>text using a single font set XmbDrawlmageString: draw image XmbDrawlmag single font set XmbDraw ImageString: draw image XmbDraw ImageString(XS)<br>single font set XmbDraw String: draw text using a XmbDraw String(XS) single font set XmbDrawString: draw text using a XmbDrawString(XS) multiple font sets XmbDrawText: draw text using ... XmbDrawText(XS) XmbDrawText: draw text using ... XmbDrawText(XS) bindings xmbind: configures virtual key .... xmbind(Xm)<br>input from an input method XmbLookupString: obtain composed XmbLookup XmbLookupString: obtain composed XmbLookupString(XS) input context XmbResetlC: reset the state of an .. XmbResetIC(XS) properties for communicating/ XmbSetWMProperties: sets window XSetWMProperties(XS) escapement of text XmbTextEscapement: obtain the ... XmbTextEscapement(XS) extents XmbTextExtents: compute text .... XmbTextExtents(XS)<br>convert text lists and text/ XmbTextListToTextPropertv: ...... XmbTextListToTextF convert text lists and text/ XmbTextListToTextProperty: ...... XmbTextListToTextProperty(XS) per-character information for a/ XmbTextPerCharExtents: obtain ... XmbTextPerCharExtents(XS) XmbTextPropertyToTextList: return XmbTextListToTextProperty(XS) Xmbuf: X multibuffering functions . Xmbuf(Xext) multibuffering function XmbufChangeBufferAttributes: X .. Xmbuf(Xext)<br>multibuffering function XmbufChangeWindowAttributes: X Xmbuf(Xext) XmbufChangeWindowAttributes: X Xmbuf(Xext) multibuffering function XmbufCreateBuffers: X .......... Xmbuf(Xext) multibuffering function XmbufCreateStereoWindow: X .... Xmbuf(Xext) multibuffering function XmbufDestroyBuffers: X .......... Xmbuf(Xext)<br>multibuffering function XmbufDisplayBuffers: X .......... Xmbuf(Xext) XmbufDisplayBuffers: X .......... Xmbuf(Xext) multibuffering function XmbufGetBufferAttributes: X ..... Xmbuf(Xext) multibulfering function XmbufGetScreenlnfo: X ........... Xmbuf(Xext) function XmbufGetVersion: X multibuffering Xmbuf(Xext) multibuffering function XmbufGetWindowAttributes: X ... Xmbuf(Xext) multibuffering function XmbufQueryExtension: X ......... Xmbuf(Xext)<br>BulletinBoard widget class XmBulletinBoard: the ............ XmBulletinB BulletinBoard widget class XmBulletinBoard: the ............. XmBulletinBoard(Xm)<br>CascadeButton widget class XmCascadeButton: the ............ XmCascadeButton(Xm CascadeButton Widget class XmCascadeButton: the ........... XmCascadeButton(Xm) XmCascadeButtonGadget: the ..... XmCascadeButtonGadget(Xm) CascadeButtonGadget function/ XmCascadeButtonGadgetHighlight: a XmCascadeButtonGadgetHighlight(Xm) CascadeButton and/ XmCascadeButtonHighlight: a .... XmCascadeButtonHighlight(Xm) associated colors of a widget XmChangeColor: recalculates all . . XmChangeColor(Xm) clipboard function that cancels/ XmClipboardCancelCopy: a ...... XmClipboardCancelC clipboard function that cancels/ XmClipboardCancelCopy: a ...... XmClipboardCancelCopy(Xm)<br>function that copies a data item/ XmClipboardCopy: a clipboard ... XmClipboardCopy(Xm) XmClipboardCopy: a clipboard ... XmClipboardCopy(Xm) clipboard function that copies a/ XmClipboardCopyByName: a ..... XmClipboardCopyByName(Xm) function that ends a copy to the/ XmClipboardEndCopy: a clipboard XmClipboardEndCopy(Xm)

clipboard function that ends a/ XmClipboardEndRetrieve: a ...... XmClipboardEndRetrieve(Xm) clipboard function that returns/ XmClipboardlnquireCount: a ..... XmClipboardinquireCount(Xm) clipboard function that returns/ XmClipboardInquireFormat: a .... XmClipboardInquireFormat(Xm)<br>clipboard function that returns/ XmClipboardInquireLength: a .... XmClipboardInquireLength(Xm) clipboard function that returns/ XmClipboardlnquireLength: a .... XmClipboardlnquireLength(Xm) XmClipboardInquirePendingItems: a XmClipboardInquirePendingItems(Xm) function that locks the/ XmClipboardLock: a clipboard .... XmClipboardLock(Xm) clipboard hmction that/ XmClipboardRegisterFormat: a ... XmClipboardRegisterFormat(Xm) function that retrieves a data/ XmClipboardRetrieve: a clipboard. XmClipboardRetrieve(Xm) function that sets up a storage/ XmClipboardStartCopy: a clipboard XmClipboardStartCopy(Xm) clipboard function that starts a/ XmClipboardStartRetrieve: a ...... XmClipboardStartRetrieve(Xm) XmClipboardUndoCopy: a clipboard XmClipboardUndoCopy(Xm) function that unlocks the/ XmClipboardUniock: a clipboard .. XmClipboardUnlock(Xm) clipboard function that/ XmClipboardWithdrawFormat: a . XmClipboardWithdrawFormat(Xm) class XmCommand: the Command Widget XmCommand(Xm) function that appends the passed/ XmCommandAppendVaIue: a Command XmCommandAppendVaIue(Xm) function that displays an error / XmCommandError: a Command . . XmCommandError(Xm)<br>function that is used to access / XmCommandGetChild: a Command XmCommandGetChild on that is used to access/ XmCommandGetChild: a Command XmCommandGetChild(Xm)<br>function that replaces a/ XmCommandSetValue: a Command XmCommandSetValue(Xm) XmCommandSetValue: a Command XmCommandSetValue(Xm) converts a value in one unit/ XmConvertUnits: a function that .. XmConvertUnits(Xm) Arrow Button Widget creation/ XmCreateArrowButton: the ....... XmCreateArrowButton(Xm) XmCreateArrowButtonGadget: the XmCreateArrowButtonGadget(Xm) BulletinBoard Widget creation/ XmCreateBulletinBoard: the ...... XmCreateBuiletinBoard(Xm) XmCreateBulletinBoardDialog: the XmCreateBulletinBoardDialog(Xm) CascadeButton widget creation/ XmCreateCascadeButton: the ..... XmCreateCascadeButton(Xm)<br>CascadeButtonGadget creation/ XmCreateCascadeButtonGadget: the XmCreateCascadeButtonGad XmCreateCascadeButtonGadget: the XmCreateCascadeButtonGadget(Xm) widget creation function XmCreateCommand: the Command XmCreateCommand(Xm) DialogShell widget creation/ XmCreateDiaIogShell: the ........ XmCreateDialogShell(Xm) XmCreateDragIcon: a Drag and Drop XmCreateDragIcon(Xm) DrawingArea Widget creation/ XmCreateDrawingArea: the ...... XmCreateDrawingArea(Xm) vnButton widget creation/ XmCreateDrawnButton: the . . . . . XmCreateDrawnButton(Xm)<br>MessageBox ErrorDialog/ XmCreateErrorDialog: the . . . . . . . XmCreateErrorDialog(Xm) MessageBox ErrorDialog/ XmCreateErrorDialog: the ........ XmCreateErrorDialog(Xm) K widget creation/ XmCreateFileSelectionBox: the .... XmCreateFileSelectionBox(Xm)<br>FileSelectionBox/ XmCreateFileSelectionDialog: the .. XmCreateFileSelectionDialog(X XmCreateFileSelectionDialog: the . XmCreateFileSelectionDialog(Xm) creation function XmCreateForm: the Form Widget .. XmCreateForm(Xm) enience creation/ XmCreateFormDialog: a Form .... XmCreateFormDialog(Xm)<br>creation function XmCreateFrame: the Frame widget XmCreateFrame(Xm) creation function XmCreateFrame: the Frame widget XmCreateFrame(Xm)<br>MessageBox InformationDialog/ XmCreateInformationDialog: the . . XmCreateInformation XmCreateInformationDialog: the .. XmCreateInformationDialog(Xm) creation function XmCreateLabel: the Label widget .. XmCreateLabel(Xm) creation function XmCreateLabelGadget: the ....... XmCreateLabelGadget(Xm)<br>creation function XmCreateList: the List widget ..... XmCreateList(Xm) creation function XmCreateList: the List widget .•... XmCreateList(Xm) MainWindow widget creation/ XmCreateMainWindow: the ...... XmCreateMainWindow(Xm) XmCreateMenuBar: a RowColumn XmCreateMenuBar(Xm) widget creation function XmCreateMenuShell: the MenuShell XmCreateMenuShell(Xm) MessageBox Widget creation/ XmCreateMessageBox: the ........ XmCreateMessageBox(Xm) MessageBox MessageDiaIog/ XmCreateMessageDialog: the ..... XmCreateMessageDialog(Xm) widget convenience creation/ XmCreateOptionMenu: a RowColumn XmCreateOptionMenu(Xm) nedWindow widget creation/ XmCreatePanedWindow: the ..... XmCreatePanedWindow(Xm)<br>widget convenience creation/ XmCreatePopupMenu: a RowColumn XmCreatePopupMenu(Xm) XmCreatePopupMenu: a RowColumn XmCreatePopupMenu(Xm) SelectionBox PromptDialog/ XmCreatePromptDialog: the ...... XmCreatePromptDialog(Xm) widget convenience creation/ XmCreatePulldownMenu: a RowColumn XmCreatePulldownMenu(Xm)<br>PushButton widget creation/ XmCreatePushButton: the ........ XmCreatePushButton(Xm) PushButton Widget creation/ XmCreatePushButton: the ........ XmCreatePushButton(Xm) PushButtonGadget creation/ XmCreatePushButtonGadget: the .. XmCreatePushButtonGadget(Xm) MessageBox QuestionDialog/ XmCreateQuestionDialog: the ..... XmCreateQuestionDialog(Xm) XmCreateRadioBox: a RowColumn XmCreateRadioBox(Xm)

widget creation function XmCreateRowColumn: the RowColumn XmCreateRowColumn(Xm) creation function XmCreateScale: the Scale widget .. XmCreateScale(Xm) widget creation function XmCreateScrollBar: the ScrollBar . . XmCreateScrollBar(Xm)<br>ScrolledList convenience / XmCreateScrolledList: the List . . . . XmCreateScrolledI ist (Xr ScrolledList convenience/ XmCreateScrolledList: the List .... XmCreateScrolledList(Xm)<br>TextScrolledText convenience/ XmCreateScrolledText: the .......... XmCreateScrolledText(Xm) TextScrolledText convenience/ XmCreateScrolledText: the ........ XmCreateScrolledText(Xm)<br>ScrolledWindow widget creation/ XmCreateScrolledWindow: the .... XmCreateScrolledWindow olledWindow widget creation/ XmCreateScrolledWindow: the .... XmCreateScrolledWindow(Xm)<br>SelectionBox widget creation/ XmCreateSelectionBox: the ....... XmCreateSelectionBox(Xm) SelectionBox widget creation/ XmCreateSelectionBox: the ....... XmCreateSelectionBox(Xm)<br>SelectionBox SelectionDialog/ XmCreateSelectionDialog: the ..... XmCreateSelectionDialog(X ionBox SelectionDialog/ XmCreateSelectionDialog: the ..... XmCreateSelectionDialog(Xm)<br>widget creation function XmCreateSeparator: the Separator . XmCreateSeparator(Xm) widget creation function XmCreateSeparator: the Separator . XmCreateSeparator(Xm)<br>SeparatorGadget creation/ XmCreateSeparatorGadget: the ... XmCreateSeparatorGadg SeparatorGadget creation/ XmCreateSeparatorGadget: the ... XmCreateSeparatorGadget(Xm) RowColumn widget convenience/ XmCreateSimpleCheckBox: a ..... XmCreateSimpleCheckBox(Xm) RowColumn widget convenience/ XmCreateSimpleMenuBar: a ...... XmCreateSimpleMenuBar(Xm)<br>RowColumn widget convenience/ XmCreateSimpleOptionMenu: a ... XmCreateSimpleOptionMenuO RowColumn widget convenience/ XmCreateSimpleOptionMenu: a ... XmCreateSimpleOptionMenu(Xm) RowColumn widget convenience/ XmCreateSimplePopupMenu: a ... XmCreateSimplePopupMenu(Xm) RowColumn widget convenience/ XmCreateSimplePulldownMenu: a XmCreateSimplePulldownMenu(Xm)<br>RowColumn widget convenience/ XmCreateSimpleRadioBox: a ..... XmCreateSimpleRadioBox(Xm) RowColumn widget convenience/ XmCreateSimpleRadioBox: a ..... XmCreateSimpleRadioBox(Xm) TemplateDialog/ XmCreateTemplateDialog: a ...... XmCreateTemplateDialog(Xm)<br>creation function XmCreateText: the Text widget .... XmCreateText(Xm) creation function XmCreateText: the Text widget .... XmCreateText(Xm) widget creation function XmCreateTextField: the TextField . XmCreateTextField(Xm)<br>ToggleButton widget creation/ XmCreateToggleButton: the ...... XmCreateToggleButton() ToggleButton widget creation/ XmCreateToggleButton: the ....... XmCreateToggleButton(Xm)<br>ToggleButtonGadget creation/ XmCreateToggleButtonGadget: the XmCreateToggleButtonGadg XmCreateToggleButtonGadget: the XmCreateToggleButtonGadget(Xm) MessageBox WarningDialog/ XmCreateWamingDialog: the ..... XmCreateWamingDialog(Xm) XmCreateWorkArea: a function that XmCreateWorkArea(Xm) MessageBox WorkingDialog/ XmCreateWorkingDialog: the ..... XmCreateWorkingDialog(Xm) ing function that converts/ XmCvtCTToXmString: a compound XmCvtCTToXmString(Xm)<br>that converts a string to a/ XmCvtStringToUnitTvpe: a function XmCvtStringToUnitTvpe(X that converts a string to a/ XmCvtStringToUnitType: a function XmCvtStringToUnitType(Xm)<br>1.tring function that converts a/ XmCvtXmStringToCT: a compound XmCvtXmStringToCT(Xm) ig function that converts a/ XmCvtXmStringToCT: a compound XmCvtXmStringToCT(Xm)<br>VendorShell function that / XmDeactivateProtocol: a . . . . . . . . . XmDeactivateProtocol(Xm) VendorShell function that/ XmDeactivateProtocol: a ......... XmDeactivateProtocol(Xm) VendorShell convenience/ XmDeactivateWMProtocol: a ..... XmDeactivateWMProtocol(Xm) XmDestroyPixmap: a pixmap caching XmDestroyPixmap(Xm) widget class XmDialogShell: the DialogShell ... XmDialogShell(Xm)<br>Display function that returns the XmDisplay object ID for a/ /a .... XmGetXmDisplay(X  $XmD$ isplay object ID for a/ /a  $\dots$  XmGetXmDisplay(Xm) class XmDisplay: the Display widget ... XmDisplay(Xm)<br>function that terminates a drag/ XmDragCancel: a Drag and Drop .. XmDragCancel(3 XmDragCancel: a Drag and Drop . . XmDragCancel(Xm) Widget class XmDragContext: the DragContext . XmDragContext(Xm) class XmDragleon: the Dragleon widget. XmDragleon(Xm) function that initiates a drag/ XmDragStart: a Drag and Drop .... XmDragStart(Xm) Widget class XmDrawingArea: the DrawingArea XmDrawingArea(Xm) Widget class XmDrawnButton: the DrawnButton XmDrawnButton(Xm) XmDropSite: the DropSite Registry XmDropSite(Xm) a Drag and Drop function that/ XmDropSiteConfigureStackingOrder: XmDropSiteConfigureStackingOrder(Xm) Drop function that facilitates/ XmDropSiteEndUpdate: a Drag and XmDropSiteEndUpdate(Xm) XmDropSiteQueryStackingOrder: a XmDropSiteQueryStackingOrder(Xm) Drop function that identifies a/ XmDropSiteRegister: a Drag and .. XmDropSiteRegister(Xm) XmDropSiteRetrieve: a Drag and .. XmDropSiteRetrieve(Xm) Drop function that facilitates/ XmDropSiteStartUpdate: a Drag and XmDropSiteStartUpdate(Xm) XmDropSiteUnregister: a Drag and XmDropSiteUnregister(Xm) function that sets resource/ XmDropSiteUpdate: a Drag and Drop XmDropSiteUpdate(Xm) Widget class XmDropTransfer: the DropTransfer XmDropTransfer(Xm) Drop function that enables/ XmDropTransferAdd: a Drag and . XmDropTransferAdd(Xm) Drop function that initiates a/ XmDropTransferStart: a Drag and . XmDropTransferStart(Xm)  $XmFileSelectionBox:$  the  $\dots\dots\dots$  XmFileSelectionBox(Xm) FileSelectionBox function used/ XmFileSelectionBoxGetChild: a ... XmFileSelectionBoxGetChild(Xm) FileSelectionBox function that/ XmFileSelectionDoSearch: a ...... XmFileSelectionDoSearch(Xm)

list XmFontList: data type for a font . . . XmFontList(""Xm"")<br>function that creates a new font/ XmFontListAdd: a font list . . . . . . . . XmFontListAdd(Xm nction that creates a new font/ XmFontListAdd: a font list ........ XmFontListAdd(Xm)<br>list function that appends an/ XmFontListAppendEntry: a font ... XmFontListAppendE: list function that appends an/ XmFontListAppendEntry: a font ... XmFontListAppendEntry(Xm)<br>function that copies a font list XmFontListCopy: a font list ....... XmFontListCopy(Xm) mction that copies a font list XmFontListCopy: a font list ....... XmFontListCopy(Xm)<br>function that creates a font/ XmFontListCreate: a font list ...... XmFontListCreate(Xm iunction that creates a font/ XmFontListCreate: a font list ...... XmFontListCreate(Xm)<br>list function that creates a/ XmFontListEntryCreate: a font .... XmFontListEntryCreate list function that creates a/ XmFontListEntryCreate: a font .... XmFontListEntryCreate(Xm)<br>function that recovers memory/ XmFontListEntryFree: a font list ... XmFontListEntryFree(Xm) :tion that recovers memory/ XmFontListEntryFree: a font list ... XmFontListEntryFree(Xm)<br>list function that retrieves/ XmFontListEntryGetFont: a font ... XmFontListEntryGetFont() XmFontListEntryGetFont: a font ... XmFontListEntryGetFont(Xm) list function that retrieves/ XmFontListEntryGetTag: a font .... XmFontListEntryGetTag(Xm)<br>function that loads a font or / XmFontListEntryLoad: a font list ... XmFontListEntryLoad(Xm)  $Xm$ FontListEntryLoad: a font list .. XmFontListEntryLoad(Xm) function that recovers memory / XmFontListFree: a font list ........ XmFontListFree(Xm)<br>list function that instructs the / XmFontListFreeFontContext: a font XmFontListFreeFont  $XmFontListFreeFontContext: a font XmFontListFreeFontContext(Xm)$ list function that allows/ XmFontListGetNextFont: a font ... XmFontListGetNextFont(Xm)<br>list function that allows/ XmFontListInitFontContext: a font . XmFontListInitFontContext(X XmFontListInitFontContext: a font. XmFontListInitFontContext(Xm) function that returns the next/ XmFontListNextEntry: a font list .. XmFontListNextEntry(Xm)<br>\list function that removes a/ XmFontListRemoveEntry: a font ... XmFontListRemoveEntry(X XmFontListRemoveEntry: a font ... XmFontListRemoveEntry(Xm) XmForm: the Form widget class ... XmForm(Xm) XmFrame: the Frame widget class . XmFrame(Xm) XmGadget: the Gadget Widget class XmGadget(Xm) returns the string/ XmGetAtomName: a function that XmGetAtomName(Xm) to get the procedure used for /  $XmGetColorCalculation: a function XmGetColorCalculation(Xm)$ generates foreground, select,/ XmGetColors: a function that ..... XmGetColors(Xm)<br>returns the widget ID of the/ XmGetDestination: a function that . XmGetDestination XmGetDestination: a function that . XmGetDestination(Xm) function that retrieves the/ XmGetDragContext: a Drag and Drop XmGetDragContext(Xm) of the widget that has keyboard/ XmGetFocusWidget: returns the ID XmGetFocusWidget(Xm) he widget that has keyboard/ XmGetFocusWidget: returns the ID XmGetFocusWidget(Xm)<br>returns the cursor ID for the/ XmGetMenuCursor: a function that XmGetMenuCursor(Xm) urns the cursor ID for the/ XmGetMenuCursor: a function that XmGetMenuCursor(Xm)<br>function that generates a/ XmGetPixmap: a pixmap caching . XmGetPixmap(Xm) function that generates a/ XmGetPixmap: a pixmap caching . XmGetPixmap(Xm)<br>caching function that generates/ XmGetPixmapByDepth: a pixmap . XmGetPixmapByDe XmGetPixmapByDepth: a pixmap . XmGetPixmapByDepth(Xm) RowColumn function that returns/ XmGetPostedFromWidget: a ..... XmGetPostedFromWidget(Xm)<br>function that provides access to/ XmGetSecondaryResourceData: a . XmGetSecondaryResourceData rovides access to/ XmGetSecondaryResourceData: a . XmGetSecondaryResourceData(Xm)<br>ID of a tab group XmGetTabGroup: returns the widget XmGetTabGroup(Xm) XmGetTabGroup: returns the widget XmGetTabGroup(Xm) function that obtains the widget/ XmGetTearOffControl: a RowColumn XmGetTearOffControl(Xm)<br>determines if a widget is/ XmGetVisibility: a function that ... XmGetVisibility(Xm)  $XmGetVisibility: a function that ... XmGetVisibility(Xm)$ function that returns the/ XmGetXmDisplay: a Display ...... XmGetXmDisplay(Xm)<br>that returns the XmScreen object/ XmGetXmScreen: a Screen function XmGetXmScreen(Xm) XmGetXmScreen: a Screen function XmGetXmScreen(Xm) function that adds an image to/ XmlnstallImage: a pixmap caching XmlnstallImage(Xm) returns an atom for a given name XmlnternAtom:  $a$  function that  $\dots$  XmlnternAtom(Xm) rms an atom for a given name XmlnternAtom: a function that .... XmlnternAtom(Xm)<br>that determines whether the / XmlsMotifWMRunnine: a function XmlsMotifWMRunn XmlsMotifWMRunning: a function XmIsMotifWMRunning(Xm) identifies whether a widget can $/$  XmIsTraversable: a function that  $\ldots$  XmIsTraversable(Xm) Imakefile xmkmf: create a Makeftle from an . xmkmf(XS) XmLabel: the Label widget class ... XmLabel(Xm) widget class XmLabelGadget: the LabelGadget . XmLabelGadget(Xm) XmList: the List widget class ...... XmList(Xm) that adds an item to the list XmListAddItem: a List function ... XmListAddItem(Xm)<br>that adds items to the list XmListAddItems: a List function ... XmListAddItems(Xm that adds items to the list XmListAddltems: a List function .. XmListAddltems(Xm)<br>function that adds items to a / XmListAddltemsUnselected: a List XmListAddltemsUnse function that adds items to a/ XmListAddItemsUnselected: a List XmListAddItemsUnselected(Xm)<br>function that adds an item to/ XmListAddItemUnselected: a List , XmListAddItemUnselected(Xm) function that adds an item to/ XmListAddItemUnselected: a List . XmListAddItemUnselected(Xm)<br>function that deletes all items/ XmListDeleteAllItems: a List . . . . . XmListDeleteAllItems(Xm) function that deletes all items/ XmListDeleteAllItems: a List . . . . . . XmListDeleteAllItems(Xm)<br>that deletes an item from the/ XmListDeleteItem: a List function . . XmListDeleteItem(Xm) XmListDeleteltem: a List function . XmListDeleteltem(Xm) function that deletes items from/ XmListDeleteItems: a List . . . . . . . . . XmListDeleteItems(Xm)<br>function that deletes items from/ XmListDeleteItemsPos: a List . . . . . . XmListDeleteItemsPos(X mction that deletes items from/ XmListDeleteItemsPos: a List ..... XmListDeleteItemsPos(Xm)<br>that deletes an item from a list/XmListDeletePos: a List function XmListDeletePos(Xm) that deletes an item from a list/  $XmListDeletePos(Xm)$ <br>function that deletes items from /  $XmListDeletePos(Xm)$ <br>function that deletes items from /  $XmListDeletePos(Xm)$ mction that deletes items from / XmListDeletePositions: a List ..... XmListDeletePositions(Xm)<br>function that unhighlights and / XmListDeselectAllItems: a List .... XmListDeselectAllItems(Xm XmListDeselectAllItems: a List .... XmListDeselectAllItems(Xm)

function that deselects the/ XmlistDeselectitem: a list ........ XmlistDeselectltem(Xm) on that deselects an item/ XmListDeselectPos: a List ......... XmListDeselectPos(Xm)<br>function that returns the/ XmListGetKbdItemPos: a List ..... XmListGetKbdItemPos(" function that returns the/ XmlistGetKbdltemPos: a list ..... XmlistGetKbdltemPos(Xm) function that returns all/ XmlistGetMatchPos: a list ....... XmlistGetMatchPos(Xm) function that returns the/ XmListGetSelectedPos: a List ..... XmListGetSelectedPos(Xm)<br>that checks if a specified item/ XmListItemExists: a List function .. XmListItemExists(Xm) that checks if a specified item/  $XmList$ ItemExists: a List function  $\ldots$  Xm List ltemExists(Xm) that returns the position of an/  $XmList$ ItemPos: a List function  $\ldots$  Xm List ltemPos(Xm) that returns the position of ani XmlistitemPos: a list function .... XmlistitemPos(Xm) on that determines if the/ XmListPosSelected: a List . . . . . . . . XmListPosSelected(Xm)<br>function that returns the/ XmListPosToBounds: a List . . . . . . . XmListPosToBounds(Xm function that returns the/ XmlistPosToBounds: a list ....... XmlistPosToBounds(Xm) function that replaces the/ XmlistReplaceltems: a list ....... XmlistReplaceltems(Xm) function that replaces the/ XmlistReplaceltemsPos: a list .... XmlistReplaceltemsPos(Xm) List function that replaces/ XmListReplaceItemsPosUnselected: XmListReplaceItemsPosUnselected(Xm)<br>List function that replaces/ XmListReplaceItemsUnselected: a . XmListReplaceItemsUnselected(Xm) List function that replaces/ XmListReplaceltemsUnselected: a . XmListReplaceltemsUnselected(Xm)<br>function that replaces items in/ XmListReplacePositions: a List .... XmListReplacePositions(Xm) nction that replaces items in/ XmListReplacePositions: a List .... XmListReplacePositions(Xm)<br>that selects an item in the list XmListSelectItem: a List function .. XmListSelectItem(Xm) selects an item in the list XmListSelectItem: a List function . . XmListSelectItem(Xm)<br>that selects an item at a/ XmListSelectPos: a List function . . . XmListSelectPos(Xm) that selects an item at a/ XmlistSelectPos: a list function ... XmlistSelectPos(Xm) that sets add mode in the list XmlistSetAddMode: a list function XmlistSetAddMode(Xm) function that makes an existing/ XmListSetBottomItem: a List . . . . . . . XmListSetBottomItem(Xm)<br>function that makes a specified/ XmListSetBottomPos: a List . . . . . . . . XmListSetBottomPos(Xm) ion that makes a specified/ XmListSetBottomPos: a List . . . . . . . . XmListSetBottomPos(Xm)<br>function that scrolls to the/ XmListSetHorizPos: a List . . . . . . . . . XmListSetHorizPos(Xm) function that scrolls to the/ XmListSetHorizPos: a List ........ XmListSetHorizPos(Xm) that makes an existing item the/ XmListSetItem: a List function .... XmListSetItem(Xm) nat makes an existing item the/ XmListSetItem: a List function .... XmListSetItem(Xm)<br>function that sets the location/ XmListSetKbdItemPos: a List ..... XmListSetKbdItemP function that sets the location/ XmlistSetKbdltemPos: a list ..... XmlistSetKbdltemPos(Xm) akes the item at the given/ XmListSetPos: a List function ..... XmListSetPos(Xm)<br>function that updates the/ XmListUpdateSelectedList: a List . . XmListUpdateSele function that updates the/ XmListUpdateSelectedList: a List . . XmListUpdateSelectedList(Xm) that returns the position of the/ XmListYToPos: a List function . . . . . XmListYToPos(Xm) XmListYToPos: a List function ..... XmListYToPos(Xm) widget class XmMainWindow: the MainWindow XmMainWindow(Xm) function that returns the widget/ XmMainWindowSepl: a MainWindow XmMainWindowSepl(Xm) XmMainWindowSep2: a MainWindow XmMainWindowSep2(Xm) function that returns the widget/ XmMainWindowSep3: a MainWindow XmMainWindowSep3(Xm) MainWindow function that/ XmMainWindowSetAreas: a ...... XmMainWindowSetAreas(Xm) class XmManager: the Manager widget . XmManager(Xm) string function that returns the/ XmMapSegmentEncoding: a compound XmMapSegmentEncoding(Xm) function that positions a Popup/ XmMenuPosition: a RowColumn .. XmMenuPosition(Xm) class XmMenuShell: the MenuShell widget XmMenuShell(Xm) widget class XmMessageBox: the MessageBox .. XmMessageBox(Xm) MessageBox function that is used/ XmMessageBoxGetChild: a ....... XmMessageBoxGetChild(Xm) XmNselectedItems resource ...... XmListUpdateSelectedList(Xm) the resource converter for XmNtearOffModel /that installs .. XmRepTypelnstallTearOffModeIConverter(Xm) returns pointer to XModifierKeymap XNewModifiermap: XChangeKeyboardMapping(XS) encoding structure XModifierKeymap: keyboard ..... XChangeKeyboardMapping(XS) XModifierKeymap structure ...... XChangeKeyboardMapping(XS) keymaps in  $X$  xmodmap: utility for modifying ... xmodmap(X) function that obtains the widget/ XmOptionButtonGadget: a RowColumn XmOptionButtonGadget(Xm) function that obtains the widget/ XmOptionLabeiGadget: a RowColumn XmOptionLabeIGadget(Xm) XMotionEvent: XMotionEvent event structure ..... XButtonEvent(XS) structure XMotionEvent: XMotionEvent event XButtonEvent(XS) size and location XMoveResizeWindow: changes window XConfigureWindow(XS) XMoveWindow: moves window .. XConfigureWindow(XS) Widget class XmPanedWindow: the PanedWindow XmPanedWindow(Xm) class XmPrimitive: the Primitive widget XmPrimitive(Xm) that determines which component/ XmProcessTraversal: a function ... XmProcessTraversal(Xm) widget class XmPushButton: the PushButton ... XmPushButton(Xm) PushButtonGadget Widget class XmPushButtonGadget: the ........ XmPushButtonGadget(Xm) compound string function that/ XmRegisterSegmentEncoding: a ... XmRegisterSegmentEncoding(Xm)

VendorShell function that/ XmRemoveProtocolCallback: a .... XmRemoveProtocoICallback(Xm) function that removes the/ XmRemoveProtocols: a VendorShell XmRemoveProtocols(Xm) removes a tab group XmRemoveTabGroup: a function that XmRemoveTabGroup(Xm) VendorShell convenience/ XmRemoveWMProtocolCallback: a XmRemoveWMProtocoICallback(Xm) VendorShell convenience/ XmRemoveWMProtocols: a ....... XmRemoveWMProtocols(Xm) representation type manager / XmRepTypeAddReverse: a ........ XmRepTypeAddReverse(Xm)  $Xm$ RepTypeGetId: a representation  $Xm$ RepTypeGetId( $Xm$ ) representation type manager/ XmRepTypeGetNameList: a . . . . . XmRepTypeGetNameList(Xm)<br>representation type manager/ XmRepTypeGetRecord: a . . . . . . . . XmRepTypeGetRecord(Xm) representation type manager / XmRepTypeGetRecord: a ......... XmRepTypeGetRecord(Xm) XmRepTypeGetRegistered: a ...... XmRepTypeGetRegistered(Xm) rter: a representation type/ XmRepTypeInstallTearOffModelConve XmRepTypeInstallTearOffModelConverter(Xm) representation type manager/ XmRepTypeRegister: a . . . . . . . . . XmRepTypeRegister(Xm)<br>representation type manager/ XmRepTypeValidValue: a . . . . . . . . XmRepTypeValidValue(Xi XmRepTypeValidValue: a ......... XmRepTypeValidValue(Xm) function that allows writing of/ XmResolveAllPartOffsets: a ....... XmResolveAllPartOffsets(Xm)<br>that allows writing of/ XmResolvePartOffsets: a function . . XmResolvePartOffsets(Xm) XmResolvePartOffsets: a function .. XmResolvePartOffsets(Xm) class XmRowColumn; the RowColumn widget XmRowColumn(Xm) XmScale: the Scale widget class ... XmScale(Xm) that returns the current slider / XmScaieGetValue: a Scale function XmScaieGetValue(Xm) that sets a slider value XmScaleSetValue: a Scale function. XmScaleSetValue(Xm) Screen function that returns the XmScreen object ID for  $a / a$  .... XmGetXmScreen(Xm) XmScreen; the Screen Widget class . XmScreen(Xm) class XmScrollBar: the ScrollBar Widget . XmScrollBar(Xm) function that returns the/ XmScrollBarGetValues: a ScrollBar XmScrollBarGetValues(Xm) function that changes/ XmScrollBarSetValues: a Scroll Bar . XmScrollBarSetValues(Xm) ScrolledWindow Widget class XmScrolledWindow: the .......... XmScrolledWindow(Xm) XmScrolledWindowSetAreas: a ... XmScrolledWindowSetAreas(Xm) function that makes an invisible/ XmScrollVisible: a ScrolledWindow XmScrollVisible(Xm) Widget class XmSelectionBox: the SelectionBox . XmSelectionBox(Xm) SelectionBox function that is/ XmSelectionBoxGetChild: a ....... XmSelectionBoxGetChild(Xm) class XmSeparator: the Separator widget XmSeparator(Xm) SeparatorGadget widget class XmSeparatorGadget: the ......... XmSeparatorGadget(Xm)<br>to set the procedure used for / XmSetColorCalculation: a function XmSetColorCalculation(X to set the procedure used for / XmSetColorCalculation: a function XmSetColorCalculation(Xm)<br>sets the font unit value for a / XmSetFontUnit: a function that . . . . XmSetFontUnit(Xm) sets the font unit value for a/ XmSetFontUnit: a function that .... XmSetFontUnit(Xm)<br>sets the font unit value for a/ XmSetFontUnits: a function that ... XmSetFontUnits(Xm)  $XmSetFont Units: a function that ... XmSetFont Units(Xm)$ modifies the menu cursor for a/ XmSetMenuCursor: a function that XmSetMenuCursor(Xm) function that allows pre and/ XmSetProtocolHooks: a VendorShell XmSetProtocoIHooks(Xm) VendorShell convenience/ XmSetWMProtocolHooks: a ...... XmSetWMProtocolHooks(Xm)<br>compound string XmString: data type for a ........ XmString(""Xm"") compound string XmString: data type for a ......... XmString(""Xm"") unction that appends the passed XmString to the end of the string/ . XmCommandAppendValue(Xm)<br>string function that returns the/ XmStringBaseline: a compound ... XmStringBaseline(Xm) XmStringBaseline: a compound ... XmStringBaseline(Xm) string function that indicates/ XmStringByteCompare: a compound XmStringByteCompare(Xm) string function that compares/ XmStringCompare: a compound .. XmStringCompare(Xm) XmStringConcat: a compound string XmStringConcat(Xm) function that makes a copy of a/ XmStringCopy: a compound string XmStringCopy(Xm) XmStringCreate: a compound string XmStringCreate(Xm) compound string function that/ XmStringCreateLocalized: a ...... XmStringCreateLocalized(Xm) string function that creates a/ XmStringCreateLtoR: a compound XmStringCreateLtoR(Xm) XmStringCreateSimple: a compound XmStringCreateSimple(Xm) the direction of display in a/ XmStringDirection; data type for .. XmStringDirection(""Xm"") compound string function that/ XmStringDirectionCreate: a ....... XmStringDirectionCreate(Xm)<br>function that draws a compound/ XmStringDraw: a compound string XmStringDraw(Xm) XmStringDraw: a compound string XmStringDraw(Xm) string function that draws a/ XmStringDrawimage: a compound XmStringDrawImage(Xm) XmString Draw Underline:  $\sim$  compound XmString Draw Underline(Xm) function that provides/ XmStringEmpty: a compound string XmStringEmpty(Xm)

function that determines the/ XmStringExtent: a compound string XmStringExtent(Xm)<br>function that recovers memory XmStringFree: a compound string . XmStringFree(Xm) imction that recovers memory XmStringFree: a compound string . XmStringFree(Xm)<br>string function that instructs/ XmStringFreeContext: a compound XmStringFreeConte string function that instructs/ XmStringFreeContext: a compound XmStringFreeContext(Xm)<br>string function that searches/ XmStringGetLtoR: a compound ... XmStrineGetLtoR(Xm) string function that searches/ XmStringGetLtoR: a compound ... XmStringGetLtoR(Xm)<br>compound string function that/ XmStringGetNextComponent: a ... XmStringGetNextCom compound string function that/ XmStringGetNextComponent: a ... XmStringGetNextComponent(Xm)<br>compound string function that/ XmStringGetNextSegment: a ..... XmStringGetNextSegment(Xm) ompound string function that/ XmStringGetNextSegment: a ...... XmStringGetNextSegment(Xm)<br>string function that indicates/ XmStringHasSubstring: a compound XmStringHasSubstring(Xm) string function that indicates/ XmStringHasSubstring: a compound XmStringHasSubstring(Xm)<br>function that returns the line/ XmStringHeight: a compound string XmStringHeight(Xm) XmStringHeight: a compound string XmStringHeight(Xm) string function that allows/ XmStringlnitContext: a compound XmStringlnitContext(Xm) function that obtains the length/ XmStringLength: a compound string XmStringLength(Xm)<br>string function that returns the/ XmStringLineCount: a compound . XmStringLineCount(Xi XmStringLineCount: a compound . XmStringLineCount(Xm) string function that appends a/ XmStringNConcat: a compound ... XmStringNConcat(Xm)<br>function that creates a copy of / XmStringNCopy: a compound string XmStringNCopy(Xm) function that creates a copy of / XmStringNCopy: a compound string XmStringNCopy(Xm)<br>compound string function that / XmStringPeekNextComponent: a . . XmStringPeekNextCom mpound string function that / XmStringPeekNextComponent: a . . XmStringPeekNextComponent(Xm)<br>string function that creates a / XmStringSegmentCreate: a compound XmStringSegmentCreate(Xm) string function that creates a/ XmStringSegmentCreate: a compound XmStringSegmentCreate(Xm)<br>compound string function that/ XmStringSeparatorCreate: a ...... XmStringSeparatorCreate(Xm) ound string function that/ XmStringSeparatorCreate: a ...... XmStringSeparatorCreate(Xm)<br>array of compound strings XmStringTable: data type for an ... XmStringTable(""Xm"") array of compound strings  $\Delta$ mStringTable: data type for an  $\ldots$   $\Delta$ mStringTable("" $\Delta$ m")<br>function that returns the width/  $\Delta$ mStrineWidth: a compound strine  $\Delta$ mStrineWidth( $\Delta$ m) function that returns the width/ XmStringWidth: a compound string XmStringWidth(Xm)<br>function that tests whether the / XmTargetsAreCompatible: a second XmTargetsAreCompa li.mction th.,t tests whether thel XmTargetsAreCompatible: a ...... XmTargetsAreCompatible(Xm) XmText: the Text widget class ..... XmText(Xm) function that clears the primary / XmTextClearSelection: a Text ..... XmTextClearSelection(Xm)<br>copies the primary selection to / XmTextCopy: a Text function that . XmTextCopy(Xm) copies the primary selection *to/ XmTextCopy: a Text function that . XmTextCopy(Xm)*<br>copies the primary selection *to/ XmTextCut: a Text function that ... XmTextCut(Xm)* is the primary selection to/ XmTextCut: a Text function that ... XmTextCut(Xm)<br>function that temporarily/ XmTextDisableRedisplay: a Text ... XmTextDisableR li.mction that temporarily I XmTextDisableRedisplay: a Text ... XmTextDisableRedisplay(Xm) XmTextEnableRedisplay: a Text ... XmTextEnableRedisplay(Xm) XmTextField: the TextField class ... XmTextField(Xm) TextField function that clears I XmTextFieldClearSelection: a ..... XmTextFieldClearSelection{Xm) XmTextFieldCopy: a TextField .... XmTextFieldCopy(Xm) function that copies the primary / XmTextFieldCut: a TextField . . . . . . XmTextFieldCut(Xm)<br>TextField function that accesses / XmTextFieldGetBaseline: a . . . . . . . . XmTextFieldGetBasel XmTextFieldGetBaseline: a ............. XmTextFieldGetBaseline(Xm) TextField function that accesses/ XmTextFieldGetEditable: a ........ XmTextFieldGetEditable(Xm)<br>a TextField function that/ XmTextFieldGetInsertionPosition: . XmTextFieldGetInsertionPosi a TextField Ii.Ulction *thatl* XmTextFieldCetln<ertionPosition: . XmTextFieldCetlnsertionPosition(Xm) TextField function that accesses/ XmTextFieldGetLastPosition: a .... XmTextFieldGetLastPosition(Xm)<br>TextField function that accesses/ XmTextFieldGetMaxLength: a ..... XmTextFieldGetMaxLength(Xm) 1 function that accesses/ XmTextFieldGetMaxLength: a . . . . . XmTextFieldGetMaxLength(Xm)<br>TextField function that / XmTextFieldGetSelection: a . . . . . . XmTextFieldGetSelection(Xm) TextField li.mction thatl XmTextFieldCetSelection: a ....... XmTextFieldCetSelection(Xm) XmTextFieldGetSelectionPosition: . XmTextFieldGetSelectionPosition(Xm) TextField function *thatl* XmTextFieldCetSelectionWcs: a ... XmTextFieldCetSelectionWcs(Xm) li.mction that accesses *thel* XmTextFieldCetString: a TextField . XmTextFieldCetString(Xm) TextField function that/ XmTextFieldGetStringWcs: a ...... XmTextFieldGetStringWcs(Xm)<br>TextField function that/ XmTextFieldGetSubstring: a ...... XmTextFieldGetSubstring(Xm) XmTextFieldGetSubstring: a ...... XmTextFieldGetSubstring(Xm) TextField function that/ XmTextFieldGetSubstringWcs: a ... XmTextFieldGetSubstringWcs(Xm)<br>function that inserts a/ XmTextFieldInsert: a TextField .... XmTextFieldInsert(Xm) li.mction that inserts *al* XmTextFieldlnsert: a TextField .... XmTextFieldlnsert(Xm) li.mction that inserts a widel XmTextFieldlnsertWcs: a TextField XmTextFieldInsertWcs(Xm) function that inserts the / XmTextFieldPaste: a TextField ..... XmTextFieldPaste(Xm) function that accesses the x and/ XmTextFieldPosToXY: a TextField . XmTextFieldPosToXY(Xm) function that deletes the / XmTextFieldRemove: a TextField .. XmTextFieldRemove(Xm) function that replaces part of *a*/ XmTextFieldReplace: a TextField .. XmTextFieldReplace(Xm) TextField function that replaces/ XmTextFieldReplaceWcs: a ........ XmTextFieldReplaceWcs(Xm)<br>TextField function that sets the/ XmTextFieldSetAddMode: a ...... XmTextFieldSetAddMode(Xm TextField function that sets the/ XmTextFieldSetAddMode: a ....... XmTextFieldSetAddMode(Xm)<br>TextField function that sets the/ XmTextFieldSetEditable: a ........ XmTextFieldSetEditable(Xm) XmTextFieldSetEditable: a ....... XmTextFieldSetEditable(Xm) TextField function that/ XmTextFieldSetHighlight: a ....... XmTextFieldSetHighlight(Xm)<br>a TextField function that sets/ XmTextFieldSetInsertionPosition: .. XmTextFieldSetInsertionPositio  $X$ mTextFieldSetInsertionPosition: .. XmTextFieldSetInsertionPosition(Xm) TextField function that sets the/ XmTextFieldSetMaxLength: a ..... XmTextFieldSetMaxLength(Xm) TextField function that sets the/ XmTextFieldSetSelection: a ....... XmTextFieldSetSelection(Xm)

function that sets the string/ XmTextFieldSetString: a TextField . XmTextFieldSetString(Xm) TextField function that sets a/ XmTextFieldSetStringWcs: a ...... XmTextFieldSetStringWcs(Xm) TextField hmction that forcesl XmTextFieldShowl'osition: a ...... XmTextFieldShowPosition(Xm) function that accesses the/ XmTextFieldXYToPos: a TextField . XmTextFieldXYToPos(Xm) that finds the beginning/ XmTextFindString: a Text function . XmTextFindString(Xm) function that finds the/ XmTextFindStringWcs: a Text ..... XmTextFindStringWcs(Xm)<br>function that accesses thex/ XmTextGetBaseline: a Text ....... XmTextGetBaseline(Xm) hmction that accesses thexl XmTextGetBaseline: a Text ........ XmTextGetBaseline(Xm) function that accesses the edit/ XmTextGetEditable: a Text ........ XmTextGetEditable(Xm)<br>Text function that accesses the/ XmTextGetInsertionPosition: a .... XmTextGetInsertionPosit XmTextGetInsertionPosition: a .... XmTextGetInsertionPosition(Xm) function that accesses the last/ XmTextGetLastPosition: a Text .... XmTextGetLastPosition(Xm)<br>function that accesses the value/ XmTextGetMaxLength: a Text ..... XmTextGetMaxLength(Xm) ion that accesses the value/ XmTextGetMaxLength: a Text ..... XmTextGetMaxLength(Xm)<br>function that retrieves the/ XmTextGetSelection: a Text ....... XmTextGetSelection(Xm) function that retrieves the/ XmTextGetSelection: a Text ....... XmTextGetSelection(Xm)<br>Text function that accesses the/ XmTextGetSelectionPosition: a .... XmTextGetSelectionPositi function that accesses the/ XmTextGetSelectionPosition: a .... XmTextGetSelectionPosition(Xm)<br>function that retrieves the/ XmTextGetSelectionWcs: a Text ... XmTextGetSelectionWcs(Xm) function that retrieves the/ XmTextGetSelectionWcs: a Text ... XmTextGetSelectionWcs(Xm)<br>that accesses the source of the/ XmTextGetSource: a Text function . XmTextGetSource(Xm)  $XmTextGetSource: a Text function$ .  $XmTextGetSource(Xm)$ that accesses the string value XmTextGetString: a Text function .. XmTextGetString(Xm) hmction that retrieves a copy I XmTextGetStringWcs: a Text ...... XmTextGetStringWcs(Xm) ion that retrieves a copy/ XmTextGetSubstring: a Text ....... XmTextGetSubstring(Xm)<br>function that retrieves a/ XmTextGetSubstringWcs: a Text ... XmTextGetSubstringWcs( function that retrieves a/ XmTextGetSubstringWcs: a Text ... XmTextGetSubstringWcs(Xm)<br>function that accesses the / XmTextGetTopCharacter: a Text ... XmTextGetTopCharacter(Xm) XmTextGetTopCharacter: a Text ... XmTextGetTopCharacter(Xm) that inserts a character string /  $XmTextInsert: a Text function$  .....  $XmTextInsert(Xm)$ that inserts a wide character /  $XmTextInsertWcs:$  a Text function  $XmTextInsertWcs(Xm)$ inserts the clipboard selection  $XmTextPaste: a Text function that ... XmTextPaste(Xm)$ character position within a text/  $XmTextPosition: data type for a ... XmTextPosition("Xm")$ that accesses the x and y /  $XmTextPosToXY:$  a Text function .  $XmTextPosToXY(Xm)$ that deletes the primary / XmTextRemove: a Text function ... XmTextRemove(Xm) that replaces part of a text/  $XmTextReplace: a Text function ... XmTextReplace(Xm)$ that replaces part of a *widel* XmTextReplaceWcs: a Text nmction XmTextReplaceWcs(Xm) that scrolls text XmTextScroll: a Text function ..... XmTextScroll(Xm)<br>that sets the state of Add Mode. XmTextSetAddMode: a Text function XmTextSetAddM  $XmTextSetAddMode: a Text function XmTextSetAddMode(Xm)$ hmction that sets the editl XmTextSetEditable: a Text ........ XmTextSetEditable(Xm) nmction that highlights text XmTextSetHighlight: a Text ....... XmTextSetHighlight(Xm)  $XmTextSetInsertionPosition: a . . . . . XmTextSetInsertionPosition(Xm)$ function that sets the value of / XmTextSetMaxLength: a Text ..... XmTextSetMaxLength(Xm)<br>function that sets the primary / XmTextSetSelection: a Text ....... XmTextSetSelection(Xm) tion that sets the primary / XmTextSetSelection: a Text . . . . . . . . . XmTextSetSelection(Xm)<br>that sets the source of the / XmTextSetSource: a Text function . XmTextSetSource(Xm) XmTextSetSource: a Text function . XmTextSetSource(Xm) that sets the string value XmTextSetString: a Text function .. XmTextSetString(Xm) nmction that sets a *widel* XmTextSetStringWcs: a Text ....... XmTextSetStringWcs(Xm)  $\frac{1}{100}$  increases the position/  $\frac{1}{200}$  XmTextSetTopCharacter: a Text  $\ldots$  XmTextSetTopCharacter(Xm)<br>function that forces text at a/  $\frac{1}{200}$  XmTextShowPosition: a Text  $\ldots$  . XmTextShowPosition(Xm)  $\mathfrak m$ ction that forces text at a/ XmTextShowPosition: a Text ...... XmTextShowPosition(Xm)<br>that accesses the character/ XmTextXYToPos: a Text function .. XmTextXYToPos(Xm) the character/ XmTextXYToPos: a Text function .. XmTextXYToPos(Xm)<br>widget class XmToggleButton: the ToggleButton XmToggleButton(Xm) XmToggleButton: the ToggleButton XmToggleButton(Xm) ToggieButtonGadget Widget dass XmToggleButtonGadget: the ...... XmToggleButtonGadget(Xm) XmToggleButtonGadgetGetState: a XmToggleButtonGadgetGetState(Xm) ToggleButtonGadget function that/ XmToggleButtonGadgetSetState: a . XmToggleButtonGadgetSetState(Xm) ToggleButton function that/ XmToggleButtonGetState: a ....... XmToggleButtonGetState(Xm)<br>ToggleButton function that sets/ XmToggleButtonSetState: a ....... XmToggleButtonSetState(Xm) ToggleButton function that sets/ XmToggleButtonSetState: a ....... XmToggleButtonSetState(Xm)<br>function that provides a modal/ XmTrackingEvent: a Toolkit ....... XmTrackingEvent(Xm) function that provides a modal / XmTrackingEvent: a Toolkit ....... XmTrackingEvent(Xm)<br>function that provides a modal / XmTrackingLocate: a Toolkit ...... XmTrackingLocate(Xm) XmTrackingLocate: a Toolkit ...... XmTrackingLocate(Xm) keycode-to-keysym translator XmTranslateKey: the default ...... XmTranslateKey(Xm)<br>XmuAtom: Xmu atom functions and macros xmuAtom(Xmu) XmuAtom: Xmu atom hmctions and macros .. XmllAtom(Xmu) **routines Intra: introduction to Xmu library functions and** ........ **Intro(Xml.l)**  callback to display XmuAddCloseDisplayHook: add a XmuAddCloseDisplayHook(Xmu) /call procedures registered by XmuAddInitializer ................. XmuAddInitializer(Xmu)

procedure XmuAddlnitiaIizer: register ....... XmuAddinitializer(Xmu) colormaps XmuAllStandardColormaps: standard XmuAlIStandardColormaps(Xmu) macros XmuAtom: Xmu atom functions and XmuAtom(Xmu) procedures registered by / XmuCallInitializers: call .......... XmuAddInitializer(Xmu) functions XmuClientWindow: window utility XmuScreenOfWindow(Xmu) Latin-l strings XmuCompareISOLatinl: compare two XmuCompareISOLatinl(Xmu) convert standard selection XmuConvertStandardSelection: ... XmuConvertStandardSelection(Xmu) Latin-l uppercase siring to/ XmuCopylSOLatinlLowered: copies XmuCopyISOLatinILowered(Xmu) Latin-1 lowercase string to/ XmuCopyISOLatin1Uppered: copies XmuCopyISOLatin1Lowered(Xmu) colormap XmuCreateColormap: create ...... XmuCreateColormap(Xmu) pixmap from bitmap XmuCreatePixmapFromBitmap: create XmuCreatePixmapFromBitmap(Xmu) XmuCreateStippledPixmap: creates XmuCreateStippledPixmap(Xmu) utilities XmuCursorNameTolndex: cursor . XmuCursorNameToIndex(Xmu) callback procedure to callback/ XmuCvtFunctionToCallback: convert XmuCvtFunctionToCailback(Xmu) convert siring to backing-store/ XmuCvtSlringToBackingStore: .... XmuCvtSlringToBackingStore(Xmu) string to bitmap XmuCvtSlringToBitmap: convert .. XmuCvtSlringToBitmap(Xmu) convert string to color cursor XmuCvtStringToColorCursor: ..... XmuCvtSIringToColorCursor(Xmu) string to cursor XmuCvtStringToCursor: convert .. XmuCvtSIringToCursor(Xmu) siring to enumeration value XmuCvtStringToGravity: convert .. XmuCvtStringToGravity(Xmu) siring to Xtjuslify value XmuCvtSlringTojuslify: convert ... XmuCvtSlringTojuslify(Xmu) siring to integer of type long XmuCvtSlringToLong: convert .... XmuCvtSbingToLong(Xmu) XmuCvtStringToOrientation: ...... XmuCvtStringToOrientation(Xmu) string to integer shape style XmuCvtStringToShapeStyle: convert XmuCvtStringToShapeStyle(Xmu) siring to immediate child Widget XmuCvtSlringToWidget: convert .. XmuCvtStringToWidget(Xmu) standard colormap property XmuDeleteStandardColormap: delete XmuDeleteStandardColormap(Xmu) create and return empty XmuDisplayQueue XmuDQCreate: XmuDisplayQueue(Xmu) functions XmuDisplayQueue: display queue. XmuDisplayQueue(Xmu) structure XmuDisplayQueue: display queue. XmuDisplayQueue(Xmu) to queue or return entry XmuDisplayQueueEntry: add display XmuDisplayQueue(Xmu) queue XmuDQAddDisplay: add display to XmuDisplayQueue(Xmu) empty XmuDisplayQueue XmuDQCreate: create and return .. XmuDisplayQueue(Xmu) associated with queue XmuDQDestroy: release memory .. XmuDisplayQueue(Xmu) entry XmuDQLookupDisplay: return queue XmuDisplayQueue(Xmu) display from queue XmuDQRemoveDisplay: remove .. XmuDisplayQueue(Xmu) logo XmuDrawLogo: draw X Window System XmuDrawLogo(Xmu) rounded rectangie XmuDrawRoundedRectangie: draw XmuDrawRoundedRectangie(Xmu) filled rounded rectangle XmuPillRoundedRectangie: draw . XmuDrawRoundedRectangie(Xmu) Atom XmuGetAtomName: return name of an XmuAtom(Xmu) determine best allocation of / XmuGetColormapAllocation: ..... XmuGetColormapAllocation(Xmu) XmuGetHostname: host name .... XmuGetHostname(Xmu) AtomPtr XmulnternAtom: return Atom for an XmuAtom(Xmu) atom names into Atom values XmuInternStrings: convert list of .. XmuAtom(Xmu) return bitmap XmuLocateBitmapFile: locate and . XmuLocateBitmapFile(Xmu) APL siring XmuLookupAPL: map key event to XmuLookupLatinl(Xmu) Latin/Arabic string XmuLookupArabic: map key event to XmuLookupLatin1(Xmu) determine if callback installed XmuLookupCloseDisplayHook: ... XmuRemoveCloseDisplayHook(Xmu) to Latin/Cyrillic siring XmuLookupCyrillic: map key event XmuLookupLatinl(Xmu) Latin/Greek string XmuLookupGreek: map key event to XmuLookupLatinl(Xmu) Latin/Hebrew string XmuLookupHebrew: map key event to XmuLookupLatin1(Xmu) to string in JISX0201-1976/ XmuLookupJISX0201: map key event XmuLookupLatin1(Xmu) string XmuLookupKana: map key event to XmuLookupLatinl(Xmu) Latin1 string XmuLookupLatin1: map key event to XmuLookupLatin1(Xmu) Latin2 string XmuLookupLatin2: map key event to XmuLookupLatin1(Xmu) Latin3 string XmuLookupLatin3: map key event to XmuLookupLatin1(Xmu)
Latin4 string XmuLookupLatin4: map key event to XmuLookupLatin1(Xmu) standard colormap XmuLookupStandardColormap: create XmuLookupStandardColormap(Xmu) intilialize an opaque object XmuMakeAtom: create and ....... XmuAtom(Xmu) XmuNameOfAtom: cache atom value XmuAtom(Xmu) sbing to immediate child widget XmuNewCvtStringToWidget: convert XmuNewCvtStringToWidget(Xmu) caching function that removes an/ XmUninstallImage: a pixmap  $\ldots$  XmUninstallImage(Xm) processes all pending exposure/ XmUpdateDisplay: a function that . XmUpdateDisplay(Xm) XmuPrintDefaultErrorMessage: ... XmuPrintDefaultErrorMessage(Xmu) file description XmuReadBitmapData: read bitmap XmuReadBitmapData(Xmu) XmuReadBitmapDataFromFile: read XmuReadBitmapData(Xmu) stippled pixmap XmuReleaseStippledPixmap: release XmuCreateStippledPixmap(Xmu) callback XmuRemoveCioseDisplayHook: delete XmuRemoveCloseDisplayHook(Xmu) XmuReshapeWidget: reshape Widget XmuReshapeWidget(Xmu) of specified window XmuScreenOfWindow: returns screen XmuScreenOfWindow(Xmu) error message, with exceptions XmuSimpleErrorHandler: prints .. XmuPrintDefauitErrorMessage(Xmu) standard colormap XmuStandardColormap: create ... XmuStandardColormap(Xmu) XmuUpdateMapHints: window utility XmuScreenOfWindow(Xmu) defme standard colormap/ XmuVisualStandardColormaps: ... XmuVisuaIStandardColormaps(Xmu) widget resources XmuWnCountOwnedResources: count XmuWnCountOwnedResources(Xmu) Widget class resources XmuWnFetchResources: obtain .... XmuWnFetchResources(Xmu) Widget set XmuWnInitializeNodes: manipulate XmuWnInitializeNodes(Xmu) resouces owned by Widget XmuWnNameToNode: obtain number of XmuWnNameToNode(Xmu) RowColumn widget convenience/ XmVaCreateSimpleCheckBox: a ... XmVaCreateSimpleCheckBox(Xm) RowColumn Widget convenience/ XmVaCreateSimpleMenuBar: a .... XmVaCreateSimpleMenuBar(Xm) RowColumn Widget convenience/ XmVaCreateSimpleOptionMenu: a XmVaCreateSimpleOptionMenu(Xm) RowColumn widget convenience/ XmVaCreateSimplePopupMenu: a . XmVaCreateSimplePopupMenu(Xm) RowColumn widget convenience/ XmVaCreateSimplePulldownMenu: a XmVaCreateSimplePulldownMenu(Xm)<br>RowColumn widget convenience/ XmVaCreateSimpleRadioBox: a ... XmVaCreateSimpleRadioBox(Xm) XmVaCreateSimpleRadioBox: a ... XmVaCreateSimpleRadioBox(Xm) baseline information for a/ XmWidgetGetBaselines: retrieves . XmWidgetGetBaselines(Xm) XmWidgetGetDisplayRect: retrieves XmWidgetGetDisplayRect(Xm) to XModifierKeymap XNewModifiermap: returns pointer XChangeKeyboardMapping(XS) XNextEvent: select events by type . XNextEvent(XS) structure XNoExposeEvent: NoExpose event XGraphicsExposeEvent(XS) XNoOp: No Operation ........... XNoOp(XS) specified amount XOffsetRegion: moves region by ... XIntersectRegion(XS) disconnect to X server XOpenDisplay: connect or ........ XOpenDisplay(XS) screen number referenced in XOpenDisplay routine /default ... AlIPlanes(XS) opened /returns string passed to XOpenDisplay when current window AlIPianes(XS) input method information XOpenIM: open, close, and obtain . XOpenIM(XS) editor output x.out: format of XENIX link ........ x.out(FP) name of a color, returns the/ XParseColor: looks up the string ... XQueryColor(XS) geometry XParseGeometry: parse window ... XParseGeometry(XS) from queue XPeekEvent: returns first event .... XNextEvent(XS) and return if match found XPeekIfEvent: checks event queue . XIfEvent(XS) events pending XPending: returns number of ...... XFlush(XS) Igamma: xpg3 log gamma function ......... gamma(S) /returns array of XPixmapFormatValues ........... ImageByteOrder(XS) structure XPixmapFormatValues: pixmap ... ImageByteOrder(XS) and pictures; and edit xbm and xpm formatted files /edit icons ... scopaint(X) XPoint: points structure ........... XDrawPoint(XS) point in region XPointlnRegion: determines if ..... XEmptyRegion(XS) XPolygonRegion: generate regions. XPolygonRegion(XS) xpr: print an X window dump  $\dots$  xpr(X) xprop: property displayer for  $X \dots x$ prop $(X)$ 

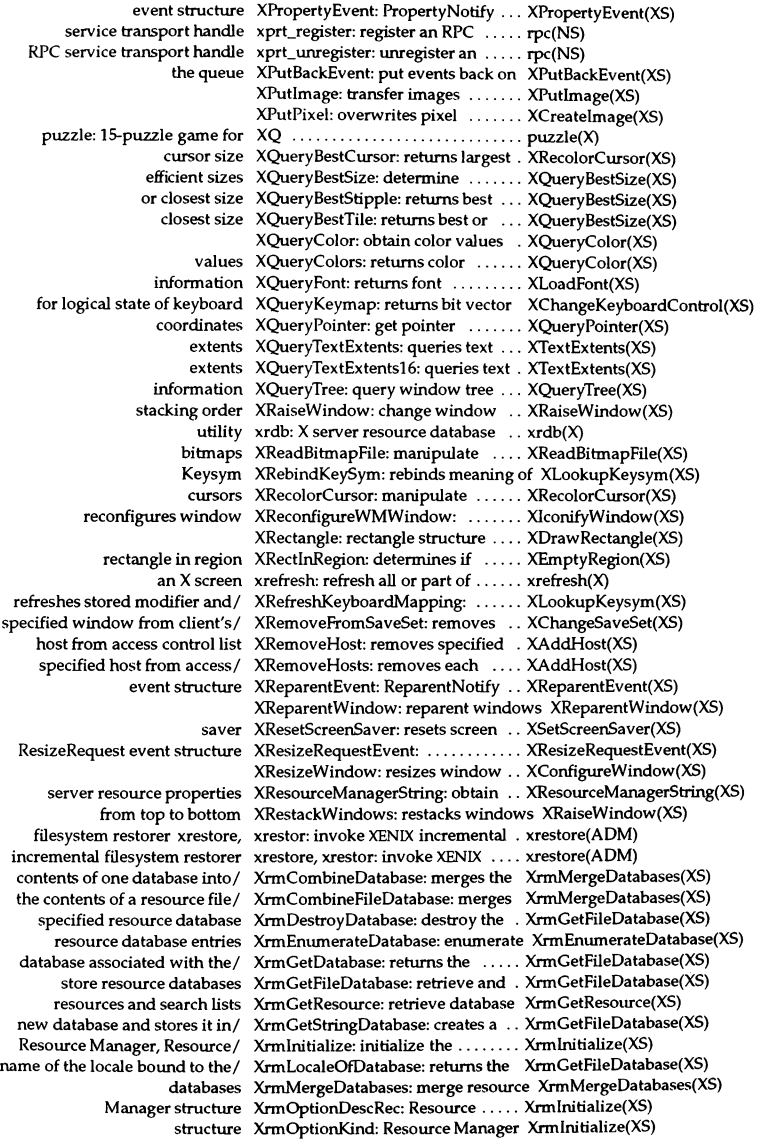

line XrmParseCommand: parses command XrmInitialize(XS) resource quarks XrmPermStringToQuark: manipulates XrmUniqueQuark(XS) of the specified database in the/ XrmPutFileDatabase: stores a copy XrmGetFileDatabase(XS) database and returns pointer XrmPutLineResource: creates new . XrmPutResource(XS) resources XrmPutResource: store database . . . XrmPutResource(XS) database and returns pointer XrmPutStringResource: creates new XrmPutResource(XS) database resource XrmOGetResource: retrieves ...... XrmGetResource(XS) database search list XrmQGetSearchList: returns ...... XrmGetResource(XS) database for resource XrmQGetSearchResource: searches XrmGetResource(XS) database and returns pointer XrmQPutResource: creates new ... XrmPutResource(XS) new database and returns pointer XrmQPutStringResource: creates .. XrmPutResource(XS) resource quarks XrmQuarkToString: manipulates . . XrmUniqueQuark(XS) specified database with the/ XrmSetDatabase: associates the ... XrmGetFileDatabase(XS) manipulates resource quarks XrmStringToBindingQuarkList: ... XrmUniqueQuark(XS) resource quarks XrmStringToQuark: manipulates . . XrmUniqueQuark(XS) resource quarks XrmStringToQuarkList: manipulates XrmUniqueQuark(XS) resource quarks XrmUniqueQuark: manipulate .... XrmUniqueQuark(XS) structure XrmValue: Resource Manager ..... XrmInitialize(XS) buffers XRotateBuffers: rotates cut ........ XStoreBytes(XS) window properties XRotateWindowProperties: rotates XGetWindowProperty(XS) routines XSaveContext: associative look-up XSaveContext(XS) /from console multiscreens running Xsco server or  $\dots\dots\dots\dots\dots$  switchkey(X) Xsco: X Window System server .... Xsco(X) configuration compiler xsconfig: X keyboard ...................... xsconfig(X)<br>screen index number of specified/ XScreenNumberOfScreen: returns . BlackPixelC XScreen Number Of Screen: returns . Black Pixel Of Screen(XS) the SCREEN\_RESOURCES property / XScreenResourceString: returns ... XResourceManagerString(XS) XSegment: line structure .......... XDrawLine(XS) XSelectlnput: select input events .. XSelectlnput(XS) SelectionClear event structure XSelectionClearEvent: ............ XSelectionClearEvent(XS) event structure XSelectionEvent: SelectionNotify .. XSelectionEvent(XS) SelectionRequest event structure XSelectionRequestEvent: ......... XSelectionRequestEvent(XS) pointer motion history structure XSendEvent: send events and ..... XSendEvent(XS)  $X$  xset: user preference utility for  $\dots$  xset(X) disables use of access control/ XSetAccessControl: enables or .... XAddHost(XS) disables synchronization XSetAfterFunction: enables or ..... XSynchronize(XS) routines XSetArcMode: GC convenience ... XSetArcMode(XS) in specified GC XSetBackground: sets background . XSetState(XS) for specified window XSetCIassHint: sets class hint ..... XAllocClassHint(XS) specified pixmap XSetClipMask: sets clip-mask to ... XSetClipOrigin(XS) routines XSetClipOrigin: GC convenience .. XSetClipOrigin(XS) clip-mask to specified list of / XSetClipRectangles: changes ...... XSetClipOrigin(XS) clients XSetCloseDownMode: control .... XSetCloseDownMode(XS) windows WM\_COMMAND property XSetCommand: set or read a ...... XSetCommand(XS) dash-list attributes for dashed/ XSetDashes: sets dash-offset and ... XSetLineAttributes(XS) handlers XSetErrorHandler: default error ... XSetErrorHandler(XS) specified GC XSetFillRule: sets fill-rule in ....... XSetFillStyle(XS) routines XSetFillStyle: GC convenience ..... XSetFillStyle(XS) XSetFont: GC convenience routines XSetFont(XS) the font search path XSetFontPath: set, get, or free ...... XSetFontPath(XS) in specified GC XSetForeground: sets foreground .. XSetState(XS) value in specified GC XSetFunction: sets specified ....... XSetState(XS) graphics-exposure flag in/ XSetGraphicsExposure: sets ....... XSetArcMode(XS) context focus XSetlCFocus: set and unset input . . XSetlCFocus(XS) WM\_ICON\_NAME property XSetlconName: sets windows ..... XSetWMlconName(XS)

## *Permuted Index*

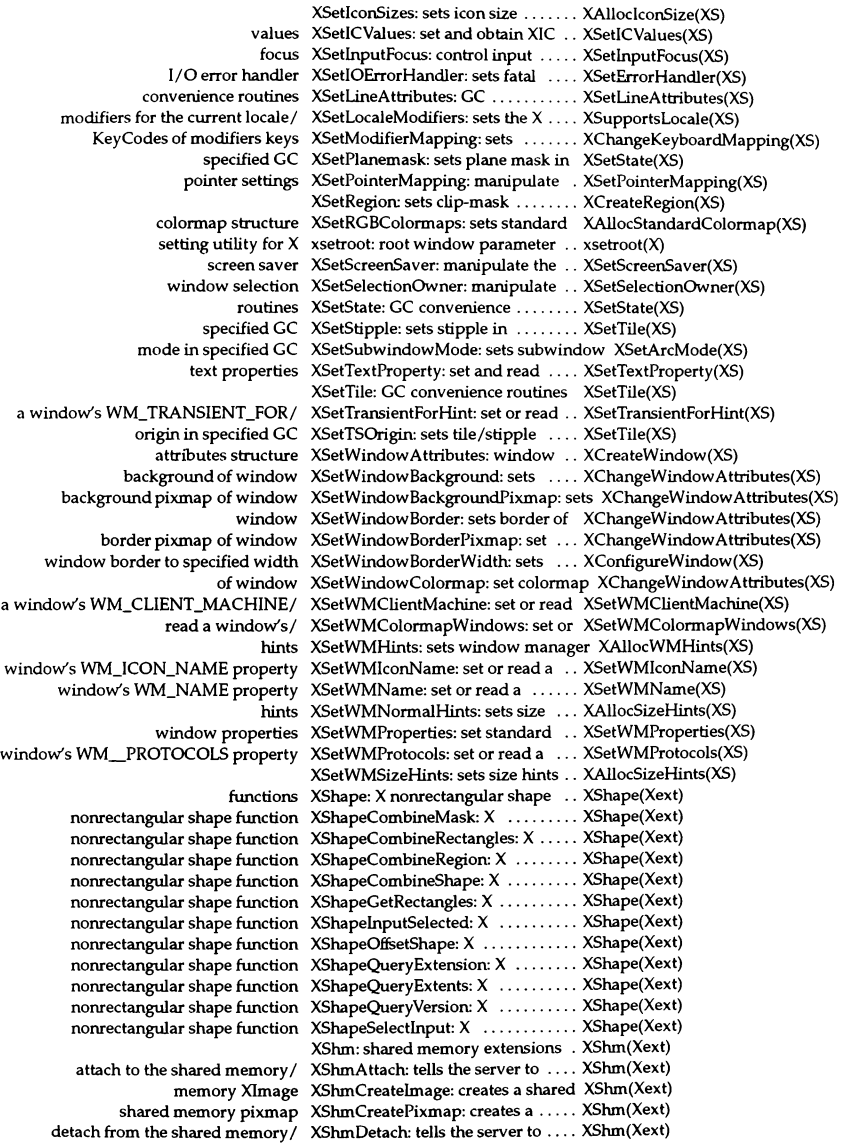

event type value XShmGetEventBase: determines ... XShm(Xext) into a shared memory Xlmage XShmGetImage: reads image data . XShm(Xext) pixmap data format XShmPixmapFormat: gets the server XShm(Xext) memory Xlmage into an X drawable XShmPutlmage: writes a shared ... XShm(Xext) server for shared memory/ XShmQueryExtension: checks the . XShm(Xext) numbers of the extension/ XShmQueryVersion: returns version XShm(Xext) xshowcmap: shows colormap ..... xshowcmap(X) specified amount XShrinkRegion: reduces region by . XIntersectRegion(XS) XSizeHints: size hints structure .... XAllocSizeHints(XS) colormap structure XStandardColormap: standard .... XAllocStandardColormap(XS) utility xstdcmap: X standard colormap ... xstdcmap(X) buffer, provide the buffer to/ XStoreBuffer: store bytes in cut .... XStoreBytes(XS) paste buffers XStoreBytes: manipulate cut and .. XStoreBytes(XS) entries of the pixel values/ XStoreColor: change colormap .... XStoreColors(XS) XStoreColors: set colors ........... XStoreColors(XS) property XStoreName: sets windows WM\_NAME XSetWMName(XS) color XStoreNamedColor: looks up named XStoreColors(XS) programs xstr: extracts strings from C ....... xstr(CP) convert string lists and text/ XStringListToTextProperty: ....... XStringListToTextProperty(XS) XStringToKeysym: convert keysyms XStringToKeysym(XS) XSublmage: creates new sub image XCreatelmage(XS) from sra and stores result in/ XSubtractRegion: subtracts srb .... XIntersectRegion(XS) support and configure locale/ XSupportsLocale: determine locale XSupportsLocale(XS) key or screen-switching from the/ xswkey: establish the modifier .... xswkey(X) waits until all requests/ XSync: flushes output buffer then .. XFIush(XS) synchronization XSynchronize: enable or disable ... XSynchronize(XS) xtd: extract and print xt driver link structure ........... xtd(ADM) xtt: extract and print xt driver packet traces ............. xtt(ADM) xts: extract and print xt driver statistics ................ xts(ADM) AT&T windowing terminals xt: multiplexed tty driver for ...... xt(HW) callback procedures XtAddCallback: add and remove .. XtAddCallback(Xt) procedure XtAddCallbacks: add callback ..... XtAddCallback(Xt) procedures XtAddCallbacks: add callback ..... XtAddCallback(Xt) event handlers XtAddEventHandler: add and remove XtAddEventHandler(Xt) handlers XtAddEventHandler: add event ... XtAddEventHandler(Xt) exposure events into a region XtAddExposureToRegion: merge .. XtAddExposureToRegion(Xt) a modal widget XtAddGrab: redirect user input to . XtAddGrab(Xt) handlers XtAddRawEventHandler: add event XtAddEventHandler(Xt) with modifable fields XtAllocateGC: obtain shareable GC XtAllocateGC(Xt) action table XtAppAddActions: register an .... XtAppAddActions(Xt) resource converter XtAppAddConverter: register ..... XtAppAddConverter(Xt) source XtAppAddlnput: register an input . XtAppAddlnput(Xt) an input source XtAppAddlnput: register or remove XtAppAddlnput(Xt) timeouts XtAppAddTimeOut: register ...... XtAppAddTimeOut(Xt) register and remove timeouts XtAppAddTimeOut, XtRemoveTimeOut: XtAppAddTimeOut(Xt) background processing procedures XtAppAddWorkProc: add and remove XtAppAddWorkProc(Xt) processing procedures XtAppAddWorkProc: add background XtAppAddWorkProc(Xt) top-level widget instance XtAppCreateShell: create ......... XtAppCreateShell(Xt) handler XtAppError: low-level error ....... XtAppError(Xt) XtAppSetWarningHandler,/ XtAppError, XtAppSetErrorHandler, XtAppError(Xt) handler XtAppErrorMsg: high-level error .. XtAppErrorMsg(Xt) handlers XtAppErrorMsg: high-level error .. XtAppErrorMsg(Xt) error database or message XtAppGetErrorDatabase: obtain ... XtAppGetErrorDatabase(Xt) error database XtAppGetErrorDatabase: return ... XtAppGetErrorDatabase(Xt)

## *Permuted Index*

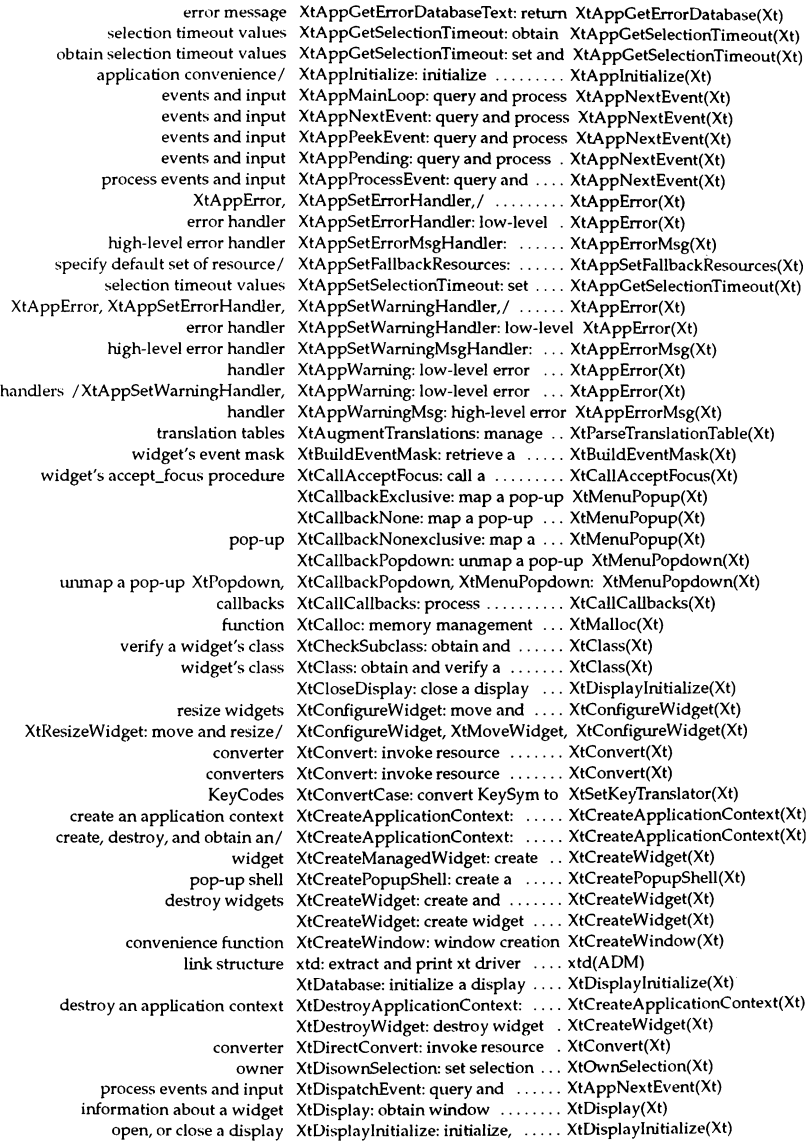

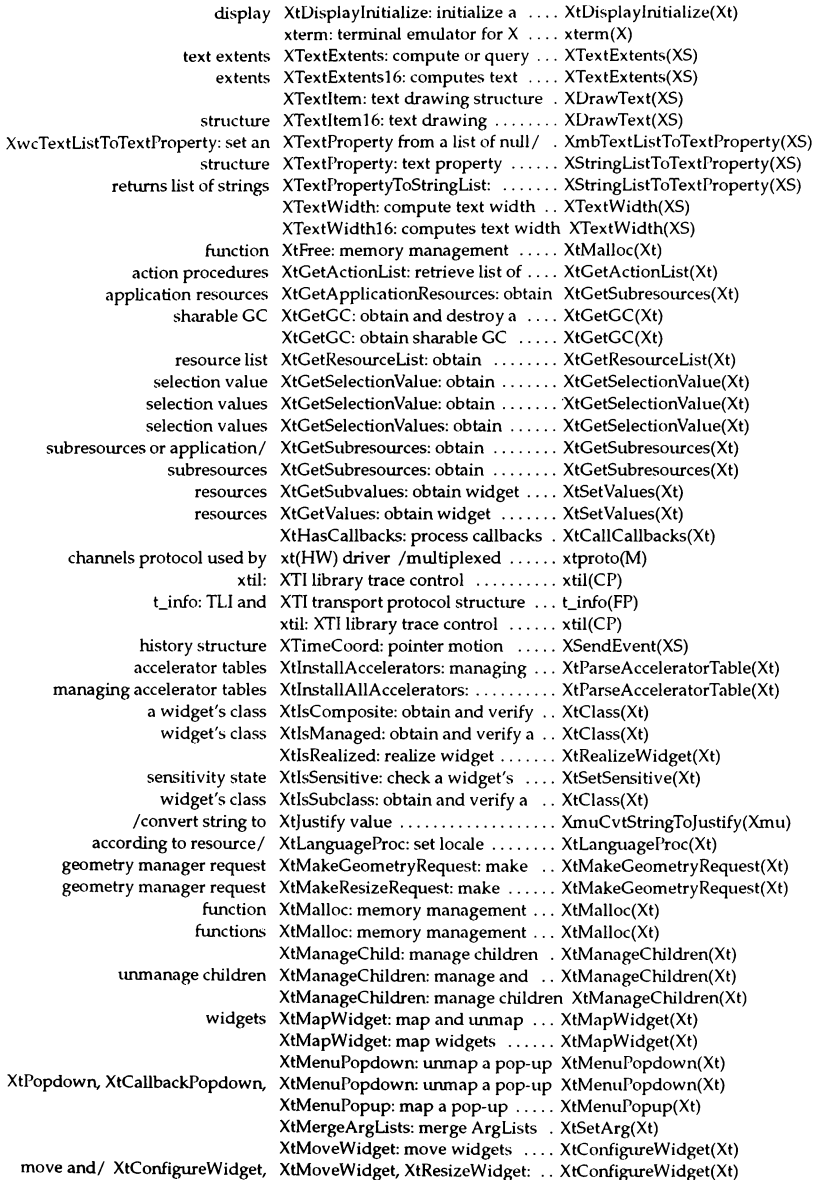

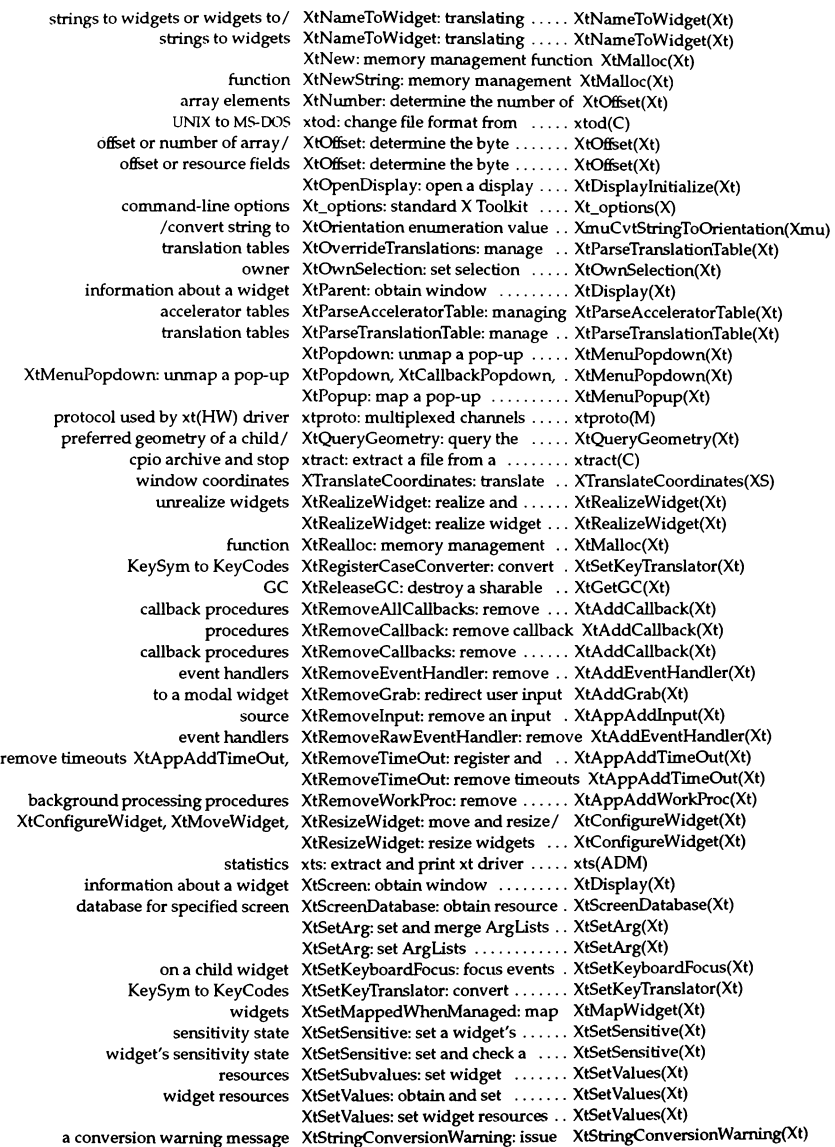

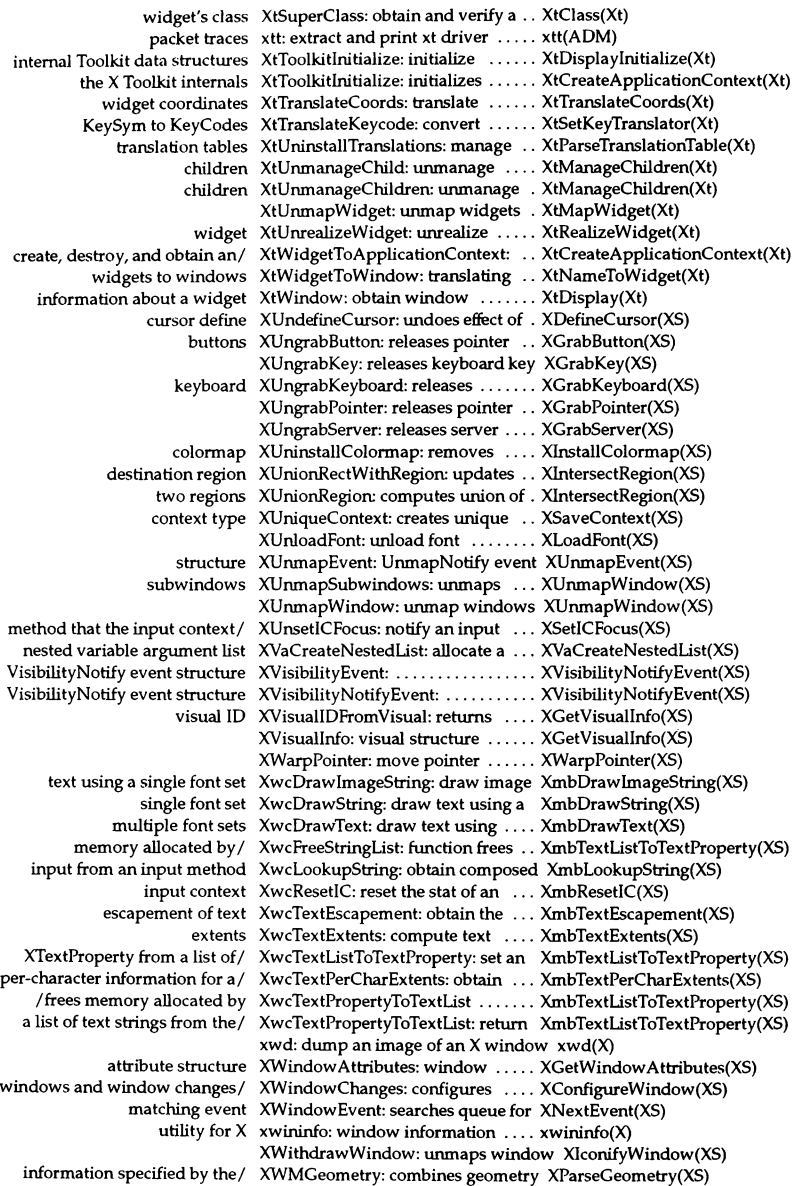

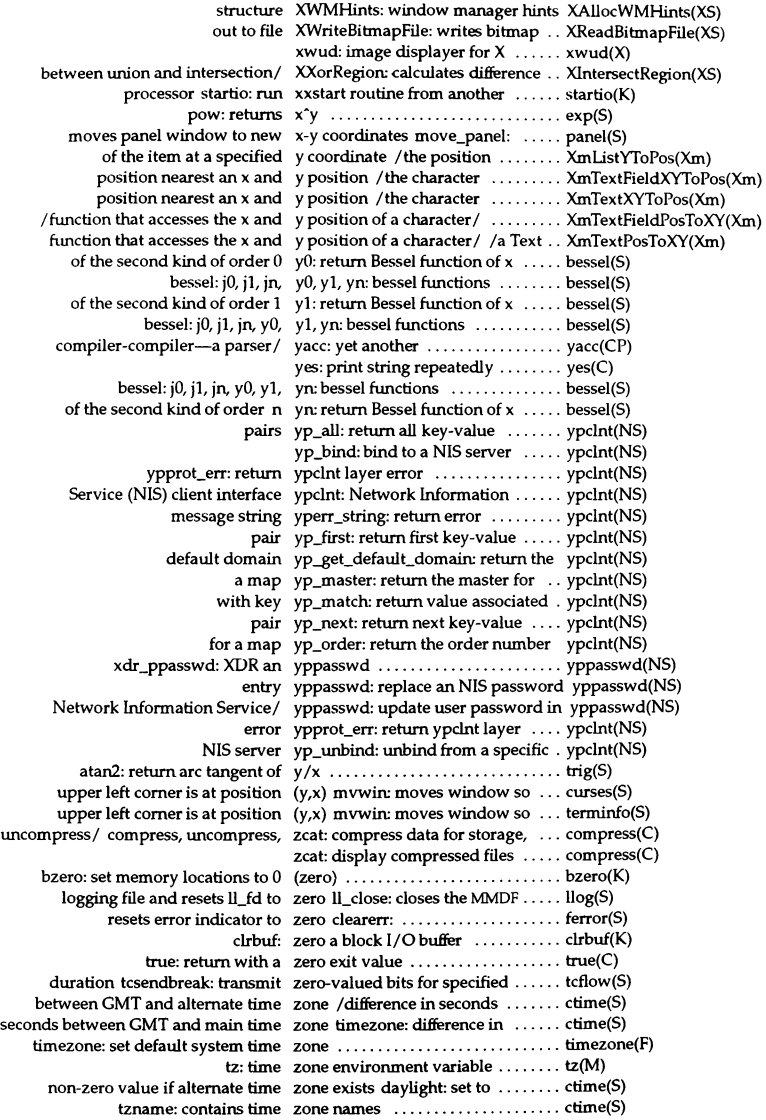

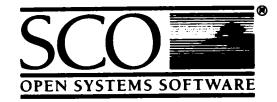

Please help us to write computer manuals that meet your needs by completing this form. Please post the completed form to the Publications Manager nearest you: The Santa Cruz Operation, Ltd., Croxley Centre, Hatters Lane, Watford WD1 8YN, United Kingdom; The Santa Cruz Operation, Inc., 400 Encinal Street, P.O. Box 1900, Santa Cruz, California 95061, USA or SCO Canada, Inc., 130 Bloor Street West, 10th Floor, Toronto, Ontario, Canada MSS INS.

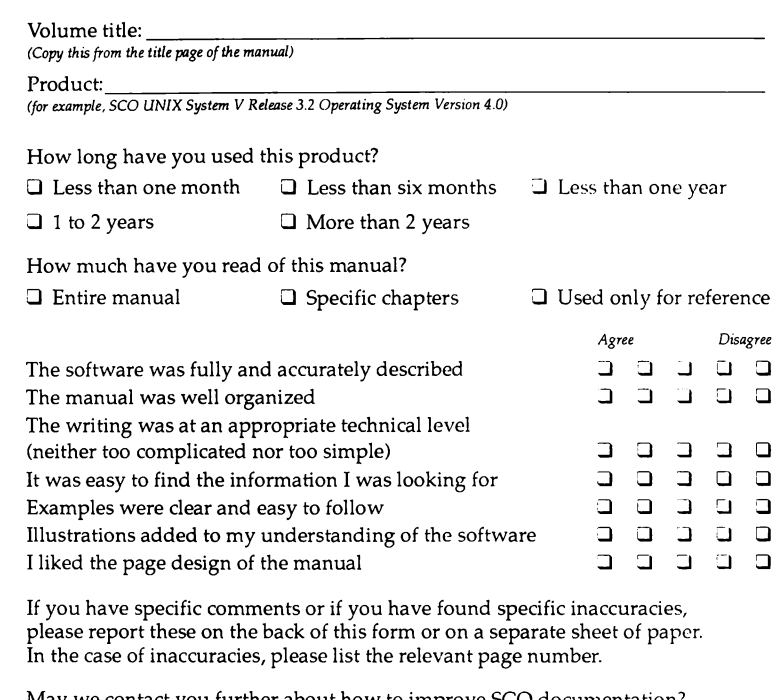

May we contact you further about how to improve SCO documentation? If so, please supply the following details:

X<br>:

ŧ

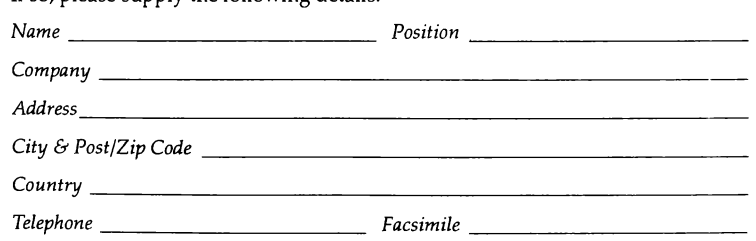

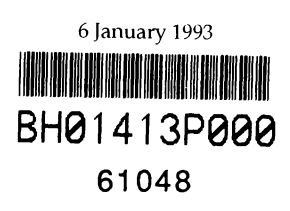